Xerox Control Program-Five (CP-V)

Xerox 560 and Sigma 6/7/9 Computers

System Programming Reference Manual

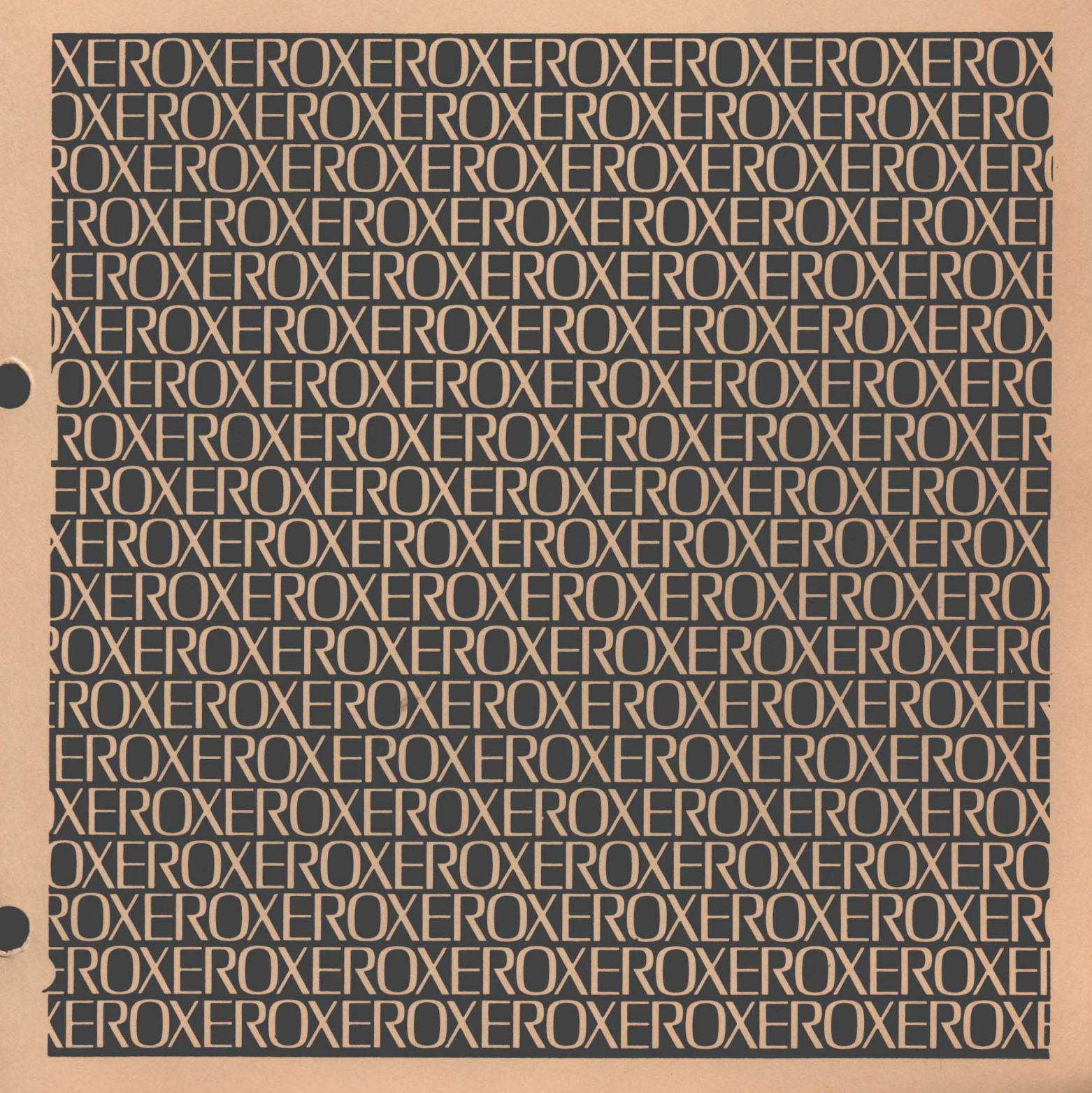

# **XEROX**

# Xerox Control Program-Five (CP-VJ

Xerox 560 and Sigma 6/7/9 Computers

# **System Programming**

**Reference Manual** 

90 31 138

November 1975

 $\overline{a}$ 

### **REVISION**

This publication documents the *DOO* version of CP-V. All changes in text from that of the previous manual (and its revision package) are indicated by a vertical line in the margin of the page.

## **RELATED PUBLICATIONS**

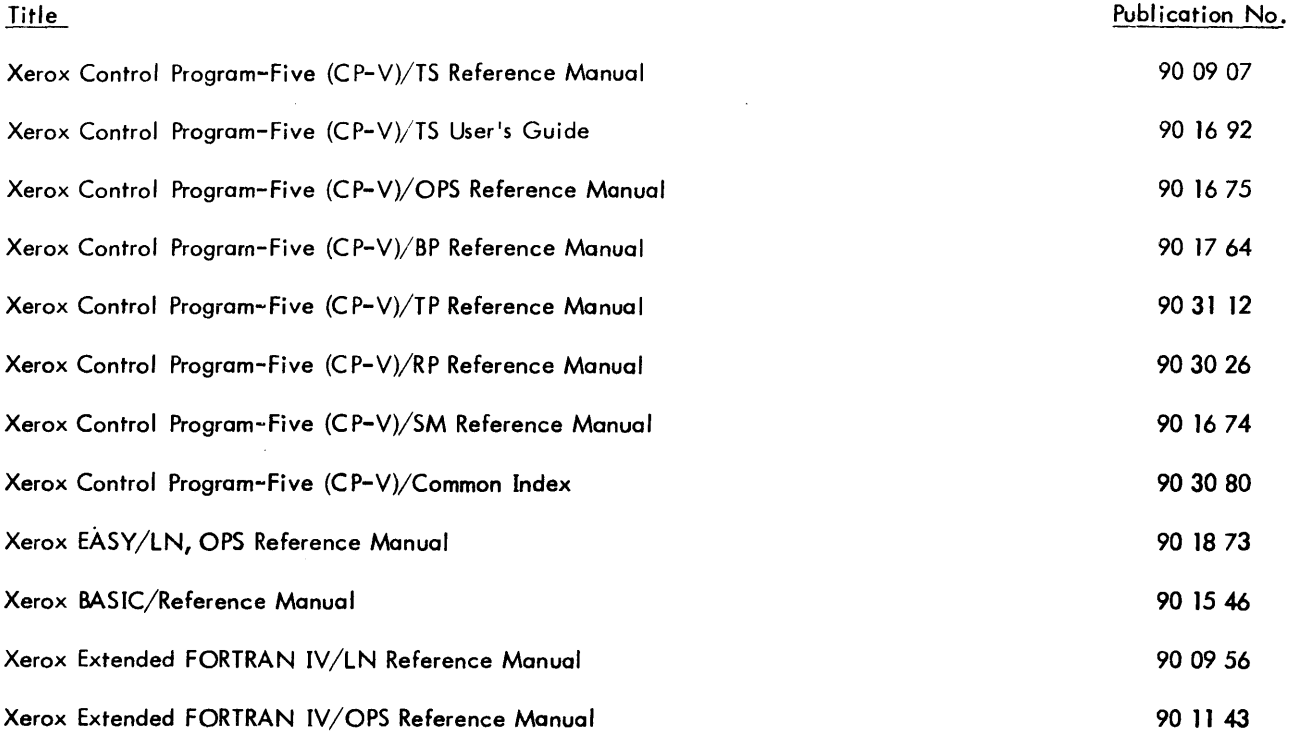

 $\sim 10^{-10}$ 

 $\sim$ 

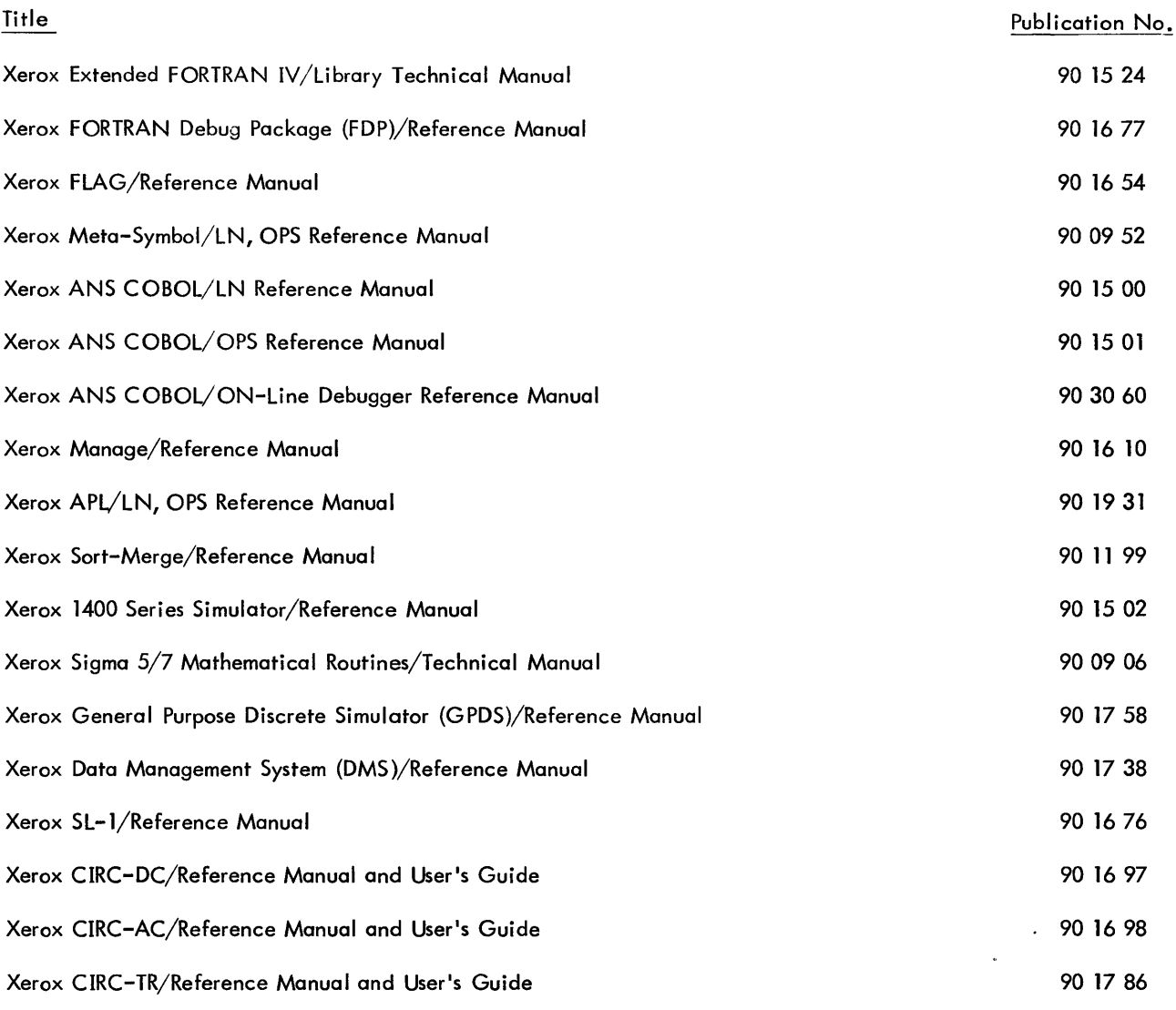

Manual Content Codes: BP - batch processing, LN - language, OPS - operations, RP - remote processing, RT - real-time, SM - system management, SP - system programming, TP - transaction processing, TS - time-sharing, UT - utilities.

The specifications of the software system described in this publication are subject to change without notice. The availability or performance of some features may depend on a specific configuration of equipment such as additional tape units or larger memory. Customers should consult their Xerox sales representative for details.

## **CONTENTS**

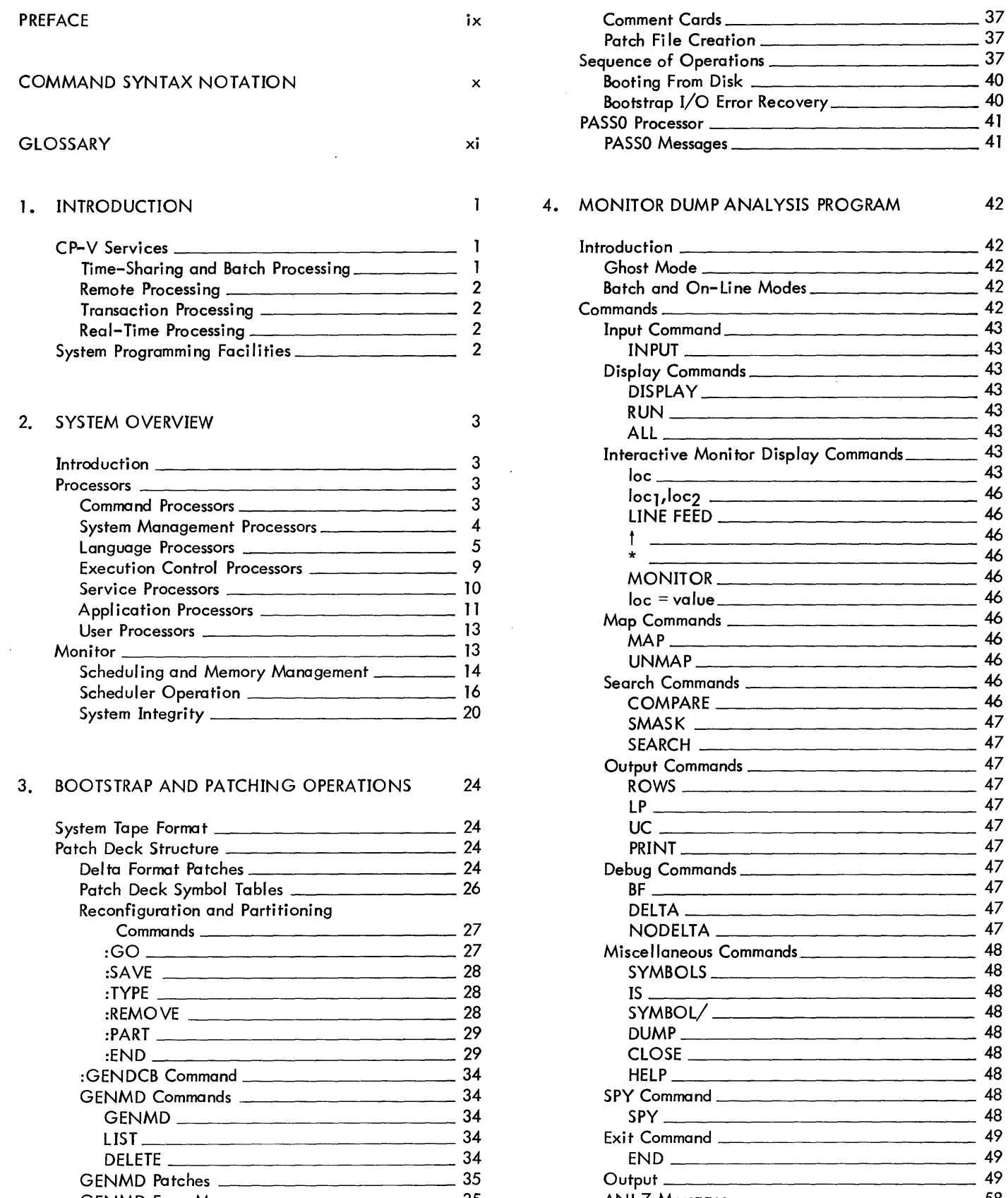

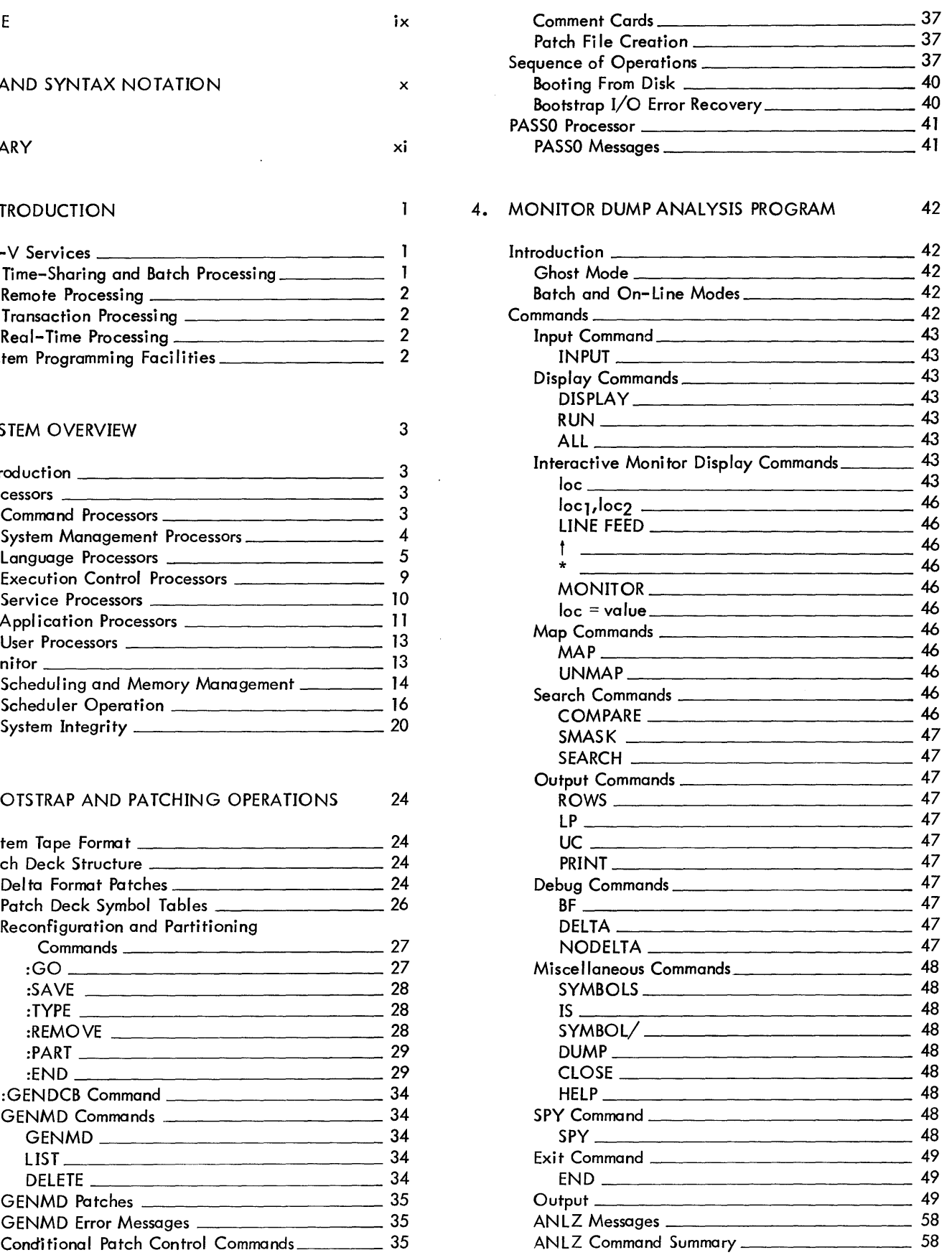

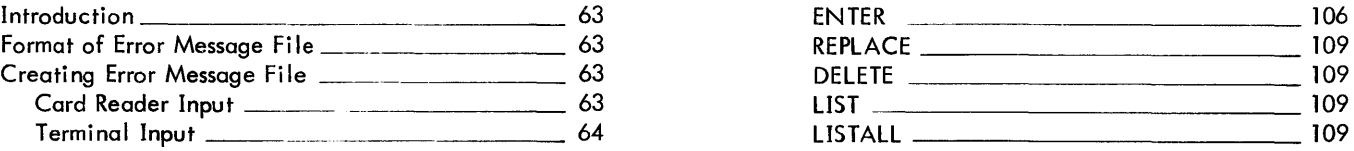

### 6. SYSTEM ERROR LOG FILE 65

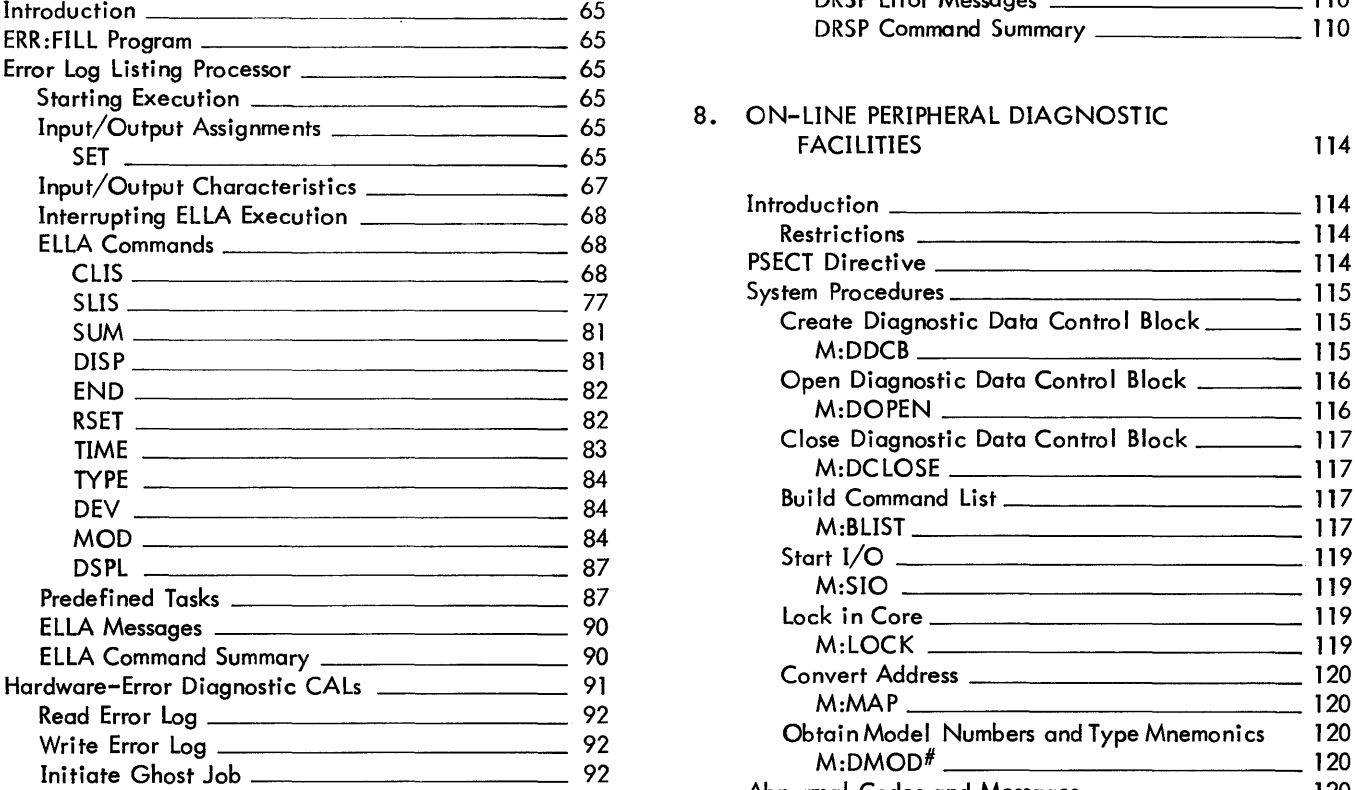

### 7. SHARED PROCESSOR FACILITIES 93

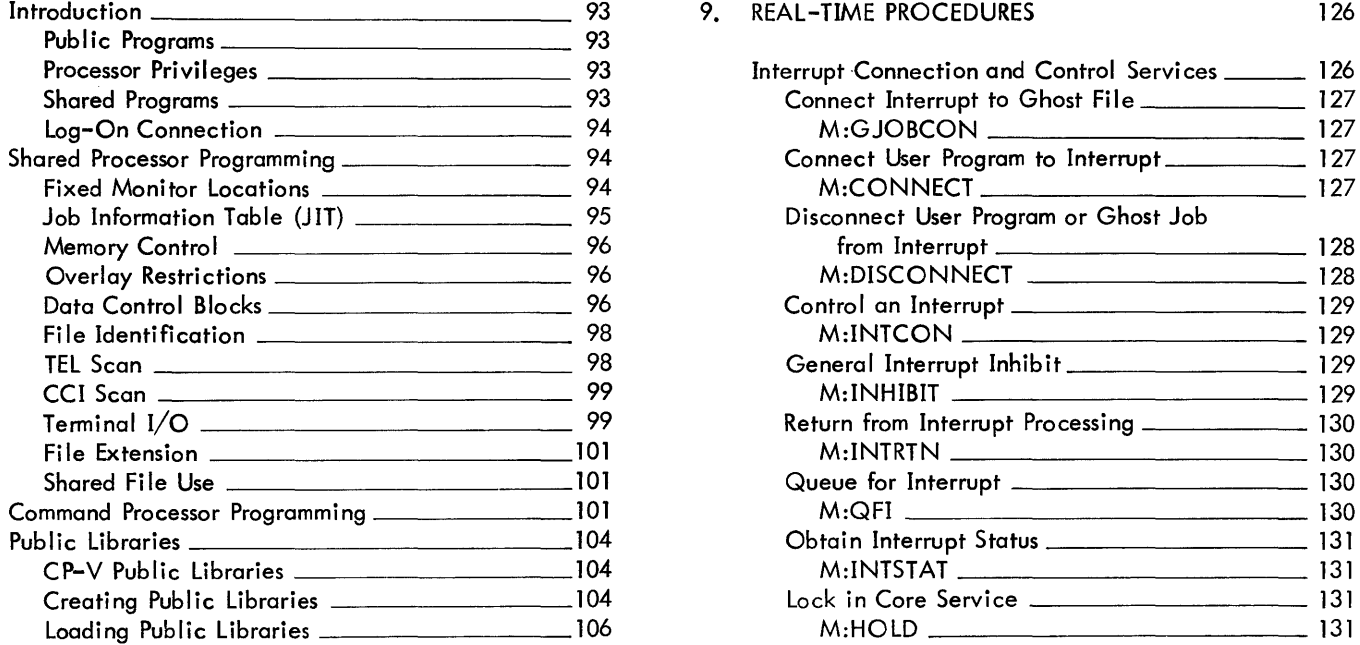

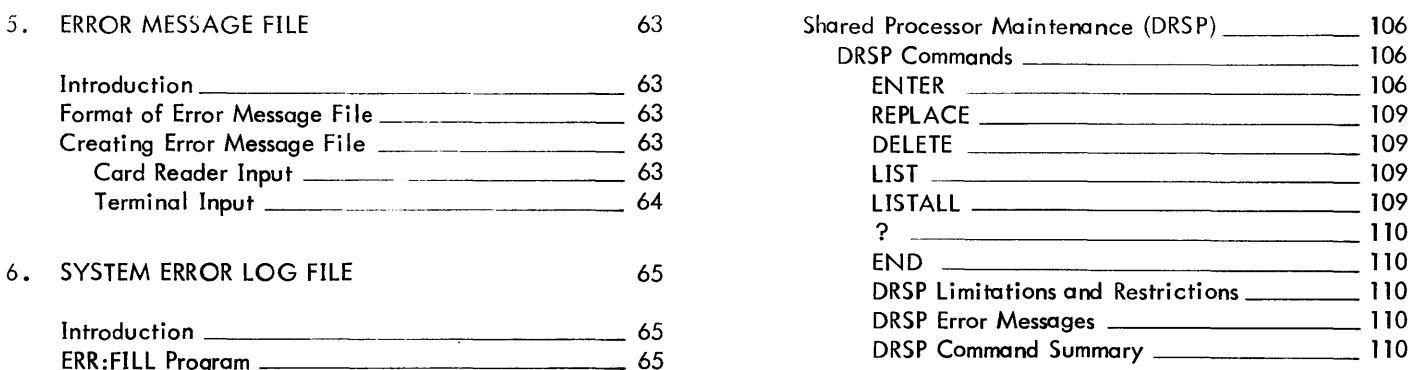

## $\frac{5}{5}$  8. ON-LINE PERIPHERAL DIAGNOSTIC

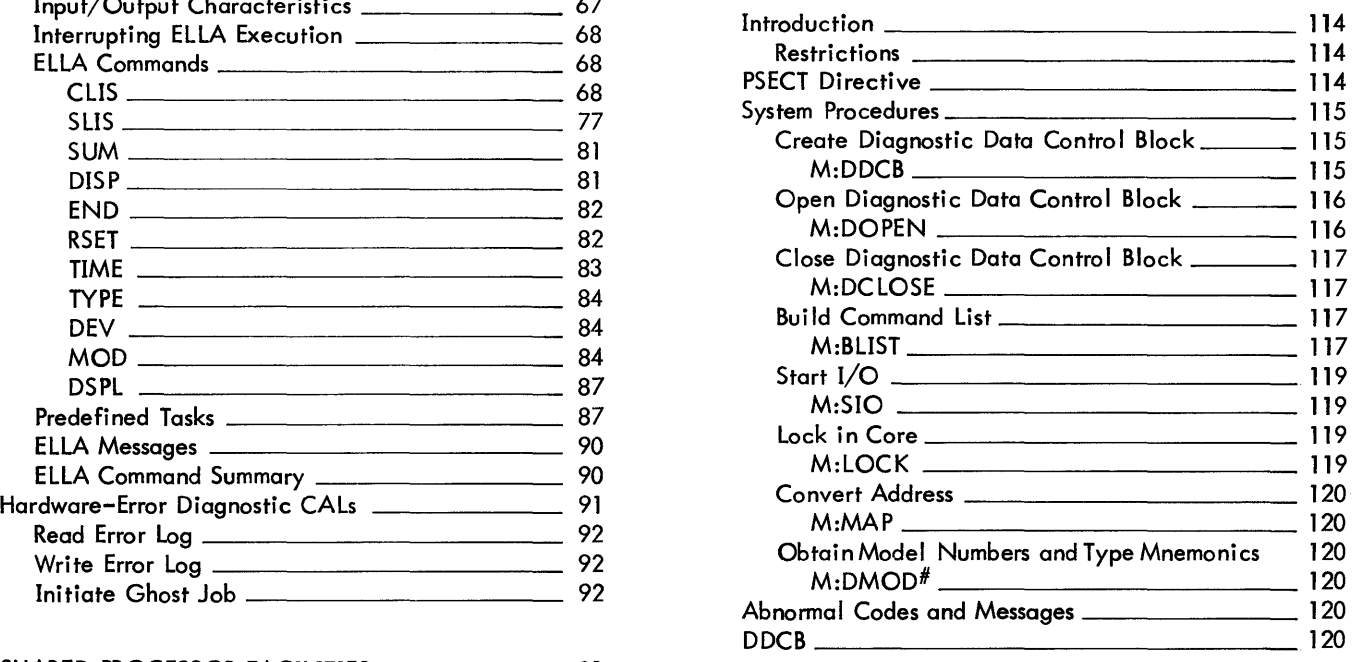

#### 9. REAL-TIME PROCEDURES 126

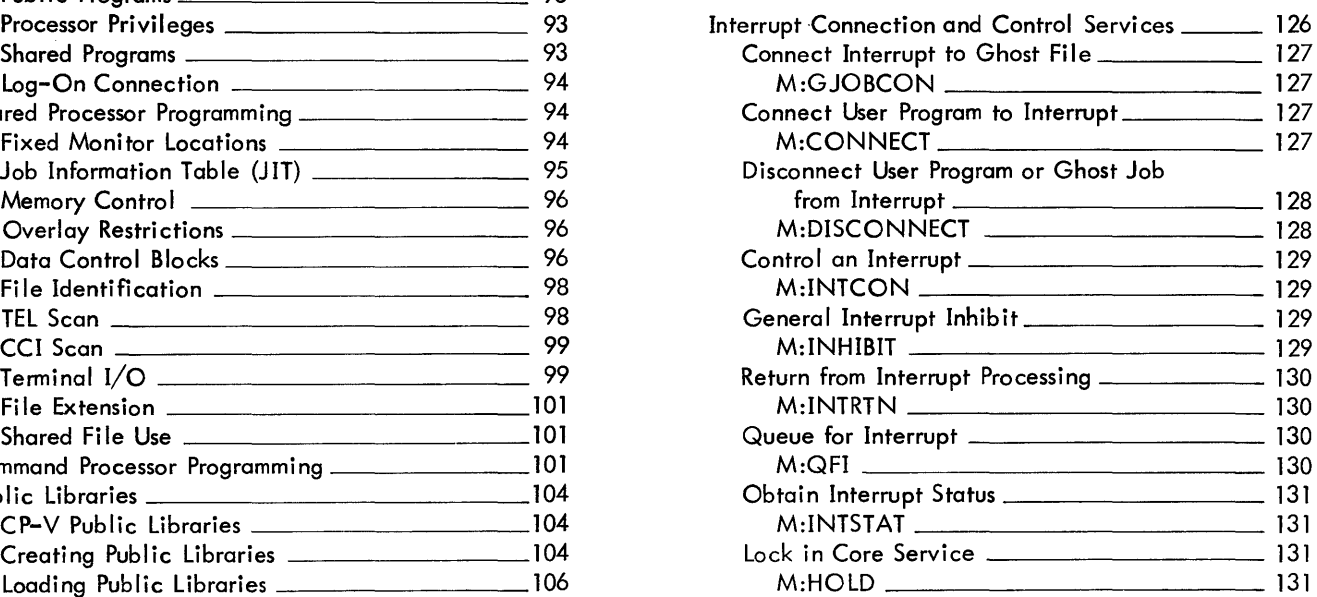

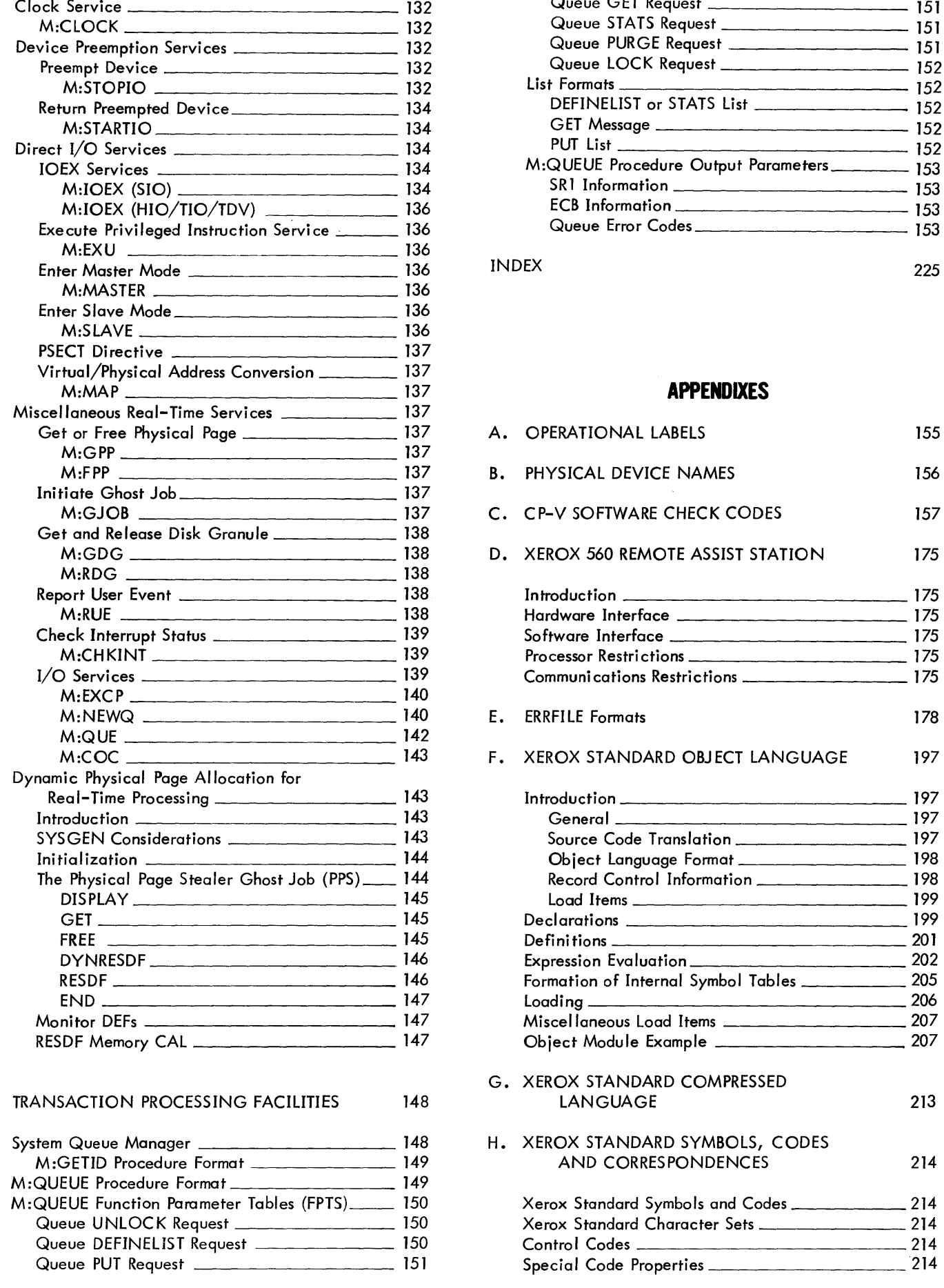

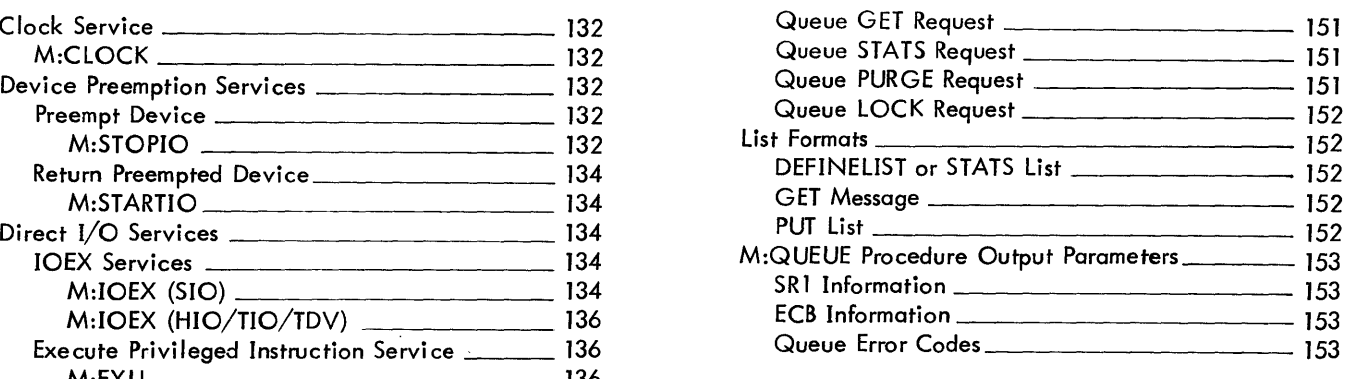

### M:MAP 137 **APPENDIXES**

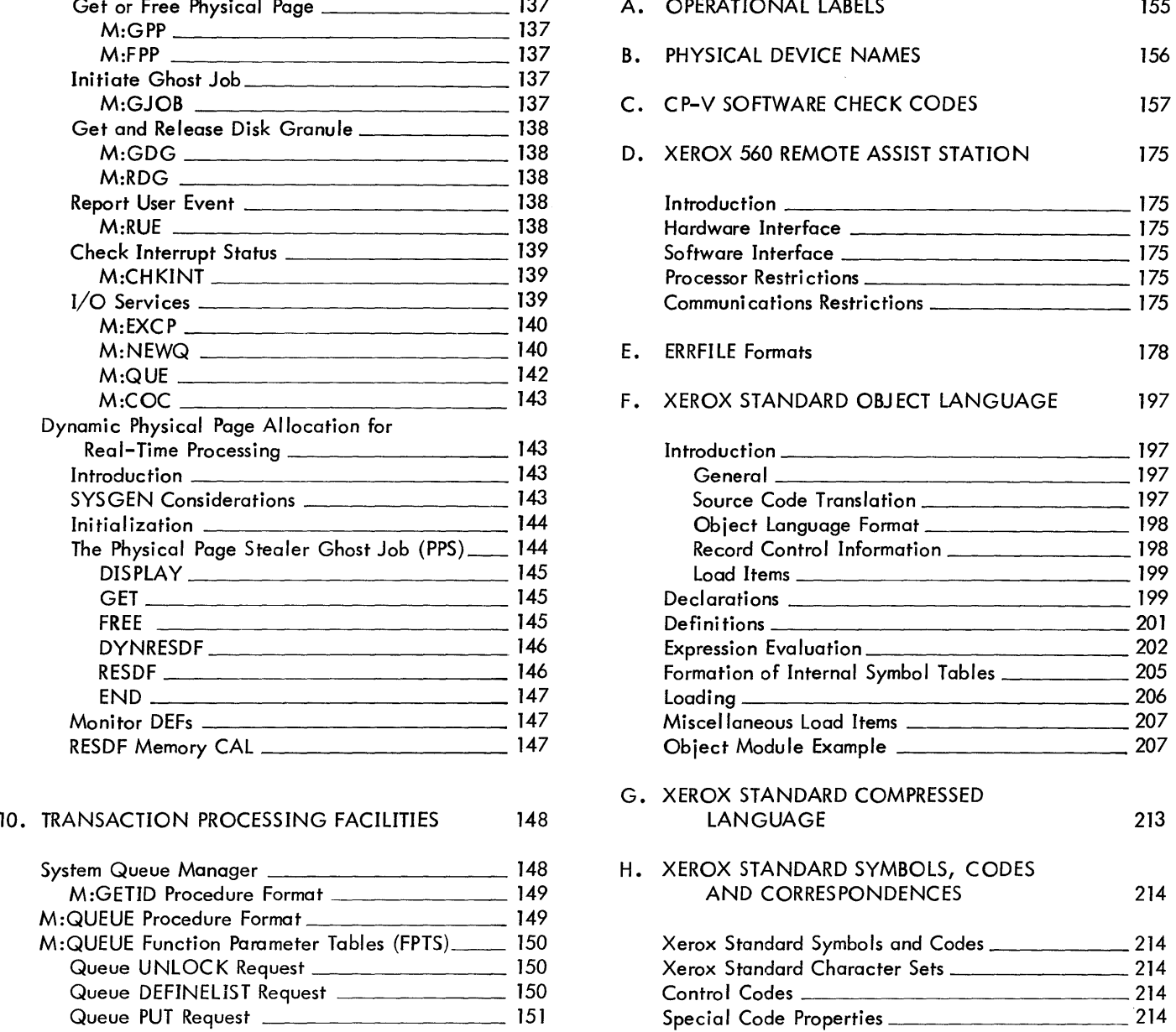

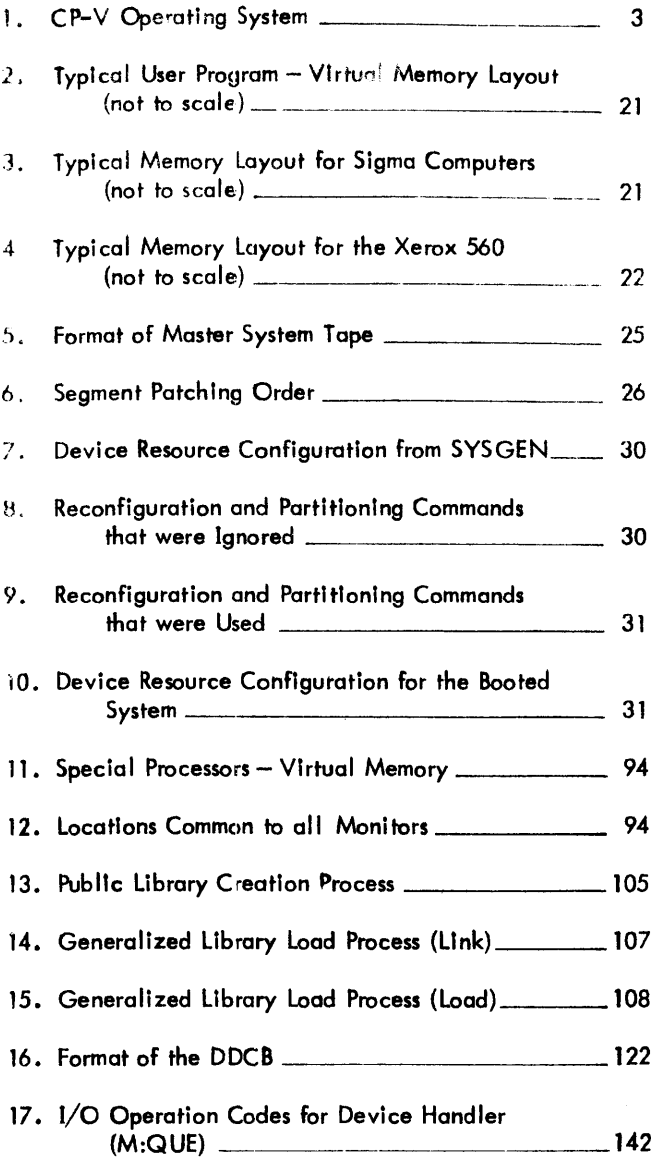

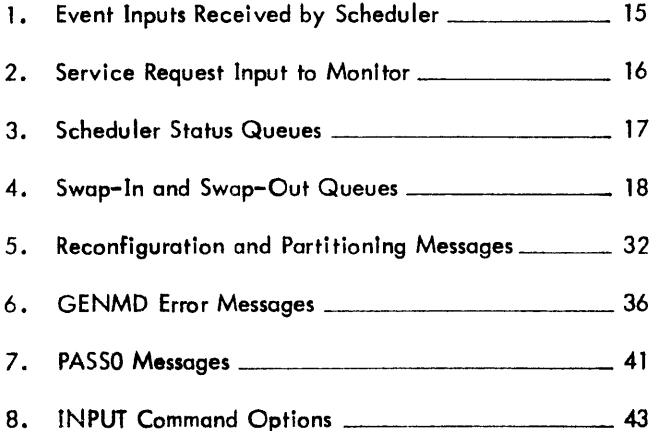

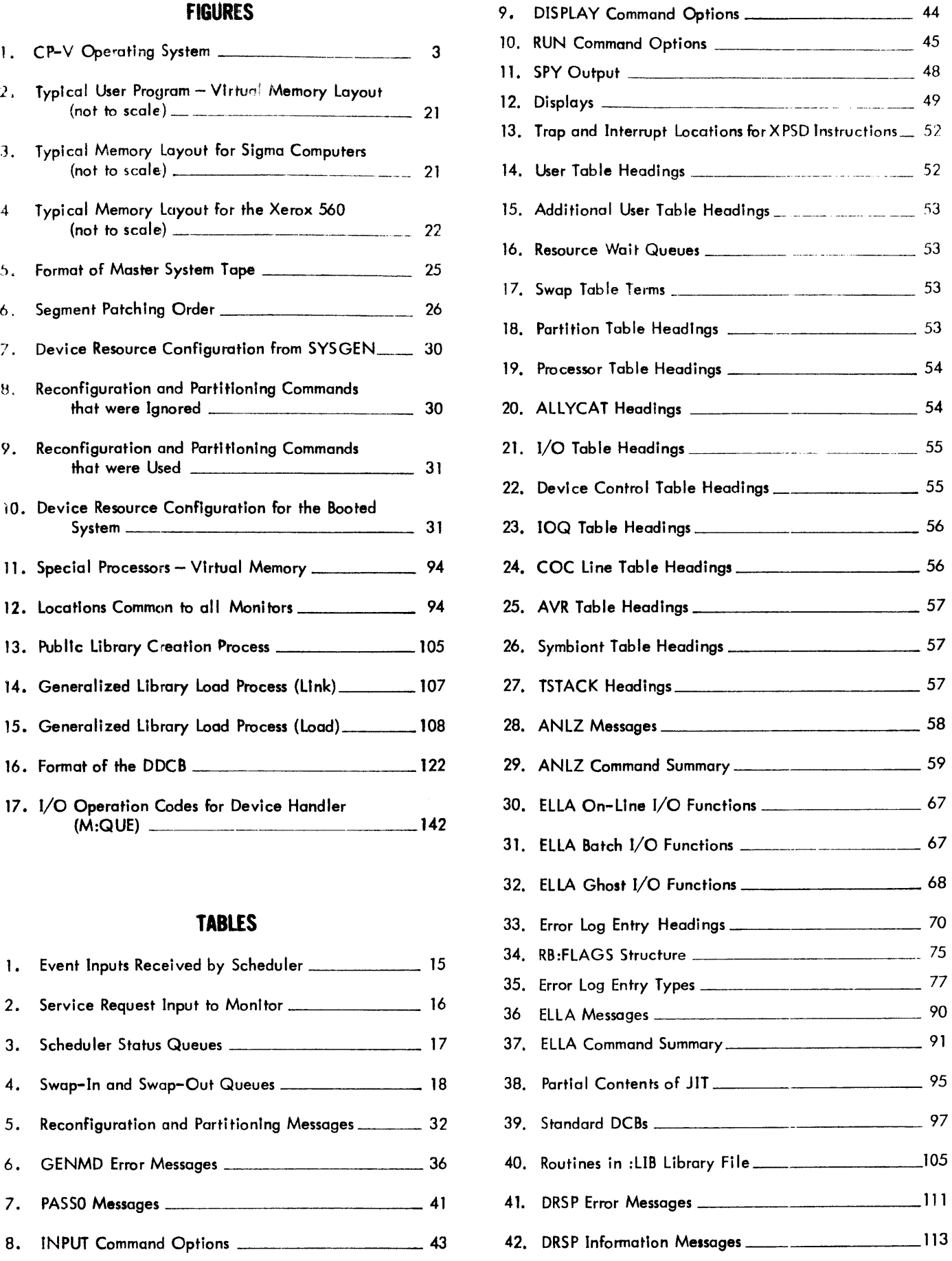

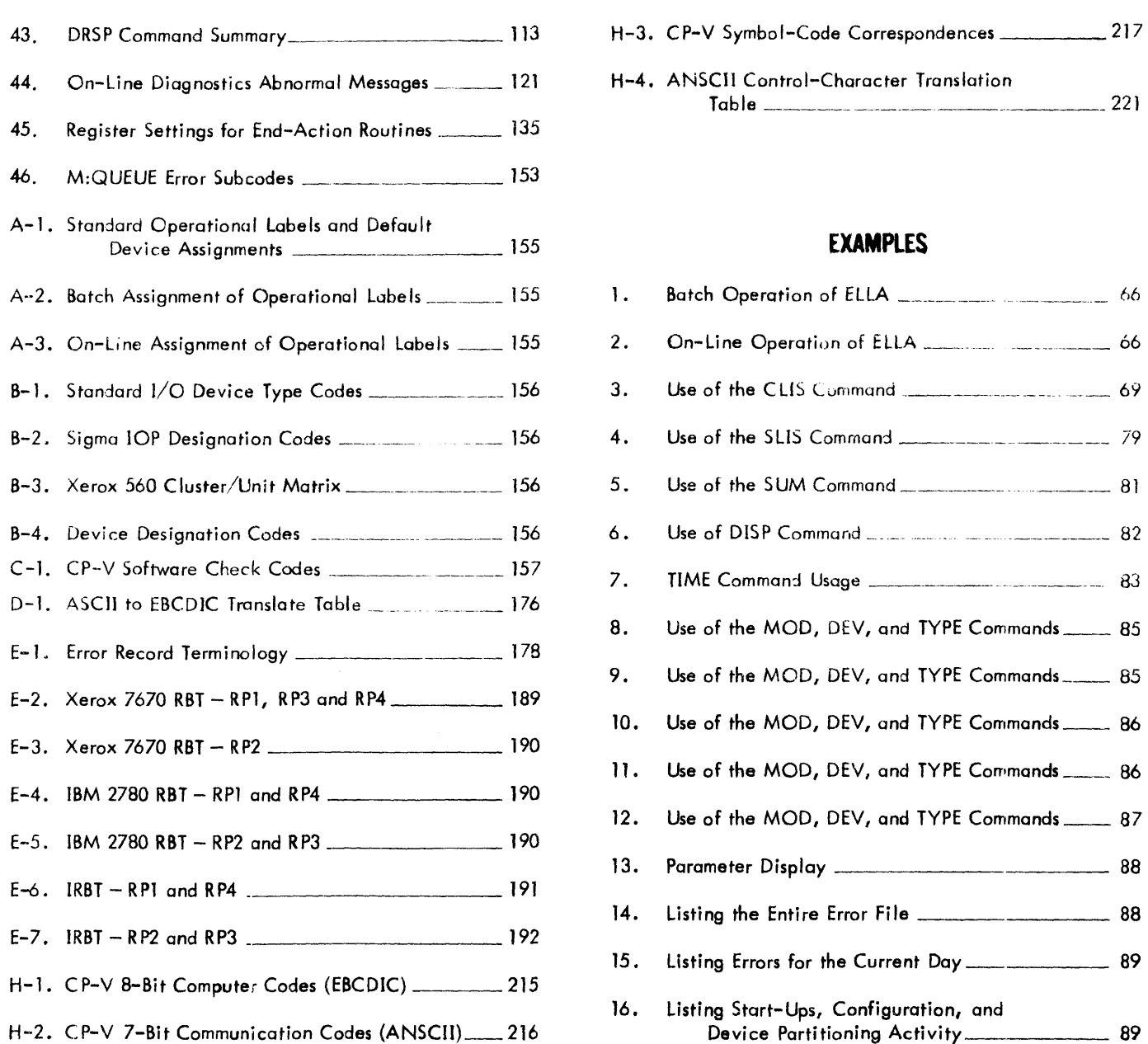

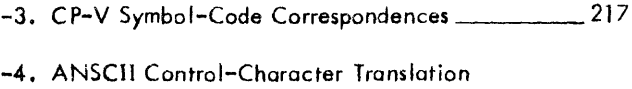

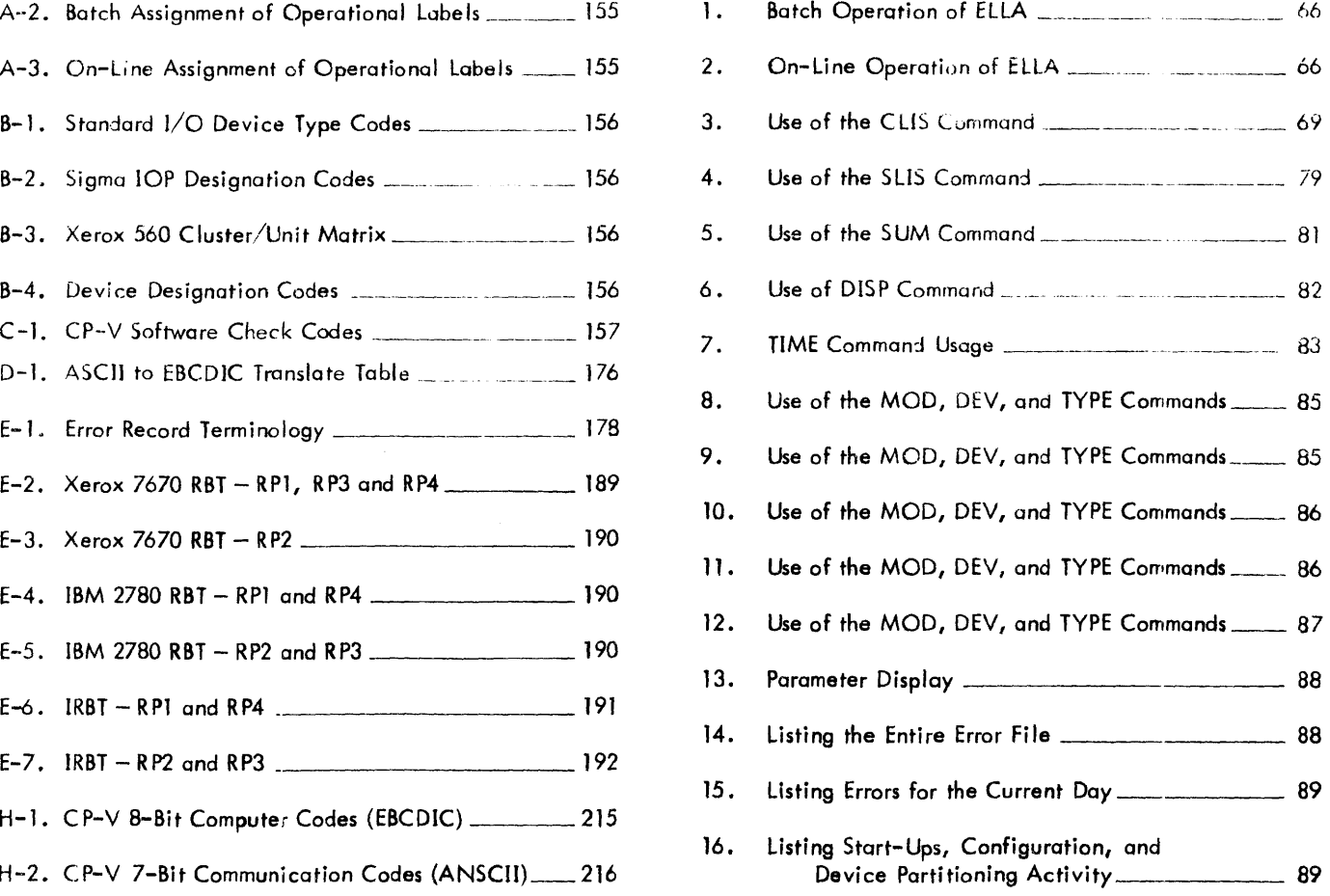

 $\frac{1}{2} \int_{\mathbb{R}^2} \left| \frac{d\mathbf{x}}{d\mathbf{x}} \right| \, d\mathbf{x}$  ,  $\frac{1}{2} \int_{\mathbb{R}^2} \left| \frac{d\mathbf{x}}{d\mathbf{x}} \right| \, d\mathbf{x}$ 

### **PREFACE**

This manual describes the  $\mathsf{CP}\text{-}\vee$  features that are designed to aid the system programmer in the development, maintenance, and modification of the CP-V system.

Manuals describing other features of CP-V are outlined below:

- The CP-V System Management Reference Manual, 90 1674, is the principal source of reference information for the system management features of  $CP-V$ . It defines the rules for generating a  $CP-V$  system (SYSGEN), authorizing users, maintaining user accounting records, maintaining the file system, monitoring system performance, and other related functions.
- The CP-V Batch Reference Manual, 90 17 64, is the principal source of reference information for the batch processing features of CP-V (i.e., job control commands, system procedures, I/O procedures, program loading and execution, debugging aids, and service processors).
- The CP-V Time-Sharing Reference Manual, 90 09 07, is the principal source of information for the timesharing features of CP-V. It defines the rules for using the Terminal Executive Language and other terminal processors.
- The CP-V Time-Sharing User's Guide, 90 16 92, describes how to use the various time-sharing features. It presents an introductory subset of the features in a format that allows the user to learn the material by using the features at a terminal as he reads through the document.
- The CP-V Remote Processing Reference Manual, 90 30 26, is the principal source of information about the remote processing features of CP-V. All information about remote processing for all computer personnel (remote and local users, system managers, remote site operators, and central site operators) is included in the manual.
- The CP-V Transaction Processing Reference Manual, 9031 12, provides information about dynamically modifying and querying a central database in a transaction processing environment. The manual is addressed to system managers, database administrators, applications programmers, and computer operators.
- The C P-V Operations Reference Manual, 90 16 75, is the principal source of reference information for CP-V computer operators. It defines the rules for operator communication (i.e., key-ins and messages), system start-up and initialization, job and system control, peripheral device handling, recovery and file preservation.
- The CP-V Common Index (903080) is an index to all of the above CP-V manuals.

Information for the language and application processors that operate under CP-V is also described in separate manuals. These manuals are listed on the Related Publications page of this manual.

## **COMMAND SYNTAX NOTATION**

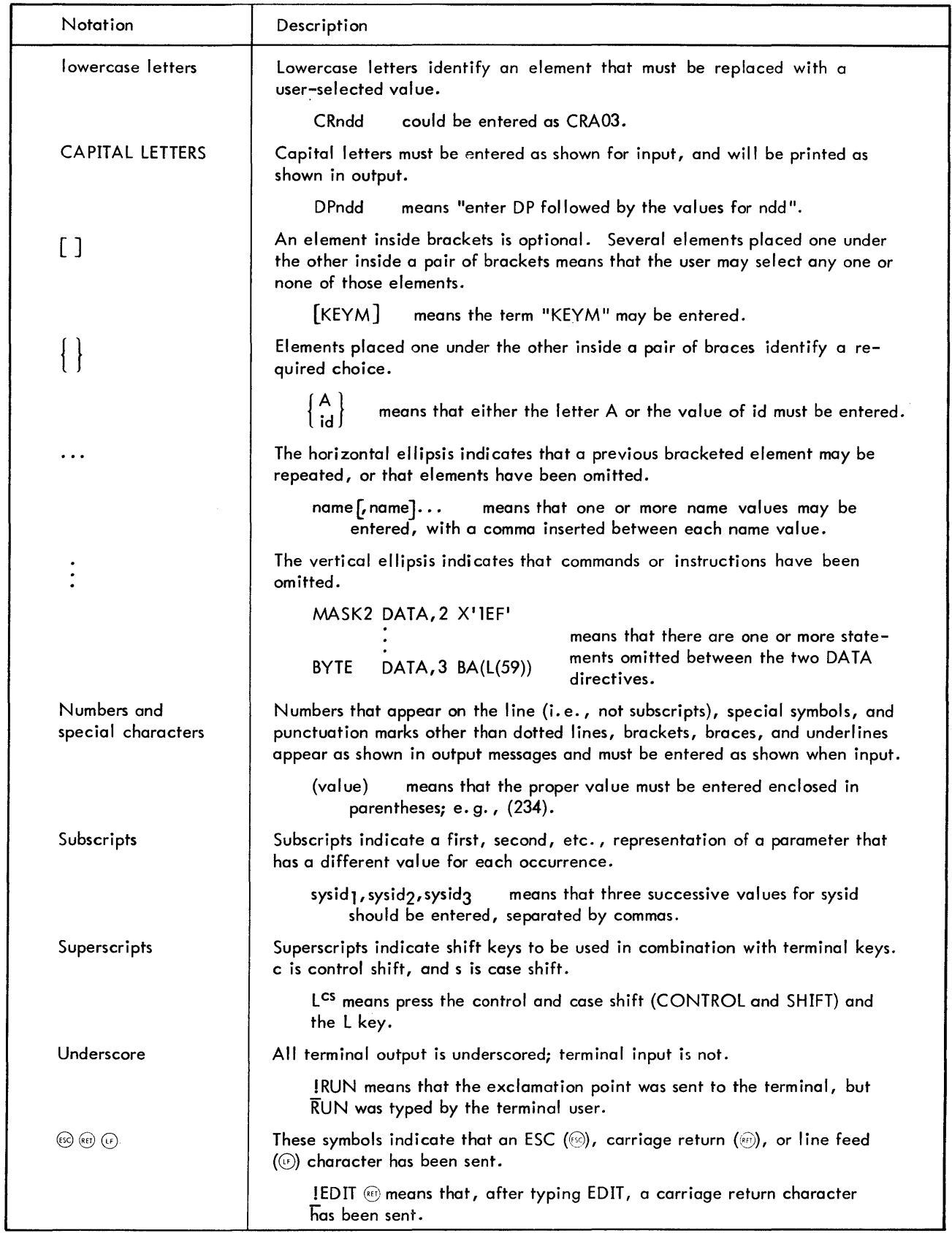

Notation conventions used in command specifications and examples throughout this manual are listed below.

### **GLOSSARY**

- ANS tape a tape that has labels written in American National Standard (ANS) format.
- batch job a job that is submitted to the batch job stream through the central site card reader, through an on-line terminal (using the Batch processor), or through a remote terminal.
- binary input input from the device to which the BI (binary input) operational label is assigned.
- concatenation a process whereby a number of files with the same filename and format are treated as one logical file. Concatenation is only applicable to ANS tapes.
- conflicting reference a reference to a symbolic name that has more than one definition.
- control command any control message other than a key-in. A control command may be input via any device to which the system command input function has been assigned (normally a card reader).
- control message any message received by the monitor that is either a control command or a control key-in.
- cooperative a monitor routine that transfers information between a user's program and disk storage (also see "symbiont ").
- data control block (DCB) a table in the user's program that contains the information used by the monitor in the performance of an  $I/O$  operation.
- external reference a reference to a declared symbolic name that is not defined within the object module in which the reference occurs. An external reference can be satisfied only if the referenced name is defined by an external load item in another object module.
- file extension a convention that is used when certain system output DCBs are opened. Use of this convention causes the file (on RAD, tape, disk pack, etc.) connected to the DC B to be positioned to a point just following the last record in the file. When additional output is produced through the DCB, it is added to the previous contents of the file, thereby extending the file.
- function parameter table (FPT) a table through which a user's program communicates with a monitor function (such as an  $I/O$  function).
- ghost job a job that is neither a batch nor an on-line program. It is initiated and logged on by the monitor, the operator, or another job and consists of a single job step. When the ghost program exits, the ghost is logged off.
- alobal symbol a symbolic name that is defined in one program module and referenced in another.
- GO file a temporary disk storage file consisting of relocatable object modules formed by a processor.
- granule a block of disk sectors large enough to contain 512 words (a page) of stored information.
- job information table (JIT) a table associated with each active job. The table contains accounting, memory mapping, swapping, terminal DCB(M:UC), and temporary monitor information.
- job step a subunit of job processing such as compilation, assembly, loading, or execution. Information from certain commands (J OB, LIMIT, and ASSIGN) and all temporary files created during a job step are carried from one job step to the next but the steps are otherwise independent.
- key a data item consisting of 1-31 alphanumeric characters that uniquely identifies a record.
- key-in information entered by the operator via a keyboard.
- language processor a program that translates a user's source language program into an object language program.
- I ibrary load module a load module that may be combined with relocatable object modules, or other library load modules, to form a new executable load module.
- linking loader a program that is capable of linking and loading one or more relocatable object modules and load modules.
- load map a listing of loader output showing the location or value of all global symbols entering into the load. Also shown are symbols that are not defined or have multiple definitions.
- load module (LM) an executable program formed by the linking loader, using relocatable object modules (ROMs) and/or modules (LMs) as input information.
- logical device a peripheral device that is represented in a program by.an operational label (e. g., BIor PO) rather than by specific physical device name.
- logical device stream an information stream that may be used when performing input from or output to a symbiont device. At SYSGEN, up to 15 logical device streams are defined. Each logical device stream is given a name (e. g., Ll, P1, C 1), each is assigned to a default physical device, and each is given default attributes. The user mayperform I/O through a logical

device stream with the default physical device and attributes or he may change the physical device and/or attributes to satisfy the requirements of his job.

- monitor a program that supervises the processing, loading, and execution of other programs.
- object language the standard binary language in which the output of a language processor is expressed.
- object module the series of records containing the load information pertaining to a single program or subprogram (i *.e.,* from the beginning to the end). Object modules serve as input to the Load processor or Link processor.
- on-line job a job that is submitted through an on-line terminal by a command other than the BATCH command.
- operational label a symbolic name used to identify a logical system device.
- overlay loader a monitor routine that loads and links elements of overlay programs.
- overlay program a segmented program in which the element (i. *e.,* segment) currently being executed may overlay the core storage area occupied by a previousl y executed element.
- patch a symbolic representation of a correction to the system that is used to temporarily correct the system without necessitating a reassembly.
- physical device a peripheral device that is referred to by a name specifying the device type,  $I/O$  channel, and device number (also see "logical device").
- program product a compiler or application program that has been or will be released by Xerox, but is not requi red by all users and is therefore made avai lable by Xerox on an optional basis. Program products are provided only to those users who execute a License Agreement for each applicable installation.
- prompt character a character that is sent to the terminal by an on-line processor to indicate that the next line of input may be entered.
- protective mode a mode of tape protection in which only ANS expired tapes may be written on through an ANS DCB; no unexpired ANS tape may be written on through a non-ANS DCB; all ANS tapes must be initialized by the Label processor; no tape serial number specification is allowed at the operator's console; specification of an output serial number in an ANS DC B forces processing to be done only on a tape already having that serial number; tapes mounted as IN may not be written; and tapes mounted as other than IN must have a write ring. (See "semiprotective mode".)
- public library a set of library routines declared at SYSGEN to be public (i.e., to be used in common by all concurrent users).
- reentrant an attribute of a program that allows the program to be shared by several users concurrently. Shared processors in CP-V are reentrant. That is, each instance of execution of the single copy of the program's instructions has a separately mapped copy of the execution data.
- relative allocation allocation of virtual memory to a user program starting with the first unallocated page available.
- relocatable object module (ROM) a program or subprogram in object language generated by a processor such as Meta-Symbol or FORTRAN.
- remote processing an extension of the symbiont system that provides flexible communication between CP-V and a variety of remote terminals.
- resident program a program that has been loaded into a dedicated area of core memory.
- response time the time between the completion of terminal input and the first program activation.
- scheduler a monitor routine that controls the initiation and termination of all jobs, job steps, and time slice quanta.
- secondary storage any rapid-access storage medium other than core memory (e.g., RAD storage).
- semi-protective mode a mode of tape protection in which a warning is posted to the operator when an ANS DCB attempts output on a non-ANS tape or an unexpired ANS tape, when a non-ANS DCB attempts output on an unexp ired ANS tape, or when a tape mounted as IN OUT has no write ring. The operator can authorize the overwriting of the tape or the override of INOUT through a key-in (OVER and READ). ANS tapes may be initialized by the Label processor or may be given labels as the result of an operator key-in; tape serial number specification is allowed at the operator's console; and specification of an output serial number in an ANS DCB forces processing to be done only on a tape already having that serial number unless the operator authorizes an overwrite. (See "protective mode". )
- shared processor a program *(e.* g., FORTRAN) that is shared by all concurrent users. Shared processors must be established during SYSGEN or via DRSP.
- source language a language used to prepare a source program suitable for processing by an assembler or compiler.
- special shared processor a shared processor that may be in core memory concurrently with the user's program (e.g., Delta, TEL, or the FORTRAN library).
- specific allocation allocation of a specific page of unallocated virtual memory to a user program.

SR1, SR2, SR3, and SR4 see "system register", below.

- static core module a program module that is in core memory but is not being executed.
- stream-id the name of a logical device stream.
- symbiont a monitor routine that transfers information between disk storage and a peripheral device independent of and concurrent with job processing.
- symbolic input input from the device to which the SI (symbolic input) operational label is assigned.
- symbolic name an identifier that is associated with some particular source program statement or item so that symbolic references may be made to it even though its value may be subject to redefinition.
- SYSGEN see "system generation", below.
- system generation (SYSGEN) the process of creating an operating system that is tailored tothe specific requirements of an installation. The major SYSGEN steps

include: gathering the relevant programs, generating specific monitor tables, loading monitor and system processors, and writing a bootable system tape.

- system library a group of standard routines in objectlanguage format, any of which may be incorporated in a program being formed.
- system register a register used by the monitor to communicate information that may be of use to the user program (e.g., error codes). System registers SR1, SR2, SR3, and SR4 are current general registers 8, 9, 10, and 11, respectively.
- task control block (TCB) a table of program control information built by the loader when a load module is formed. The TCB is part of the load module and contains the data required to allow reentry of library routines during program execution or to allow entry to the program in cases of traps, breaks, etc. The TCB is program associated and not task associated.
- unsatisfied reference a symbolic name that has been referenced but not defined.

## **1. INTRODUCTION**

 $\hat{\boldsymbol{\beta}}$ 

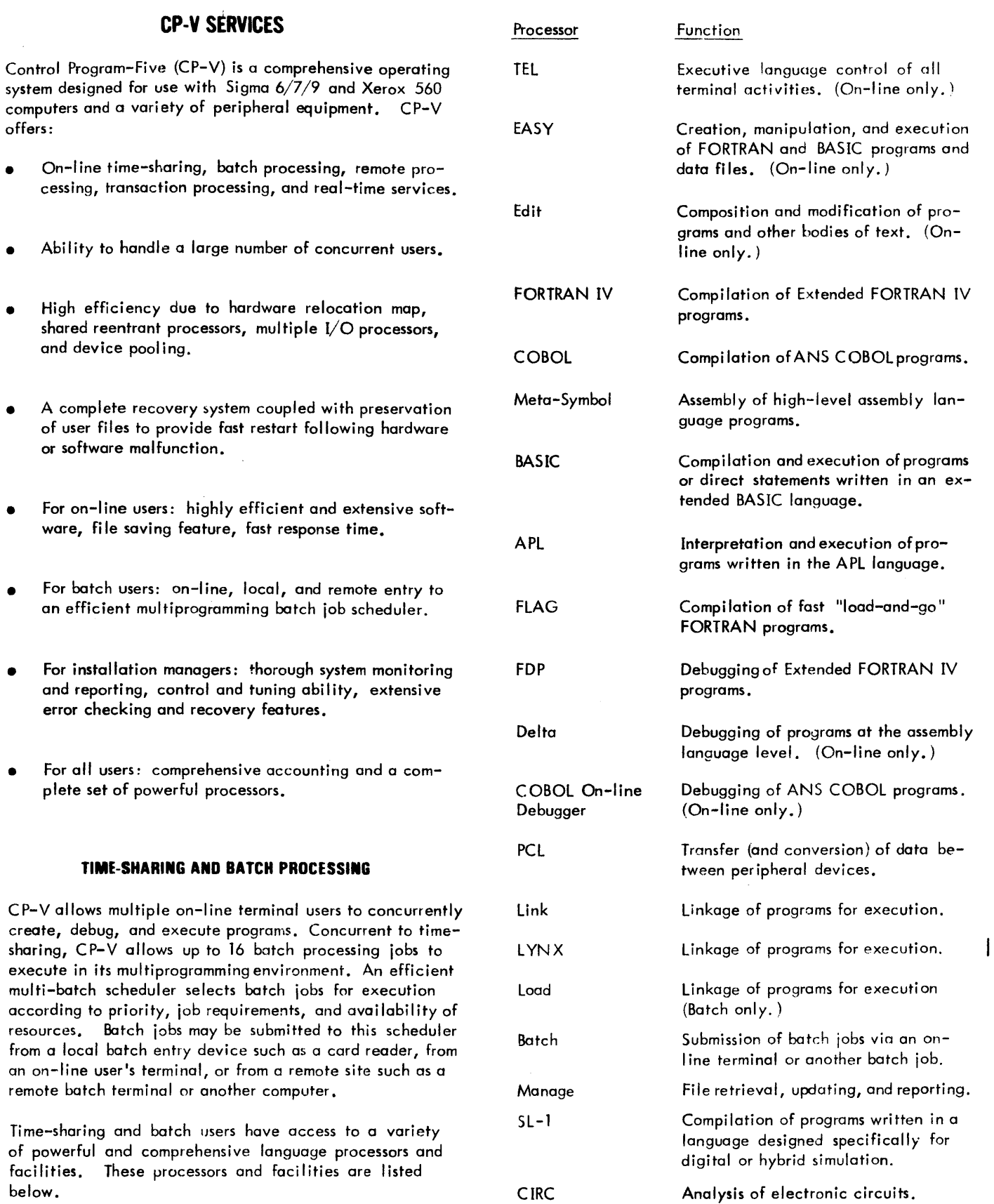

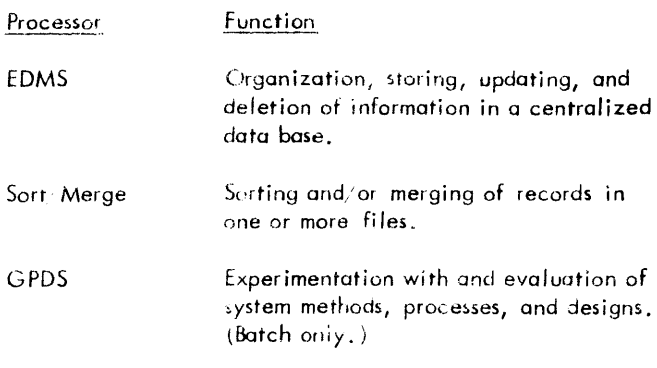

#### **REMOTE PROCESSING**

The remote processing system is an extension of the  $CP-V$ symbiont system. Its purpose is to provide for flexible communication between CP-V and u variety of remote terminals. These terminals can runge from a simple card reader, card punch, and line printer combination to another computer system with a wide variety of peripheral devices. Any CP-V user (batch, on-line, ghost) can communicate with any number of devices at one or several remote sites. Because CP-V can act as a central site to some remote sites and simultaneously as a remote terminal to other computers, the remote processing facilities encourage the construction of communication networks.

#### **TRANSACTION PROCESSING**

The transaction processing feature of CP-V is an efficient and economical approach to centralized information processing and is a general ized package that is designed to meet the requirements of a variety of business applications. Transaction processing facilities provide an environment in which several users at remote terminals may enter business transactions, simultaneouslyutilizing a common data base. The transactions are processed immediately, as they are received, by application programs written especially for the particular installation. As necessary, reports may then be created and sent to an appropriate terminal.

#### **REAl-'TlME PROCESSIIIG**

The real-time services provided by CP-V allow users to connect interrupts to mapped programs, control the state of interrupts (e.g., trigger, arm/disarm, enable/disable), clear interrupts either at the time of occurrence or upon completion of processing, and disconnect interrupts no

longer required. Users may also request that a mapped program be held in core in order to reduce the time required to respond to un external event (via an interrupt) or to allow various forms of special I/O to occur. Programs may be connected to one of the monitor's clocks such that after a specified period of time, a specified routine is entered. In addition, dedicated foreground memory may be used as inter-program communication butters or as dedicated memory for unmapped, master mode programs which may be directly connected to external interrupts or real--time clocks.

#### **SYSTEM PROGRAMMING FACILITIES**

This manual describes the  $\mathbb{CP}\rightarrow\mathbb{V}$  features that are designed to aid the system programmer in the development, maintenance, and modification of the CP-V system. The facilities described in this manual aid the system programmer in the following areas:

- Modification of the CP-V operating system at the instruction level at boot-time.
- Reconfiguration of peripheral devices uf boot-rime.
- Analysis of crash dumps to determine the cause of a system crash.
- Creation and modification of the error message file for the CP-V monitor overlays while the system is operational.
- Listing and analysis of hardware and software malfunctions occurring during system operation.
- Development of shared processors such as compilers, assemblers, command language processors, and debuggers.
- Replacement, creation, and deletion of shared processors and monitor overlays while the system is operational.
- Development of peripheral hardware diagnostic programs.
- Development of real-time programs.
- Support of transaction processing facilities.
- Implementation of remote diagnostics for the Xerox 560.

### **2. SYSTEM OVERVIEW**

#### **INTRODUCTION**

The CP-V operating system consists of a monitor and a number of associated processors (Figure 1). The monitor provides overall supervision of program processing. The associated processors provide specific functions such as compilation, execution, and debugging.

#### **PROCESSORS**

The CP-V system is Illustrated In Figure 1 at two levels. The upper level lists the various monitor routines. The lower level lists the various processors. The processors are described in the following paragraphs.

#### , **COMMAND PROCESSORS**

The four processors in this group are: LOGON/LOGOFF, EASY, TEL, and CCI. The first of these processors is available to on-line and batch users, the second and third are available to on-line users only, and the last is available to batch users only.

#### LOGON/LOGOFF

LOGON odmlts on-line users to the system and connects the user's terminal either to TEL or to an alternative processor, such as BASIC, that hos been selected by the user. LOGOFF disconnects a user from the system and does the final cleanup and accounting.

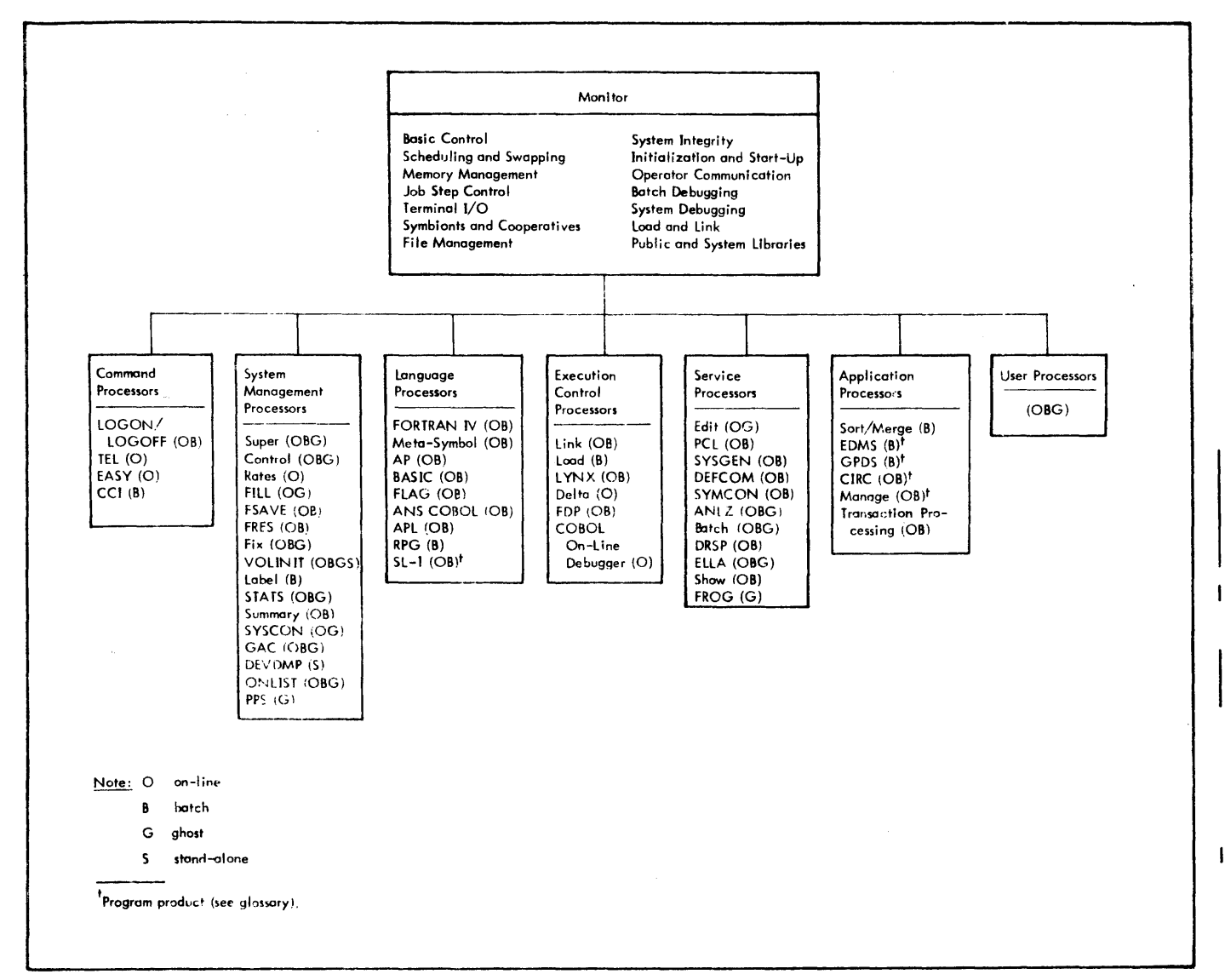

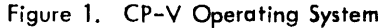

EASY is a shared processor that enables the user to create, edit, execute, save, and delete program files written in BASIC or FORTRAN. EASY also allows the user to create and manipulate EBCDIC data files. Although intended primarily for Teletype<sup>®</sup> operations, EASY can be used with any type of on-line terminal supported by the system. (Reference: EASY/LN, OPS Reference Manual, 90 18 73.)

TERMINAL EXECUTIVE LANGUAGE

TEL is the detailt command processor for time-sharing and serves as the rerminal user's interface to the various services of CP-V. TEL is functionally equivalent to the batch mode Control Command Interpreter. Some of the functions performed by TEL are:

- 1. Cailing user programs and system processors.
- $2.$ Changing the log-on pass ord,
- $3.$  Assigning  $1/$  O devines and DCB parameters,
- $4<sub>1</sub>$ Requesting extended memory mode,
- 5. Determining on-line user sterus.
- $\ddot{\text{o}}$ . Changing terminal pluten  $size$ .
- $\%$  Sending messages to the operator.
- 8. Logging off.

#### CON FROI COMMAND INTERPRETER

The Control Command Interpreter is the batch counterpart of TEL. It provides the batch user with control over the processing of batch programs just as TEL provides on-line users with control over the processing of on-line programs. (Reference: CP-V/BP Reference Manua I, 90 17 64. )

#### **SYSTEM MANAGEMENT PROCESSORS**

System management processors furnish the manager of a CP-V installation with on-line control of the system. Fourlieen system management processors are supplied.

#### **SUPER**

Super gives the syster; manager control over the entry of users and the privileg is extended to users. Through the use of Supe ' commands, the system manager may add and delete users, specify how much core and disk storage space a user will have, spec fy llow many central site magnetic tape units a user will have, grant certain users, such as system programmers, special privileges, (e.g., the privilege of examining, accessing, and changing the monitor), and

individuallyauthorize ordeny access to the various processors for each user. Super is also used to create and delete remote processing workstations. (Reference: CI-V/SM Reference Manual, 90 16 74. )

#### **CONTROL**

The Control processor provides control over system performance. CP-V has a number of performance measurements built directly into the system. Commands of the Control processor enable the system manager to display these measurements and to "tune" the system as needed by setting new values for the parameters that control system performance. (Reference: CP-V/SM Reference Manual, 90 16 74. )

#### t{AT£:S

The Rates processor allows the system manager to set relative charge weights on the utilization of system services.

Specific items to which charge weights may be assigned incl uae

- I. CPU time.
- 2. CPU time multiplied by core size.
- 3. Terminal interactions.
- 4. I/O CALs.
- 5. Console minutes.
- 6. Tapes and packs mounted.
- 7. Page-date storage.
- 8. Peripheral I/O cards plus pages.

(Reference: CP-V/SM Reference Manual, 90 16 74.)

FIX

The Fix processor enables the system manager to repair or delete damaged file directories. It also provides HGP reconstruction for private disk pack sets and the public fila system. (Reference: CP-V/OPS Reference Manual, 90 16 75. )

#### FILL

The FILL processor performs three basic file maintenance functions:

- 1. It copies files from disk to tape as a backup.
- 2. It restores files from tape to disk.
- 3. It deletes fi les from disk.

(Reference: CP-V/OPS Reference Manual, 90 16 75.)

 $\overline{\circ}_{\tiny{\text{Reg}}\text{istered trademark of the Teletype Corporation}}$ 

#### FSAVE

The Fast Save (FSAVE) processor is designed to save disk files on tape at or near tape speed. The processor is faster than any other file saving procedure under CP-V. (Reference: CP-V/OPS Reference Manual, 90 16 75.)

#### FRES

The File Restore (FRES) processor is designed to restore to disk files that were saved on tape by FSAVE or Fill. (Reference: CP-V/OPS Reference Manual, 90 16 75.)

#### VOLINIT

VOLINIT provides for the initialization of public and private disk packs. It is used to establish serial numbers and ownership, to write headers and other system information in selected areas of the volumes, and to test the surface of the disks and select alternate tracks to be used in place of flawed tracks. (Reference: CP-V/OPS Reference Manual, 90 16 75. )

#### LABEL

The Label processor initializes ANS tapes by writing ANS formatted labels. It may also be used to create "unlabeled" tapes from new tapes to be used as scratch tapes and to print the contents of the header and trailer labels of labeled tapes or the first 80 bytes of each block on unlabeled tapes. (Reference: CP-V/OPS Reference Manual, 90 16 75.)

#### STATS

The STATS processor displays and collects performance data on a running system and produces snapshot files to be displayed by the report generator Summary. (Reference:  $CP-V/SM$  Reference Manual, 90 16 74.)

#### SUMMARY

The Summary processor provides a global view of system performance by formatting and displaying the statistical data collected by STATS. (Reference: CP-V/SM Reference Manual, 90 16 74.)

#### SYSCON

SVSCON is a system control processor that can be used to partition resources from the system, to return resources to the system, and to display the status of the various system resources. SYSCON can a Iso be used to bui Id, update, or display the M:MODNUM fj Ie, a fi Ie which contains device and controller model numbers. (Reference: CP-V/SM Reference Manual, 90 16 74.)

#### GRANULE ACCOUNTING CLEANUP PROCESSOR (GAC)

The Granule Accounting Cleanup (GAC) processor correlates information between the file DISKPOOL and the account authorization file, :USERS. DISKPOOL is created by the FSAVE processor and contains specific account information. Each account record in DISKPOOL contains an entry for accumulated public disk pack granules and an entry for accumulated RAD granules. When GAC is run, these accumulated values are compared against the maximum values for the corresponding accounts in the :USERS fi Ie and the user's entry in the :USERS file is updated to reflect the latest accumulated values for RAD and disk. When the accumulated RAD or disk granules exceed the corresponding maximum values, this fact is noted in the report that is produced by the GAC processor. (Reference: CP-V/OPS Reference Manual, 90 16 75. )

#### DEVDMP

The Device Save/Restore processor (DEVDMP) is a standalone utility program designed to dump entire disk volumes to magnetic tapes for restoration at a later time. Restoration may only be made to an identical storage unit. (Reference: CP-V/OPS Reference Manual, 90 16 75.)

#### **LANGUAGE PROCESSORS**

Language processors translate high-level source code into machine object code. Eight processors of special importance are described below. All of these can be used in both online and batch mode.

#### **XEROX EXTENDED FORTRAN IV**

The Xerox Extended FORTRAN IV language processor consists of a comprehensive algebraic programming language, a compiler, and a large library of subroutines. The language is a superset of most available FORTRAN languages, containing many extended language features to facilitate program development and checkout. The compiler is designed to produce efficient object code, thus reducing execution time and core requirements, and to generate extensive diagnostics to reduce debugging time. The library contains over 235 subprograms and is available in a reentrant version. Both the compi ler and run-time library are reentrant programs that are shared among all concurrent users to reduce the utilization of critical core resources.

The principal features of Xerox Extended FORTRAN IV are as follows:

- Extended language features to reduce programming effort and increase range of applications.
- Extensive meaningful diagnostics to minimize debugging time.
- In-line symbolic code to reduce execution time of critical parts of the program.
- Overlay organization for minimal core memory utilization.
- Compiler produced reentrant programs.

(Reference: Extended FORTRAN IV/LN Reference Manual, 90.09.56, and Extended FORTRAN IV/OPS Reference Manual, 90 11 43.)

#### META-SYMBOL

Meta-Symbol is a procedure-oriented macro assembler. It has services that are available only in sophisticated macro assemblers and a number of special features designed to permit the user to exercise dynamic control over the parametric environment of assembly. It provides users with a highly flexible language with which to make full use of the avai lable hardware capabi lities.

Meta-Symbol may be used in either batch or on-line mode. When used in on-line mode, the assembler allows programs to be assembled and executed on-line but does not allow conversational interaction.

One of the many Meta-Symbol features is a highly flexible list definition and manipulation capability. In Meta-Symbol, lists and list elements may be conveniently redefined, thus changing the value of a given element.

Another Meta-Symbol feature is the macro capability. Xerox uses the term "procedure" to emphasize the highly sophisticated and flexible nature of its macro capabi lity. Procedures are assembly-time subroutines that provide the user with an extensive function capabi *lity.* Procedure definition, references, and recursions may be nested up to 32 levels.

Meta-Symbol has an extensive set of operators to facilitate the use of logical and arithmetic expressions. These operators facilitate the parametric coding capabilities available with Meta-Symbol (parametric programming allows for dynamic specification of both "if" and "how" a given statement or set of statements is to be assembled).

Meta-Symbol users are provided with an extensive set of directives. These directives, which are commands intrinsic to the assembly, fall into three classes:

- 1. Directives that involve manipulation of symbols and are not conditionally executed.
- 2. Directives that allow parametric programming.
- 3. Directives that do not allow parametric programming.

A number of intrinsic functions are also included in Meta-Symbol. These give the user the ability to obtain information on both the structure and content of an assembly time construct. For example, the user can acquire information

on the length of a certain list. He can inquire about a specific symbol and whether it occurs in a procedure reference. (Reference: Meta-Symbol/LN, OPS Reference Manual, 90 0952. )

AP

Assembly Program (AP) is a four-phase assembler that reads source language programs and converts them to object language programs. AP outputs the object language program, an assembly listing, and a cross reference (or concordance) listing. AP is available in both the on-line and batch modes.

The following list summarizes AP's more important features for the programmer:

- Self-defining constants that facilitate use of hexadecimal, decimal, octal, floating-point, scaled fixedpoint, and text string values.
- The facility for writing large programs in segments or modules. The assembler will provide information necessary for the loader to complete the linkage between modules when they are loaded into memory.
- The label, command, and argument fields may contain both arithmetic and logical expressions, using constant or variable quantities.
- Full use of lists and subscripted elements is provided.
- The DO, DO1, and GOTO directives allow selective generation of areas of code, with parametric constants or expressions evaluated at assembly time.
- Command procedures allow the capability of generating many units of code for a given procedure call line.
- Function procedures return values to the procedure call line. They also provide the capability of generating many units of code for a given procedure call line.
- Individual parameters on a procedure call line can be tested both arithmetically and logically.
- Procedures may call other procedures, and may call procedures recursively.

#### BASIC

BASIC is a compiler and programming language based on Dartmouth BASIC. It is, by design, easy to teach, learn, and use. It allows individuals with little or no programming experience to create, debug, and execute programs via an on-line terminal. Such programs are usually small tomedium size applications of a computational nature.

BASIC is designed primarily for on-line programdevelopment and execution, or on-line development and batch execution. In addition, programs may be developed and executed in batch mode.

BASIC provides two user modes of operation. The editing mode is used for creating and modifying programs. The compilation/execution mode is used for running completed programs. This arrangement simplifies and speeds up the program development cycle.

Statements may be entered via a terminal and immediately executed. The principal benefit of direct execution is online development of programs and short simple computations. During execution, programs may be investigated for loop detection, snapshots of variables may be obtained, values of variables may be changed, flow of execution may be rerouted, and so on. This unique capability allows an online terminal to be used as a "super" desk calculator.

At compile and execute time, the user may specify if an array dimension check is to be made. In the safe mode, statements are checked to verify that they do not reference an array beyond its dimensions. In the fast mode, this time consuming check is not made. Thus, the safe mode could be used during checkout, and the fast mode could be used to speed up execution when the program reaches the production stage.

BASIC provides an image statement that uses a "picture" of the desired output format to perform editing. It also has TAB capability and a precision option to indicate the number of significant digits (6 or 16) to be printed.

An easy-to-use feature is provided to allow the user to read, write, and compare variable alphanumeric data. This is particularly important for conversational input processing.

Chaining permits one BASIC program to call upon another for compilation and execution without user intervention. Thus, programs that would exceed user core space may be segmented, and overlay techniques may be employed via the chaining facility. (Reference: BASIC/Reference Man $ual, 90 15 46.)$ 

#### FLAG

FLAG (FORTRAN Load and Go) is an in-core FORTRAN compiler that is compatible with the FORTRAN IV-H class of compilers. It can be used in preference to the other FORTRAN compilers when users are in the debugging phase of program development. FLAG is a one-pass compiler and uses the Extended FORTRAN IV library. Included in the basic external functions are the Boolean functions lAND (AND), IEOR (exclusive OR), and lOR (OR), which give the FORTRAN user a bit manipulation capability.

If several FLAG jobs are to be run sequentially, they may be run in a sub-job mode, thus saving processing time norma lIy needed for the Control Command Interpreter (CCI) to interpret the associated control cards. In this mode, FLAG will successively compile and execute any number of separate programs, thereby reducing monitor overhead.

The FLAG debug mode is a user-selected option that generates extra instructions in the compi led program to enable the user, during program execution, to detect errors in program logic that might otherwise go undetected or cause unexplainable program failure. (Reference: FLAG/Reference Manual, 90 16 54. )

#### ANS COBOL

The Xerox ANS COBOL compiler offers the user a powerful and convenient programming language facility for the implementation of business or commerical applications. The language specifications fully conform to the proposed ANSI standard for the various functional processing modules. Only those language elements that cause ambiguities or are seldom used have been deleted. The compiler's design takes full advantage of the machine's unique hardware features, resulting in rapid compi lation of source code, rapid execution of the resulting object code, and the generation of compact programs. The result is a highly efficient programming system requiring a minimum amount of storage.

Xerox ANS COBOL contains many facilities that are either not found in other systems or, if available, are provided only at greater cost in terms of equipment required. Some of the facilities that provide more flexibility and ease of use in program development include

- 1. Implementation of table handling mode.
- 2. Sort/merge linkage.
- 3. Sequential access.
- 4. Random access linkage.
- 5. Segmentation.
- 6. Report writer.
- 7. Library utilization.
- 8. Calling sequence for FORTRAN, Meta-Symbol, etc.
- 9. Packed decimal as well as floating-point arithmetic formats.
- 10. Data name series options for ADD, SUBTRACT, MUL-TIPLY, DIVIDE, and COMPUTE verbs.

The system provides the user with a comprehensive set of aids to minimize the time required to print "bug-free" programs in the form of listings. These listings include

- 1. The source language input to the compiler with interspersed English language diagnostic messages.
- 2. An optional listing of the relocatable binary output, printed in line number sequence identical to the source language listing.
- 3. A cross-reference listing, indicating by line number where each data name or paragraph name is defined *in*  the COBOL program and where each reference is located.

In addition, at run time, the user may use TRACE and EXHIBIT to follow execution of the procedure division.

The compiler is designed to take full advantage of highspeed, random access secondary storage (e. g., RAD storage). This feature means faster job execution because of minimized I/O delays, and smaller core memory requirements because of rapid overlay service. (Reference: ANS COBOL/LN Reference Manual, 90 1500.)

RPG

Xerox RPG (Report Program Generator) is a convenient means of preparing reports from information available in computer-readable forms, such as punched cards, magnetic tape, and magnetic disks. In addition, it is a means of establishing and updating files of information, usually in conjunction with preparation of reports.

RPG provides its capabilities through generation (compilation) of object programs, each of which is tailored to produce a different set of reporting results and/orfile processing desired by the user. The RPG object programs are capable of accepting input data, retrieving data from existing files, performing calculations, changing formats of data, updating existing files, creating new files, comparing data values to one another and to specified constants to determine appropriate handling, using user-defined processing subroutines, using system library subroutines, and printing reports derived from the input and file data.

Xerox RPG has several advantages over the more traditional method of writing object programs in a symbolic programming language. The RPG language is oriented toward the user's problem, describing reporting requirements, rather than toward the mechanics and manipulations of computer usage. The language and specification techniques are easily learned. A user can become proficient in RPG after writing only a few programs, whereas an equal facility in symbolic programming would require considerable experience. (Reference: RPG/Reference Manual, 90 19 99.)

#### APL

APL is an acronym for A Programming Language, the language invented by Kenneth Iverson. It is an interpretive, problem-solving language. As an interpretive language, APL does not wait until a program is completed to compile it into object code and execute it; instead, APL interprets each line of input as it is entered to produce code that is immediately executed. As a problem-solving language, APL requires minimal computer programming knowledge; a problem is entered into the computer and an answer is received, all in the APL language,

Because APL is powerful, concise, easy to learn, and easy to use, it is widely used by universities, engineers, and statisticians. It also has features that make it attractive for business applications where user interaction and rapid feedback are key issues. One of APL's major strengths is its abi lity to manipulate vectors and multidimensional arrays as easily as it does scalar values. For example, a matrix addition that might require a number of statements and several loops in other languages can be accomplished as A + B in APL. This type of simplification exemplifies APL's concise power. (Reference: APL/LN,OPS Reference Manual, 90 19 31.)

#### SIMULATION LANGUAGE (PROGRAM PRODUCT)<sup>t</sup>

The Simulation Language (SL-l) is a simplified, problemoriented digital programming language designed specifically for digital or hybrid simulation. SL-1 is a superset of CSSL (Continuous System Simulation Language), the standard language specified by Simulation Councils, Inc., for simulation of continuous systems. It exceeds the capabi lities of CSSL and other existing simulation languages by providing hybrid and real-time features, interactive debugging features, and a powerful set of conditional translation features.

SL-1 is primarily useful in solving differential equations, a fundamental procedure in the simulation of parallel, continuous systems. To perform this function, SL-1 includes six integration methods and the control logic for their use. In hybrid operations, SL-1 automatically synchronizes the problem solution to real-time and provides for hybrid input and output.

Because of the versatility of Xerox computing systems and the broad applicability of digital and hybrid simulation

<sup>&</sup>lt;sup>t</sup>See "program product" in glossary.

techniques, applications for SL-l exist across the real-time spectrum. The library concept of SL-1 allows the user to expand upon the Xerox supplied macro set and facilitates the development of macro libraries oriented to any desired application. (Reference: SL-1/Reference Manual, 90 16 76. )

#### **EXECUTION CONTROL PROCESSORS**

Processors in this group control the execution of object programs. Delta and COBOL On-Line Debugger can be used in on-line mode only. Load can be used in batch mode only. Link and FDP can be used in either batch or online mode.

#### LINK

Link is a one-pass linking loader that constructs a single entity called a load module, which is an executable program formed from relocatable object modules (ROMs). Link is designed to make full use of mapping hardware. It is not an overlay loader. If the need for an overlay loader exists, the overlay loader (Load) must be called and the job must be entered in the batch stream. (Reference: CP-V/TS Reference Manua I, 90 09 07. )

#### LOAD

Load is a two-pass overlay loader. The first pass processes

- 1. All relocatable object modules (ROMs).
- 2. Protection types and sizes for control and dummy sections of the ROMs.
- 3. Expressions for definitions and references (primary, secondary, and forward references).

The second pass forms the actual core image and its relocation dictionary. (Reference: CP-V/BP Reference Manual, 90 1764.)

#### LYNX

LYNX is a load processor that is available in both the online and batch modes. LYNX has most of the capabilities of the overlay loader and also provides the same control over intemal and global symbol table construction which is available in the Link loader. LYNX may be viewed as a preprocessor for the overlay loader. After it analyzes the user's commands, it constructs a table of loader control information which it then passes to the overlay loader. It is the overlay loader which actually performs the loading process.

#### DELTA

Delta is designed to aid in the debugging of programs at the assembly-language or machine-language levels. It operates on object programs and tables of internal and global symbols used by the programs but does not require that the tables be at hand. With or without the symbol tables, Delta recognizes computer instruction mnemonic codes and can assemble machine-language programs on an instructionby-instruction basis. The main purpose of Delta, however, is to foci litate the activities of debugging by

- 1. Examining, inserting, and modifying such program elements as instructions, numeric values, and coded information (i. e., data in all its representations and formats).
- 2. Controlling execution, including the insertion of breakpoints into a program and requests for breaks on changes in elements of data.
- 3. Tracing execution by displaying information at designated points in a program.
- 4. Searching programs and data for specific elements and subelements.

Although Delta is specifically tailored to machine language programs, it may be used to debug any program. Delta is designed and interfaced to the system in such a way that it may be called in to aid debugging at any time, even after a program has been loaded and execution has begun. (Reference: CP-V/TS Reference Manual, 90 09 07.)

#### FORTRAN DEBUG PACKAGE

The FORTRAN Debug Package (FDP) is made up of special library routines that are called by Xerox Extended FOR-TRAN IV object programs compiled in the debug mode. These routines interact with the program to detect, diagnose, and in many cases, repair program errors.

The debugger can be used in batch and on-line modes. An extensive set of debugging commands are available in both cases. In batch operation, the debugging commands are included in the source input and are used by the debugger during execution of the program. In on-line operations, the debugging commands are entered through the termina I keyboard when requested by the debugger. Such requests are made when execution starts, stops, or restarts. The debugger normally has control of such stops.

In addition to the debugging commands, the debugger has a few automatic debugging features. One of these features is the automatic comparison of standard calling and receiving sequence arguments for type compatibi lity. When applicable, the number of arguments in the standard calling sequence is checked for equality with the receiving sequence. These calling and receiving arguments are also tested for protection conflicts. Another automatic feature is the testing of subprogram dummy storage instructions to determine if they violate the protection of the calling argument. (Reference: FDP/Reference Manual, 90 16 77.)

#### COBOL ON-LINE DEBUGGER

The COBOL On-line Debugger is designed to be used with Xerox ANS COBOL. The debugger is a special COBOL run-time library routine that is cal led by programs compi led in the TEST mode. This routine allows the programmer to monitor and control both the execution of his program and the contents of data-items during on-line execution. The debugger also allows the COBOL source program to be examined and modified.

The debugger can only be used during on-line execution; however, programs that have been compiled for use with the debugger may be run in the batch mode. This is not recommended, though, because of the increased program size when the TEST mode is specified. (Reference: ANS COBOL/On-line Debugger Reference Manual, 903060.)

#### **SERVICE PROCESSORS**

The processors in this group perform general service functions required for running and using the CP-V system.

#### EDIT

The Edit processor is a line-at-a-time context editor designated for on-line creation, modification, and handling of programs and other bodies of information. All Edit data is stored on disk storage in a keyed file structure of sequence numbered, variable length records. This structure permits Edit to directly access each line or record of data.

Edit functions are controlled through single line commands supplied by the user. The command language provides for insertion, deletion, reordering, and replacement of lines or groups of lines of text. It also provides for selective printing, renumbering records, and context editing operations of matching, moving, and substituting line-by-line within a specified range of text lines. File maintenance commands are also provided to allow the user to build, copy, merge, and delete whole files. (Reference: CP-V/TS Reference Manual, 90 09 07.)

#### PERIPHERAL CONVERSION LANGUAGE

The Peripheral Conversion Language (PCL) is a utility subsystem designed for operation in the batch or on-line environment. It provides for information movement among card devices, line printers, on-line terminals, magnetic tape devices, disk packs, and RAD storage.

PCL is controlled by single-line commands supplied through on-line terminal input or through command card input in the job stream. The command language provides for single or multiplefile transfers with options for selecting, sequencing,

formatting, and converting data records. Additional file maintenance and utility commands are provided. (Reference: CP-V /TS Reference Manual, 90 09 07 and CP-V /BP Reference Manual, 90 1764. )

#### SYSGEN

SYSGEN is made up of several processors. These processors are used to generate a variety of CP-V systems that are tai lored to the specific requirements of an installation. The SYSGEN processors are PASS2, LOCCT, PASS3, and DEF. PCL is used to select from various sources the relevant modules for system generation. PASS2 compiles the required dynamic tables for the resident monitor. LOCCT and PASS3 file away and execute load card images to produce load modules for the monitor and its processors. DEF writes a monitor system tape that may be booted and used. (Reference: CP-V/SM Reference Manual, 90 16 74.)

#### DEFCOM

DEFCOM makes the DEFs and their associated values in one load module avai lable to another load module. It accomplishes this by using a load module as input and by producing another load module that contains on Iy the DEFs and DEF values from the input module. The resultant load module of DEFs can then be combined with other load modules. DEFCOM is used extensively in constructing the monitor and the shared run-time libraries. (Reference: CP-V/BP Reference Manual, 90 1664.)

#### **SYMCON**

The Symbol Control Processor (SYMCON) provides a means of controlling external symbols in a load module and of building a global symbol table. Its primary function is to give the programmer a means of preventing double definitions of external symbols. It may also be used to reduce the number of external symbols. For example, if certain load modules cannot be combined because their control tables are too large, the tables may be reduced in size by deleting all but essential external symbols. (Reference: CP-V/BP Reference Manual, 90 17 64.)

#### ANLZ

ANLZ provides the system programmer with a means of examining and analyzing the contents of dumps taken during system recovery. It is called automatically by the Automatic Recovery Procedure and is executed as a ghost job. It may also be called by the operator to analyze tape dumps when recovery is not possible, or by an on-line user to examine crash dumps or the currently running monitor. (Reference: Chapter 4. )

#### BATCH

The Batch processor is used to submit a file or a series of files to the batch queue for execution. Through Batch processor commands, the following capobi Ii ties are avai lable:

- 1. A file may be inserted into a file being submitted for execution, thus bringing together more than one file to create a single job.
- 2. Selected strings and fields existing in files being submitted for execution may be replaced by new strings and fields.
- 3. The results of string and field replacements can be examined before the job is submitted to the batch stream.
- 4. Files to be submitted for execution may reside on tape or private disk pack.
- 5. Jobs may be submi tted to run in an account other than the account from which the job Is submitted.

The Botch processor may be called in either the on-line or the batch mode. (Reference: CP-V/TS Reference Manual, 90 09 07.)

#### DRSP

DRSP (Dynamic Replacement of Shared Processors) enables the system programmer to dynamically add, replace, or delete processors during normal system operation with other users in the system. (Reference: Chapter 7. )

#### ELLA

The Error Log Listing program (ELLA) provides an efficient tool to list and sort the error data bose which is automatically generated and updated by the CP-V system. (Reference: Chapter 6. )

#### SHOW

The Show processor allows the user to display his current maximum system services and resources, the peripheral devices that he has been authorized to use, and several other system user parameters. (Reference: CP-V/BP Reference Manual, 90 17 64. )

#### **APPLICATION PROCESSORS**

The application processors are intended for use for specific types of applications.

#### SORT/MERGE

The Xerox Sort/Merge processor provides the user with a fast, highly efficient method of sequencing a nonordered file. Sort may be called as a subroutine from within a user's program or as a botch processing job by control cards. It is designed 1. operate efficiently in a minimum hardware environment. Sorting can take place on from 1 to 16 keys and each individual key field may be sorted in ascending or descending sequence. The sorting technique used is that of replacement selection tournament and offers the user the flexibility of changing the blocking and logical record lengths in explicitly structured files to different values in the output file.

The principal highlights of Sort are as follows:

- 1. Sorting capability allows either magnetic tapes, disks, or both.
- 2. linkages allow execution of user's own code.
- 3. Sorting on from 1 to 16 key fields in ascendipg or descending sequence is allowed. Keys may be alphanumeric, binary, packed decimal, or zoned decimal data.
- 4. Records may be fixed or variable length.
- 5. Fixed length records may be blocked or unblocked.
- 6. Disks may be used as fi Ie input or output devi ces, or as intermediate storage devices.
- 7. Sort employs the read backward capabi lity of the tope device to eliminate rewind time.
- 8. User-specified character collating sequence may be used.
- 9. Buffered input/output is used.

(Reference: Sort-Merge/Reference Manual, 90 11 99. )

#### EDMS (PROGRAM PRODUCT)t

EDMS is a generalized data management system that enables the user to create an integrated data base. It is designed to be used with COBOL, FORTRAN, and Meta-Symbol processors. It simplifies programming by performing most of the I/O logic and data base management for the application programmer.

 $^{\mathsf{t}}$ See "program product" in glbssary.

The principal features of *EDMS* are as follows:

- The user can describe data in various data structures. Using sets, any element can be related to any other element. The data structures include lists and hierarchies (trees). The two relationships can be combined to form extensi ve networks of data.
- Access techniques include random, direct, indexed, and indirect (relative to another record).
- An EDMS data base may consist of up to 64 monitor fi les.
- Multiple secondary :ndexes can be defined by the user to allow records to be retrieved via any combination of secondary record keys.
- Users may construct any number of logical files or data bases within an EDMS file.
- Data is described separately from the user program to foci litate management of the data base.
- Comprehensive security exists at all levels of a file.
- Journalization provides an audit trail for backup and recovery.
- A dynamic space inventory is maintained to facilitate rapid record storage and to optimize the use of available storage space.
- Detailed data description is provided for inclusion into the user's oppli cation program to reduce programming effort.
- File  $I/O$  logic is performed for the user program including
	- l. logical or physical record deletion.
	- 2. Record retrieval on random or search basis.
	- 3. Record insertion or modification.

(Reference: EDMS/Reference Manual, 90 30 12.)

#### GPDS (PROGRAM PRODUCT)<sup>t</sup>

The General Purpose Discrete Simulator provides engineers and administrators, whose programming experience is minimal, with a system for experimenting with and evaluating system methods, processes, and designs. Providing a means for developing a broad range of simulation models, it allows organizing, modeling, and analyzing the structure of a system, observing the flow of traffic, etc. Potential applications include

- Advanced monagement planning.
- Anal ysis of inventory or financial systems.
- Studies of message switching and communications networks.
- Risk and capital investment studies.
- Evaluation and data processing systems.
- Job shop and queuing studies.

Although GPDS is compatible with other simulator systems, it has a number of salient features not usually found in competitive versions. (Reference: GPDS/Reference Manual, 90 1758.)

#### MANAGE (PROGRAM PRODUCT)<sup>t</sup>

Manage is a generalized file management system. It is designed to allow decision makers to make use of the computer to generate and update files, retrieve useful data, and generate reports without having a knowledge of programming.

Manage consists of four subprograms: Dictionary, Fileup, Retrieve, and Report. The Dictionary subprogram is a data file and is the central control element in the Manage system. It consists of definitions and control and formatting parameters that precisely describe the characteristics of a data file. The Fileup subprogram initially creates and then maintains a data file. The Retrieve subprogram extracts data from a data bose file according to user-specified criteria. The Report subprogram automatically prepares printed reports for data extracted by the Manage retrieval program. (Reference: Manage/Reference Manual, 90 16 10. )

### CIRC (PROGRAM PRODUCT)<sup>t</sup>

CIRC is a set of three computer programs for electronic circuit analysis: CIRC-DC for dc circuit analysis, CIRC-AC for ac circuit analysis, and CIRC-TR for transient circuit analysis. The programs are designed for use by a circuit engineer, and require *little* or no knowledge of programming for execution

CIRC can be executed with three modes of operation possible: conversational *(on-line)* mode, terminal batch entry mode, and batch processing mode. The system manager *wil'*  determine which of these modes are available to the engineer, based on type of computer installation and other installation decisions.

The on-line mode offers several advantages since it provides true *conversational* interaction between the user and computer. *Fol* lowing CIRC start-up procedures, CIRC requests a control message from the user. After the *control* messoge is input (e. g., iterate a cycle of calculations with changed parameters) the computer responds (via CIRC) with detailed requests for application data. These requests are sufficiently detailed to

<sup>&</sup>lt;sup>t</sup>See "program product" in glossary.

virtually eliminate misunderstandings by the engineer. This mode is highly useful in a highly interactive environment that produces a low volume of output and requires limited CPU time.

- The terminal batch entry mode allows efficient handling of high volume of . Jt and large CPU time requirements while preserving  $\cdot$  advantages of the terminal as an input device. Two files are required, one containing all CIRC input including a circuit description and control messages and the other directing the execution of CIRC. The job is entered from the terminal Into the batch queue and treated like a batch job.
- The batch mode should generally be used for jobs involving large volumes of computations and outputs. It enables the user to concentrate on data preparation with virtually no involvement in programming considerations. The system manager can provide a set of start-up cards that never change, and these will constitute the entire interface between user and executive software. However, the batch mode offers less flexibility in experimenting with a circuit and slower turnaround time in obtaining answers.

(References: CIRC-AC/Reference Manual and User's Guide, 90 16 98, CIRC-DC/Reference Manual and User's Guide, 90 16 97, and CIRC-TR/Reference Manual and User's Guide, 90 17 86. )

#### USER PROCESSORS

Users may write their own processors and add them to CP-V or replace CP-V processors. The rules governing the creation and modification of processors are described in Chapter 7.

#### **MONITOR**

The monitor responds to the moment-by-moment requirements of controlling machine operation, switching between programs requiring service, and providing services at the explicit request of the user's program. The monitor programs that perform these functions are listed below.

- 1. Basic Control.
- 2. Scheduling and Swapping.
- 3. Memory Management.
- 4. File Management.
- 5. Multibatch Job Scheduling.
- 6. Resource Management.
- 7. Job Step Control.
- 8. Terminal  $VO$  Handling.
- 9. Symbionts.
- 10. Cooperatives.
- 11. System Integrity.
- 12. Initial: ation and Start-up.
- 13. Operator Communications.
- 14. Batch Debugging.
- 15. Load-and-Link.
- 16. System Debugging.

The basic control system is an  $1/O$  interrupt service and handling routine. It includes trap and interrupt handlers, routines that place requests for  $1/O$  in a queue, and basic device 1/0 handling routines.

The scheduling and swapping module makes the decision to swap, selects the users to swap in and out, sets up the  $1/O$ command chains for swap transfers, and selects the next user for execution. It also ensures that any associated, but not currently resident, shared processors are brought in with each user. Special algorithms control 1/0 scheduling and the balance of machine use between on-line and batch.

The memory management module controls the use of core and disk storage. Specifically, it controls the allocation of physical core memory, maintains the map and access images for each user, services the "get" and "free" service calls for memory pages, and manages the swapping disk space.

File management routines control the content and access to physical files of information. These routines perform such functions as indexing, blocking and deblocking, managing of pools of granules on RADs and disk packs, labeling, label checking and positioning of magnetic tape, formatting for printer and card equipment, and controlling access to and simultaneous use of a hierarchy of files.

The multibatch job scheduling routines select jobs to be run from the waiting input queue depending on priority and resource and partition availability.

Resource management facilities keep track of the number of resources of each kind (i. e., tape drives, disk spindles, core) that are in use. For a batch job, the multi-botch scheduler compares the resources required with the available resources and does not start the job until sufficient resources are available. Once the job is started, the resources that are required by the job are reserved for the exclusive use of the job, thereby guaranteeing that they will be available for the duration of the job.

Job step control routines are entered between major segments  $\overline{\text{of a job}}$  or an on-line session. They perform the monitor functions required between job steps such as

- Processing error exit and abort CALs.  $\mathbf{L}$
- $2.$ Handling monitor abotts,
- 3. Processing integers live exits to associated shared processors or to load program modules.
- Mergina DCB assignments for execution.  $\overline{4}$ .
- Checking user duffiorration for individual processors,  $5.$
- Ferching program load modules into core, 6.

Terminol IIO handring , mutines perform read-write buffering and external interrupt handling for J/O directed to user terminals. These coutines diso translate character codes, insert page headers and MFC control, characters, simulate tabs, and perform other formatting tasks.

Front End Communications Processor (FECP) control routines handle the  $1^\prime\text{C}$  between the FFCP and the host computer. The routines also provide operator control over the FECP, including booting and various reliability, maintainability, and availability facilities.

Symbiont routines transfer data from the card reader to logical device streams on disk storage and from logical device streams on disk storage to the card punch or line printer.

Cooperative routines intercept read, print, or punch commands in user programs and trunsfer data from Or to logical device streams residing on disk storage. The input cooperative simulates card reading from a logical device stream. The output cooperative builds a logical device stream using intercepted program output directed by the user program to a line printer or card punch.

System integrity facilities provide error detection and recovery capabilities. This includes security to user files and automatic high-speed restart in case of system failure. Sufficiant information is recorded to isolote errors and failures caused by hardware ur software.

Initialization and start-up routines are stored on tape and are booted into core storage. After they are in core, they load the monitor root into core and turn control aver to the root. The monitor root then completes the initialization of the monitor by starting and running the program called GHOSTI which completes the patching of the system and the initialization of the swapping disk and hardware.

Operator communication routines provide for communication between the monitor and the operator. They transmit messages to the operator and process key-ins received from the operator.

Batch debugging routines provide batch programs with debugging capability through the use of procedure calls. Any batch program may take a snapshot dump of a specified segment of memory, either on an unconditional or a conditional basis.

System debugging routines provide debucants services to system pregrammers. Three debugging routines are available. They are

- 1. Executive Delta: This is a stand-alone rrocessor and is essentially the same as on-line Delta. Executive Delta is optionally loaded at boot time along with the loot of the monitor and monitor systerr, tables.
- 2. Analyze This program is intended for debugging CP-V crash dumps. To accomplish this, it performs two major functions.
	- a. It summarizes the complete software environment at the time of the crash in a series of tables.
	- b. It permits on-line interactions similar to Delta.
- 3. Recover: This program provides the "bail-out" exit from the monitor. The error code that is transmitted to RECOVER defines the problem and the module that discovered the problem.

Load-and-link routines give batch programs three types of *loading* und linking capability. fhrough the use of procedure calls, a batch program may

- 1. Load an overlay segrnent into core storage.
- 2. Store the calling program on disk storage, load the called program into core storage, and transfer control to the called program.
- 3. Load a program into care storage, transfer control to the called program, and release the core area used by the calling program.
- 4. Pass a command line to the called program.

CP-V has two types of FORTRAN libraries. One type is a public library and the other is a system library. In the standard release of CP-V, there are three FORTRAN public libraries. One library (P1)contains a useful set of Extended FORTRAN IV run-time I ibrary routines; another (PO) contains Pl and the FORTRAN Debug Package; the third (P4) contains Pl and the FORTRAN real-time features. These three libraries are so constructed that a single copy is shared among all concurrent users. The system library contains a collection of routines that are less frequently used than the public library routines. They are in library load module form and are *loaded* only with programs that reference them.

#### **ICHEDULING AND MEMORY MANAGEMENT**

Scheduling and memory management routines control the overall operation of the system. Inputs to these routines, together with the current status of users as recorded by the

.::heduler, are used to change the position of each user in the scheduling status queues. It is from these queues that se lections are made for both swapping and execution. Swaps are set up by the selection of a high priority user that is to be brought into core and by pairing this user with one or more low priority users that are to be transferred to disk storage. Similarly, the highest priority user in core is selected for execution.

#### SCHEDULER INPUTS

System activities are reported by direct entry to the scheduler, which makes changes to user status queues through a logical signaling table. The scheduler records inputs by changing the user status queues and other information associated with the user. In general, a table-driven technique is used. The received signal is on one coordinate and the current state of the user is on the other. The table entry thus defined names the routine to be executed in response to the given signal-state combination. Since the number of signals and states is large, the table technique aids in debugging by forcing complete specification of all the possibilities. Inputs to the scheduler are listed in Table 1. The scheduler also receives control at execution of each CAL issued by a user program that is requesting monitor service. These entries (Table 2), special entries from the command processors, and entries from internally reported events drive the scheduling of the system.

Table 1. Event Inputs Received by Scheduler

| Event          | Meaning                                                                   |  |  |  |  |
|----------------|---------------------------------------------------------------------------|--|--|--|--|
| E:ABRT         | Operator aborted user.                                                    |  |  |  |  |
| E:AP           | Associate shared processor with user.                                     |  |  |  |  |
| $E \cdot ART$  | Activate real-time user. Interrupt has<br>occurred.                       |  |  |  |  |
| E:CBA          | COC buffer available.                                                     |  |  |  |  |
| $E$ -CBK       | Break signal received.                                                    |  |  |  |  |
| $E$ <b>CBL</b> | Number of output characters > SL:TB.                                      |  |  |  |  |
| $E$ -CEC       | TEL request ( $\mathcal{B}(\mathcal{B})$ , $\mathcal{B}(Y)$ , or $Y^C$ ). |  |  |  |  |
| E:CFB          | Cannot find COC buffer.                                                   |  |  |  |  |
| E:CIC          | Terminal input message complete.                                          |  |  |  |  |
| $E$ -CRD       | Read terminal command received.                                           |  |  |  |  |
| E: CUB         | Number of output characters $=$ SL:UB.                                    |  |  |  |  |
| E:DPA          | RAD page available.                                                       |  |  |  |  |
| E:ERR          | Operator errored user.                                                    |  |  |  |  |
| E:IC           | $I/O$ complete.                                                           |  |  |  |  |

Table 1. Event Inputs Received by Scheduler (cont. )

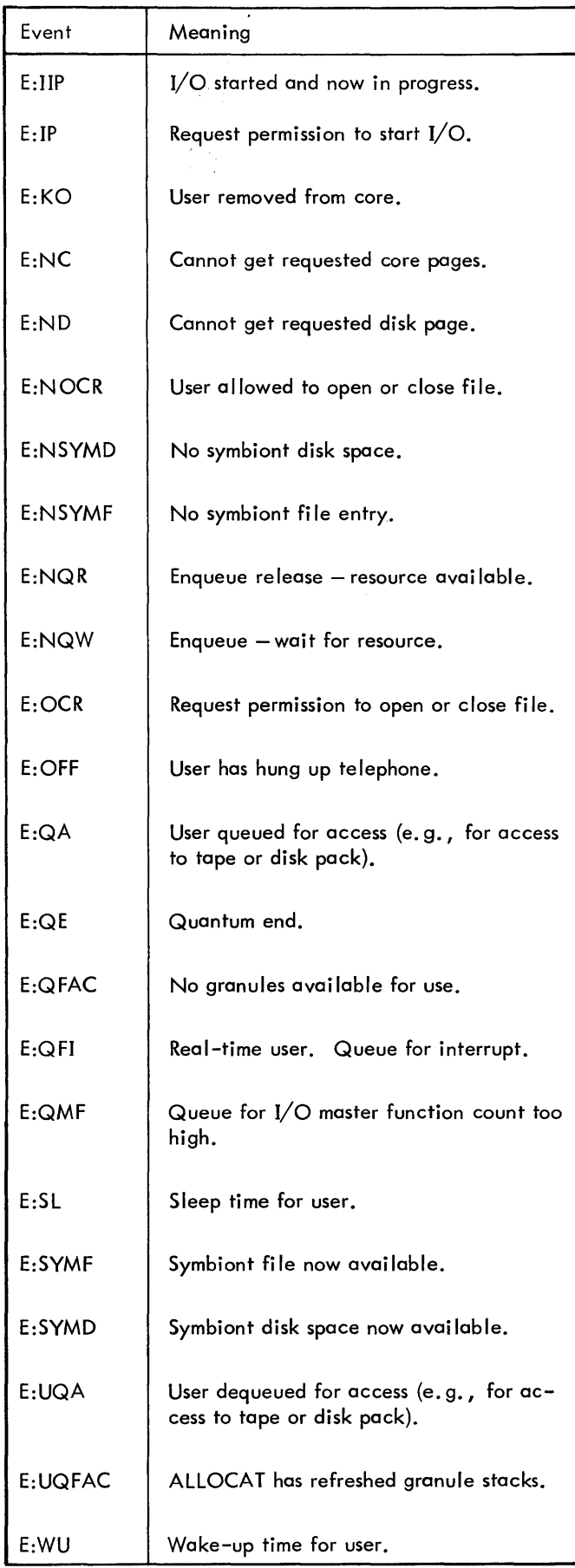

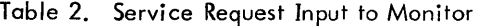

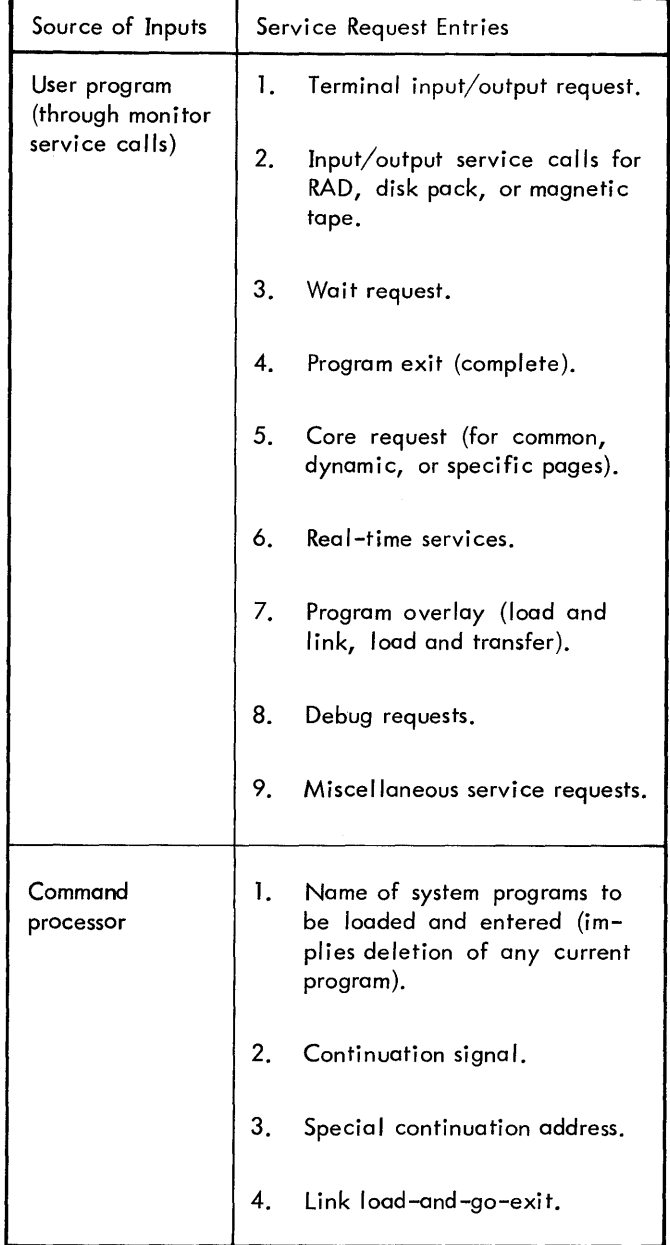

The second function the scheduler performs consists of selecting a user for execution according to the priority state queues and the rules for batch processing. The rule is simple: the highest priority user whose program and data are in core is selected.

#### USER STATUS QUEUES

Status queues form a single priority structure from which selections for swapping and execution are made. The status queues form an ordered list with one and only one entry for each user. The position in queue is an implied bid for the services of the computer. As events are signaled to the scheduler, individual users move up and down in the priority structure. When they are at the high end, they have a high priority for swapping into core and for execution. When they are at the *low* end, they are prime candidates for removal to secondary storage. This latter feature - that of having a defined priority for removal of users to disk storage - is an important and often overlooked aid to efficient swap management. It avoids extraneous swaps by making an intelligent choice about outgoing as well as incoming users.

In addition to these primary functions, user status queues have other functions such as

- 1. Synchronizing the presence in core of the user program and data with the availability of  $I/O$  devices.
- 2. Queuing user programs to be "awakened" at a preestablished time.
- 3. Queuing requests for entry and use of processors.
- 4. Managing core memory.
- 5. Queuing requests for buffers either in core or on disk.
- 6. Queuing requests for nonresident monitor services.

A list of the status queues is given in Table 3.

#### SCHEDULER OUTPUT

The scheduling routine performs two major functions during the time it is in control of the computer. The first function consists of setting up swaps between main core memory and secondary disk storage in such a way that high priority users are brought into core to replace low priority users that are transferred to disk storage. The actual swap is controlled by an I/O handler according to specifications prepared by the scheduler. These specifications are prepared according to the priority state queues described in the next section. Given a suitably large ratio of available core to average user size (greater than 4), the scheduler can keep swaps and computing close to 100 percent overlapped.

### **SCHEDULER OPERATION**

To select users for execution, the scheduler searches down a list of the status queues for the first user in core memory. The highest priority user is served first. Interrupting users are served before those with an active input message (both of these take precedence over users with unblocked terminal output), then come on-line compute-bound users and finally, compute-bound batch jobs. Note that users in lower states have no current requests for CPU resources. Note also that as each user is selected for execution, the status queue of the user is changed to CU. When the quantum is complete, the highest priority queue the user can enter is the compute queue. Users that enter any of the

#### Table 3. Scheduler Status Queues

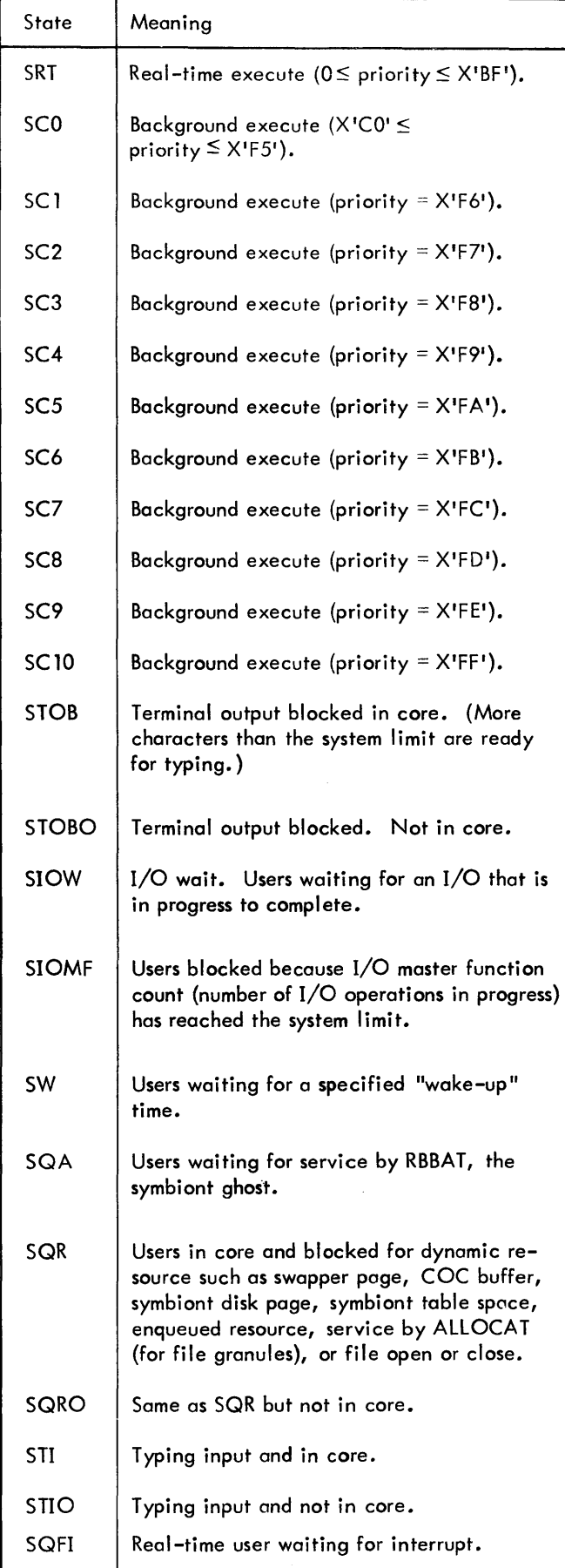

three highest priority states receive rapid response but only for the first quanta of service. Thereafter, they share service with others in the compute queue.

A similar selection procedure is used to set up users for swapping. First, the highest priority user in the execution queue who is not in core is selected and his size requirement (including the requirement for shared processors not in core) is determined. Second, users are selected from the swapout queue until enough space is freed by these users and their shared processors to provide for the user selected for swap-in. If a single user in a state below SClO (Table 3) can be found to swap out, then a single rather than a multiple swap is chosen. No swaps occur until a user that is not in core enters a high priority queue.

Two lists resulting from this selection are presented to the swapper. One list contains the user (or users) to be swapped out and the other contains the user to be swapped in. This latter list also contains the shared processors that must accompany the user and the current free core page list. When the scheduler selects users for swapping, it picks a high priority user to load into core and the lowest priority user to remove from core. Priorities are arranged from high to low, in order of increasing expected time before the next activation. This ensures that the users that are least likely to be needed are swapped out first, while the users most likely to require execution are retained in core. The swap algorithm operates so that compute users remain in core and use all available compute time, while the interactive users are swapped through the third core slot whenever the following three conditions exist:

- There is room in core for three user programs.
- 2. Two users are computing steadily.
- 3. Many other users are doing short interactive tasks.

Table 4 shows the queue used for selection of users to be brought in for execution and the queue used for selection of users to be moved to disk.

Note that the queues CU, lOW, QRO, TOBO, TIO do not appear in either list. Thus, the users in these states are not selected either for execution or for swapping.

Two examples of typical interactive use are illustrative of the scheduling operation.

The first example traces scheduling operations for a simple, short interactive user request. At the time the request is typed, the user is in the STl queue. His program, which has probably been swapped to disk storage, remains there until the COC routines receive an activation character. Receipt of this character is reported to the scheduler and causes a change in state of the user to the appropriate executable state (SCO-SC10). The scheduler finds a high priority user not in core and initiates a swap to

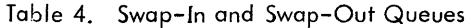

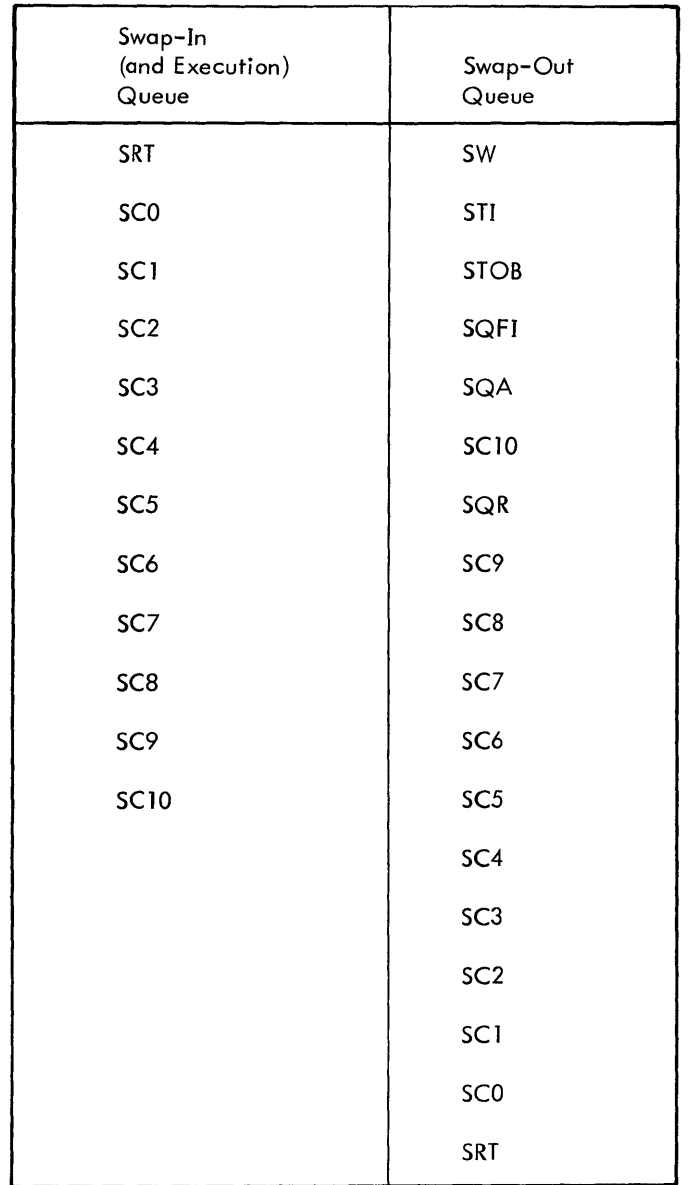

remove a low priority user (if necessary) and to bring in the one just activated. On completion of the swap, the scheduler is again called and now finds a high priority user ready to run. The user's state is changed to CU, the program is entered, and the input command is examined by the reading program. The cycle in this example is completed by preparation of a response line and a request to the monitor for more input which changes the user's state to TI again, making him a prime candidate for removal to disk.

The second example illustrates an output-bound terminal program. This program moves through the state cycle STOB-SC-SCU as output is generated by the program. The COC routines signal when the output limit has been reached, thus causing the program to be delayed while output is transferred to the terminal. In a typical operation, four to six seconds of typing is readied in buffers each time the user program is brought into core and executed. During

this typing time, the program is not required in core and the CPU resources can be given to other programs.

### I/O SCHEDULING

I/O scheduling is designed to provide good service to 1/0 bound users while keeping the CPU busy with computebound users. The intent is to make the fullest possible utilization of both the CPU and the I/O devices. The manner in which this is accomplished is described below.

A user that has been waiting for an I/O to complete (SlOW) is changed to an executable state at a priority slightly higher than a similar compute-bound user when the I/O completes. At that time, the execution scheduler interrupts the execution of the compute-bound user so that the I/O-bound user can execute. The I/O-bound user requires comparatively little CPU time before initiating another I/O request and returning to the SlOW state. The computebound user then resumes execution.

It should be noted that the scheduler automatically adapts to jobs that alternate between bursts of computing and bursts of I/O.

#### SWAP HARDWARE ORGANIZATION

Users are removed from core to a dedicated area of disk storage (or to several disks in Jarge configurations) when core is required for higher priority users.

Bit tables are used to keep track of the availability of each sector on the disks. In these tables, a zero is used to indicate the sector is in use (usually assigned to a user) and a one is used to indicate the sector is avai lable. Users are assigned a sufficient number of page-size sectors to accommodate their current use. The assignment is done in such a way that command chaining of the I/O can order the sectors to be fetched for a single user with minimum latency. That is, each user's pages are spread evenly over the set of available sectors on the disk to which he is dedicated so that data will be transmitted in every disk sector passed over when the user is swapped.

The records of disk sectors associated wi th each user are kept in the user's job information table (JIT), which is kept on disk when the user is not in core. The disk location of the JIT and the user's disk address are kept in core by the scheduler. The disk layout is such that sufficient time is available after the user's JIT arrives from the disk for the system to set up the  $I/O$  commands for the remainder of the user.

The amount of disk storage assigned to swapping is a parameter of SYSGEN. The number of on-line users that the system can accommodate is limited by the size of disk space allocated for swapping and the total size of active on-line users.

The allocation scheme for systems which have file space allocated on both RADs and disk packs is described in the following paragraphs.

For the sake of overall performance, the RAD is preferred for frequently accessed system information and temporary files used by the major processors. Special users who need high performance on special files may specify RAD preference.

All of the account directory and all files from :SYS are assigned to the RAD. The first granule of each file directory is assigned to disk pack but any additional granules are assigned to RAD. All star or id files and all scratch files (opened OUT or OUTIN with REL) prefer RAD. Random files with no user stated preference and all other files and their indexes prefer pack. These pack preferences may be overridden either by the operator keyin 'PREFER' for all files or by the user specification of NOSEP and DEVICE for individual files.

Briefly, the effect of authorization and defaults upon the allocation is: If not enough space is available on the preferred device, the other device will be used if space is available there. The exception to this is random files with user specified preference. In this case, if space is not available on the user specified device, the file is not allocated and an error is returned to the user. Also, within the authorized limits, temporary files may use only temporary authorization and permanent files may use only permanent authorization.

In general, the rule for authorization should be: A large amount of temporary RAD and disk pack space should be authorized for all users and the amount of permanent disk space should be individually authorized by need. Very few users should be authorized permanent RAD space.

There are four in-core buffers for types of space to be allocated. Three are for granule allocated devices:

- 1. RAD PFA (permanent file storage).
- 2. Pack PFA (permanent file storage).
- 3. PER (peripheral symbiont storage).

The fourth is for cylinder requests. These buffers are used to satisfy requests for all purposes except directories, random files, and PSA (permanent system storage and swapping).

Due to the system configuration and SYSGEN, at most six sets of devices can be created:

- 1. RAD all PFA (PFA RAD first).
- 2. Pack all PFA (PFA pack first).
- 3. All PER (PER first).
- 4. RAD PFA plus PER and/or PSA (PFA RAD second, PER second).
- 5. Pack PFA plus PER and/or PSA (PFA pack second, PER third).
- 6. PER plus PSA (PER fourth).

Granules are selected for the in-core buffers from one of the six sets of devices starting each device at sector zero and allocating from all the devices within the set simultaneously (i.e., round-robin). The preference in choice of sets is noted above in parentheses. All devices of a set will be depleted before the next set is chosen.

Cylinders for the in-core buffer are allocated starting at cylinder zero of the first (lowest DCT index) cylinder allocated device. Each device will be depleted before the next is used.

Random files are allocated starting at the last sector of the last (highest DCT index) device of the proper type. The cylinder allocated devices are treated as one continuum of space for random files. They need not be contiguous in the DCT table and any file may cross a boundary (even a two cyl inder file). Private random files are allocated in the same way.

#### PROCESSOR MANAGEMENT

CP-V processors are considered shared processors when they are written in such a way that they are pure procedure and are described as such when they are added to the system. (User-associated data areas are initialized at first entry.) A shared processor has the following special characteristics:

- 1. It has dedicated residency on swap storage established at system initialization or via DRSP.
- 2. A single copy is shared by all requesting users.

#### MEMORY LAYOUT

The system makes full use of address mapping hardware, access protection, and write locks in allocating available physical core pages to users. Physical core pages are allocated to users at their request. Use of the map obviafes the need for program relocation or physical moves. Full protection is provided for one user from another. All programs and the monitor itself are divided into procedure and data. The procedure area is protected by write-locks or access codes, or both, against inadvertent stores.

The central features of the use of write-locks to protect master mode programs are as follows:

- 1. The monitor operates with a key of 01 and may store in
	- a. Its own data area (LOCK =  $01$ ).
	- b. Any batch, on-line or shared processor code  $(LOCK = 00)$ .

It may not store in its own procedure  $(LOCK = 11)$ .

- 2. Keys of 10 and 11 are never used, nor is the lock of 10.
- 3. Write-locks are initialized only once at system start-up and are not changed thereafter except when running under control of Executive Delta where they are used to enable data breakpoints.
- 4. On the Xerox 560, wrife keys are four bits long and apply to the lOP memory writes as well as CPU wrife operations. To take advantage of this feature, fhe Xerox 560 I/O sysfem always uses a key of 1000 which does not match any of the locks. This means that no I/O operation can accidentallyoverwrite the mon itor or its data since fhe lOPs can only write into memory with locks of zero (the user area). Also on the Xerox 560, certain monitor buffers which are partof the monitor data area (usually with lock 01)are grouped together and the pages containing those buffers are set to a lock of 0000. Except for this difference, the rest of the locks are exactly the same as for the Sigma computers.

The access code on virtual memory pages controls references made by slave mode programs (user programs and shared processors). This code is retained in the JIT of each user and is loaded into the hardware access protect registers (which are part of the virtual mapping hardware) when the user gains control. Write access to JIT and other job contexf areas is given to TEL, CCI, lOGON, and any installation-defined command processors.

The layout of virtual memory that applies to user programs and ordinarily shared processors is shown in Figure 2. Allocation of the available area depends on the type of user that is running and the attributes of the load module

to be executed. Allocation Type II is used when a core library or debugger is associated or when the load module to be executed has been built by link. In all other cases, allocation of the available area is as shown in Type I for batch users, ghost jobs, and on-line users executing in the extended memory mode.

Core addresses shown are those appropriate for a typical system but more (or less) core may be established for the resident monitor at SYSGEN time depending on installation needs. More (or less) area may also be desirable for the library area and for the job context area to accommodate more buffers. These bounds may also be adjusted at SYSGEN time. The boundary at which the one-pass loader (Link) places the user program is also adjustable.

Virtual pages not currently allocated to the user are mapped into a resident monitor page that is write-locked, (the access code is set to no access). Thus, slave mode programs are denied access through the access code, and attempts to store at these virtual addresses by a moster mode program are protected by write locks.

Typical layouts of physical memory are shown in Figure 3 for Sigma systems and in Figure 4 for Xerox 560 systems. Although these are similar to the actual layout, they should not be assumed to be exact.

#### **SYSTEM INTEGRITY**

The monitor has a number of routines that have been included to guarantee system integrity. The objectives of these routines are, in order of importance, (1) to provide the highest possible security for user files even in the event of total system failure, (2) to provide automatic high-speed recovery in the event of a machine or software failure, and (3) to record sufficient information to isolate errors and failures caused by either hardware or software.

The major features of the CP-V system integrity routines are as follows:

- 1. Detection of malfunctions by hardware examination and software checks wherever the checks have been shown to enhance hardware error detection. Recovery from these malfunctions is through retries, operator assistance, etc.
- 2. Logging of all malfunctions, including recovered errors and permanent failures.
- 3. Protection from hardware failures.
- 4. Use of on-line exercisers to provide for repair or adjustment of peripherals without taking the CPU down.
- 5. File backup and recovery facilities to minimize the probability of losing user files, and in case of file failure, to facilitate complete recovery of the file system with a minimum of loss.

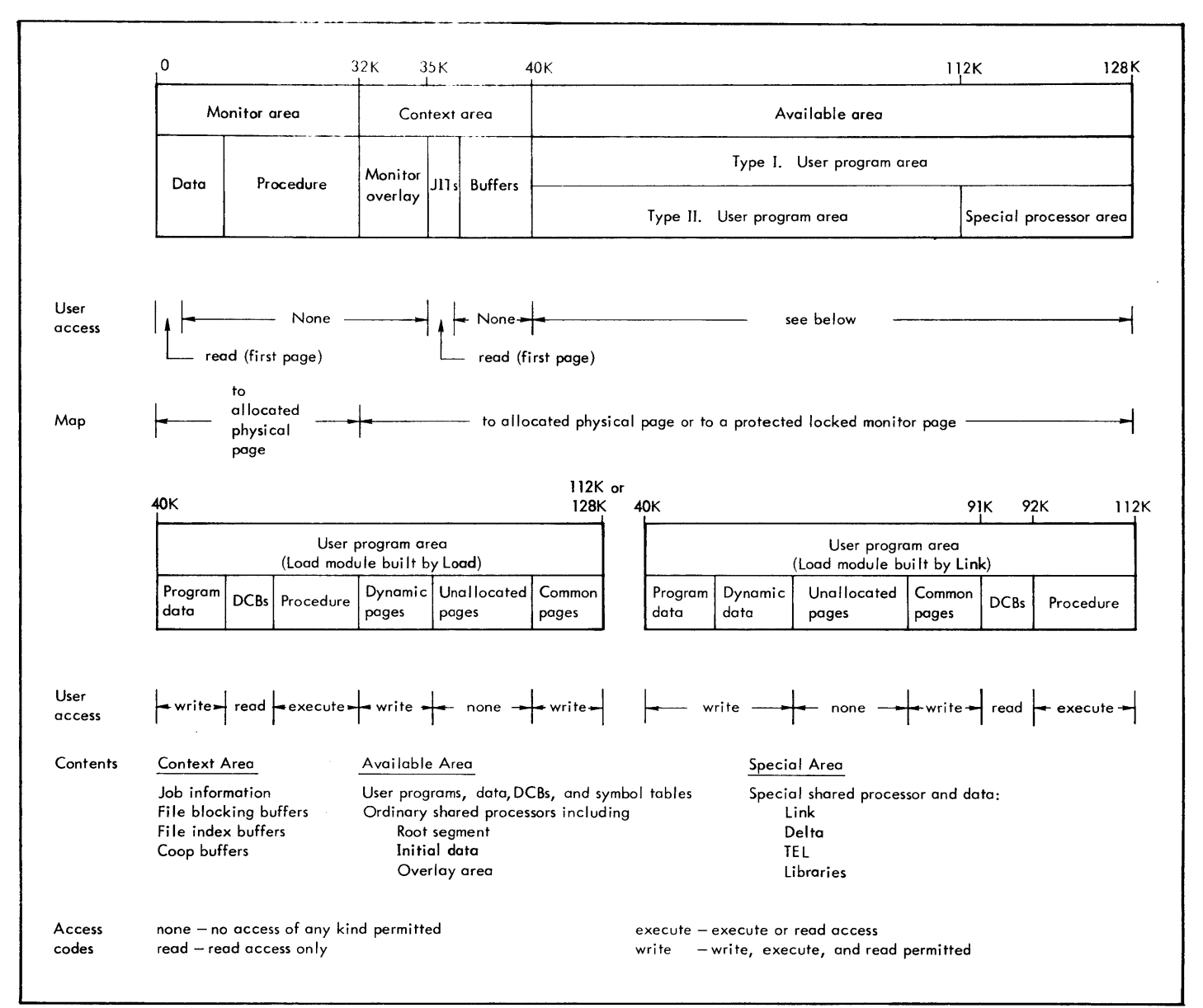

Figure 2. Typical User Program - Virtual Memory Layout (not to scale)

|       | Keys | 01<br>Resident monitor |              | $00\,$                                          |  |
|-------|------|------------------------|--------------|-------------------------------------------------|--|
|       |      |                        |              | On-line jobs<br>Batch jobs<br>Shared processors |  |
|       |      | Data                   | Program      |                                                 |  |
| Locks |      | 01                     | $\mathbf{1}$ | 00                                              |  |

Figure 3. Typical Memory Layout for Sigma Computers (not to scale)

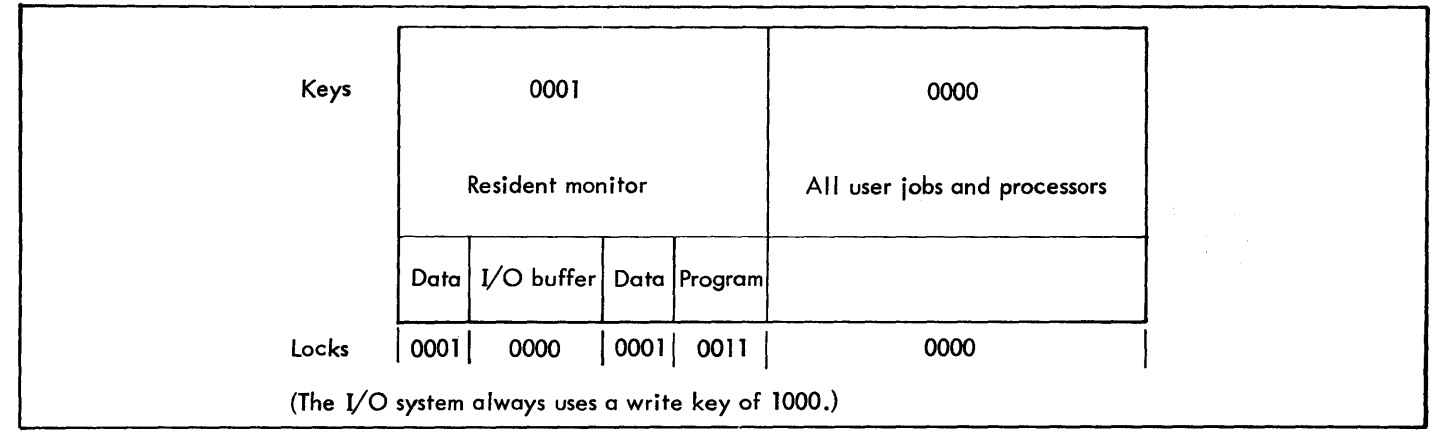

Figure 4. Typical Memory Layout for the Xerox 560 (not to scale)

- 6. Automatic recovery following a system failure with reasonable speed consistent with file security and the recording of information for later analysis.
- 7. Facilities to provide for analysis of system crashes. Information includes simple classification of failures as well as full information for both customer engineers and system programmers.
- 8. For the Xerox  $560 -$  on-line interface for remote assistance.

#### ERROR DETECTION AND RECOVERY

An effective operating system must be able to detect and, whenever possible, to correct errors. It must also be capable of restarting the system if necessary. CP-V uses a combination of hardware and software checks to efficiently meet these goals.

Hardware error protection features include memory protection against accidental overwriting of monitor and user programs, power fail-safe interrupts that ensure automatic restart in the event of power fai lure, memory parity checking,  $I/O$  read and write verification, and a watchdog timer to avoid instruction hangups. Detected errors are reported, logged, and if possible, recovered directly. Catastrophic failures cause an automatic system recovery if at all possible. Those failures which can be isolated to a single user cause only that user to be aborted. Some hardware errors, such as loss of a memory power supply, lead to system shutdown.

Software consistency checks, some of which are performed optionally on the setting of a console sense switch, check the integrity of the software at many critical locations in the system. These checks detect problems before they are allowed to go beyond a recoverable point. When an inconsistency that is catastrophic to the system is detected, the current users are logged off and all open files are closed. The system is then automatically rebooted for the fastest possible restart.

### ERROR AND FAILURE LOGGING

Malfunction messages are maintained in a special fi Ie by system integrity routines. Messages are placed in this file whenever malfunctions are detected by the various parts of the system. Hardware malfunctions that are recorded include such things as tape errors, card reader errors, memory parity errors, and illegal instructions. Software malfunctions that are recorded include the failure of software checks on RA D or disk addresses contained in index blocks and improper linkage of linked file blocks. In addition, a software recovery from a seek failure is recorded in this file (as a 757F code).

The error messages generated throughout the system (reporting both hardware and software errors) are placed initially in in-core buffers and then are transferred to a special file (actually a linked list of granules). This transfer is initiated whenever an error count threshold, or time limit is reached. This special file is then transferred to an ordered keyed file (ERRFILE) by the standard system ghost processor ERR: FIL which is automatically awakened by the system.

#### ERROR LOG LISTING

This keyed file (ERRFILE) may be listed and sorted by the processor ELLA which allows the Customer Engineer to display and search the error file for patterns of errors to aid in preventive maintenance for the system.

#### ON-LINE DIAGNOSTICS AND EXERCISERS

On-line diagnostics and exercisers may be called when there is a specific failure detected by the hardware or software, or when a failure is projected through analysis of the error log by the Customer Engineer. These programs may also be called by the Customer Engineer when needed for the test or adjustment of the card reader, card punch, line printer, magnetic tape, or other devices.
## REMOTE DIAGNOSTIC ASSISTANCE

On the Xerox 560, on-line diagnostics and certain on-line debugging processors (ANLZ, Delta, and ELLA) may be utilized via the Remote Assist Station (RAS) interface.

After control is obtained from the local operator, customer engineers and/or diagnostic programmers at remote locations may access the system via this interface without interfering with the on-line COC users and without using any of the normal communication equipment. By evaluating the system under normal operating conditions, many software errors and hardware malfunctions may be detected and el iminated expeditiously with a minimum of computer down time.

## FILE MAINTENANCE

CP-V provides a variety of processors designed to maintain a reliable backup of the file data base. These processors are summarized in the CP-V/SM Reference Manual, 90 16 74, and are described in detail in the CP-V/OPS Reference Manual, 90 16 75. The processors provide the ability to save and restore large volumes of files very quickly, to save and restore entire private and public disk devices at device speed, to handle user initiated backup of fi les, to restore the allocation tables for public disks after a system crash, to restore the allocation tables for a private disk pack after a crash which affected the pack, and to restore granule account information in the : USERS file.

## AUTOMATIC RECOVERY AFTER SYSTEM FAILURE

The CP-V monitor performs consistency checks on the results of hardware operations, checks intermediate results of operating system software functions, performs checks and ba lances at appropriate interfaces between the operating system's modules, and monitors itself for unexpected trap conditions caused by the hardware or operating system software. A software check code is assigned to each type of failure that the monitor may detect.

Some of these software check failures result in a momentary delay in service to all but the current user for whom the operating system is performing a service. In such case, the current user's job step is aborted, core is dumped to a file for later analysis and display, and normal operating then continues. The remaining software check failures are handled by the system's recovery routine.

The recovery routine performs the following functions:

- 1. Displays cause of failure.
- 2. Takes a full core dump for later analysis.
- 3. Closes all open files with default options.
- 4. Packages or releases all partial symbiont files.
- 5. Closes common TP journal if transaction processing is being used.
- 6. Saves in-core transaction processing files.
- 7. Packages error log.
- 8. Informs users of interruption.
- 9. Saves time, data, error log pointers, accounting information, symbiont file directory, public disk granule usage map, and executive communication.
- 10. Restarts system and restores items saved above.

When functions cannot be performed, they are noted on the operator's console. If the function is considered minor, recovery continues. If it is connected with file operations, the file identification is noted and recovery proceeds.

The recovery routine described above occurs automatically with a minimum delay (a few seconds) in system availability. Operator initiation of this recovery function is also allowed, providing for the event that the system fails by not responing to any operator key-in or user service request.

When the recovery routine executes, it is independent of all monitor services and functions and requires only that a small recovery driver be intact in memory. This driver reads the main recovery module into memory from the system swap device, overlaying the pure procedure portion of CP-V. Certain monitor system tables are also required intact for successful recovery. These tables are verified before proceeding. If the recovery process cannot be completed, the operator is instructed to initialize the system from the master system tape and restore files and backup tapes.

# CRASH ANALYSIS

In the event of a recovery or single user abort, one of the recovery functions is to dump the contents of core memory into a special file in the :SYS account. This information is saved for later analysis by a system programmer using a special debugging program, ANLZ.

The ANLZ program may be called by the operator or system programmers to run as a privi leged ghost, on-line, or batch job. The ANLZ program is also called automatically as a privi leged ghost job by the recovery routine as one of the first jobs following a recovery or the first job following a single user abort. In any mode, ANLZ is command driven (except in the ghost mode following a recovery). It responds to commands that selectively display monitor tables, examine memory, and compare the dump with the running monitor. (Reference: Chapter 4.)

# **3. BOOTSTRAP AND PATCHING OPERATIONS**

# **SYSTEM TAPE FORMAT**

- A CP-V system tape contains the following elements:
- 1. Bootstrap loader.
- 2. Root for an absolute monitor.
- 3. General information record conceming this system tape.
- 4. Other monitor segments (XDELTA, ALLOCAT, GHOSTI, FIX) •
- 5. Monitor overlay segments.
- 6. RECOVER.
- 7. Tape label information.
- 8. Files for all system load modules and other needed files.
- 9. Patches and GENMD commands.

The general arrangement of the information on a master system tape is shown in Figure 5.

# **PATCH DECK STRUCTURE**

Patch decks have the following structure:

- 1. The following two types of patches:
	- a. Delta format patches for the monitor root and its overlays.
	- b. Symbol definition patches.

The monitor root patches can appear anywhere within the patch deck. The overlay patches must be in the same order as the system tape structure. Symbol definitions must precede the patches in which the symbol is used. Patches to the reconfiguration processor must precede the boot-time reconfiguration and partitioning commands and must be read from the card reader when the card reader is used during boot-time for patching purposes.

- 2. Boot-time reconfiguration and partitioning commands. These are optional, but if they are used, they must precede the first overlay patch. It is also advisable to read them from the card reader.
- 3. A card that contains an asterisk in column one. This card terminates the monitor patches and boot-time reconfiguration and partitioning commands.
- 4. The following two types of patches (which may appear in any order):
	- a. A GENDCB command to assign the account, a password, serial number, and type of tape drive for the boot tape.
- b. A group of GENMD commands and GENMD patches to the processors contained on the tape.
- 5. A IEOD command (the final command of the patch deck).

In addition, there are two types of cards that may appear anywhere within the patch deck (including the GENMD portion). These two types are the conditional patch control command and the comment card.

No patch, command, or comment may contain more than 72 characters of information.

When the patch deck is read, it is retained by the system in a file called PA TCH in the :SYS account. This file can be examined using the PCl processor. It may also be assigned to M:PATCH and DEFed onto the PO tape.

The function and format of Delta format patches, symbol definition patches, reconfiguration and partitioning commands, GENDCB commands, GENMD commands, GENMD patches, conditional patch control commands, and comment cards are described in the paragraphs that follow.

### **DELTA FORMAT PATCHES**

Delta format patches are used to patch various segments of the monitor. The format of a Delta format patch is:

[segname]/Ioc/value[(old value»)/comment

where

segname is the name of the segment to be patched. The current segnames and the order in which they must be patched are shown in Figure 6.

If a segname is present, the loc field must represent a location in the corresponding segment or the loc field (and value field) must be null. The latter type of patch would have the format.

 $segname //$  (the third slash is unnecessary)

and must be the first patch with its particular segname. (An example of this form of patch is given in the 'Conditional Patch Control Commands' section below.)

#### Example:

OPEN// START THE OPEN PATCHES OPEN/OPNH+.52/B PATCH/ /PATCH/LW,13 TABLES+.74/

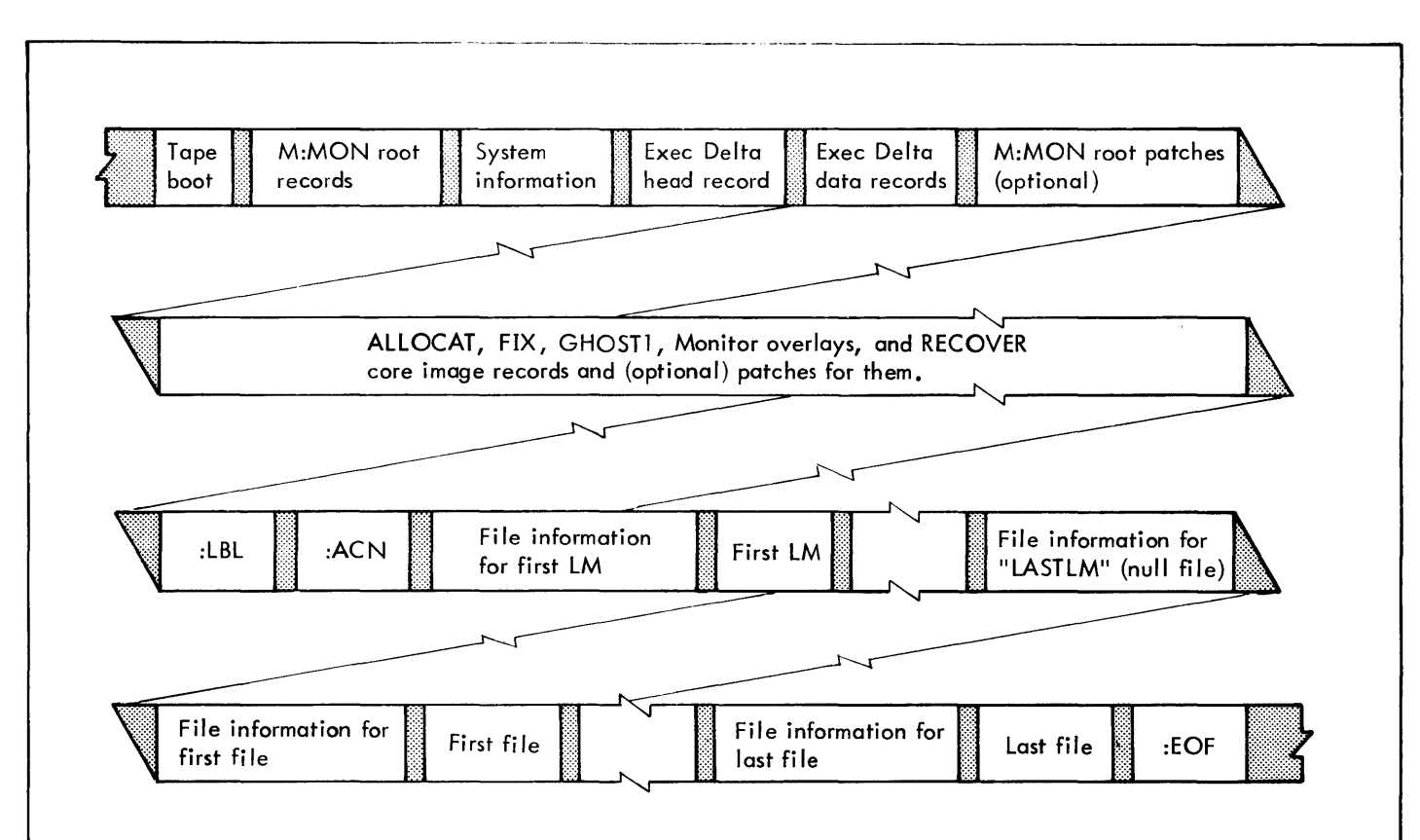

# Note:

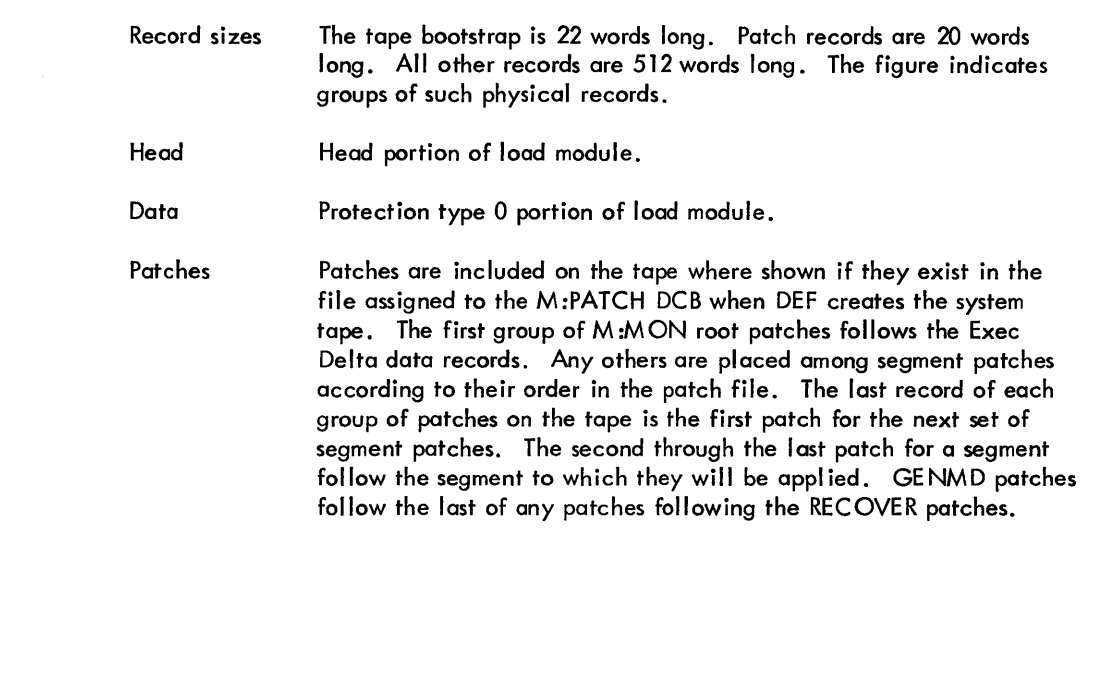

| C P - V                            |                        |  |  |
|------------------------------------|------------------------|--|--|
| SYSTEM GENERATED ON:               |                        |  |  |
| 12:00 AUG 16, 74                   |                        |  |  |
| VERSION NO.                        | TS:<br>CO <sub>0</sub> |  |  |
| ********************************** |                        |  |  |
| PATCH SEGMENT NAMES:               |                        |  |  |
|                                    | (ROOT)                 |  |  |
| ALLOCATO                           | (DATA)                 |  |  |
| ALLOCAT1                           | (PROC)                 |  |  |
| FTX <sub>0</sub>                   | (DATA)                 |  |  |
| FIX2                               | (DCBS)                 |  |  |
| FIX1                               | (PROC)                 |  |  |
| GHOST10                            | (DATA)                 |  |  |
| GHOST12                            | (DCBS)                 |  |  |
| GHOST11                            | (PROC)                 |  |  |
| CLOSE                              | (DATA)                 |  |  |
| DEBUG                              | (DATA)                 |  |  |
| ENQ <b>OV</b>                      | (DATA)                 |  |  |
| <b>KEYIN</b>                       | (DATA)                 |  |  |
| LDLNK                              | (DATA)                 |  |  |
| <b>LTAPE</b>                       | (DATA)                 |  |  |
| <b>MTSOV</b>                       | (DATA)                 |  |  |
| MULOV                              | (DATA)                 |  |  |
| <b>OPEN</b>                        | (DATA)                 |  |  |
| OPENTP                             | (DATA)                 |  |  |
| RMAOV                              | (DATA)                 |  |  |
| mn                                 | (DATA)                 |  |  |
| <b>STEPOVR</b>                     | (DATA)                 |  |  |
| TPOV <sub>1</sub>                  | (DATA)                 |  |  |
| TPOV <sub>2</sub>                  | (DATA)                 |  |  |
| <b>UMOV</b>                        | (DATA)                 |  |  |
| RECOVER                            | (DATA)                 |  |  |

Figure 6. Segment Patching Order

If no segname is present, any location between 10<sub>16</sub> and FFF0<sub>16</sub> may be patched. Such patches may appear anywhere within the patch deck.

- loc is a Delta format symbolic location, possibly with offsets.
- value is the Delta format value to be inserted at loc.
- old value is the Delta format value of the previous contents of loc.

## Example:

/IORT+.FS/PSM,9 TSTACK(PSM,6 TSTACK)/ FIX SIDR #6646

If a patch command is in error *(e.* g., has an illegal character, an incorrect old value, a value occupying more than one word, or an invalid loc value), it will be typed on the OC device. The operator must determine what was wrong and correct the problem.

If the error is apparent from examination of the patch, it can be corrected and the boot process restarted. Ifdesired, the system may be examined with Executive Delta, which is now in control and requesting commands at the operator's console. The patch in error may be corrected from the operator's console using Delta by entering the patch

correction mode by keying- $\mathcal{C}(\omega)$  (use right bracket (] $\omega$ ) on the Xerox 560) and then the correct patch in the form gi ven above. After receiving the correct patch, the system resumes reading patches.

## **PATCH DECK SYMBOL TABLES**

The Delta format symbolic values that are recognized in patches are assembled by the system tape definition processor, DEF, from the REF/DEF stacks of the patchable modules using these items:

- 1. All DSECT names.
- 2. A II DEFs ending in a colon (the colon is removed in the patch deck symbol table).
- 3. The first UDEF after each CSECT unless a colon DEF intervened.
- 4. Patch segnames.

For M:MON only, all LDEFs are also included. The symbols obtained from M:MON and XDELTA are available to XDELTA at any time. Those from other modules are available only while that module is being patched. DEF lists the symbols that are included as the tables are created.

In addition, two special symbols are available during the patching process.

The first is the symbol  $@$  whose value is equal to the next available location in the patch area of the monitor. That is, it is initially equal to the monitor symbol, MPATCH, and its value is incremented by one each time a patch is encountered whose loc field is equal to the current value of @. The use of the special symbol @ frees the user from having to allocate space in the PA TCH area of the monitor since Executive Delta will automatically relocate the patch area.

#### Example:

The following two patch decks are equivalent:

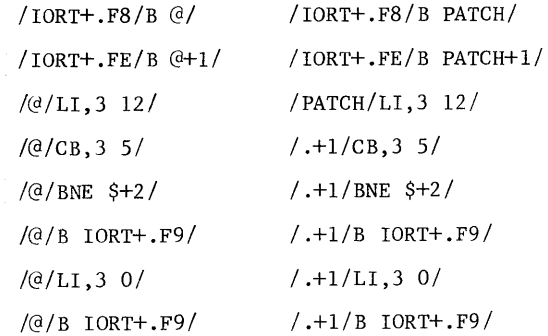

The second special symbol is @@ and is used when an even address in MPATCH is required. The only restriction on this special symbol is that  $@@$  cannot be referenced while patching @ (e.g., /@/@@/). The results are unpredictable.

Example:

```
/MM+. 64/iPSD. 8 idd/
I(rxa IMH+. 6 '1+L1 oh', ) R / 
/(d/17000000)
```
New symbols may be added to the symbol table by including symbol definition patches in the patch deck. Symbol definition patches must have the format

 $#$  symbol = value

#### where

symbol is any Delta format symbol. (The symbol can be no longer than eight characters.)

 $\sqrt{u}$  is any evaluatable expression terminated by a blank.

#### Example:

```
~~GRUNCH=. D87 
IGRIfNCH/B GRUNCH+.20/ 
/. +1/B (\theta'1(0/I.W, 3 TABI.ES+3/#JK=\partial/@/CI,3 10/ 
/@/B GRUNCH+.50/
```
 $/55 + .1E8/B$  JK/

In the above example, the patch at 55+.1E8 branches to the instruction CI, 3 10.

#### **RECONflGURATION AND PARTITIONING COMMANDS**

These commands provide a means of reconfiguring the system and partitioning devices and/or controllers at boot-time. Ail of the commands begin with a colon (:) and must end with a period or a trailing blank by at least column 72. The commands may be specified in any order with the exception of :END which must appear last (if it is used).

If no icconfiguration and partitioning commands are specified, the system responds as if the  $:$  GO command had been specified.

Reconfiguration always validates the SYSGENed device addresses. If a device address (ndd) is encountered for which the n cannot be validated, the following message is displayed on the OC device ond the boot procedure is terminated.

CANNOT CONVERT 'n' IN 'yyndd'

where n and ndd are defined in the following discussion and yy is the device type.

Three of these commands (:TYPE, :PART, and :REMOVE) contain the following parameter as part of the command format:

value (sometimes referred to as value<sub>]</sub> and value<sub>2</sub>)

The description of this parameter is quite detailed. To avoid repeating the description several times, it will be given here and references will be made back to this section in the command descriptions.

The format of value is dependent on the CPU being used.

For Sigma 6/7/9 systems, value must be in the format

ndd

where

- n represents a controller address and is specified as a letter. See Table B-2 in Appendix B.
- dd specifies the device number. See Table B-3 in Appendix B.

For Xerox 560 systems, value may take one of two formats. The first format is

ndd

where

n represents a cluster number and a unit number.

See Table 8-4 in Appendix B.

dd specifies the device number. See Table B-3 in Appendix B.

The second format consists of four hexadecimal digits which represent a hardware address in the format

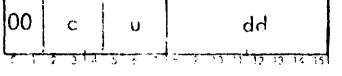

where

- c specifies the cluster number.
- u specifies the .init number.
- dd specifies the device number.

**: GO** This command specifies that the configuration specified on the system tape is to be used as is. The format of the command is

:GO

If :GO is specified, :TYPE and :REMOVE commands are not meaningful and the fol lowing message is output on the LL device:

ALL :TYPE/:REMOVE COMMANDS IGNORED

:SAVE This command specifies that all device addresses not changed by :TYPE commands are to remain as is, except according to restrictions listed in the following description. The format of the command is

### :SAVE

When the :SAVE command is specified, the following message is output on the LL device:

\*\*KEEP ALL Df\,. ADDR. AS IS EXCEPT FOR :TYPE/ :REMOVE CHANGES

When the :SAVE command is used, only those device addresses which are different on the larget machine from that of the SYSGENed system tape need be changed by the : TYPE command. All others remain as SYSGENed except when a :TYPE command redefines one or more device addresses for a specific device type where the SYSGENed lOP/controller or cluster/unit addresses ore equivalent within the device type. In this case, every equivalent IOP/controller or cluster/unit address within that device type must be defined by :TYPE commands whether or not the device address needs to be changed or the undefined ones will be removed from the system. The :REMOVE command may also be used to remove SYSGENed devices.

When : SAVE is not specified, all device addresses must be specified by :TYPE commands unless no :TYPE commands are used. Any SYSGENed devices for which addresses are not defined by :TYPE commands are removed from the system configuration (and cannot be returned to the system configuration without rebooting).

:TYPE The: TYPE command defines a device type, its model number, and its new device address or addessses. The format of the command for single access device definitions is

: TYPE device, value $[$ , value $] \ldots$ 

and the format for dual access device definitions is

$$
: \text{IYPE device}, (\text{value}_1, \text{value}_2)[, (\text{value}_1, \text{value}_2)]. \text{.}
$$

where

- device is a six character field. The first two characters specify the device type (e.g., CR) and the last four characters specify the device model number in hexadecimal.
- value specifies the device address in the format described at the beginning of this section. The number of addresses depends upon the number of devices of that device type which are on the target machine or which need address changes (when : SAVE is used). For dual access devices, value 1 specifies the primary path address and value2 specifies the

alternate path address. When a device address change is required for a specific device type, all addresses must be specified even if no change is necessary, or those not specified for the device type will be removed from the system.

The model number is verified as a legitimate model number by searching the M:MODNUM toble. (See the SYSCON chapter in the CP-V/SM Reference Manua<sup>1</sup>, 90 16 74.) When found, its corresponding controller model number is obtained from theM:MODNUMtable. Thedevice/controller model numbers are then used to check if this combination is the same as that which was originally SYSGENed for the given device. If not the same, all similar device/controller model number combinations in M:MODNUM are used for this validation. As an example, if M:MODNUM contains the following entries:

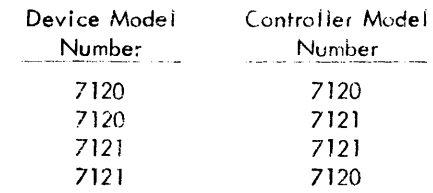

and the SYSGENed combination is

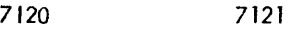

then the command :TYPE CR7121, .... will cause the following device/controller combinations to be checked with the indicated results:

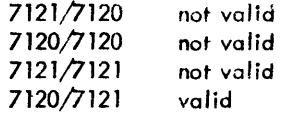

**:REMOVE** This command removes a device ar controller from the system. The removed device or controller cannot be returned to the system without rebooting. The fonnat of the command is

$$
:{\sf REMOVE}^{\{\text{value}}}_{\{\text{CONT}, \text{value}\}}
$$

where

- value specifies the address of the device or *control*ler to be removed in the format described at the beginning of this section.
- CONT specifies that a controller is to be removed. When a controller is removed, all devices on that controller are also removed unless the controller is dual access. When the controller is *dual* access, only the path specified by value is removed unless the other path to the cievice is already removed or doesn't exist (i .e., single access within dual channel). In the latter case, all of the controller's devices are also removed.

In the fo Ilowing example, four disk packs were SYSGENed and the target system is to have only two disk packs, one public and one private.

:TYPE DP7242,BFfJ,BF1,BF2 : REMOVE BF1

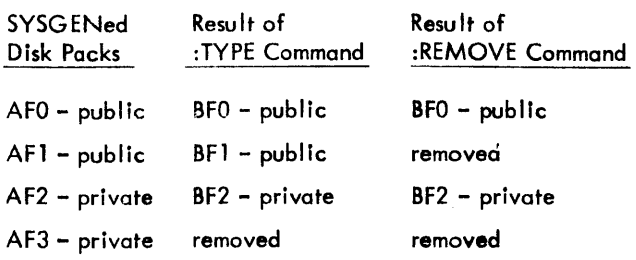

**:PART** The :PART command specifies a device or controller that is to be partitioned from the system. The device or controller is partitioned as if it had been partitioned by the SYSCON processor and can be returned to the system via SYSCON without re-booting the system. (Refer to the SYSCON processor description in the CP-V/SM Reference Manual, 90 16 74.) This is useful when a system is being booted and a device which was SYSGENed to be part of the system is currently unavailable but will be available prior to the next system boot. COCs and Teletypes are not affected by this partitioning. The format of the :PART command Is

:PART <sup>value</sup><br>| CONT, value }

where

value specifies the address of the device or controller to be removed in the format described at the beginning of this section.

CONT specifies that a controller is to be partitioned. When a controller is partitioned, all devices on that controller are also partitioned unless the controller is dual access. When the controller is dual access, only the path specified by value is partitioned unless the other path to the device is already partitioned or doesn't exist (i .e., single access within dual channel). In the latter case, all of the controller's devices are also partitioned.

A device partition request causes all devices which have identical device addresses to be partitioned.

## Example:

A system was SYSGENed to have four 9-track tape drives but two are down for maintenance when the system is booted.

: TYPE 9T7172 ,ARO ,ABI ,A82 ,A8'3

:PART *t\i32* 

:PART A83

: **END** The :END command defines the end of the set of reconfiguration and partitioning commands. The command is optional because the occurrence of either the first nonrool patch or an asterisk (\*) command would also indicate the end of reconfiguration and partitioning commands.

The format of the command is

:END

When the end of reconfiguration and partitioning commands is encountered, all :TYPE command definitions are processed first, then all :REMOVE requests, and finally all :PART requests.

When all of the commands have been processed, a check is performed to determine if the original SYSGEN or the reconfiguration for multi-unit controllers and their devices reside in non-conflicting input/output queueing channels. This means that an lOP/controller or cluster/unit in one queueing channel cannot have an equivalent lOP/controller or cluster/unit in some other queueing channel. The following error messages will identify all such conflicts and the reconfiguration process wi II then change the queueing channels to be equivalent:

# \*\*\*\*QUEUEING CONFLICT BETWEEN OCT ii AND OCT jj

QUEUE FOR DCTjjCHANGEDTO THATOF DCTii

where

- ii is the DCT index for the first device.
- jj is the DCT index for a subsequent device.

## RECONFIGURA TION AND PARTITIONING EXAMPLE

In the following example, a CP-V sysrem was SYSGENed for four different hardware configurations. These configurations are referred to as the 560X, 7T, 7D, and 7E. A set of reconfiguration and partitioning commands was generated for each machine with the set of commands for each machine being bounded by a conditional patch control command. The four sets of reconfiguration and partitioning commands exist in the patch deck. The one set that is to be used for a particular boot is selected by a set of conditional patch control commands such as the following:

 $*560X = 0$  $#7T = 0$  $*7D = 1$  $f$ 7E = 0

The above commands indicate that the 7D machine is to be booted. Figure 7 lists the entire set of devices that were SYSGENed for this example. Figure 8 lists the set of reconfiguration and partitioning commands which were ignored because they were for machines not being booted. Figure 9 lists the set of reconfiguration and partitioning commands

|               | <b>DEVICE</b> |                  | RESBURCE CONFIGURATION |            |           |                |                 | DEV-TYP : DEV-ID : DEV-ADDR IDCT-CITI PUB/PRIV I TYPE I RTOT I GENERAL INFORMATION |
|---------------|---------------|------------------|------------------------|------------|-----------|----------------|-----------------|------------------------------------------------------------------------------------|
|               |               |                  |                        |            |           |                |                 |                                                                                    |
| TV7012        | TYAC1         | 0001             | $01 - 01$              |            | TY        |                |                 | NOT-PARTITIONABLE                                                                  |
| CR7140        | CRAO3         | 0003             | $32 - 22$              |            | CR        |                | NO-PART-DEV     | <b>ISYM</b>                                                                        |
| CP716C        | CPAC4         | 0004             | $03 - 33$              |            | CP        |                | <b>SYMBIGNT</b> |                                                                                    |
| LP7445        | LPA02         | 0002             | $04 - 04$              |            | LP        |                | NO-PART-DEV     | 1 SYM                                                                              |
| LP7445        | LPAOF         | OOOF             | $05 - 05$              |            |           |                | <b>SYMBIONT</b> |                                                                                    |
| DC 7212       | DCEFO         | 01F0             | $06 - 36$              |            | DC        |                |                 | NOT-PARTITIONABLE                                                                  |
| DC7212        | <b>DCBF1</b>  | 01F1             | $07 - 06$              |            |           |                |                 | NOT-PARTITIONABLE                                                                  |
| DC7232        | DCCFO         | 02F <sub>0</sub> | $08 - 07$              |            |           |                |                 | N6T-PARTITIONABLE                                                                  |
| DC7232        | DCCF1         | 02F1             | $09 - 07$              |            |           |                |                 | NET-PARTITIONABLE                                                                  |
| 977322        | <b>97A80</b>  | 0080             | $0A - 08$              |            | 91        | 06             | NE-PART-CONT    |                                                                                    |
| 977322        | <b>97A81</b>  | 0081             | $08 - 38$              |            |           |                | NO-PART-CONT    |                                                                                    |
| 977323        | 97A82         | 0082             | $OC-08$                |            |           |                | NO-PART-CONT    |                                                                                    |
| 977323        | <b>97A83</b>  | 0083             | $00 - 28$              |            |           |                | NO-PART-CONT    |                                                                                    |
| 977323        | <b>97A84</b>  | 0084             | $0E - 08$              |            |           |                | Ne-PART-CONT    |                                                                                    |
| 977323        | <b>97485</b>  | 0085             | $OF-08$                |            |           |                | NO-PART-CONT    |                                                                                    |
| CP7242        | DPC80         | 0380             | $10 - 09$              | <b>PUB</b> | DP        | 0 <sup>2</sup> |                 | N8T-PARTITIONABLE                                                                  |
| DP7242        | <b>DPD81</b>  | 0381             | $11 - 09$              | <b>PUB</b> |           |                |                 | NOT.PARTITIONABLE                                                                  |
| DP7242        | DPD82         | 0382             | $12 - 09$              | PRIV       |           |                |                 |                                                                                    |
| DP7242        | DPD83         | 0383             | $13 - 09$              | PRIV       |           |                | NO-PART-DEV     |                                                                                    |
| DP7271        | DPAEO         | OOEO             | $14-0A$                | <b>PUB</b> |           |                |                 | NOT-PARTITIONABLE                                                                  |
| DP7271        | <b>OPAE1</b>  | OOE1             | $15-0A$                | PUB        |           |                |                 | N8T-PARTITIONABLE                                                                  |
| DP7271        | DPAE2         | 00E2             | $16 - 3A$              | <b>PUB</b> |           |                |                 | NOT-PARTITIONABLE                                                                  |
| DP7271        | <b>CPAE3</b>  | 00E3             | $17 - 0A$              | <b>PUB</b> |           |                |                 | NOT-PARTITIONABLE                                                                  |
| DP7271        | DPAE4         | $00E+$           | $18 - 0A$              | PUB        |           |                |                 | NOT-PARTITIONABLE                                                                  |
| DP7271        | <b>CPAE5</b>  | ooE <sub>5</sub> | $19-0A$                | <b>PUB</b> |           |                |                 | N8T-PARTITIONABLE                                                                  |
| DP7271        | <b>DPAE6</b>  | 00E6             | $1A-0A$                | <b>PUB</b> |           |                |                 | NOT-PARTITIONABLE                                                                  |
| <b>DP7271</b> | <b>DPAE7</b>  | OOE <sub>7</sub> | $1B-0A$                | <b>PUB</b> |           |                |                 | NOT-PARTITIONABLE                                                                  |
| DP7271        | DPAFO         | 00F0             | $1C = 0A$              | <b>PUB</b> |           |                |                 | <b>NOT-PARTITIONABLE</b>                                                           |
| DP7271        | DPAF1         | OOF <sub>1</sub> | $10-0A$                | <b>PUB</b> |           |                |                 | NOT-PARTITIONABLE                                                                  |
| RBFFFF        | <b>RBA16</b>  | 0016             | $1E-OB$                |            | <b>RB</b> |                | NO-PART-DEV     |                                                                                    |
| <b>XP1200</b> | <b>XPCOD</b>  | <b>020D</b>      | $1F - 0C$              |            | XP        |                |                 | NB-PART-CONT ISYM                                                                  |
| <b>ME7611</b> | MEA10         | 0010             | $20 - 00$              |            | ME        |                |                 | N8T-PARTITIONABLE                                                                  |
| <b>ME7611</b> | MEA11         | 0011             | $21 - 0E$              |            |           |                |                 | NOT-PARTITIONABLE                                                                  |

Figure 7. Device Resource Configuration from SYSGEN

```
•••••••••••••••••••••••••••• "E 
                                               •••••••••••••••••••••••••••• I&AY[ 
                                           •••••••••••••••••••••••••••• 'TYpE R8FFFF,Al* 
                                         • •••••••••••••• ' ••••••••••••• , TYPE DeB'O 
                                        •••••••••REMOVE A&4<br>•••••••REMOVE A&5
•••••••••••••••••••••••••••• IREM8VE AI! 
••••••••••••••••••••••••••••• TYPE DP,271,D90,D91 
••••••••••••••••••••••••••••• TYPE OP'242,DIO,081 
                           •• •••••••• ••• •••• •• ••••• ••••• rNO 
#<br>••••••••••••••••••••••••••••••••
                                                 ••••••••••••••••••••••••••••• SAVE 
                                      •••••••••••••••••••••••••••• IREM8V[ ceNT,Oao 
                                 • •••••••••••••••••••• , ••••••• [NO 
" •••••••••••••• , ••••• ••• ••••• 'e60X • ••••••••••••• ~ ••••••••••••• I GEt 
                                         •••••••••••••••••••• ••• ••••• ,~ND 
"
```
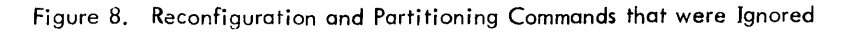

which were used in the boot process because the 7D was selected. Figure 10 lists the set of devices for the 7D configuration. This information is listed on the line printer during a boot, but not necessarily in the order shown in the Figures. All of the information listed in Figures 7, 8, 9, and 10 is also entered into the system patch file.

In Figures 7 and 10, DCT is the DCT index and CIT is the queueing channel's index. Also in these figures, when a device type (DEV-TYP) is a pooled device (i .e., dual access), the information for the alternate device is listed directly below that for the primary device. The information is the same except that the DEV-TYP column contains

the word "DUAL" and the DEV-ADR column contains the a Iternate device address.

RECONFIGURATION AND PARTITIONING MESSAGES

Table 5 lists the messages that may be output when reconfiguration and partitioning commands are being processed.

When an error is encountered, the error message is preceded by a message containing a dollar sign (\$) beneath the character position in the command at which the error was found. Processing of the command in error is discontinued.

**\*70 ISAVE \*\*KEEP ALL DEV.ADCR.AS IS EXCEPT** ~8R **ITYPE/IREM8VE CHANGES IREM8VE AOF IREM8VE A16 aTYPE 9T7322,A80,A81 ,TYPE OC7212,BFO IREM8VE C8NT,AFO IREM8VE CF1 IREM8VE** C6~T,AEO **.TYPE OP72"2,080 ,TYPE ME7611,.05 lEND** 

Figure 9. Reconfiguration and Partitioning Commands that were Used

|               |              | DEVICE      | RESOURCE CONFIGURATION |            |           |                 | DEV-TYP : DEV-ID : DEV-ADDR :DCT-CIT: PUB/PRIV : TYPE : RTOT : GENERAL INFORMATION |
|---------------|--------------|-------------|------------------------|------------|-----------|-----------------|------------------------------------------------------------------------------------|
| TY7012        | TYA01        | 0001        | $01 - 01$              |            | Ty        |                 | NOT-PARTITIONABLE                                                                  |
| <b>CR7140</b> | CRA03        | 0003        | $02 - 02$              |            | CR        |                 | NO-PART-DEV<br>1 SYM                                                               |
| CP7160        | CPAO4        | 0004        | $03 - 03$              |            | CP        |                 | <b>SYMBIONT</b>                                                                    |
| <b>LP7445</b> | LPA02        | 0002        | $04 - 04$              |            | <b>LP</b> |                 | NO-PART-DEV<br><b>ISYM</b>                                                         |
| DC7212        | <b>DCBFO</b> | 01FO        | $06 - 06$              |            | DC.       |                 | NOT-PARTITIONABLE                                                                  |
| <b>DC7232</b> | <b>DCCFO</b> | 02FO        | $08 - 07$              |            |           |                 | NOT-PARTITIONABLE                                                                  |
| 977322        | <b>97480</b> | 0080        | $0A - 08$              |            | 97        | 02              | NO-PART-CONT                                                                       |
| 977322        | <b>97A81</b> | 0081        | $0B - 08$              |            |           |                 | NO-PART-CONT                                                                       |
| DP7242        | DPD80        | 0380        | $10 - 09$              | <b>PUB</b> | DP        | 00 <sub>o</sub> | NOT-PARTITIONABLE                                                                  |
| <b>XP1200</b> | <b>XPCOD</b> | <b>020D</b> | $1F-OC$                |            | <b>XP</b> |                 | NO-PART-CONT<br><b>ISYM</b>                                                        |
| ME7611        | MEA05        | 0005        | $20 - 0D$              |            | ME        |                 | NOT-PARTITIONABLE                                                                  |

Figure 10. Device Resource Configuration for the Booted System

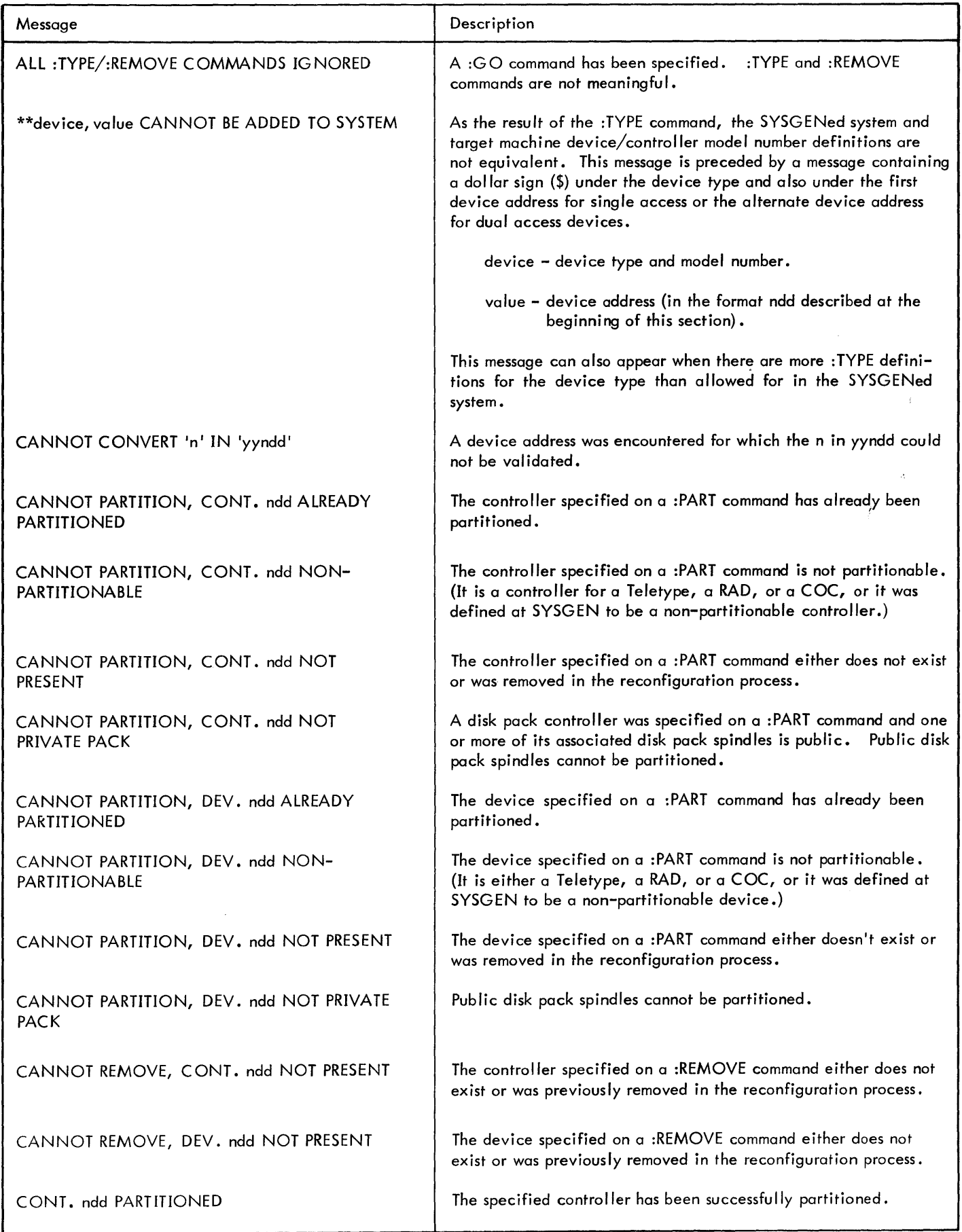

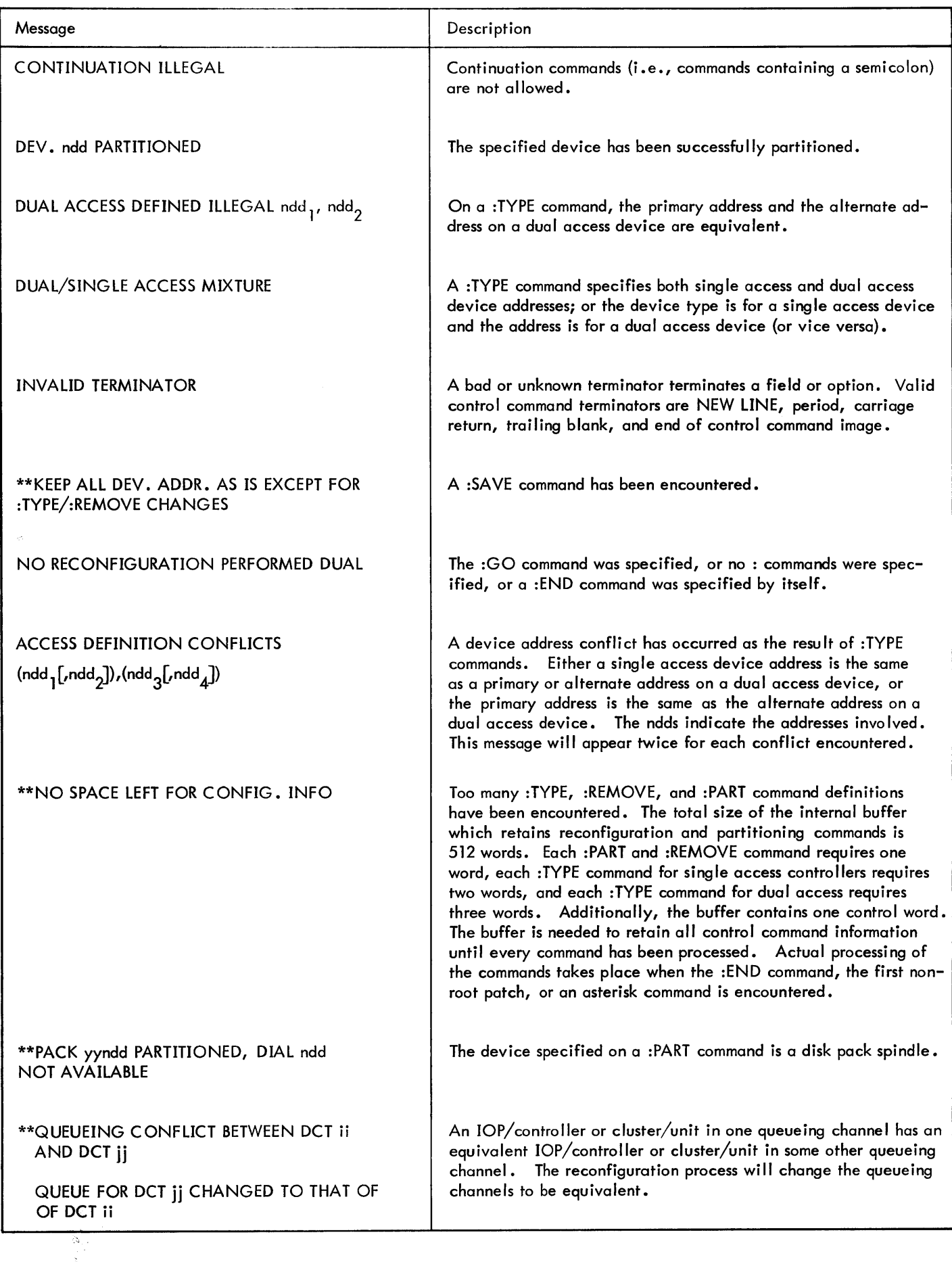

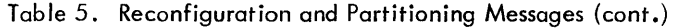

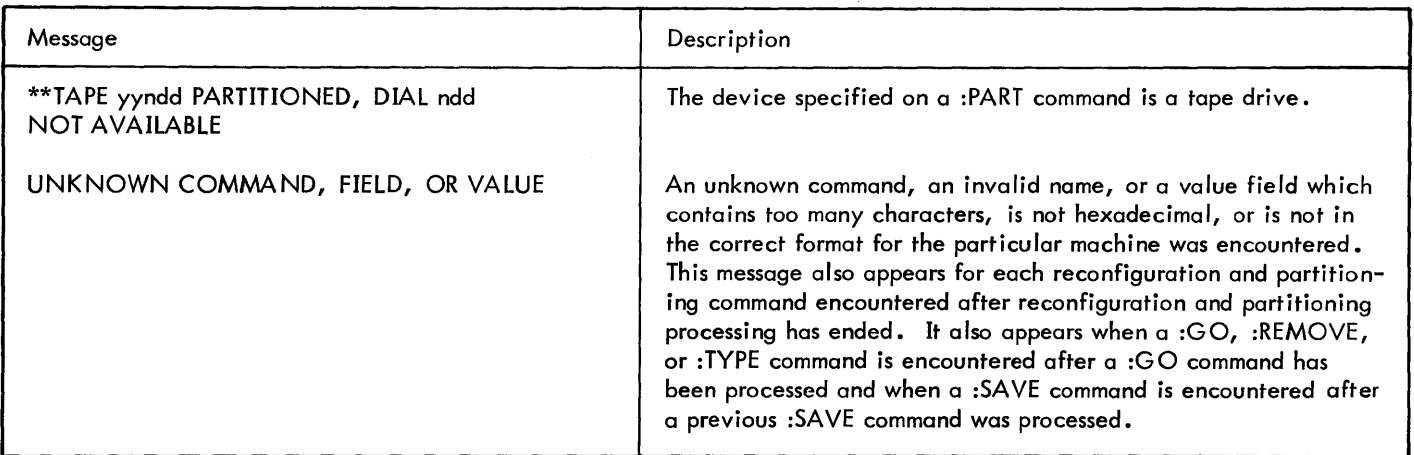

#### **: GENDCB COMMAND**

This command defines the system DCB associated with tape input during PASSO. This command is required only if the files are on a different tape than the boot tape or if they occupy more than one reel. If the command is not present in the patch deck, PASSO reads the account and serial number from the tape and performs an automatic premount of the tape. No operator intervention is required.

The format of the :G ENDCB command is:

:GENDCB (M:BI, account [, password];  $:$ , (INSN, value[, value]...), device)

#### where

M:BI specifies that tape input is to be through the M:BI DCB. No other DCB is valid for this command.

account specifies an account identifier (up to eight alphanumeric characters) associated with the labeled tape to be read during PASSO.

password is the password associated with the labeled tape to be read during PASSO. The password (if any) must correspond to that specified when the tape was created, and may be up to eight alphanumeric characters in length.

INSN,value,... specifies the serial number(s) (up to four alphanumeric characters in length) of the tape(s) to be read by PASSO. No more than three reels may be specified. The first reel specified must contain the first file to be read, and may be different from the reel used to boot the monitor.

device specifies a tape-type device code (e.g., 9T, 7T).

Example:

:GENDCB (M:BI,ACCT1,PASS1,;

:(INS N,OO 1,002), 9T)

Any number of GENDCB commands may appear in the patch deck. Only the last will be applied. If it is defective, files will be copied from the boot tape.

Any errors in the command are indicated by the message

\*\*\*GENDCB ERROR

on the OC and LL devices.

#### GENM:D **COMMANDS**

The GENMD commands are used in conjunction with the GENMD patches described below. The three GENMD commands are GENMD, LIST, and DELETE.

GENMD This command indicates which file is to be patched next. A GENMD command must precede the set of patches for each file to be patched. Any number of sets of patches to the same file may be present, provided each is preceded by a GENMD command. The format of the command is

GENMD filename

LIST This command lists the patches currently in the file being patched and has the format:

LIST

DELETE When a file is patched, a record is kept of the list of patches to the file within the file itself. The DELETE command removes this list of patches from the file (but does not remove the effect of the patches on the file). The command may be used to prevent files from growing too large if they are not restored when applying a new patch deck. The format of the command is

DELETE

### **GENMD PATCHES**

GENMD patches are used to modify nonresident elements of the system.

GENMD patches have the format:

{ :GENMD r.] [,segnameJj J [ f1 loc, value[,value .... comment<sup>j</sup>lsegname ,

where

- segname specifies the overlay segment name to be patched. If not present, the most recently specified segname is assumed. If not present and no segname was specified previously, the root segname is assumed.
- loc specifies the location to be patched and has the format [name] [±hex value]. The hexadecimal value is added to or subtracted from the absolute address of name. A maximum of eight characters may be used for the hexadecimal value. The name need not be defined in any particular overlay since all the stacks are searched. If more than one overlay defines the same name, the first is used. The special name  $@$  refers to the start address word in the load module HEAD record.
- value specifies the value to be inserted at loc. If more than one value is specified, they will be inserted at successive locations. Each value must have the format

hex value[±name[±name]...]

The absolute address of the names are added to or subtracted from the hexadecimal value. A maximum of eight characters may be used for the hexadecimal value. The name need not be defined in any particular overlay since all the stacks are searched. If more than one overlay defines the same name, the first is used.

If a name needs to be referred to with other than word resolution, the standard format is permitted for byte, halfword, and doubleword resolution (e.g., BA(name).

Any value specification may optionally contain a replacement value check specification using the format

value (old value)

Old value is formatted in the same manner as value. If the old value specified is not the same as the actual old value, an error message will be issued. However, if the old value specified matches the (new) va lue specified, the message wi II be issued but the error will not be counted and processing of the patch will continue.

A GENMD command may be continued by terminating the first line with a semicolon  $(i)$ . The semicolon must not divide a name or a hexadecimal string and is not permitted where a blank is required. The continuation line must begin with a colon (:) if the continued line began with :GENMD. Otherwise, the continuation line begins with the next character of the command.

#### **GENMD ERROR MESSAGES**

Table 6 lists the error messages that may be output when GENMD commands and patches are being processed.

#### **CONDITIONAL PATCH CONTROL COMMANDS**

A conditional patch control command specifies whether the patches that follow are to be used as patches or are to be effectively ignored. The conditional patch control command controls the SKIP flag. When the SKIP flag is set, all subsequent patches are effectively ignored until the SKIP flag is reset. The conditional patch control command can appear any number of times and anywhere within the patch deck (including the GENMD portion). The command has the format:

#[value]

where value is any well-formed, but not necessarily evaluatable, expression terminated by a blank. The value expression may contain an undefined symbol.

If value contains an undefined symbol, is negative, or is zero, the SKIP flag is set. While the SKIP flag is set, only the segname field of a patch is examined to determine when the current segment's patches end. If va lue is absent or greater than zero, the SKIP flag is reset and normal patching resumes. The special symbol ELSE may be used to toggle the setting of the SKIP flag.

The SKIP flag is also changed when a Delta format patch that does not have a loc and value field is encountered  $(i.e.,$  segname $\land$ . In this case, it is set if the segname is undefined and it is reset otherwise.

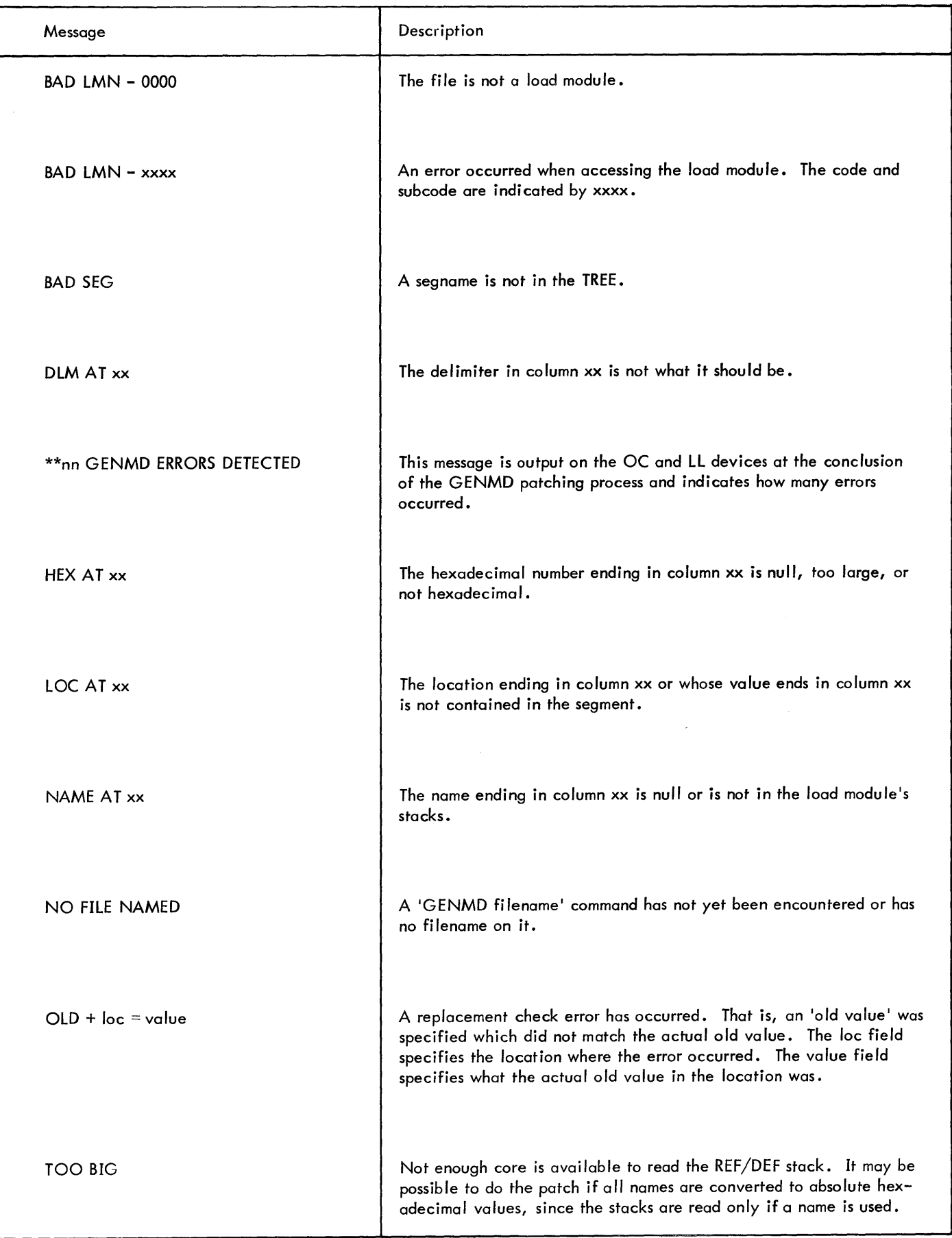

Examples:

1. The following patches will be included only if the system was generated for a large Sigma 9 or a large Xerox 560.

*if:BIG* 

/SWAPPER+.CS/B @/ /@/L1,S 0/ /@/SLS,7 Ll/ /@/B SWAPPER+.C6/

 $#$ 

2. The following patches will be included only if the ENQ/DEQ feature was included in the system:

```
ENQ/ / 
ENQ/ENQO+.266/B @(CW,13 ENQP+.1F4)/ 
/@/LB,lS ENQP+.1F4/ 
/(d/CB, 15 \t 13)/@/B ENQO+.256/ 
OPEN//
```
- 3. The symbol BPS will be set to one if the system was generated for a pack swapper with greater than 128K. Otherwise, it will be set to zero.
	- #:BIG\*DPSIO #BPS=l

 $#$ ELSE

 $#BPS=0$ 

 $\frac{1}{2}$ 

# **COMMENT CARDS**

Comment cards may appear anywhere within the patch deck. In the portion of the deck that contains Delta format patches and symbol definition patches, the comment card must contain a 'less than' character  $(\le)$  in column one. In the GENDCB and GENMD portion of the deck, comment cards must contain one of the following in column one:

 $\,<$ 

\*

**PATCH FILE CREATION** 

All patches read during the startup of the system (except GENDCB commands) are copied to the file PATCH in the system account. Those that were read while the skip flag was set appear with the word SKIP in columns 77-80. The resulting file may be used as input to DEF to create a system tape with the complete, current patch deck on it.

# **SEQUENCE OF OPERATIONS**

The master system tape is loaded into the machine by use of the standard load procedure described in the CP-V/OPS Reference Manual, 90 1675. The hardware bootstrap loads and enters the tape boot at the beginning of the system tape. This tape boot, in turn, loads the monitor root and the following functions are then performed.

If the system was generated with the BIG option on the :MON card and is not being booted on a Sigma 9 or Xerox 560, the following message is output to the operator's console and the bootstrap operation is terminated.

# SYSTEM REQUIRES SIG9 OR X560

The operator's console (OC) device address is validated. If the actual OC device address is different than that of the SYSGENed address, the system will halt (wait). The operator should enter the appropriate OC address into register O.

To enter the OC address on a Sigma machine:

- 1. Put the machine in IDLE.
- 2. Set the SELECT ADDRESS switches on the control panel to O.
- 3. Enter the appropriate device address into the SELECTed ADDRESS.
- 4. Set the COMPUTE switch to the RUN position.

To enter the OC address on the Xerox 560:

- 1. Enter CONTROL P.
- 2. Enter 0/ (which displays the contents of register 0).
- 3. Enter the new device address followed by the letter M.
- Enter an X. (This will cause the 560 to resume processing.)

After the OC address has been val idated, the following message is output to the operator:

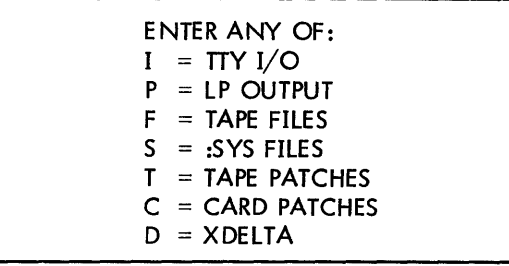

The operator must respond within 10 seconds by typing one or more of the characters above followed by new line or by entering new line alone. If new line alone or nothing is entered, T is assumed by default. If any characters other than those listed above are entered, they are ignored.

The letters have the following meanings:

- $\mathbf{I}$ specifies that the operator wants to read and respond to the normal OC messages during the boot. Otherwise, default responses are assumed up to the date/time request (see below) and normal output is suppressed. (Error messages will still be output.)
- P causes output to the LL device to occur. Otherwise, the printer is not used.
- F causes PASSO's tape copy operation to occur. Otherwise, a boot-under-the-files occurs.
- S causes the files to be copied from the PO tape into :SYS without destroying the entire file system.
- T define that the patch deck(s) are to come from
- and tape or cards respectively. Either, neither, or C both may be specified. If both are specified, cards will be read first for root patches and last for overlay patches and GENMD commands. Card patches meant to repatch tape root patches should therefore be placed after a nonroot patch. Patches of the format segname// should be used in both patch decks to prevent the switching of devices from splitting up a logical patch.
- D causes Executive Del ta to be retained after the boot for debugging purposes.
- $N$  is meaningful only by itself and means "none of the above".

The message

#### NEW FILE SYSTEM

indicates that F was specified. If F was specified, the old file system is not destroyed until the entire patch deck has been read. The bootstrap operation may be halted at any time during this interval by triggering a console interrupt. The message

INITIALIZATION HALTED - RESTART O.K.

indicates a successful halt.

If I was specified and if the system includes the real-time option, the system then issues the following message.

## RESET RESDF YYY, XXXXX

This message allows the operator to override the SYS GE Ndefined values for the size of the RESDF area (dedicated real-time memory pages) and its starting address. The operator should respond:

*[yyy]* [, xxxxx] e

where

- *yyy* is the optional decimal number of pages to be in the RESDF area; a value of 0 through 999 may be used.
- xxxxx is the optional hexadecimal word address of the first page to be in the RESDF area. Any page address representing a value greater than or equal to  $10,000_{16}$  (64K) may be used.

If either or both optional parameter{s) are not specified, the SYSGEN-defined default(s) will be used.

CP-V will then request the date

DATE  $(MM/DD/YY) =$ 

and the operator should enter the date (e.g.,  $2/5/74$ ).

Then CP-V will request the time

 $TIME$  (HH: $MM$ ) =

and the operator should type the time, which is represented by a 24-hour clock (e. g., 6:05 PM is typed as 18:05). The time of day is typed at the left margin of the console once every minute after the system has been initialized. The form of this type-out is

hh:mm

If the system is being loaded on a machine for which it was not SYSGENed, one of the following messages will be displayed on the OC device and the bootstrap operation will be terminated.

## SYSTEM NOT SYSGENED FOR SIGMA 6

SYSTEM NOT SYSGENED FOR SIGMA 9

SYSTEM NOT SYSGENED FOR XEROX 560

If the system and target machines match and if I was specified the following message is displayed:

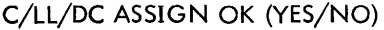

If the operator's response is YES or  $\mathfrak{S}_r$ , it is assumed that the device addresses for the control device, listing log, and system device are not to be changed from those established when the monitor was defined. If the response is NO, then the following messages will be output to redefine these device addresses.

 $C$ Rndd  $\Rightarrow$  CR

 $LP$ ndd  $\Rightarrow$  LP

 $DC$ ndd  $\Rightarrow$  DC

where each ndd is the current device identification and as many DC messages are output as there are swap devices.

In response to each of these messages the operator must type two or three characters. If two characters are typed, they must be 'SA' and indicate no change for this device. If three characters are typed, they must be the channel and device designation codes (ndd) defining the address of the indicated device (see Appendix B, Tables B-2 and B-3).

If the DC or swapper assignment is incorrect, one of the following three messages will be displayed. Two of the messages request a new swapper device address.

> ! !yyndd INOPERATIVE yyndd  $\Rightarrow$  yy

(The device address is unrecognizable by the hardware.)

! lyyndd NOT A dddd  $y$ yndd $\Rightarrow$ yy

L

(The dddd field specifies the model number that was expected as the swap device.)

#### PSA TRACK FLAWED

(The swapper disk pack contains flaws. The boot process terminates.)

Before completing any of the above responses with a  $(4)$  or  $\mathbb{R}$ , the operator may cancel the response by striking the  $\mathbb{R}$ key. Following this, or if a completed response is in error, the message

??

will be output and the key-in request will be repeated.

If no characters are typed within 10 seconds, a  $\odot$  response is assumed.

After all necessary responses have been received, the boot subroutine reads the system information record from tape and writes it on the LL and OC devices if Pand I are specified, respectively.

The following sense switch information is then listed on the OC device if I was specified.

SET SENSE SWITCHES AND TYPE N/L SSWl =>CHECKWRITE DISK WRITES SSW2 =>NO AUTOMATIC LOGON/LOGOFF SSW3 =>OPERA TOR RECOVERY ON DISK BOOT SSW4 =>SYSTEM SECURITY CHECKING

The system will continue when a NEW LINE or any other character is entered.

Next, the reconfiguration and partitioning commands (if any exist) are read and processed. A summary of the system's device will be output on the LL device (even if no :TYPE commands are encountered). Permanently down devices are not listed.

Next, the monitor patches are read and processed for the patching of the overlays, ALLOCAT, GHOSTl, and RECOVER. (If the RECNFIG boot-time processor needs to be patched, XDEL TA performs the patching as it does for the monitor root. However, these patches must precede the reconfiguration and partitioning commands in the patch deck. )

After the nonroot patches have begun, reconfiguration and partitioning commands are illegal. If any such commands appear in the deck, the following message is displayed on the OC device (and also on the LL device if P was specified) and the bootstrap continues.

J:' COMMAND NOT IN PATCH DECK PROPERLY

This message is displayed only one time, even if additional reconfiguration and partitioning commands are encountered.

It then copies the overlays, etc., to the swapping device, communicating the sizes and disk addresses to the resident root of the absolute monitor. Control then passes to another boot subroutine at WRTROOT. This second boot subroutine causes the monitor root to be copied to the disk, preceded by a disk bootstrap. At this point, the resident monitor is operational but the system has not yet been established on the resident swapping device. The GHOSTl processor performs this function.

If P was specified, GHOSTl determines whether any devices or controllers are partitioned. If none are partitioned, the following message is displayed on the LL device:

\*\*\* NOTHING PARTITIONED

However, if devices and/or controllers are partitioned, the following message is displayed on the LL device:

\*\*\*\*\* ITEMS PARTITIONED \*\*\*\*\*

followed by messages identifying each device or controller which is partitioned. The messages have the following formats:

DEY yyndd PARTITIONED

(for devices)

## CONT yyndd PARTITIONED

(for controllers)

When all partitioned items have been identified, the following message concludes the list:

\*\* END OF PARTITIONED ITEMS \*\*

When P was not specified or when GHOSTl has completed the above listing, GHOST1 starts the symbiont ghost, Fix ghost, ERR:FIL ghost, and fill ghost, and then exits.

The hardware boot routine loads and transfers control to the disk boot which then loads the monitor root into core. The system requests the date and time and then asks

## DO YOU WANT DELTA (Y/N)?

to determine whether the system debugger's memory should be released.

The following message is then output to the opera tor's console:

DO YOU WANT HGP RECONSTRUCTION (Y/N)?

A response of Y causes an HGP reconstruction of the public file system to be performed. If no response is *received*  within one minute, N is assumed.

Partitioning information is displayed as described previously, and the system ghost jobs (Fill, ERR:FIL, and Fix) are started. Normal operation may then be resumed.

### **BOOTSTRAP I/O ERROR RECOVERY**

I/O error recovery during bootstrap is provided for the card reader, line printer, magnetic tape, and disk. However, error recovery is not possible until the tape boot and monitor root have been read from tape. The following error messages may appear on the OC device:

## ! !yyndd INOPERATIYE

! !yyndd ERROR. TIO value, TDY value, CMD=loc

!! yyndd CKWRT ERROR, TIO=value, TDV=value, CMD=loc

!! yyndd WRITE PROTECTED, SEEK=value

! !yyndd MANUAL MODE

# I **BOOTING FROM DISK**

Once the operating system has been bootstrapped from tape, it may thereafter be brought into core from the disk by means of the load procedure described in the  $CP-V/OPS$ Reference Manual, 90 1675.

CHECKWRITE ERROR

where

yyndd is the address of the device with trouble.

value indicates the TIO or TOY results or the SEEK address.

When any of the first four messages above occurs, the wait state is entered. To continue, the operator must place the CPU into IDLE, STEP, and then RUN state. The I/O will then be retried. If the last message above occurs,  $I/O$  will continue when the condition is corrected. When an error occurs for a magnetic tape or disk operation, the operation is retried ten times before an error message is output.

ł

PASSO reads a tape specified by the user (via the GENDCB command) which contains the nonresident elements of the system (i.e., CCI, processors, libraries, etc.). (This is normally the labeled portion of the tape used to bootstrap the absolute monitor.) PASSO allows the user to modify these elements via the GENMD portion of the deck.

# **PASSO PROCESSOR**

The PASSO processor performs various system initial ization functions and is entered automatically whenever a CP-V ~tape is booted.

## **PASSO MESSAGES**

The messages in Table 7 may be output by the PASSO program on the LL device. PASSO continues its normal operation.

| Message                                      | Description                                                                                                    |
|----------------------------------------------|----------------------------------------------------------------------------------------------------|
| ***CANNOT BOOT LMN                           | A load module cannot be read from the bootstrap tape because<br>core is not large enough. PASSO outputs the filename in error<br>and continues to the next file, thus ignoring the file in error.                                                                       |
| I/O ERR/ABN nn, xxxING FILE ffffffff ON dddd | An I/O error or abnormal condition has occurred on tape or<br>disk.<br>is the error or abnormal code.<br>nn.<br>is READ, WRITE, OPEN, or CLOS.<br><b>XXX</b><br>is the current filename.<br>ffffffff<br>dddd<br>is TAPE or DISC.<br>PASSO continues after this message. |

Table 7. PASSO Messages

# **4. MONITOR DUMP ANALYSIS PROGRAM**

# **INTRODUCTION**

The monitor dump analysis program ANLZ (Analyze) is designed to aid in the debugging of CP-V crash dumps. ANLZ operates in the ghost, on-line, and batch modes. It accepts as input any tape or disk dump produced by the recovery procedure and any tape dump produced by executive Delta. If a tape is input, the ANLZ user must supply the tape type in response to the message

# ENTER TAPE TYPE: 7T, 9T, BT, ETC...

Tape input results in the creation of a disk file (CP5DUMP); subsequent tape inputs replace the contents of this file.

#### GHOST MODE

ANLZ is called automatically by the recovery procedure, and functions as a ghost job to interpret and summarize critical monitor tables and to dump the monitor's dynamic data area. When ANLZ is initiated after a system crash, it neither looks for nor accepts any commands, operating entirely on default options. It assumes an IN PUT command option of LAST; if unable to open the last MONDMP file, it then assumes an IN PUT command of TAPE. (Refer to the description of the IN PUT command in the following text.) When Analyze is run in this manner, the output is an abbreviated form of the output produced by the ALL display command.

ANLZ is also automatically initiated after a single user abort. In this case, it functions just as though it had been initiated as a ghost job via an operator key-in. (This is described below.)

ANLZ may be called as a ghost job by the operator to examine the tape produced during an irrecoverable crash. The operator key-in used for this purpose is

GJOB ANLZ

ANLZ then asks the operator for a command:

ANLZ: ENTER COMMAND, N/L SAYS TO DO ALL

The operator may respond with one of the following commands: •

 $NO - just exit.$ 

TA - read a recovery-built tape.

 $ME$  - run interactively from the operator's console.

CP - read the CP5DUMP file.

1-7 - read the indicated MONDMP file.

 $? -$  list the ANLZ commands on the line printer.

 $N/L$  (new line alone) - do default ghost run.

In the interactive ghost mode, a key-in of

INT, id

will cause termination of the current ANLZ operation and a prompt for input. (id specifies the ANLZ user's number. )

#### **BATCH AND ON-LINE MODES**

Any batch or on-line user may call ANLZ by specifying the name of the program. For on-line users, this program name is entered in response to a TEL prompt for commands, as follows:

!ANLZ @)

Any user, in batch or in on-line mode, must have the proper privilege level (80 or better) to examine the monitor. If not, ANLZ outputs the following message

xx PRIVILEGE LEVEL NOT HIGH ENOUGH

where xx is the user's current privi lege level. (Response messages are output on the line printer for a batch user.)

When accessed on-line, as an interactive ghost, or as a batch job, ANLZ is completely command-driven. It responds to commands that selectivelydisplay monitor tables, examine memory, and compare the dump with the running monitor.

An on-line user may terminate a display by depressing the BREAK key.

# **COMMANDS**

When ANLZ is first entered, it responds

 $\,<$ 

ANALYZE HERE

and, if in on-line mode, it requests entry of an input command wi th the prompt character

42 Monitor Dump Analysis Program

All commands, options, and output are identical for batch, interactive ghost, and on-line modes.

#### **INFUT COMMAND**

**INPUT** The INPUT command directs ANLZ to input from a particular disk or tape file, or to open a file. The format of the command is

IN [PUT]option

where option may be any one of the options shown in Table 8.

After reading a tape or disk file as directed by the INPUT command, ANLZ informs the user of the size of the file with the following message:

THE LAST PHYSICAL PAGE IN THE FILE IS xx

If in on-line mode, it then prompts  $(%)$  for the next command.

| Option    | Meaning                                                                                                    |
|-----------|----------------------------------------------------------------------------------------------------|
| TA[PE]    | Directs ANLZ to read a tape created<br>by the recovery process and to write it<br>into the file CP5DUMP which is then<br>used for input.                      |
| CP[5DUMP] | Directs ANLZ to open the CP5DUMP<br>for input.                                                                                                    |
| LA[ST]    | Directs ANLZ to open the last file<br>formed by the recovery procedure for<br>input. (ANLZ must look at the run-<br>ning monitor to obtain this information.) |
| number    | Directs ANLZ to open a crash file<br>formed by recovery. Recovery file<br>names are of the form                                                               |
|           | MONDMP(number)                                                                                                    |
|           | where number is the number of the dump<br>file (1 for the first dump since a "cold"<br>start, 2 for the second, and so on).                                   |

Table 8. INPUT Command Options

#### **DISPLAY COMMANDS**

Three display commands may be used to output information from crash dumps. They are

DISPLAY

RUN

ALL

**DISPLAY** The DISPLAY command outputs information existing at the time of the crash. The format of the command is

DI[SPLAY] option

where option specifies the information to be displayed (Table 9).

**RUN** the RUN command outputs various linked lists of the monitor by running through the list and displaying each entry. The format of the RUN command is

RU[N] option

where option specifies the list to be printed (Table 10).

**ALL** The ALL command performs all of the functions of the display commands described above and the functions of ANLZ (except dumps) when it is initiated by the automatic recovery procedure. The format of the command is

 $AL[L]$ 

A numerically and alphanumerically sorted monitor map is output at the end of the ALL display.

#### **INTERACTIVE MONITOR DISPLAY COMMANDS**

Commands in this group allow the user to examine either the dump or the running monitor. Both the monitor and user JIT and physical core may be examined. The commands are

loc

loc<sub>1</sub>, loc<sub>2</sub>

Line feed (or carriage return)

t

\*

MONITOR

loc value

**loc** The loc command outputs the contents of the specified location. The format of the command is

loc

where loc is one hexadecimal value (1 to 8 hexadecimal digits) or two hexadecimal values separated by an operator indicating addition  $(+)$ , subtraction  $(-)$ , multiplication  $(*)$ , or division (%). Note that loc values do not require a preceding delimiter character ".".

Table 9. DISPLAY Command Options

| Option                   | Meaning                                                                                                    |
|--------------------------|----------------------------------------------------------------------------------------------------|
| AJ[ITS]                  | Displays JIT, AJIT, and context area of all incore users at the time of the crash.                                                                                                    |
| AT[ABLES]                | Displays the incore portion of ALLYCAT's tables.                                                                                                    |
| AV[R]                    | Displays the tape and disk tables.                                                                                                    |
| CI[TS], index]           | Displays the requested entries of the Channel Information Table. Up to 20 entry<br>indexes may be specified. If no index is specified, the entire Channel Informa-<br>tion Table is displayed.                                                                                              |
| CO[C][, index]           | Displays the requested entries of the COC table. Up to 20 entry indexes may be<br>specified. If no index is specified, the entire COC table is displayed.                                                                                                    |
| CU[N]                    | Displays the current user's JIT, AJIT, and context area.                                                                                                    |
| DC[T][index]             | Displays the requested entries of the Device Control Table. Up to 20 entry indexes<br>may be specified. If no index is specified, the entire Device Control Table is dis-<br>played.                                                                                                    |
| EL[OG]                   | Displays and validates the incore error log buffers.                                                                                                    |
| $FM[,$ index $] \ldots$  | Displays the requested entries of the file management read-ahead tables. Up to<br>20 entry indexes may be specified. If no index is specified, the entire set of file<br>management read-ahead tables are displayed.                                                                        |
| FQ                       | Displays the Free I/O Queueing tables.                                                                                                    |
| $IO[,$ chan $] \ldots$   | Displays the device on the requested I/O channel. Up to 20 channels may be<br>specified. If no channel is specified, the devices for all channels are displayed.                                                                                                    |
| $1Q$ [, index]           | Displays the requested entries of the $1/O$ queueing tables. Up to 20 entry indexes<br>may be specified. If no entry index is specified, the entire set of $1/O$ queueing<br>tables are displayed.                                                                                          |
| JIT[, id][, locI, loc2]  | Displays the contents of the JIT for the user specified by id. Loc1 and loc2 specify<br>that only a portion of the JIT page is desired and represent a relative offset into the<br>page in hexadecimal. If an id of 0 is given or if no id is specified, the monitor's<br>JIT is displayed. |
| $MR[,$ loc $],$ loc $2]$ | Displays the requested portion of the monitor's root. The displacements (loc I and<br>loc2) must be absolute hexadecimal addresses. If no displacements are given, only<br>the monitor's data area will be dumped.                                                                          |
| OJ[1T]                   | Displays all of the out of core JITs at the time of the crash.                                                                                                    |
| OS                       | Displays the user outswap tables (if outswap is in progress).                                                                                                    |
| PA[RTITIONS][, index]    | Displays the requested entries of the partition tables. Up to 20 entry indexes may<br>be specified. If no index is specified, the entire partition table is displayed.                                                                                                    |
| PF[ILE]                  | Displays the patch file that was created last.                                                                                                    |
| PM                       | Displays the contents of the page matrix identifying the owners of all pages. This<br>option assumes that page identifying routines (such as RUN USERS, RUN PROCS)<br>have been run previously.                                                                                             |
| PN                       | Displays the processor inswap tables (if inswap is in progress).                                                                                                    |

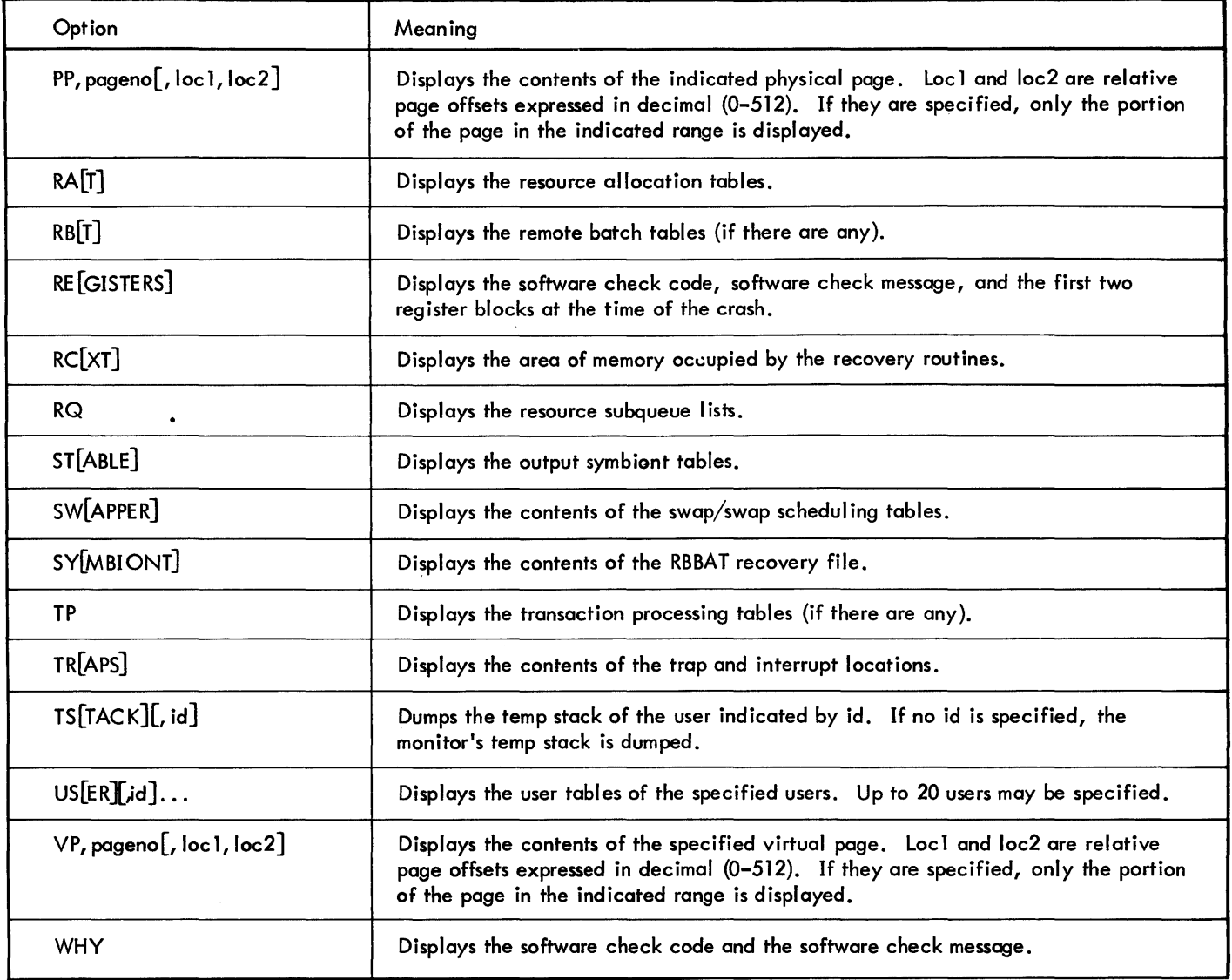

Table 10. RUN Command Options

| Option                                                                                           | Meaning                                                                                                    |
|--------------------------------------------------------------------------------------------------|----------------------------------------------------------------------------------------------------|
| MO[NITOR]                                                                                        | Specifies monitor pages.                                                                                                    |
| PR[OCESS OR] $\left[\begin{matrix} S \\ \text{name} \end{matrix}\right]$                         | Specifies processor pages or specific processor. The default is S, indicating all<br>processor pages.                               |
| <b>RT</b>                                                                                        | Specifies real-time page chains.                                                                                                    |
| $ST[ATE]\left[\begin{matrix} S \\ q^* \end{matrix}\right]$                                       | Specifies state queues. The number of a specific state queue may be specified<br>$(q^{\#})$ , or S indicates all. The default is S. |
| US[ER] $\left[\left\{\begin{matrix} S \\ id \\ id \end{matrix}\right\}, id\right] \dots\right\}$ | Specifies user pages for all users (S), or for particular users (id). Up to 20 users<br>may be specified. The default is S.         |
| XDELTAT                                                                                          | Specifies XDELTA's page chains.                                                                                                    |

**Icc<sub>1</sub>**,loc<sub>2</sub> This command outputs the contents of the memory focations between loc<sub>1</sub> and loc<sub>2</sub>. The format of the command is

 $\log_1$ ,  $\log_2$ 

where loc: is a hexadecimal number or an expression indicating a sum or difference of two hexadecimal numbers.

Two levels of loc; commands may be joined by the  $+, -, *,$ and % (division) operators. For example, the following are permissible:

 $\log + \log_1 / \log_2$  $\log - \log_{1'} \log_2$  $\log_1$ ,  $\log_2$  +  $\log$  $\log_{11} \log_2 - \log$  $\log_1$  +  $\log_2$ ,  $\log_3$  -  $\log_4$  $\log_1$  \*  $\log_2$ ,  $\log_3$  %  $\log_4$ 

The resultant dump suppresses identical lines and an  $*$  is inserted next to the line number following the identical line encountered. An EBCDIC translation is included to the right of the dump.

**LINE FEED** The line feed (or carriage return) character may be used in conjunction with loc and loc<sub>1</sub>, loc<sub>2</sub> commands to dump the contents of the next location.

1 This command may be used in conjunction with the loc and  $loc_1$ ,  $loc_2$  commands to dump the last location. The format of the command is

t

This command may be used in conjunction with the loc and  $\log_1$ ,  $\log_2$  commands to dump the location whose address is contained in the location specified by loc. The format of the command is

\*

**MONITOR** The MONITOR command turns the monitor display mode on and off (as does any explicit command). When the display mode is on, the current monitor is displayed. When the display mode is off, the dump is displayed. The format of the command is

, MO[NITOR] [DI[SPLA yJJ

where DISPLAY turns the monitor display mode on. Omission of DISPLAY turns the monitor display mode off.

-Ioc = value This command places the specified value into the specified location (Ioc) of the running monitor. (The display mode must be on.) The format of the command is

loc = value

where

loc is the specified location.

value is the specified value.

#### **MAP COMMANDS**

These commands turn the map mode on and off. They work only with interactive commands and apply only to a particular user. The two map commands are

MAP

UNMAP

**MAP** The MAP command loads the map of the specified user if his JIT is in core. The format of the command is

MA[P], id

where id is the user identification assigned by the system. Dump output following a MAP command is assumed to be virtual addressed.

**UNMAP** The UNMAP command turns the mapping mode of operation off. The format of the command is

UN[MAP]

Dump output following an UNMAP command is assumed to be physical addressed.

#### **SEARCH COMMANDS**

Commands in this group allow core to be searched. The commands are

COMPARE

SMASK

SEARCH

**COMPARE** The COMPARE command compares dump locations between loc<sub>1</sub> and loc<sub>2</sub> with the running monitor, and outputs locations with nonequal contents. The format of the command is

 $CO[MPARE]$ ,  $loc_1,loc_2$ 

**SMASK** The SMASK command sets the mask to the specified value. The format of the command is

SM[ASK],value

where value is a hexadecimal mask.

**SEARCH** The SEARCH command searches for and outputs all words between locations loc<sub>1</sub> and loc<sub>2</sub> that contain the specified value under the mask. The format of the command is

where

value is a hexadecimal value.

- $loc<sub>1</sub>$  is the beginning location and may be a hexadecimal number or an expression indicating a sum or difference of two hexadecimal numbers.
- $\log_2$  is the ending location and may be a hexadecimal number or an expression indicating a sum or difference of two hexadecimal numbers.

#### **OUTPUT COMMANDS**

Commands in this group direct or format the output of ANLZ. Four output commands are provided:

ROWS

LP

UC

PRINT

**ROWS** The ROWS command establishes the width of dump output. The format of the command is

ROWS value

where value is a number between 1 and 12. ROWS 1 would cause all hexadecimal dumps to be one word wide; ROWS 8 would cause the dumps to be eight words wide. (Platen width may need to be extended at  $ROWS = 8$ .)

**LP** The LP command directs output from ANLZ to the line printer. The format of the command is

LP [rows]

where rows indicates the dump width in number of words.

**UC** The UC command directs output from ANLZ to the on-line terminal. The format of the command is

UC [rows]

where rows indicates the dump width in number of words.

**PRINT** The PRINT command closes the output symbiont file to allow output to the line printer without requiring a return to TEL. The format of the command is

PR[INT]

# **DEBUG CdMMANDS**

Commands in this group permit the use of Delta to facilitate monitor debugging. The three debug commands are

BF

DELTA

NODELTA

**BF** The BF command specifies the name of the boot file that represents the monitor being examined by ANLZ. This enables the debugger Delta to read in the required symbol tables. If the BF command is not specified, the file M:MON in :SYS is the boot file that is assumed by default.

The form of the command is

BF fid

where fid is the file identification and is in the form

$$
\texttt{name}\left[\left[.\left[\texttt{account}\right].\texttt{password}\right]\right]\\ \texttt{.account}
$$

**DELTA** The Delta command associates the debugger Delta with ANLZ and gives control to Delta. If the BF command has been issued, the Delta command ;S loads the global symbol table of the monitor root from the specified boot file. The Delta command name ;S loads the local symbol table of the module named. If the BF command was not executed, the file M:MON in :SYS is used to obtain the monitor symbol tables and the Delta commands apply to the running monitor being examined, not to the monitor in the boot file. The Delta command ;G is used to exit from Delta and to return control to ANLZ.

The form of the DELTA command is

DE [LTA]

**NODEL TA** The NODEL TA command disassociates the debugger Delta from ANLZ. The form of the command is

NO[DELTA]

#### **MISCELlANEOUS COMMANDS**

**SYMBOLS** This command creates an alphanumerically sorted monitor map by reading, sorting, and formatting the monitor's REF/DEF stack in the file MONSTK. :SYS.

The form of the command is

SY[MBOLS] [fid]

where fid is used to select symbols from a file and has the format

name  $\begin{bmatrix} \cdot & \text{account} \cdot \text{password} \end{bmatrix}$ . account

MONSTK. :SYS is the default.

**IS** This command reads the sorted symbol table that was saved the last time ANLZ ran as a ghost job. The command produces no output. When the IS command is used, the SYMBOLS command is unnecessary. The format of the IS command is:

IS

**SYMBOL/** The symbol/ command displays the contents of a monitor location. The format of the command is

symbol/

where symbol specifies the name of a location in the monitor.

Note: The symbol table must have been retrieved by use of the SYMBOLS or IS command prior to use of this command.

**DUMP** This command causes a specified range of addresses to be dumped. The command's format is

DUMP loc<sub>1</sub>, loc<sub>2</sub>

Dump output following a MAP command is assumed to be virtual addressed; after an UN MAP command, physical addressed.

**CLOSE** This command causes the input dump file to be closed. The format is

CL[OSE]

A user should close a file prior to entering the monitor display mode.

HELP This command lists all ANLZ commands and options, and gives a brief description of the purpose of each. The form of the HELP command is

HE[LP]

#### **SPY COMMAND**

**SPY** SPY provides a mechanism for obtaining information about users currently in the system. If the ANLZ user has the proper privilege (i.e., CO or above), Spy will read the selected set of user JITs from the swap device and output them on the LO device (i. e., on the LP or UC). If the ANLZ userdoes not have sufficient privilege to allow direct I/O, SPY will try to obtain the selected user JITs from in core. However, it is unlikely that Spy will be able to capture the JITs of more than a few users at best.

The format of the command is

SPY [option]

If no *option* is specified, all user JITs will be read. The options are:

SWAP reads all user's JITs on the swap device.

 $^{\#}$ [ $^{\#}$ ]... reads the JITs of the specified users.

SWAP  $\mathsf{H}[\mathsf{F},\mathsf{F}]$ ... reads the JITs of the specified users from the swap device.

SNAP  $\mathsf{f}[\mathsf{f}, \mathsf{f}']$ ... SNAPs the selected JITs.

In general, users are specified by their user numbers. However, batch IDs can also be used.

The SNAP *option* causes the JIT to be output in the usual SNAP format. All other Spy output has the column headings listed in Table 11.

Table 11. Spy Output

| Column         | Description                                                                              |
|----------------|------------------------------------------------------------------------------------------|
| <b>USER</b>    | B - batch job.                                                                           |
|                | $O$ – on-line user.                                                                      |
|                | $G - ghost job.$                                                                         |
|                | * - JIT read from swapper.                                                               |
| <b>ACCOUNT</b> | The user's account number.                                                               |
| <b>NAME</b>    | The user's log-on name.                                                                  |
| PRV            | The user's privilege level.                                                              |
| PR 1           | The user's current priority.                                                             |
| <b>PRB</b>     | The user's base execution priority.                                                      |
| LN/ID          | The user's line number if on-line. The<br>user's SYSID and partition number if<br>batch. |
| <b>STATE</b>   | The user's current state.                                                                |

Table 11. Spy Output (cont. ) **EXIT COMMAND** 

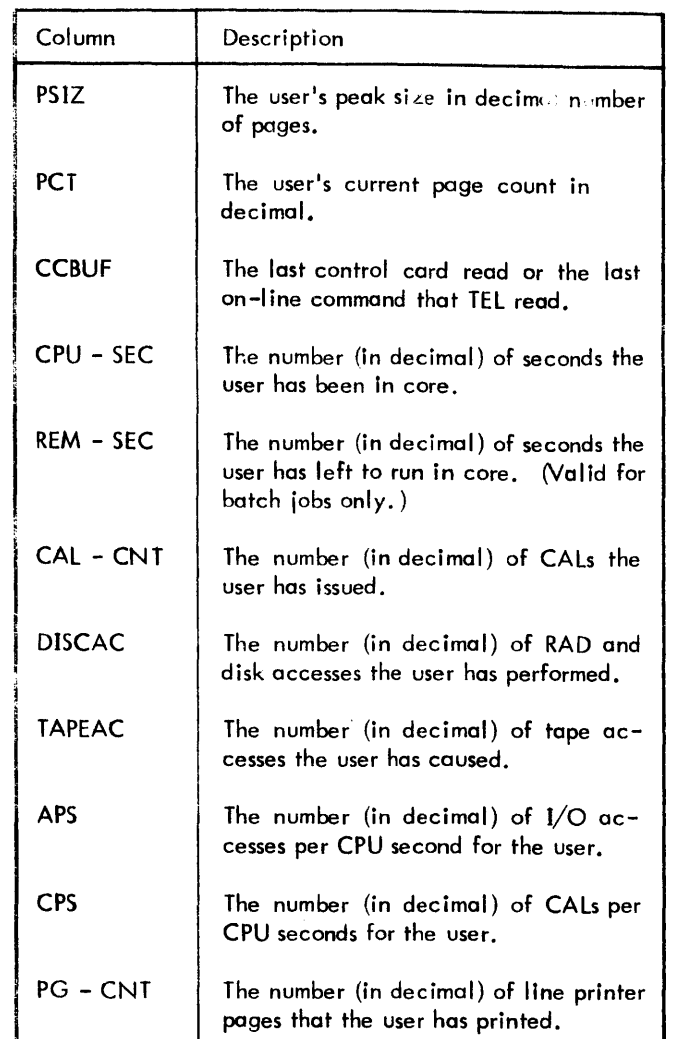

**END** The END command causes an exit from ANLZ. The format of the command is

EN[D]

# **OUTPUT**

The output produced by ANLZ consists of displays of formatted monitor and user tables and the contents of registers existing at the time of the crash. The time and date information in the output page headings refer to the time at which the crash occurred.

Some of the output tables are chain type displays. That is, they are formed by starting at the head of a chained list and outputting that list until the tail of the chain is reached. If the tail and the last page in the chain do not agree, the following message is output:

## TAIL ERROR

If the count differs from the number of pages in the chain, the following message is output:

## COUNT ERROR

Table 12 lists all of the ANLZ displays in order of appearance in the ANLZ dump. The left-hand column specifies the heading that appears at the top of each display. The right-hand column describes the contents of the display.

Table 12. Displays

| Heading                      | Contents                                                                                                    |
|------------------------------|----------------------------------------------------------------------------------------------------|
| <b>REGISTERS:</b>            | The contents of the registers at the time the dump was taken.                                                                                                    |
| TRAPS/INTERRUPTS:            | The output for trap and interrupt locations. The trap and interrupt locations<br>are those used by the associated XPSD instructions and are listed in<br>Table 13.                  |
| PAGE IN WHICH TRAP OCCURRED: | The core page in which the trap occurred, if a trap was the cause of the<br>recovery.                                                                                               |
| USER TABLES:                 | The user tables. This display includes the tables associated with each<br>user that has a page chain. The meaning and source of items in this dis-<br>play are defined in Table 14. |
| ADDITIONAL USER TABLES:      | The remainder of the User Tables display above. The meaning and source<br>of items in this display are defined in Table 15.                                                         |

Table 12. Displays (cont.)

| Heading                           | Contents                                                                                                    |
|-----------------------------------|----------------------------------------------------------------------------------------------------|
| USER STATE CHAINS:                | The user state chains which indicate the state of each user in the system.                                                                                                    |
| RESOURCE WAIT QUEUES:             | The queues of users waiting for resources. The queues are listed and de-<br>fined in Table 16.                                                                                                    |
| SWAP TABLES:                      | The swap tables. The meaning of each location in the table is defined<br>in Table 17.                                                                                                    |
| PARTITION TABLES:                 | The partition tables. Table 18 defines the headings in this display.                                                                                                    |
| <b>PROCESSOR TABLES:</b>          | The processor tables. Table 19 defines the headings in the display.                                                                                                    |
| MONITOR (FREE) PAGE CHAIN:        | The monitor free page chain. The swapper page chain is formatted in the<br>same manner as this display. Usually there is no page chain data<br>output.                                                                                                    |
| USER PAGE CHAINS:                 | The user page chain display. This display indicates which pages and how<br>many pages were being used by the various users resident in core.                                                                                                    |
| <b>PROCESSOR PAGE CHAINS:</b>     | The processor page chain display. This display indicates which pages and<br>how many pages were being used by the various processors resident in core.                                                                                                    |
| READ AHEAD TABLES:                | The read-ahead tables.                                                                                                    |
| REAL TIME PAGES:                  | The real-time page chain.                                                                                                    |
| XDELTA/HANDLER PAGE CHAINS:       | XDELTA's page chain.                                                                                                    |
| PHYSICAL MEMORY ALLOCATION:       | The actual physical memory allocation on a page-by-page basis. This<br>display is a composite picture of the monitor free page chain, user page<br>chain, and processor page chain displays, plus the resident monitor and<br>its JIT, plus any unallocated pages.                                                                                              |
| ALLYCAT TABLES:                   | The ALLYCAT buffer adjustment tables. The headings used in this dis-<br>play are defined in Table 20.                                                                                                    |
| UNALLOCATED PAGES:                | The contents of any unallocated pages.                                                                                                    |
| I/O CHANNEL DEVICE STATES:        | The I/O channel and device states. The display is separated into tables<br>pertaining to each logical channel. For each channel, ANLZ prints the<br>channel information table (CIT), the device control tables (DCT) for de-<br>vices on the channel, and the user $I/O$ request queues on those devices.<br>Table 21 defines the headings used in the display. |
| FREE QUEUE ENTRIES:               | The free queues entries which are used to contain user I/O requests for<br>I/O devices defined in the I/O Channel Device States display above.                                                                                                    |
| <b>CHANNEL INFORMATION TABLE:</b> | The channel information tables (CIT).                                                                                                    |
| DEVICE CONTROL TABLES:            | The device control tables (DCT). Table 22 defines the meaning of the<br>headings used in this display.                                                                                                    |

Table 12. Displays (cont.)

| Heading                            | Contents                                                                                                    |
|------------------------------------|----------------------------------------------------------------------------------------------------|
| IOQ TABLES:                        | The IOQ rables. Table 23 defines the meaning for the headings used in<br>the IOQ tables display.                                                                                                    |
| COC TABLES:                        | The COC tables. This display includes the line table values for those<br>lines having an associated user (determined by a non-zero value in<br>LB:UN). Table 24 defines the headings used in the COC tables display. |
| <b>RESOURCE ALLOCATION TABLES:</b> | The resource allocation tables.                                                                                                    |
| AVR TABLES:                        | The AVR tables. Table 25 defines the headings used in the AVR tables<br>display.                                                                                                    |
| IN CORE ERROR LOG DATA:            | The contents of the incore error log buffers.                                                                                                    |
| <b>OUTPUT SYMBIONT TABLES:</b>     | The output symbiont tables. The headings used in this display are<br>defined in Table 26.                                                                                                    |
| *** ASSIGNED CPOOLS:               | The contents of the assigned CPOOLs and corresponding SPOOLs.                                                                                                    |
| *** AND THEIR SPOOLS:              |                                                                                                    |
| <b>MONITOR JIT:</b>                | The monitor JIT contents and the monitor TSTACK contents. TSTACK<br>headings are defined in Table 27.                                                                                                    |
| <b>CURRENT USER:</b>               | The current user's JIT.                                                                                                    |
| <b>CONTENTS OF TSTACK:</b>         | The current user's TSTACK. TSTACK headings are defined in<br>Table 27.                                                                                                    |
| ADDITIONAL JIT FOR USER# nn:       | The current user's AJIT (additional JIT).                                                                                                    |
| CONTEXT AREA FOR USER# nn:         | The current user's context area.                                                                                                    |
| *** PHYSICAL PAGE# nn:             | The current user's physical pages.                                                                                                    |
| <b>MONITOR ROOT:</b>               | The monitor root.                                                                                                    |
| <b>RBBAT RECOVERY FILE:</b>        | The RBBAT recovery file, which includes ghost communication buffers, the<br>RBBAT environment, the RBBAT static data, and the RBBAT dynamic data.<br>(Usually there is no dynamic data output.)                      |
| USER IDENTIFICATION:               | The user identification. This display is a composite of all JITs in the<br>MONDMP file.                                                                                                    |
| PATCH FILE:                        | The patch file built by GHOST1 at system boot time.                                                                                                    |
| <b>INSWAP USER:</b>                | The current inswap and outswap users' core (if any). This figure has the<br>same format as the Incore Users display.                                                                                                 |
| <b>INCORE USERS:</b>               | The current incore users' core.                                                                                                    |
| <b>CONTROL SECTION MAP:</b>        | A map of the monitor modules' start addresses.                                                                                                    |
| <b>SYMBOL MAP:</b>                 | The symbol map.                                                                                                    |
| TABLE OF CONTENTS:                 | The Table of Contents for the ANLZ dump.                                                                                                    |

|                  | Instructions                         |                          |                  |        |
|------------------|--------------------------------------|--------------------------|------------------|--------|
| Location         |                                      | Name of                  | Heading          | Source |
| of XPSD<br>X'40' | Meaning<br>Nonallowed operation trap | Handler<br><b>NOPPSD</b> | <b>USER</b>      |        |
| X'41'            | Unimplemented instruction            | <b>UNIMP</b>             | <b>ST</b>        | UB:US  |
| X'42'            | trap<br>Stack overflow trap          | <b>STKOVF</b>            | BL               | UB:BL  |
| $X'$ 43'         | Fixed-point arithmetic<br>overflow   | <b>FIXOV</b>             | FL               | UB:FL  |
| X'44'            | Floating-point fault                 | <b>FLTFLT</b>            |                  |        |
| X'45'            | Decimal arithmetic fault             | <b>DECFLT</b>            | <b>FLG</b>       | UH:FLC |
| X'46'            | Watchdog timer runout                | CSE\$ERR                 | FLG <sub>2</sub> | UH:FLC |
| X'47'            | Multiprocessing usage                | <b>IPT47</b>             |                  |        |
| X'48'            | <b>CALI</b> instruction              | <b>CALIPSD</b>           | <b>JIT</b>       | UB:JIT |
| X'49'            | CAL2 instruction                     | CAL2PSD                  |                  |        |
| X'4A'            | CAL3 instruction                     | CAL3PSD                  | <b>SWPI</b>      | UB:SW/ |
| X'4B'            | <b>CAL4</b> instruction              | CAL4PSD                  | HJIT             | UH:JIT |
| $X'$ 4 $C'$      | Hardware error trap                  | CSE \$ERR                |                  |        |
| $X'$ 4D'         | Instruction exception trap           | CSE \$ERR                | <b>AJIT</b>      | UH:AJI |
| X'4E'            | XDELTA entry                         | LEE20                    |                  |        |
| X'4F'            | JIT pointer                          |                          |                  |        |
| X'50'            | Power on                             | <b>PONPSD</b>            | <b>PCT</b>       | UB:PCT |
| X'51'            | Power off                            | <b>POFPSD</b>            | <b>ACP</b>       | UB:ACI |
| X'54'            | CLOCK3 counter                       |                          |                  |        |
| X'55'            | CLOCK4 counter                       |                          | APR              | UB:APR |
| X'56'            | Parity error                         | <b>PERPSD</b>            |                  |        |
| X'58'            | Counter 1 zero                       | <b>CLK1PSD</b>           | <b>APO</b>       | UB:APO |
| X'59'            | Counter 2 zero                       | CLK2PSD                  | ASP              | UB:ASF |
| X'5A'            | Counter 3 zero                       | CLK3PSD                  |                  |        |
| X'5B'            | Counter 4 zero                       | CLK4PSD                  | DB               | UB:DB  |
| X'5C'            | Input/output interrupt               | <b>IOPSD</b>             |                  |        |
| X'SD'            | Control panel                        | <b>OCPSD</b>             | OV               | UB:OV  |
| X'60'            | COC input interrupt                  | COCIN1                   |                  |        |
| X'61'            | COC output interrupt                 | <b>COCOUTI</b>           | <b>MF</b>        | UB:MF  |

Table 13. Trap and Interrupt Locations for XPSD

# Table 14. User Table Headings

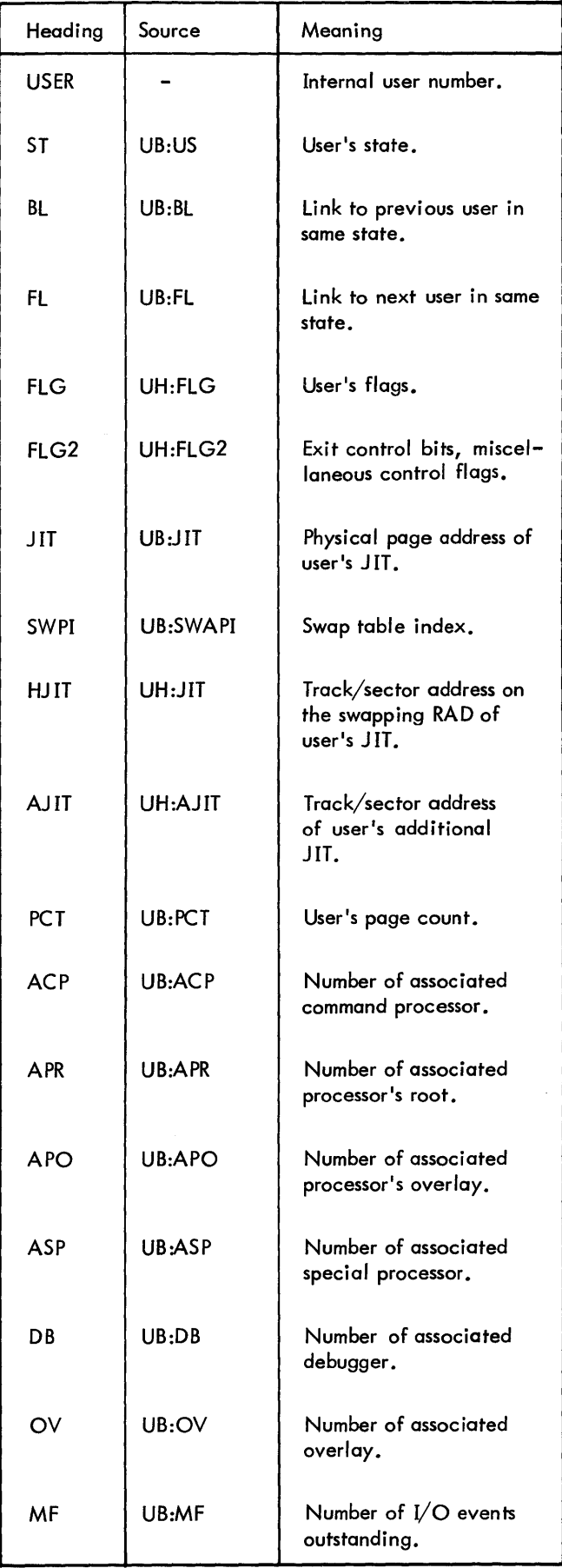

Table 15. Additional User Table Headings Table 17. Swap Table Terms (cont.)

| Heading     | Meaning                                                   | Location      | Meaning                                           |
|-------------|-----------------------------------------------------------|---------------|---------------------------------------------------|
| <b>USER</b> | User maber.                                               | S:CUIS        | Count of users in system.                         |
| <b>MISC</b> | Either time left for user to remain asleep                | S: IDLF       | Idle flag.                                        |
|             | or resource wait queue forward link.                      | SB:OSN        | Number of out-swap user                           |
| UH:DL       | DO-list address.                                          | SB:OSUL       | Out-swap user list.                               |
| CYL         | User's procedure cylinder number if disk<br>pack swapper. | S:BECL        | Beginning and end comme<br>for each outswap user, |
| PRI         | User's current priority.                                  | SB:NP         | Number of in-swap proce                           |
|             |                                                           | SB:PNL        | In-swap processor number                          |
| <b>PRIB</b> | User's priority base value.                               | SB:FPN        | Number of freed processo                          |
| <b>NECB</b> | Number of ECBs to be posted for this<br>user.             | SB:FPL        | List of freed processors.                         |
| UH:NL       | Pointer to head of ECBs to be posted.                     | M:SWAPD       | Address of swap device,                           |
|             |                                                           | <b>MB-SDI</b> | $DCT$ index                                       |

Table 16. Resource Wait Queues

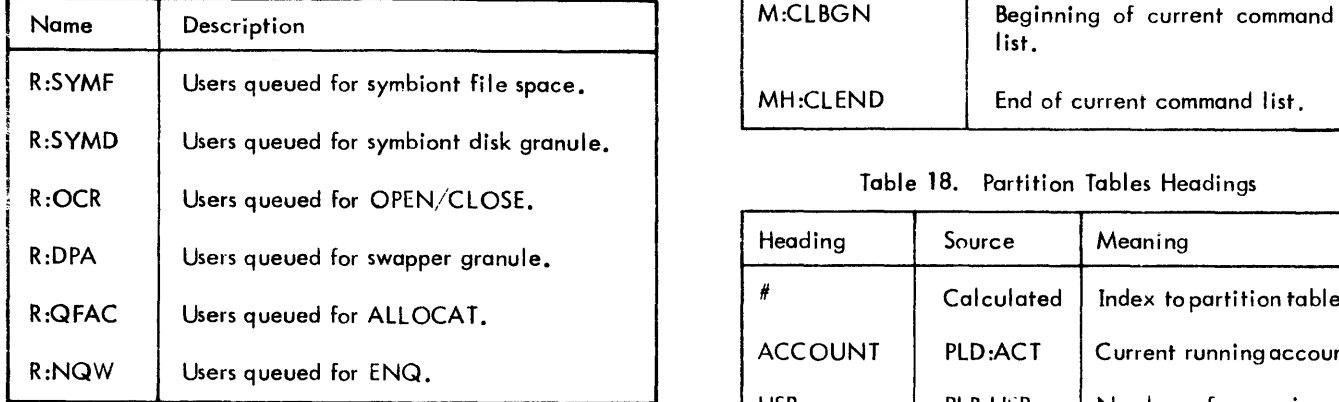

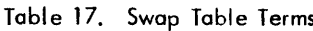

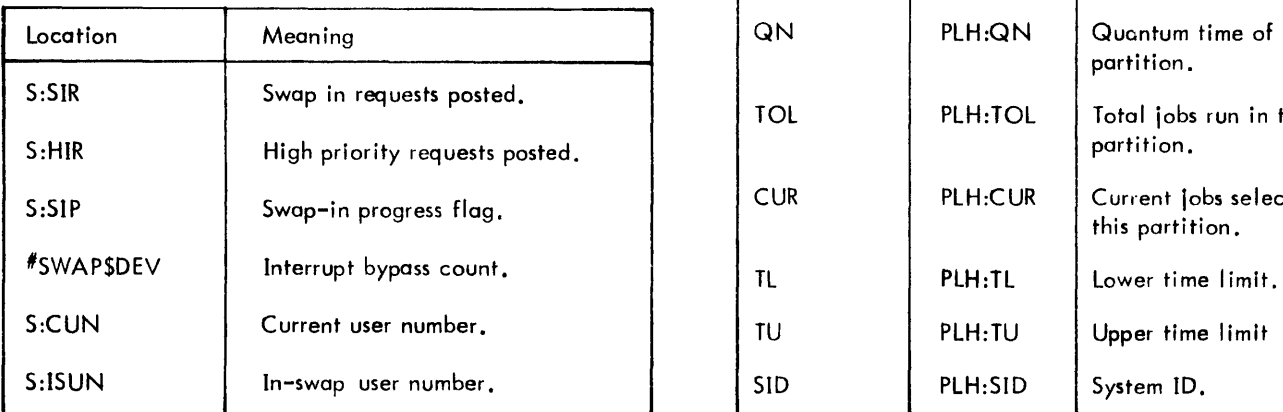

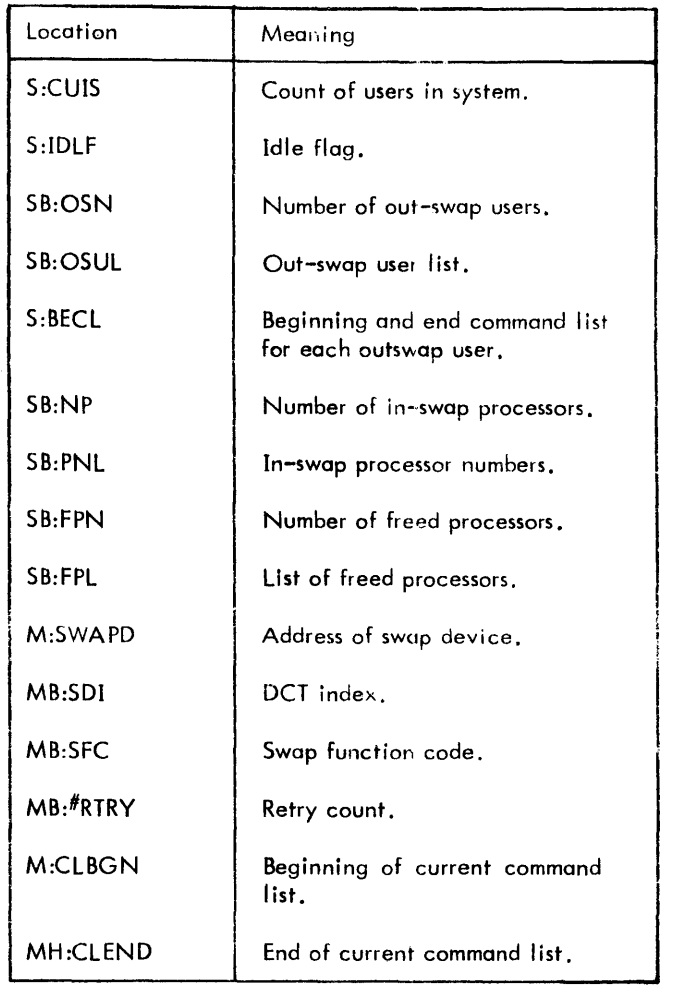

# Table 18. Partition Tables Headings

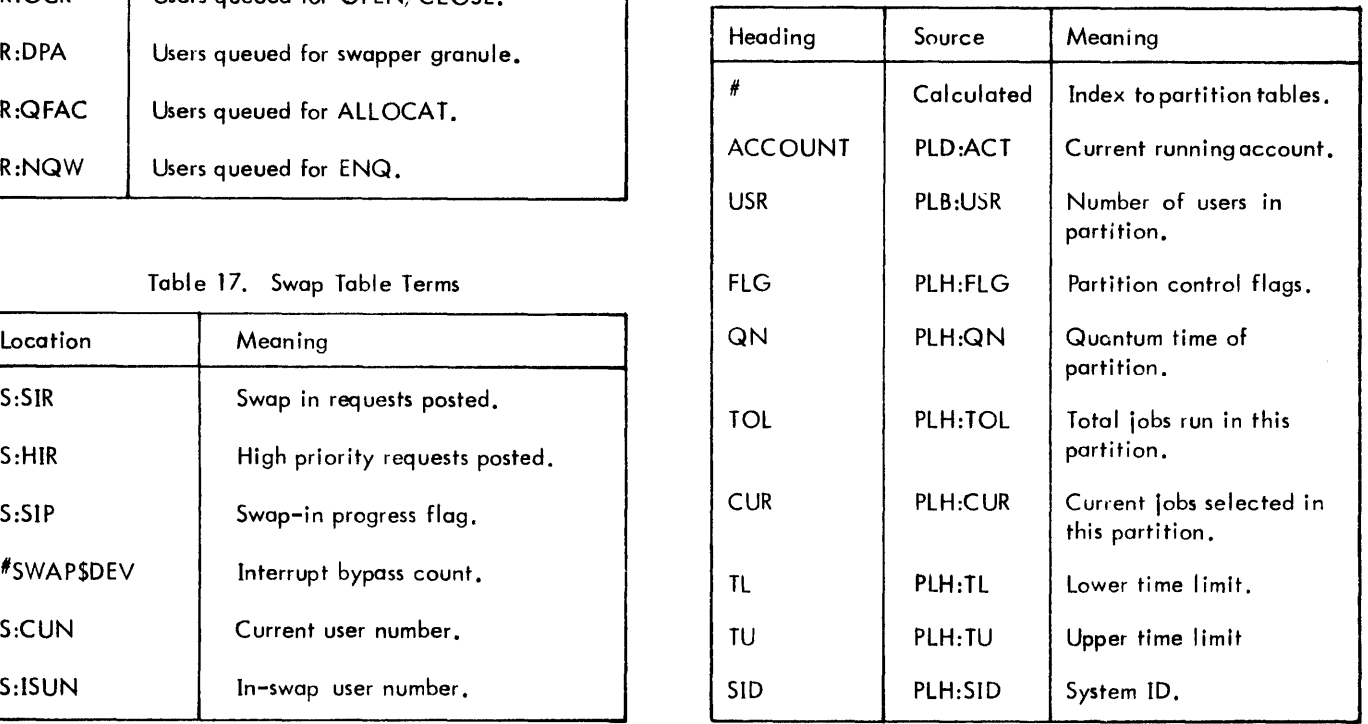

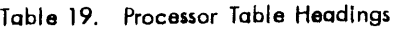

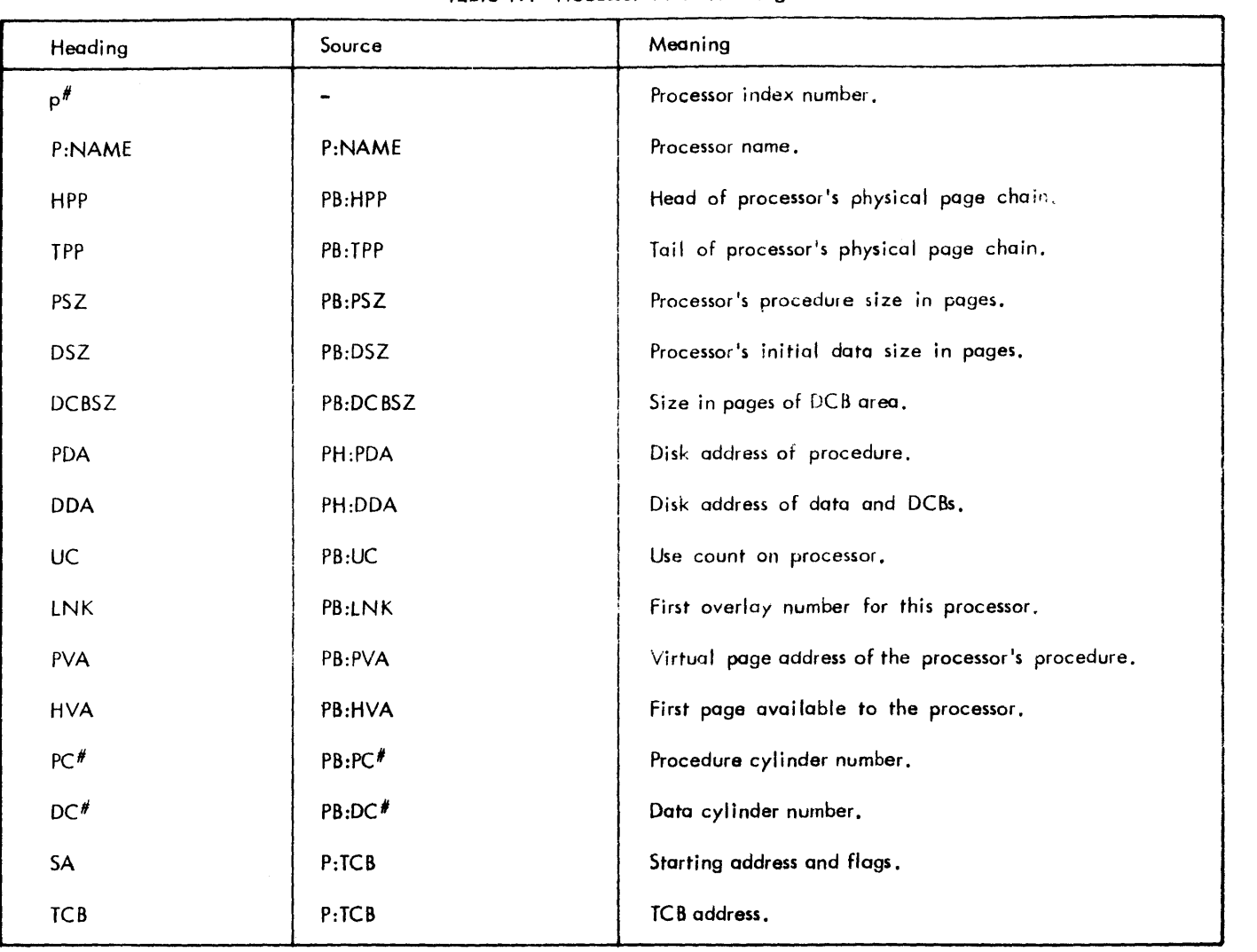

Table 20. ALLYCAT Headings

| Heading               | Meaning                                                                           |
|-----------------------|-----------------------------------------------------------------------------------|
| TOP                   | Top index into buffer.                                                            |
| <b>BOTTOM</b>         | Bottom index into buffer.                                                         |
| <b>WORDCNT</b>        | Number of disk addresses in buffer.                                               |
| <b>TEMPBOT</b>        | Set if ALLYCAT changing buffer.                                                   |
| <b>BUFLAGS</b>        | Bit $0 = HGP$ empty, Bit $1 =$ buffer just filled, Bit $2 =$ buffer just emptied. |
| <b>ADJSTCNT</b>       | Number of entries manipulated by ALLYCAT; may be either positive or negative.     |
| <b>GRANULES AVAIL</b> | Total number of granules/cylinders remaining in system (in hexadecimal notation). |

# Table 21.  $V$ O Table Headings

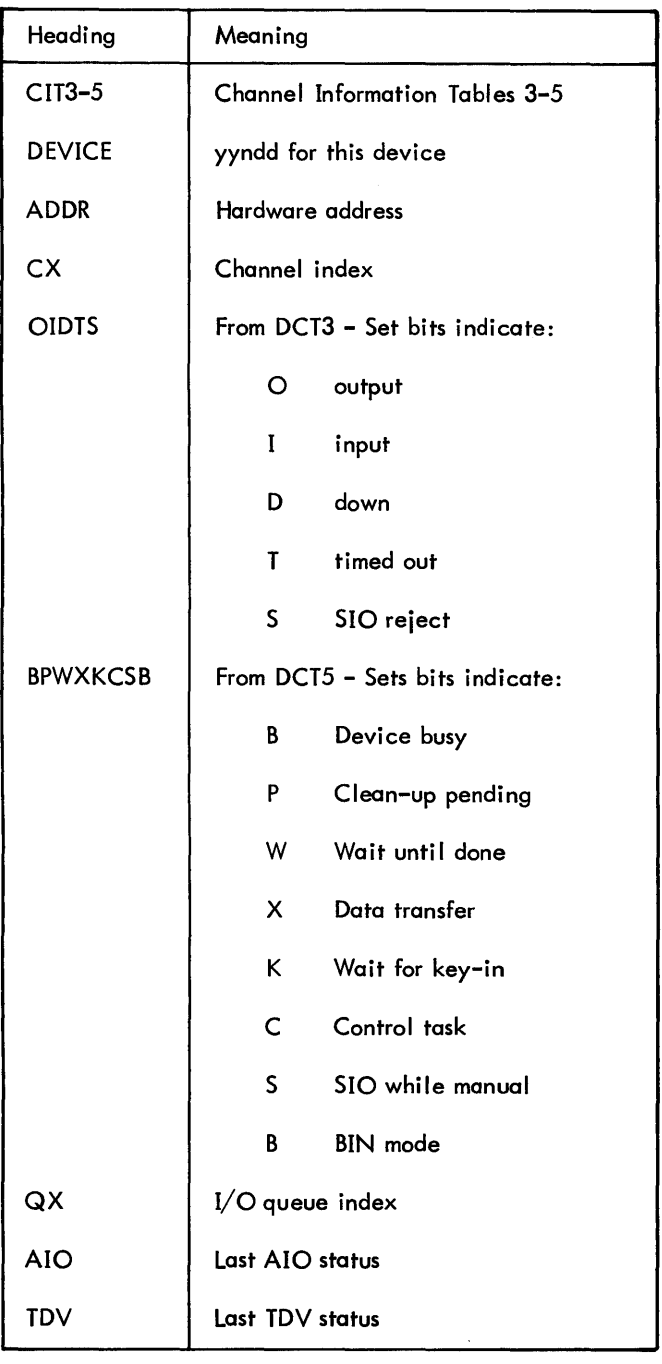

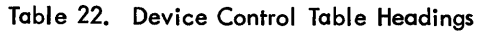

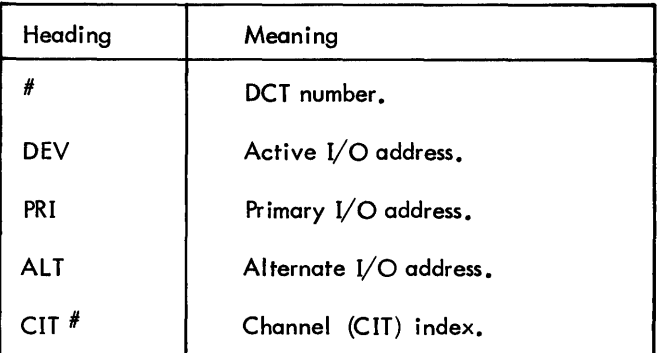

# Table 22. Device Control Table Headings (cont.)

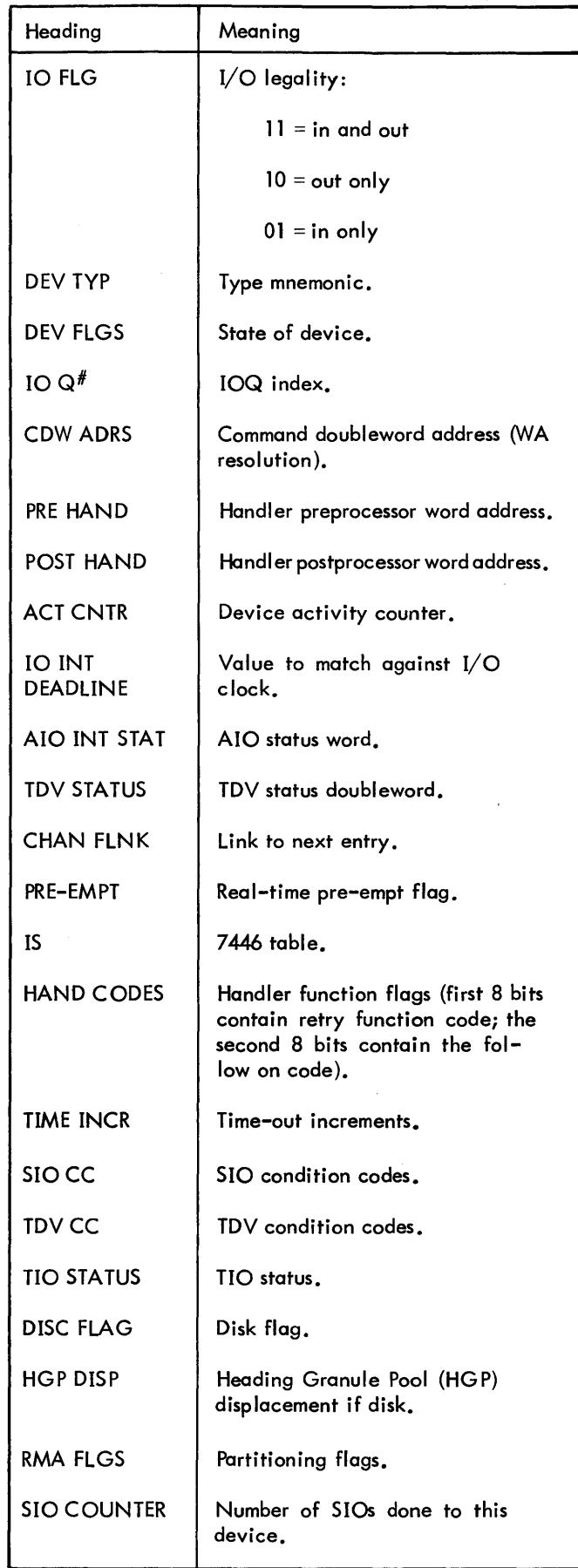

| Heading      | Meaning                                                                                                    |  |  |
|--------------|----------------------------------------------------------------------------------------------------|--|--|
| #            | IOQ table number.                                                                                                    |  |  |
| BAK          | Back link to next entry.                                                                                                    |  |  |
| <b>FWD</b>   | Forward link to next entry.                                                                                                    |  |  |
| $DCT^{\#}$   | DCT index.                                                                                                    |  |  |
| <b>MNE</b>   | TEXT name of device from SYSGEN.                                                                                                |  |  |
| <b>STAT</b>  | Software status.                                                                                                    |  |  |
| <b>FCN</b>   | Original function code $(IOQ4)$ .                                                                                               |  |  |
| CODS         | Current function code (IOQ5).                                                                                                   |  |  |
| <b>DCBAD</b> | DCB word address (if any).                                                                                                    |  |  |
| <b>BUF</b>   | Buffer word address if bit 0 and 1 reset:<br>CDW word address if bit 1 set (swapper);<br>CDW word address if bit 0 set (other). |  |  |

Table 23. IOQ Table Headings Table 23. IOQ Table Headings (cont.)

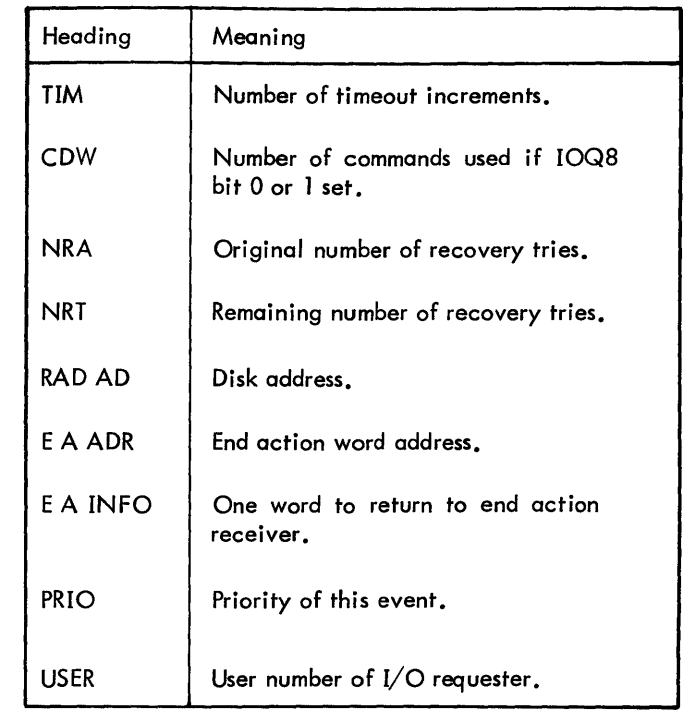

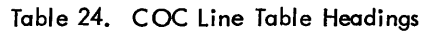

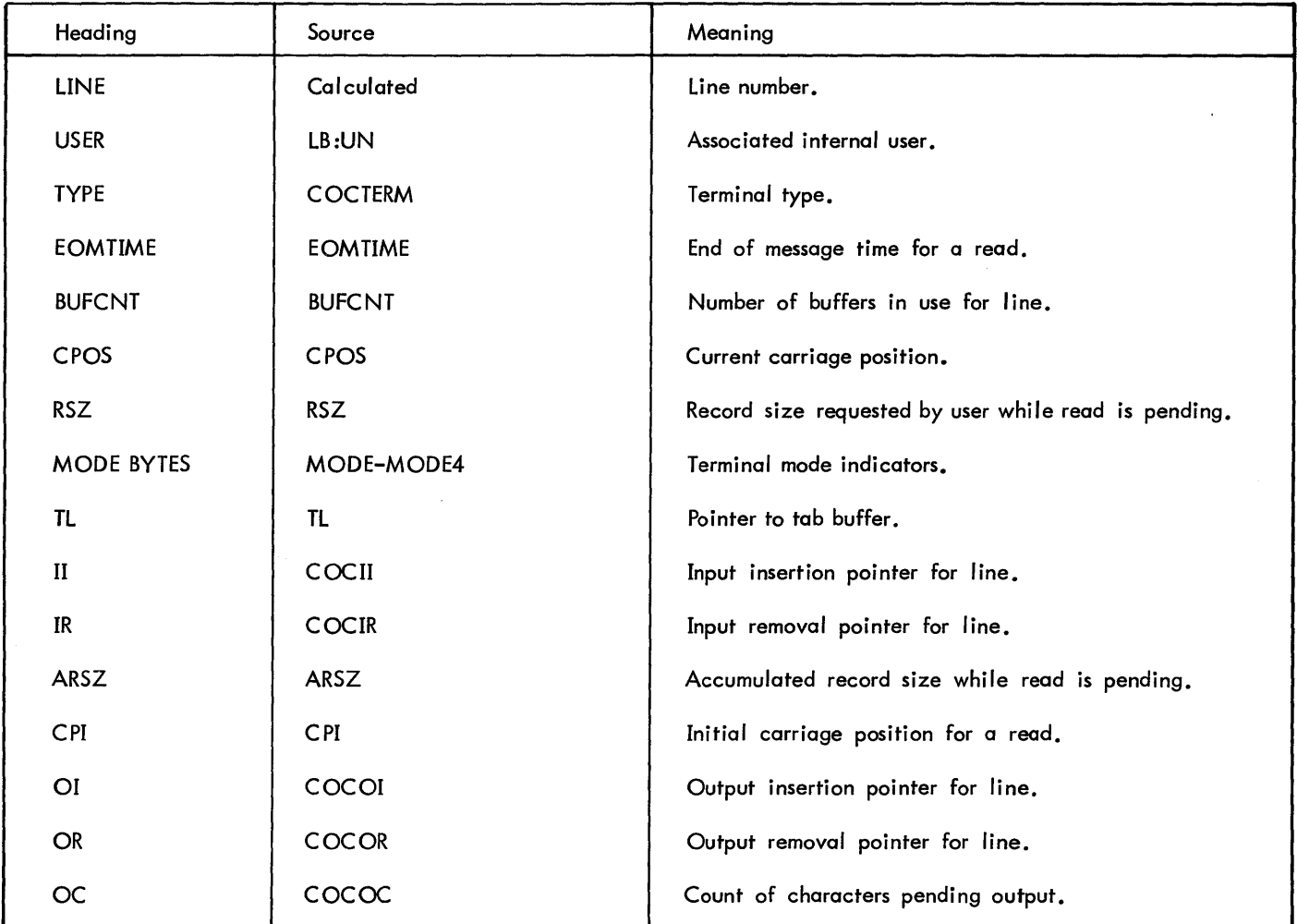

| Heading        | Meaning                                             | Heading       | Meaning                                             |
|----------------|-----------------------------------------------------|---------------|-----------------------------------------------------|
| $SER$ #        | Serial number of tape or pack.                      | <b>SSTAT</b>  | Symbiont Status:                                    |
| <b>PUB</b>     | Set if public.                                      |               | $0 = input$ symbiont                                |
| POS            | Set if positioned.                                  |               | $1 =$ output symbiont                               |
| <b>AVR</b>     | Set if AVRed.                                       | <b>SSIG</b>   | Symbiont signal character (e.g.,<br>$L, Q, etc.$ ). |
| <b>SCR</b>     | Set if scratch tape,                                | <b>SRET</b>   | Symbiont return when activated<br>from chain.       |
| <b>HLD</b>     | Set if held.                                        | <b>SCNTXT</b> | Context block doubleword addres<br>displacement.    |
| <b>PTL</b>     | Set if positioned to label.                         | <b>SYMX</b>   | Symbiont index:                                     |
| <b>UPL</b>     | Set if user positioned label.                       |               | $1 = input$                                         |
| <b>OPN</b>     | Set if open.                                        |               | $2 =$ output                                        |
|                |                                                     | <b>TYP</b>    | Device type.                                        |
| NOU            | Number of users.                                    | LNK           | Remote chain.                                       |
| <b>TPOS</b>    | Tape mark count.                                    | <b>FLAG</b>   | Remote flags.                                       |
| <b>USER</b>    | User number.                                        | <b>SUSP</b>   | Suspend bit for IRBT.                               |
|                |                                                     | QUE           | IOQ index for IRBT.                                 |
| <b>SOLICIT</b> | Index to special AVR tables.                        | SQHD          | Symbiont queue chain head.                          |
| INI            | Set if volume initialized.                          | SQTL          | Symbiont queue chain tail.                          |
| <b>VER</b>     | Set if volume verified.                             |               | Table 27. TSTACK Headings                           |
| <b>MTD</b>     | Set if mounted.                                     | Heading       | Meaning                                             |
| PRIM           | Set if primary volume of private<br>set of volumes. | <b>ADDRS</b>  | Virtual address of displayed conte                  |
| <b>HGPDISP</b> | Displacement from HGP.                              | STACK OFFSET  | Index into stack.                                   |

# Table 26. Symbiont Table Headings

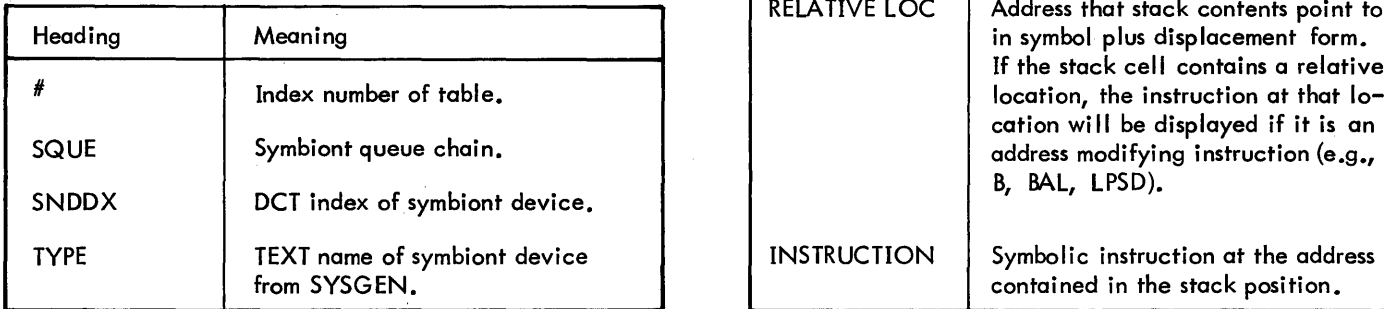

Table 25. AVR Table Headings Table 26. Symbiont Table Headings (cont.)

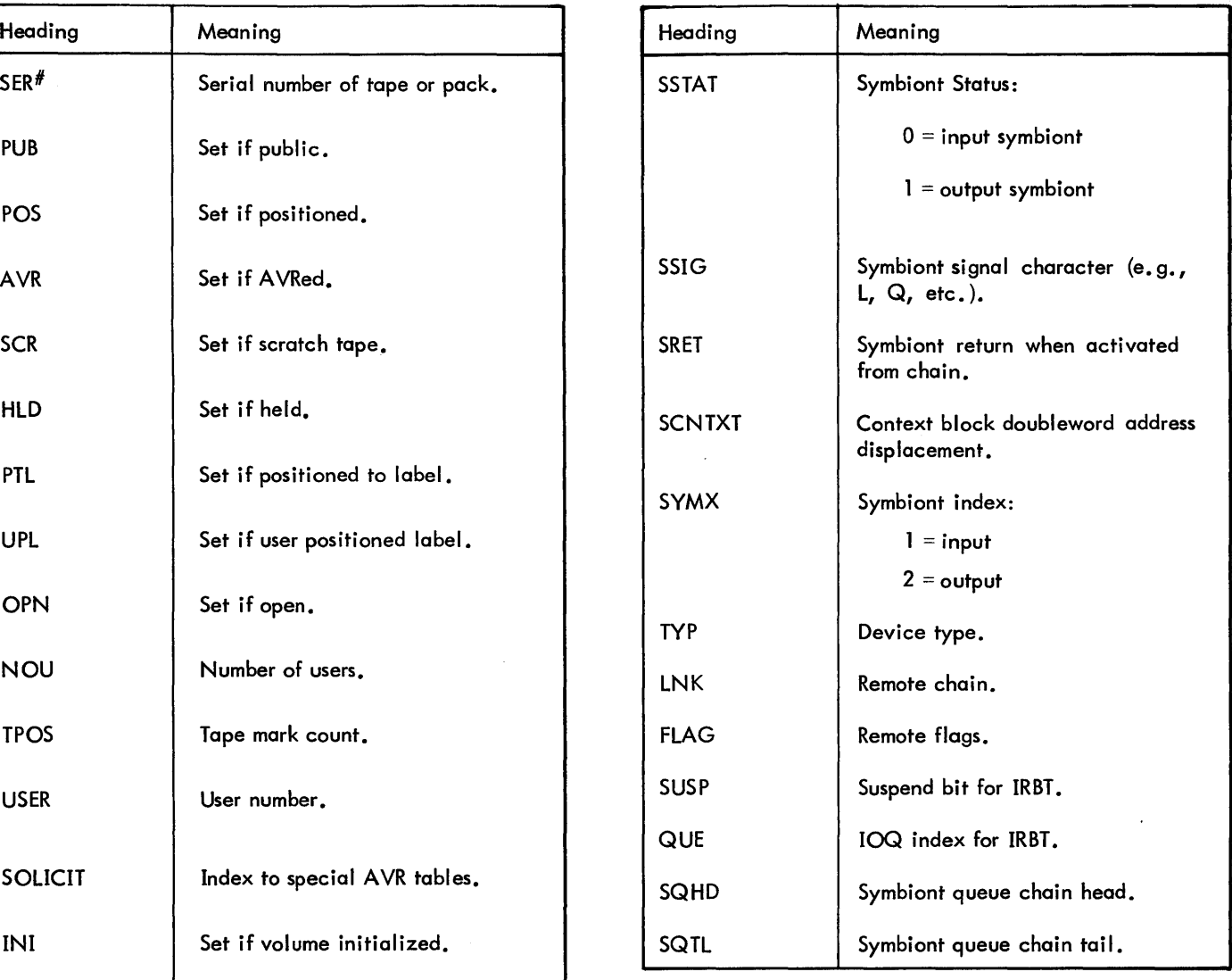

# Table 27. TSTACK Headings

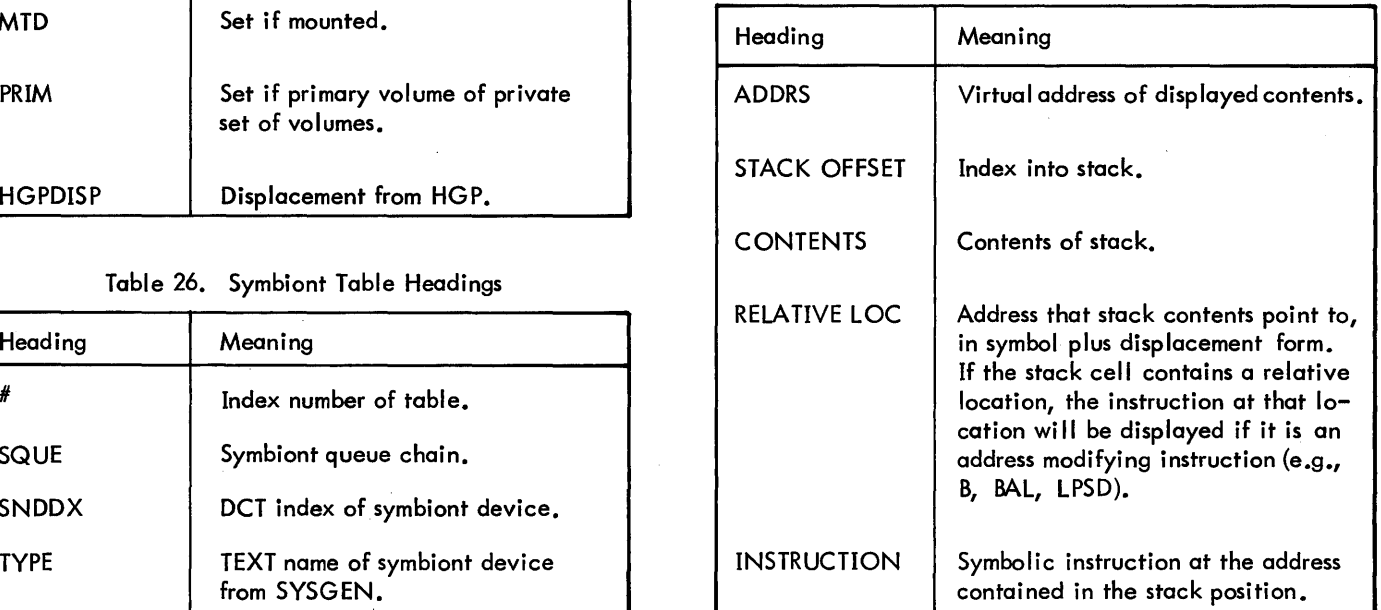

# **ANLZ MESSAGES**

Table 28 contains the messages that are output by ANLZ. Most of these messages identify error conditions. Others merely supply information.

**ANLZ COMMAND SUMMARY** 

Table 29 summarizes ANLZ commands. The left-hand column contains the command format, the right-hand column contains the command description.

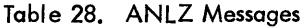

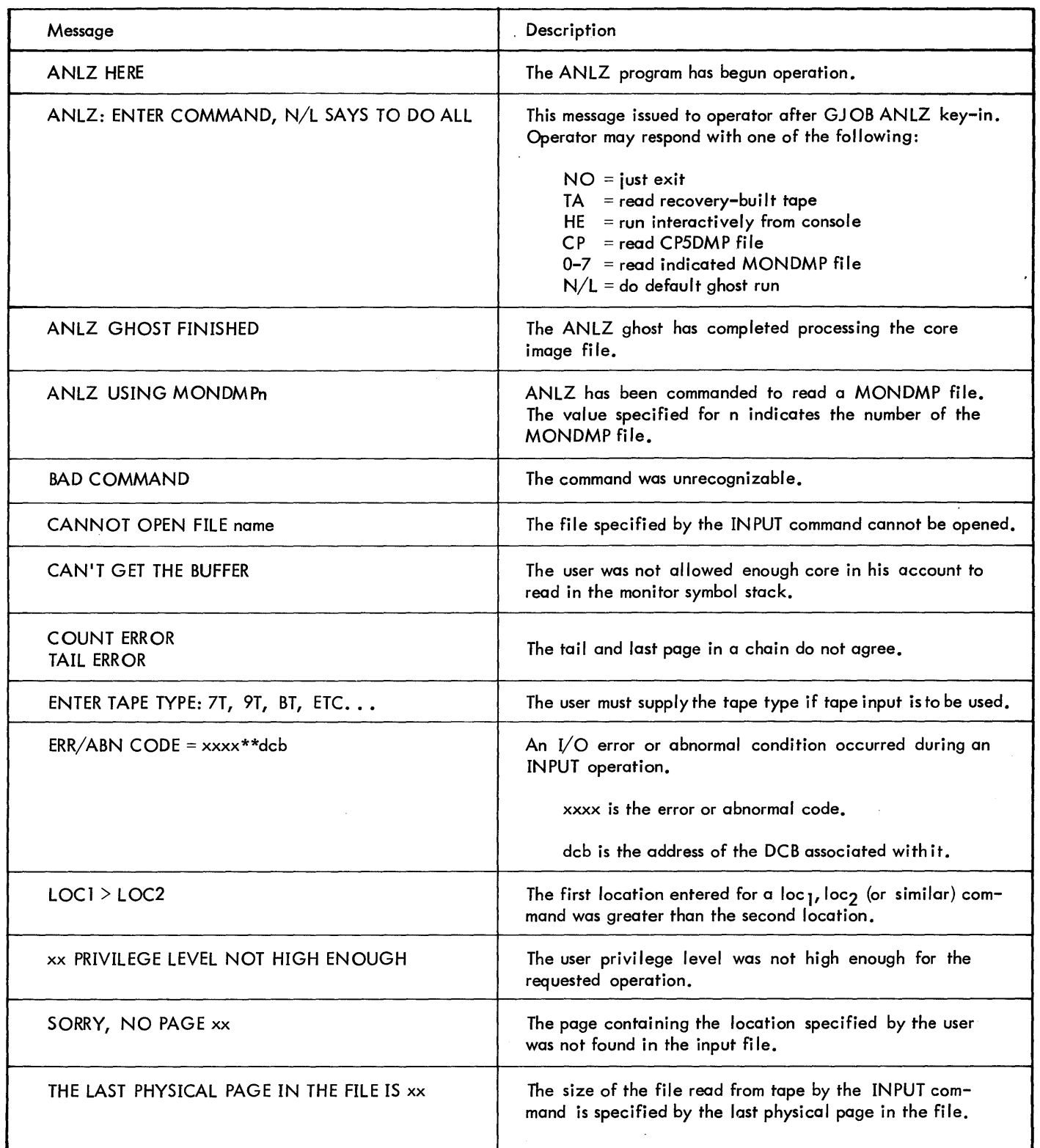
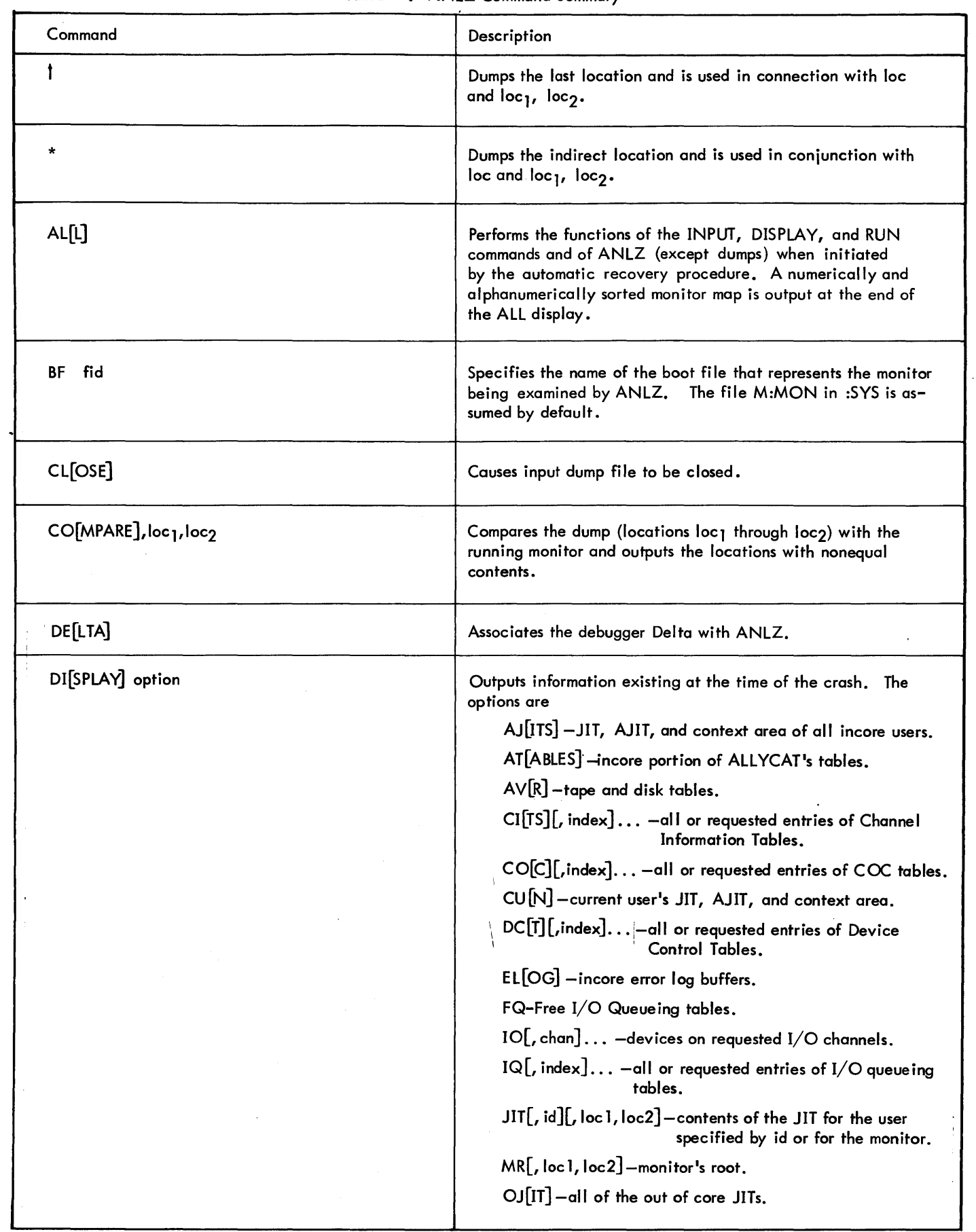

 $\sim$ 

 $\beta$ 

÷.

 $\mathcal{L}^{\mathcal{L}}$ 

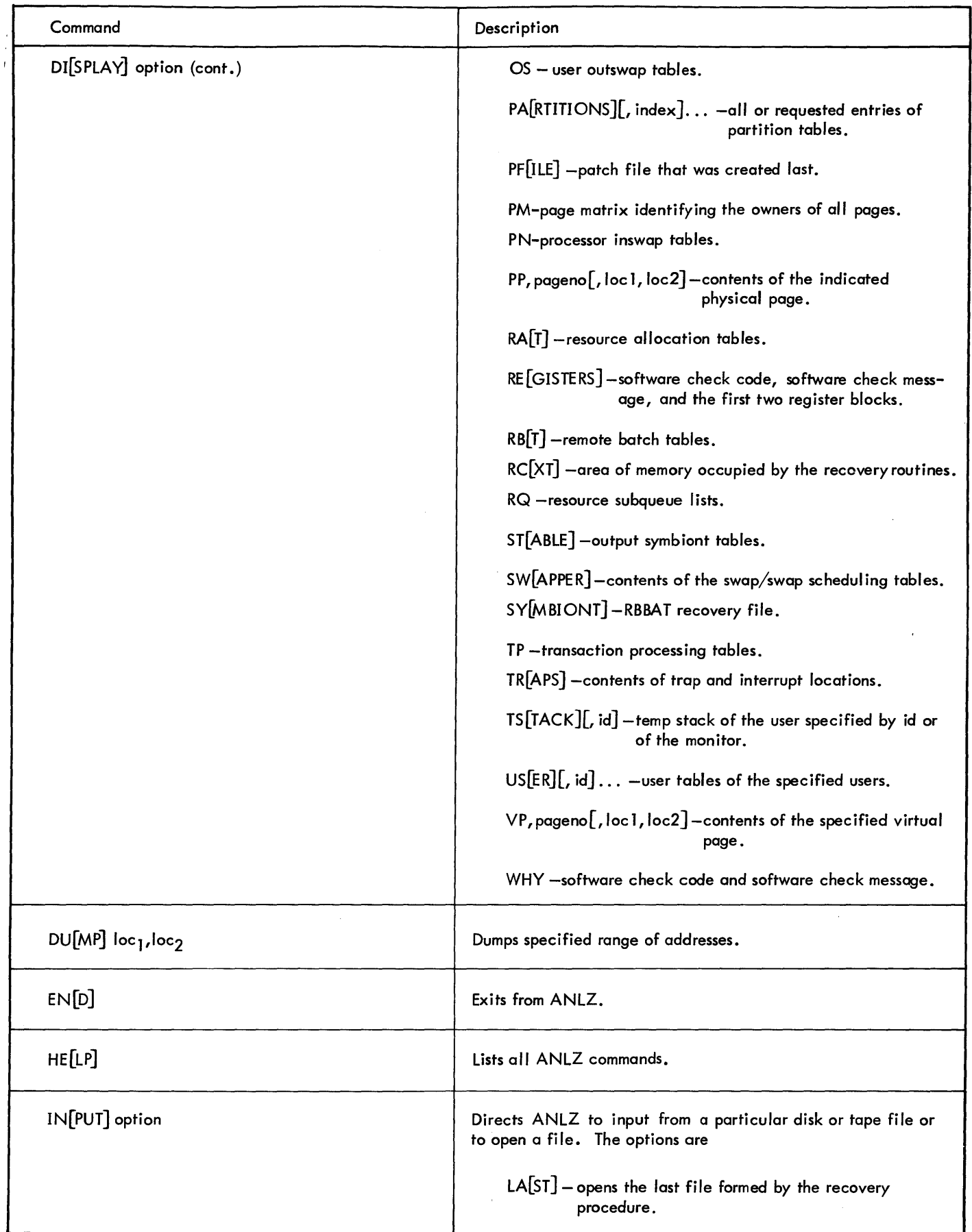

 $\bar{\beta}$ 

þ,

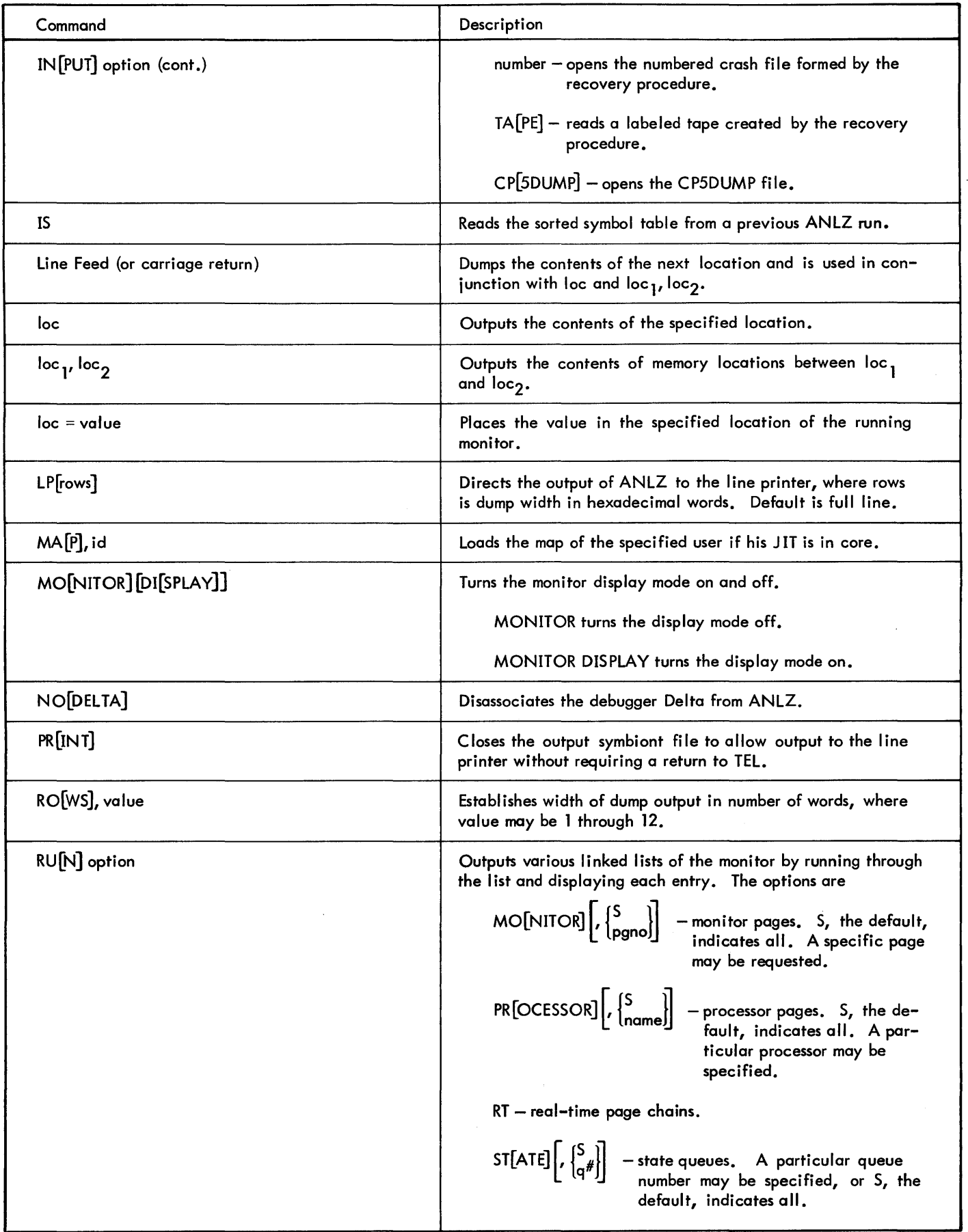

 $\bar{\mathcal{A}}$ 

 $\overline{a}$ 

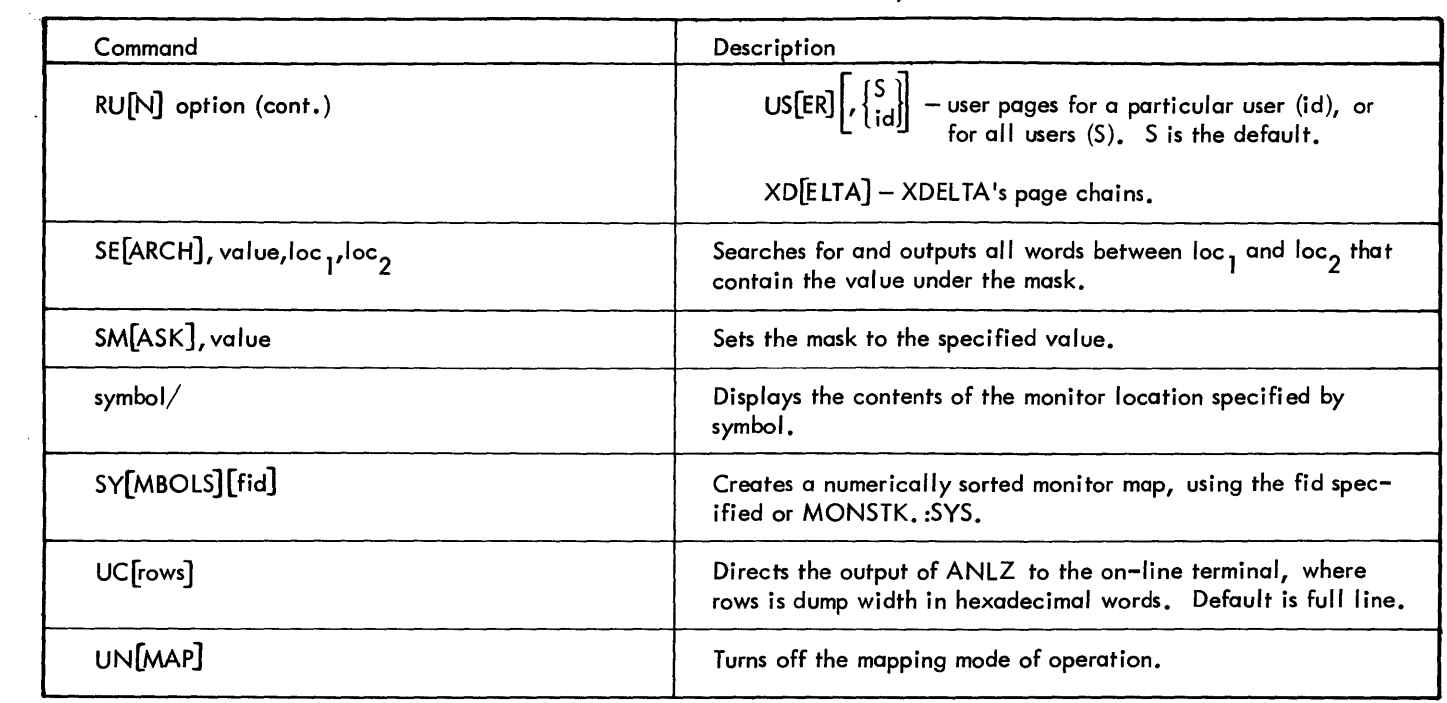

 $\sim 10^{-1}$ 

 $\mathcal{L}_{\text{max}}$  and  $\mathcal{L}_{\text{max}}$ 

# **5. ERROR MESSAGE FILE**

# **INTRODUCTION**

The error messages for the CP-V monitor and several CP-V processors are contained in an error message file, called ERRMSG. This file is initially created either through punched card or on-line terminal input and is maintained through use of the Edit processor. This chapter describes the structure of the ERRMSG file and the techniques required to create and modify the file.

Codes for detected error conditions are recorded in the job information table (JIT). The error code is placed in J:ABC (high-order byte) and the subcode is placed in ERO (rightjustified). When CCI (batch jobs) or TEL (on-line jobs) is entered, a message is printed to correspond to the code and subcode. This message is obtained from the error message file (ERRMSG) via a keyed read using a key constructed from the group code, error code, and subcode. If either the file or the record corresponding to the code is missing, the error code itself will be printed. Otherwise, the message and the error code will be printed.

# **FORMAT OF ERROR MESSAGE FILE**

Each record in the error message file contains the EBCDIC text of one error message. The key of each record is one word long and has the form

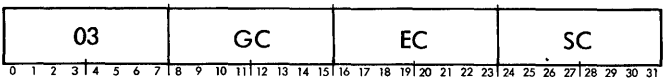

The first byte always contains 03, which is the count of bytes in the key. The second byte is the group code, the third is the error code, and the fourth is the error subcode.

Group codes presently assigned are

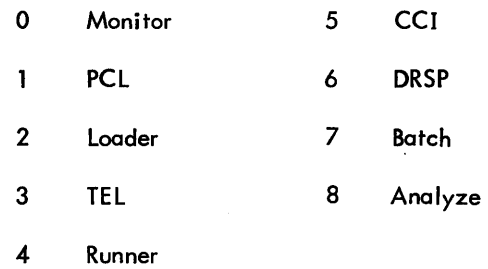

Messages in the file with group codes other than zero are not handled by the monitor itself. Error codes currently assigned within the monitor group are

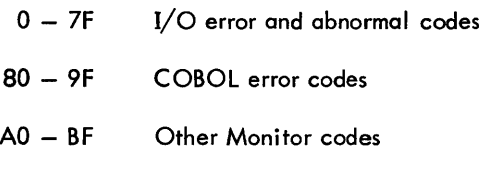

co - FF Unused

The meaning of the assigned codes are defined in CP-V/TS Reference Manual, 90 09 07, CP-V/BP Reference Manual, 90 17 64, and in the ANS COBOL/LN Reference Manual, 90 15 00.

# **CREATING ERROR MESSAGE FILE**

The ERRMSG file is initially entered into the system either through a card reader or an on-line terminal at the central site. The procedures for each type of input are described below.

Warning: If an installation modifies the text of TEL error messages, it should be noted that TEL stores dynamic information in the error message buffer and some of the text may be clobbered.

### **CARD READER INPUT**

Card input of the error message file is handled by the Error Message Fi Ie Writer (ERRMWR). This program reads cards, interprets the first six columns as a hexadecimal number, converts this number into a three-byte key, and writes the card image exclusive of trai ling blanks as a keyed record in the ERRMSG file in the account under which ERRMWR is executed. This account should be :SYS for the system error message file.

The card format is

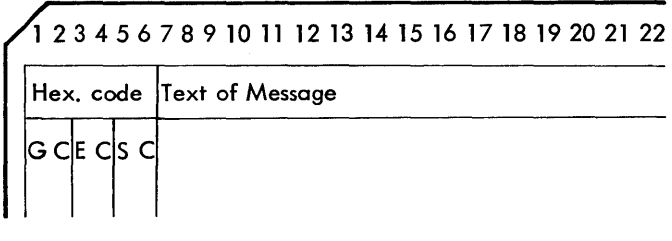

Example:

Assume that the message ILLEGAL OPCODE is to be placed in the error message file for the monitor error code AE. The group code and subcode in this case are both zero. Thus, the card for this message would be punched as follows:

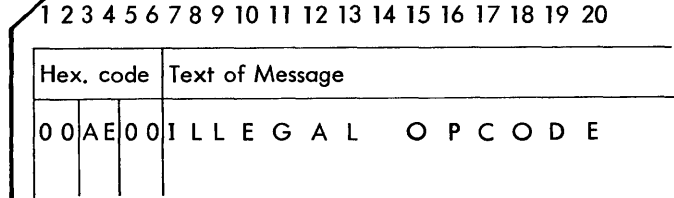

Keys generated by the E RRMWR program have the form

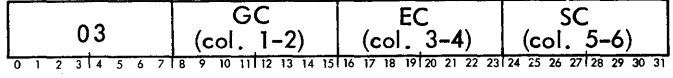

During conversion of the key, leading blanks are treated as zeros. Nonhexadecimal letters result in output of a warning message and cause the card to be ignored. The card image is scanned from right to left to determine the rightmost nonblank character, and the count of characters is adjusted so that trailing blanks are not written. A new line character X' 151 is appended to the message.

The message may be continued in column 1 of the following card by appending a continuation character (;) at the end of the message in the first card. Only two cards per message are allowed.

A card containing an asterisk in column 1 is a control card and is used to set the format of the record written in the file. If column 2 of the control card contains a 0, the message key is appended to the front of the message text and is included in the record. If column 2 of the control card contains a 1, the key is not included in the record text (this is the default condition). Control cards can be placed anywhere within the data deck except between continuation cards.

### **TERMINAL INPUT**

Creating or modifying the error message file can be accomplished from the terminal by using Edit or ERRMWR.

Example 1: Using Edit

!BUILD MSGe

1.000 OOABOO THAT'S NO DEBUGGER! @)

2.000 00AB01 THAT'S NO OP CODE  $\textcircled{e}$ 

3.000 (RET)

.!SET M:EI DC/MSG @)

!ERRMWR@)

Example 2: Using ERRMWR

!SET M:EI UC @)

**!ERRMWR** 

 $\geq$ 00AC01 DON'T ISSUE CAL3 OR CAL4  $\circledcirc$ 

 $\geq$  (RET)

 $\overline{1}$ 

# 6. SYSTEM ERROR LOG FILE

# **INTRODUCTION**

All hardware malfunctions and some software problems occurring during system operation, whether recovered or not, are recorded in a special disk storage file. This file is periodically copied into a standard file (ERRFILE) by a ghost program (ERR:FIL) which is initiated automatically for that purpose.

ERRFILE may be listed and summarized by the Error Log Listing processor that is described in this chapter. ERRFILE is also available for on-line preventive maintenance of the system and for diagnosis and prediction of hardware malfunctions.

## ERR:FIL, PROGRAM

ERR:FIL copies the special file created by ERRLOG onto a normal keyed file (ERRFILE) in the :SYS account that is more readily available to diagnostic programs.

ERR:FIL is a ghost job that is awakened by ERRLOG whenever five errors have been recorded. ERR:FIL may also be awakened by a program with diagnostic privilege by using the initiate job CAL (CAll,6 FPT)or by an operator key-in of GJOB ERR:FIL.

# ERROR LOG LISTING PROCESSOR

The Error Log Listing processor (E LLA) provides an efficient tool for listing and sorting the error log file, ERRFILE, which is automatically generated and updated by the CP-V system. (ERRFILE is described in Appendix E. ) ELLA output furnishes a meaningful and comprehensive diagnostic evaluation of the system and its peripherals, aiding in the early detection of product failures and thus increasing the reliability, maintainability, and availability of the system.

The set of ELLA commands allows the user to first specify the kinds of errors in which he is interested, and then request a listing of those kinds. Four types of listings are available:

- A chronological listing of error log entries.
- A sorted listing of error log entries.
- A summary of error log entries by category.
- A summary of error log entries in graphic form.

Towards the end of this chapter, there is a section which contains a set of predefined tasks that should be useful to the person who needs periodic error log reports but has no need for a more prec ise understanding of the ELLA processor's command structure. (See "Predefined Tasks".)

### STARTING EXECUTION

ELLAmay be run as an on-line, batch, or ghost job. Normal operating procedures are observed in each of these modes. Batch and on-line operations are illustrated in Examples 1 and 2. These first two examples are intended only for ELLA users who are not familiar with CP-V.

The use of ELLA is restricted to authorized system users whose accounts have a diagnostic privilege level (AD or higher). If the user has insufficient privilege, ELLA will abort with the message

### INSUFFICIENT PRIVILEGE LEVEL ABORT

Note: Initiating ELLA as a ghost job enables the operator to issue ELLA commands from the operator's console. However, judgement should be exercised when initiating ELLA in this fashion since ELLA commands will be intermixed with normal operator console material.

### INPUT/OUTPUT ASSIGNMENTS

ELLA input and output is divided into three separate functions:

- Error log input.
- User command input.
- Listing output.

Error log input is always taken from the system error log fi Ie, ERRFILE. Without user intervention, the remaining two functions assume default assignments depending on the mode in which ELLA is run. The default assignments are listed in Tables 30, 31, and 32. (They are based upon the assumption that the SIand LO operational labels weregiven the standard assignments during SYSGEN.) The assignment of the output listing function may be altered by the user during ELLA execution through use of the ELLA SET command. The tables specify the ELLA SET command formats that are required to make the reassignments. The SET command is described in detail below.

SET The SET command reassigns the listing and message output device assignment during execution of ELLA. (It changes the device assignment in the M:LO DCB.) The format of the command is

$$
SET, LIST, \{LP_{KP}\}
$$

where

- LP specifies line printer.
- KP specifies operator's console for the ghost and batch modes and on-line terminal for the on-I ine mode.

Example 1. Batch Operation of ELLA

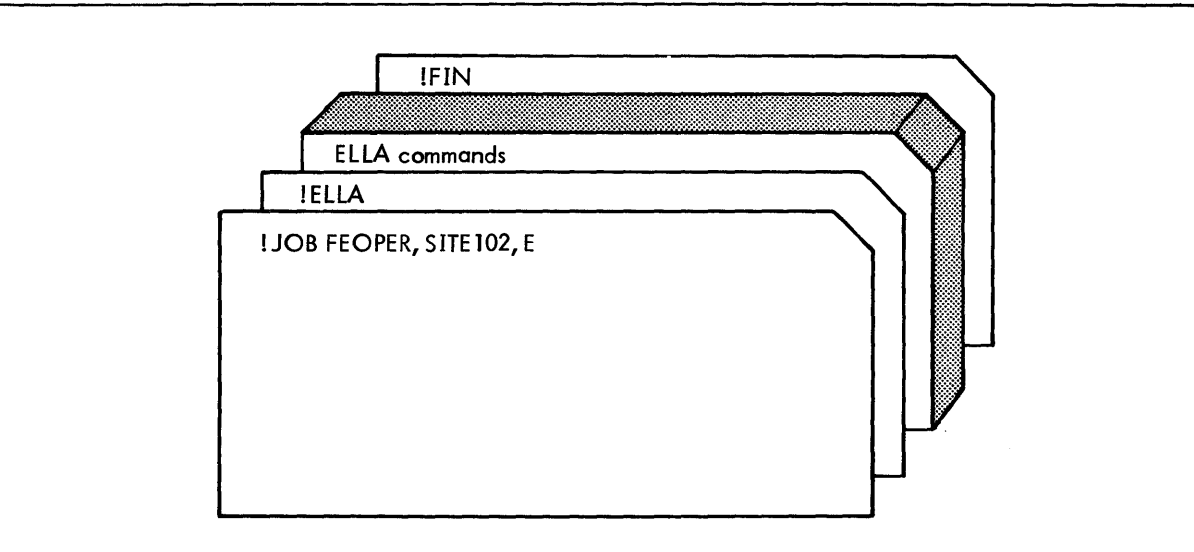

For batch operation of ELLA, control commands and ELLA commands are punched on cards and the cards are subm itted to the site operator.

In this example, the account number (FEOPER) and account name (SITE 102) were chosen because they had been reserved for diagnostic activity at that particular site. In order to run ELLA in the batch mode, the account was authorized a privilege level of AD. (The privilege level is not specified on the JOB card because it is automatically associated with the account.) The execution priority E was specified to given the job a high execution priority. (The privilege level determines the types of things that a jab is allowed to do; the execution priority is a determining factor in how quickly a job will be selected for execution.)

Example 2. On-line Operation of ELLA

```
XEROX CP-V AT YOUR SERVICE 
ON AT 13:48 JUL 08, '74 
LOGON PLEASE: FEOPER, SITE102, RSD @)
lELLA@) 
13 :49 JUL 08, '74 
ELLA 7080D6-AOO 
\frac{*}{-}.
~END@ 
lPRINT @) 
1 OFF (
```
In this example, the user logged onto the system after receiving the CP-V salutation and log-on request. The account number and name used are the same as in the previous example. (The account was authorized for both batch and online operations.) The account has a password associated with it which is to be used for security reasons during on-line operation; i. e., if the password is kept confidential, it prevents unauthorized on-line use of this special diagnostic account. The password is entered following the name and account. Here, the password RSD was entered.

After the log-on, CP-V prompted for input with an exclamation point. The user entered

ELLA@)

to request the Error Log Listing program and ELLA responded with its salutation and prompted for input with an asterisk. The user then entered ELLA commands, finishing with the END command which returned control to the system. The system then prompted with an exclamation point. (Actually, control was returned to a system command processor called TEL which is described in detail in the CP-V/TS Reference Manual, 90 09 07.)

ELLA can output its listing on the user's terminal or on the line printer. If printer output is selected, the system holds the output on a disk file until either the PRINT or OFF command is entered. In the example, the user executed the PRINT command which caused the system to produce the printer output. The user then proceeded to perform other tasks, eventually ending the on-line session with the OFF command which logged the user off the system.

### **INPUT/OUTPUT CHARACTE RISTICS**

Whenever ELLA listing output is assigned to the line printer, the output contains two additional types of information: user commands received and diagnostic messages. ELLA user commands are listed on the printer to present a complete record of the user listing session. They are preceded by one asterisk. Diagnostic messages (due to abnormal conditions or operational errors) are preceded by two asterisks.

Whenever the command input function is assigned to the operator's console (ghost initiation of ELLA) or the user's terminal (on-line initiation), diagnostic messages are printed on that input device (preceded by two asterisks) as well as on the line printer.

| <b>Function</b>     | Associated<br><b>DCB</b> | Default<br>Assignment | Possible<br>Assignments        | ELLA SET<br>Reassignment<br>Command | Comments                                                                                    |
|---------------------|--------------------------|-----------------------|--------------------------------|-------------------------------------|---------------------------------------------------------------------------------------------|
| Source<br>error log | M:BI                     | ERRFILE               | ERRFILE                        | (none)                              | Data base from which ELLA reads source records<br>for printing.                             |
| Command<br>input    | M:SI                     | User's<br>terminal    | Use <sup>1</sup> s<br>terminal | (none)                              | Device from which ELLA reads commands (and<br>to which it prints diagnostic messages).      |
| List<br>output      | M:LO                     | User's<br>terminal    | User's<br>terminal             | SET, LIST, KP                       | Device to which ELLA lists error log data.                                                  |
|                     |                          |                       | Line<br>printer                | SET, LIST, LP                       | Device to which ELLA lists error log data, com-<br>mands received, and diagnostic messages. |

Table 30. ELLA On-Line I/O Functions

Table 31. ELLA Batch I/O Functions

| Function            | <b>Associated</b><br><b>DCB</b> | Default<br>Assignment | Possible<br>Assignments | <b>ELLA SET</b><br>Reassignment<br>Command | Comments                                                                                                    |  |  |  |  |  |  |
|---------------------|---------------------------------|-----------------------|-------------------------|--------------------------------------------|----------------------------------------------------------------------------------------------------|--|--|--|--|--|--|
| Source<br>error log | M:BI                            | <b>ERRFILE</b>        | <b>ERRFILE</b>          | (none)                                     | Data base from which ELLA reads source records<br>for printing.                                                                                  |  |  |  |  |  |  |
| Command<br>input    | M:SI                            | Card<br>reader        | Card<br>reader          | (none)                                     | Device from which ELLA reads commands.                                                                                                    |  |  |  |  |  |  |
| List<br>output      | M:LO                            | Line<br>printer       | Line<br>printer         | SET, LIST, LP                              | Device to which ELLA lists error log data, com-<br>mands received, and diagnostic messages.                                                      |  |  |  |  |  |  |
|                     |                                 |                       | Operator's<br>console   | SET, LIST, KP                              | Device to which ELLA lists error log data and<br>diagnostic messages. (Using the operator's con-<br>sole for lengthy output is not recommended.) |  |  |  |  |  |  |

I

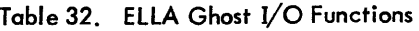

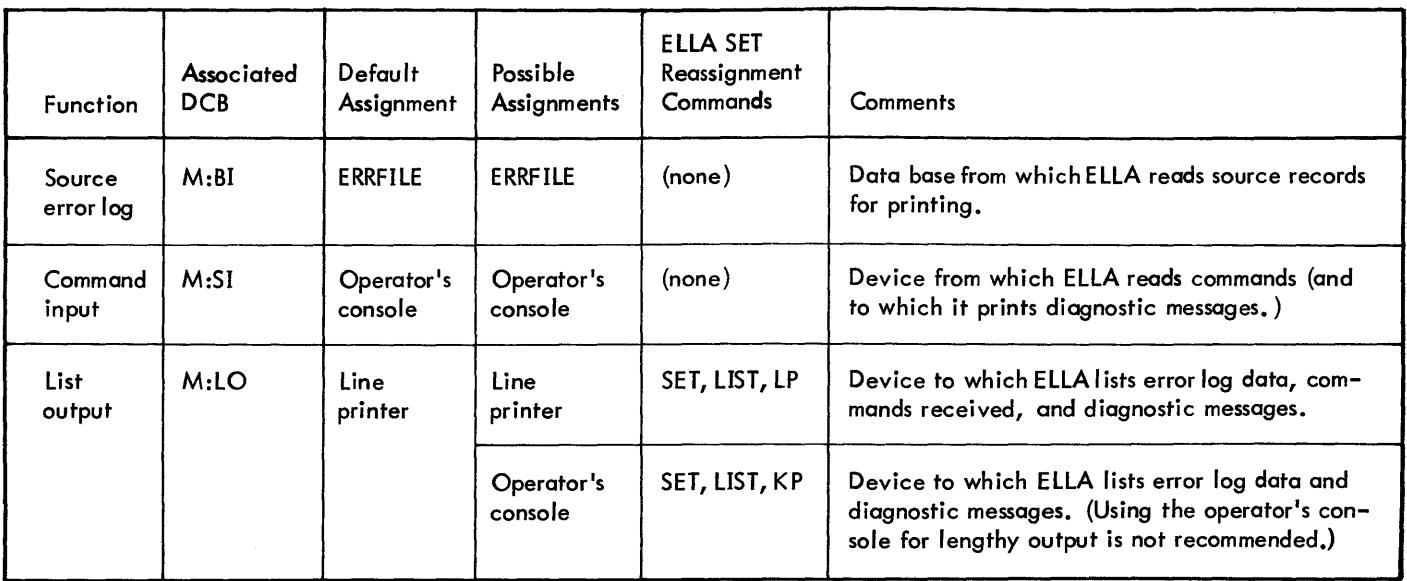

#### **INTERRUPTING ELLA EXECUTION**

On-line ELLA execution may be interrupted at any time by use of the BREAK key on the user's terminal. This causes ELLA to terminate its current activity and to prompt for a new command.

When ELLA is initiated as a ghost job or a batch job, execution may be interrupted through use of the operator INT key-in. The effect upon a ghost job is similarto that of the BREAK function on-line. The effect upon a batch job is to cause the next command to be read from the card reader.

#### **ELLA COMMANDS**

ELLA accepts three types of commands: boundary commands, task commands, and the device assignment command (SET, described previously). Boundary commands establish or change the limits that are to be applied to all subsequent task commands; i.e., boundary commands allow the user to specify the types of errors in which he is interested. Task commands initiate the execution of a particular type of listing. The device assignment command is used to change the listing and message output device during execution of ELLA.

#### TASK COMMANDS

Task commands are used to request the ELLA displays and to terminate ELLA. ELLA task commands are:

CLIS produces a chronological listing of qualified error log entries.

- SLIS produces a sorted listing of qualified error log entries.
- SUM produces a categorized summary of qualified error log entries.
- DISP produces a summary of qualified error log entries in graphic form.
- END terminates ELLA.

Note that error log entries are displayed only if they qualify. To qualify for inclusion in a display, an error log entry must pass all boundary tests in force at the time the display is generated. If no boundary commands have been entered, all error log entries qualify. Those error log entries which fail to pass one or more of the boundary tests are ignored. (Boundary commands are described following the task commands. )

**CLIS** The CLIS command requests a chronological listing of the error entries in the order in which they appear in the error file.

The format of the CLIS command is

 $C[LIS]$ 

An example ofa CLIS listing is given in Example 3. Table 33 lists the error log entry headings printed by ELLA and notes the manner in which all values are printed.

In this example, the user chose to initiate ELLA on-line. The user did not desire a lengthy listing at his terminal. Therefore he reassigned the listing function to the line printer using the SET command.

!ELLA@)  $\star$ SET, LIST, LP $\circledast$ ~CLIS @)  $*$ END $@$ lPRINT@)

After the CLIS command was issued, ELLA produced the chronological I isting and then prompted for another command. The user desired no further listings, so he terminated ELLA with the END command. He then issued the system PRINT command which caused the listing to be output to the printer. The output that was sent to the line printer is shown below:

\*CLIS

<sup>C</sup>H RON 0 LOG I CAL LIS TIN G

FROM 00/00/00 00:00:00:000<br>TO 12/31/99 23:59:59:999 TO 12/31/99 23:59:59:999

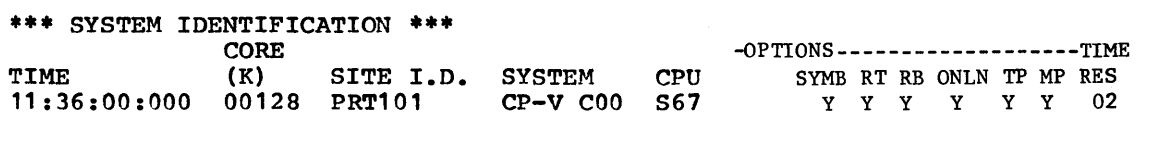

\*\*\* CONFIGURATION \*\*\*

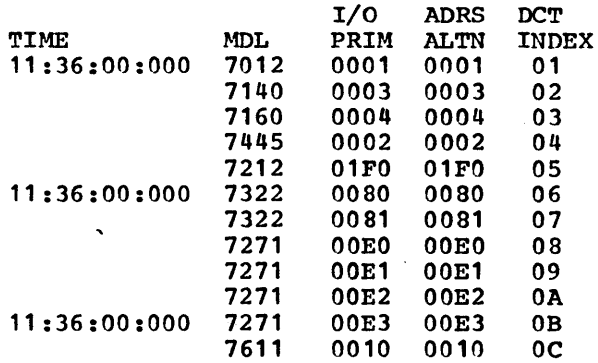

### \*\*\* TIME STAMP \*\*\* DATE=07/10/74 TIME=12:00:00:004

\*\*\* SIO FAILURE \*\*\* I/O ---510- ---TDV- SUBC TDV CUR REM TIME MDL ADRS STAT CC STAT CC STAT COMM DA BYTES MFI<br>12:36:30:782 7323 0083 2000 6 1000 6 00 0011B7 0001 00 12:36:30:782 7323 0083 2000 6 1000 6 00 0011B7 0001 Or) 12:37:29:518 7323 0083 2000 6 1000 6 00 0011B7 0001 00  $12:40:10:398$ 

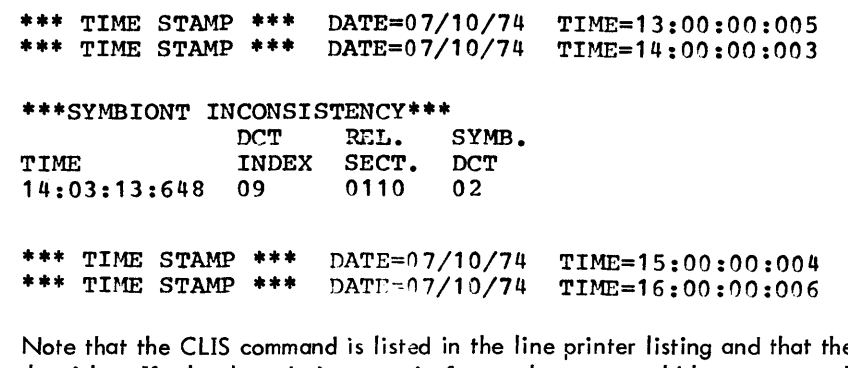

e existing time boundaries are printed after the title. If other boundaries were in force, they too would have appeared. Certain values, such as core size and recovery count, are printed in decimal for convenience. Other fields, such as the OPTIONS field, contain flags. The true condition is represented by the letter Y, the false condition by the letter N. In this example, the system has symbiont capability but does not have remote processing and real-time facilities.

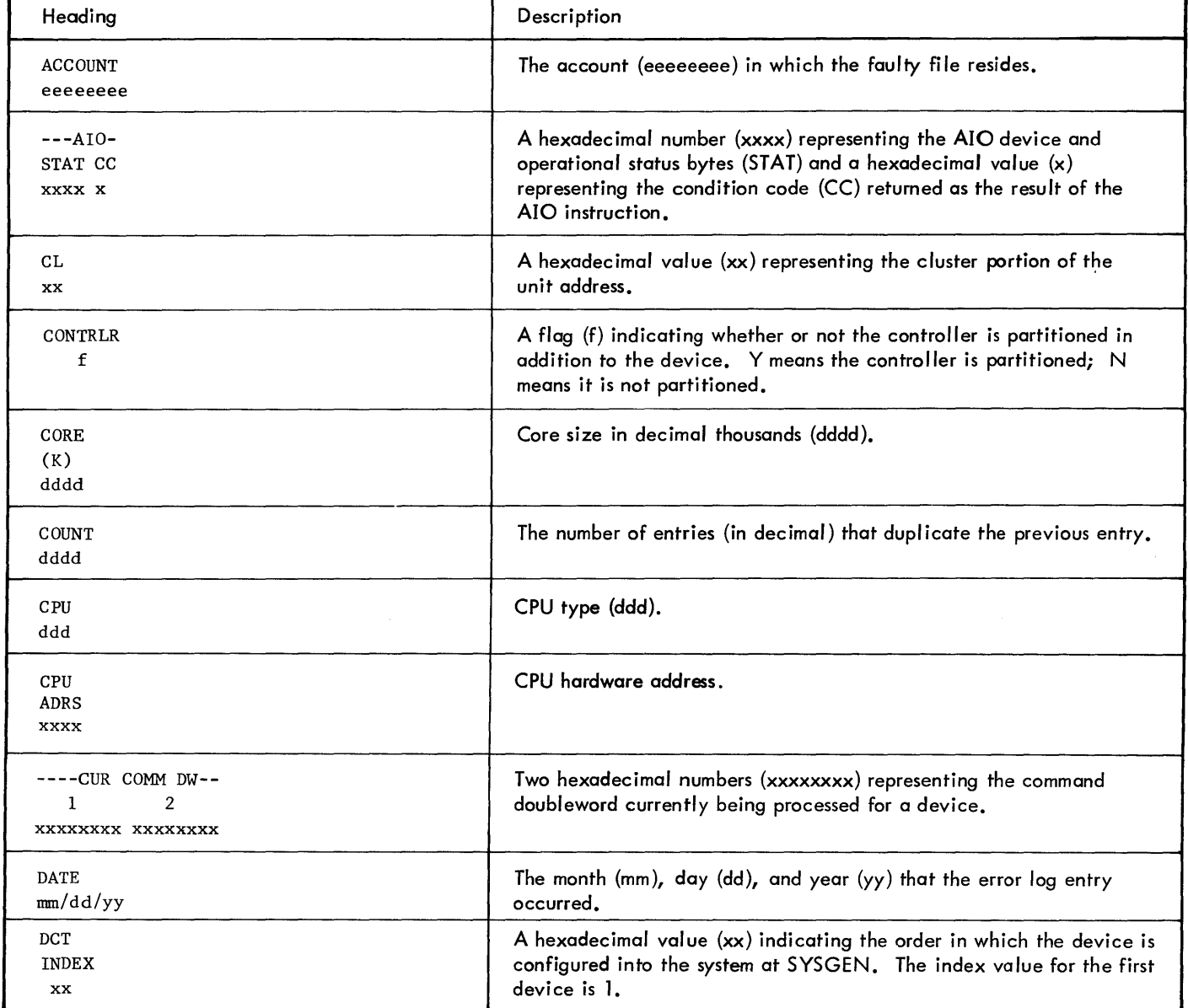

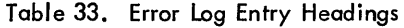

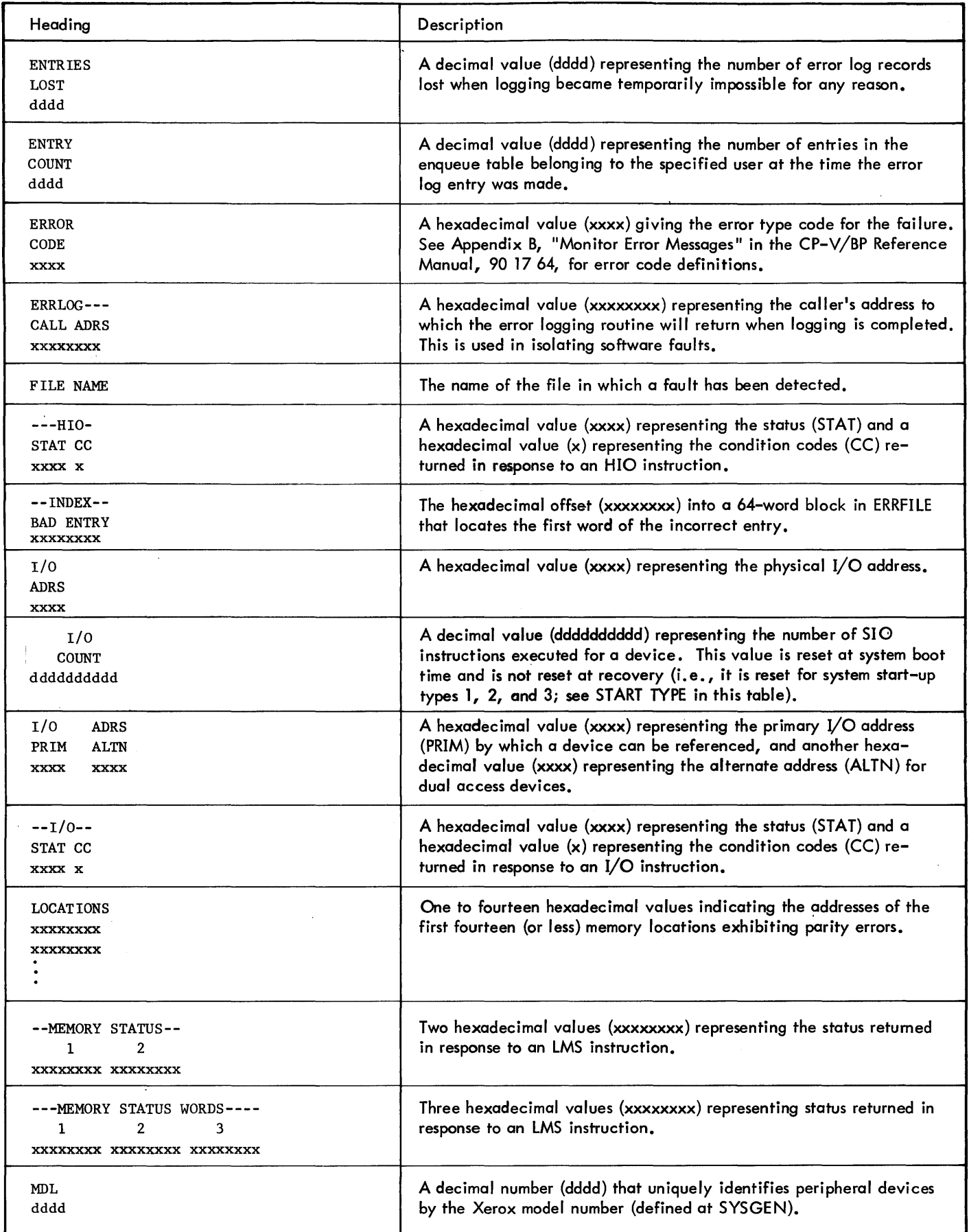

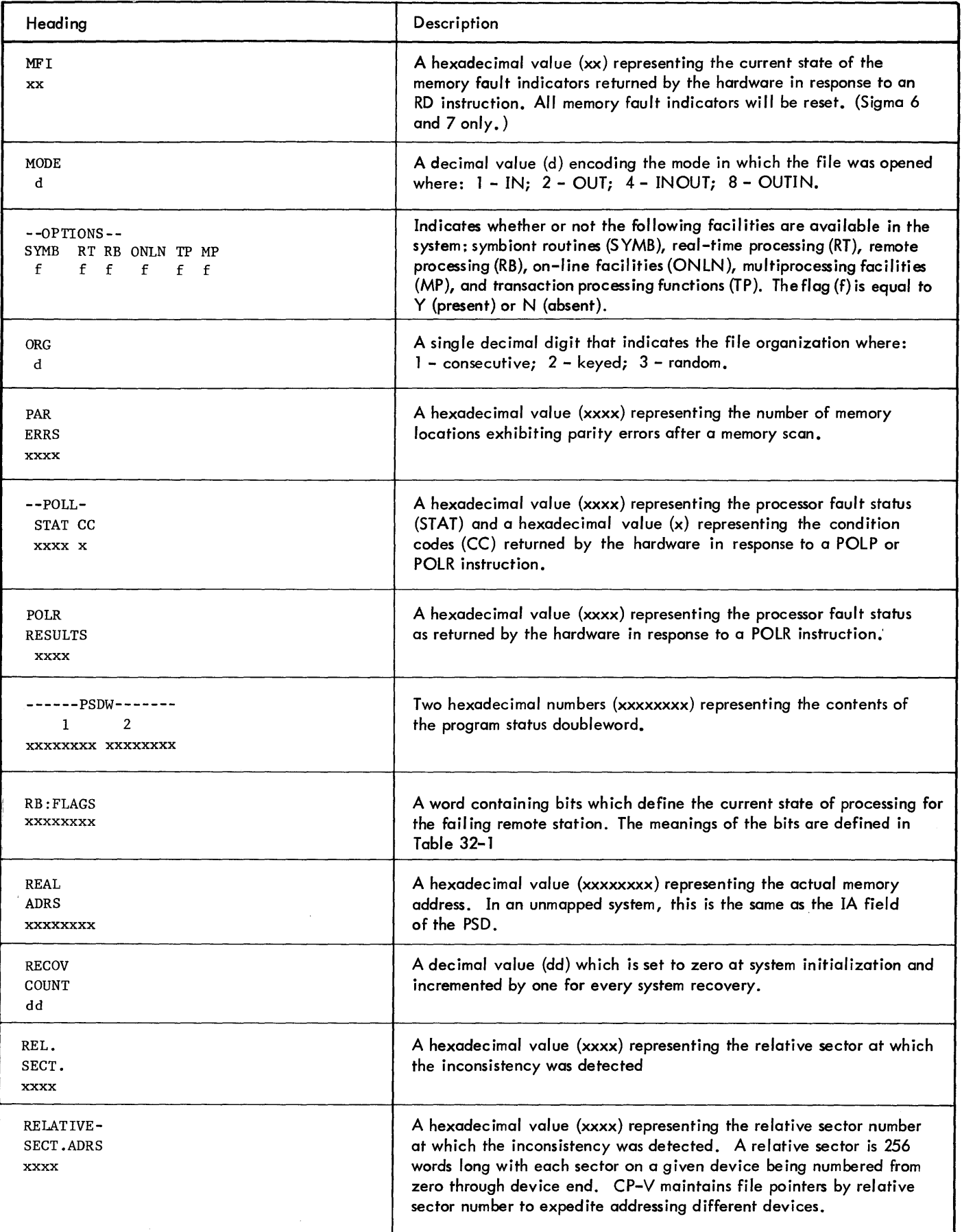

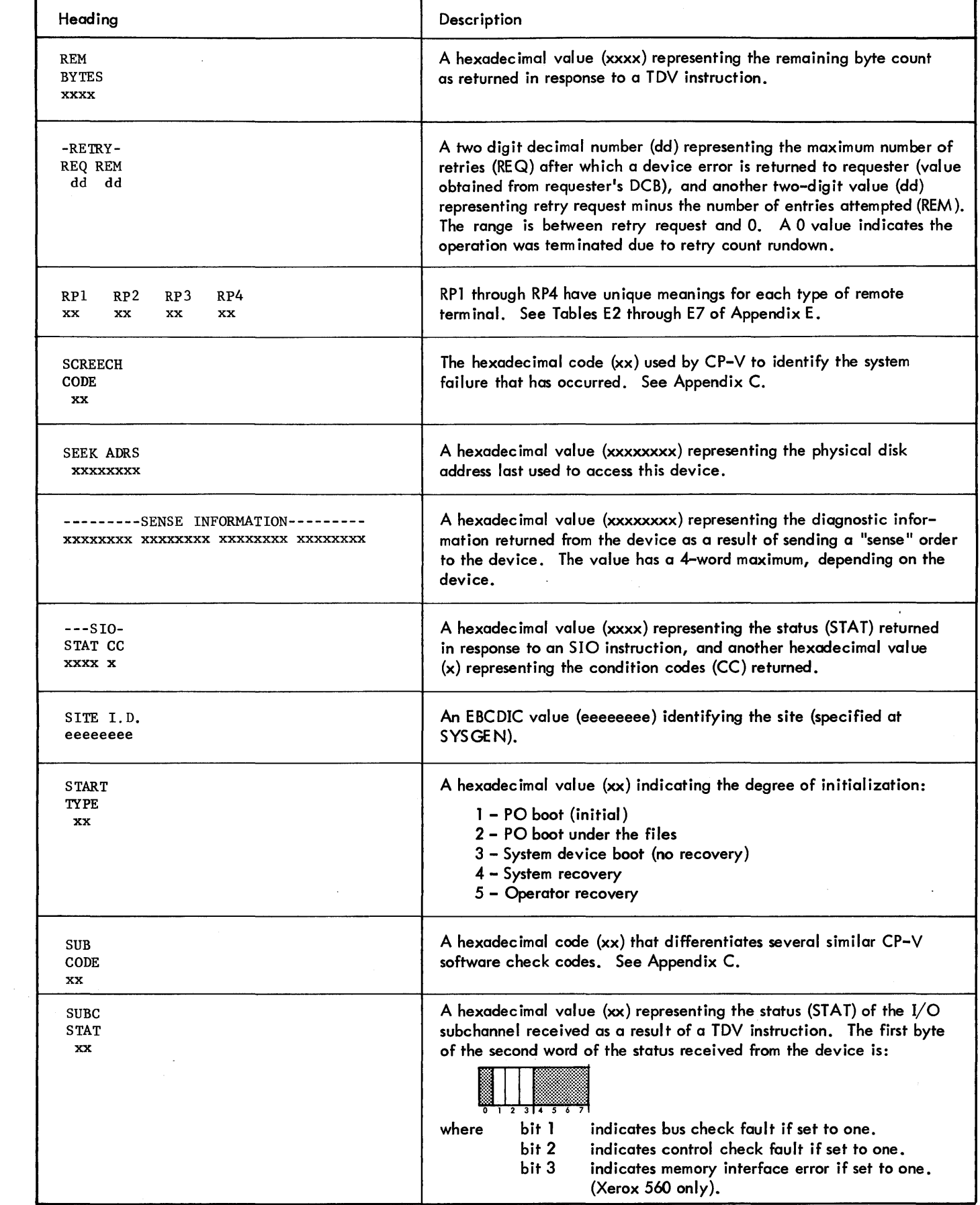

Table 33. Error Log Entry Headings (cont. )

 $\ddot{\phantom{a}}$ 

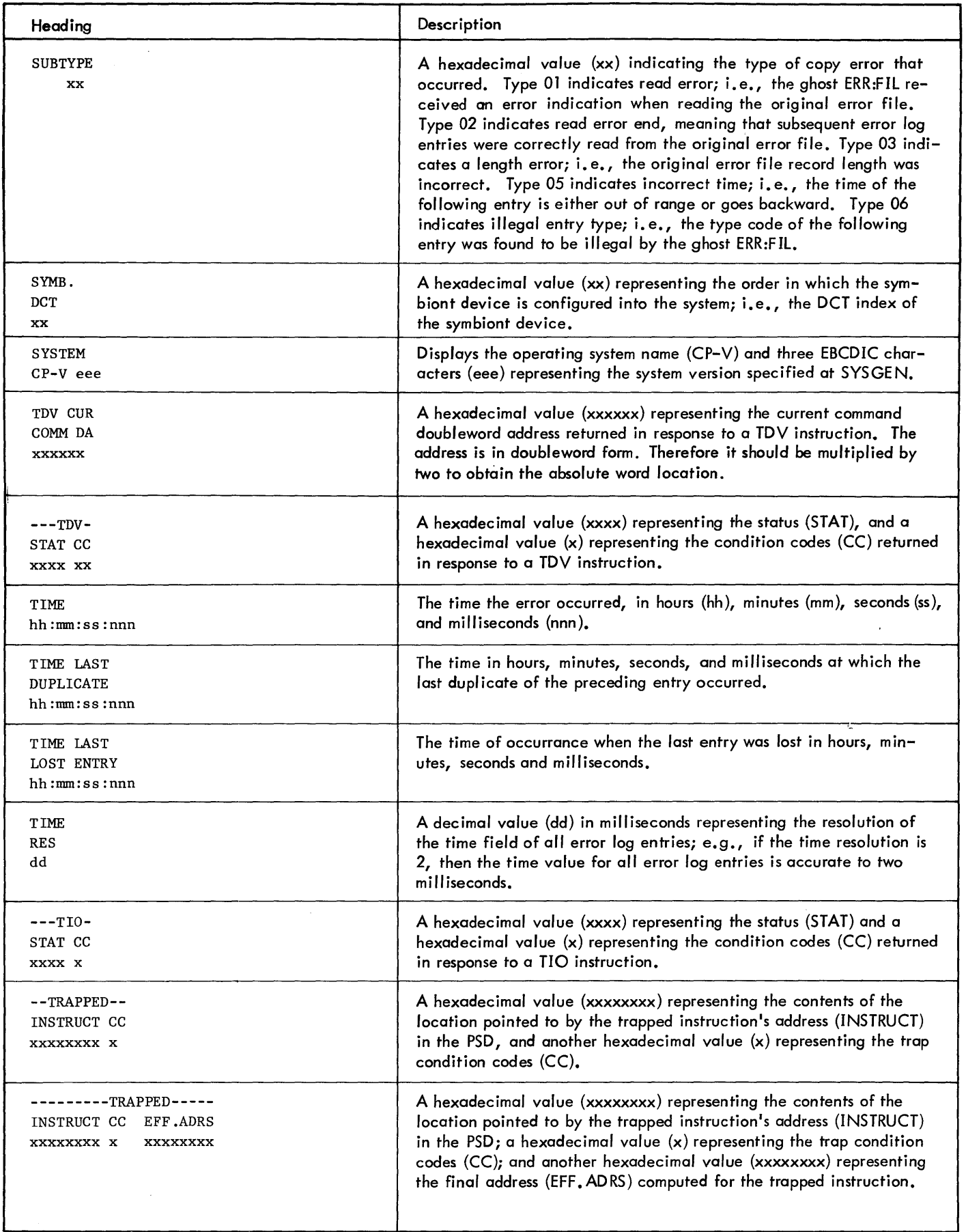

Ť

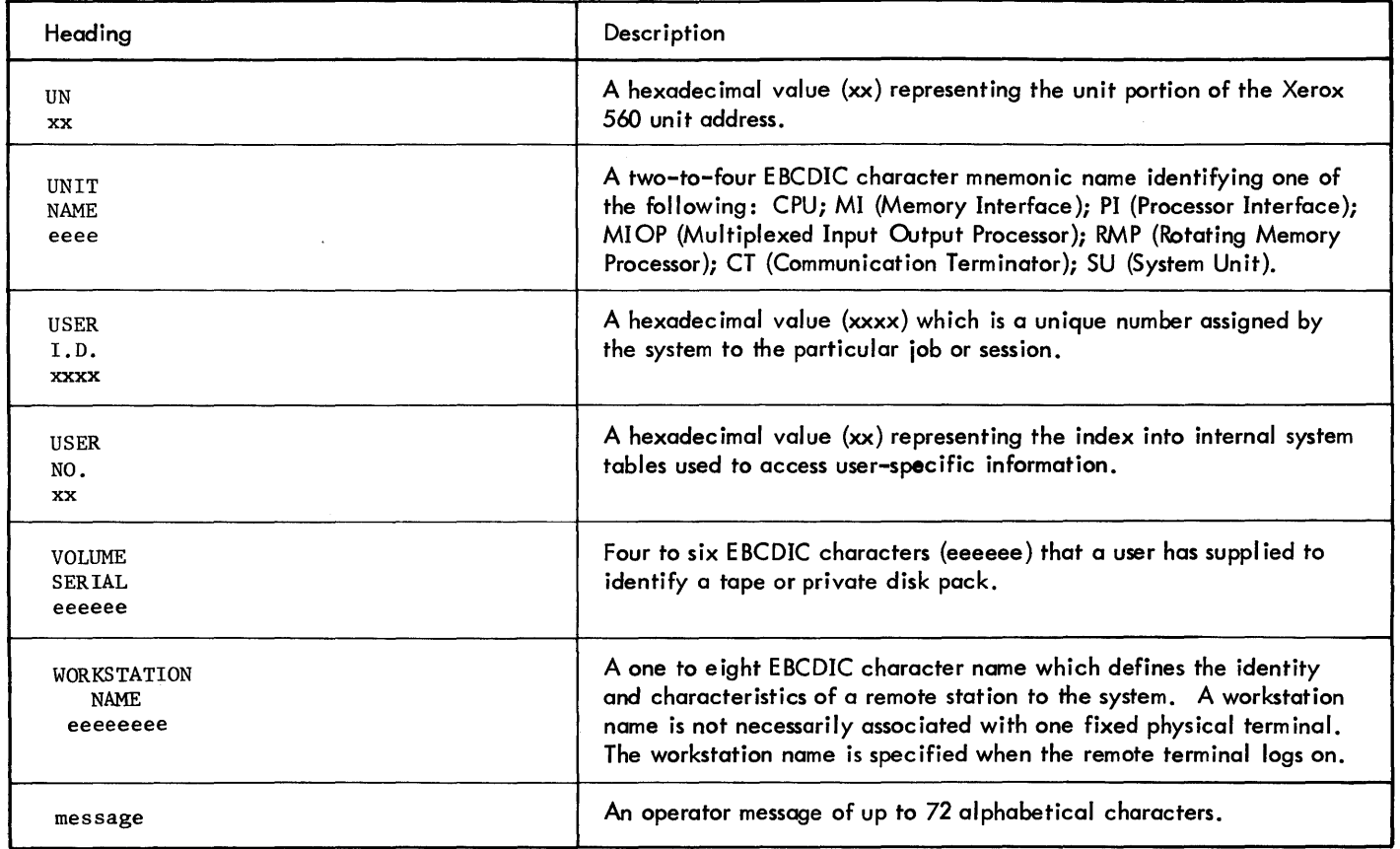

Table 34. RB:FLAGS Structure

| <b>Bit</b>     | Name           | 7670                      | 2780                      | <b>IRBT</b>               | Meaning                           |  |  |  |  |  |  |
|----------------|----------------|---------------------------|---------------------------|---------------------------|-----------------------------------|--|--|--|--|--|--|
| $\mathbf 0$    | <b>BPBIT</b>   | $\boldsymbol{\mathsf{x}}$ | $\mathbf{x}$              |                           | Block protect toggle (ACK0/ACK1). |  |  |  |  |  |  |
| $\mathbf{I}$   | <b>IGBIT</b>   | $\boldsymbol{\mathsf{x}}$ | $\mathbf{x}$              | $\mathbf{x}$              | Cards after IFIN were ignored.    |  |  |  |  |  |  |
| $\overline{2}$ | <b>MORBIT</b>  | $\mathbf{x}$              |                           |                           | Waiting for next portion of deck. |  |  |  |  |  |  |
| 3              | <b>HUBIT</b>   | $\mathbf{x}$              | $\mathbf{x}$              | $\boldsymbol{\mathsf{x}}$ | Line hung up.                     |  |  |  |  |  |  |
| 4              | <b>PUNBIT</b>  | $\mathbf{x}$              |                           |                           | Punching is allowed.              |  |  |  |  |  |  |
| 5              | <b>DCBIT</b>   | $\boldsymbol{x}$          | $\mathbf{x}$              | $\pmb{\times}$            | WSN specified at SYSGEN.          |  |  |  |  |  |  |
| 6              | <b>HASPBIT</b> | ×                         | $\pmb{\times}$            | $\pmb{\times}$            | IRBT line.                        |  |  |  |  |  |  |
| $\overline{7}$ | <b>SLVBIT</b>  |                           |                           | $\boldsymbol{\mathsf{x}}$ | This system is slave.             |  |  |  |  |  |  |
| 8              | <b>ALBIT</b>   | $\mathbf{x}$              | $\boldsymbol{\mathsf{x}}$ | $\pmb{\times}$            | RBLOG key-in done.                |  |  |  |  |  |  |

Table 34. RB:FLAGS Structure (cont. )

| Bit    | Name           | 7670                      | 2780                      | <b>IRBT</b>               | Meaning                                                      |  |  |  |  |  |  |  |  |
|--------|----------------|---------------------------|---------------------------|---------------------------|--------------------------------------------------------------|--|--|--|--|--|--|--|--|
| 9      | <b>XPIBIT</b>  |                           |                           | $\pmb{\times}$            | XI specified in Super.                                       |  |  |  |  |  |  |  |  |
| 10     | 2780BIT        | ×                         | ×                         | $\pmb{\times}$            | 2780 line (may be changed to IRBT at logon).                 |  |  |  |  |  |  |  |  |
| 11     | <b>IBMBIT</b>  |                           |                           | ×                         | N3 specified in Super.                                       |  |  |  |  |  |  |  |  |
| 12     | <b>DIALBIT</b> | $\pmb{\times}$            | ×                         | ×                         | DIAL specified at SYSGEN.                                    |  |  |  |  |  |  |  |  |
| 13     | <b>EDISBIT</b> | ×                         | ×                         | ×                         | ERROR MAX on line.                                           |  |  |  |  |  |  |  |  |
| 14     | <b>OFFBIT</b>  | ×                         | ×                         | $\pmb{\times}$            | Do not connect line (RBX) - Set except at logon<br>for IRBT. |  |  |  |  |  |  |  |  |
| 15     | <b>RBXBIT</b>  | x                         | ×                         | ×                         | Disconnect line now.                                         |  |  |  |  |  |  |  |  |
| 16     | <b>DUPBIT</b>  | ×                         | ×                         | $\pmb{\times}$            | $1 - full-duplex; 0 - half-duplex.$                          |  |  |  |  |  |  |  |  |
| 17     | <b>DISCBIT</b> | $\pmb{\times}$            | ×                         | $\pmb{\times}$            | Disconnect when output done.                                 |  |  |  |  |  |  |  |  |
| 18     | <b>LOFBIT</b>  | $\pmb{\times}$            | ×                         | ×                         | RBDISC sent (temporary setting).                             |  |  |  |  |  |  |  |  |
| 19     | <b>SYSBIT</b>  | $\pmb{\times}$            | ×                         | ×                         | :SYS jobs legal.                                             |  |  |  |  |  |  |  |  |
| $20\,$ | <b>HALBIT</b>  | ×                         | ×                         | ×                         | HOLD all flag set.                                           |  |  |  |  |  |  |  |  |
| 21     | <b>CLKBIT</b>  |                           |                           | $\pmb{\times}$            | Wait before ACK0-idle.                                       |  |  |  |  |  |  |  |  |
| 22     | <b>ACTBIT</b>  | ×                         | ×                         | $\boldsymbol{\mathsf{x}}$ | Line logged on.                                              |  |  |  |  |  |  |  |  |
| 23     | <b>CRTBIT</b>  | ×                         |                           |                           | RBBAT disables RBSSS.                                        |  |  |  |  |  |  |  |  |
| 24     | XP2BIT         |                           |                           | ×                         | X2 specified in Super.                                       |  |  |  |  |  |  |  |  |
| 25     | <b>OADBIT</b>  | $\boldsymbol{\mathsf{x}}$ | $\boldsymbol{\mathsf{x}}$ | $\pmb{\times}$            | Set OFFBIT after disconnect.                                 |  |  |  |  |  |  |  |  |
| 26     | <b>FIABIT</b>  | $\boldsymbol{\mathsf{x}}$ | ×                         | ×                         | RBCC altered the stream status.                              |  |  |  |  |  |  |  |  |
| 27     | <b>SSSBIT</b>  | $\pmb{\times}$            |                           |                           | Inputting with output suspended.                             |  |  |  |  |  |  |  |  |
| 28     | <b>LIPBIT</b>  | ×                         | $\pmb{\times}$            | $\pmb{\times}$            | Logging on.                                                  |  |  |  |  |  |  |  |  |
| 29     | <b>FINBIT</b>  | ×                         |                           |                           | FIN has been read.                                           |  |  |  |  |  |  |  |  |
| 30     | EMBIT          | ×                         | ×                         |                           | $1 - NOEM specified; 0 - EM specified.$                      |  |  |  |  |  |  |  |  |
| 31     | <b>OBBIT</b>   |                           |                           | $\pmb{\times}$            | Old BCB was read.                                            |  |  |  |  |  |  |  |  |
| 31     | FRBIT          | $\pmb{\times}$            |                           |                           | Initial read of file.                                        |  |  |  |  |  |  |  |  |

 $\ddot{\phantom{a}}$ 

SLIS A sorted listing is requested with the SLIS command. The command has the form

SL[IS]

As in the chronological listing, the sorted listing includes all qualified error log entries. In this listing, however, entries are ordered by their type, and if they are peripheral class errors, by their model number and I/O address also.

Error records are first categorized by ELLA as system, peripheral or secondary records, (see Table 35). System records and their associated secondaries are listed first. Except for the system ID record and configuration record (which are printed in front of all other records), system records are listed in ascending type code order as given in Table 35. Secondary records are printed following their associated primary records.

Peripheral class records are sorted in three phases. They are first separated by model number and printed in ascending model number order. All peripheral records with the same model number are then separated and listed in ascending device address order. Finally, all the records containing both the same device address and the same model number are printed in ascending type code order. Any secondary records associated with peripheral class entries are printed following the associated peripheral records.

Any secondary record that appears in the error file that cannot be linked with a primary record through the above rules of association will be printed after all peripheral records and their associated secondaries under the heading

### »>UNASSOCIATED SECONDARIES«<

Each time a record is listed that has a different device address than that of the preceding record listed, a Model Number/Address heading is produced under the heading

### >>>MODEL NO. : xxxx I/O ADDRESS; xxxx

where MODEL NO. is the 4-digit Xerox model number designation of the device and I/O ADDRESS is the 4-digit (hexadecimal) I/O address of the device.

An example of a sorted listing is given in Example 4.

| Name                   | Type<br>Code   | Description                                                                                                    |  |  |  |  |  |  |
|------------------------|----------------|----------------------------------------------------------------------------------------------------|--|--|--|--|--|--|
|                        |                | <b>System Class</b>                                                                                                    |  |  |  |  |  |  |
| <b>COPY ERROR</b>      | 10             | Recorded as a result of error conditions in the error logging<br>mechanism. The particular malfunction is identified in the<br>subtype field (see SUBTYPE in Table 32). If the record sub-<br>type is 03, 05, or 06, the record is followed by the 64-word<br>buffer in which the error occurred. |  |  |  |  |  |  |
| <b>PARITY ERROR</b>    | 17             | Recorded when program execution is interrupted to loca-<br>tion X'56' (MFI) on Sigma 6 or 7 or is trapped to location<br>X'4C' (parity trap) on Sigma 9 or Xerox 560.                                                                                                    |  |  |  |  |  |  |
| <b>SYSTEM STARTUP</b>  | 18             | Recorded when the system is booted and at each recovery.                                                                                                    |  |  |  |  |  |  |
| <b>WATCHDOG TIMER</b>  | 19             | Recorded when program execution traps to location X'46'<br>due to a watchdog timer run-out condition.                                                                                                    |  |  |  |  |  |  |
| FILE INCONSISTENCY     | 1A             | Recorded when the operating system cannot access a file in<br>the file management system. The code displayed is described<br>in Appendix Bof the CP-V/BP Reference Manual, 90 17 64.                                                                                                    |  |  |  |  |  |  |
| SYMBIONT INCONSISTENCY | 1 <sub>B</sub> | Recorded when the operating system cannot access a<br>symbiont file in the symbiont file management system.                                                                                                    |  |  |  |  |  |  |
| INSTRUCTION EXCEPTION  | 1D             | Recorded when program execution traps to location X'4D'<br>on Sigma 9 or Xerox 560 due to an instruction exception<br>condition.                                                                                                    |  |  |  |  |  |  |
| <b>LOST ENTRY</b>      | 1E             | Recorded when error log buffering constraints, timing<br>considerations, and error detection rates force error log-<br>ging to be temporarily suspended or otherwise impossible.                                                                                                    |  |  |  |  |  |  |

Table 35. Error Log Entry Types

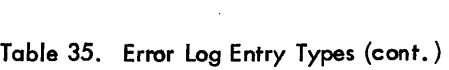

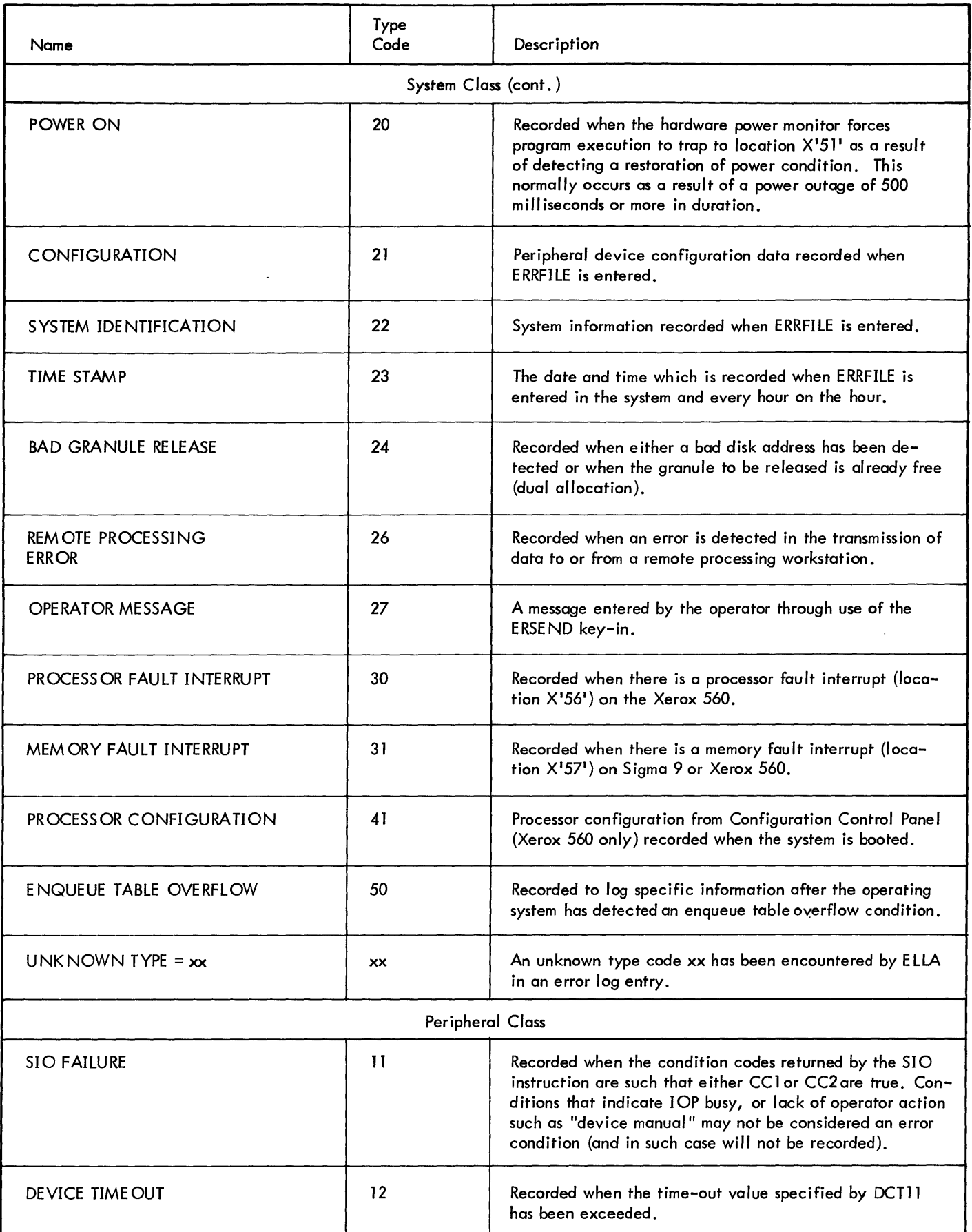

Table 35. Error Log Entry Types (cont.)

| Name                                    | Type<br>Code | Description                                                                                                    |
|-----------------------------------------|--------------|----------------------------------------------------------------------------------------------------|
|                                         |              | Peripheral Class (cont.)                                                                                                    |
| UNEXP. INTERRUFT                        | 13           | Recorded when no match can be found between the I/O<br>address returned in the status register by the AIO instruc-<br>tion and any DCT1 I/O address of a device known to be<br>busy. AIO CC = 11xx will not be logged. |
| <b>DEVICE ERROR</b>                     | 15           | Recorded when an I/O request is not successful upon one<br>of the specified number of retries. (It may or may not<br>have eventually been successful.)                                                                 |
| PARTITIONED RESOURCE                    | 51           | Recorded when a resource has been partitioned from the<br>system.                                                                                                    |
| <b>RETURNED RESOURCE</b>                | 52           | Recorded when a previously partitioned resource has been<br>returned to the system.                                                                                                    |
|                                         |              | Secondary Data Class                                                                                                    |
| <b>DEVICE ERROR</b><br><b>SECONDARY</b> | 16           | Recorded when nonzero sense data is available following<br>a device error.                                                                                                    |
| <b>DUPLICATE ENTRIES</b>                | 1F           | Recorded when the error logging mechanism detects<br>identical consecutive errors. This prevents the error log<br>from becoming saturated with redundant information.                                                  |
| <b>SECONDARY POLL</b><br><b>RECORD</b>  | 32           | Recorded for each nonzero poll status received by the<br>processor polling routines.                                                                                                    |
| MEMORY PARITY<br><b>SECONDARY</b>       | 42           | Recorded for each memory unit that has recorded an error<br>as determined by the memory polling routines (i.e., bits 22-<br>31 of status word zero are nonzero) for Xerox 560.                                         |
| MEMORY PARITY<br><b>SECONDARY</b>       | 43           | Recorded for each memory unit that has recorded an error as<br>determined by the memory polling routines (i.e., bits 22-<br>31 of status word zero are nonzero) for Sigma 9.                                           |
| MEMORY PARITY<br><b>SECONDARY</b>       | 44           | Recorded to log specific information obtained by scan-<br>ning memory to attempt to isolate locations which cannot<br>sustain correct parity.                                                                          |

# Example 4. Use of the SLIS Command

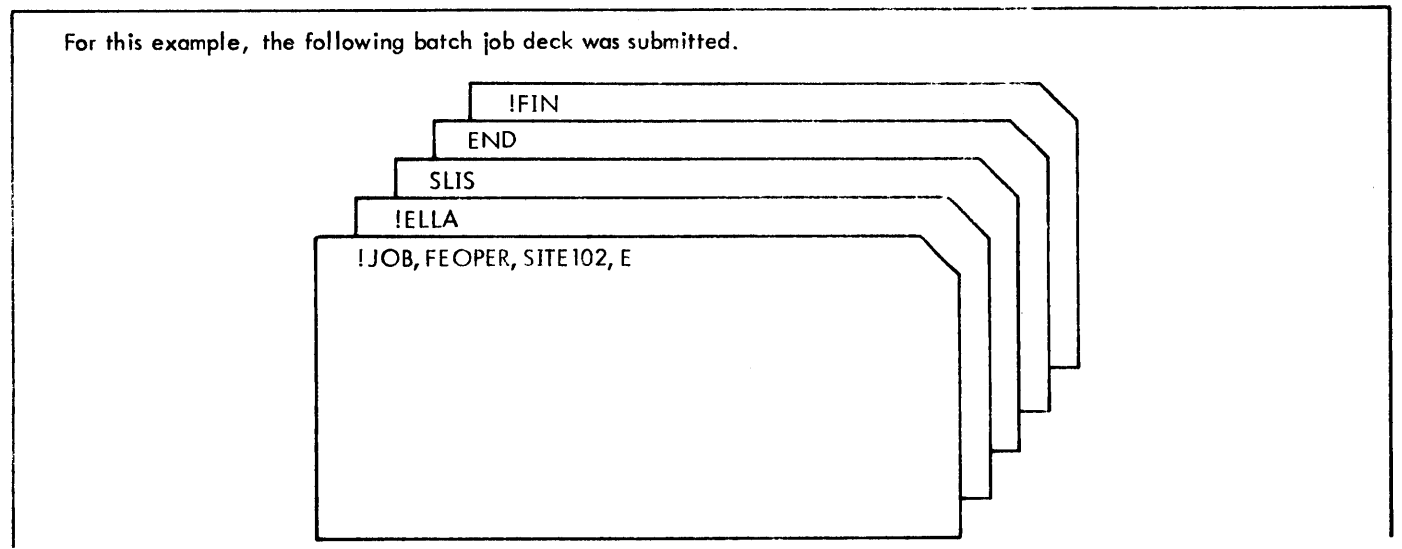

In the resultant sorted listing below, all related entries are grouped together. This facilitates the scanning of the error log that is necessary in order to determine the common characteristics of related failures that have occurred over a period of time. Note the OPERATOR MESSAGE entry in the listing. Such messages can be entered into the error log at the operator's console by means of the ERSEND key-in. (See the CP–V/OPS Reference Manual, 90 16 75.)  $*$ SLIS S OR TED LISTING PROM 07/10/74 12:00:00.000<br>To 12/31/99 23:59:59:999 \*\*\* FILE INCONSISTENCY \*\*\* DCT RELATIVE ERROR<br>
INDEX SECT ADRS MODE ORG CODE<br>
09 0110 01 02 757F -------------FILE NAME------------- RTRTEXT :V1 I <sup>J</sup> TIME ACCOUNT INDEX SECTADRS MODE ORG<br>16:03:13:648 771731 09 0110 01 01 02<br>16:42:32:197 771731 09 0110 01 02 CODE 757F 16:03:13:648 771731 09 0110 01<br>16:42:32:197 771731 09 0110 01 757F RTRTEXT :Vl I 3 16:42:32:197 \*\*\* TIME STAMP \*\*\* DATE=07/10/74 TIME=12:00:00:00:004<br>\*\*\* TIME STAMP \*\*\* DATE=07/10/74 TIME=13:00:00:004 \*\*\* TIME STAMP \*\*\* DATE=07/10/74 TIME=13:00:00:004<br>\*\*\* TIME STAMP \*\*\* DATE=07/10/74 TIME=14:00:00:004 ••• TIME STAMP ••• DATE = 0 7/1 0/74 TlME=14:00:00:004 \*\*\* TIME STAMP \*\*\* DATE=07/10/74 TIME=15:00:00:004<br>\*\*\* TIME STAMP \*\*\* DATE=07/10/74 TIME=16:00:00:006  $***$  TIME STAMP  $***$ \*\*\*OPERATOR MESSAGE\*\*\* TIME = 14:22:03:782<br>9TA81 CAPSTAN DRIVE NOISY (JDR)  $>>$  MODEL NO:7160 I/O ADDRESS:0004 <<< ••• SIO FAILURE •••  $-$ TDV-SUBC TDV CUR<br>STAT COMM DA  $-$ sto-REr~ **MPT** TIME STAT CONTENT CONTENT CONTENTS<br>07:02:28:922 2A42 6<br>15:05:21:166 2A42 6 STAT COMM 01. 00 001179 BYTES 004C TIME STAT CC STAT CC 00  $15:05:21:166$ 2042 6 2042 6 00 001179 004C 00 \*\*\* DEVICE ERROR \*\*\* ---TDV- TDV CUR REM I/O<br>
STAT CC COMM DA BYTES MPI COUNT<br>
2042 2 00118B 0000 000000009  $---TIO-$ ----CUR COMM DW-- -RETRY- VOLUME SUBC<br>1 Person 2 Reo Rem Serial Stat Seek ADRS<br>09008C70 2E000078 03 03 03 00 000000B TIME STAT CC STAT CC 1842 0 15:09:20:862 0048 6 1842 0 2042 2 00118B 0000 00 0000000984 >> MODEL NO:7271 I/O ADDRESS:00E0 <<< \*\*\* DEVICE ERROR \*\*\* -----CUR COMM DW-- -RETRY- VOLUME SUBC<br>1 2 REQ REM SERIAL STAT  $-TIO-$ ---TDV- TOV CUR REM I/O COMM DA REO REM SERIAL STAT SEEK ADRS<br>03 03 00 00F90A00<br>08 08 00 00E70404 TIME STAT CC<br>12:56:21:278 0458 6 BYTES HPI COUNT STAT CC 1842 0 1842 0 02031800 1E000800 03 03 03 00 00F90A00<br>02075800 1E000570 08 08 00 00E70404 12:56:21:278 0458<br>15:42:55:694 0458 00 0000089148 0442 2 0011C7 0442 2 nOOA7E ooon 0442 2 000A7E<br>0442 2 000A7E 00 0001)138032 02075800 1E000570 08 08 00 00E70404<br>02075800 1E000570 08 07 00 00E70404 0000 15:42:55:694 0458 6 15:42:55:906 1842 0 0000 00 0000138036 02075800 1E000570 ... DEVICE ERROR SECONDARY I/O TIME ADRS --------SENSE INFORMATION-<br>12:56:21:284 00E0 00F90A02 0305F500 00CA0000 17.:56:21:284 OOEO OOF90A02 0305FSOO OOCAOOOO 00000000 15:42:55:700 OOEO 00E70500 0119FA02 80CAOOOO 00000000 15:42:55:700 OOE0 00E70500 0119FA02 80CA0000 00000000<br>15:42:55:910 OOE0 00E70500 0119FAOE 03E20000 00000000

ł

 $\mathbf{I}$ 

SUM The SUM command requests a summary of the contents of the error file which lists the total number (in decimal) of qualified error log entries for each error type. The command has the form

SU[M]

!ELLA<sup>®</sup> \*sUM@l

SYSTEM ERRORS

SYSTEM STARTUP CONFIGURATION SYSTEM 1.0. TIME STAMP

DEVICE ERRORS

FILE INCONSISTENCY

10 SIO<br>ADRS FAI:

TOTAL ERRORS: 00144

MDL ADRS FAIL INTRPT ERROR<br>7140 A03 0 0 13 7140 A03 0 0 13 7160 A04 0 0 6 7322 ABO 0 0 78 7323 A83 3 0 3 7323 A84 0 0 4 7323 A85 0 0 6 7271 AEO 0 0 3 7232 BFO 0 0 2

TYPE

In addition to error totals, the summary contains an I/O activity count for each device that has errors recorded. IO

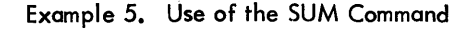

ERROR SUMMARY

FROM 07/10/74 00:00:00:000<br>TO 12/31/99 23:59:59:999

TO 12/31/99 23:59:59:999

UNEXP

> 16 2

> > DEV

DEV TIMEOUT  $\Omega$  $\mathbf 0$ 0 0 0 0 0  $\Omega$ 

10 ACTIVITY 0000014798 0000004906 0000227574 0000018295 0000021926 •••••••••• 000016126R 000024R749

ACTIVITY is the count of all SIOs issued to a given device for the time period covered by the summary.

Unlike other listings produced by ELLA, logical device addresses are used in the summary rather than physical addresses. For example, a device CRA03 would appear as A03 and a device DCBFO would appear as BFO.

Example 5 provides an example of the SUM command.

DISP The DISP command requests a graphical display of error log entries. The DISP command has the form

DI[SP] [, interval]

where interval specifies the time interval, in minutes, to be used for the graph. The interval specified may range from 1 to 60. The default interval is ten minutes.

The graph produced by the DISP command is a bar graph. Each line begins with the end time of the interval, followed by the 2-digit error type code of each error recorded during the interval. If the number of errors for a given interval exceeds 30, then only the first 30 error type codes are printed, and FF is printed at the end of the line.

Only qualified error log entries are included. Time Stamp, Configuration, and ID entries are always excluded.

The first and last lines in the graph are the first and last intervals within the TIME boundary that contains qualified error log entries. The actual time period scanned is printed at the beginning of the listing.

An example of a graphic display is given in Example 6.

The user in Example 5 continues as follows: \*DISP ,45@ G RAP HIe DIS P LAY FROM 00/00/00<br>TO 12/31/99  $12/31/99$ TIME ERROR OO:OO:OO:Of)O 23:59:59:999 **-----0------------------10------------------20------------------10--** 03:56 15 04:41 1A1A 05:26 06:11 06:56 07:41 15161515161615111516 f)8:26 1B11121515111515 09:11 15 09:56 1f):41 11:26 12:11 2715 END OF FILE The distribution of errors over the scanned time period is more readily apparent in this display than in the other, forms of error fistings. This display is used to check for patterns and trends in error occurrences. The digits that form this bar graph are in pairs. (e.g., the line 1B11121515111515 contains eight digit pairs). Each digit pair represents one

**END** The END command terminates ELLA and exits to the monitor. The format of the command is

error and the two digits are the type code of the error.

E[ND]

## BOUNDARY COMMANDS

The boundary commands are used to select specified portions of the error file for display. In order for an error record to be accepted for display, it must satisfy each boundary. There are four boundaries:

- Time
- Model number
- Device address
- Error type code

An error log entry will be listed by a subsequent task command if it was recorded within the time limits specified by the TIME command and if it has one of the error type codes specified by the TYPE command. If the entry is a peripheral class entry (see Table 33), it must also have a model number fieldandan address field which agrees with one of the model numbers and one of the device addresses specified by the MOD and DEV commands respectively.

It is not necessary, however, to use any of the boundary commands. If a boundary command is not used or a boundary has been reset, all error log entries are considered *to* have met the conditions of display for that boundary.

Boundary commands, if judiciously used, can be especially helpful in minimizing ELLA output when the output listing function has been assigned to a slow speed device such asan on-line terminal.

**RSET** The RSET command resets all boundary parameters to their default values. (The default values are given in the subsequent boundary command descriptions.) The RSET command has the form

R[SET]

TIME The TIME command sets both date and time If the TIME command is not used (or if time and date are boundaries. Error log entries are displayed only if they occurred between the begin date and time and the end date and time. The TIME command has the form

 $[month/day/year]$ , hour:minute]

or

 $[$ hour:minute $]$ [, month/day/year]

where

month  $= 1-12$  $day = 1-31$  $year = 01 - 99$ hour  $= 00 - 23$  (24 hour clock) minute  $= 00 - 59$ 

reset by the RSET command) ELLA establishes the following beginning and ending times:

TI[ME][, beg in] [-end] begin = 00/00/00, 00:00

where begin and end have the form  $\frac{12}{31}$  where begin and end have the form  $\frac{12}{31}$ (The time is recorded internally in millisecond increments. )

> If only one group (i.e., 'begin' or 'end') is entered under the TIME command, the current state of the other group remains in affect.

> It is not necessary for both fields within a group to be entered. If time is the only field entered in a group, then the date for that group is the current day by default. Time by default is a bit more complex. If the date field is the only field entered for 'begin', then 00:00 is the time by default. If the date field is the only field entered for 'end' then 1 millisecond before midnight is the time by default.

Examples of the TIME command are given in Example 7.

#### Example 7. TIME Command Usage

The following series demonstrates TIME command usage. Assume all of the TIME entries have been entered consecutively at the console.

\*TIME, 4/25/73-5/27/73 ®

The time limits have been set by the entry above as follows: starting time is 00:00 on 4/25/73, and ending time in one millisecond before midnight on 5/27/73. The only error log entries that will be displayed by subsequent task commands are those that lie between these two time points.

\*TIME, 2:00-8:00  $^{\circ}$ 

The lim its have now changed so that the starting time is 2:00 AM on the current day (i. e., the day on which the ELLA run is being made), and ending time is 6:00 PM on the current day. (When no date is entered, the current date is implied. )

\*TIME, 18:00-10:00 @

This entry is illegal and will produce a diagnostic message because the starting time is later than the ending time. The limits 2:00 and 18:00 from the previous entry are still in effect.

\*TIME 00:00 @

Here the starting time has been changed to 00:00 on the current day. Since no ending time has been entered, the previous ending time of 18:00 remains in effect.

\*TIME,  $1/1/74-12:00$ 

This sets the starting limit to 00:00 on 1 January 1974, and the ending limit to noon on the current day.

 $*$ TIME, -13:00 @

The previously entered starting limits  $1/1/74$ ) remain in effect because no starting parameter is entered here. The ending limit is changed to 13:00 for the current day.

\*RSET@)

ELLA time defaults are reestablished. The default is the entire time span of the error log.

.:nME, 12:00, 10/15/73-10/16/73, 12:00@)

Finally, the starting time is set to noon on 10/15/73 and the ending limit to noon on 10/16/73. Note that the order of time and date entry is immaterial.

**TYPE** The TYPE command allows the user to select error log entries for display by specifying an error record type code (see Table 33). The TYPE command has the form

$$
TY[PE], \{ \begin{matrix} 0 \\ type_1[, \ldots type_5 \end{matrix} \}
$$

where

type is a hexadecimal error type code.

 $0$  specifies that the default (all types) is to be reestablished.

. If error log entry types have been specified via the TYPE command, error log entries are displayed only if they have a type code equal to one of the types specified. Up to five types may be specified for display at one time.

If the TYPE command is not used, records of all types are displayed (including any records that may have illegal type codes). Displaying all types is the default condition. Having once used the TYPE command, the default condition may be reestablished by entering TYPE, 0 or by using the RSET command.

Each time the TYPE command is used, the previoualy specified types are replaced with the newly entered types.

**DEV** The DEV command selects error log entries for display by specifying up to five I/O addresses. The DEV command has the form

$$
\mathrm{DE}[\text{V}],^{\text{(0)}}_{\text{(address}_1[\ldots,\text{address}_5]})
$$

where

- address is a 1 to 4-digit hexadecimal physical I/O address. (Leading zeros in the address need not be specified. )
- o specifies that the default (all devices) is to be reestablished.

Up to five physical I/O addresses may be specified. Each time the DEV command is used, the previously specified addresses are replaced with the newly entered addresses.

If this command is not used, records are displayed without regard to their associated device address. This is the default condition. Having once used the DEV command, the default condition may be reestablished by entering DEV,O or by using the RSET command.

When particular device addresses have been specified through use of the DEV command, error log entries classified as system records (see Table 33) are not displayed, and a peripheral class entry is displayed only if the device address field in that entry is equal to one of the addresses specified by the DEV command.

**MOD** The MOD command selects error log entries for display by specifying up to five model numbers. When particular model numbers have been specified through use of the MOD command, error log entries classified as system records (see Table 33) are not displayed, and a peripheral class entry is displayed only if the model number associated with that record is equal to one of the model numbers specified by the MOD command. The MOD command has the form

$$
\text{M[OD]}, {0 \brack \text{model}}_1[\ldots \text{model}_5]
$$

where

- model is a 4-digit model number *(e.g.,* 7446,7271).
- o specifies that the default (all models) is to be reestablished.

Each time the MOD command is used, the previously specified model numbers are replaced with the newly entered model numbers.

If this command is not used, records are displayed regardless of their associated model number. This is the default condition. Having once used the MOD command, the default condition may be reestablished by entering MOD,O or by using the RSET command.

Examples 8 through 12 demonstrate the use of the MOD, DEV, and TYPE commands for selecting specific portions of ERRFILE for display. The examples are consecutive portions of one continuous on-line session. In these examples, the user has chosen to display everything at the terminal. This means that the user will be able to see the output immediately, but the user must make judicious use of this rather slow output device.

Assume that the user had already requested and received a summary of the error file (which would be a logical first step). The user then proceeded to display the operator messages present in the error file. • TYPB, 27@) ·CLIS@>

C n RON 0 LOG I CAL LIS TIN G  $TYPE = 27$ FROM 00/00/00 00:00:00:000<br>TO 12/31/99 23:59:59:599 23:59:59:599 \*\*\* OPERATOR MESSAGE \*\*\* 9TA81 CAPTSTAN NOISY (JBR)  $TIME = 12:33:00:079$ 

Note that the TYPE parameter is listed at the beginning of the display because TYPE is no longer set to the default.

Because only one type of error was requested, the terminal is a practical display device. If more than one type of error is requested, a slightly different procedure can be used as shown in the next example.

Example 9. Use of the MOD, DEV, and TYPE Commands

The user from the previous example next desired to examine some system failures. Note that the new TYPEs entered in this example replace the old TYPE entered in the previous example.

When more than one type of error is requested, a sorted listing often reduces the time required for output. This is due to the fact that ELLA only prints headings when a new type of entry is to be listed and SLIS groups all related entries together.

CODE CODE

00 00

• TYPE, 18, 1B@)  $*$ SLIS $@$ S 0 R TED LIS TIN G TYPE =18 1B FROM 00/00/00 TO 12/31/99 00:00:00:000 23:59:59:999 ••• SYSTEM STARTUP ••• START TIME DATE TYPE<br>09:32:00:000 07/10/74 04 09:32:00:000 07/10/74 04<br>12:05:00:000 07/10/74 01 12:05:00:000 07/10/74 01<br>17:21:00:000 07/10/74 05 17:21:00:000 \*\*\*SYMBIONT INCONSISTENCY\*\*\*<br>DCT REL. **RECOV COUNT** 01 01 02 DCT REL. SYMB. TIME 11:29:08:406 16:01:13:648 INDEX SECT. DCT 09 OOAO 02 09 0110 SCREECH SUB-<br>CODE CODE 19 00 00 00

The user proceeded as follows:

\*TYPE, 17@) \*DEV, 1FO@) \*CLIS@)

No output was produced because TYPE 17 and DEV X' 1FO' are mutually exclusive. Type 17 (Parity Error) is a system class error while device X' 1FO' implies that peripheral class errors are desired. Entering either MOD or DEV values precludes the display of any system errors (only peripheral class errors will have model or device address information, and all four boundaries tests - MOD, DEV, TYPE, and TIME - must be passed for an error log entry to be displayed).

Example 11. Use of the MOD, DEV, and TYPE Commands

The user next decided to examine SIO failures on several devices. \*TYPE, 11@) \*DEV,4,81,82,83@) \*CLIS@) C II RON 0 LOG I CAL LIS TIN G TYPE =11 DEV =0004 0081 0082 0083 FROM 00/00/00 00:00:00:000<br>TO 12/31/99 23:59:59:999 TO 12/31/99 23:59:59:999 \*\*\* SIO FAILURE \*\*\* I/O ---SIO-<br>ADRS STAT CC TIME MDL ADRS STAT CC 12:36:30:782 7323 0083 2000 6 12:37:29:518 7323 0083 2000 6 12:40:10:398 \*\*BREAI< \*  $---TDV-$ STAT CC 1000 6 1000 6 1000 6 SUBC TDV CUR REM<br>STAT COMM DA BYTES COMM DA BYTES MFI<br>0011B7 0001 00 00 0011B7 0001 00<br>100 0011B7 0001 00  $0011B7$  $[00]$   $[0011B7$   $0001$  00

After examining several of the failures on device X'0083', the user realized that no new information would be gained by listing the remaining errors. Therefore, the user interrupted the listing process by activating the BREAK key at the terminal.

Finally, the user summarized, in graphic form, all Model 7322 and 7323 failures that occurred on the current day.  $*$ DEV,  $0$ <sup>( $\text{e}$ )</sub></sup>  $*$ TYPE, 0 $@$ \*MOD, 7322, 7323 \*TIME, 00: OO@  $*DISP$  $(k)$ GRAPHIC DISPLAY MODL =7322 7323 FROM 02/09/74 00:00:00:000 TO 12/31/99 23:59:59:999 TIME ERROR -----0------------------10------------------20------------------3~-- 09: 11 11 09:21 09: 31 09:41 09:51 10:01 10: 11 10:21 10: 31 10:41 10:51 11:01 11 : 11 11:21 11 : 31 11:41 1516151516161115151616 1315161516 12 :01 12:11 12: 21 12:31 1516 END OF FILE

**DSPL** The DSPL command displays the current state of those ELLA parameters that are alterable by the boundary commands. The date and time boundaries are always listed by this command. Each of the remaining boundaries will also be listed unless its current state is its default state.

The DSPL output is printed both on the output I isting device and the command input device. In batch operation, DSPL output is only directed to the output listing device since the input device is the card reader.

The format of the command is

DS[PL]

An example of the command is given in Example 13.

#### **PREDEfiNED TASKS**

This section contains a set of predefined tasks that should be useful to the person who needs periodic error log reports, but has no need for a more precise knowledge of the ELLA processor's command structure. These tasks could be maintained as job decks (as illustrated here), or the commands might be entered into a file to facilitate on-line submission to the batch stream (see the TEL BATCH command in the CP-V/TS Reference Manual, 9009 07). The account from which these jobs are run must have a diagnostic privilege level (AO or higher). The tasks are listed in Examples 14 through 16.

The on-line user may check the current state of the ELLA boundaries conveniently with the DSPL command. If the listing device has been assigned to a line printer, the boundary information will be displayed on both the line printer and the user's terminal.

~RSET@ ~SET ,LIST, LP @) ~DSPL @ FROM 00/00/00 TO 12/31/99  $*$ TYPE, 11, 12, 15 $\circledast$  $\Sigma$ DEV, El $@$ ~DSPL@) TYPE =11 12 15 DEV=OOEI FROM 00/00/00 TO 12/31/99 00:00:00:000 23:59:59:999 00:00:00:000 23:59:59:999

### Example 14. Listing the Entire Error File

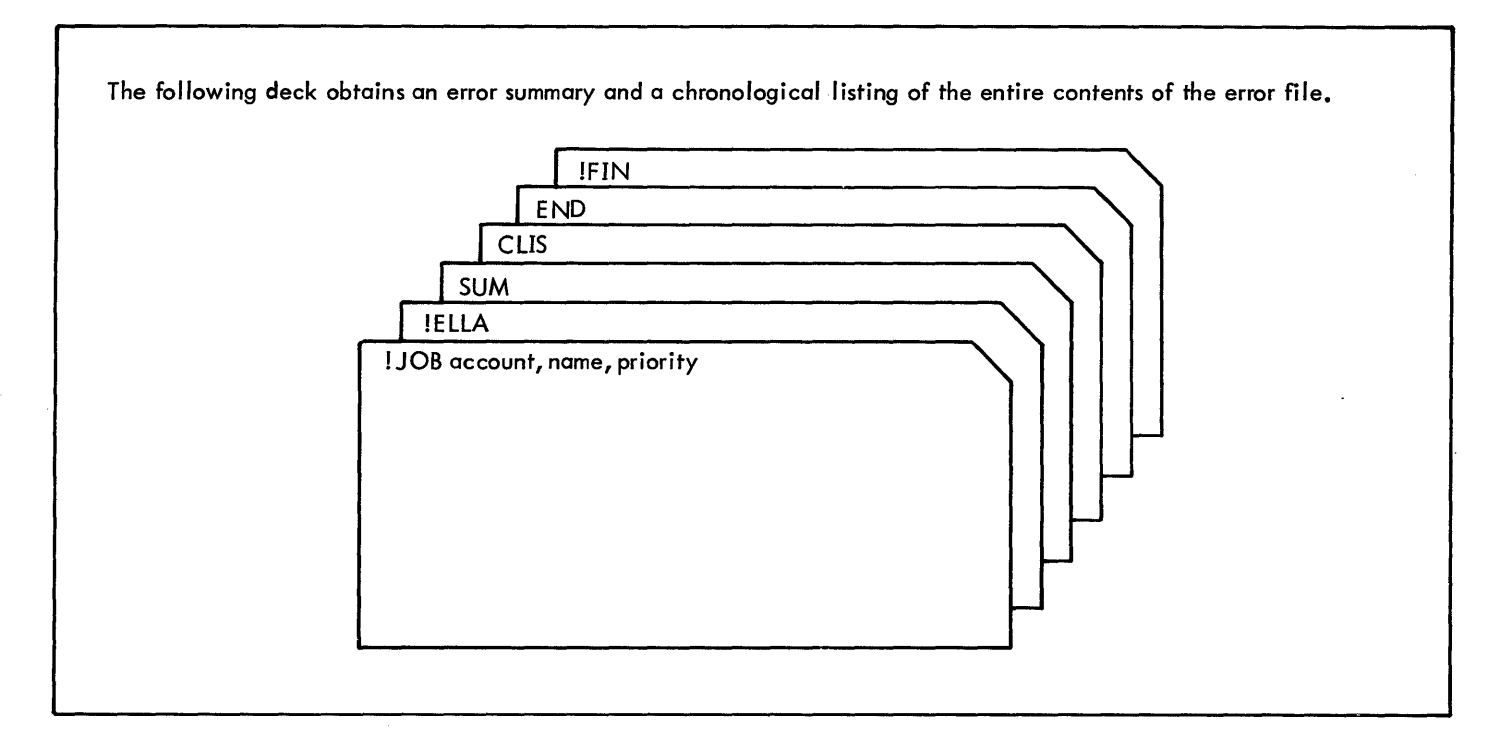

The following job deck obtains an error summary, a chronological listing, and a sorted listing of the errors recorded by the system on the current day. If error log reports are to be obtained daily, it is recommended that this job be run at the end of the processing day.

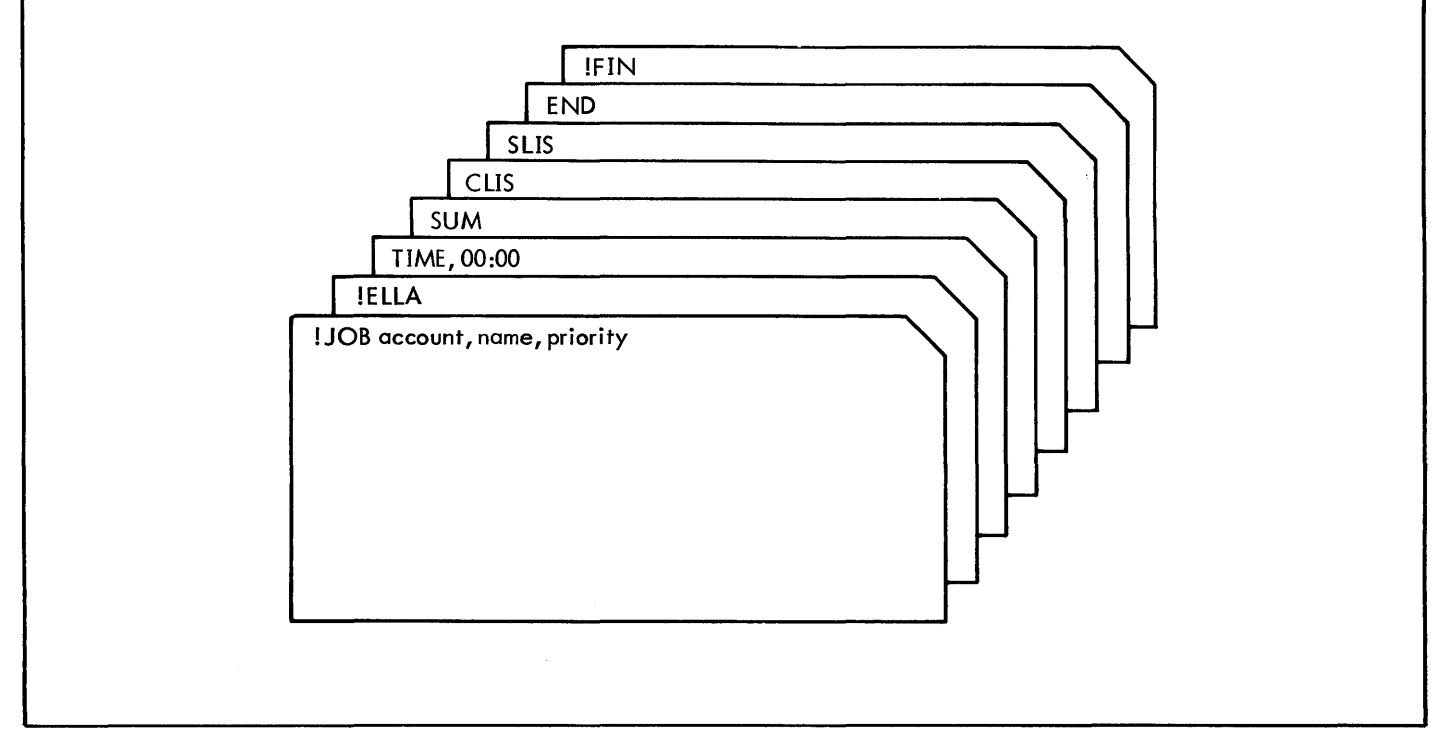

Example 16. listing Start-Ups, Configuration, and Device Partitioning Activity

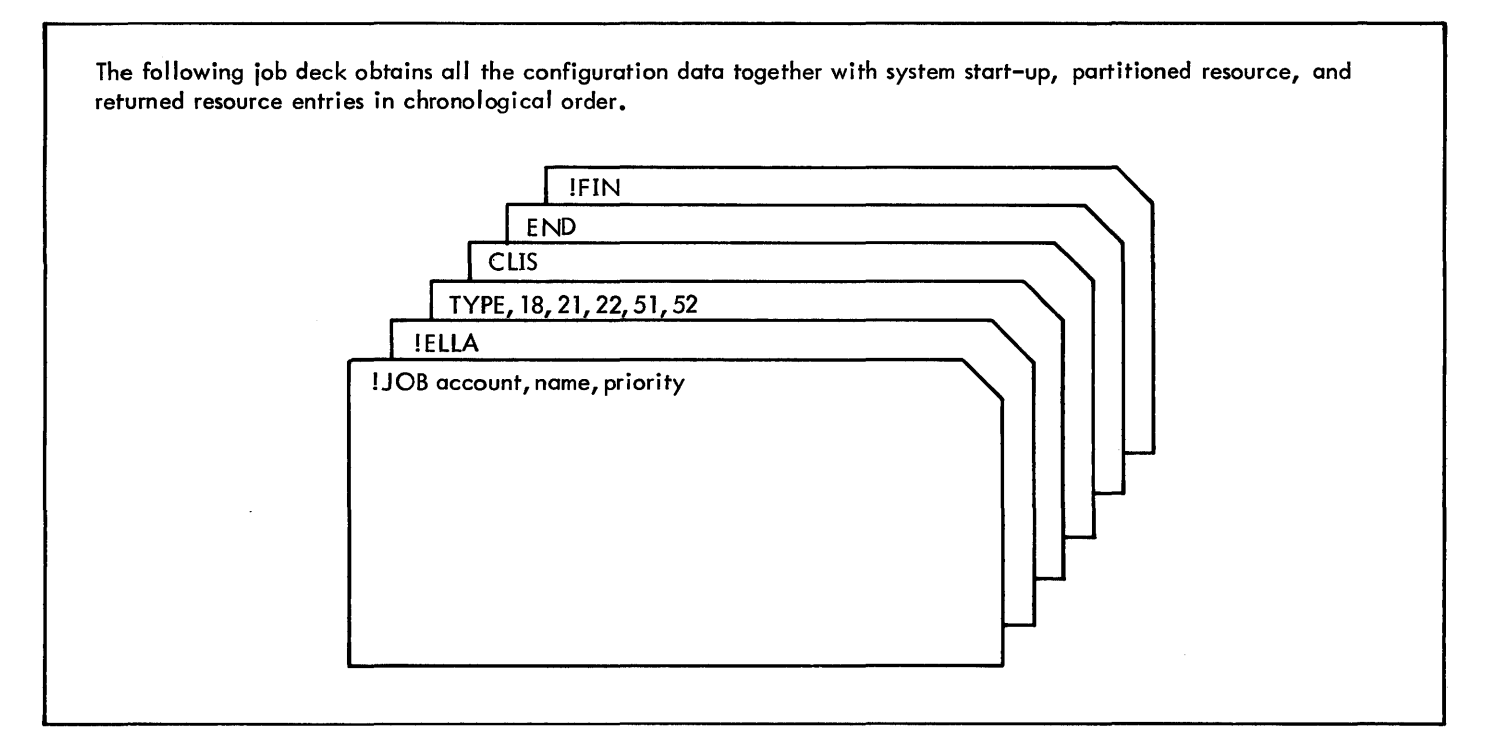

# **ELLA MESSAGES**

Messages output by the ELLA processor are listed in Table 36.

ELLA commands are summarized in Table 37. The left-hand side lists the command formats. The right-hand side describes the function of the command.

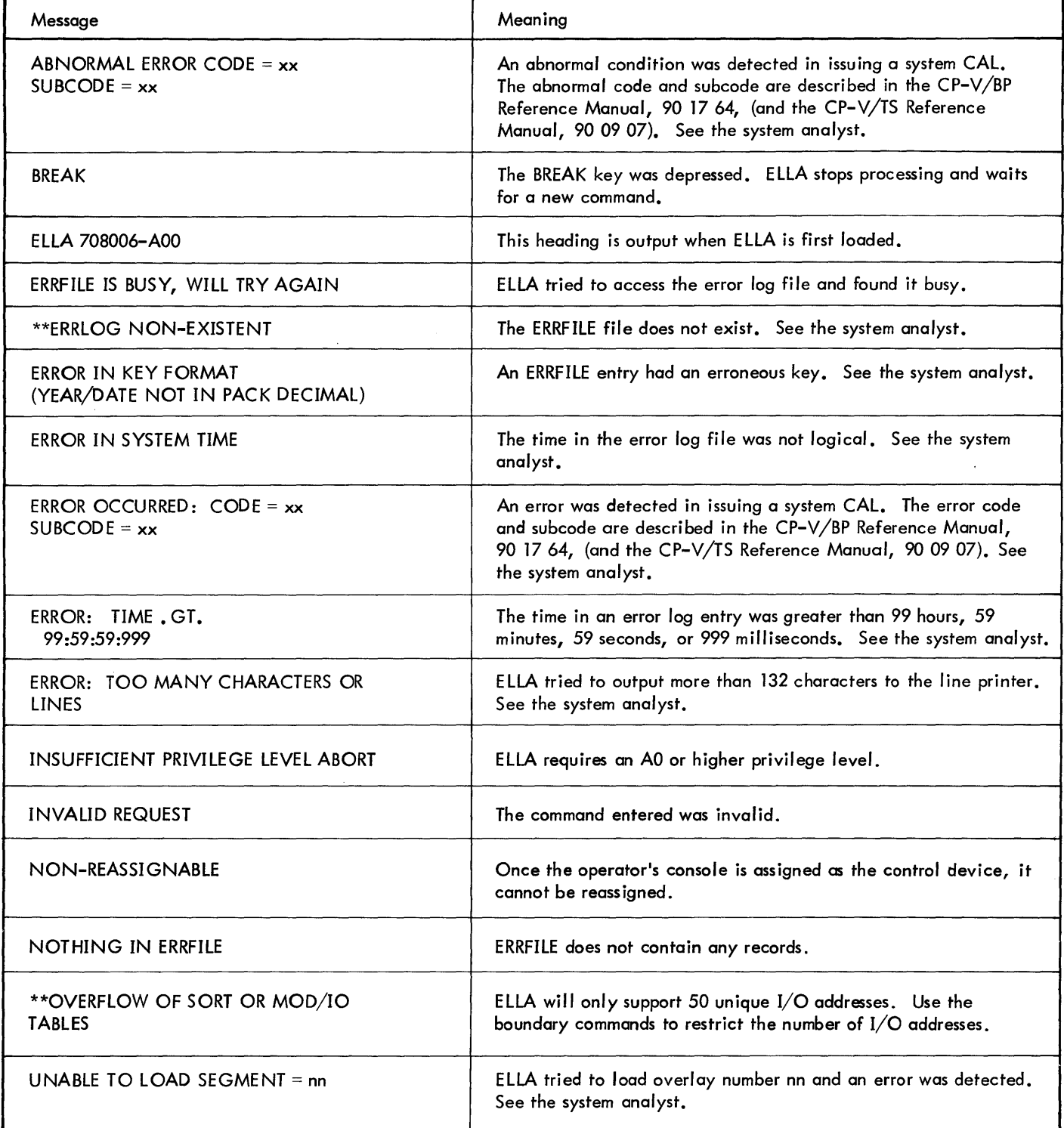

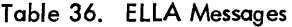

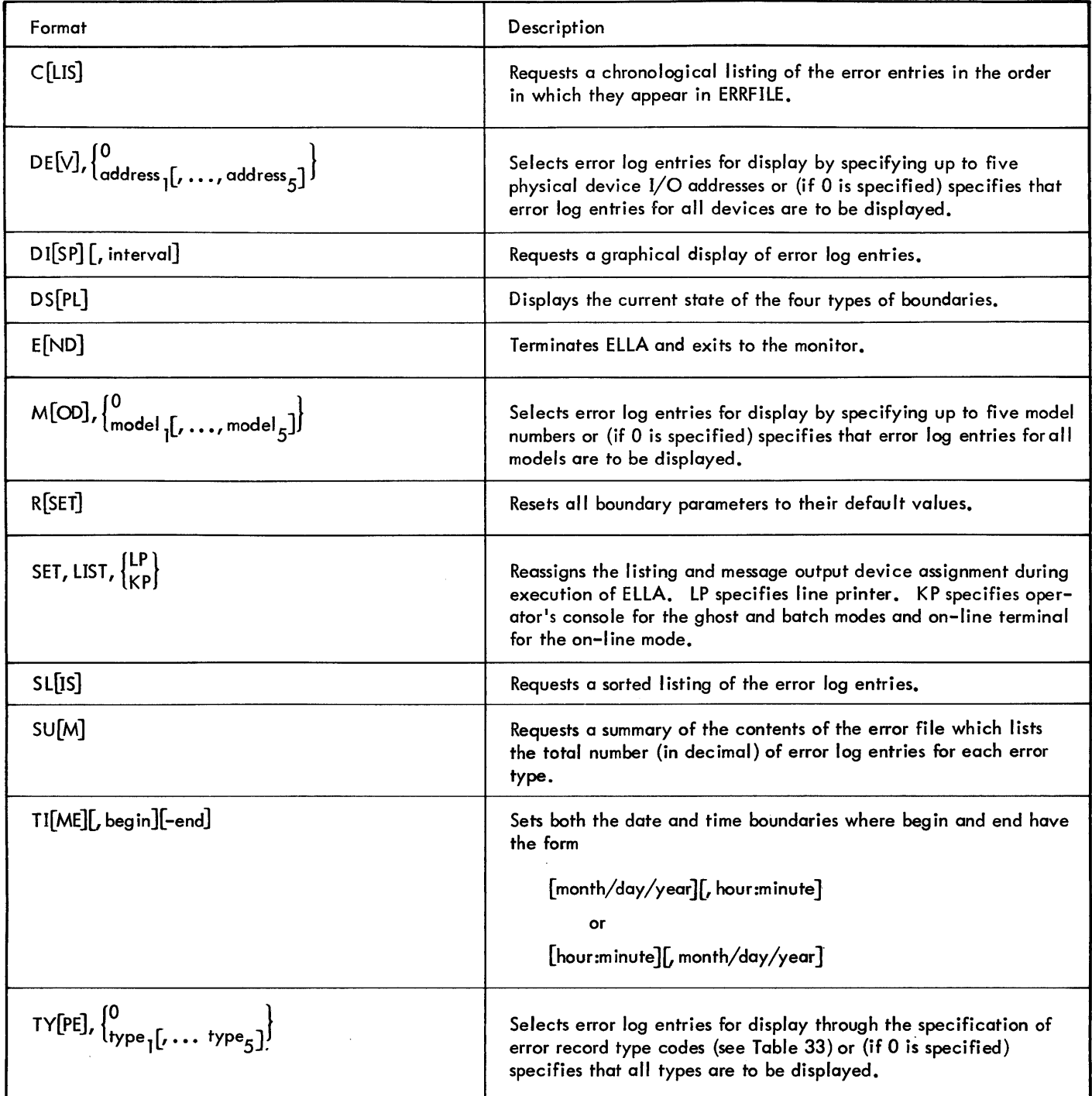

# **HARDWARE-ERROR DIAGNOSTIC CALS**

The following three CALs are intended for use by the monitor in performing diagnostic functions relating to the hardwareerror log and must be issued by a program from the :SYS account. They provide the following services: reading from the hardware-error log, writing to the hardware-error log, and initiation of diagnostic ghost jobs.

These three services are all invoked by a CAll, 6 fpt instruction; the addressed FPT contains a code and a parameter. The FPT codes and the functions performed are as follows:

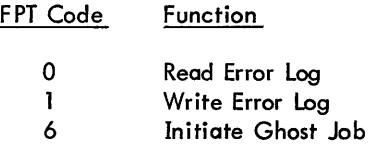

The status of the requested operation is reported via condition-code settings summarized below. (Not all of the status indicated are appropriate to, or reported by, all three CALs.)

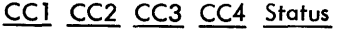

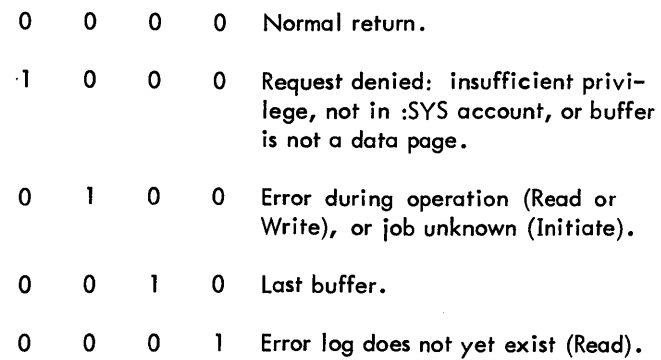

In each case, the calling program must be of privilege level CO or greater; otherwise CC1 is set to 1 and no action is taken.

#### **READ ERROR LOG**

The format of the FPT for a read-error-Iog request is

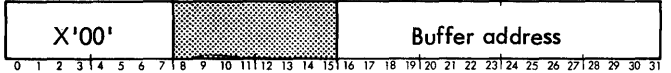

A variable number of words up to a maximum of 256, depending upon the contents of the error log, is read to the area addressed by the FPT. This is a 'destructive' read, returning error-log granules to the monitor's avai lable pool as they are exhausted.

The error-log file is not protected against simultaneous use; thus only one program in the entire system should read this file.

### **WRITE ERROR LOG**

The format of the FPT for a write-error-Iog request is

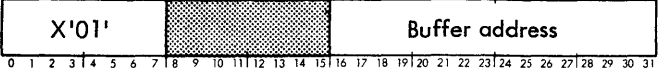

The second byte of the data record addressed by the FPT must specify the number of words to be written, up to a maximum of 253. The first byte of the record should contain a type code.

### **INITIATE GHOST JOB**

The format of the three-word FPT for an initiate-job request is

word 0

| X'06' |  |  |  |  |  |  |  |  |  |  |  |  |  |  |                                                                                       |  |  |  |  |  |  |
|-------|--|--|--|--|--|--|--|--|--|--|--|--|--|--|---------------------------------------------------------------------------------------|--|--|--|--|--|--|
|       |  |  |  |  |  |  |  |  |  |  |  |  |  |  | 0 1 2 3 4 5 6 7 8 9 10 11 12 13 14 15 16 17 18 19 20 21 22 23 24 25 26 27 28 29 30 31 |  |  |  |  |  |  |

words 1 and 2 (Name of job to be initiated)

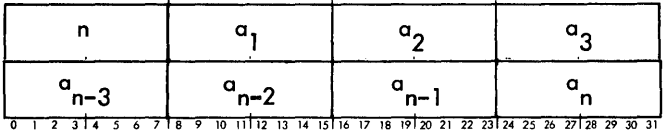

(Name of job must be in TEXTC format.)

If the program to be initiated is already in execution at the time of the request and is not in a waiting state (WAIT CAL with unexpired time), the normal return is made  $(CCI = 0)$ . If the program is in a waiting state, it will be activated immediately at the WAIT CAL plus 1 and a normal return is made to the initiating program.

# **7. SHARED PROCESSOR FACILITIES**

### **INTRODUCTION**

This chapter describes the shared processor facilities of CP-V. These facilities permit the sharing of the code for compilers, assemblers, command language processors, debuggers, libraries, and other programs among all simultaneous users.

Shared processors are not limited to programs provided by Xerox. The facilities may be effectively used whenever a program has a high probabil ity of common usage. Service bureaus, for example, may use the mechanism for proprietary packages. Corporate installations may use the mechanism for programs with a high use frequency.

Most programs may be establ ished as shared processors by naming them at SYSGEN time. This causes the file copy of the program from the :SYS account to be written on the swapping disk during system initialization. The program is then available through high-speed swapping I/O.

The file copy of the program is retained for recovery purposes and may be copied to another account and run as an unshared program under Delta for development and debugging purposes. If the load module in the :SYS account is replaced, the shared copy of the program on the swapping disk is updated to the newer version in the event of a system recovery.

To qualify as a shared processor, a program must meet certain requirements. These requirements are outlined in the remainder of this chapter. The most stringent requirement relates to the single overlay level that is described in the section below titled "Overlay Restrictions".

To avoid confusion, the use of processor names which resemble monitor mnemonics is discouraged. However, if such names are used, the following rules must be followed:

- 1. If the first three characters of the processor name are JOB, BIN, BCD, EOD, or FIN, then usage of that processor in the batch mode requires that at least one blank appear between the I and the processor name on the control command which calls the processor.
- 2. The names of monitor control commands (listed in the CP-V/BP Reference Manual, 9017 64) are reserved words and must not be used as processor names.

### **PUBLIC PROGRAMS**

A program whose load module is in the :SYS account but is not shared is a public program in the sense that it may be called either by a control card containing the ! symbol and the program name, or by an entry of the program name in response to a TEL prompt (I) for commands. Each user of a public program has his own copy of the program.

### **PROCESSOR PRIVILEGES**

Processors in the :S YS account and shared processes may be granted special privileges which are independent of the user's privilege level and are in effect only when the processor is executing. For shared processors, privileges are specified on the :SPROCS command at SYSGEN or on the DRSP command which enters the processor. Privileges for unshared processors are specified when the load module is loaded, using the PRIV keyword. The privilege flags become part of the load module and are invoked when the load module is executed. Load module privileges will not be granted by the monitor unless the load module resides in the :SYS account when it is executed.

The following privileges are implemented:

- 1. Master mode permission can execute M:SYS or M:MASTER CALs.
- 2. Maximum memory protection  $-$  can exceed user's memory limit to a maximum of 92K words.
- 3. Special JIT access allowed write access for JIT page.
- 4. Processor accounting-causes CPU time to be subtotaled separately from user execution and service time. It will be subtotaled as processor execution and service time. (This is always done for shared processors.)

#### **SHARED PROGRAMS**

Shared programs are called in the same manner as publ ic programs. However, each user of a shared program has his own copy of only the data and DCB portion of that program; the procedure portion is shared by all users associated with the shared program.

There are four distinct kinds of shared programs:

- 1. Ordinary shared processors.
- 2. Special shared processors.
- 3. Shared debuggers.
- 4. Public libraries.

All shared processors must be built by the batch loader. Ordinary shared processors occupy the same virtual memory. as user programs and may not be associated with them.

Special shared processors, shared debuggers and public libraries occupy (and are overlayed in) the special processor area. Figure 11 shows the virtual memory allocation for shared programs that are biased within the special processor area. Shared debuggers may be associated only with user programs; they may not be associated with any other shared processors. Public libraries may be associated with user

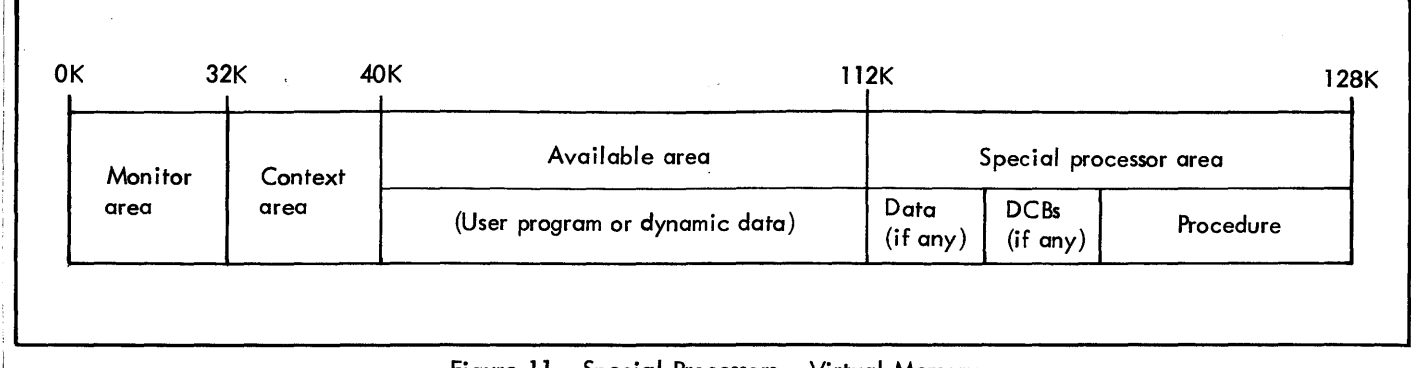

Figure 11. Special Processors - Virtual Memory

programs or ordinary shared processors; a public library may not be associated with a special shared processor. Note that both a shared debugger and a core I ibrary may be concurrently associated with a user program. This is possible because the procedure portion of the debugger and the library *may* be overlayed in the special processor area.

### **LOG-ON CONNECTION**

Commonly used programs, such as BASIC, *may* be called automatically by LOGON. The name of the program to be called, which maybe either a shared or public program from any accessible account, is establ ished in the user's authorization record by Super. LOGON calls the named program for the user following a successful log-on.

### **SHARED PROCESSOR PROGRMWING**

The programming of shared processors *may* require certain . information about the CP-V monitor. This information is outlined below.

#### **fiXED MONITOR LOCATIONS**

For certain purposes, such as the choice of an effective core allocation technique, it is desirable for processors and other programs to be able to identify the monitor in operation, certain critical locations of the monitor, and the location of job information table (JIT). This is accomplished by having locations 2A, 2B, and 4F common to all Xerox monitors. Figure 12 illustrates the contents of these locations.

Location 2A contains a flag that differentiates between an initial boot {nonzero} and a recovery boot (zero).

Location 2B contains three items:

1. Monitor - This field contains the code number of the monitor. The codes are as follows:

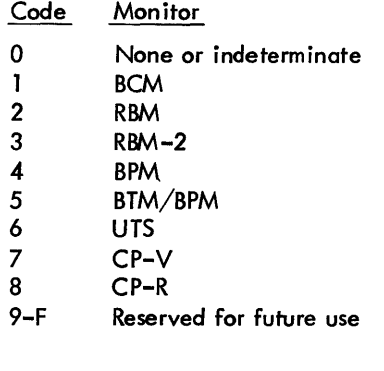

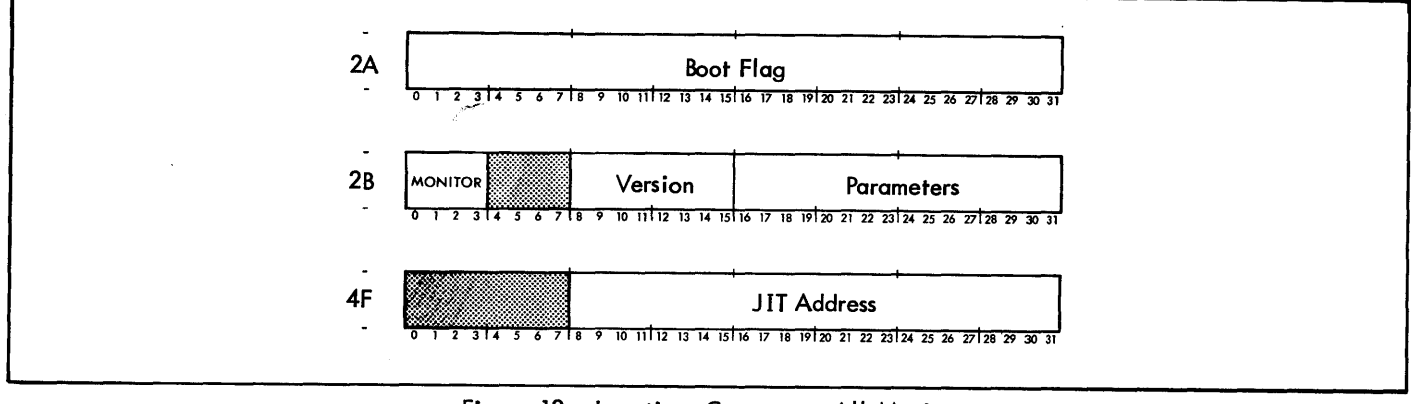

Figure 12. Locations Common to All Monitors
- 2. Version This is the version code of the monitor and is coded to correspond to the common des ignation for versions. The alphabetic count of the version designation is the high-order part of the code and the version number is the low-order part. For example, AOO is coded X'10' and D02 is coded X'42'.
- 3. Parameters The bits in this field are used to indicate suboptions of the monitor. They are meaningful only In relation to a particular monitor. However, the following assignments have been made for BPM, BTM, and CP-V.

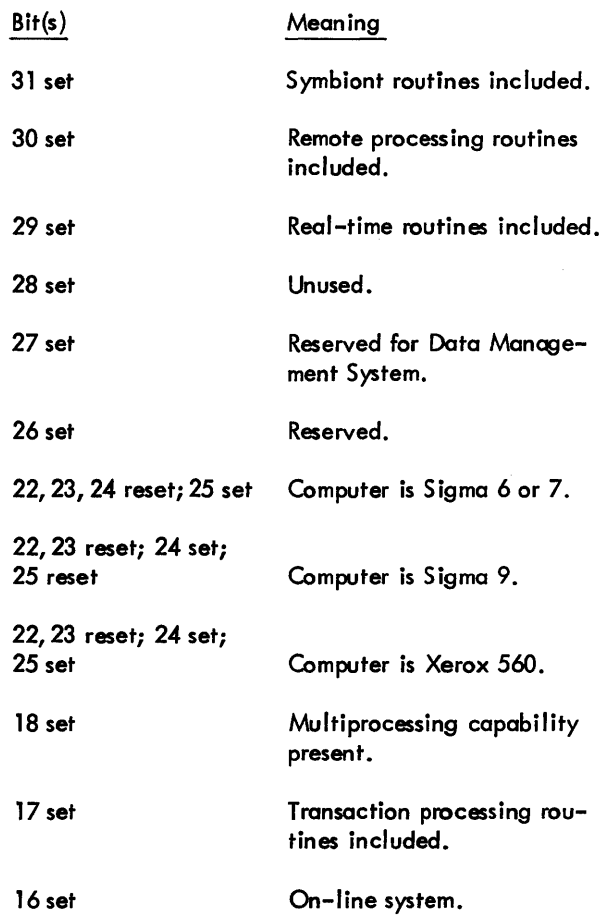

Location 4F contains the virtual JIT address right-justified.

## **JOB INFORMATION TABLE (JIT)**

For each active fob, the system maintains an in-core record (job information table) that allows the job to be scheduled and swapped. This job information table (JIT) is the first page of each job, both in core and on the swapping disk, and contains accounting information, memory map, swap storage, addresses, and other information for the job that may be of use to a processor.<sup>†</sup> In order to reference these

values, the processor should REF the required symbol and then specify that :JO, the JIT definition package, be loaded along with the processor. The entire JIT is available on a read-only basis to all programs including processors. Contents that are particularly useful to processors are given in Table 38. The complete contents are described in the CP-V Data Base Technical Manual, 90 1995.

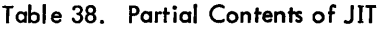

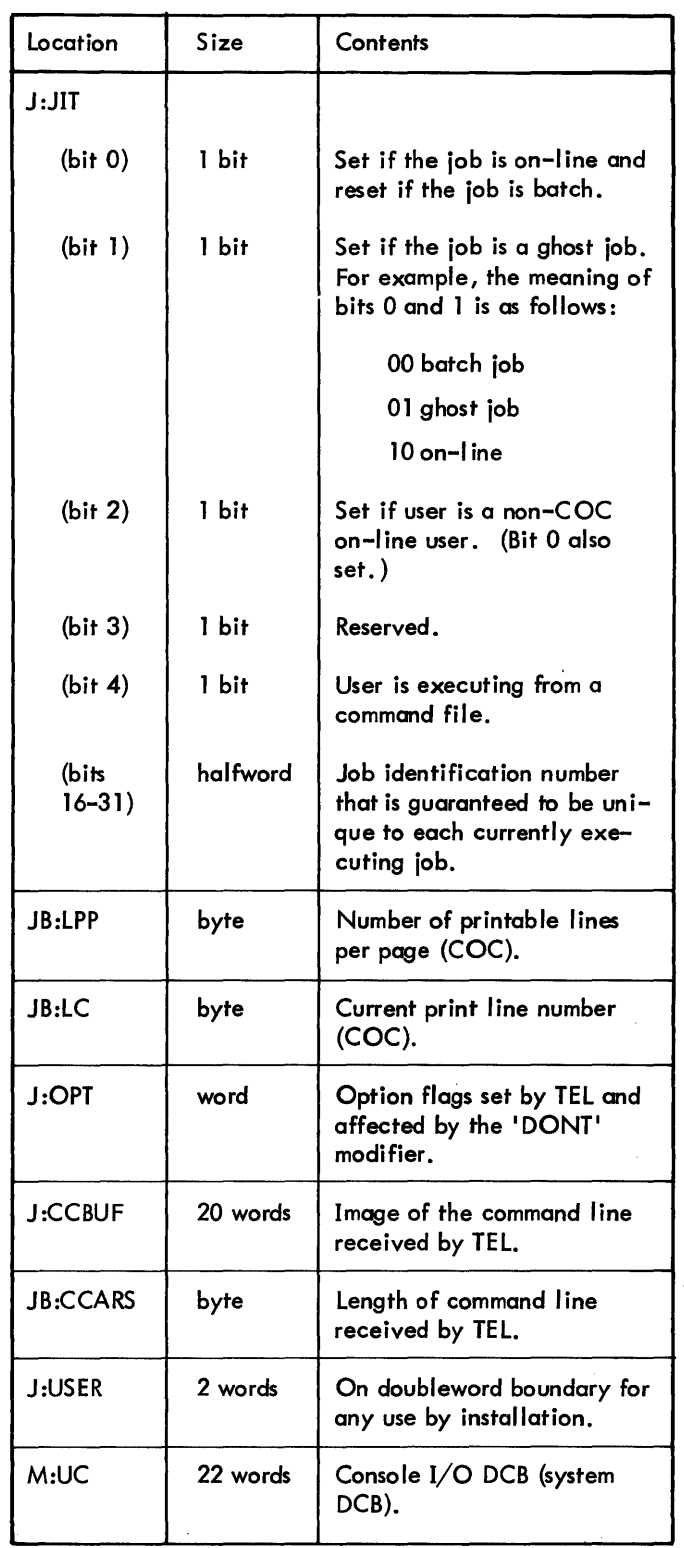

<sup>&</sup>lt;sup>T</sup>With respect to accounting, only shared processors or load modules with the "processor accounting" privilege are processors, i. e., time spent compiling a COBOL program is accounted under "user time" while time spent in FORTRAN, PCl, etc., is considered "processor time".

#### **MEMORY CONTROL**

No special memory restrictions apply to programs operating as shared processors. In CP-V, as in *any* other time-shared or multiprogrammed system, prudent use of memory can substantially improve system throughput. Requests for all available memory should be avoided. A request for enough memory to cover typical processing should be made initially, then a request for additional memory should be made during processing if the need arises. Memory should be returned to the system at major changes of contro!, but the frequent acquisition and release of memory will increase system overhead out of proportion to the gain.

#### **OVERLAY RESTRICTIONS**

Any processor intended for shared use *may* be created and debugged as an *ordinary* program. It *may* be coded in assembly language and debugged under Delta or created in FORTRAN and debugged with FDP. To qualify for inclusion as a shared processor, it must be coded within the following restrictions:

- 1. Shared processors are allowed only one level of overlay. There is no restriction on the number of overlays but only one of them can be associated at a time.
- 2. Data cannot be included in overlays; it must be in the processor root.
- 3. Overlay names are restricted to seven characters or less.
- 4. All parts of an overlay disappear from core when another overlay is called. (Portions of a previously used overlay are not available when a shorter overlay is invoked. )
- 5. Shared processors written in FORTRAN must be preceded by some Meta-Symbol code that associates the library and links to the FORTRAN code.
- 6. The root must be greater than one page in length.

When an overlayed shared processor is requested, the processor root and its first overlay are loaded. Assembled data and DCBs are loaded when the root is loaded. Whenever overlays are not required, memory usage can be held down by declaring an overlay length of zero and issuing a CAL to associate that overlay.

Overlays are declared and associated in the same way as they are for batch programs (CP-V/BP Reference Manual, 90 1764). TREE command cards and M:SEGLD remain the same. CSECT 2 and 3 are converted to CSECT 1 by CP-V loaders.

Shared debuggers (Delta is the only current example) must have only one page of context and no overlays. They reside in the special virtual area of high memory that is currently fixed in virtual (not physical) size in the highest 16K of virtual storage. They may be *any* physical size less than 16K including their context page.

#### I **DATA CONTROL BLOCKS**

Most processor  $I/O$  operations are performed through standard monitor DCBs. For example, source input is normally read by

M:READ M:SI[options] The standard DC Bs are M:BI M:CI M:EI M:SI M:C M:BO M:CO M:DO M:EO M:LO M:SO M:PO M:AL M:LL M:OC M:SL

M:GO

The default assignment of monitor DCBs is the operational label of the same name (M:DO is assigned to DO, etc.). The default assignment of operational labels to devices is shown in Appendix A. These assignments *may* be changed at SYSGEN. The default assignments for batch operations differ from those of on-line operations. This is done so that a program that writes through LO and reads through 51 will automatically use the line printer and card reader for batch operations and the terminal for on-line operations. The logical functions associated with the operational labels are described in the CP-V/BP Reference Manual, 90 1764.

Details concerning input buffers, error handling, and so on are specified as parameters in a read or write call. Parameters associated with files and devices are specified by the ASSIGN (batch) or SET (on-line) control command.

A processor may construct its own DC Bs by means of the M:DCB procedure. However, processors are not required to construct DCBs. DCBs not constructed by a processor will be constructed by the loader. Standard DCBs constructed by the loader occupy 51 words and are connected to a device either by the loader or by an on-line user by means of special terminal commands. The M:DCB procedure must be used if optional parameters such as read or write accounts exceed the allocation of the standard DCBs (Table 39).

DCBs are also provided in library form and may be explicitly called during a load. The sizes of these DCBs are shown in Table 39.

Processors may use nonstandared DCBs, if necessary. Nonstandard DCBs are constructed by the loader if not constructed by the processor. They must be explicitly connected to a device either by an M:OPEN call in the processor or by a SET command issued by an on-line user since no default assignment via operational labels is provided.

It is common practice for a processor to obtain source input through M:SI, to print a source I isting through M:LO, and to print diagnostic output through M:DO. However, processor I/O operations are complicated by the fact that an on-line user can connect SI, LO, and DO either to different devices or to the same device (the on-line default assignment for SI, LO, and DO is the terminal). In particular, a user may connect two or more of these standard operational

labels to the same device. For this reason, processors must take precautions to avoid duplications in printed output. This means that processors must know at all times whether they were called in batch or in on-line mode and what specific device connections have been made for standard DCBs.

Processors may examine OCBs directly to determine when the DCBs are connected to the same device. Fields within a DCB may be referenced relative to the name of the DCB. Fields that may be useful to processors are as follows:

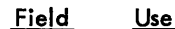

- FCD Bit 10 of word 0 of a DCB. This is the fileclosed flag. A 1 means the associated file is open; a 0 means the file is closed.
- TYPE Bits 18-23 of word 1 of a OCB. These bits specify a code for the type of device connected to the DCB (printer, terminal, card reader, etc.).
- DEV Bits 24-31 of word 1 of a DCB. These bits specify an index to the monitor device table.

Under CP-V, all device assignments are direct. This means that DEV always contains a direct device assignment. A complete layout and description of DCBs is contained in the CP-V/BP Reference Manual, 90 1764.

| Name                                  | Device | Name                    | Account      | Pass-<br>word | Expiration<br>Date      | Read<br>Accounts | Write<br>Accounts | Execute<br>Accounts | Execute<br>Vehicle      | <b>INSNS</b>            | <b>OUTSNS</b>        | Synonymous<br>Name | Key<br>Buffer | Total<br>Words |
|---------------------------------------|--------|-------------------------|--------------|---------------|-------------------------|------------------|-------------------|---------------------|-------------------------|-------------------------|----------------------|--------------------|---------------|----------------|
| Loader<br><b>Built</b><br><b>DCBs</b> | 22     | $\overline{\mathbf{4}}$ | 3            | 3             | $\mathbf{3}$            | $\mathbf 0$      | $\mathbf 0$       |                     |                         | 4                       | $\blacktriangleleft$ | $\mathbf 0$        | 8             | 51             |
| M.C                                   | 22     |                         |              |               |                         |                  |                   |                     |                         |                         |                      |                    |               | 22             |
| M:OC                                  | 22     |                         |              |               |                         |                  |                   |                     |                         |                         |                      |                    |               | $\bf 22$       |
| M:BI                                  | 22     | 9                       | 3            | 3             | 3                       |                  |                   |                     |                         | 4                       |                      |                    | 8             | 52             |
| M:CI                                  | 22     | 9                       | 3            | 3             | $\mathbf{3}$            |                  |                   |                     |                         | $\overline{\mathbf{4}}$ |                      |                    | 8             | 52             |
| M:SI                                  | 22     | 9                       | 3            | 3             | 3                       |                  |                   |                     |                         | 4                       |                      |                    | 8             | 52             |
| M: EI                                 | 22     | 9                       | $\mathbf{3}$ | 3             | 3                       | 17               | 17                | 17                  | $\overline{\mathbf{4}}$ | 4                       |                      | $9 -$              | 8             | 116            |
| M:BO                                  | 22     | 9                       | $\mathbf{3}$ | 3             | 3                       | 17               | 17                |                     |                         | 4                       |                      |                    | 8             | 86             |
| M:CO                                  | 22     | 9                       | 3            | 3             | 3                       | 17               | 17                |                     |                         | $\overline{\mathbf{4}}$ |                      |                    | 8             | 86             |
| M:SO                                  | 22     | $\mathbf{9}$            | 3            | 3             | $\overline{\mathbf{3}}$ | 17               | 17                |                     |                         | $\overline{\mathbf{4}}$ |                      |                    | 8             | 86             |
| M:PO                                  | 22     | 9                       | 3            | 3             | 3                       |                  |                   |                     |                         | 4                       |                      |                    | 8             | 52             |
| M:LO                                  | 22     | 9                       | 3            | 3             | 3                       |                  |                   |                     |                         | $\overline{4}$          | $\sim$               |                    | 8             | 52             |
| M:LL                                  | 22     | 9                       | 3            | 3             | $\mathbf{3}$            |                  |                   |                     |                         | 4                       |                      |                    | 8             | 52             |
| M:DO                                  | 22     | 9                       | 3            | 3             | 3                       |                  |                   |                     |                         | 4                       |                      |                    | 8             | 52             |
| M:GO                                  | 22     | 9                       | 3            | 3             | 3                       |                  |                   |                     |                         |                         |                      |                    | 8             | 48             |
| M:EO                                  | 22     | 9                       | 3            | 3             | 3                       | 17               | 17                | 17                  | 4                       | 4                       |                      | 9                  | 8             | 116            |
| M:SL                                  | 22     | $\overline{\mathbf{4}}$ | 3            | 3             | 3                       |                  |                   |                     |                         |                         |                      |                    | 8             | 43             |
| M:AL                                  | 22     | 4                       | 3            | 3             | 3                       |                  |                   |                     |                         |                         |                      |                    | 8             | 43             |

Table 39. Standard OCBs

The same effect can be obtained by the CORRES device CAL, but the CAL is much slower than the direct comparison. The direct comparison of the combined TYPE-DEV fields is meaningful only if the DCB has been opened. This means that processors must explicitly open DCBs for which device assignments will be tested.

## **FILE IDENTIFICATION |**

All on-line processors use a common format and common character set for constructing file identifiers (fid). The standard format is

$$
\texttt{name}\left[\begin{matrix}.\texttt{account}\\\texttt{account},\texttt{password}\\\texttt{. password}\end{matrix}\right]
$$

where name, account, and password consist of character strings with maximum lengths of 11, 8, and 8, respectively (name has a maximum of 13 characters for CCI, Edit, and PCL and a maximum of 10 characters for Link and Load). Any of the following characters may be used:

A-z a-z 0-9  $\Box$  \$ \* % : # @ -

lowercase alphabetical characters are not available on all terminals (e.g., Teletype Models 33 and 35). If lowercase letters are sent to these terminals, they are printed in upper case.

Account and password are optional. If account is omitted, the log-on account is the default account. If password is omitted, no password is required to access the file.

#### **TEL SCAN**

A processor call entered through a terminal via TEL has the form

$$
\text{Im}\left[\text{sp}\right]\begin{bmatrix} \text{ON} \\ \text{OVER} \end{bmatrix}\begin{bmatrix} \text{rom}\end{bmatrix}\begin{bmatrix} \text{list} \end{bmatrix}
$$

where

- $1<sub>m</sub>$  is the name of the processor and is a file identification (fid). Account :SYS is assumed.
- sp specifies a source program and may be either a file identification (fid) or a terminal identification (ME).
- ON indicates that ROM output is to be on a new fi Ie.
- OVER indicates that ROM output is to be over an existing file.
- rom specifies that the relocatable object module produced by the processor is to be directed to a specified file (fid). If no file is specified, output is directed to a special file that may be subsequently referenced by a dollar sign.
- list specifies that a file (fid), a line printer  $(LP)$ , or the terminal (ME) should be used for listing. If list is not specified, no listing output is produced.

, These specifications are implicit ASSIGN and SET commands for the DCBs M:SI, M:GO, and M:LO. A processor call causes the specified processor to be executed with M:SI DCB input from the file sp. Processor output through M:GO DCB is placed in the file specified by "rom" and listing output (M:LO DCB) is directed to the file or device specified by "list". Processor calls are interpreted by TEL.

Parts of a processor call may be enclosed in parentheses. TEL does not do anything to these parts of a processor call. However, the processor may exam ine these and other parts of the command line that is in its JIT buffer (J:CCBUF).

Processors may reside in storage in three forms:

- 1. System swap storage contains absolute shared copies of frequently-used processors. These copies can be located and loaded quickly. The absolute shared processor file is created during system initialization and contains reentrant processors that are shared among all concurrent users.
- 2. The :SYS account may also contain copies of processors in load module form. Processors in this form cannot be loaded as quickly as absolute processors, but the :SYS account may be useful during processor construction, debugging, and extension. Public programs in the :SYS account may be called by entering their names in TEL commands or on control cards.
- 3. A user may store his own processors or his copies of system processors in his own files (account). A processor stored in a user's file area is identified by its file name and may be called by the RUN command in batch or START command in on-line operations.

When TEL encounters a processor call, it issues an exit CAL specifying the requested processor. The monitor routine STEP checks to see if this user has any processor restrictions. If the user is not restricted from using the requested processor, STEP checks to see if the processor is a shared processor. If it is shared, STEP checks to see if the processor is in core. If it isn't in core, STEP loads it into core. If the processor is not shared, STEP searches the :SYS account and loads the processor from there. If the processor cannot be found, an error message is sent to the terminal. Before control passes to the processor, TEL checks the parameters of the processor call for correct syntax and for existence of the "sp" file and a "rom" or "list".

TEL sets and resets bits in JIT to correspond to the commands LIST, DONT LIST, etc., and to the initial occurrence of assignments in the command string. One JIT word (J:OPT) contains a bit for each option that can be specified for a processor. The options and their corresponding bit assignments are as follows:

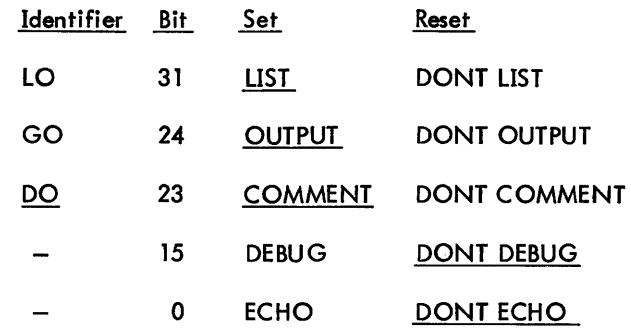

The underlined values are default values. The default setting for J:OPT is STDOPT in the monitor root (module LITERALS). This cell may be patched by the installation to generate different defaults than are indicated in the preceding table. If a SET command is issued for the M:lO, M:GO, or M:DO DCB, or the I ist output or binary output fields are specified in a TEL command, the corresponding bits are set. Each processor must assign meaning to the bits in J:OPT and interpret them. Unassigned bits are available for future use. Checks of these bits should be made on each write command since TEL allows on-line users to interrupt the processor and tum on or off the lO, GO, and DO devices.

Each processor should establ ish conventions to maintain orderly output when two or more OCBs are connected to the same device. The usual convention is that if diagnostic output has been written via M:lO, and M:lO and M:DO are connected to the same device, then the diagnostic output should not be written via M:DO. The following example illustrates some of the special cases that processors should consider:

- 1. M:SI, M:DO, M:lO connected to the same device (the input line should not appear three times).
- 2. M:DO connected to a device that is different from 51 and lO (the diagnostic comment should probably be printed beneath the line in error).
- 3. M:SI and M:DO connected to a Teletype (processors mayor may not want to type a line in error).

Processors may read each input image via the M:SI DCB. The last record of the sp will cause an end-of-data abnormal condition (see the C P-V/BP Reference Manual, 90 1704 for a description of abnormal conditions). To obtain control of an error or abnormal condition, a processor must issue the M:SETDCB command and/or include error and abnormal exits in its read and write CAls. Since source input may come from a Teletype ( $sp = ME$ ), processors must be able to handle Teletype input. The problems associated with Teletype  $I/O$  are discussed in the section on terminal  $VQ$ .

### **CCI SCAN**

On transferring control to a user's program or to a processor, the monitor communicates the TCB address via general register O. Processors may fetch the card image of the command that called them by reading through a DCB connected to the C device.

When running in batch mode, the processor must read the C device once to c lear the control command. The command is transferred to the user's buffer to allow the user's program to examine parameters.

#### **TERMINAL I/O**

An on-line user may direct output to his Teletype at any time during execution of a processor. Similarly, portions of the input to a processor may come from a Teletype. In general, Teletype I/O is the same as other I/O in its use of M:READ and M:WRITE operators and the standard abnormal and error situations. However, Teletype I/O has some features that are significantly different from those for other devices. Some of the differences require special attention by processors, but the interface is designed in such a way that processors will not have to know whether or not  $I/O$ operations are via Teletype, providing they observe certain conventions. On terminal I/O, like all I/O, the user should note that byte displacements in the DCB remain in effect until replaced, once they have been given. The special problems associated with Teletype I/O are outlined in the following paragraphs.

### **END CHARACTERS**

On input from a Teletype, each record read is terminated by an end character (CR, FF, LF, RS, US, FS, GS). The end character, if any, is included in the actual record size (ARS) count reported in the DCB (bits 0-14 or word 4). Each processor must interpret the different end characters. Processors do not have to know that input is via Teletype, provided they treat these characters as terminators and use ARS to determine the actual record received.

Source files for all processors, including those in batch operations, may have been prepared on-line. Since records prepared on-line are variable length, it may no longer be assumed that input records are BO-byte card images.

All characters received from terminals, no matter of what type, are translated to the standard EBCDIC character set. The hexadecimal codes for EBCDIC characters are listed in Appendix H.

## WRITE OUTPUT

The length of each output line is specified by the SIZE parameter in the M:WRITE procedure call. It is terminated only by the character zero. That is, the user may terminate a message with a zero character if he wishes and the COC routines will compute the proper message length. Carriage return or new line characters do not terminate a message.

## CARRIAGE RETURN

A new line or carriage return sequence, as appropriate to the type of terminal, is appended to the character string supplied by each write under the following circumstances:

1. The DCB is not M:UC.

2. The suppress space option is not specified.

Thus, under ordinary circumstances, carriage return characters will be supplied when output consists of one line per write and the DCB is connected to a terminal. By using the suppress space option or by writing through M:UC, the program may supply carriage returns exactly to requirementseither none or several for each write CAL.

## PARITY ERRORS AND LOST DATA

When an M:READ CAL specifies a terminal, any character received with a parity error is replaced by SUB (USASCII code lA) and the lost data abnormal code (07) is returned to the user if an abnormal address exists. If there is no abnormal address, control proceeds to the CAL plus 1. The line is returned to the user's buffer and the program may expect to encounter the SUB code as it scans.

In designing a response to messages that contain parity error characters, two facts are important:

- 1. The user has already been informed of the error by the COC routines that echo the exact bits received on the line followed by the  $#$  character.
- 2. If the received image is sent back to the terminal together with an error message, the  $#$  character will be printed when SUB codes appear.

In the absence of special considerations unique to the processor, it is recommended that lines received with lost data be sent back to the terminal together with the comment "EH?". This procedure is helpful as an aid in diagnosing faulty terminals and communication lines.

## END-OF-FILE

If the user types the character pair ESC F, an end-of-file abnormal code will be returned to the program reading the terminal at the abnormal address (if there is one). An input line that contains all characters received prior to the endof-file sequence will also be transmitted to the user's buffer. This line is always terminated with a carriage return which is also sent to the user's terminal. If no abnormal address is specified, the line appears as an ordinary input line. If both bad data and end-of-file occur in the same input, then the bad data is reported.

## OTHER ABNORMAL CONDITIONS

If unknown operations are requested of the COC routines (e.g., write end-of-file), the abnormal code for beginningof-tape will be returned. If there is no abnormal address, the operation will be ignored.

## FORMAT CONTROL

COC routine action for the various formatting CALs is specified in the CP-V/TS Reference Manual, 9009 07. It is briefly reviewed below.

It is sometimes necessary to print a line with special spacing or without a carriage return. Processors can obtain vertical carriage control by means of two parameters (SPACE and VFC), both of which can be set by the DEVICE CAL. The SPACE and VFC parameters have the following interpretations for Teletypes.

- Parameter Meaning
- SPACE If this parameter is set and VFC is not on, the number of spaces indicated minus 1 is inserted before each write. Counts of 0 and 1 result in single spacing.

VFC If this flag is set, the COC routines simulate the printer's vertical format control as specified in the first character of the text lines written. The simulation is limited to one of the following cases:

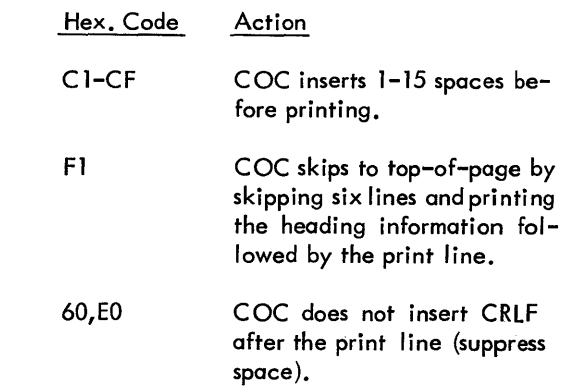

For page control, COC routines count the number of lines transmitted to and received from the user's terminal. New page headings are printed for every read or write when the line count exceeds the maximum specified in JIT (via the PLATEN command). New page headings are also printed if the user program issues a PAGE device CAL or if the terminal user types the FF character LC (CONTROL L).

Information in the page heading may be specified by the user by means of the HEADER and COUNT device CALs. Heading information is taken from the DCB through which the read or write was given. Thus, if a write call is issued to a Teletype through more than one DCB, the heading

printed depends upon the DCB through which the top line of the page was written. The automatic page heading occupies one line and contains current time, date, user name and account number, user identification and line number, page number, and possibly an administrative message. Headings specified in the DCB of the read or write are produced after the automatic heading with position, text, and page number as specified in the CP-V/BP Reference Manual, 90 17 64. The page count in this heading is that carried in the OCB and is reset with each COUNT device CAL. The page count for the automatic heading is carried in JIT and may be reset via the TEL PAGE command. The automatic heading is suppressed if the page length is less than eleven lines. Headings are also not printed if the automatic page heading is turned off via the TEL PLATEN command.

Tab characters are replaced with an appropriate number of blanks in input lines. Tabs are notrequired in output lines. However, if a highly formatted output line is sent to the Teletype, the operation will be more efficient  $-$  and more satisfactory for the on-line user. Tabs are activated by inserting a tab character (X'05') in the output stream. Tabs may be sent directly to the terminal or simulated by the software as requested by the terminal user who may turn simulation on and off using the sequence @ T. When simulated by the software, each tab character in the output stream causes insertion of spaces to move the carrier to the right of the next higher position specified in the DCB.

Simulated tab stops can be set by a processor with the TAB device CAL or by an on-line user (for the M:UC DCB) with the TABS command. Tabs must be specified in ascending order beginning with tap stop position 1. Note that this is different from the line printer tabbing, where the tabs need not be in ascending sequence. Tab stops can be set at any time for any DCB. During output operations, tabs are expanded as specified by the DCB through which the write is issued or, if not specified there, as specified in the M:UC DCB. Tabs typed by an on-line user are simulated at the user's console according to the tab settings in the M:UC DCB.

If the backspace character is typed at the terminal, the character is passed to the reading program. No special action is taken by the COC routines other than that necessary to record current carrier position (which for backspace depends on terminal type). Terminals that have a physical backspace may, at the user's option, use a "backspace-edit" mode for intra-line editing. (Reference: CP-V/TS Reference Manual, 900907.)

A program can request control when the user presses the BREAK key by means of the M:INT procedure. Whenever the user presses the BREAK key, the program environment at the timeof the break is recorded in theuser's pushdown stack in his TCB. Execution can be returned to the location following the interrupted instruction byexecution of the M:TRTN procedure. A program can return break control to TEL by executing the M:INT procedure with a break routine address of zero. The break routine address is checked by the monitor to guarantee that the address lies within the memory allocated to the user. Even if a processor has obtained break control, an on-line user can return execution control to TEL by pressing the  $\omega \omega$ ,  $\omega \times Y$ , or  $Y^c$  keys.

As a safety measure to protect the user against faulty programming in break control routines, the number of times the BREAK key is pressed by a user without intervening characters is recorded. When the count reaches four, control is sent to TEL as if  $Y^C$  had been pressed. Thus, the user at the terminal will never find himself locked out. The count of four allows processors (e.g., FDP) to make special interpretations on two and three breaks in a row.

### **FILE EXTENSION**

File extension is a convention by which records are added to an output file by successive job steps. Each time the file is opened, the file pointer (tape, disk pack, etc.) is positioned to a p oint immediately following the last record in the file. Thus, when additional output is produced it is added to the previous contents of the file, thereby extending it. File extension simulates output to physical devices, such as line printers or typewriters, when output is actually directed to a file.

File extension takes effect at the time CP-V opens system output DCBs. The output DCBs that are affected by file extension are those that are currently assigned to files, although normally assigned to devices. They include: M:LO, LL, DO, PO, BO, SL, SO, CO, AL, EO, and GO.

File extension is discontinued when a file is reassigned with a SET or ASSIGN command or when a file is opened with an OPEN procedure call that specifies an explicit file name. In these cases, a new file is created. Extension of the GO file is terminated following a LINK, LYNX, or RUN command.

#### **SHARED FILE USE**

Shared processors must ensure that temporary files used during operation are distinct for each instance of execution. A common technique for accomplishing this is to append the current users ID, from the right half of the first word of JIT, to the filename when it is created and used. This ID is guaranteed by the system to be unique for all concurrently running batch or on-line programs. A discussion of shared files is contained in CP-V/BP Reference Manual, 90 17 64.

## **COMMAND PROCESSOR PROGRAMMING**

A command processor is a shared processor which interfaces between the user and that which the user wants to access - the monitor, a processor, or another program. Four command processors are supplied with CP-V. They are LOGON, TEL, CCI, and EASY. CP-V will also support installation-specific command processors. Information about the programming of command processors is outlined below.

Generally, command processors have the same restrictions as listed for shared processors previously. In addition:

- 1. A command processor may not have any overlay structure.
- 2. A command processor which resides in the special processor area (above X'1COOO') may not have any dynamic data and must be biased at X'1C400'.
- 3. A command processor must intercept all exits, errors, and aborts from user programs and must clean up correctly. (Special CALs for command processors are listed below.)
- 4. Command processors should not be given special jIT access. (The special CALs for command processor interface eliminate the need for it.)
- 5. When programs error or abort, control will be given to the command processor with the following restrictions:

If the command processor resides in the user program area (X'AOOO' to X' 1COOO') or the user program is loaded in the extended mode (X'AOOO'-  $X'$  IFFFF<sup>1</sup>), the exiting user program will be completely disassociated before associating the command processor, eliminating the possibility of continuation of the job step.

If the command processor resides in the special area (X' 1C600' to X' 1 FFFF'), has no dynamic data or OCBs, uses only M:UC and *M:XX,* control will pass to the command processor with the user intact, allowing analysis of the exit and continuation of the current job step.

Command processors may be entered into the system during PASS2 of SYSGEN by using the T, B, G, and C flags of the :SPROCS command. They may also be added to the system, replaced, or deleted from the system via the DRSP processor.

The following capabilities are available to command processors:

- 1. Interpretive  $Exit An$  interpretive exit is a natural exit CAL (M:EXIT) performed by a command processor with the following register setup required.
	- R6,R7 R8 Contain the TEXTC name of the requested load module or shared processor. A maximum of seven bytes is al lowed for a shared processor. If R6 is zero and the command processor is special shared, (biased at X' 1C400'), the program is reentered at the point of interruption.
	- R13,R14 Contain the account (in TEXT format) in which the load module resides. :SYS is specified for shared processors.
	- Rl0,Rll Contain the password in TEXT format. If there is no password, zero should be used.

RO,R1 Contain either FDP or DELTA in TEXTC format or a zero. If one of the two debuggers is specified, the interpretive exit is to be taken with the debugger associated.

The system job step processor, STEP, interprets such an exit as a call on the specified program. It also loads the TEXTC name of the command processor that issued the interpretive exit into R4and R5. Before a command processor issues an interpretive exit, it must have closed all its DCBs and, in general, have cleaned up.

The job step processor arbitrarily removes the command processor from the user's virtual map. This means that all data and DCBs are gone.

2. BREAK and CONTROL Y Control - If the terminal user depresses the BREAK key during operation of a processor or user program and that program did not request BREAK control, the program is aborted and the command processor is loaded and entered with bit 30 of J:TELFLGS in the JIT set. If the interrupted program has requested BREAK control, the program's BREAK routine is entered.

If the terminal user depresses CONTROL Y during the execution of a processor or user program and the command processor is not special shared, the program is aborted and the command processor is loaded and entered. If the command processor is special shared and has no data and no DC Bs, the user program is left as is and the command processor is entered. This gives the command processor the opportunity to continue the interrupted program.

If the terminal user depresses CONTROL Y while a command processor is in control, the event is ignored and the current operation is continued where it was interrupted.

If the terminal user depresses BREAK while a command processor is in control and BREAK control has not been requested or BREAK control has been reset via the M:INT CAL, the BREAK event is ignored and the command processor is continued where it was interrupted. If a command processor has requested BREAK control, it is interrupted at its BREAK control address.

The format of the BREAK control CAL is:

CALl,8 FPT

where FPT points to word 0 of the FPT shown below.

Word 0

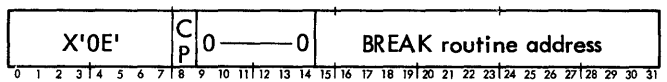

If the CP bit is set, the BREAK control routine of the interrupted program is reestablished. This allows a user to depress CONTROL Y while in a program with BREAK control, enter his special shared command processor which reme,nbers the old BREAK control address, and then establish BREAK control for the command processor. If the user wishes to continue, the command processor may set the CP bit and execute the BREAK control CAL before exiting back to the user's program. The BREAK routine address in this case should be the one that was active when the command processor was first entered as a resultof CONTROL Y.

- 3. Exit, Error, Abort CAL, and I/O Abort Control If any exit or abort condition occurs during execution of a program, the program is aborted and the command processor is loaded and entered. Error conditions are described in four fields of the JIT as follows:
	- J :ABC is the address of the word in the JIT that contains the abort code in byte 0 (see Appendix B of the CP-V/TS Reference Manual, 90 09 07).
	- ERO is the word offset into the JIT of the word that contains the abort subcode in byte 3.
	- J:RNST is the address of the word in the JIT that contains the current run status. Status settings are:

All

- zeros means the job is executing normally.
- Bit 1 if set, the job is to be errored because of an M:ERR call to the monitor.
- Bit 2 if set, the job is to be aborted because of an M:XXX call to the monitor.
- Bit 3 if set, the job is to be errored because of an E key-in by the operator.
- Bit 4 if set, the job is to be aborted because of an X key-in or a line disconnect.
- Bit 5 is reserved for future use.
- Bit 6 if set, the job is to be aborted because a limit has been exceeded (e.g., maximum pages out).
- Bit 7 if set, the job is to be aborted because of an error (most likely I/O) as specified in J:ABC and ERO.
- Bit 8 if set, the job is to be aborted because of an illegal trap.
- J :ASSIGN contains the address of the word in the JIT, the rightmost nine bits of which indicate which limit was exceeded. This field is set in conjunction with bit 6 in the RNST field of the JIT. The bits, if set, mean:
	- Bit 23 the maximum disk allocation limit exceeded.
	- Bit 24 the maximum time limit exceeded.
- Bit 25 the maximum scratch tape limit exceeded.
- Bit 26 the maximum temporary disk space limit exceeded.
- Bit 27 the maximum permanent disk space limit exceeded.
- Bit 28 the maximum diagnostic pages output limit exceeded.
- Bit 29 the maximum user pages output limit exceeded.
- Bit 30 the maximum processor pages output limit exceeded.
- Bit 31 the maximum punch output limit exceeded.
- 4. CAL Control of JIT Error Condition This CAL allows control of JIT error conditions without special JIT access. The form of the CAL is:

CALl,4 fpt

where fpt points to the word shown below.

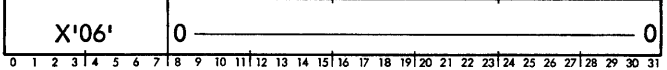

The monitor (the ALTCP portion) verifies that the program issuing the request is a command processor through use of UH:FlG. It then sets J:ABC, ERO, byte 0 of J:RNST, and bit 30 of J: TELFLGS to zero. (Bit 30 of J:TElFLGS indicates whether or not the BREAK key has been depressed.) If the program issuing the CAL is not a command processor, control is returned to the user program with CCl set.

- 5. Registers - Upon entry to a shared processor from a command processor, the registers must contain the following:
	- RO the TCB address of the user program.
	- R4, R5 the name of the calling command processor in TEXTC format.
	- R6, R7, R8 the name of the called processor in TEXTC format.
	- RlO, R1l the password in TEXT format (zero if none).
	- R13, R14 the account of the called processor in TEXT format.
- 6. CAL Control of Terminal Modes Control of terminal modes is provided by a variation of the Change Terminal Type CAL (see the CP-V/TS Reference Manual, 90 09 07).

## **PUBL£ LIBRARIES**

The system may have several shared public libraries. Each library is a unit tailored to the requirements of the installation. The user associates a public library with his program by specifying the library name (Pi where  $i = 0 - 9$ , J0, or J1) in a LINK or RUN command. The rule governing library units are as follows:

- 1. Link loads the user data immediately above the area reserved for the library data. Load reserves an entire page for library data.
- 2. No initialization is provided for this temporary library data ei ther by the loader or by the system. There must be an initialization program if initialization is required.
- 3. Each library unit must separate data (CSECTO) and program (CSECTl) information into separate assembl ies so that separate ROMs will be produced for each.
- 4. All code must be under CSECTs with protection type 0 for variable data or 1 for procedure and constant data. No DSECT section may be used.
- 5. The library must be self-contained (i.e., there can be no unsatisfied references). This must be true for the data portion itself and the total library. For example, a FORTRAN I/O library must search the DCB chain rather than make a direct reference to the DCB itself.

#### **CP-V PUBLIC LIBRARIES**

Six public libraries are available to the system programmer. One library (:P1) includes the most commonly required routines from the Extended FORTRAN IV library (about 65 routines). Another (:PO) includes :P1 plus the FORTRAN Debug Package (FDP). A third (:P4) includes :P1 plus the FORTRAN real-time features. The fourth library (:JO) contains the JIT definition. Most executing users need only the first library; users who are debugging need the second; real-time users need the third. The fifth library (:Jl) contains the monitor (M:MON) definitions and is useful only to programs which interface directly with monitor tables and routines. The sixth library (:J2) is actually a subset of :Jl. It contains the definitions for the LITERALS module of the monitor and is useful primarily to programs that wish to access the mon itor's extensive literal and constant pool in order to avo id duplicating these items. (All programs have read access to the LITERALS module.)

The entire Extended FORTRAN IV I ibrary consists of 252 routines (ROMs) totaling more then ten thousand instructions and over 800 data words.

The package includes more than 350 DEFs. These routines are described in Extended FORTRAN IV Library Technical Manual, 90 15 24, and Sigma 5/7 Mathematical Routines Technical Manual, 900906.

Public library :PI contains single and double precision trigonometric functions, exponential and logarithmic functions, standard set-up routines, initialization and termination routines, and input/output conversion and transmission routines. Fewer than 1000 words of storage are requ ired for temporary storage by each user of the library. Over 5100 words of library code are shared among all concurrent users.

FDP users require public library :PO which consists of nearly 1400 words of temporary storage per user; over 10,000 words of code are shared among the concurrent users.

Real-time users require public library :P4 which consists of fewer than 1000 words of temporary storage per user; over 5300 words of code are shared among the concurrent users.

The remaining routines (approximately 190) of the complete FORTRAN library are organized in two ways:

- 1. They are organized in the :BLIB file as card-image ROM decks that are used by the Link loader to satisfy library references .
- 2. They are organized in the :LIB/:DIC files as 22 library load modufes.

This organization permits rapid loading by the overlay loader or Load. The overlay loader uses the file :DIC, which consists of a record keyed by each DEF in :LIB and the group number as its value to find the LM names necessary to satisfy references.

Real-time vers ions of :BLIB, :LIB, and :DIC must be maintained in the real-time system account (e.g., :SYSRT).

One essential mon itor subroutine must be added to the standard released library, S:OVRL. It is normally added during the System Generation process but must be remembered whenever a new library is being installed.

The size and description of routines in :LIB are given in Table 40.

#### **,CREATING PUBLIC LIBRARIES**

Users may add their own public libraries to meet specific requirements. The necessary procedures are given below.

The procedure forcreating public libraries consists of several steps. The desired data and program elements are loaded, and the dictionary for the library (DEFs) is filed for loader use. Next, the procedure is filed so that SYSMAK can place it on swap storage during system initialization. In the process, the program SYMCON is used to retain only those DEFs required in the final linking process, thus saving loader stack search time. Figure 13 illustrates the process of creating a publ ic library.

|  | Table 40. Routines in : LIB Library File |  |  | Table 40. Routines in : LIB Library File (cont.) |  |  |
|--|------------------------------------------|--|--|--------------------------------------------------|--|--|
|--|------------------------------------------|--|--|--------------------------------------------------|--|--|

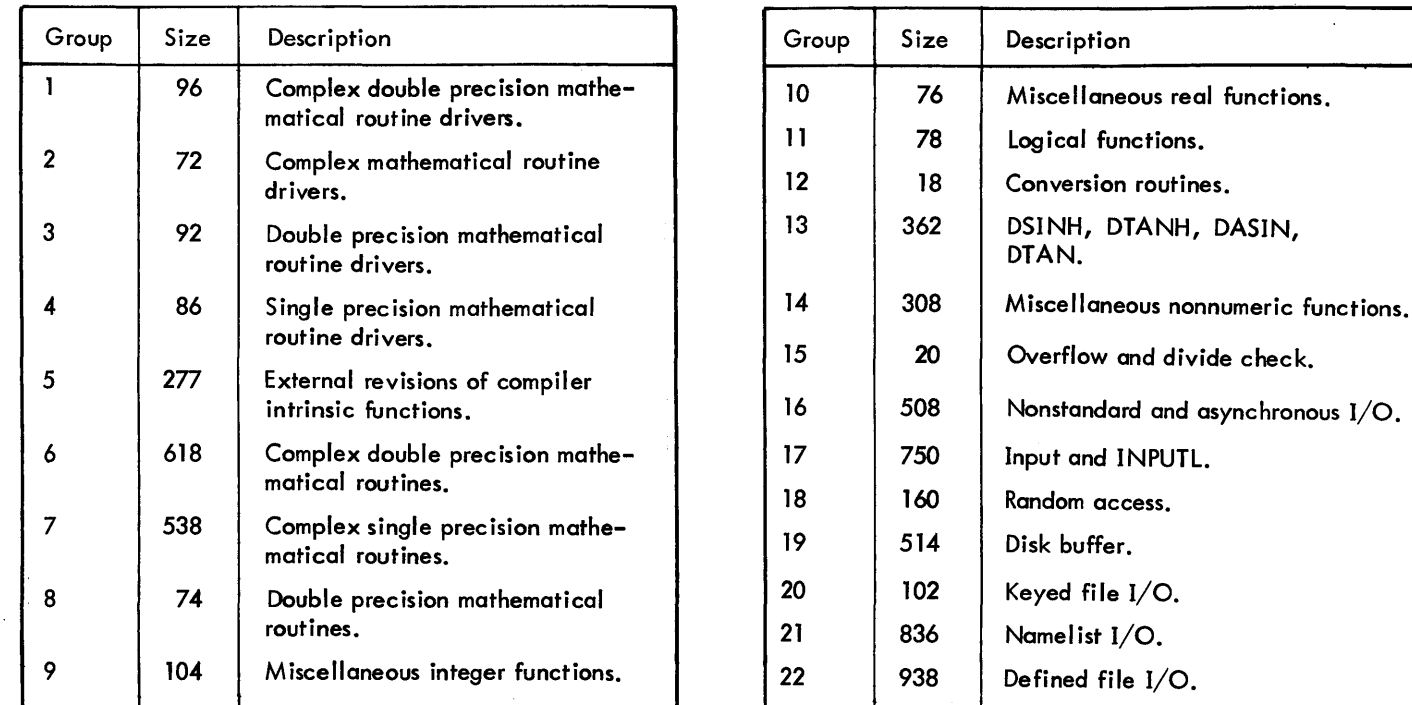

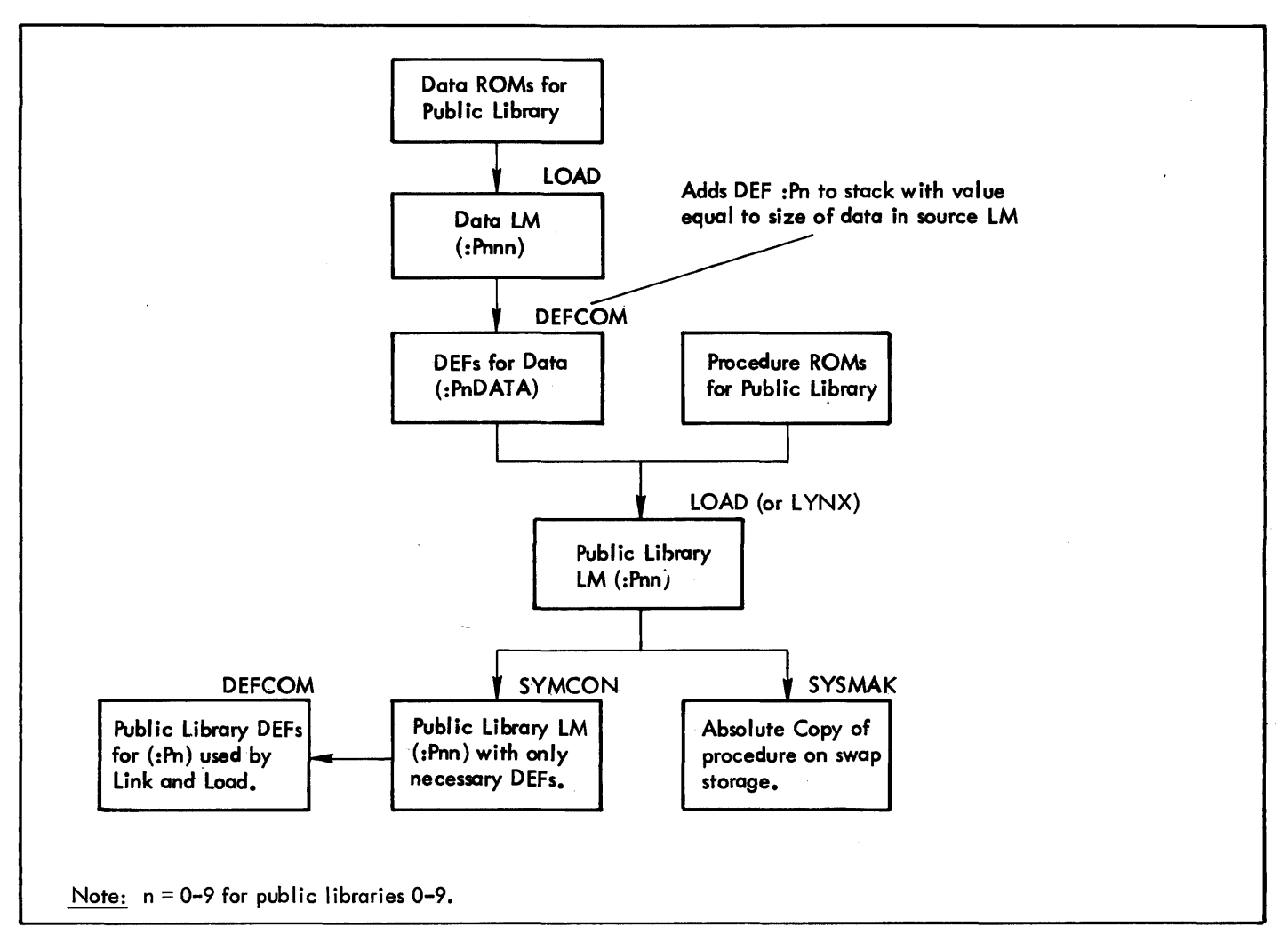

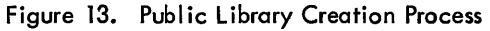

#### i **LOADING PUBLIC LIBRARIES :**

Default loading for Link includes the basic FORTRAN public library (:Pl) and a search of the system (ROM) library if there are unsatisfied references. This is the same as if the user had specified (:P1) in a RUN or LINK command. If the user has not explicitly asked for :Pl and no reference to 9INITIAl is found, the procedure for :P1 is not associated with the user program execution although the 900 data words remain committed because of the single pass loader operation. Figure 14 is a generalized flow of the LINK process relative to libraries.

Since the overlay loader operates in two passes, it makes an explicit association of :PO and :Pl to a program in absence of other instructions. This process is illustrated in Figure 15.

Real-time users must specify public library :P4 and the realtime version of the system library. This means that the link processor requires specification of P4 and inclusion of file :BLIB in the real-time system account (e. g., :SYSRT) as a I ibrary file identification. It also means that the overlay loader requires specification of :P4and the real-time system account in the library account list.

## **SHARED PROCESSOR MAINTENANCE (DRSP)**

Development and check out of CP-V systems is simplified through use of DRSP (Dynamic Replacement of Shared Processors). DRSP allows replacement, creation, or deletion of shared processors while the system is operational. The extra processor space in the shared processor tables must be allocated during system generation (PASs2). Processors that are normally invoked following a recovery cycle (ALLOCAT, GHOST1, RECOVERY, and XDELTA) are not dynamically replaceable. DRSP must be run as a shared processor in order to maintain integrity of the monitor's processor tables.

Note: XDELTA (Executive Delta) is an additional debugging aid that is optionally retained at system initialization. XDElTA is described in the Delta chapter of theCP-V/fS Reference Manual, 900907.

DRSP can be run either as an on-line or a batch processor. Input can be either from the command device or from a terminal. DRSP is called on-line by entering the name of the processor as a TEL command.

Example:

!DRsP§

DRsP HERE

 $\geq$ 

The DCBs used by DRSP which may be assigned by the user are:

- 1. M:SI for command language input.
- 2. M:ll for terminal output.
- 3. M:Sl for listing of input commands during a batch run and diagnostic message output.

#### **DRSP COMMANDS**

The seven DRSP commands are

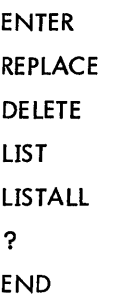

In the DRSP command descriptions, the term 'proname' refers to the name of a processor as found in the shared processor tables. The file specified by proname must be in load module format.

All of the above commands except "?" can be followed by comments, which will be printed as part of the command line during a batch run of DRsP. To add comments, terminate the command with a blank character followed by a period. All characters entered after the period are treated as comments. The comments are terminated by @) or end-of-card. Comments cannot be continued to the next record.

**ENTER** The ENTER command is used to enter a new shared processor into the system.

The format of the command is

$$
E[NTER] \; \text{proname} \left[ \left[ \begin{matrix} \text{FROM} \\ \text{WITH} \end{matrix} \right] \text{[option]} \left[ \text{option} \right] \text{[option]}
$$

where the options are as follows:

 $\left[\begin{array}{ccc} 1 & 0 \ 0 & 0 \end{array}\right]$   $\left[\begin{array}{ccc} 0 & 0 \ 0 & 0 \end{array}\right]$   $\left[\begin{array}{ccc} 0 & 0 \ 0 & 0 \end{array}\right]$  specifies one or more flags to be associated with the processor. The flags indicate the following.

- J processor is allowed to alter the JIT.
- S special shared processor.
- D processor is a debugger.
- P public library.

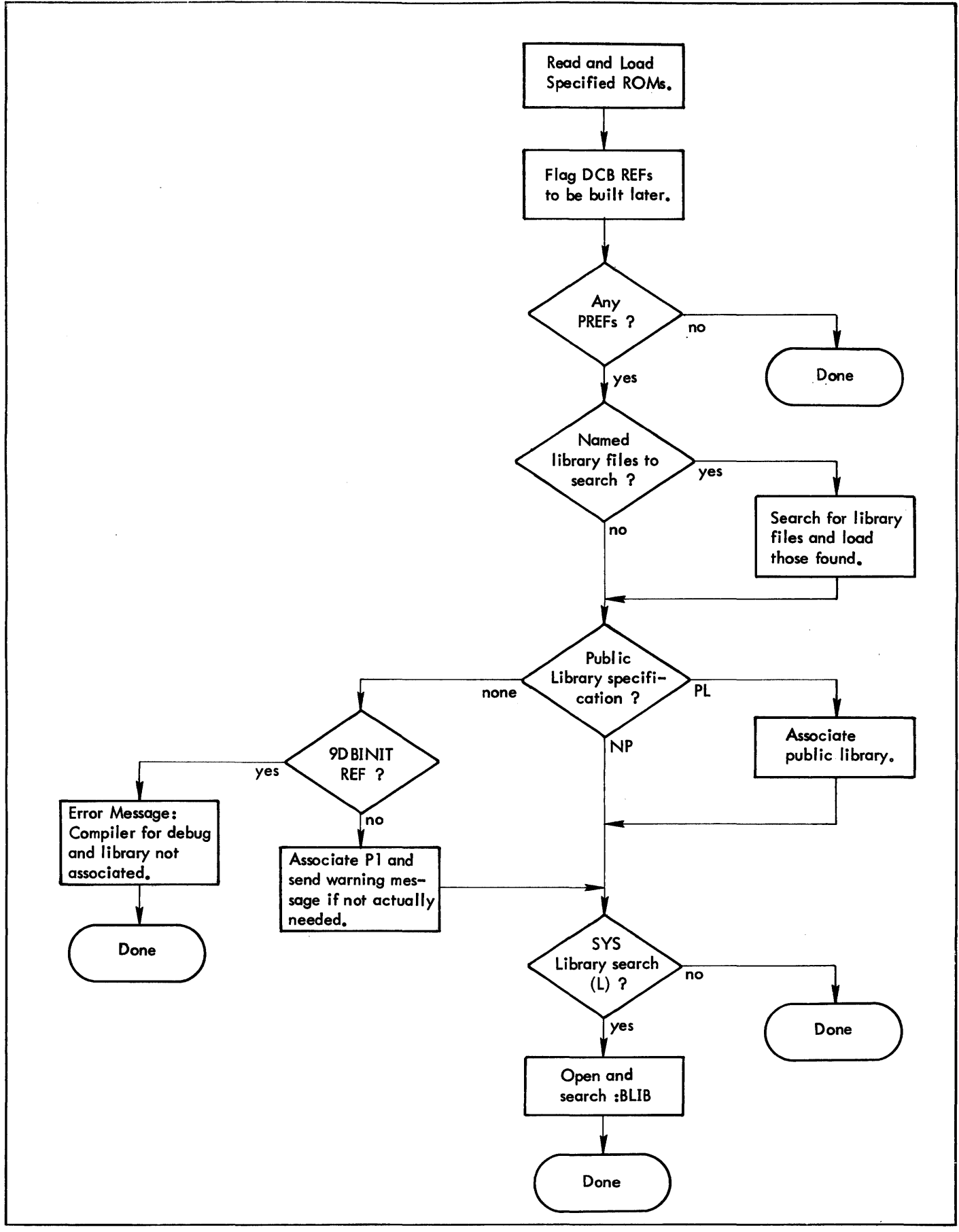

Figure 14. Generalized Library Load Process (Link)

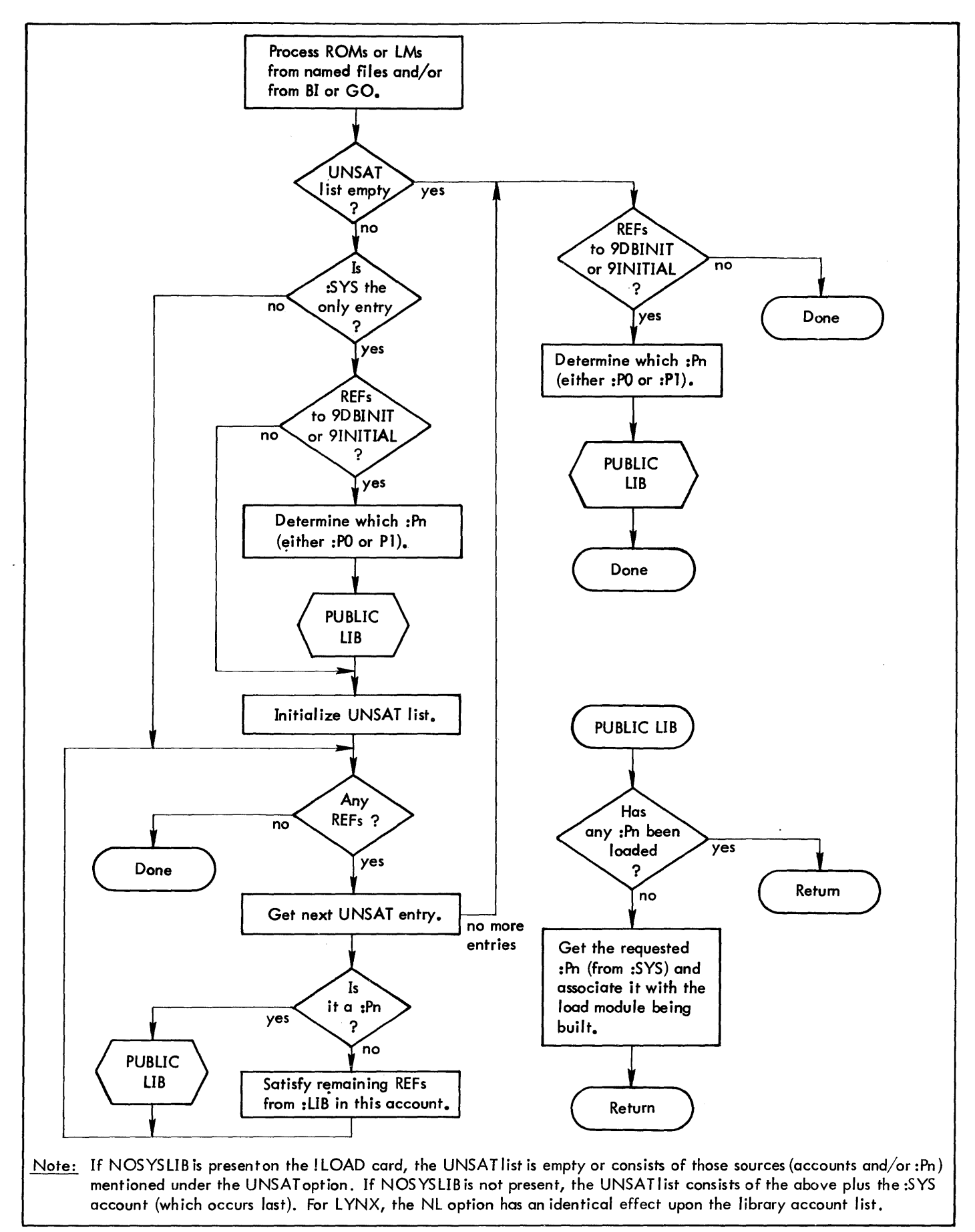

Figure 15. Generalized Library Load Process {Overlay Loader}

- M processor allowed maximum memory during execution.
- x processor allowed to execute the M:SYS CAL.
- T command processor accessible by terminal users.
- B command processor accessible by batch users,
- G command processor accessible by ghost users.
- C command processor accessible by terminal, batch, and ghost users.

IfDor Pis specified, 5 is redundant and is assumed. If the C flag is used, the specific flags (T, B, G) are redundant and should not be used. Various combinations of the above are possible up to a maximum of six characters; e.g., a processor that is allowed to alter the JIT and has maximum memory available for execution would be flagged JM. The flag combination PD or usage of the P flag when the processor name is other than :Pnn results in an error message.

- PERM specifies that the processor is to be available to users even after a system crash. The processor will be present both in the system account (:5Y5) and on swap disk. "Empty" slots must be available in the disk copy of the processor tables. If this option is not used, the new processor version will reside only on swap disk and will be lost in the event of a crash. The version of the processor that will be restored is the version in the system account at the time of the crash.
- W specifies that if the proname cannot be entered into the processor table because there are no name slots free, DR5P is to wait until there is a slot available. If this wait option is not specified, the command terminates without entering the new processor.

**REPLACE** The REPLACE command is used to replace an existing shared processor. If this command is used, the previous version of the processor is lost. However, current users continue to use the old copy until they are disassociated from the processor.

The format of the command is

R[EPLACE] proname [{~I~~}] fid [,option][,option] [,option]

where the options are as follows:

 $\mathbf{I}$ 

 $\begin{bmatrix} 1 & 0 \end{bmatrix}$  $\begin{bmatrix} 0 & 0 \end{bmatrix}$  $\begin{bmatrix} 0 & 0 \end{bmatrix}$  $\begin{bmatrix} 0 & 0 \end{bmatrix}$  $\begin{bmatrix} 0 & 0 \end{bmatrix}$  $\begin{bmatrix} 0 & 0 \end{bmatrix}$  $\begin{bmatrix} 0 & 0 \end{bmatrix}$  $\begin{bmatrix} 0 & 0 \end{bmatrix}$  $\begin{bmatrix} 0 & 0 \end{bmatrix}$  $\begin{bmatrix} 0 & 0 \end{bmatrix}$  $\begin{bmatrix} 0 & 0 \end{bmatrix}$  $\begin{bmatrix} 0 & 0$ associated with the processor. The option is the same as for the ENTER command.

- PERM specifies that the new version of the processor is to be available to users even after a system crash. This version of the processor will be present both in the system account (:SYS) and on swap disk. "Empty" slots must be available in the disk copy of the processor tables. If this option is not used, the new processor version will reside only on swap disk and will be overwritten in event of a crash by the processor version in the system account.
- W specifies that if the proname cannot be entered into the processor table because there are no name slots free, DRSP is to wait until there is a slot available. If this wait option is not specified, the command terminates without replacing the old processor.

**DELETE** The DELETE command prevents further user association with a processor. Users associated with the processor when this command is issued wi II continue to use the processor until they disassociate.

The format of the command is

D[ELETE] proname [, PERM]

where PERM specifies that no new users will ever be associated with this processor (even after a system crash).

**LIST** The LIST command lists the processor name, the name associated with each entry in the processor name table, and the amount of disk space occupied by the processor.

The format of the command is

$$
L[IS\dot{T}]\begin{bmatrix}\begin{bmatrix}proname\\ \text{#xx}[-yy]\end{bmatrix}\end{bmatrix}
$$

where

- proname specifies an explicit processor name. (The proname M:DUMLM appears many times in the processor tables. If selected, all these entries wi II be listed. )
- xx-[yy] specifies the name table index or a range of name table indexes to be listed.

Initial use of the LIST command with no proname or index specified will provide a list of each processor table entry and its corresponding table index.

LISTALL The LISTALL command lists each shared processor name and its entries in the following tables:

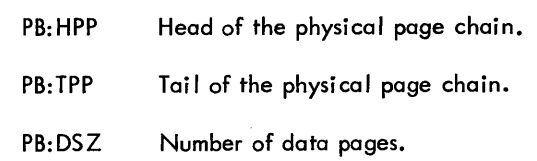

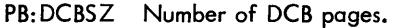

PH:PDA Disk address of first procedure page.

PH:DDA Disk address of first page of data and DCBs.

PB: UC Number of users in core using the processor.

PB:LNK Processor number of next overlay.

PB:PVA Virtual page number of first procedure page.

PB:HVA Virtual page number of first unused page.

P:SA Processor flags and start address.

The format of the command is

LISTALL $\left[\begin{matrix} \text{proname} \\ \#_{\text{xx}}[-\text{yy}]\end{matrix}\right]$ 

where proname and xx[-yy] are as defined in the LIST command.

? The question mark command requests a detailed error message when an error has been noted by DRSP. The command is applicable only for the on-line mode. Its function is described in detail in the section "DRSP Error Messages". The format of the command is

?

**END** The END command terminates DRSP. The format of the command is

END

#### **DRSP LIMITATIONS AND RESTRICTIONS**

The following lists DRSP limitations and restrictions:

- 1. Only users with a privilege level of C0 or greater are allowed to use the ENTER, REPLACE and DELETE commands. The LIST command requires a privilege level of 80 or greater.
- 2. There must be sufficient space in the swap disk processor/overlay area to hold the new or replacing entry. This extra space is allocated by SYSGEN PASS2 via a :SPROCS control card.
- 3. Replaced or entered items must be accessible load modules.
- 4. Onlyone level of overlay is permitted in a processor.
- 5. A processor overlay must be PROCEDURE only.
- 6. ALLOCAT, GHOSTl, RECOVER, XDELTA, M:DUMLM may not be processed with DRSP commands.
- 7. Overlays for processors cannot be replaced or entered individually.
- 8. GETs of programs saved with an associated processor most likely will not work if the processor has been changed between SAVE and GET.
- 9. When replacing the FILL processor a modified procedure is required: Following REPLACE FILL WITH N. A. P., OPTION 1 thru 3, the user has to abort the FILL ghost. This is done via a message to the operator to key in X, id, where id is the SYSID of the FILL ghost which appears when the message 'REQUEST FILL, NO FILL, OR INSTANT SQUIRREL  $(F, N, S)$ <sup>t</sup> is output on operator's console. This will ensure that the FILL copy in the user swap disk area is destroyed and the replaced version of FILL is brought in the next time FILL wakes up.

#### **DRSP ERROR MESSAGES**

The error message structure of DRSP is designed to give a user detailed information when so desired without burdening him with long typeouts when the error is obvious. When running on-line, DRSP will respond to commands in error by typing

EH@n

where n is the character position at which an error was first detected. If the user requires more information, he responds with a question mark (?). DRSP responds with a detailed error message (see Table 41). If the error is obvious, the user may retype the command (or proceed to the next command). For errors that occur after command syntax is completed, this message changes to

EH

since command character position is meaningless.

In batch mode, the detailed error messages are printed without the interrogative sequence described above.

In addition to error messages, certain other messages are given for information purposes only (see Table 42). No response is expected.

Except where noted, the error condition truncates execution of the requested command.

#### **DRSP COMMAND SUMMARY**

Table 43 contains a summary of commands for the DRSP processor. The left-hand column specifies the format and the right-hand col umn defines the function.

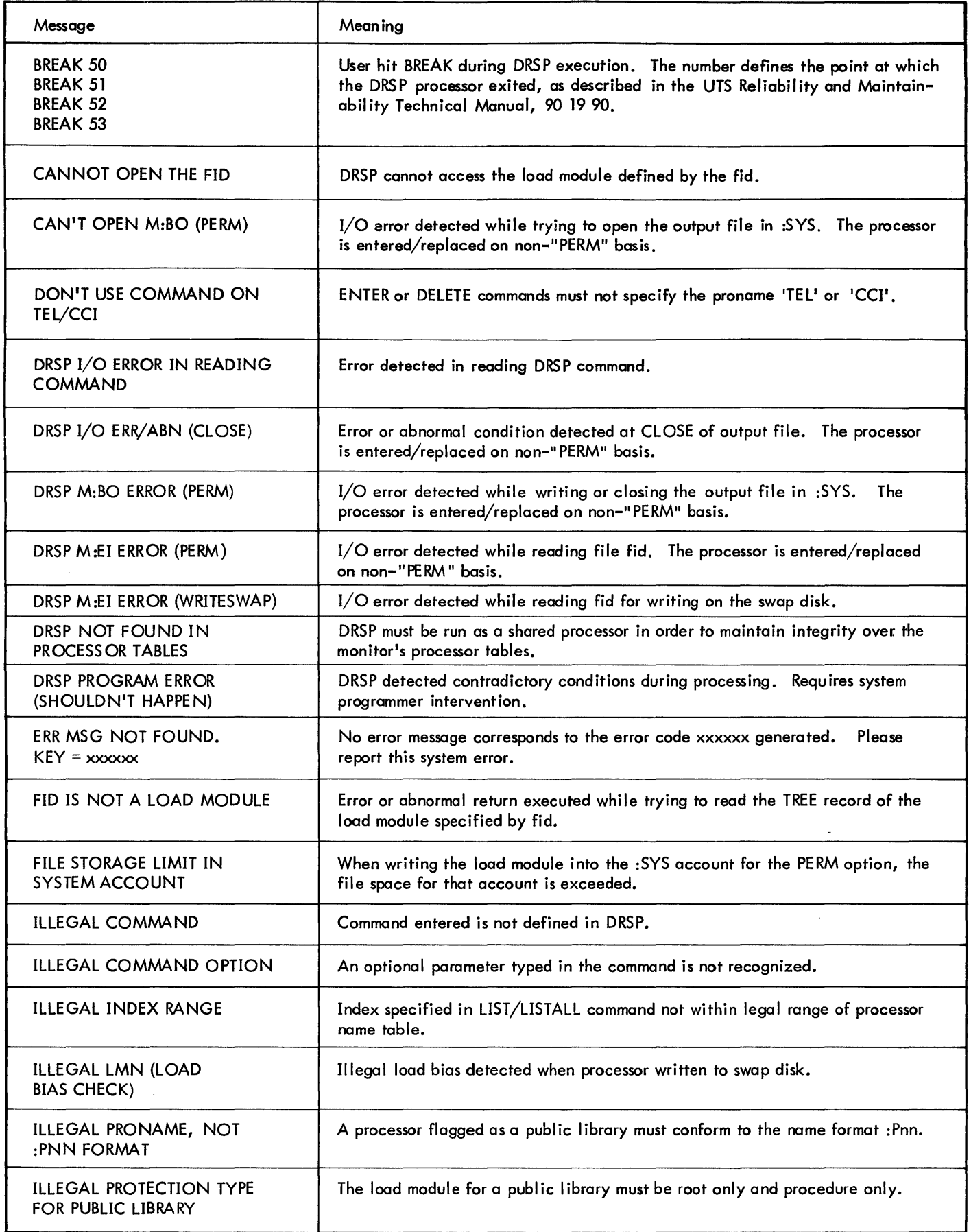

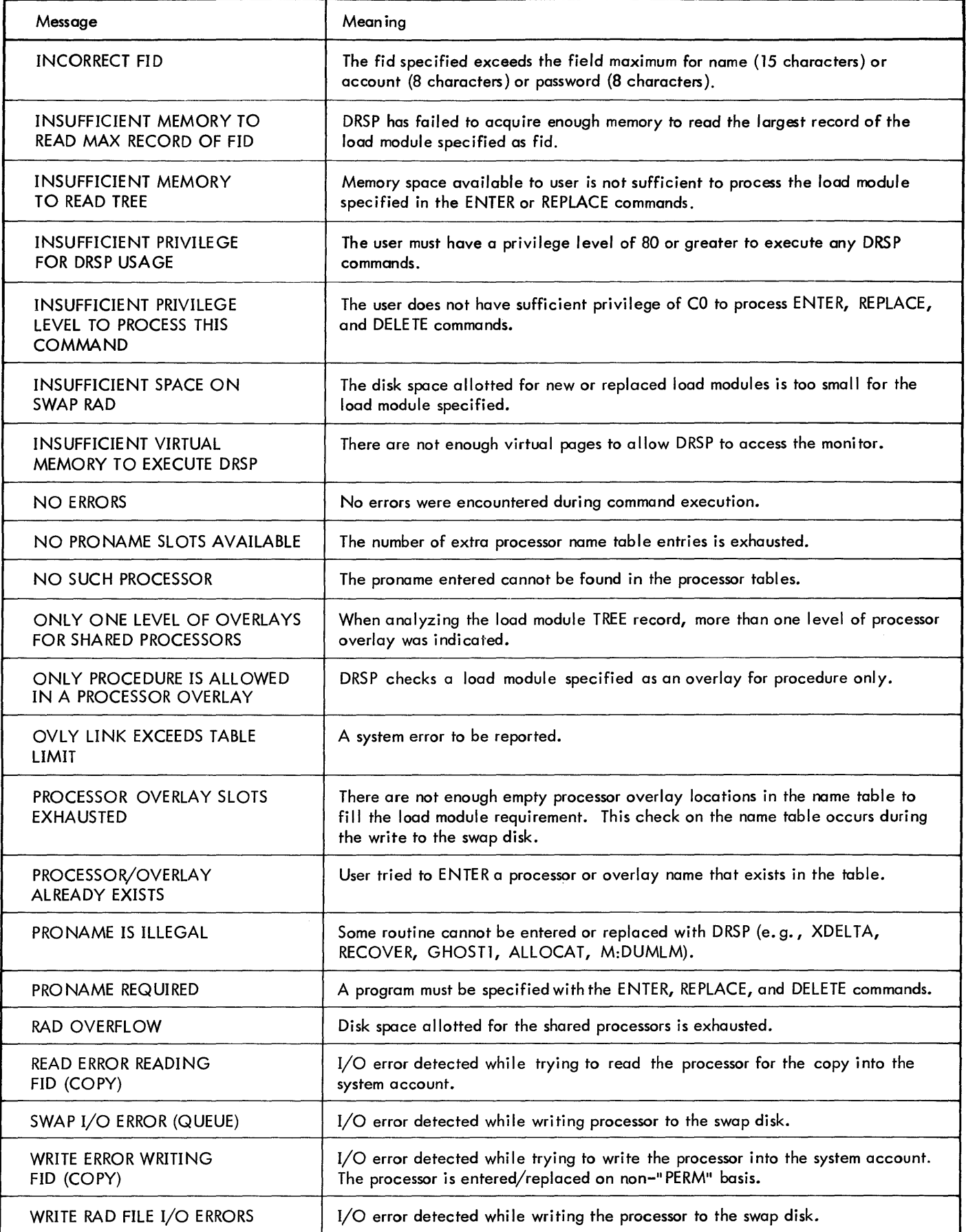

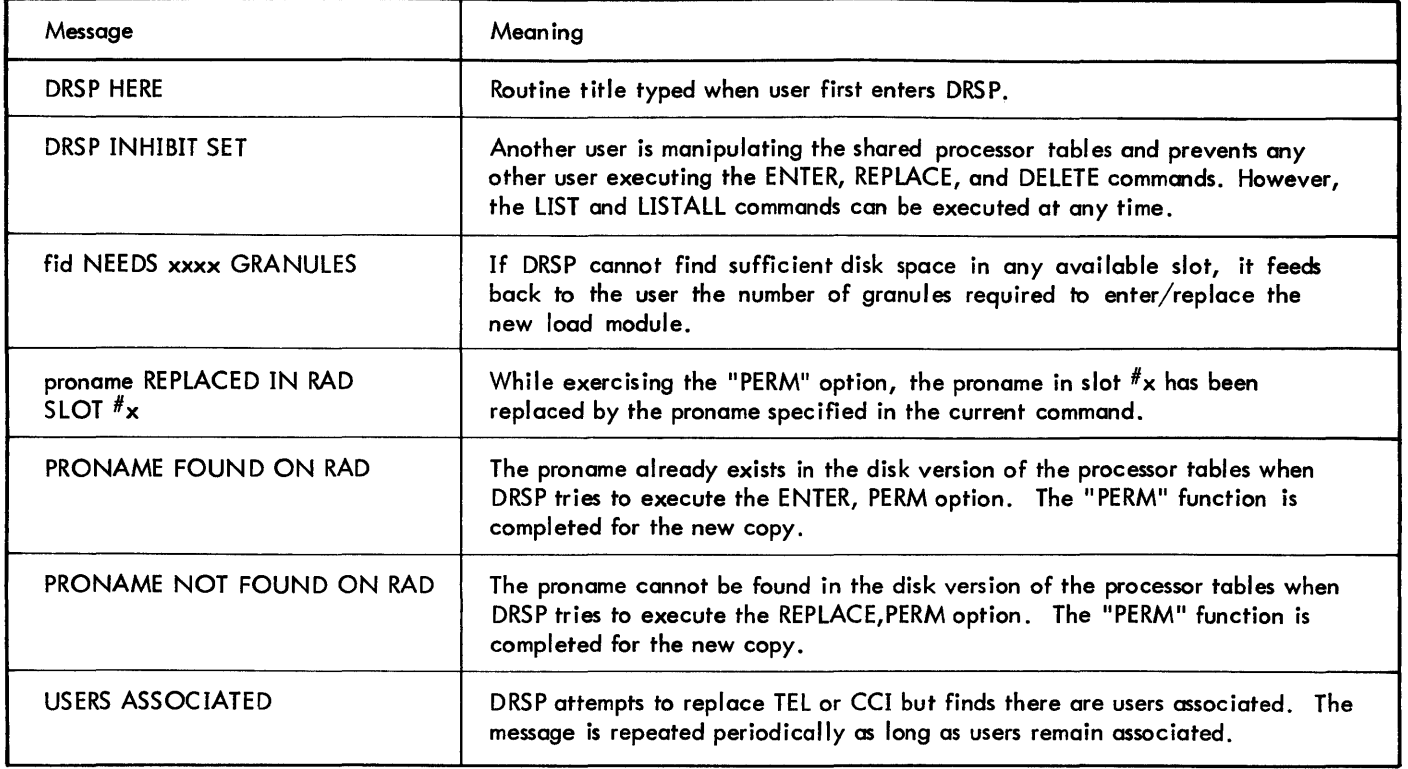

Table 43. DRSP Command Summary

| Command                                                                                                    | Description                                                                                                |
|----------------------------------------------------------------------------------------------------|----------------------------------------------------------------------------------------------------|
| [PERM], D[ELETE] proname                                                                                                    | Prevents further user association with a processor.                                                        |
| <b>END</b>                                                                                                    | Exits normally from DRSP.                                                                                  |
| $E[NTER]$ proname $\left[\begin{matrix} \text{FROM} \\ \text{WITH} \end{matrix}\right]$ fid<br>$[$ , option $]$ , option $]$ , option $]$ | Enters a new shared processor into the system.                                                             |
| $L[IST]\substack{\text{proname}\\#_{XX}[-yy]}$                                                                                            | Lists the processor name, the name table index, and the amount of disk<br>space occupied by the processor. |
| LISTALL $\left\{\begin{matrix} \text{proname} \\ \#_{\text{XX}}[-\text{vv}]\end{matrix}\right\}$                                          | Lists each shared processor name and its entries in certain tables.                                        |
| $R[EPLACE]$ proname $\begin{bmatrix} \text{FROM} \\ \text{WITH} \end{bmatrix}$ fid<br>[, option][, option][, option]                      | Replaces an existing shared processor with a new shared processor.                                         |
| ?                                                                                                    | Requests a detailed error message when an error has been noted by DRSP.                                    |

# **8. ON-LINE PERIPHERAL DIAGNOSTIC FACILITIES**

## **INTRODUCTION**

This chapter describes the system facilities that are designed for use by Xerox in the development of peripheral hardware diagnostic programs. The system procedures and the Diagnostic DCB described in this chapter should never be used in any user-written programs. Their description is included in this manual only for completeness of documentation. Any program that uses them may seriously affect the operation and integrity of the system. ( ~

The facilities described in this chapter are used in the following types of Xerox processors:

- Functional tests for peripheral devices that isolate hardware problems to the lowest possible level.
- Exercisers that verify that the peripherals are operating correctly.
- Preventive maintenance tests that reduce the amount of time that peripherals are down for repair.

These tests and exercisers may be run at an on-line terminal while the CP-V system is in normal operation.

The facilities described in this chapter include one assembler directive, the special Diagnostic DCB (DDCB), and eight system procedures. The assembler directive allows the user to specify that a control section is to begin at a page boundary. The Diagnostic DCB is a data area that allows the user to issue his own I/O commands.

These eight procedures reside in SYSTEM DIAG along with two other system procedures - M:DPART and D:DRET. (M:DPARTand M:DRETare described in the SYSCON chapter in the CP-V/SM Reference Manual, 90 1674, because they are used by SYSCON.) The eight system procedures perform the following functions:

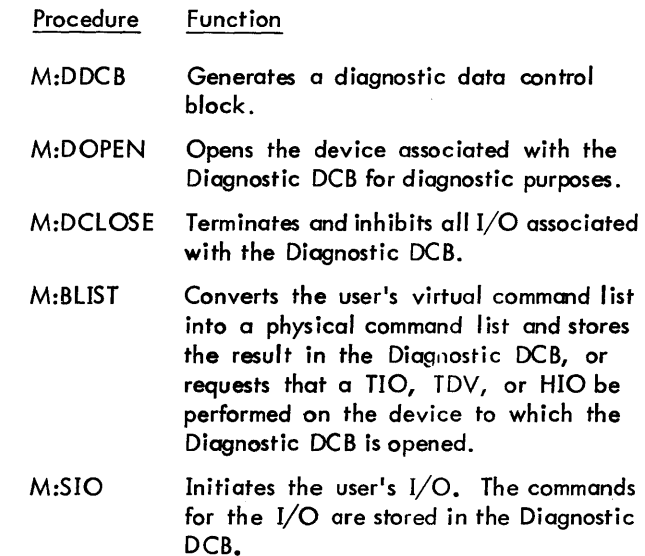

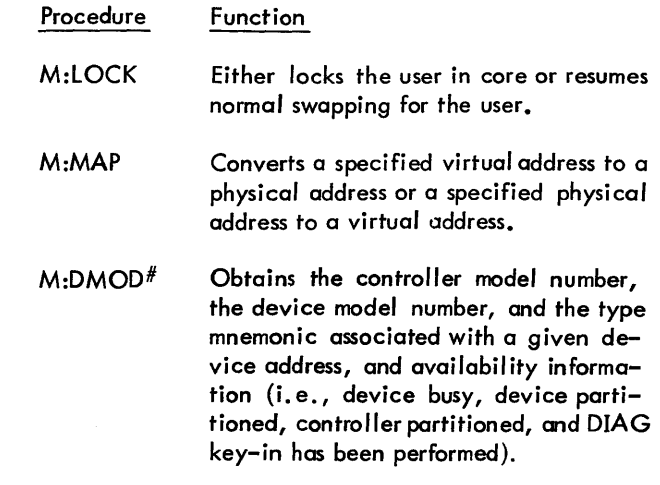

### **RESTRICTIONS**

For both security and system performance reasons, there are certain restrictions on the use of the facilities described in this chapter. These restrictions are:

1. The system manager must give approval before the system will process some of the CAls. (Note that M:DDCB does not generate a CAl.) This approval is transmitted to the monitor via the operator key-in.

!DIAG id

where id is the diagnostic user's id and identifies the user as the current diagnostic user. This is reset by the monitor between job steps.

- 2. The M:MAP procedure requires a privilege of AO or higher. The user is aborted if his privilege level is insufficient.
- 3. The M:LOCK procedure requires a privilege level of AO or higher and the user must have been specified as the current diagnostic user via the DIAG key-in or have a privilege level of CO or higher. If one of these conditions is not met, the user is aborted.
- 4. The M:DOPEN, M:DClOSE, M:BLIST and M:SIO procedures require a privilege level of AO or higher and the user must have been specified as the current diagnostic user via the DIAG key-in. If the conditions are not met, the user aborted.
- 5. User registers SR1 and SR3 are volatile for the M:DOPEN, M:DClOSE, M:BLIST, M:SIO, M:lOCK and M:MAP procedures.

## **PSECT DIRECTIVE**

The PSECT directive specifies that the control section which follows is to begin on a page boundary. This directive allows diagnosticians to ensure that such things as the Diagnostic DCB and buffers do not cross page boundaries. The PSECT directive is described in detail in the Meta-Symbol/LN, OPS Reference Manual, 900952.

## **SYSTEM PROCEDURES**

Monitor procedures enable the user's symbolic Meta-Symbol program to request a variety of monitor functions. The online diagnostic procedures described in this chapter have the same general format as those described in the CP-V/BP Reference Manual, 90 17 64.

When using Meta-Symbol, the monitor diagnostic procedure library is invoked via the directive

SYSTEM DIAG

This directive defines all of the monitor procedures. The Sigma 6 and 7 computer instruction set is invoked by the directive

SYSTEM SIG7[F] [0] [p]

where F specifies the floating-point option, 0 specifies the decimal option, and P specifies privi lege instructions.

The Xerox 560 and Sigma 9 computer instruction sets are invoked by the directive

SYSTEM SIG9 [p]

where P specifies the privileged instruction set.

Thus, both the SYSTEM D lAG and the SYSTEM SIG7 or SYSTEM SIG9 directives should be used. The SYSTEM BPM directive should also be used if any of the procedures described in the CP-V/BP Reference Manual, 90 17 64, are used in the program.

### **CREATE DIAGNOSTIC DATA CONTROL BLOCK**

**M:DDCB** The diagnostic data control block procedure generates a data area in the user's program that is accessible by the user. This data area must be given a label, the first two characters of which are F: {e.g., F:OIAG}.

The Diagnostic DCB (hereafter referred to as the DOCB) must be used when the diagnostician is going to perform his own I/O through use of the diagnostic procedures described in this chapter. In addition to containing standard types of OCB information, the DDCB contains the user's I/O command list. The DDCB format is described in detail at the end of the chapter. Because the OOCB has its own format, the only CALs that may be issued to the DOCB are the diagnostic CALs.

The M:DDCB procedure call is of the form

label M:DDCB (DEVICE, name), (CLIST, n)[, (option)]...

where

label is a label that begins with the two characters F: and must previously have been declared a dummy section via a directive of the form

label DSECT

- DEVICE, name specifies the device that is to be associated with the DOCB. Name may be specified in one of the following forms:
	- 1. A device type in quotes (e.g., 'CR', 'LP').
	- 2. An operational label in quotes (e.g., 'LO', 'EO').
	- 3. The physical address of the device expressed in hexadecimal (e.g., X'0080', X'0202').
- CLIST, n specifies that n words are to be reserved for the user's command list. The maximum value that can be specified for n is 24.

The options are:

$$
SN\left[r\left\{\text{``serial number!}\right\}\right]
$$
 specifies one of the following:

- 1. The number of words (n) to be reserved for serial numbers. The serial numbers will be inserted into the ODCB when the DDCB is opened (M:DOPEN). The maximum value that can be specified for n is 12.
- 2. The serial number of the volume to be used for input or output. There may be from one to twelve serial numbers of from one to four alphanumeric characters each.

If the SN option is not specified in M:DOCB, then it cannot be specified in M:DOPEN.

ABN, address specifies the symbolic address of a user's routine that is to be used to analyze any abnormal conditions resulting from insufficient or conflicting information. This address remains in the DDCB until it is overridden by an ABN specification in a DOPEN CAL.

The CLIST and SN options produce variable-length parameters which follow the fixed-length parameters in the ODCB. Each variable length parameter entry is preceded by a control word of the following form:

- Byte  $0$  is the code number  $(X<sup>T</sup>07<sup>T</sup>$  for SN;  $X<sup>T</sup>12<sup>T</sup>$  for CLIST).
- Byte  $1$  is the code for entry position  $(X'00'$  means more parameter entries to follow; X'Ol' means last parameter entry).
- Byte 2 is, for the SN option, the number of significant data words in the parameter entry when serial numbers are specified. Otherwise it is zero.
- Byte 3 is the total number of words reserved for the entry, not including the control word (i. e., maximum entry length).

### Special Note:

After generating the DOCS, Meta-Symbol resumes assembly in the control or dummy section that was in effect when the M:DOCS procedure reference line was encountered. In order to prevent the statements following the M:DDCS procedure reference line from being assembled in the same section as the DOCS, one of the following is recommended:

- 1. The control section directive preceding an M:DDCS reference line should be a CSECT, and the DSECT associated with an M:DDCS should precede the CSECT.
- 2. The statement immediately following an M:DDCS procedure reference line should be either a CSECT or a USECT referencing a prior CSECT.

## **OPEN DIAGNOSTIC DATA CONTROL BLOCK**

**M:DOPEN | The monitor Diagnostic OPEN routine opens** the device specified in the DOCS for diagnostic purposes. The ODCS will not be opened if the information in the DDCB is inaccurate, insufficient, or contradictory. If the M :DOPE N is made with no options specified, the existing parameters in the DDCB are used. If the DDCB is already open when the DOPE N routine is called, an abnormal condition issignaled. If the DDCS is not open when the DOPE N routine is called, the DDCB is reinitialized according to the parameters specified in the M:D OPE N procedure call.

Symbiont devices will only be opened if they have been locked, suspended, or partitioned. Nonsymbiont devices and devices opened with a device address specified (as opposed to device type or an operational label) must be partitioned and not busy or allocated to an active user. Partitioning is accomplished by using SYSCON or as a result of a previous DClOSE CAL with the PART option specified.

The M:DOPEN procedure call is of the form

 $M:$ DOPEN  $[*]$ dcb name, (DEVICE,  $[*]$ name),  $\textsf{\textsf{L}}(\textsf{STATUS}, [\texttt{\texttt{*}}] \textsf{address})$  [, (option)],  $\textsf{\texttt{I}}$  .

where

[\*]dcb name specifies the name of the DDCS.

- DEVICE,  $[*]$ name specifies the device that is to be associated with the DDCS. Name *may* be specified in one of the following forms:
	- 1. A device type in quotes (e.g., 'CR', 'LP').
	- 2. An operational label in quotes (e.g., 'lO', 'EO').
	- 3. The physical address of the device expressed in hexadecimal (e.g., X'0080', X'0202').

 $STATUS,$   $[*]$  address specifies the address of the user's data area where the I/O status is to be stored. The status that is returned is in the same format as for the Error log (see Appendix E).

The options are:

- SN, 'serial number'<sub>[</sub>, 'serial number']... specifies the serial number(s) of the volume(s) that are to be used for input or output. The serial number *may* be from one to four alphanumeric characters. A request for the volume(s) will be sent to the operator's console when opening to a device type or operational'abel, which the operator responds to with an AVR sequence (e.g., MOUNT key-in).
- NOERR specifies that records of errors from this device are to be suppressed from the En'or log. However, the user has the option of writing records to the Error log himself, with the Write Error log CAl.
- ABN, address specifies the symbolic address of a user's routine that is to be used to analyze any abnormal conditions resulting from insufficient or conflicting information. If an *X'09'* abnormal code occurs on the open, this open abnormal address is set into the DDCS and return is to this address. If an address is not present, the user is aborted.
- CHAN specifies that the controller is to be reserved for use by this diagnostic program. A controller *may* be reserved only if it is partitioned.

Calls generated by the M:DOPEN procedure have the form:

CAl1,6 fpt

where fpt points to word 0 of the FPT shown below.

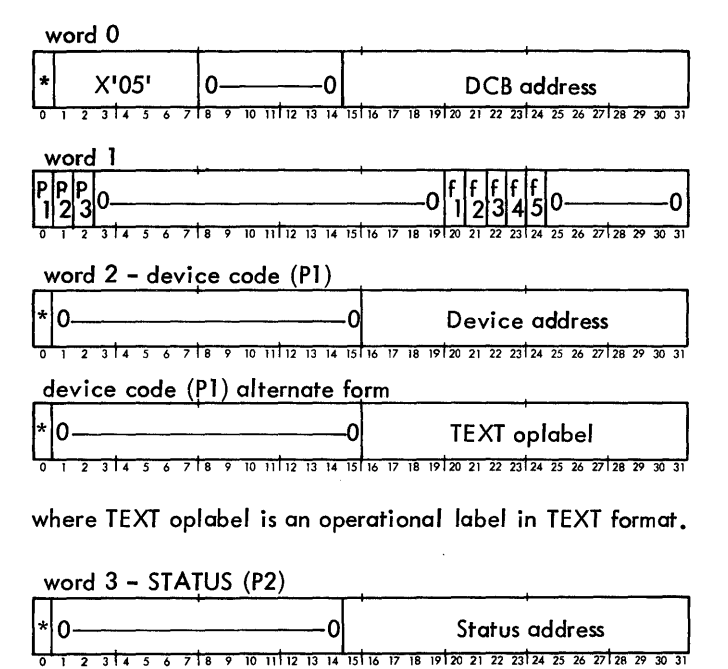

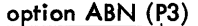

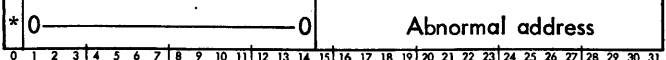

Flags f<sub>1</sub> through f<sub>5</sub> in word 1 of the FPT have the significance indicated below (when  $f_1 = 1$ ).

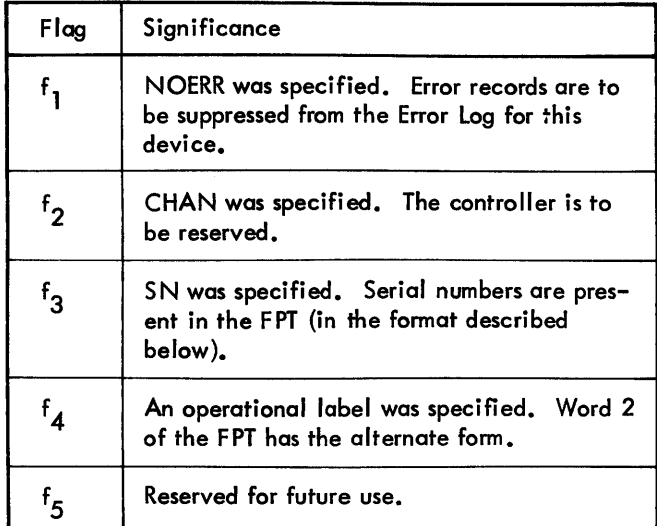

The format for the SN variable length parameter is identical to that in the DDCB. The variable length parameter entry is preceded by a control word of the form:

- Byte  $0$  Code number (X'07') identifying the variablelength parameter.
- Byte  $1 -$  Code for entry position  $(X'00'$  means more parameter entries to follow; X'Ol' means last parameter entry).
- Byte 2 Number of significant data words in the parameter entry (if SN).
- Byte  $3 -$  Total number of words reserved for the entry, not including the control word (i .e., maximum entry length).

If the user does not have at least A0 privilege, the return is to CAL+1 with CC1 set.

#### , CLOSE DIAGNOSTIC DATA CONTROL BLOCK

M:DCLOSE The Diagnostic CLOSE routine terminates and inhibits I/O through the DDCB. I/O cannot be performed through the DDCB until it is opened again. M:DCLOSE allows the user to specify whether or not the device is down (partitioned).

The M:DCLOSE procedure call is of the form

$$
M: DCLOSE \, [\text{*}] \, \text{dcb name} \, \left[ \begin{matrix} \text{PART} \\ \text{RETURN} \\ \text{SAME} \end{matrix} \right]
$$

where

[\*]dcb name specifies the name of the DDCB.

- PART specifies that the device associated with the DDCB is to be partitioned from the system resources.
- RETURN specifies that the device associated with the DDCB is to be returned to the system resources.
- SAME specifies that the device associated with the DDCB is to remain in the same status (partitioned or not partitioned). The default is SAME.

The Diagnostic CLOSE routine reports the status of the device to the operator with the following message:

dd{PARTITIONED} yyn RETURNED

where yyndd identifies the device.

Calls generated by the M:DCLOSE procedure have the form

CALl,6 fpt

where fpt points to word 0 of the FPT shown below.

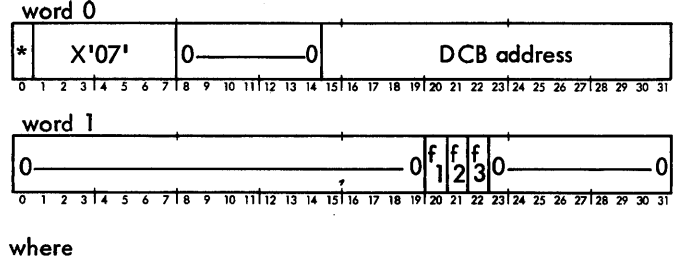

 $f_1$ specifies the PART option when set.

 $f_{2}$ specifies the RETURN option when set.

 $f_3$  specifies the SAME option when set.

If the user does not have at least AO privilege, the return is to CAL+1 with CC1 set.

#### BUILD COMMAND LIST

<sup>i</sup>M:BLIST The monitor BLISTroutine converts the user's virtual command list into a physical command list and stores the results in the DDCB. The routine val idates that no command crosses a page boundary and that the number of I/O command doublewords is less than or equal to 12.

The user's virtual command list must adhere to certain restrictions.

- The list must use virtual rather than physical addresses.
- No input/output command doubleword (lOCO) is allowed to perform I/O across a page boundary or specify a byte count greater than one page (X'800' bytes).
- The number of lOCOs must not be greater than 12.
- $\mathsf{L}_i$ !. I/O commands which do not cause a transfer of data (e.g., skip file, rewind) must have a valid byte address and byte count. When such commands are used with the ICE flag, the I/O completion interrupt occurs immediately. Hence, the user must handle any desired I/O wait activity independently of any  $I/O$  end action.

The user may optionally request that the I/O be started. If this request is made, the monitor will not return control to the user until either the request to start  $I/O$  has been rejected, the I/O is complete, or the I/O has timed-out. The AIO, TDV, and TIO status and condition codes are returned in the user area specified by the STATUS parameter of M:DOPEN and in the exact format as for Error Log (see Appendix E). If a TIO, TDV, or HIO request is made, the appropriate request is executed and the status *is* returned in the user STATUS area in the format:

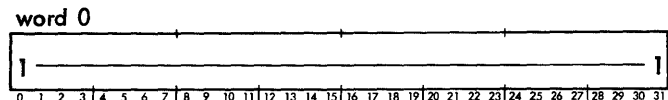

words 1 and 2

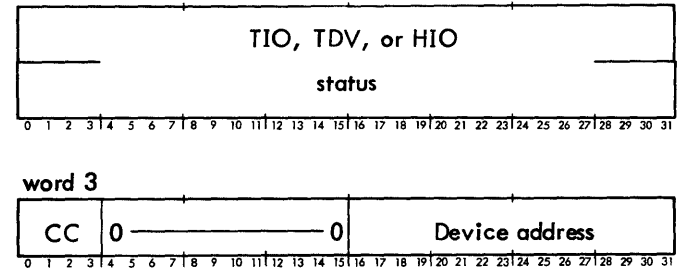

where

CC instruction's *condition* codes.

Device address device address from DDCB.

The M:BLlST procedure call has the form

M:BLIST 
$$
[*]
$$
dcb name,  $(ADR, [\times]$ address), (option). . .  $\left\{ \begin{pmatrix} \text{TIO} \\ \text{TDV} \\ \text{HIO} \end{pmatrix} \right\}$ 

where

[\*]dcb name specifies the DOCB.

ADR, [\*]address specifies the address of the user's command list.

TIO specifies that a test I/O is to be performed.

- TDV specifies that a test device is to be performed.
- HIO specifies that I/O is to be halted.

The options are:

- $PRI, [\star]$  priority specifies the priority of the I/O request as a hexadecimal number (e.g., X'F6'). X' FO' is the highest priority and X'FF' is the lowest *priority.* (The higher the priority, the higher the placement *in* the queue of requests for the channel containing the referenced device.) The default is  $X'FF'$ .
- SIO specifies that the I/O *is* to be started.
- TIMEOUT, [\*]value specifies the *minimum* length of *time* allowed before an I/O timeout occurs. The value *is* in *decimal* and represents the number of 4.8 second intervals prior to I/O timeout. For example, a value of 2 means a minimum of 9.6 seconds before timeout. For spindles or disk packs, the maximum value used is one even if a larger value is specified. The *maximum* value accepted for all other devices is 63 and the minimum *is 1.*  A value greater than 63 will be forced to 63 and a value less than 1 will be forced to one. The default is one. The actual time allowed before an I/O timeout occurs ranges from a minimum timeout of "value" \* 4.8 seconds to a maximum timeout of "value+ $1" * 4.8$  seconds depending on when the timeout count was initiated. Therefore, a TIMEOUT value of 2 may cause a *timeout* within a range of 9.6 to 14.4 seconds.

Calls generated by the M:BLIST procedure have the form:

CALl,6 fpt

where fpt points to word 0 of the FPT shown below.

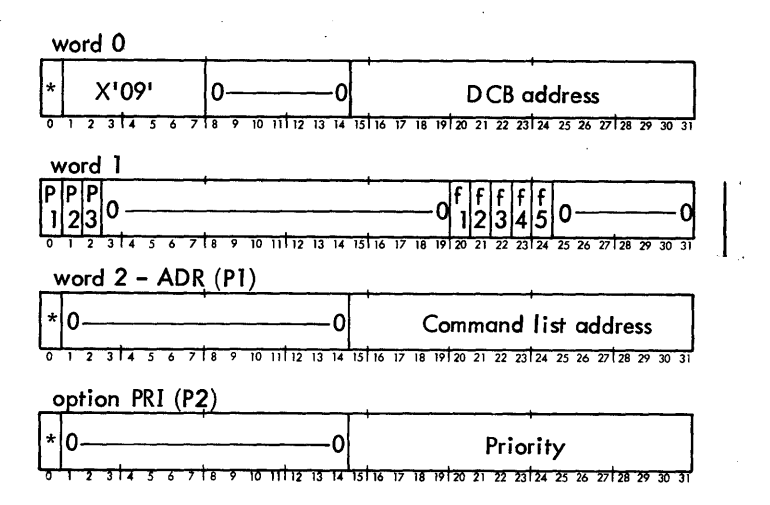

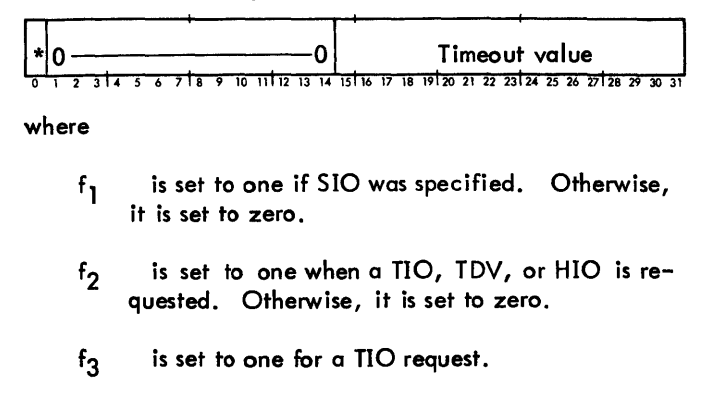

- $f_{\boldsymbol{A}}$ is set to one for a TDV request.
- $f_5$  is set to one for an HIO request.

If incorrect or confl icting information exists, the abnormal address specified in the DDCB will be used ifit has been specified. If the user does not have at least AO privilege, the return is to CAL+l with CCl set.

#### **START** 1/0

 $M:SI0$  The start I/O procedure call initiates the diagnostic I/O specified in the diagnostic DDCB. After an SIO, the monitor will not return control to the user until either the call has been rejected, the I/O has been completed (successfully or with errors) or the I/O has timed-out. The AIO, TDV, and TIO status and condition codes are returned in the user area specified by the STATUS parameter of M:DOPEN and in the exact format as for Error Log (see Appendix E).

The M:SIO procedure call is of the form

M:SIO [\*]dcb name

where  $[*]$  dcb name specifies the DDCB.

Calls generated by the M:SIO procedure have the form

CALl,6 fpt

where fpt points to word 0 of the FPT shown below.

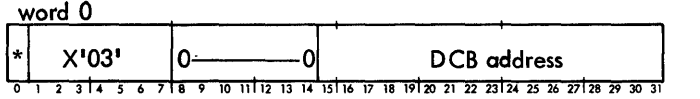

If there is no command list in the DOCB or the validity of the command list has been destroyed by a swap, an abnormal condition resul ts. If the user does not have at least AO privilege, the return is to CAL+l with CCl set.

## **LOCK IN CORE**

M:LOCK The LOCK routine either locks the user in core or resumes normal swapping for the user. This lock in core reduces the user's chances of being swapped but does not ensure that the user will not be swapped. The user may ascertain whether a swap has occurred since the BLIST CAL by comparing J:NRS (the swap count) in the JIT with the SWAPCT field in the DDCB. (SWAPCT contains the swap count at the time of the BLIST CAL.) The user has not been swapped if the two values are equal. (The external reference J:NRS is satisfied by loading with :JO from the :SYS account.)

The M:LOCK procedure call is of the form

$$
M:LOCK\begin{pmatrix} \text{YES} \\ \text{NO} \end{pmatrix}
$$

where

- YES specifies that the user is to be locked in core.
- NO specifies that normal system swapping is to resume for the user.

Once a user is locked in core, his size may not change. Use of the following services may result in a size modification. In such case, the user will be swapped.

- 1. Memory management CALs.
- 2. M:SEGLOAD, M:L1NK, and M:LDTRC procedure calls.
- 3. Associate and disassociate processor CALs.
- 4. Get page CALs.

Calls generated by the M:LOCK procedure have the form

CAL1,6 fpt

where fpt points to word 0 of the FPT shown below.

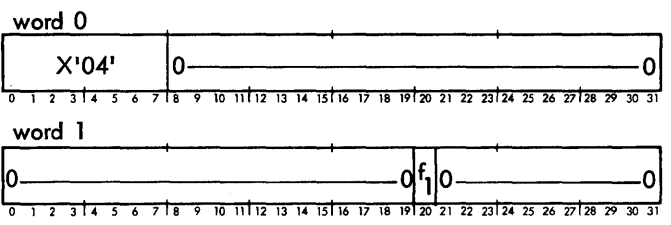

where  $f_1$  in word I specifies that LOCK in core has been requested (f<sub>1</sub>=1) or that the LOCK is to be released (f<sub>1</sub>=0).

If the user's privilege level is not at least AO, the return is to CAL+l with CC1 set.

#### **CONVERT ADDRESS ;**

**M:MAP** The M:MAP procedure converts a specified virtual address to a physical address or a specified physical address to a virtual address. The converted address is stored in general register S. The M:MAP procedure call has the form

M:MAP 
$$
\begin{pmatrix} VTP \\ PTV \end{pmatrix}
$$
, (ADR,  $\begin{bmatrix} * \end{bmatrix}$  address)

where

- VTP specifies virtual to physical address conversion.
- PTV specifies physical to virtual address conversion.
- ADR,  $[*]$  address specifies the location of the address. to be converted.

If the user has been swapped in between issuing a BlIST CAL and issuing a MAP CAL, the address returned from the MAP CAL is invalid. The user has not been swapped if J:NRS in the JIT is equal to SWAPCT in the DDCB. The user may reduce the chances of being swapped through the use of M:lOCK.

Calls generated by the M:MAP procedure have the form

CAll,6 fpt

where fpt points to word 0 of the FPT shown below.

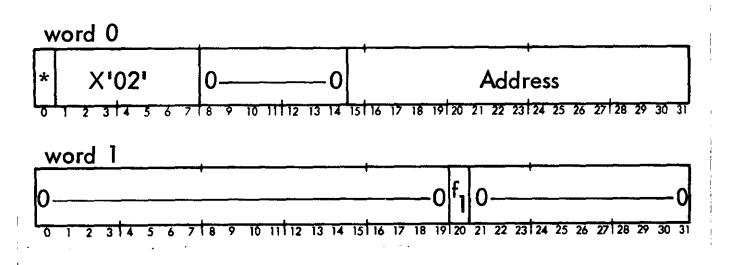

where  $f_1$  indicates virtual to physical address conversion (f<sub>1</sub>=0) or physical to virtual address conversion (f<sub>1</sub>=1).

If the user's privilege level is not at least AO, the return is to CAl+1 with CC1 set.

### \ **OBTAIN MODEL NUMBERS AND TYPE MNEMONICS**

**M:DMOD#** The M:DMOD# procedure obtains the controller model number, the device model number, the type mnemonic associated with a given device address, and specific information concerning the device (i. e., device availability, device partitioned, controller partitioned, and DIAG key-in has been performed).

M:DMOD# [\*]device address

where device address has the form ndd in which n specifies the lOP unit address (the number associated with the lOP letter; see Table B-2 in Appendix B) and dd specifies the device number (see Table B-3 in Appendix B).

Example:

M:DMOD# X'20F'

The procedure verifies that such an address exists. If no such device address exists, CC1 is set to one. However, if the device address is valid, CCl is set to zero and the following general registers are set:

- RS contains the device model number in hexadecimal (e. g., X'OO007122').
- R9 contains the controller model number in hexadecimal (e.g., X'OOO07120').
- RI0 contains the type mnemonic in EBCDIC and right-justified (e. g., X'OOOOC3D9' for CR), and special information flags formatted as follows:
	- bit  $0 = 1$  device is currently busy with another user.
	- $bit 1 = 1$ device is partitioned.
	- $bit 2 = 1$ device's controller is partitioned.
	- bit  $3 = 1$  DIAG key-in has been made by the operator.
	- bit  $4 = 1$  sub-channel 2 (alternate path) partitioned.

$$
\begin{array}{ll}\n \text{bit 5 = 1} & \text{sub-channel 1 (primary path)} \\
\text{partitioned.} &\n \end{array}
$$

In either case, the return is to CAl+l.

Calls generated by the M:DMOD# procedure have the form

CAll,6 fpt

where fpt points to word 0 of the FPT shown below.

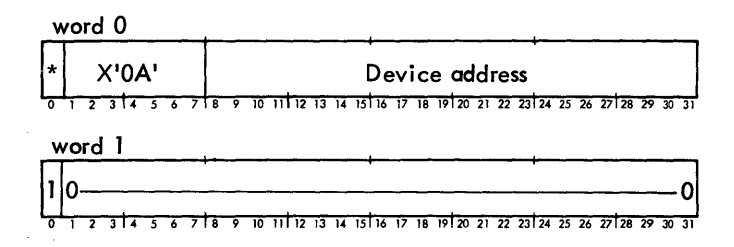

## **ABNORMAL CODES AND MESSAGES.**

The codes and messages for abnormal conditions that can occur when using the on-I inediagnostics facilities are listed in Table 44. The abnormal code (bits 0-7) and subcode (bits S-14)are returned in user's register SR3and the address of the procedure plus one word (CAL+1) is returned in user's. register SRI. (The messages reside in the system error message file, ERRMSG.)

#### **DDca**

The format for the DDCB is given in Figure 16. Following each format, the parameter fields of the DDCBare described in alphabetical order by their mnemonic. All referenced addresses have word resolution.

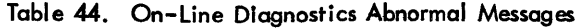

 $\hat{\boldsymbol{\beta}}$ 

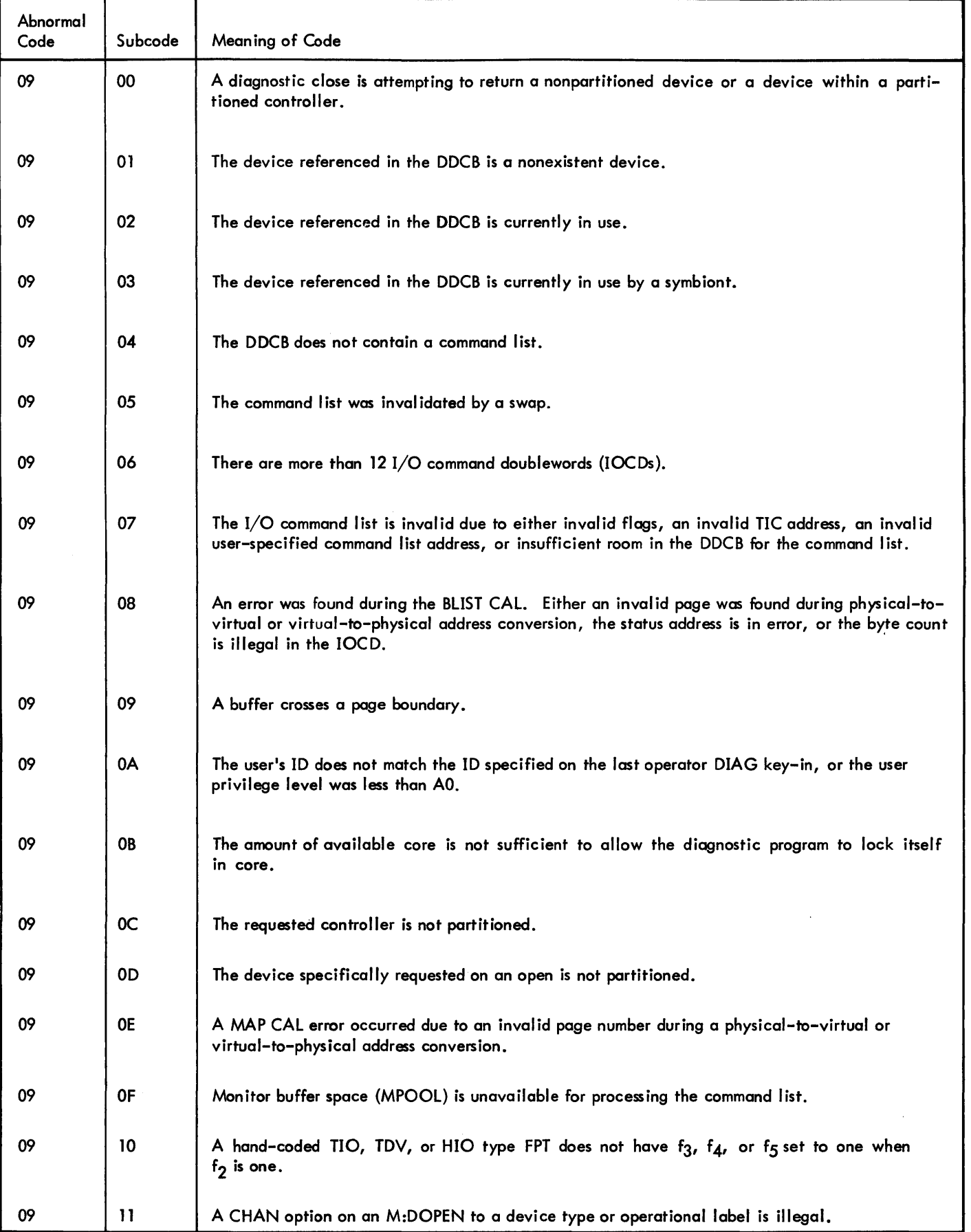

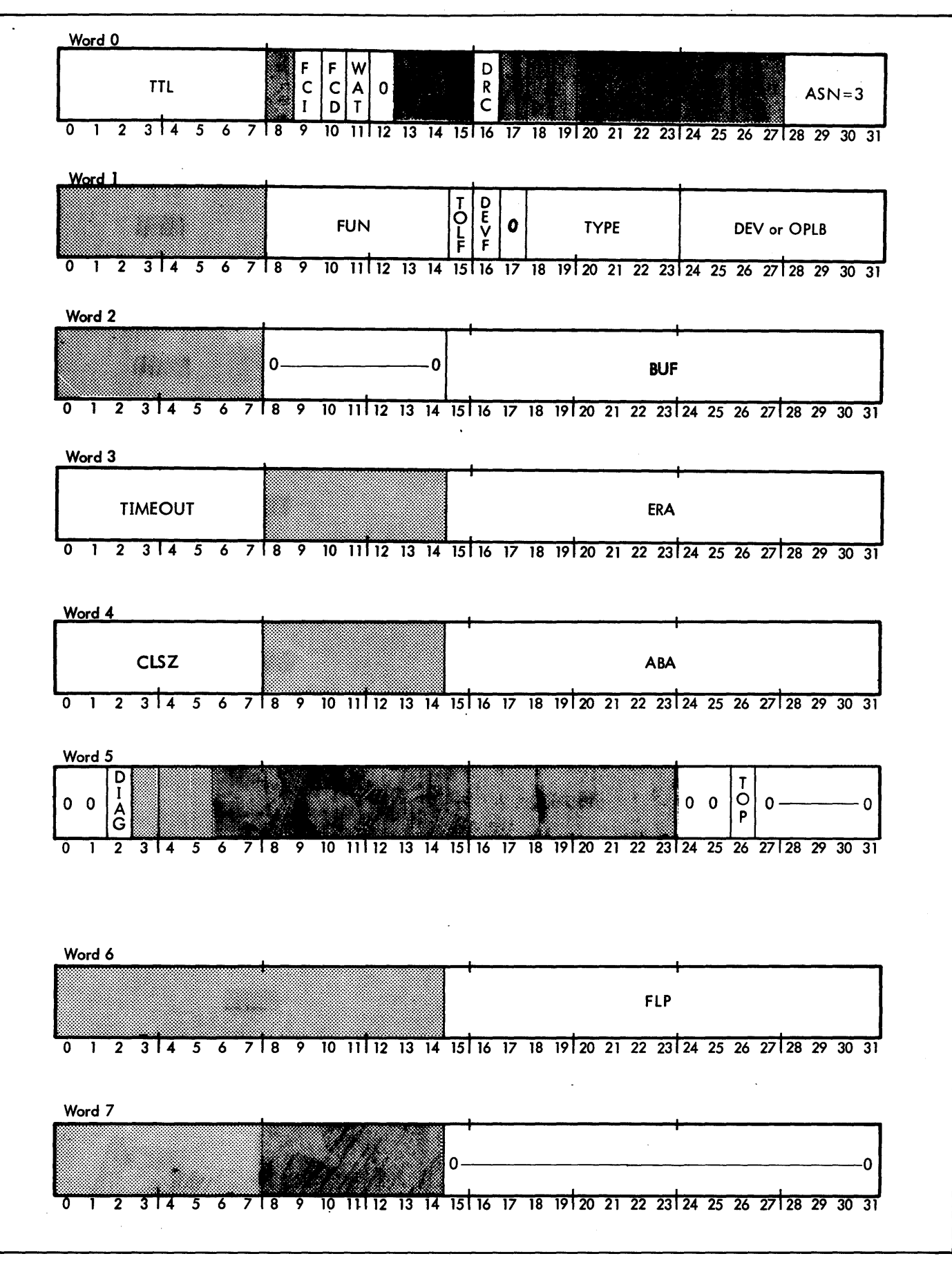

Figure 16. Format of the DOCS

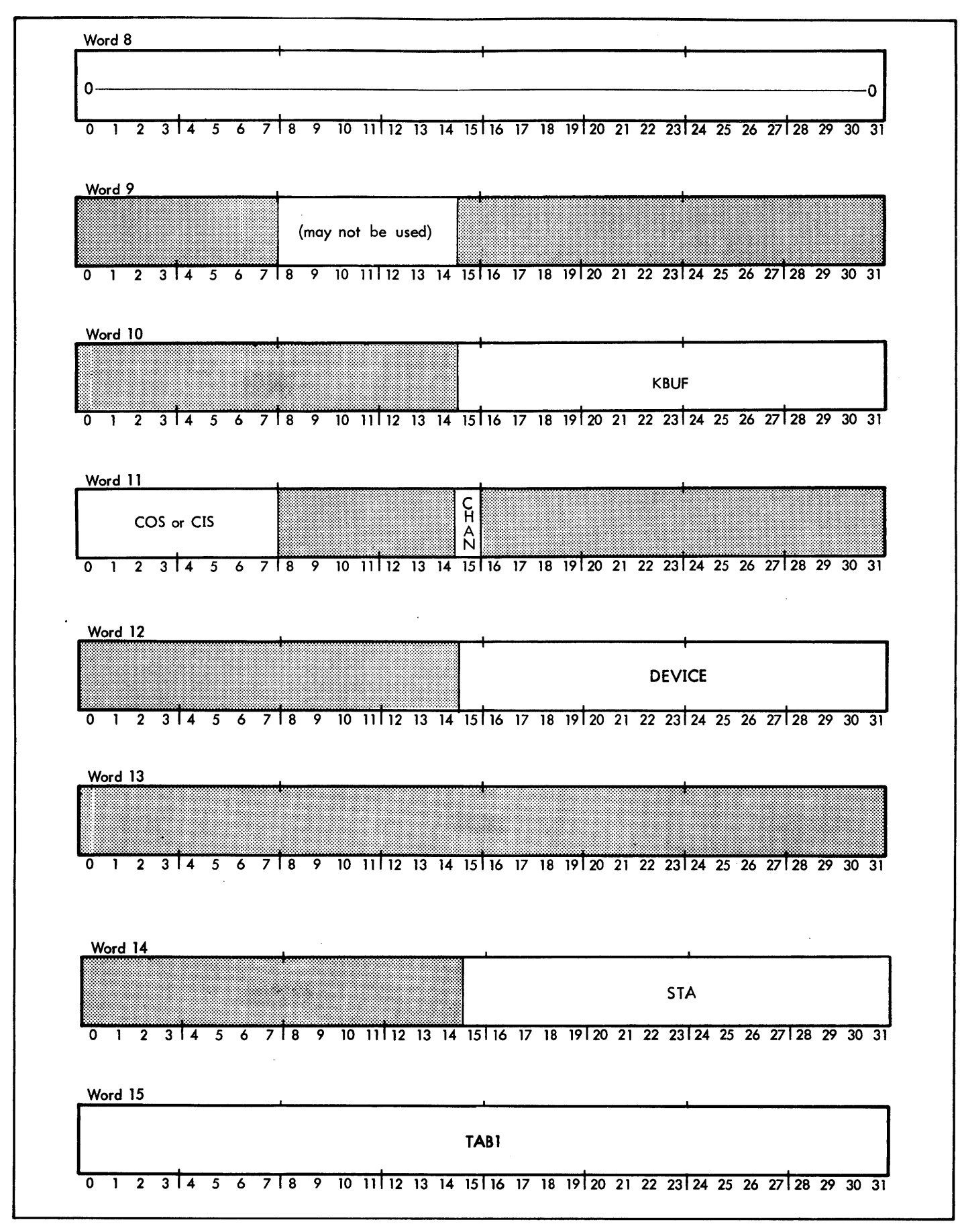

Figure 16. Format of the DDCB (cont.)

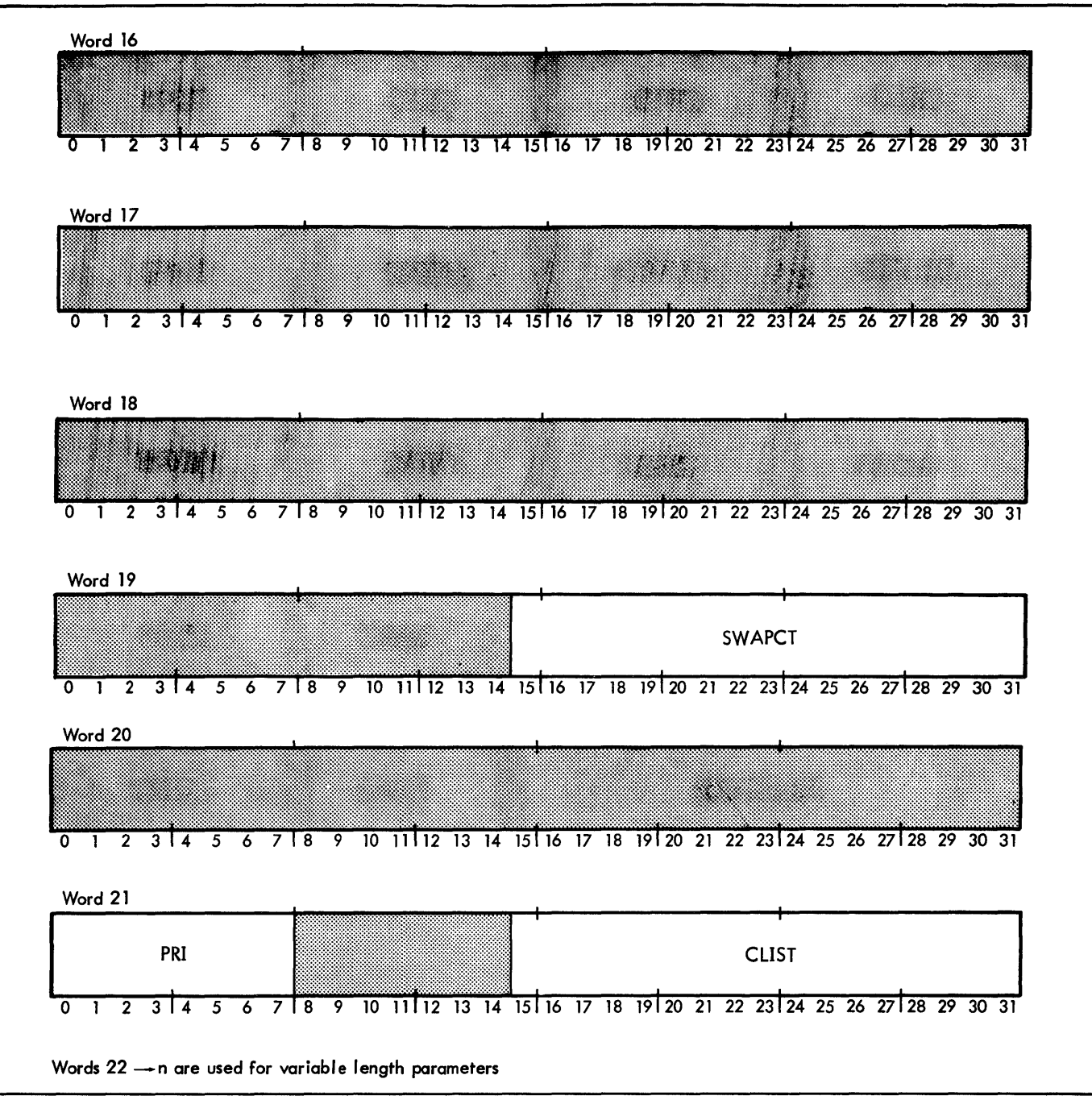

Figure 16. Format of the DDCB (cont.)

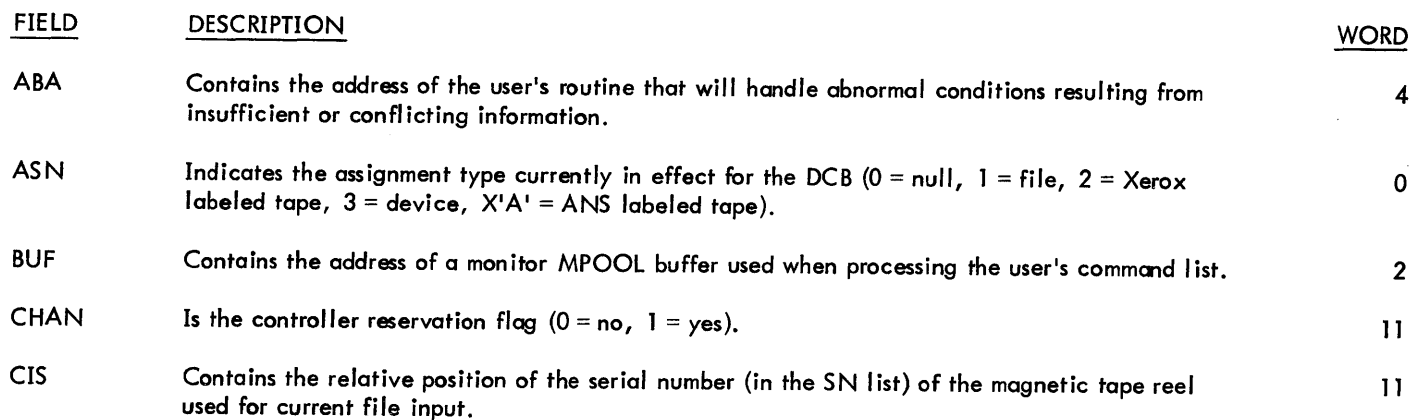

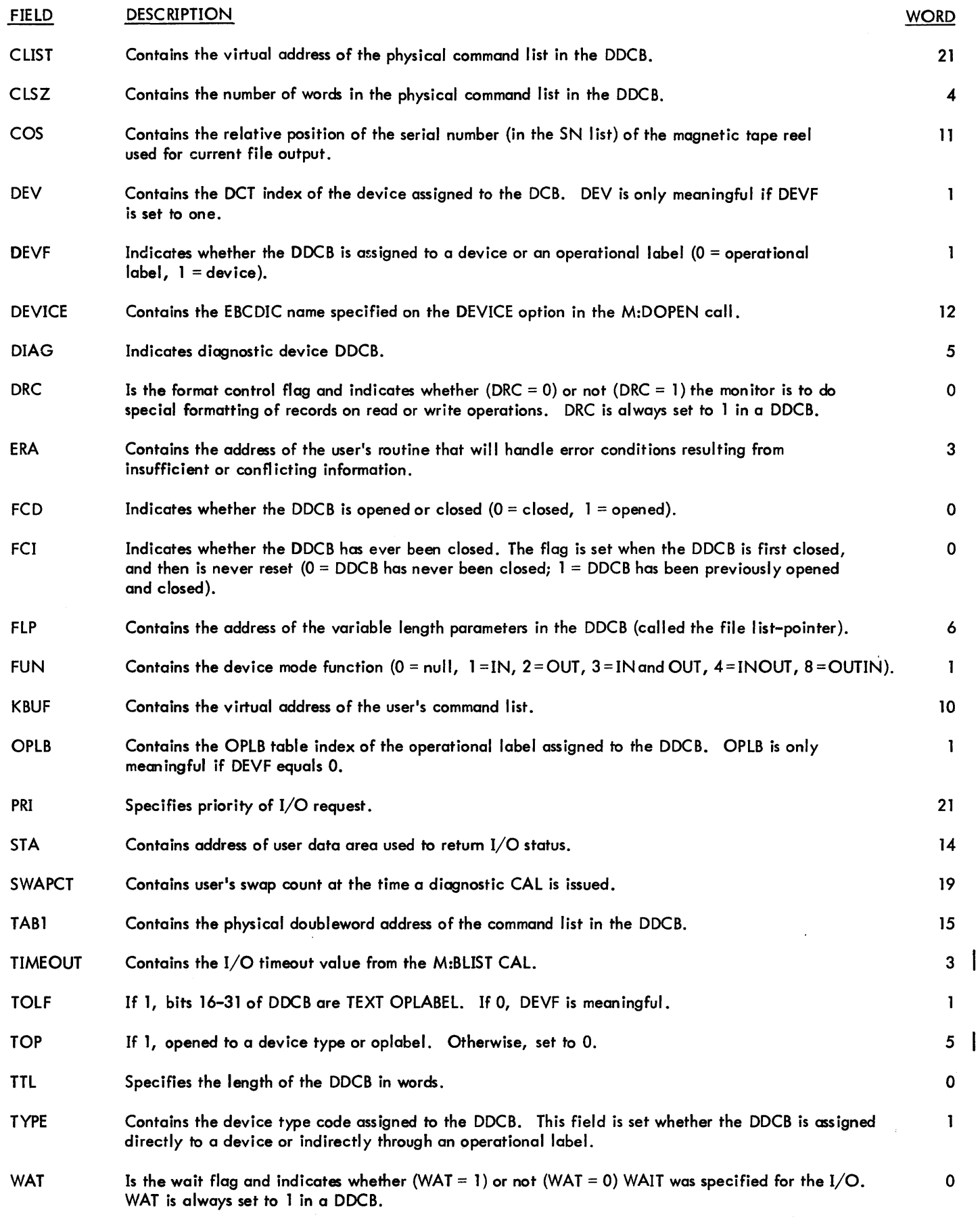

# **9. REAL-TIME' PROCEDURES**

Real-time processing involves reacting to external events (including clock pulses) within microseconds. Selected external events are allowed to interrupt the real-time user's program so that they can be processed at the time they occur. After an interrupt has been processed, control may then return to the interrupted program or may be directed elsewhere.

In CP-V real-time processing, there are three distinct types of interrupts:

- 1. Real, hardware interrupts.
- 2. Multiple clock interval interrupts derived through software from a single hardware clock interrupt.
- 3. User written pseudo-interrupts that are triggered by software rather than by hardware. This type of interrupt is quite useful for interprogram communication and synchronization. Pseudo-interrupts use interrupt addresses X'1000' through X'7FFF'.
- Note: Any interrupt connected by real-time procedures must have a hardware priority below that of the I/O interrupt. Note also that the swapper performs I/O at a software priority of X'10'. (This would be a consideration when specifying a priority to be associated with certain real-time  $I/O$  requests; e.g., M:IOEX. )

The counter-equals-zero interrupts  $(X<sup>T</sup>58<sup>T</sup>$  and X'59') may be connected to a user program via the M:CONNECT or M:GJOBCON procedures. However, it is the user's responsibility to initialize the corresponding counter pulse interrupts  $(X'52'$ and X'53')**.** 

 $CP-V$  real-time provides services that allow a user program to connect to and control interrupts, to request interruption at specified clock intervals, and to lock itself into core so that it will not be swapped out until it is ready to be swapped out.

The following terms appear in the discussion of the realtime services:

### **Disarmed**

When an interrupt is in the disarmed state, no signal to that interrupt is admitted; that is, no record is retained of the existence of the signal, nor is any program interrupt caused by it at any time.

### Armed

When an interrupt is in the armed state, it can accept and remember an interrupt signal. The receipt of such a signal advances the interrupt to the waiting state.

## Waiting

When an interrupt in the armed state receives an interrupt signal, itadvances to the waiting state, and remains in the waiting state until it is allowed to advance to the active state.

### Enabled

When an interrupt is in the enabled state, it is allowed to move to the active state when the interrupt signal is received provided that it is also in the armed state. If the interrupt is already in the waiting state, it moves to the active state when it becomes enabled, provided that no higher priority interrupt is currently active.

### Disabled

An interrupt can undergo all state changes except that of moving from the waiting to the active state when it is in the disabled state.

### Active

When an interrupt meets all of the conditions necessary to permit it to move from the waiting state to the active state, it is permitted to do so by being acknowledged by the computer, which then executes the contents of the assigned interrupt location as the next instruction.

### Cleared

When an interrupt is changed from the active state to the cleared state, the interrupt states are reset so that the interrupt can be recognized again and the priority is reset to that of the job that was running when the interrupt occurred.

### Interrupt Control Blocks (ICBs)

Areas of memory set aside for use by the monitor interrupt processing routines. ICBs are established by SYSGEN.

### Interrupt Label

The two-character name of an interrupt. Interrupt labels are defined at SYSGEN.

## **INTERRUPT CONNECTION AND CONTROL SERVICES**

CP-V real-time provides services that connect interrupts to mapped programs, control the state of interrupts (e .g., trigger, arm, enable, disable), clear interrupts either at time of occurrence or upon completion of processing, and disconnect interrupts that are no longer required. Most of these services are provided through procedures which, except where noted, reside in

## SYSTEM RTPROCS

and require real-time privilege (EO or higher).

## CONNECT INTERRUPT TO GHOST FILE

M:GJOBCON The GJOBCON routine associates an interrupt with a load module such that if the interrupt occurs, the designated load module will be put into execution as a ghost job. If the ghost job is already active as the result of a previous interrupt, the interrupt will be ignored. An interrupt occurring while the ghost is asleep (M:WAIT) causes a wake-up event.

The M:GJOBCON procedure call has the form

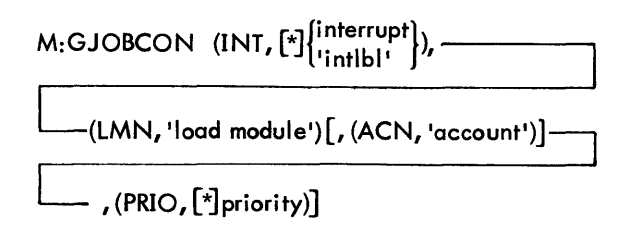

where

- $INT, \lceil \cdot \rceil$  interrupt specifies an interrupt address.
- $INT,$  [\*] 'intlbl' specifies an interrupt label. If indirect addressing is used, the label must be in EBCDIC format, right-justified in the word, and preceded by blanks.
- LMN, 'load module' specifies the name of the load module to be placed in execution when the interrupt occurs. This will be the name of the resulting ghost job. The name must be seven characters or less in length.
- ACN,'account' specifies the account of the load module and consequent running account for the ghost job. The default is the :SYS account.
- $PRIO, [\star]$  priority specifies the execution priority for the ghost job. The default is as follows: if 'intlbl' was specified (via the INT keyword), the default is the SYSGEN-defined execution priority associated within the interrupt label; if an interrupt address was specified (via the INT keyword) and the interrupt is a real interrupt, the default is n-X'4F' where n is the value of the interrupt address (e.g., programs attached to interrupt level X'60' would have a default execution priority of X' ll'); ifan interrupt address was specified (via the INT keyword) and the interrupt is a pseudo interrupt, the default is the SYSGENdefined default execution priority for ghost jobs.

Calls generated by the M:GJQBCON procedure have the form

 $CAL1, 5$  fpt

where fpt points to word 0 of the FPT shown below.

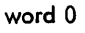

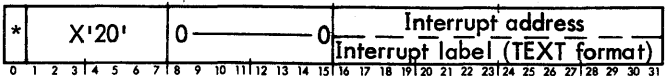

word 1

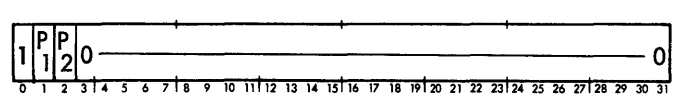

words 2 and 3

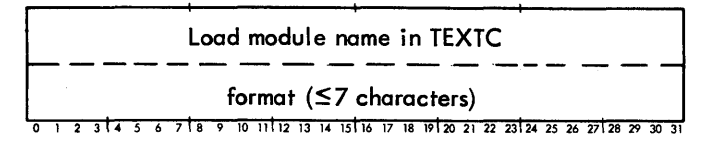

words 4 and 5 (Pl)

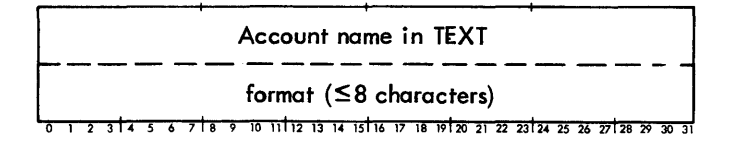

word 6 (P2)

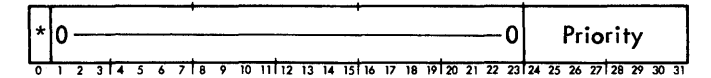

Condition code settings resulting from an M:GJOBCON CAL are:

- $|CC|$  set if the user does not have real-time privilege.
- $CC2$ set if no interrupt control blocks are available.
- $CC3$ set if the interrupt specified is already connected.
- $CC4$ set if the ghostalready exists. This·M:GJOB-CON procedure call *is* ignored.

## CONNECT USER PROGRAM TO .NTERRUPT

M:CONNECT Any mapped user program with real-time privilege may use this service to establish a connection to an interrupt such that the user program will be entered at the specified address when the interrupt occurs. Interrupts connected *in* this way report events to the CP-V execution scheduler and therefore permit the entered program to use all monitor services. The connected interrupt will be armed and enabled or disabled as specified by the user.

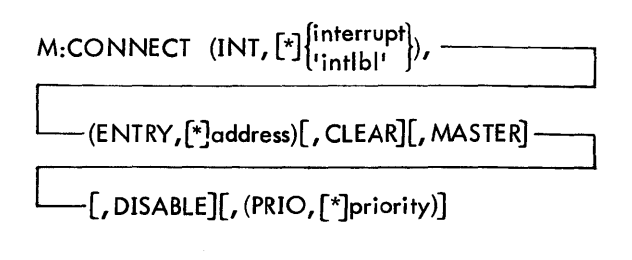

where

- INT, [\*Jinterrupt specifies an interrupt address.
- INT, [\*J'intlbl' specifies an interrupt label. If indirect addressing is used, the label must be in EBCDIC format, right-justified in the word, and preceded by blanks.
- $ENTRY$ ,  $*$ ]address specifies the address at which entry is to be made into the user program.
- $PRIO, [\cdot]$  priority specifies the execution priority for this interrupt. The default is as follows: if 'intlbl' was specified (via the INT keyword), the default is the SYSGEN-defined execution priority associated with the interrupt label; if an interrupt address was specified (via the INT keyword) and the interrupt is a real interrupt, the default is n-X'4F' where n is the value of the interrupt address; if an interrupt address was specified (via the INT keyword) and the interrupt is a pseudo interrupt, the default is the SYSGEN-defined default execution priority for either on-line, batch, or ghost jobs, depending on the mode in which the job is being executed.
- CLEAR specifies that the interrupt is to be cleared immediately upon occurrence and reported to the scheduler. The default is to leave the interrupt active.
- MASTER specifies that the user is to be given control in the master mode. The default is the slave mode.
- DISABLE specifies that the interrupt is to be connected, armed, and disabled. The default is to arm and enable.

Calls generated by the M:CONNECT procedure have the form

CAL<sub>1,5</sub> fpt

where fpt points to word 0 of the FPT shown below.

word 0

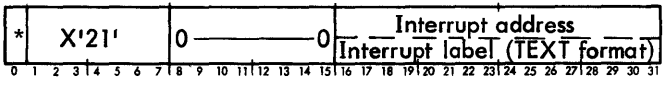

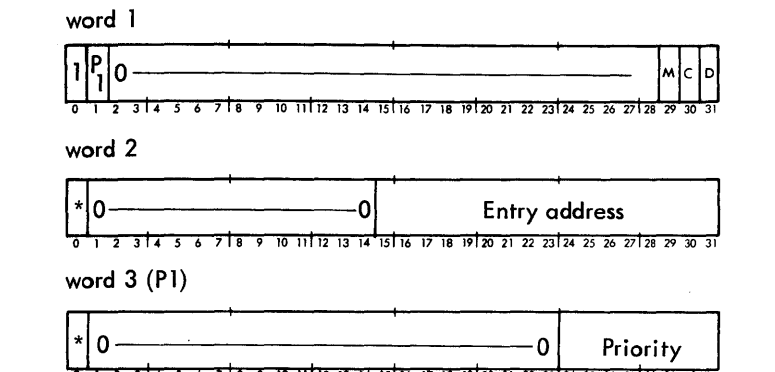

where

M=1 specifies MASTER mode.

- C=l specifies CLEAR.
- D=1 specifies DISABLE.

condition code settings resulting from an M:CONNECT CAL are:

- $CC1$ set if the user does not have real-time privilege.
- $CC2$ set if no interrupt control blocks are available. (Interrupt control blocks are established at SYSGEN.)
- $CC3$ set if the interrupt specified is already connected.

The environment existing for the real-time program at the time of the interrupt occurrence is saved in the user's TCB before entering the specified interrupt routine. The TCB is identical to the one shown in Figure 5 except that the last word contains the interrupt location rather than a trap location.

### DISCONNECT USER PROGRAM OR GHOST JOB FROM INTERRUPT

M:DISCONNECT The DISCONNECT routine releases the specified interrupt if it is associated with the current user. If honored, the M:DISCONNECT procedure disarms the specified interrupt and releases the associated interrupt control block.

The M:DISCONNECT procedure call has the form

M:DISCONNECT  $(INT, \lfloor \frac{x}{2} \rfloor \frac{\text{interrupt}}{\text{trivial}})$ 

where

- $INT, [*]$  interrupt specifies the interrupt address.
- INT,  $[*]$  intibl' specifies the interrupt label. If indirect addressing is used, the label must be In

EBCDIC format, right-justified in the word, and preceded by blanks.

Calls generated by the M:DISCONNECT procedure have the form

CALl,5 fpt

where fpt points to the FPT shown below.

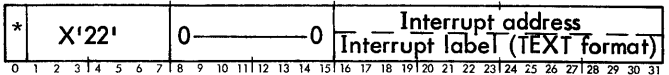

Condition code settings resulting from an M:DISCONNECT CAL are:

- $CC1 -$  set if the user does not have real-time privilege.
- CC2 set if the interrupt specified is not associated with the current user.
- CC3 set if the specified interrupt is currently active.

#### CONTROL AN INTERRUPT

M:INTCON This service permits a program with realtime privilege to control the states of interrupts. Interrupts may be armed, disarmed, enabled, disabled, or triggered. If the designated interrupt is a pseudo-interrupt, the action specified does not affect any real hardware interrupt but is instead recorded in the associated interrupt control block. The use of this service does not require that the user issuing the M:INTCON request be connected to the designated interrupt, thus permitting inter-user interrupts.

The M:INTCON procedure call has the form

ARM, ENABLE ARM, DISABLE M:INTCON (INT, [\*], interrupt], JUISARM<br>ENABLE DISABLE TRIGGER

where

- INT, [\*]interrupt specifies the interrupt address.
- INT, [\*]'intlbl' specifies an interrupt label. If indirect addressing is used, the label must be in EBCDIC format, right-justified in the word, and preceded by blanks.
- ARM, ENABLE specifies that the interrupt is to be armed and enabled.
- ARM, DISABLE specifies that the interrupt is to be armed and disabled.
- DISARM specifies that the interrupt is to be disarmed.
- ENABLE specifies that the interrupt is to be enabled.
- DISABLE specified that the interrupt is to be disabled.

TRIGGER specifies that the interrupt is to be triggered.

Calls generated by the M:INTCON procedure have the form

CAL1,5 fpt

where fpt points to word 0 of the FPT shown below.

word 0

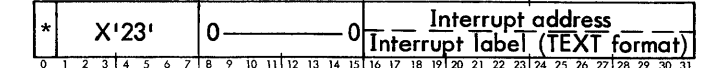

word 1

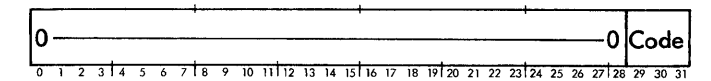

where the 3-bit code has the following meanings:

- 001 DISARM
- 010 ARM and ENABLE
- 011 ARM and DISABLE
- 100 ENABLE
- 101 DISABLE
- 111 TRIGGER

condition code settings resulting from an M:INTCON CAL are:

- $CC1$ set if the user does not have real-time privilege.
	- $CC2$ set if the designated interrupt is not centrally connected (i. e., no M:CONNECT or M:GJOBCON has been performed on the interrupt). The requested operation is not performed in this case.

#### GENERAL INTERRUPT INHIBIT

M:INHIBIT This service permits a program with realtime privilege to prevent itself from being interrupted by any higher priority real-time task. Note that this is a software (not hardware) inhibit and appl ies to both real and pseudo interrupts.

The M:INHIBIT procedure call has the form:

$$
\mathsf{M}:\mathsf{INHIBIT}\left\{\hspace{-0.5mm}\begin{array}{c} \mathsf{ON}\\ \mathsf{[OFF]} \end{array}\hspace{-0.5mm}\right\}
$$

where

- ON specifies that the program is not to be interrupted.
- OFF specifies that the program may be interrupted and is the default.

Calls generated by the M:INHIBIT procedure have the form

CAL1,5 fpt

where fpt points to word 0 of the FPT shown below.

word 0

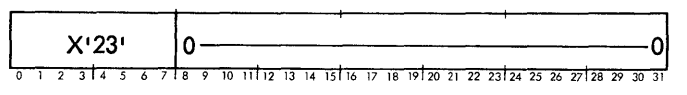

word 1

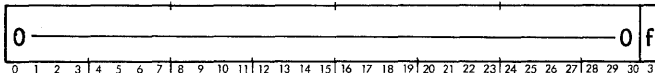

where f specifies OFF if 0; or ON if 1.

Condition code settings resulting from an M:INHIBIT CAL are:

 $CC1 -$  set if user does not have real-time privilege.

#### **RETURN FROM INTERRUPT PROCESSING**

**M:INTRTN** This service allows a mapped, scheduled program entered as the result of a centrally connected interrupt or elapsed clock interval to return to the point of interruption. The actual return is to the environment that existed for this program or user when the interrupt occurred even if this user was not in control when the interrupt occurred. The environment that is restored was saved in the user's TCB at the time of interrupt entry.

The M:INTRTN procedure call has the form

$$
\text{M:INTRTN}\left[\begin{matrix}\text{LEAVE} \\ \text{ARM}_\text{I}, \text{ENABLE} \\ \text{ARM}, \text{DISABLE} \\ \text{DISARM}\end{matrix}\right]\right]
$$

where

LEAVE specifies that the interrupt is to be left in its current state. LEAVE is the default for this procedure.

- ARM[, ENABLE] specifies that the interrupt is to be left armed and enabled. (It is not necessary to specify ENABLE.)
- ARM, DISABLE specifies that the interrupt is to be left armed and disabled. (It is necessary to specify DISABLE. )
- DISARM specifies that the interrupt is to be left disarmed.

None of the above options are recognized when exiting a clock-processing routine (see M:CLOCK below).

Calls generated by the M:INTRTN procedure have the form:

CALl,9  $X'0A'$ 

where the CAL instruction is as follows:

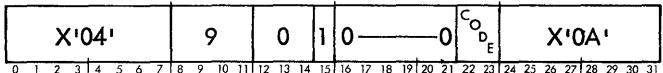

where the 2-bit code has the following meanings:

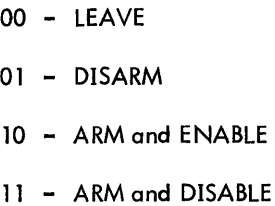

When an error condition occurs, the user is aborted with an error code of either A301 or B802 (see Appendix B of the CP-V/BP Reference Manual, 90 17 64).

### QUEUE FOR INTERRUPT

**M:QFI** This service permits the user to suspend execution while awaiting interrupts or elapsed clock intervals assigned a priority higher than the current execution priority. If there are no interrupts connected for this user that satisfy this condition, the user is aborted with a code of B8 and a sub code of 01.

The M:QFI procedure call has the form

M:QFI

Calls generated by the M:QFI procedure have the form

CAL 1,5 fpt

where fpt points to the FPT shown below.

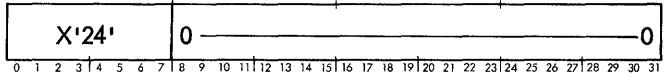
#### OBTAIN INTERRUPT STATUS

**M:INTSTAT**: The service permits any user to query the status of any real or pseudo interrupt location. The format of the M:INTSTAT procedure call is

$$
\text{M:INTSTAT} \ \left(\text{INT}, \left[\text{*}\right] \right\{ \substack{\text{interrupt} \\ \text{inthbl} \ \text{!}} \ \text{!}
$$

where

- INT, [\*] interrupt specifies an interrupt address.
- INT, [\*]'intlbl' specifies an interrupt label. If indirect addressing is used, the label must be in EBCDIC format, right-justified in the word, and preceded by blanks.

The following word of information is returned to the user in general register 8:

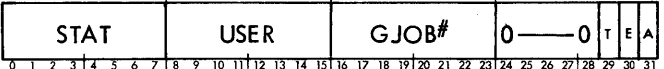

where

- STAT indicates the status of the task associated with the interrupt location:
	- STAT Meaning
	- XISOI Task is active.
	- X'40' Task is asleeporqueued for interrupt.
	- X'20' Task is waiting for I/O completion.
	- X'10' Task is blocked and waiting for a resource.
	- X'Ol' Specified interrupt is not currently associated with any user (i.e., inactive).
- USER is the user number of the user program which issued the M:CONNECT or M:GJOBCON.
- $GJOB<sup>#</sup>$  is the user number of the ghost job (if it is active) which will be entered upon the occurrence of the interrupt. If the ghost job is not active, GJOB# contains zero.
- T specifies that the interrupt has been triggered, if set to one.
- E specifies that the interrupt is enabled, if set to one.
- A specifies that the interrupt is armed, if set to one.

Calls generated by the M:INTSTAT procedure have the form

CAL1,5 fpt

where fpt points to the FPT shown below.

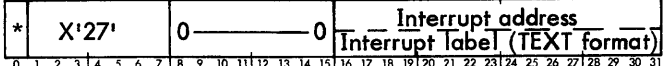

Condition code settings resulting from an M:INTSTAT CAL are:

CC2 - set if the specified interrupt is not currently associated with any user (i.e., inactive). (The STAT field of general register 8 is set to 01. )

### **LOCK IN CORE SERVICE**

M:HOLD Many real-time applications require that a program be held in core while various forms of special I/O occur. Since the CP-V scheduler will swap users as conditions require in order to keep as many executable users in core as possible, it is necessary for those real-time programs which require extended core residency to identify themselves via the M:HOLD service.

The format of the M:HOLD procedure call is

 $M:HOLD$   $\{ON\}$  [, PURGE]

where

- ON specifies that swapping is to be prevented for this user (i. e., the user is to be locked in core).
- OFF releases the hold.
- PURGE specifies that the user's pages should not be released if the user exits (or aborts) while locked in core.

Condition code settings resulting from an M:HOLD call are:

- $CC1$ set if user does not have real-time privilege.
- $CC2$ set if there is not enough room left in core to hold the routine that allocates new disk space or the routine that communicates with the symbiont ghost. Any monitor service that invokes these routines must not be used in this case.

Restrictions:

- 1. The user must have real-time privilege.
- 2. All memory management services which increase this user's size and the M:L1NK and M:LDTRC services will not be allowed once the user is held in core.

3. Monitor services may be further restricted if CC2 is set. All services requiring the allocation of new disk space or communication with the symbiont ghost are prohibited for the user.

It is important to note that any program using M:HOLD should take exit control to cover abort conditions because if an abort or exit occurs while the user is locked in memory, the memory involved will not be released if PURGE was specified.

Calls generated by the M:H OLD procedure have the form

CALl,5 fpt

where fpt points to the FPT shown below.

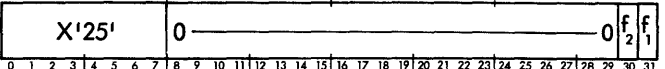

where

 $f_1$  specifies ON if set to 0 or OFF if set to 1.

f2 specifies PURGE if set to 1.

### **CLOCK SERVICE**

**M:CLOCK** This service permits a user with a privilege level\_of 80 or higher to request entry at a specified address when a specified time interval has elapsed. The format of the M :CLOCK procedure call is:

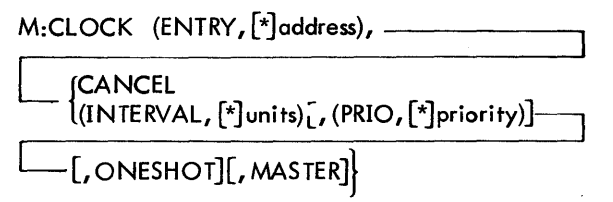

where

- ENTRY,  $\left[\right]$  address specifies the address at which the user is to be given control when the specified interval has expired. The environment existing for the user at the time of the interval expiration is saved in the user's TCB as described under M:CONNECT.
- CA NCE L causes any outstand ing M :C L *DC* K requests for the specified entry address to be canceled.
- INTERVAL, [\*]units specifies the time interval in two-millisecond units.
- $PRIO, \lceil \cdot \rceil$  priority permits users with real-time privilege to specify the software priority. This option is ignored if the user does not have realtime privilege.
- ONESHOT cuases the M:CLOCK request to be automatically canceled after one occurrence. If ONESHOT is not specified, the interval timing is to be automatically repeated until CANCELed.
- MASTER specifies that the user will be given control in the MASTER mode. (This is only honored

if the user has real-time privilege.) The default is the SLAVE mode.

Calls generated by the M:CLOCK procedure have the form

CAL 1,5 fpt

where fpt points to word 0 of the FPT shown below.

word 0

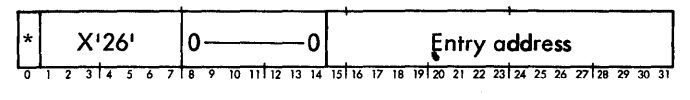

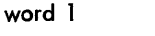

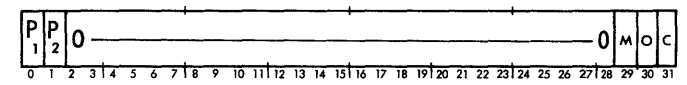

word 2 (PI)

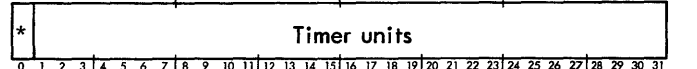

word 3 (P2)

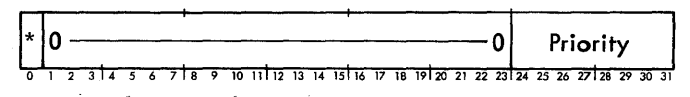

where

- M specifies MASTER mode if set to 1.
- o specifies ONESHOT if set to 1.
- C specifies CANCEL if set to 1.

Condition code settings resulting from an M:CLOCK CAL are:

- $CC1$ set if no interrupt control blocks are available.
- $CC2$ set if no interrupt control block is associated with the user's entry address when CANCEL is specified.
- $CC3$ set if user does not have a privilege level of at least 80.

### **DEVICE PREEMPTION SERVICES**

#### **PREEMPT DEVICE**

**M:STOPIO** Certain real-time applications require that there be direct control over the I/O associated with a particular device and that there be no contention for a particular device during certain critical processing periods. This includes the ability to request  $I/O$  end action off of the I/O interrupt associated with the I/O operation.

The real-time user may request that a specific device be preempted from use by any user other than a real-time user doing direct  $I/O$  to the device via the M:STOPIO service. The following types of devices may not be preempted.

Teletypes (i.e., Operator's Console)

**COC** Devices

Public RADs

Public Disk Packs

The format of the M:STOPIO procedure call is

$$
\text{M:STOPIO} \begin{Bmatrix} (\mathsf{DCB}, \, [\text{*}] \text{dcb} \, \text{adr}) \\ (\mathsf{DEV}, \, [\text{*}] \mathsf{X} \text{'device} \, \text{adr'} ) \end{Bmatrix} \, [\, , \, (\mathsf{EA}, \, [\text{*}] \text{vadr}) ]
$$

where

- DCB, [\*]dcb adr specifies that the device associated with this currently open device-type DCB is to be preempted from use by any other user. Only the user requesting the STOPIO may perform subsequent I/O to the device.
- DEV,  $[\cdot]$ X 'device adr' specifies which device is to be preempted from use by all but this user and is one of the following:
	- ndd a 12-bit physical address as used by Sigma hardware.
	- cudd a 14-bit physical address as used by Xerox 560 hardware (cluster/unit/ device).
- EA,  $[*]$  vadr is the virtual address of a routine that is to handle any I/O interrupts from the device being preempted. This address is converted to a physical address and stored in the DCT tables. Therefore the user, prior to issuing the M:STOPIO request, must have locked himself in core via the M:HOLD CAL. This routine is entered master mode, unmapped, via a BAL on register 11 with the  $I/O$ interrupt active (high). Register 1 contains the AIO status of the interrupting device; register 2 contains the right-justified address of the interrupting device; byte 0 of register 3 contains the condition codes as set by the AIO instruction; registers 4 and 5 contain the TIO status of the interrupting device with byte 0 of register 4containing the condition codes as set by the TIO instruction; register 6 contains the physical address of the (user's) end-action-receiving routine; and register 7 contains the DCT index of the interrupting device. No monitor services may be requested by the receiving routine. All registers may be considered volatile except register 11 through which return to the monitor must be made.

The DCB form of the M:STOPIO procedure call should be used whenever the user depends upon the operator to mount

. removable vol umes on private spindles or tape drives. The DEV form should be used whenever the user wants a nonstandard device or a symbiont-type device (e.g., LP, CR, CP, RBT). Use of the DEV form to preempt any other device type results in an abnormal return (see the condition code settings below).

 $\stackrel{\text{{\small \textsf{I}}}}{\text{{\small \textsf{Colls}}}$  generated by the M:STOPIO procedure have the form

CAL1,5 fpt

where fpt points to word 0 of the following FPT.

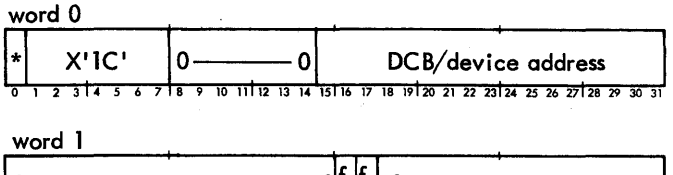

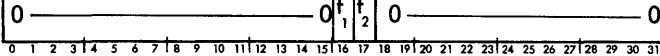

word 2

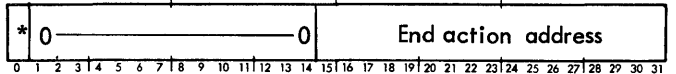

where

 $f_{1}$ 

- specifies DEY if 0 or DCB if 1.
- $f<sub>2</sub>$ indicates that EA was not specified if 0 or that EA was specified if 1.

The return from the procedure call is to  $CAL+1$  with the following possible condition code settings:

#### $1 2 3 4$

- 0 0 0 0 device successfully preempted.
- 0 0 0 1 user doesn't have real-time privileges; or the physical EA address is greater than 128K (Xerox 560 only),
- 0 0 1 0 requested device is not preemptable (i.e., a public pack or RAD), is already preempted by another user, the specified DCB is notiopened properly, or there was an illegal use of the DEV form. .
- 0 1 0 0 unknown device address; request ignored.
- $1 0 0 0$  requested device was associated with a suspended symbiont; request ignored.

Should the application require that the multi-device controller (associated with the device to be preempted)also be preempted, the SYSCON processor should be used. This would imply that the application cannot tolerate any contention for either the particular device or the multi-device controller associated with that device (tape drive or private disk pack). In the case of a disk pack controller, the spindles associated with that controller must have been designated as private.

#### RETURN PREEMPTED DEVICE

M:STARTIO Any preempted I/O device may be returned to the system via the M:STARTIO service.

The format of the M:STARTIO procedure call is

{ (DCB, [\*]dcb adr) } ,  $^{M:5}$  IAKIIO  $\left[$  (DEV,  $\left[ *\right]$ X'device adr')

where dcb adr and device adr are as described under M:STOPIO.

Calls generated by the M:STARTIO procedure have the form

CAL1, 5 fpt

where fpt points to word 0 of the FPT shown below.

word 0

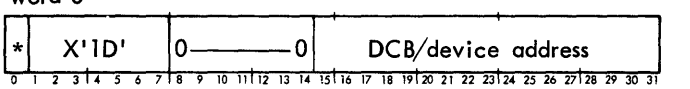

word 1

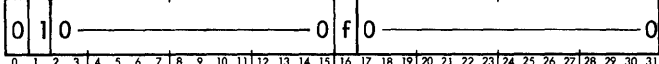

where f specifies DEY if 0 or DCB if 1.

The return from the procedure call is to  $CAL+1$  with the following possible condition code settings:

 $1 2 3 4$ 

- 000 0 device successfully returned.
- 000 user doesn't have real-time privileges.
- o 0 o device wasn't preempted by this user, or the specified DCB is not opened properly, or there was an illegal use of the DEY form.
- 0 1 0 0 unknown device address; request ignored.
- 000 device was busy; request ignored.

### DIRECT I/O SERVICES

#### 10EX SERVICES

The M:IOEX service is provided as one means of enabling the real-time user to exercise direct control over  $I/O$  operations without having to run in the master mode (see also the M:EXU service). The only requirements are that the device specified be preempted (either via the M:STOPIO service or the SYSCON processor), and that an end-action routine be provided (either via M:STOPIO or M:IOEX). The  $I/O$  functions that can be controlled via M:IOEX are:

510 - Start input/output.

HIO - Halt input/output.

TIO - Test input/output.

TDV - Test device.

I M:IO EX (510) call is The format of the  $M:IOEX(SIO)$  procedure

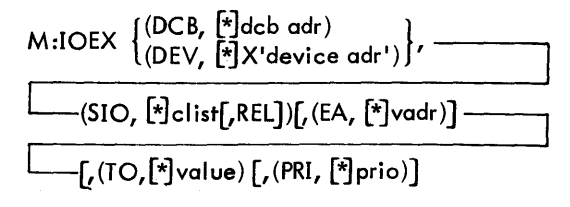

where

- $DCB$ ,  $[*]$ dcb adr specifies that the  $I/O$  function is to be performed for the device associated with the currently open DCB addressed.
- $DEV$ ,  $[*]X^{\dagger}$ device adr' specifies the device for which the I/O function is to be perfonned and is one of the following:
	- $n$ dd a 12-bit physical address as used by Sigma hardware.
	- cudd  $-$  a 14-bit physical address as used by Xerox 560 hardware (cluster/unit/ device).
- $SIO, [\star]$ clist is the starting virtual address (doubleword bound) of the I/O command list to be initiated. All buffer addresses within the command list itself must be physical addresses. The channel program must request a "Channel End Interrupt" (unless REL has been specified, see below); however, multiple interrupts per  $I/O$  requests are permitted (e.g., "Zero Byte Count Interrupt" and "Channel End Interrupt").
- REL specifies that the channel is to be released after issuing the 510. This would be used with command lists which do not result in data transfer operations (e. g., seek orders, rewind orders, headpositioning orders).
- EA,  $[*]$ vadr is as described under M:STOPIO; the M:HOLD requirement applies to M:IOEX also.
- TO, [\*]value is the number of 4.8 second intervals allowed to elapse following the issuance of the SIO instruction before the EA address will be entered. In this case, the user's EA routine is entered master mode, unmapped, via a BAL on register 11 with registers 1 and 2 equal to zero. Register 7 contains the DCT index and register 6 contains the physicai address of the (user's) end-action-receiving routine. Byte 0 of register 3 contains the condition codes as set by the SIO instruction; registers 4 and 5 contain the SIO status registers' information. No monitor services may be requested by the receiving routine. All registers may be considered volati Ie except register 11 through which return to the monitor must be made. A time-out value of zero

implies that no time-out facility is desired (default), however the user's EA address will always be entered should an SIO failure occur (in this case register 1 will be nonzero).

PRI,  $[*]$ prio is the priority at which to queue the request and is a value between 0 and X'FF'. The default is the value of the user's current execution priority.

Table 45 summarizes the various possible register settings for end-action routines.

Calls generated by the M:IOEX (SIO) procedure have the form

CAL1,5 fpt

where fpt points to word 0 of the FPT shown below.

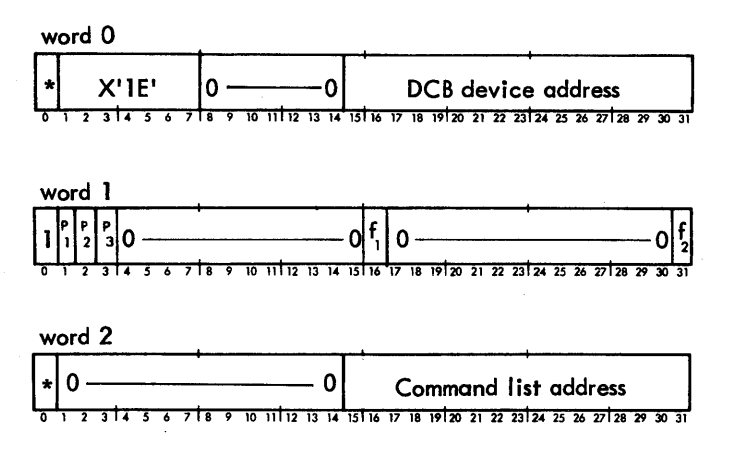

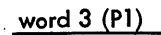

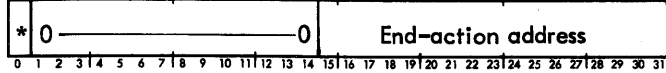

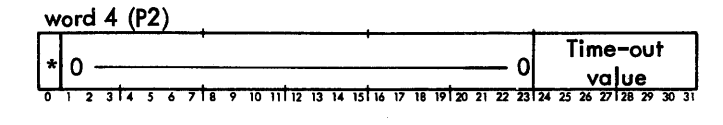

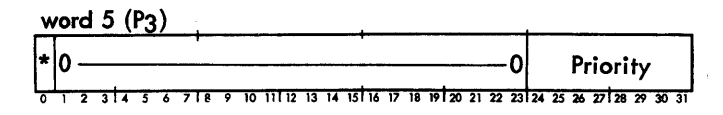

where

- f1 specifies DEV if 0 or DCB if 1.
- is set to 1 if REL was specified on SIO.  $f<sub>2</sub>$

The return from the procedure call is to CAL+l with the following possible condition code settings:

#### <sup>1</sup>234

- $0 \t0 \t0 \t0$   $1/O$  request successfully queued.
- 0 0 0 1 user doesn't have real-time privileges.
- 0010 specified device doesn't exist or the specified DCB is not opened properly.
- o 1 0 0 EA was not specified and the OCT tables do not contain the address of an end-action receiver; or the physical address EA is greater than 128K  $(Xerox 560 only)$ .
- 1 0 0 0 specified device is not preempted, or has been preempted by another user.

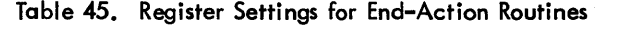

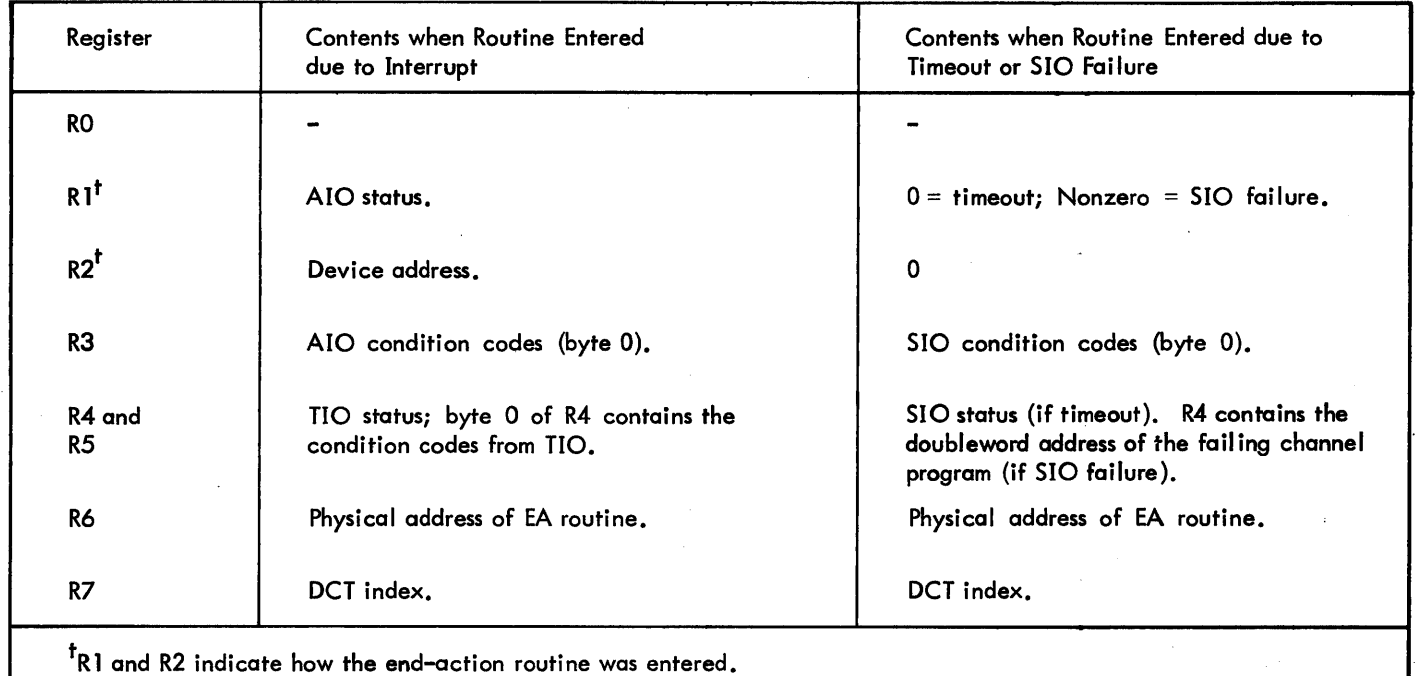

**M:IOEXI (HIO/TIO/TOY)** The format of the M:IOEX (HIO/TIO/TOY) procedure call is

M:IOEX 
$$
\left\{ \begin{matrix} (DCB, \lceil * \rceil \text{dcb} \text{ adr} \\ (DECV, \lceil * \rceil \text{device} \text{ adr}) \end{matrix} \right\}
$$
,  $\left\{ \begin{matrix} HIO \\ TIO \\ TDV \end{matrix} \right\}$ 

where dcb adr and device adr are as described under M:IOEX.

Calls generated by the M:IOEX (HIO/TIO/TOY) procedure have the form

 $CAL1, 5$  fpt

where fpt points to word 0 of the following FPT.

word 0

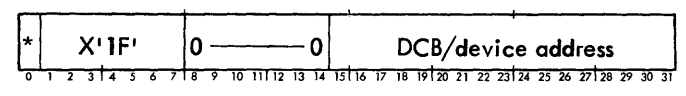

word 1

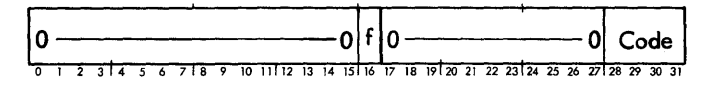

where

code is:

o if TIO 1 if TOY

2 if HIO

f specifies OEV if 0 or OCB if 1.

The return from the procedure call is to CAL+1 with the condition codes and registers set as if the user had issued the following instruction:

 $\begin{bmatrix} 110 \\ 70 \end{bmatrix}$ , 8 TOY X'device address'

Since the condition codes cannot be used to communicate abnormal conditions for any of the above three services, any of the abnormal conditions indicated below will result in a program abort (code B9, subcode as indicated). Such aborts may be intercepted by the user via TRAP control (M: TRAP procedure call specifying CAL).

Subcode Meaning

- 01 User doesn't have real-time privilege.
- 02 Specified device doesn't exist, is not preempted by this user, or the specified OCB is not opened properly.

#### **EXECUTE PRIVILEGED iNSTRUCTION SERVICE**

**M:EXU** The M:EXU service is provided as another way to enable the real-time user to execute I/O instructions and other privileged instructions without having to run in the master mode (see also the M:IOEX Service). The only requirement is that the instruction op code to be executed be one of the following:

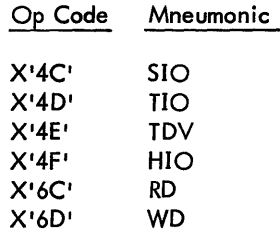

The SIO execution service is intended primarily for interfacing to devices not known to the operating system (OCT tables) and which do not generate  $I/O$  interrupts  $(X<sup>t</sup>5C<sup>t</sup>)$ . However, no validity checks are made and if the SIO will result in an I/O interrupt, it is assumed that the user will have provided an end-action receiver via the M:STOPIO service.

For a complete discussion of the M:EXU service, see the CP-Y/BP Reference Manual, 90 1764.

#### **ENTER MASTER MODE**

**M:MASTER** The M:MASTER procedure allows a user with sufficient privilege level (CO or higher or the MS privilege) to operate in the master mode (master-protected mode if running on a Sigma 9 or Xerox S60) with a write key of 1. (This procedure resides in SYSTEM BPM.) The format of the procedure call is

M:MASTER

Calls generated by the M:MASTER procedure have the form

CAll,S fpt

where fpt points to the FPT shown below.

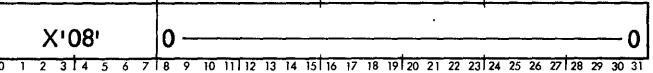

If the caller's privilege level is not sufficient, return is to CAL+l with CCl set.

#### **ENTER SLAVE MODE**

**M:SLAVE** The M:SLAYE procedure allows any master (and master-protected) mode program to return to the slave mode. (This procedure resides in SYSTEM BPM.) The format of the procedure call is

M:SLAYE

Calls generated by the M:SLAVE procedure have the form

CAL1,5 fpt

#### PSECT DIRECTIVE

The Meta-Symbol PSECT directive specifies that the control section which follows is to begin on a page boundary. The directive can be useful for controlling the placement of I/O buffers, data, and end-action-receiving routines which will be. accessed unmapped.

#### VIRTUAUPHYSICAl ADDRESS CONVERSION

M:MAP The M:MAP procedure converts a specified virtual address to a physical address or a specified physical address to a virtual address. The converted address is stored in general register 8. The M:MAP procedure call has the form:

$$
M:MAP{\begin{Bmatrix} VTP \\ PTV \end{Bmatrix}}, (ADR, [*] address)
$$

where

VTP specifies virtual to physical address conversion.

PTV specifies physical to virtual address conversion.

ADR,  $\vec{r}$  address specifies the location of the address to be converted.

M:MAP should be used with M:HOLD since the address returned via M:MAP may not be valid if a swap occurs.

Calls generated by the M:MAP procedure have the form

CALl,6 fpt

where fpt points to word 0 of the FPT shown below.

word 0

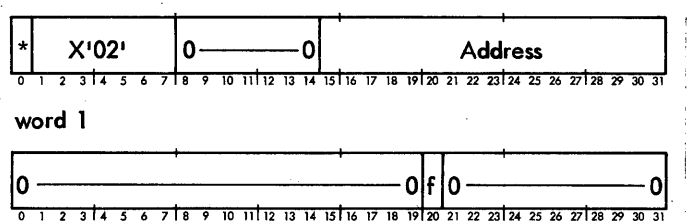

where f indicates virtual to physical address conversion  $(f = 0)$  or physical to virtual address conversion  $(f = 1)$ .

If the user's privilege level is not at least AO, the return is to CAL+1 with CC1 set.

### **MISCELLANEOUS REAL-TIME SERVICES**

The following is a set of services provided to master mode, mapped or unmapped real-time programs. These services

market and the state of the

are provided via Meta-Symbol procedure references that result in BAL linkages to monitor routines (hence the master mode requirement) as opposed to CAL1 linkages. The routines entry points are REFed as a result of the various procedure calls, therefore the program must be loaded with reference to the MONSTK or Jl files in order to satisfy these external references. All user registers are preserved by pushing them into TSTACK except as indicated for specific services.

#### GET OR fREE PHYSICAL PAGE

M:GPP The M:GPP procedure acquires a physical page of memory. The procedure call has the format

M:GPP

On return from the procedure, general register 3 contains the physical page number of the newly allocated page of memory or the value zero if none was available.

In order for a mapped user to reference a physical page acquired by M:GPP, it is necessary to perform a Change Virtual Map (M:CVM) specifying the physical address of the page acquired by M:GPP and the virtual address into which this page is to be mapped.

M:FPP The M:FPP procedure releases a physical page of memory that was acquired by M:GPP. The procedure call has the format

M:FPP [\*] page

where poge specifies the physical page number of a page of memory which is to be returned to the system.

It is the user's responsibility to return any pages obtained via M:GPP since the system keeps no record of this transaction.

#### INITIATE GHOST JOB

M:GJOB The M:GJOB procedure activates {or awakens) a program as a ghost job. The format of, the procedure is

 $M:GJOB$  (LMN,  $loc)[$ , (ACN,  $loc)]$ , (PRI, $[*]$ value)]

where

- LMN, loc specifies the location containing the name of the program to be activated (or awakened) as a ghost job. The name must be in TEXTC format and must not be greater than 7 characters in length. If the name is less than four characters, a word of blanks (X'40's) must immediately follow the name.
- ACN, loc specifies the location containing the name of the account in which the program exists. The account name must be in TEXT format, left-justified with trailing blanks to occupy two words. The default is the :SYS account.

 $PRI, \lceil * \rceil$ value specifies the execution priority to be associated with the ghost job. The default priority will be that defined for ghost jobs at SYSGEN.

On return, CCl is set if it was not possible to initiate the specified ghost at this time because either ghost job table space was not available or user table space was not available. CCl and CC3 are set if the specified ghost was currently running. CC2 is set if the specified ghost job was asleep or queued for interrupt and was awakened. Otherwise, the condition codes are all set to zero.

#### **GET AND RELEASE DISK GRANULE**

**M:GDG** The M:GDG procedure dynamically acquires a disk granule. The procedure has the format

M:GDG

The starting disk address of the acquired granule is returned to the user in general register 8 in the following format

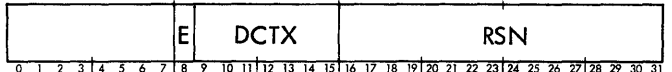

The disk address shown above is in standard format for disk addresses in CP-V, where:

E is the extension bit necessary to represent a 17-bit relative sector number on large capacity disk packs.

DCTX is the DCT index for the device.

RSN is the 16-bit relative sector number.

If no granule is available, register 8 is set to zero.

Note: Currently, E (in the disk address shown for M:GDG) is a single bit. In the future Xerox may add disk packs which require 18 bits in order to represent the highest relative sector number. Therefore it is recommended that users utilize the following procedures (referenced via the SYSTEM UTS directive of Meta-Symbol preceded by a DISCBPROC SET 1 directive) when referencing disk address fields.

To load or store a DCT index, use

 ${^{[LDCTX]}_{[STDCTX]}}, r^{*}$ ] loc $[$ , index]

where

- is the register to be loaded (stored).  $\mathbf{r}$
- loc is a location, or optionally, a pointer to a location, containing (destined to contain) the disk address (see index below).
- index is an index register containing a word displacement which, when added to the address given by loc, yields an effective address containing (destined to contain) the disk address.

To load or store a relative sector number:

{ LSECTA } STSECTA ,oddreg reg

where

oddreg is the odd numbered register to be loaded or stored. (Register 15 may not be specified. )

.1

 $\overline{\phantom{a}}$ 

reg is any register except the one selected for 'oddreg' or 15.

Note that it is the user's responsibility to return any granules obtained via M:GDG since the system keeps no record of this transaction.

**M:RDG** The M:RDG procedure dynamically releases a granule acquired via M:GDG. The procedure has the format

M:RDG [\*]disk address

where disk address is the starting address of the disk granule to be returned to the system. It must have the same format as described for M:GDG.

Under certain conditions, the monitor may not be able to accept a granule from the user at a particular time. In this case, register 8 will contain a zero indicating that the user must try again.

#### **REPORT USER EVENT**

**M:RUE** The M:RUE procedure reports an event on a particular user (i.e., it simulates that the event took place for the user). The format of the procedure call is

$$
\mathsf{M:RUE}\ (UN, [\texttt{*}]\texttt{user\#}), (\mathsf{EV}, \left\{\begin{matrix} \texttt{event} \\ \texttt{*loc}_2 \end{matrix}\right\})
$$

where

- user $#$  is the number of the user for whom the event is to be reported. A user may determine his own user number (for purposes of communicating this to other programs) by referencing the monitor cell S:CUN (Current User Number) which is located in page 0 of the monitor and is therefore avai lable to any user program loaded with MONSTK.
- event is one of the following symbols signifying the event to be reported on the user:

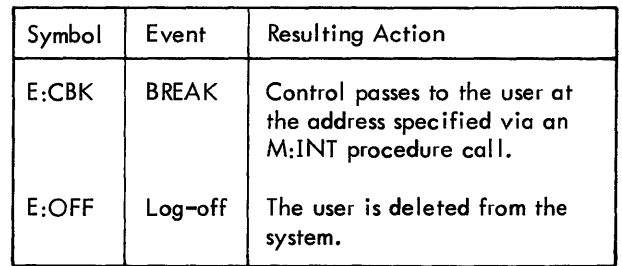

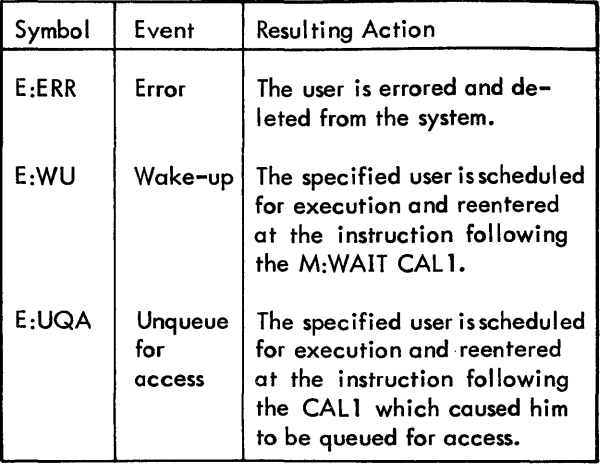

- loc<sub>2</sub> is a word location containing the value associated with the event symbol (defined by the assembly SYSTEM).
- Note: Care must be taken to ensure that the user for whom the event is being reported is in the appropriate state since an illegal current state/event combination will cause the system to crash. E:CBK, E:OFF, and E:ERR may be safely reported on a user at any point in time.

#### **CHECK INTERRUPT STATUS**

**M:CHKINT** The M:CHKINT procedure checks the status of an interrupt. The format of the procedure call is:

M:CHKINT (INT, [\*]int)

where int is the location of a word containing the address of the interrupt to be checked.

The following word of information will be returned to the user in general register 8:

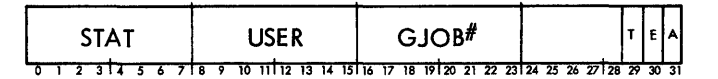

where

- A specifies, if set, that the interrupt is armed.
- E specifies, if set, that the interrupt is enabled.
- T specifies, if set, that the interrupt has been triggered and the interrupt processing routine has not yet finished.
- STAT indicates the status of the task associated with the interrupt location as follows:
	- STAT Meaning
	- X'80' Task is active.
	- $X'40'$ Task is asleep or queued for interrupt.

#### STAT Meaning

- X'20' Task is waiting for I/O completion.
- X'lO' Task is blocked, waiting for a resource.
- X'Ol' Specified interrupt is not currently associated with any user (i.e., inactive).
- USER is the internal user table index for the user currently associated with this interrupt.
- $GJOB<sup>#</sup>$  is the user number of the ghost job (if it is active) which will be entered on the occurrence of the interrupt. If the ghost job is not active, GJOB# contains zero.

#### **1/0 SERVICES**

The following services result in BAL linkages to the monitor's I/O Supervisor module (IOQ). They are separated into three types:

- 1. I/O without a DCB where the user supplies the channel program (M:EXCP). This should be used only where no handler exists for a particular device or the user requires unusual control over the device.
- 2. I/O without a DCB while not requiring the user to build his own channel program (M:NEWQ).
- 3. I/O with parameters supplied ina pseudo DCB (M:QUE).

Special problems exist when applying these techniques to disk I/O. Unless the volume is being managed eptirely by the user, the user must be aware of the physical location of the data on the disk volume (or volumes). A random file would be the most common way of allocating space on a public or private volume for use byboth privileged and nonprivileged users. A random file is allocated contiguously on a public or private volume when it is opened. By specifying the FPARAM option on the M:OPEN call to an existing file, the user requests the monitor to pass the file attribute (FIT table) parameters to a specified location (see the DCB discussion in Appendix A of the CP-V/BP Reference Manual, 90 1764). FDA (First Disk Address) is returned in word one of the  $X'OC'$  - coded FIT entry. File size (in granules) is given in word one of the  $X'OD' - coded$  FIT entry.

Flawed tracks are automatically taken care of by the I/O system assuming that the requested byte count does not cause the transfer to cross a track boundary from a good track to a flawed track. If the user ensures that all tracks are good, the hardware will automatically handle the case in which a track boundary is crossed. However, the user must handle the cylinder overflow condition himself. (A new seek must be issued between accessing the last sector of one cylinder and the first sector of the next cylinder.)

### CALCULATING PHYSICAL ADDRESSES

All of the I/O procedure calls described below are available to the mapped or unmapped user. Several require that physical addresses by passed. For all mapped users, the user may convert a virtual address to a physical address by using the M:MAP procedure call described previously.

In order to ensure that a mapped user is not swapped between the time that the physical address is calculated and the time the  $I/O$  is requested, the M:HOLD (Lock in Core) service should be performed.

Note, however, that a mapped, master mode program is assured of not being swapped as long as it does not request any monitor services via CAlls.

#### EXECUTE CHANNEL PROGRAM

M:EXCP The M:EXCP procedure causes the user's own channel program to be executed. The format of the procedure call is

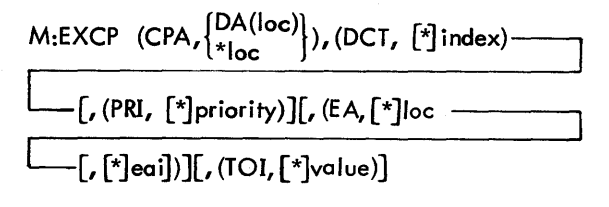

where

- DA(loc) specifies the physical doubleword address of the start of the channel program.
- \*Ioc specifies the word address of a word which contains the physical doubleword address of the start of the channel program. (The asterisk is required. )
- $DCT, [*]$  index is the DCT index of the device associated with the channel program.
- PRI,  $\lceil \cdot \rceil$  priority is the priority to be associated with the requested I/O operation. Priority requests range from 0 to X'FF' (highest to lowest). Priorities in the range of 0 to X'BF' are treated as real-time priority requests; X'CQ' to X'FF' are treated as background priority requests. The only system I/O that operates at a real-time priority is swapping  $I/O$  (priority =  $X'10'$ ). The default priority is X'FF'.
- EA, [\*Jloc is the physical address of the user's end-action routine.
- eai is a word of end-action information. This information is passed back to the user's end-action routine.
- TOI,  $[x]$  value is a time-out value specified in five second increments. The default value is five seconds.

The user's end-action routine (if specified) is entered unmapped, via a BAL on register 11. All registers may be considered volatile (except register 11, through which return is made to the monitor). The following information is passed to the end-action routine;

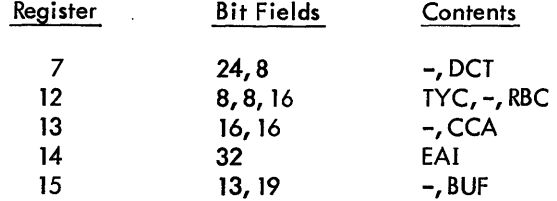

where

DCT is the DCT index.

- TYC is the type of completion code returned by the device handler.
- RBC is the remaining byte count.
- CCA is the current lOP command address.
- EAI is the end-action information specified in the procedure call.
- BUF is the doubleword address of the start of the channel program command list specified by the M;EXCP call.

The end-action routine may obtain the complete TDV status by referencing the doubleword table DCT13 using the OCT index in register 7.

#### CALL NEWQ

.M:NEWQ The M:NEWQ procedure requests I/O to be performed without a DCB and without a user-built channel program. The format of the procedure call is

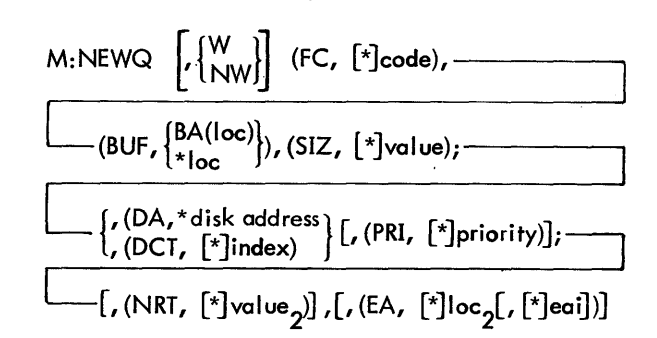

I

where

W/NW is the WAIT/NO-WAIT option. The unmapped user always does I/O with NO-WAIT. This implies that the unmapped user should always (except for unusual cases) specify an end-action address in order to ascertain when the I/O has completed. The mapped user will do I/O with WAIT unless otherwise specified by the procedure call.

- FC,  $\lceil$ \* $\rceil$ code is the function code which defines (to the device handler) the type of I/O operation to be performed. See discussion of function codes below.
- BUF, BA(loc) specifies the byte address of the user's buffer to be used in this  $I/O$  operation.
- BUF, \* loc specifies the word address of a word which contains the byte address of the user's buffer.
- $SIZ,$ [ $*$ ]value is the byte count to be used in this I/O operation. (The byte count for mapped programs should not exceed 32K bytes (X'8000')).
- DA, \* disk address specifies, for random-accessdevice operations only, the address of the word containing the disk address to be used in this I/O operation. Disk addresses are of the format described under the discussion of the M:GDG procedure call.
- DCT, [\*]index specifies for non-random-accessdevice operations only, the OCT index of the device to be used in this I/O operation.
- PRI, [\*]priority is the priority to be associated with the requested  $I/O$  operation. See the description of priority under the discussion of M:EXCP.
- NRT, [\*]value is the number of recovery tries to attempt before declaring an error.
- EA,  $[*]$ loc is the physical address, or optionally a pointer to a location containing the physical address, of the user's end-action routine.
- eai is a word of end-action information. See the end-action description under the discussion of the M:EXCP procedure call. The only difference is that BUF is the byte-address of the user's buffer as supplied by the M:NEWQ procedure call.

To assist the user in determining the correct function codes to be used with the M:NEWQ procedure calls, the following is a discussion describing the function codes of the ex-<br>isting device handlers in the system.

Typewriter Handler. The typewriter handler accepts the following function codes:

- 0- read with editing
- 1 write
- 2 write with device name
- $3$  read without editing
- 4 read with editing and retry
- 5 write new line character
- 6 write with device name tabbed

RAD Handler. The RAD handler accepts the following function codes:

- o seek-read
- 1 seek-write
- $2 -$  sense
- 3 seek-checkwri te
- 4 seek-write, seek-checkwrite

Error recovery on the RAD generally amounts to redoing the same operation when an error has been detected. One exception is when a checkwrite is being performed fora write and an error is indicated. In this case, the write is done over, followed by another checkwrite. Checkwrites are performed for all writes if sense switch 1 is set on the operator's console. Special conditions checked for are write violation and illegal seek address.

9-Track Tape Handler. The 9-track tape handler accepts the following function codes:

- $0 read$
- $1 write$
- 2 read reverse
- 3 write tape mark
- 4 backspace record
- 5 forwardspace record
- 6 backspace file
- 7 forwa rdspace fi Ie
- 8 rewind
- $9 -$  sense
- 10 correctable read recovery
- 11 noncorrectable read recovery
- 12 write recovery
- 13 correctable read reverse recovery
- 14 noncorrectable read reverse recovery
- 15 write tape mark recovery

7-Track Tape Handler. The 7-track tape handler accepts the following function codes:

- o read packed
- 1 write packed
- 2 read reverse packed
- 3 write tape mark
- 4 backspace record
- 5 forwardspace record
- 6 backspace fi Ie
- 7 forwardspace file
- 8 rewind
- $9$  read binary
- 10 write binary
- 11 read reverse binary
- 12 read decimal
- 13 write decimal
- 14 read reverse decimal
- 15 read packed recovery
- 16 write packed recovery
- 17 write tape mark recovery
- 18 read binary recovery
- 19 write binary recovery

20 - read decimal recovery

- 21 write decimal recovery
- 22 final backspace record for reverse read

23 - final backspace record if unrecoverable error

Card Reader Handler. The card reader handler accepts the following function codes:

 $0$  - read binary

2 - read automatic

Line Printer Handler. The line printer handler accepts the following function codes:

1 - write without format

3 - write with format

Paper Tape Handler (PTAP). The paper tape handler accepts the following function codes:

- $0$  read automatic
- 1 write BCD
- $2 read count$
- 3 write binary
- 4 read direct
- 5 write direct
- $6 read BCD$
- 7 read binary

Card Punch Handlers. The card punch handlers accept the following function codes:

- o punch BCD
- 1 punch binary

Disk Pack Handler (DPAK). The disk pack handler uses the following function codes:

- o seek-read
- 1 seek-write
- $2 -$  sense
- 3 seek-checkwrite
- $4 read$
- $5 write$
- 6 checkwrite
- $7 -$  restore
- 8 seek-read header
- 9 read header

M:QUE The M:QUE procedure requests that I/O be performed through parameters supplied in a specified DCB. At the time of the call, the specified DCB need only be 9 words in length but must contain valid information in the following fields: NRT, QBUF, BLK, and CDA. (See

Appendix A of the CP-V/BP Reference Manual, 90 17 64.) The format of the M:QUE procedure call is

### $M:QUE$  [\*]dcb, (FC, [\*]code)[, (EA, [\*] $loc$ [, [\*]eai])]

### where

- dcb specifies the DCB associated with the requested I/O operation.
- code is an 8-bit code (described in Figure 17 below) which defines (to the device handler) the type of I/O operation to be performed. The code may be expressed as a decimal number or as a hexadecimal number in the format X'dd'.
- loc and eai function exactly as described under the discussion of the M:EXCP procedure call. The user's end-action routine (if specified) will be entered unmapped via a BAL on register 11 after the TYC (type of completion code) and ARS (actual record size) have been entered into the DCB. The following information is passed to the end-action routine.

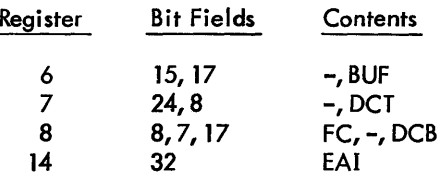

where

- BUF is the word address of the user's buffer associated with this I/O request
- DCT is the DCT index as specified in the CDA field of the DCB at the time of the M:Q UE procedure ca II.
- FC, DCB, and EAI are as specified in the M:QUE procedure call.

For the unmapped user, the I/O will be queued at a priority of  $X'FF'$ . For the mapped user, the  $I/O$  will be queued based upon the user's current execution priority.

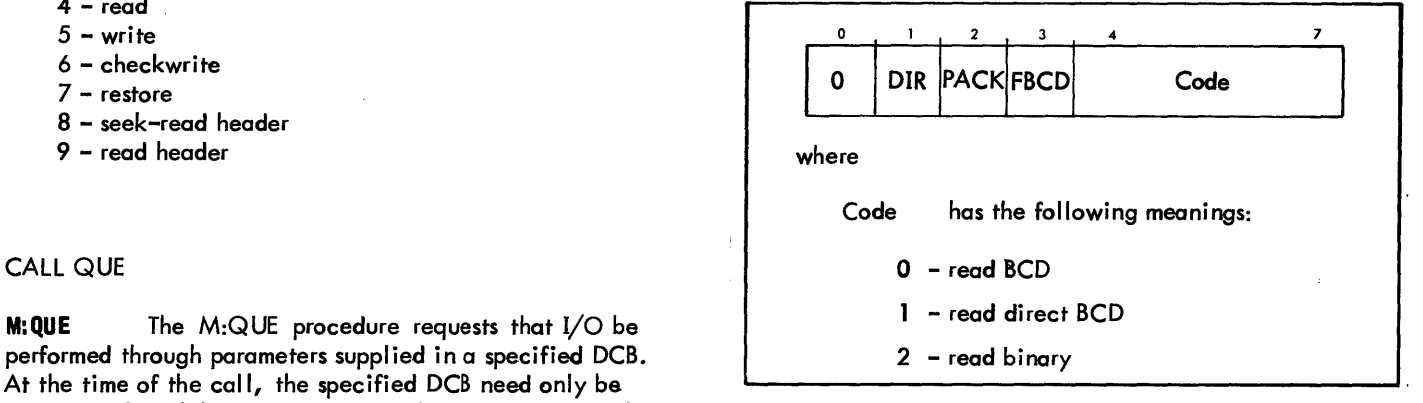

Figure 17. I/O Operation Codes for Device Handler (M:QUE)

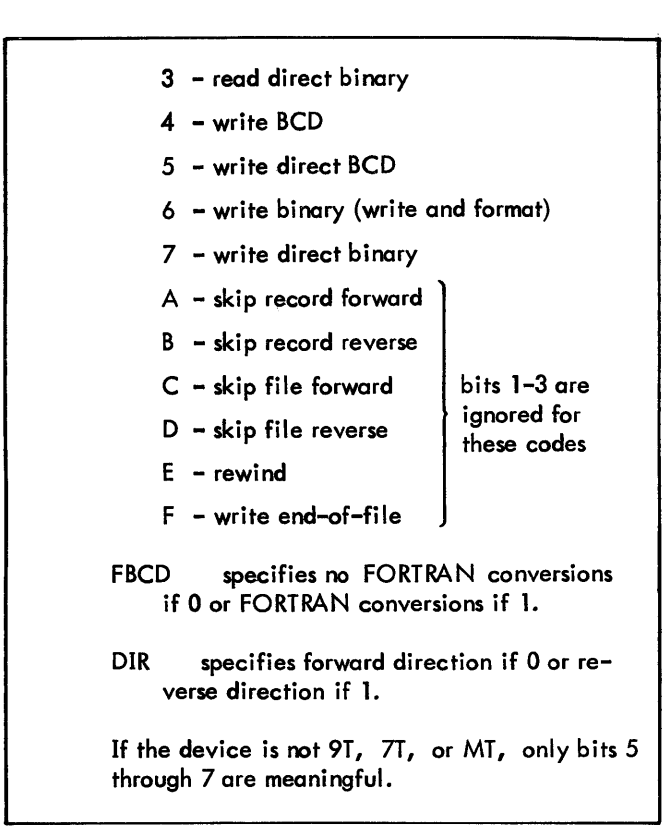

Figure 17. I/O Operation Codes for Device Handler (M:QUE) (cont.)

#### SEND CHARACTER TO TERMINAL

M:COC The M:COC procedure sends a character to a user terminal.

$$
\textsf{M:COC: } \begin{Bmatrix} (\textsf{UN}, \, [\,^{\ast}]\textsf{user}^{\#}) \\ (\textsf{LN}, \, [\,^{\ast}]\textsf{line}^{\#}) \end{Bmatrix}, (\textsf{CHAR}, \, [\,^{\ast}\textsf{loc}[\, , \textsf{ireg}])
$$

where

- user $#$  is the user number of the user whose terminal is to receive the character.
- $line<sup>#</sup>$  is the line number of the terminal which is to receive the character.
- 'character' is the EBCDIC character to be sent to the specified terminal.
- \*Ioc [, ireg] specifies the address of a location which contains the character to be sent to the terminal (loc). (The asterisk is required but does not indicate indirectness.) The ireg field specifies an index register which contains the byte displacement which, when added to the address specified by loc, will yield the byte address of the character to be sent to the terminal. If ireg is absent, loc is assumed to contain the left-justified character to be sent to the terminal.

### DYNAMIC PHYSICAL PAGE ALLOCATION: FOR REAL-TIME PROCESSING

## INTRODUCTION

Physical pages are made available for real-time processing in either of two ways:

- Dedication of physical core pages at boot-time. These pages are known as the Resident Foreground (RESDF) pages. SYSGEN parameters define the physical pages that are to be removed from the system and dedicated to real-time processing. These pages remain dedicated real-time pages until returned to the system via the Physical Page Stealer (PPS) Ghost.
- Dynamic acquisition and release of physical core pages during normal operations. These pages are known as the Dynamic Resident Foreground (DYNRESDF) pages. The operator can acquire or release DYNRESDF pages by communicating with the Physical Page Stealer (PPS) ghost job.

In both cases, foreground memory is allocated in 'memory segments'. A memory segment in this context is simply a set of contiguous physical pages. There is only one RESDF memory segment (i. e., that which may be allocated at boot-time). There may be several DYNRESDF memory segments, the maximum number of which is specified at SYSGEN time. All real-time memory segments must be allocated in the area between 64K and the end of physical core.

The operator, by communicating with the Physical Page Stealer ghost job, has control over the allocation of both RESDF and DYNRESDF pages. The operator also has the ability to reset the SYSGEN defined RESDF size and maximum DYNRESDF size thus affecting the system's maximum user size. Increases to RESDF size or to maximum DYN-RESDF size cause a decrease of the maximum user size; decreases to RESDF size or the DYNRESDF size cause the maximum user size to be increased. By setting the maximum number of real-time pages that may be allocated to a minimum, the operator is able to allow very large jobs to be scheduled. Decreases to the maximum real-time page values may be effected at any time. Increases that would cause the maximum user size to be set to less than 186 pages are lim ited to times when there are no users on the system other than system ghosts; i. e., the system must be quiescent except for ALLOCAT, RBBAT, FILL and the PPS ghosts. Neither RESDF nor DYNRESDF maximum size may be increased to the point where the maximum user size is too small to allow the system ghosts to run.

#### SYSGEN CONSIDERATIONS

The system parameters that define the pages to be allocated at boot-time, the maximum number of pages that may be dedicated for real-time use, and the maximum number of memory segments that may be allocated for real-time

processing may be specified via options, of the :FRGD command of PASS2. The format of these options is as follows:

(RESDF, size, address)

#### where

- size specifies, in decimal, number of pages, the default size of the dedicated foreground memory area to be allocated at system initialization.
- address specifies, in hexadecimal, the word address of the first page in the RESDF memory segment. This value must be equal to or greater than 10,00016.

Both size and address may be overridden by the operator at system initialization. Both parameters may be reset via communication with the Physical Page Stealer ghost job.

(DYNRESDF, pages, segments)

where

- pages specifies in decimal the maximum number of pages that may be dynamically allocated for foreground use. These pages are not removed from the system until requested, but the maximum user size is reduced by the value specified. This value may be altered by the operator via the PPS ghost.
- segments specifies in decimal the maximum number of dedicated real-time memory segments that may be allocated for foreground use. The default value is one.

#### INITIALIZATION

When a real-time system is booted from a system tape and operator console interaction is requested, or when a realtime system is booted from the system RAD, the following message is output on the OC device:

### RESET RESDF YYY, XXXXX?

This allows the operator to override the SYSGEN-defined values for the beginning of the RESDF area and/or the size of the RESDF area. The operator should respond as follows:

*[yyy]* [, xxxxx] 6)

where

- yyy is the number of pages in decimal to be in the RESDF area. A value of 0 through 999 may be used.
- xxxxx is the word address in 'hexadecimal of the first page in the RESDF area. A value greater than, 10, 000 $_{16}$  (64K) must be used.

Either value may be omitted, or a response of NEW LINE alone may be used to request the SYSGEN-defined default for the omitted value(s).

#### THE PHYSICAL PAGE STEALER GHOST JOB (PPS)

The Physical Page Stealer ghost job is used for the management of all dedicated foreground memory. It is loaded for execution via the following keyin:

IGJOB PPS

PPS then asks the operator for a command:

PPS: ENTER COMMAND

The operator may respond with one of the following commands:

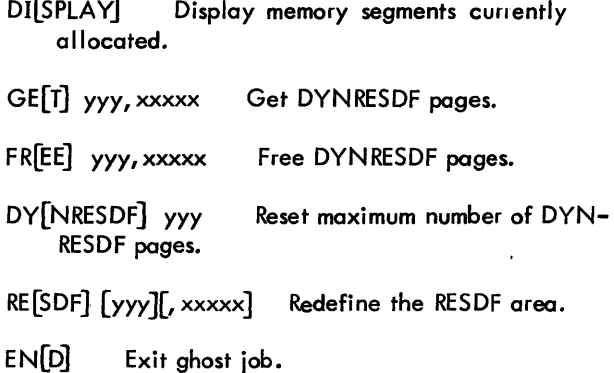

#### where

*yyy* specifies in decimal the number of pages.

xxxxx specifies the word address in hexadecimal of the first page in the real-time memory segment. This value must be equal to or greater than  $10,000_{16}$ .

PPS will attempt to perform the requested function, type an error message if the function cannot be performed, and reprompt the operator to get the next command. The END command is used to terminate PPS processing.

If the format of the command is in error, such as missing parameters, bad delimiters, etc., PPS will type '??' and reprompt the operator to reenter the command.

The following message will be displayed if the number of pages specified is in error:

EXPRESS # OF PAGES IN DECIMAL 0-999

The following message will be displayed if the page address specified is in error:

EXPRESS PG ADDR IN HEX 10,000-xxxxx

where xxxxx is the word address of the last page of physical core.

Since the operator is the only one who is allowed to communicate with the PPS ghost, running PPS is not allowed from on-line or batch. If attempting to run PPS other than as a ghost job, the following message will be typed:

#### MUST BE EXECUTED AS A GHOST JOB

The PPS commands are described in detail in the following paragraphs.

**DISPLAY** The DISPLAY command is used to obtain information concerning allocated real-time pages and the current settings of system parameters that define the maximum real-time pages allocation.

The following information is output on the OC device:

 $MAX$  DY NRESDF = yyy

CURRENT DYNRESDF = yyy

DYNRESDF SEGMENT yyy xxxxx

RESDF SEGMENT yyy xxxxx

MAXIMUM USER CORE = yyy

#### where

yyy is the decimal number of pages.

xxxxx is the hexadecimal word address of the first page in the real-time memory segment.

The DYNRESDF SEGMENT message is repeated for each currently allocated DYNRESDF memory segment.

**GET** The GET command is used toallocate DYNRESDF pages. This command may be used at any time and has no effect on the maximum user size. The format of the command is

 $GE[T]$  yyy, xxxxx

where

yyy specifies in decimal the number of pages.

xxxxx specifies the word address in hexadecimal of the first page in the real-time memory segment. This value must be equal to or greater than 10,000 $_{16}$ 

The PPS ghost first validates that it is valid to allocate DYNRESDF pages. If the maximum number of DYNRESDF segments has already been allocated, the following message is displayed:

MAXIMUM DYNRESDF SEGMENTS ALLOCATED

If the allocation of the DYNRESDF memory segment would cause the number of DYNRESDF pages to exceed the maximum allowed, the following message is displayed:

### EXCEEDS DYNRESDF

The PPS ghost then validates that the pages specified are available. If the pages are currently being used by the monitor, (i. e., for transaction processing), the following message is typed:

#### PAGES IN USE BY MONITOR

If some or all of the pages specified are allocated as RESDF or DYNRESDF pages, the following message is typed:

PAGES ARE REAL TIME PAGES

The DISPLAY command should be used to determine the current allocation of real-time memory segments.

If the pages cannot be obtained for any other reason, the following message is typed:

#### UNABLE TO OBTAIN PAGES

Otherwise, the pages specified are removed from the system and the operator is prompted to enter the next command.

**FREE** The FREE command is used to return currently allocated DYNRESDF pages to the system. This command may be used at any time and has no effect on the maximum user size.

The format of the comma nd is

FR[EE] yyy, xxxxx

where

yyy specifies the number of pages in decimal.

 $xxxxx$  specifies the word address in hexadecimal of the first page in the real-time memory segment. This value must be equal to or greater than 10,000 $_{16}$ .

DYNRESDF memory segments cannot be partially released. That is, all pages within the memory segment must be released with one FREE command. If the pages specified are not totally contained in one memory segment, or the entire memory segment was not specified, the following message is displayed:

### NOT A DYNRESDF MEMORY SEGMENT

The display command should be used to determine the currently allocated DYNRESDF segments.

If the segment specified is valid, the pages will be returned to the system and the operator will be prompted to enter the next command.

**DYNRESDF** The DYNRESDF command is used to redefine the maximum number of pages that may be removed from the system to be used as dynamic RESDF pages. No pages are obtained or released as a result of this command. This command alters the maximum user size.

The format of the comma nd is

DY[NRESDF] yyy

where yyy specifies the number of pages in decimal.

The value specified is compared to the current setting of maximum number of DYNRESDF pages. If attempting to increase the maximum size, the system must have no users other than system ghosts. If other users are on the system, the following message is typed:

#### SYSTEM ACTIVE

The maximum user size will be decreased by an amount equal to the increase in maximum DYNRESDF pages. PPS checks to determine that the system ghosts would be able to tolerate the decrease in user size. If not, the following message is displayed:

### DON'T LOCK OUT SYSTEM GHOSTS

Otherwise, the maximum number of DYNRESDF pages that may be allocated is reset as specified and the maximum user size is decreased by the amount of increase to maximum DYNRESDF pages.

Ifattempting to decrease the maximum number of DYNRESDF pages and the maximum user size would fall below 186 pages, the value specified must be equal to or greater than the number of DYNRESDF pages currently allocated. If not, the following message is displayed:

CURRENT DYNRESDF PAGES> NEW MAXIMUM

Otherwise, the maximum number of DYNRESDF pages that may be allocated is reset as specified and the maximum user size is increased by the amount of decrease to maximum DYNRESDF pages.

**RESDF** The RESDF command is used to redefine the RESDF memory segment. The RESDF command may be used to release all RESDF pages to the system or to obtain RESDF pages.

The format of the command is

RE[SDF][yyy][, xxxxx]

where

yyy specifies the number of pages in decimal.

xxxxx specifies the word address in hexadecimal of the first page in the real-time memory segment. This value must be equal to or greater than  $10000_{16}$ .

To release all RESDF pages, the following format should be used:

RESDF 0

This will cause all RESDF pages to be returned to the system. The maximum user size will be increased by the RESDF size.

If the RESDF memory segment is not currently allocated when this format of the RESDF command is used, the following message is displayed:

NO RESDF PAGES ALLOCATED

To re-establish the RESDF memory segment, the following format of the command should be used:

RESDF [yyy]<sub>1</sub>, xxxxx]

If either the number of pages or the word address of the first page isnot specified, the previous value of the parameter is used.

If the RESDF segment is currently allocated, the following message is typed:

#### RESDF PAGES ALREADY ALLOCATED

When this format of the RESDF command is used, the maximum user size will be decreased by an amount equal to the size of the RESDF segment to be allocated. Therefore, if the maximum user size would fall below 186 pages,

there must be no users on the system other than system ghosts and the system ghosts must be able to tolerate the decreased user size. Checks are also made to determine if the pages specified are available as described under the discussion of the GET command.

Otherwise, the pages specified are removed from the system and the maximum user size is decreased by an amount equal to the number of pages in the RESDF memory segment.

**END** The END command terminates PPS processing and has the format

ENip]

#### **MONITOR DEFs**

The following words are DEFed in the monitor root and may be used by the real-time programmer to gain information concerning the current allocation of real-time pages.

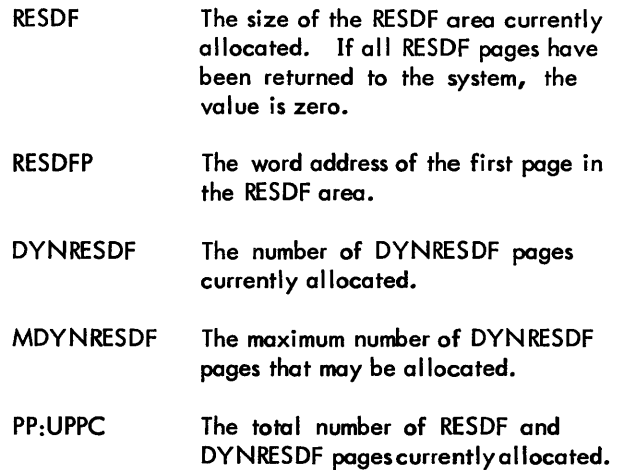

#### **I RESDF MEMORY CAL**

The real-time user may obtain information from the monitor concerning the current allocation of real-time memory segments by issuing the following CAL:

 $CAL1, 5$  fpt

where fpt points to word 0 of the FPT shown below.

word 0

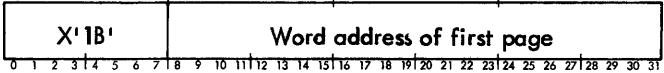

word 1

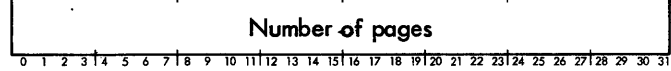

The system checks to see if the set of pages specified in the FPT are currently allocated real-time pages. On return from the CAL, the condition code setting will be as follows:

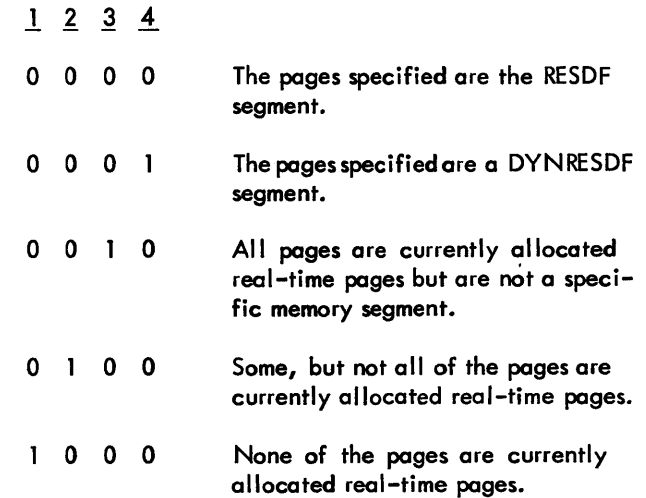

# **10. TRANSACTION PROCESSING FACILITIES**

This chapter describes a program called the System Queue Manager and a procedure that was designed for use by Xerox in the development of the transaction processing facilities of CP-V. The procedure should never be included in any user-written programs. This chapter is intended for Xerox system programmers only.

### **SYSTEM QUEUE MMAGER**

The System Queue Manager is a program that is part of the CP-V monitor. It is essentially a message switching system developed for transaction processing in CP-V. The Queue is maintained in core and overflows onto a disk file. This file is created, opened, closed and otherwise maintained by a privileged (CO or higher) program defined as the Queue owner. The Queue owner unlocks the Queue by executing the UNLOCK queue call and passing the activess of the Queue DCB to the Queue Manager. The Queue DCB must be open and must define a random file for the Queue. Once the Queue owner has been established and the Queue unlocked, only that task may LOC K the Queue and close the Queue file. The Queue file must remain open throughout the entire UNLOCK-LOCK session.

Following the UNLOCK, the Queue owner stores the starting TID (transaction ID) into the Queue Manager's TTP table and Queue processing may begin.

Programs with TP authorization may now process messages through the System Queue Manager. Each message has the format of a Formal Queue Message (see the GET message for this format). The entry name is defined as:

first-name-segment. [ .•. nth-nome-segment.] TID

Each name segment is separated by a period (.). The final name segment is always the unique TID (in EBCDIC). See the M :GETID procedure which describes how these unique TID's are obtained. For TP, the first-name-segment consists of the identifier  $(2 \circledR^{\#})$  followed by the trancode or reportcode. The maximum length of the entry name is 31 bytes. The first-name-segment length may be no larger than the KEYMAX specification on the UNLOCK request. The maximum length of the entry text is 1980 bytes.

To GET messages from the Queue, the DEFIN ELIST request is issued to describe the criteria of the entries desired by this program. A criterion is defined as:

first-name-segment. [...nth-name-segment]

Each criterion must have at least one period (i. e., define at least the first-name-segment). The criterion is followed by a flag byte which tells the Queue Manager whether 'failed' entries are acceptable or whether 'destructive readout' is in force. If destructive readout is requested, the Queue message is deleted from the Queue when it is

moved to the user's buffer. Otherwise the Queue message is marked in-progress in the Queue and remains in-progress until its status is changed (to not-in-progress or failed) or it is deleted via a PUT request.

The DEFINELIST request is followed by a GET request for that list (the LIST ID specified with the GET is returned from the DEFINELIST call). Once the GET has been issued the associated criteria become 'active'. This means that each time an entry is inserted in the Queue, the criteria will be compared to that entry and if a match is found, the ECB associated with the GET request will be posted with the X'02' completion code. When the ECB is posted, the GET request may be reissued to obtain the Queue message. Note that there is no guarantee that a reissuance of the request will actually get a Queue message, since another program may have gotten it or altered its status since the ECB posting; therefore the resulting condition codes may still indicate that the ECB wait is meaningful. When the condition codes are returned as zero, the Queue message has been placed in the specified buffer and SR1 is set with the offset into the criteria list pointers describing which entry was obtained. An example of a typical GET routine is:

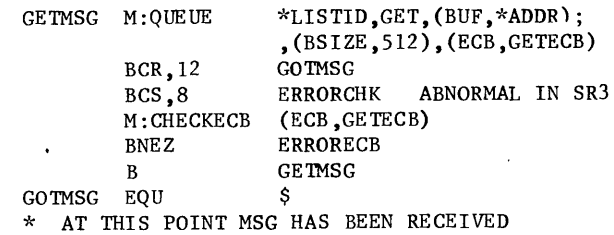

A program does not wait until a Queue message arrives which satisfies its active criteria. The WAIT option only waits to give the caller access to the Queue. If no ECB is specified on a GET request, the caller will get a Queue message if one is currently queued or will be given a BC-14 abnormal (return condition codes  $= 8$ ) if a match is not currently in the Queue.

The PUT request is used to insert a Queue message into the Queue, to alter the status of an existing in-progress entry, or to delete an in-progress entry from the Queue. Each entry in the 'put list' points to a specific Queue message and the flag byte in the list indicates what action is to be taken for that Queue message. For a PUT request, each item in the list is processed before return is made to the call ing program.

The PURGE request is issued to delete a currently defined get list (a previous DEFINELIST). When the criteria is no longer valid or useful, the PURGE should be requested to free up the list and criteria pages and the Queue Manager work space.

The STATS request returns the status of a Queue message (i.e., Queued, Failed, In-progress, etc.) and optionally the

count of entries queued which match the first-name-segment of the specified criterion. The STATS list is always one item long. If no list is specified (list loc is 0), the STATS request returns the current status of Queue itself (i.e., number of entries queued, number of entries in-progress, number of entries failed, etc.).

The LOCK request ends Queue processing. All subsequent requests will be given the BC-ll (Queue Locked) abnormal code. The LOCK request must be issued by the same user (i. e., user number) which issued the UNLOCK request, since that user has been defined as the Queue owner. The LOCK causes the in-core queue pages to be flushed out to the Queue file and returns the in-core pages to the system.

#### M:GETID PROCEDURE fORMAT

Each Queue message that is placed in the System Queue must have a unique identifier appended to the entry name. This identifier is obtained from the Queue Manager by issuing an M:GETID call. The TID is returned in hexadecimal in register SR1. It must be converted to eight EBCDIC characters and appended to the entry name. The TID is always the final-name-segment of a queue entry name and is separated from the other name segments with the period (.) delimiter. The format of the procedure call is

M:GETID

Calls generated by the M:GETID procedure have the form

CALl,7 fpt

where fpt points to the FPT shown below.

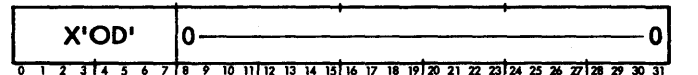

If the queue is locked when the call is issued, no TID is placed in SRl and return is made to CAL+l with CCl set.

### **M:QUEUE PROCEDURE FORMAT**

In transaction processing, the flow of transactions and reports is controlled through a single queue by the System<br>Queue Manager. The M:QUEUE procedure was developed for use in the System Queue Manager and requires transaction processing authorization (via the Super processor).

The format of the M:QUEUE procedure is

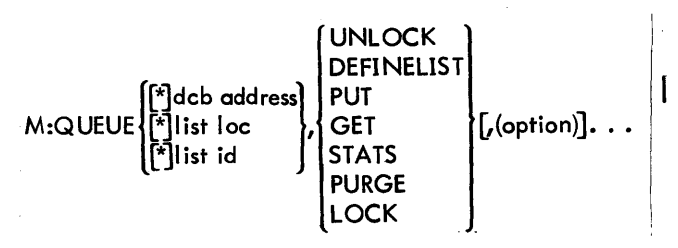

where

- deb address specifies the address of the DCB for UNLOCK and LOCK requests.
- list loc specifies the location of the list of criteria pointers for PUT, DEFINELIST, and STATS requests.
- list id specifies the id of a list for GET and PURGE requests.
- UNLOCK activates usage of the queue and defines the queue owner.
- DEFINELIST defines the criteria for subsequent GET requests (i. e., the GET lists).
- PUT enters a transaction or report into the queue.
- GET retrieves a transaction or report from the queue.
- STATS returns the status of a transaction or report.
- PURGE discards outstanding GET lists which are active for a given user and releases user-associated queue control tables.
- LOCK ensures that the user is the queue owner and locks the queue from further use.

The basic options are as follows:

- LSIZE,  $[x]$  value specifies the size of the list for PUT or DEFINELIST.
- BUF,  $[*]$  address specifies the buffer address for returning aqueue entry for a GET request or for returning queue status information for a STATS request.
- BSIZE,  $[*]$  value specifies the size (in words) of the area defined by the BUF option.
- WAIT specifies that the caller wishes to wait for access to the queue prior to resuming execution.
- ECB,  $[*]$ address specifies the address of an ECB to be posted when a queue event occurs. A queue event may be: the arrival of an entry to the queue which satisfies an active GET list; the availability of the queue (when the WAIT option was not indicated on the original queue request); or queue space availability.

The following option is applicable only to the GET request:

INDEX, [\*]value specifies the word displacement within the GET list to start the search for a criteria match.

The following option is applicable only to the PUT request:

lLOW J HIGH} specifies the priority for PUT requests.

The following options are applicable only to the UNLOCK request:

- *INEW* OLD} specifies whether the queue is a new or existing file.
- BACKUP specifies that the queue is to be kept upto-date on secondary storage, (i. e., whenever a queue block is modified in core it is to be written to disk).
- QPAGES, [\*] value specifies the maximum number of core pages which can be used for queue blocks and queue manager work pages.
- $\overline{QSAT}$ ,  $[*]$  value specifies the percentage of queue capacity for acceptance of hi gh priority PUTs only.
- KEYMAX,  $[*]$  value specifies the maximum number of bytes required to contain any name (trancode) presented for enqueueing  $(1-13$  may be specified).
- RECOVER specifies queue unlock for recovery mode.
- The following option is applicable only to the STATS request:
	- COUNT specifies that the number of occurrences in the queue of a specified criterion is to be returned in the second halfword of SR 1.

The following option is applicable only to the LOCK request:

PAUSE specifies that the queue lock is temporary and current users may continue processing their current outstanding requests when the queue is unlocked.

### **M:QUEUE FUNCTION PARAMETER TABLES (FPTS)**

Calls generated by the M:QUEUE procedure have the form

CALl,7 fpt

where fpt points to word 0 of an FPT. The code in the first byte of word 0 is as follows:

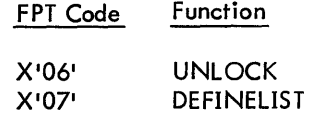

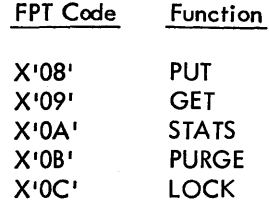

The various FPT formats are described in the sections that follow.

#### **QUEUE UNLOCK REQUEST :**

The format of the FPT for the UNLOCK request is:

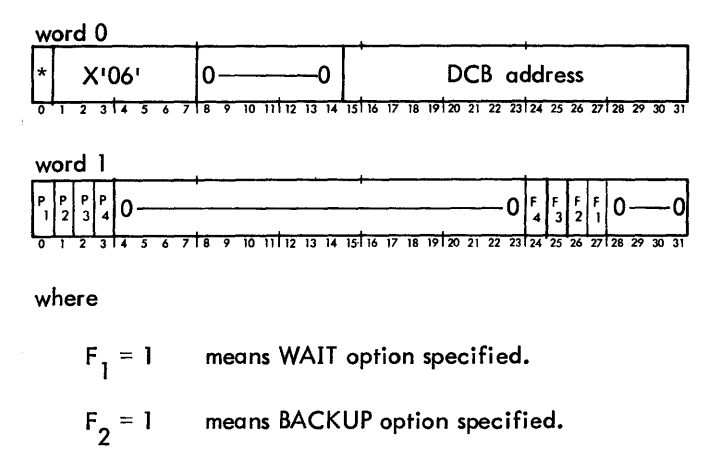

- $F_2 = 1$ means NEW option specified.
- $F_{\bf A} = 1$ means RECOVER specified.

option ECB  $(P_1)$ 

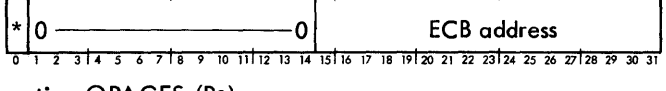

option QPAGES (P2)

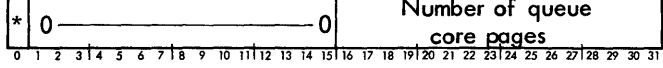

option KEYMAX (P3)

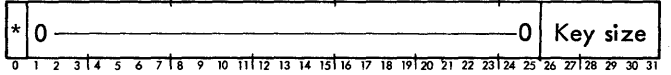

option QSAT (P4)

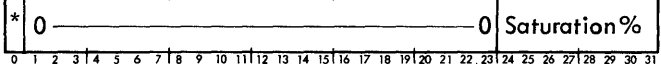

#### **QUEUE** DEFINE'UST **REQUEST**

The format of the FPT for DEFINELIST is:

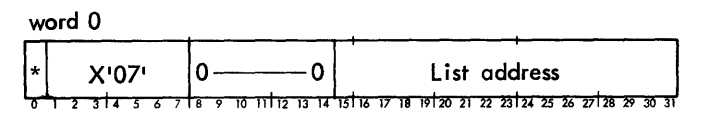

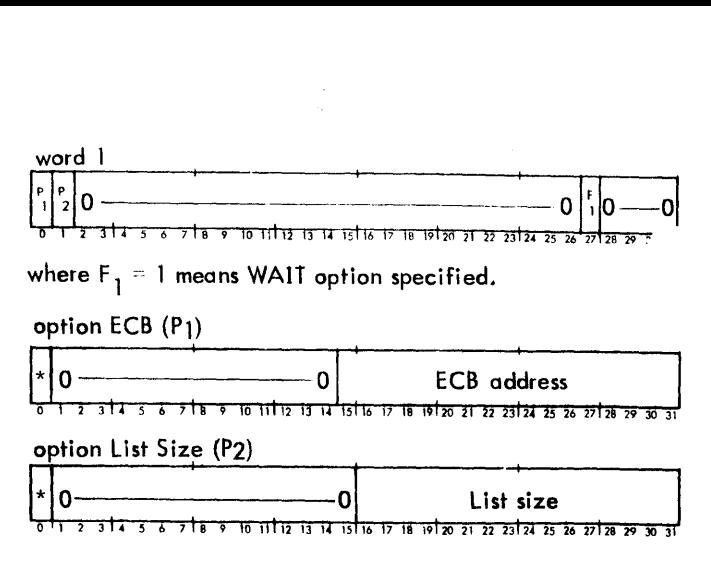

#### **QUEUE PUT REOUEST**

The format of the FPT for PUT is:

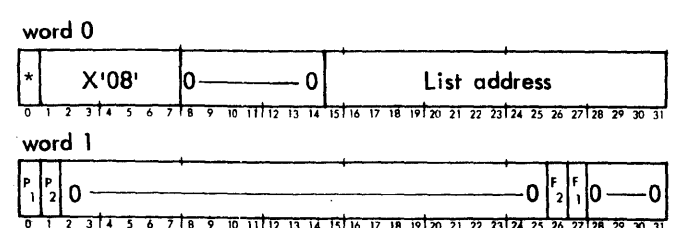

where

- $F_1 = 1$ means WAIT option specified.
- $F_2 = 0$ means low priority request.
- $F_2 = 1$ means high priority request.
- option ECB (PI)

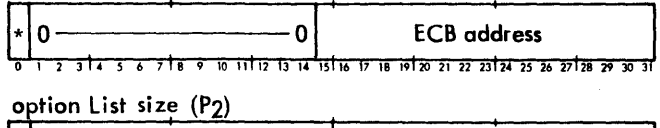

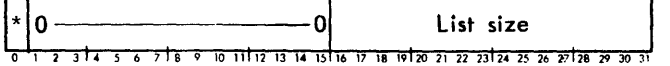

#### **OUEUE GET REBUEST**

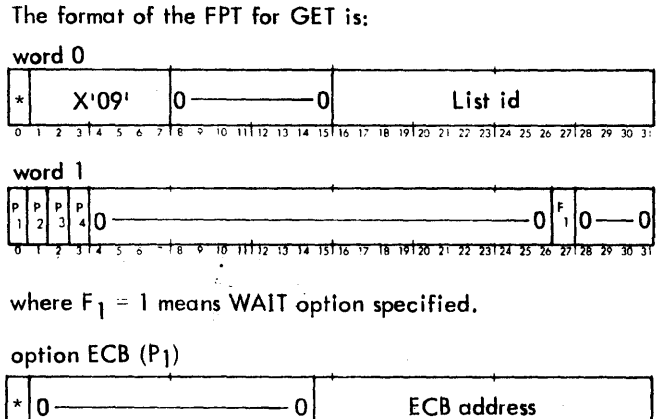

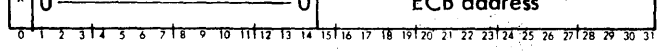

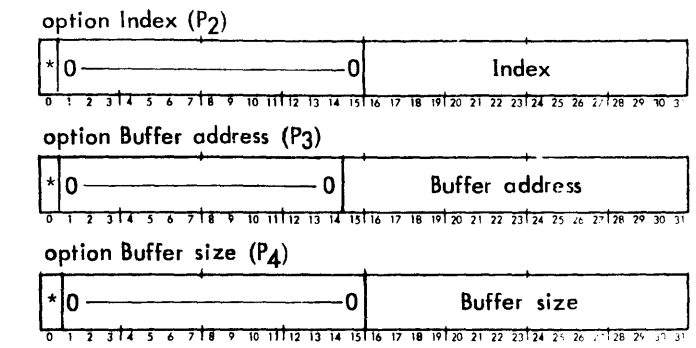

### **BUEUE STATS REBUEST**

The format of the FPT for STATS is:

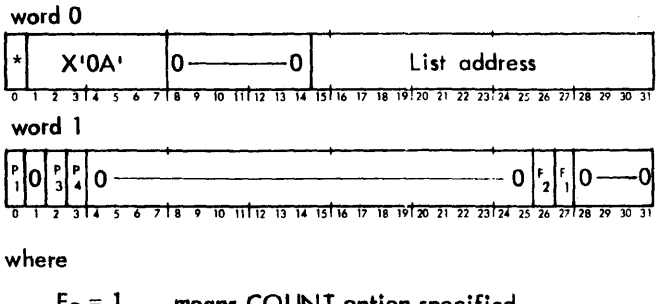

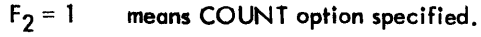

 $F_1 = 1$ means WAIT option specified.

### option ECB (P1)

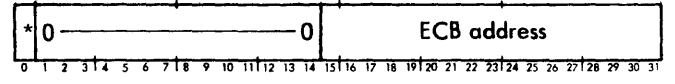

#### option BUF (P3)

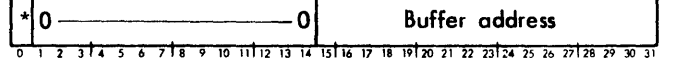

 $\mathbf{I}$ 

 $\mathbf{I}$ 

option BSIZE (P4)

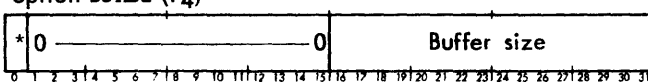

### **BUEUE PURGE REOUEST**

The format of the FPT for PURGE is:

word 0

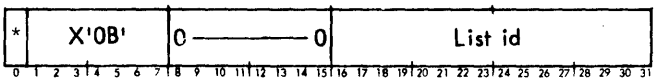

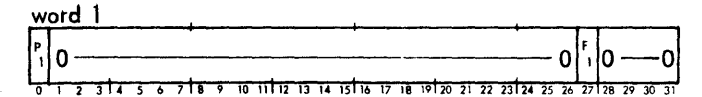

where  $F_1 = 1$  means WAIT option specified.

option ECB (P1)

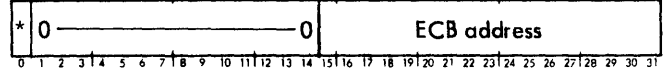

#### **DUEUE lOCk REDUEST**

#### The format of the FPT for LOCK is

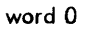

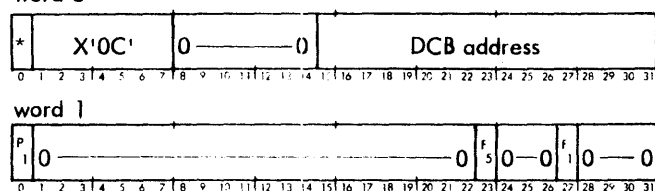

where

 $F_1 \leq 1$ means WAIT option specified.

 $F_5 = 1$ means PAUSE option specified.

option  $ECB$   $(P_1)$ 

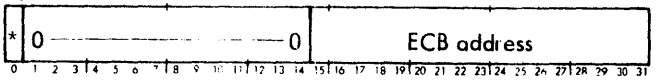

### **LIST FORMATS**

#### DEfiNE LIST **OR STATS LIST**

The format of the DEFINELIST or STATS list is:

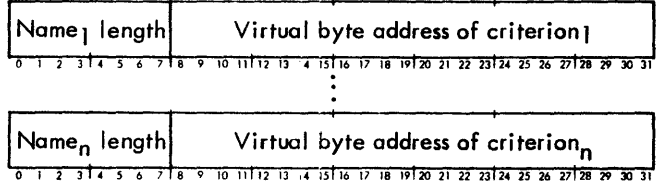

The criterion is in TEXT format name-segments followed by a flag byte. At least one period must appear in the criterion name.

The flag byte has the format

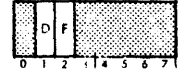

where

- F is set to one if failed entries are acceptable (i. e., the system is to GET the transaction regardless of whether or not it was successful).
- D is set to one if the entry is to be destroyed after it has been read.
- 152 List Formats

**GET MESSAGE** 

The format of the GET message is:

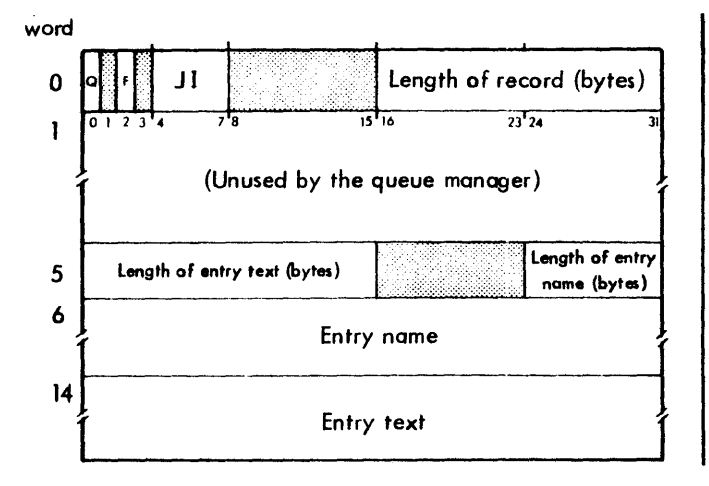

where

- Q indicates queued and is always set to one.
- F indicates failed, if set to one.
- JI are journalization indicators. Although these bits are kept in this status byte, the queue manager does not use this information. The information is stored here for use by other transaction processors.

#### **PUT LIST**

The format of the PUT list is:

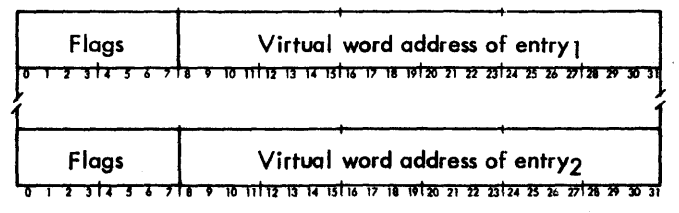

where the entries are in journal record format. (See the GET message, above, for this format.)

The first four bits of the flags field have the following meaning:

- $Q = F P$
- 0 0 1 Delete in-progress entry.
- 0 0 0 Insert an entry into the queue. -1
- 1 0 1 1 Mark an entry failed.
- 1 0 0 Put an in-progress entry back into the queue.
- 0 0 Insert a pre-failed entry into the queue.
- 0 1 0 Insert a pre-failed entry into the queue.  $A A O O$  knoward  $\Pi$   $\Pi$

 $\{\,\cdot\,\}$ 

The JI field contains journalization indicators. Although these bits are kept in this status byte, the queue manager does not use this information. The information is stored here for use by the transaction processors.

### M:QUEUE PROCEDURE OUTPUT PARAMETERS

#### **SR1 INFORMATION**

UNLOCK: Transaction id returned in SR1

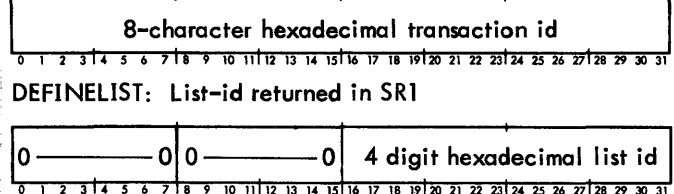

GET: Word displacement within the list to the criterion for which an entry has been stored in the caller's buffer. The format of the entry itself is given in the List Formats section.

Displacement returned in SR1

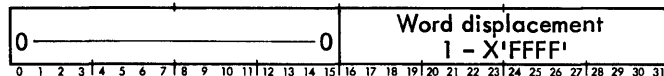

PUT: Word displacement within an erroneous list to the entry in error. (The SR1 format is the same as for GET.) If no errors occur, SR1 is meaningless.

STATS: The status of a queue entryand, optionally, a count of such entries are returned in SR1

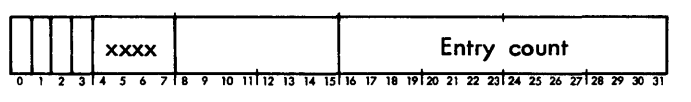

where

- $Bit 0 = 1$ means entry queued.
- Bit  $1 = 1$ . means reserved.
- Bit  $2 = 1$ means entry in failed status.
- -Bit 3 = 1 means entry in progress, i.e., given to a transaction processor.

#### ECB INFORMATION

ECB completion codes for a queue request are:

- X'Ol' An entry has been placed in the caller's buffer. (Posted on a GET request only. )
- X'02' Normal return. For a GET request, an entry is present. Request it again.
- X'OF' Abnormal return. (SR3 contains the abnormal code. )

#### CONDITION CODE SETTINGS

When the M:QUEUE procedure is performed, the following condition code settings may result:

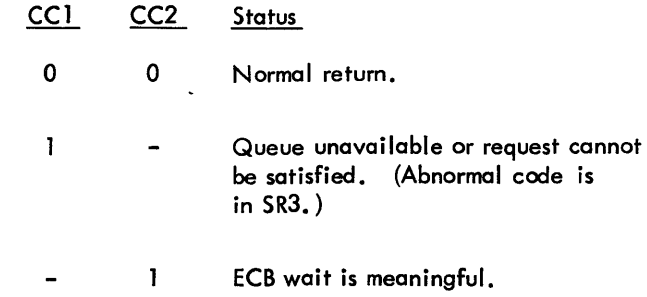

#### **QUEUE ERROR CODES**

Errors detected by the system Queue Manager result in error notification to the caller or a user abort. The error code for M:QUEUE CALs is X'BC'. The code is communicated to the caller in SR3 and, if the ECB option is specified, in the ECB. The code is contained in byte 0 of SR3, a subcode is contained in bits 8-14, and the content of the FPT word 0, bits 15-31 is returned in the rightmost 17 bits of SR3. Therefore SR3 may contain the dcb address, listloc or listid depending upon the queue request. The error subcodes are listed in Table 46.

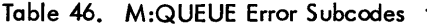

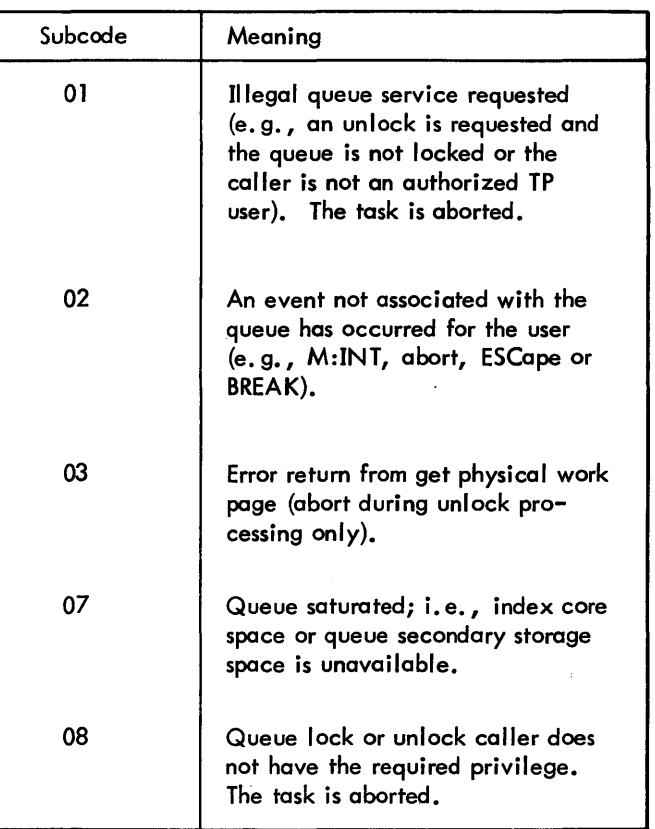

Table 46. M:QUEUE Error Subcodes (cont.)

Table 46. M:QUEUE Error Subcodes (cont.)

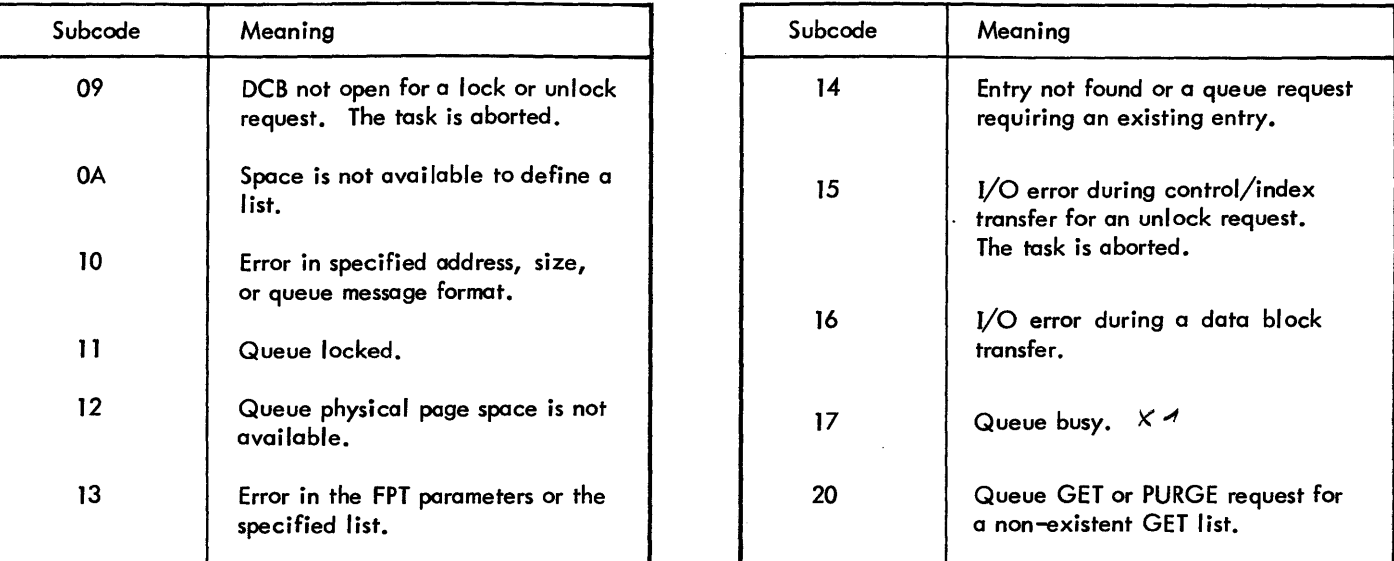

was far thed to look the queen while in use by another word, or the queens La via a parise a feutura dire do de volume suntel garables anter jurismal topic

Saadeersche

 $21$ 

~l  $4\sim$  04  $\sim$   $\sim$   $\sim$   $\sim$   $\sim$ 

# **APPENDIX A. OPERATIONAL LABELS**

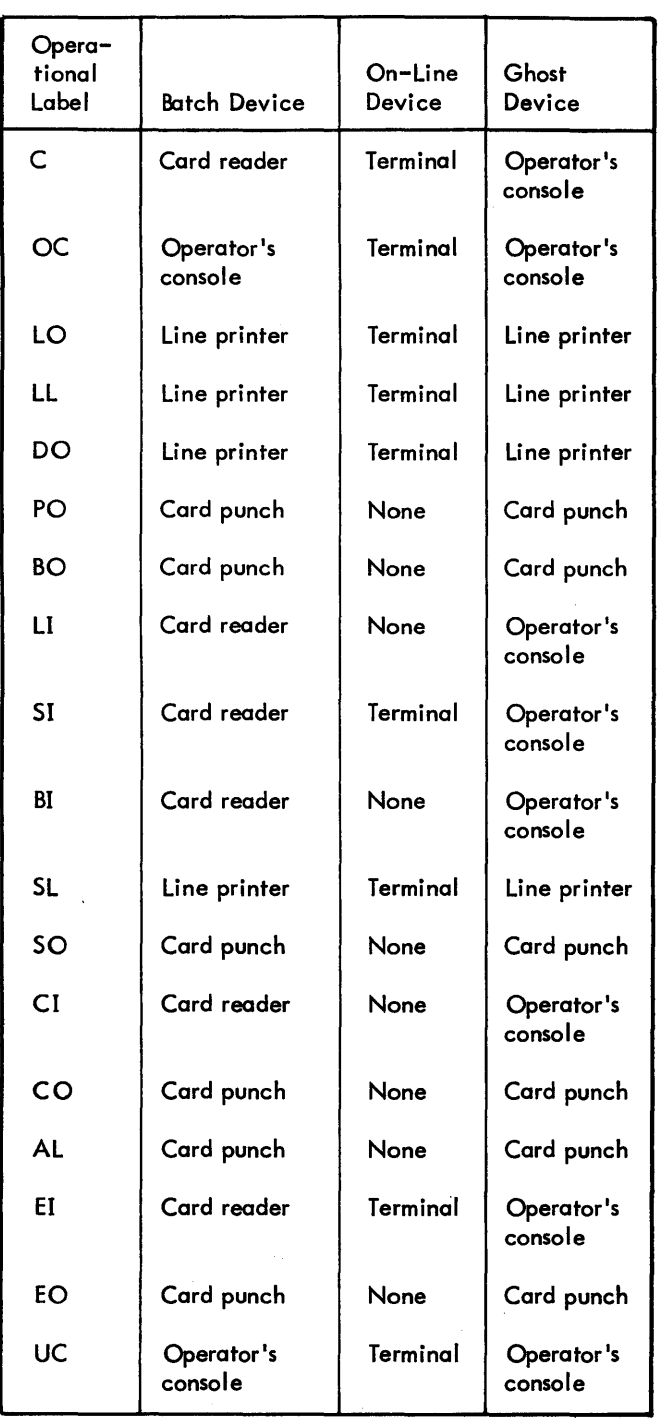

### Table A-l. Standard Operational Labels and Default Device Assignments

### Table A-2. Batch Assignment of Operational Labels

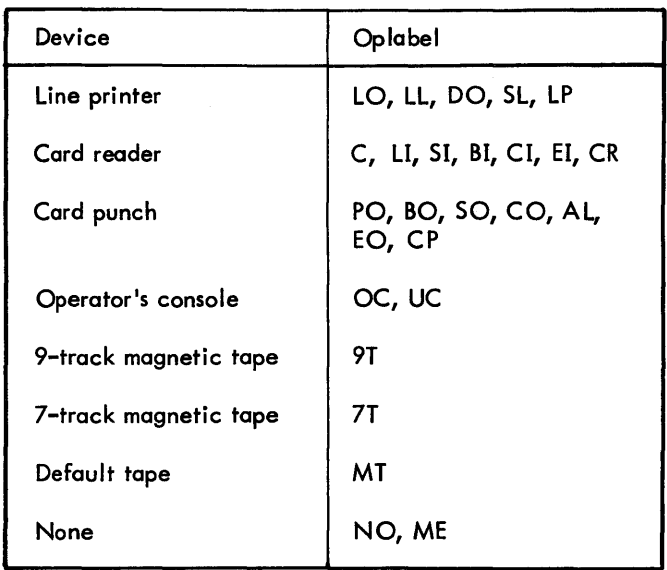

#### Table A-3. On-Line Assignment of Operational Labels  $\hat{\mathcal{L}}$

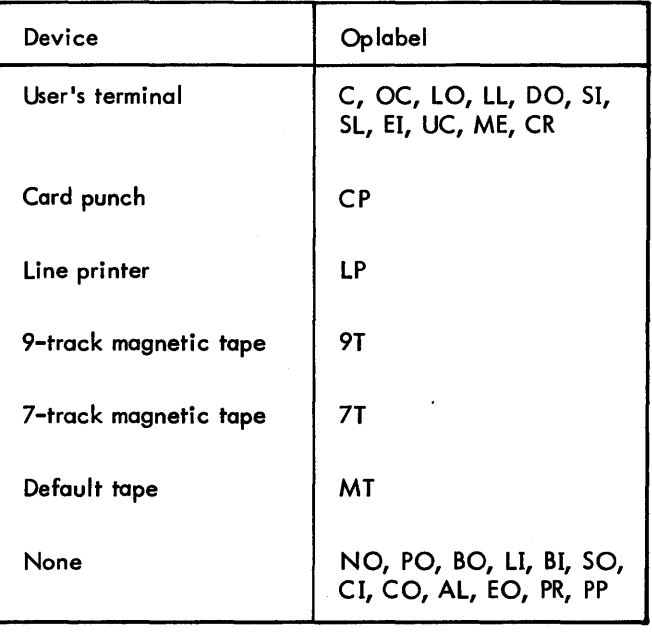

# **APPENDIX B. PHYSICAL DEVICE NAMES'**

A physical device name is indicated by yyndd.

where

- yy specifies the type of device (see Table B-1).
- n specifies the lOP letter for Sigma computers (see Table B-2)or cluster/unit for the Xerox 560 (see Table B-3).
- dd specifies the device number (see Table B-4), in hexadecimal.

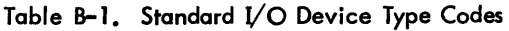

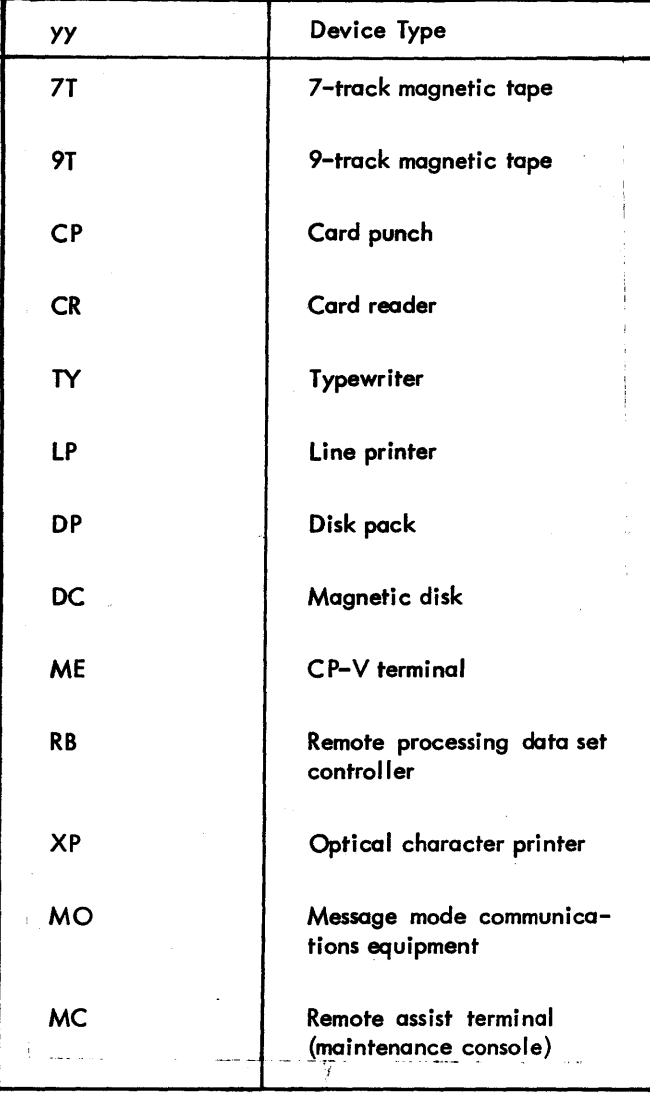

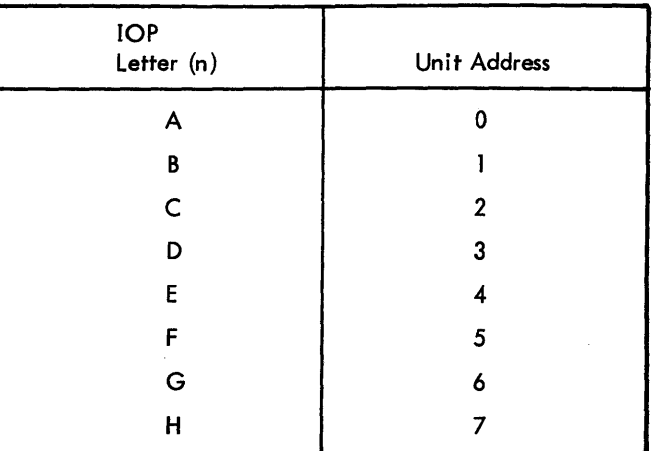

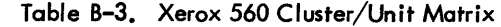

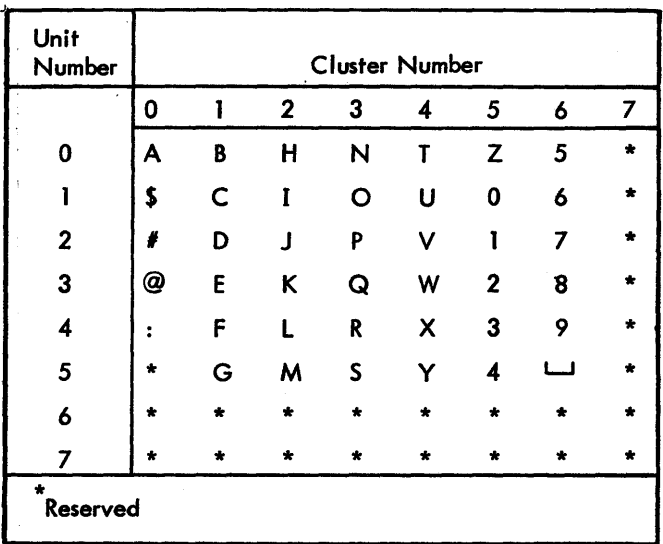

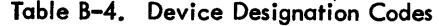

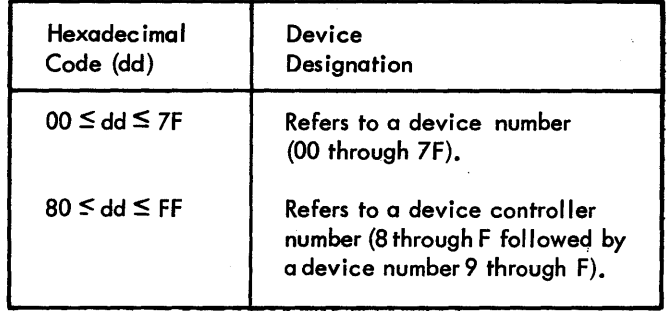

# **APPENDIX C. CP-V SOFTWARE CHECK CODES**

Code: **01**  Called From: Message: Registers: 5CHED, MM USERS - PAGE CHAIN INCONSISTENT When called from SCHED: RO - 0 if circular orunlinked chain; otherwise, the Link number index in chain.  $R1 -$  Link register. R2 - Next page chain link.  $R4 -$  User being scheduled. R7 - Address of Chain Head, Tail, and Count Table. 5R4 - Offending page number. When called from MM (T:XPGVI): Rl - Zero. R3 - Physical page number. R7 - Virtual page number. Remarks: The requested virtual page in the user virtual map chain (JB:LMAP) can't be found. See T:PGCHK in SCHED. Effective when SS1 set. Code: **12**  Called From: SCH ED Message: REPORTED EVENT INCONSISTENT WITH USER'S CURRENT STATE Registers: R3 - Previous state. R4 - User number (T:RE, T:RCE). R5 - User number (T :RUE). R6 - Event number. R7 - Line number (T:RCE). SR4 - Return address for reschedule. Remarks: The contents of R3 through R7 are dependent upon the called entry point. If R4 = S:CU, the call was T:RE. If R7 is the line number of the user in R4, the call was T:RCE. If R4 = R5, the entry is T:RUE. Code: GAl Called From: Message: Registers: DPSIO, TSIO OPCODE IN SWAP COMMAND CHAIN IS INVALID Case  $1$ , command list security checks  $-$  SS4 set: R1 - Incorrect command list order code if not equal to R3. R2 - Incorrect command list entry address (lOCO). R3 - Order code of first lOCO in command list. R4 - Swap device index. R6 - Command list beginning address. R7 - Swapper function code.

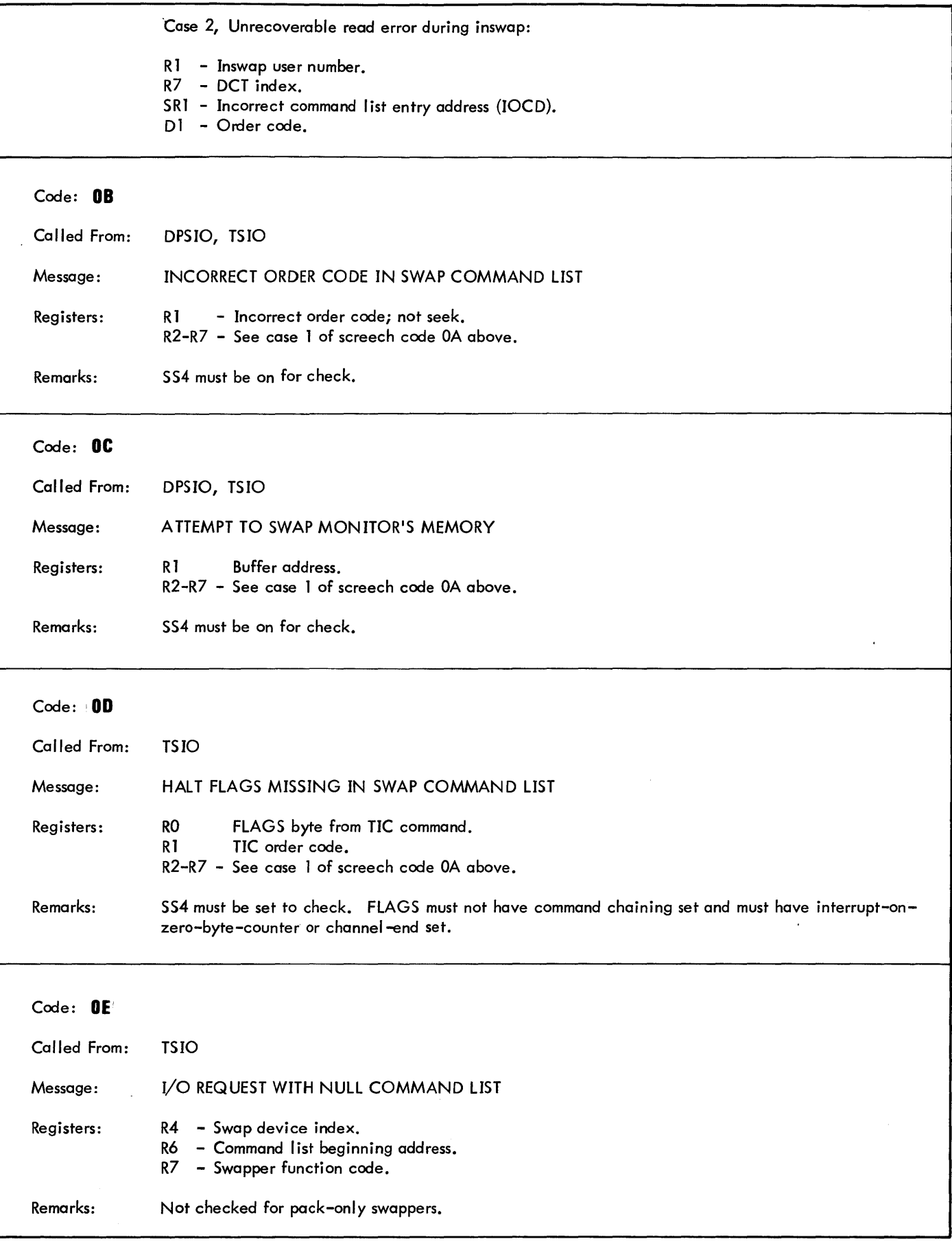

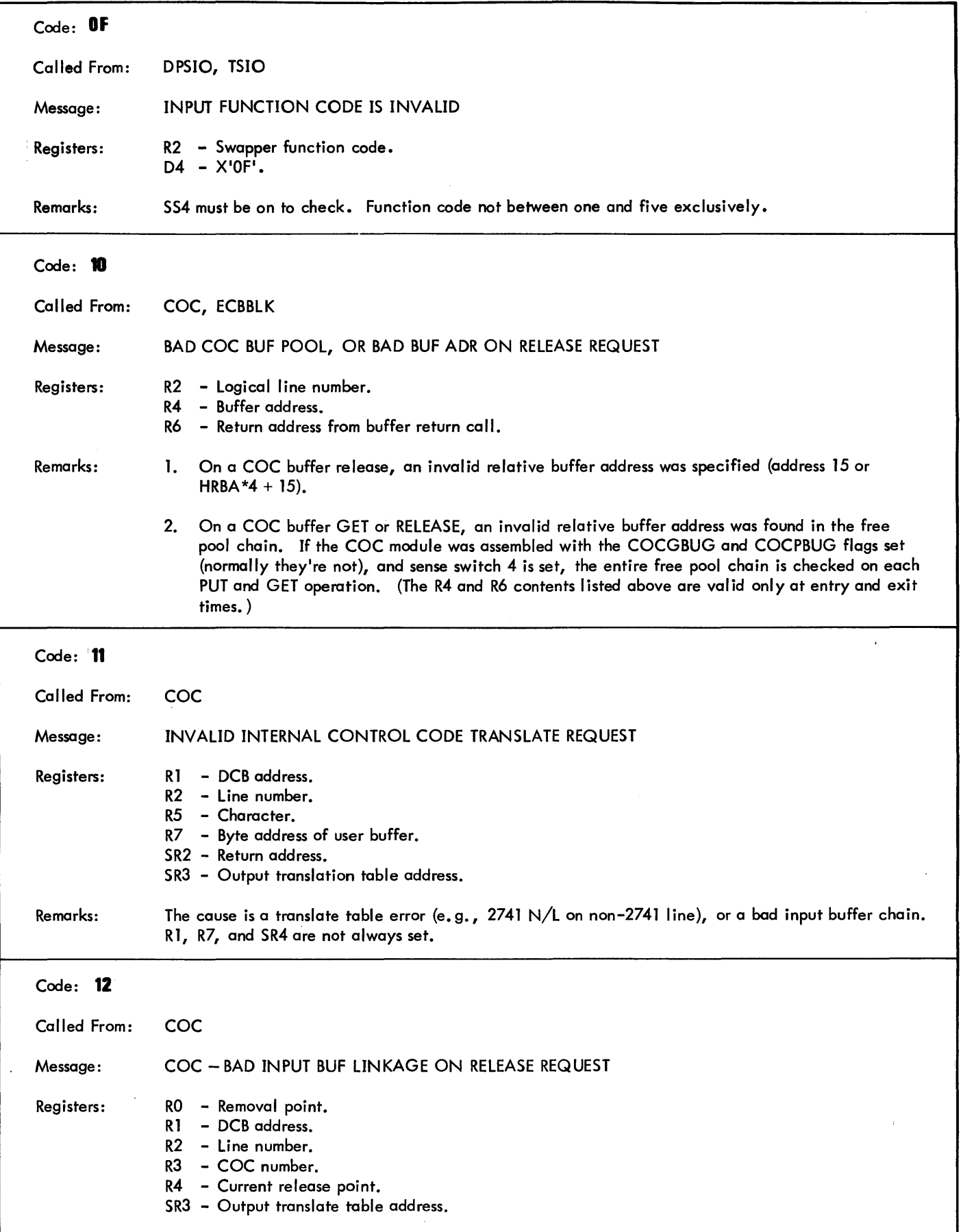

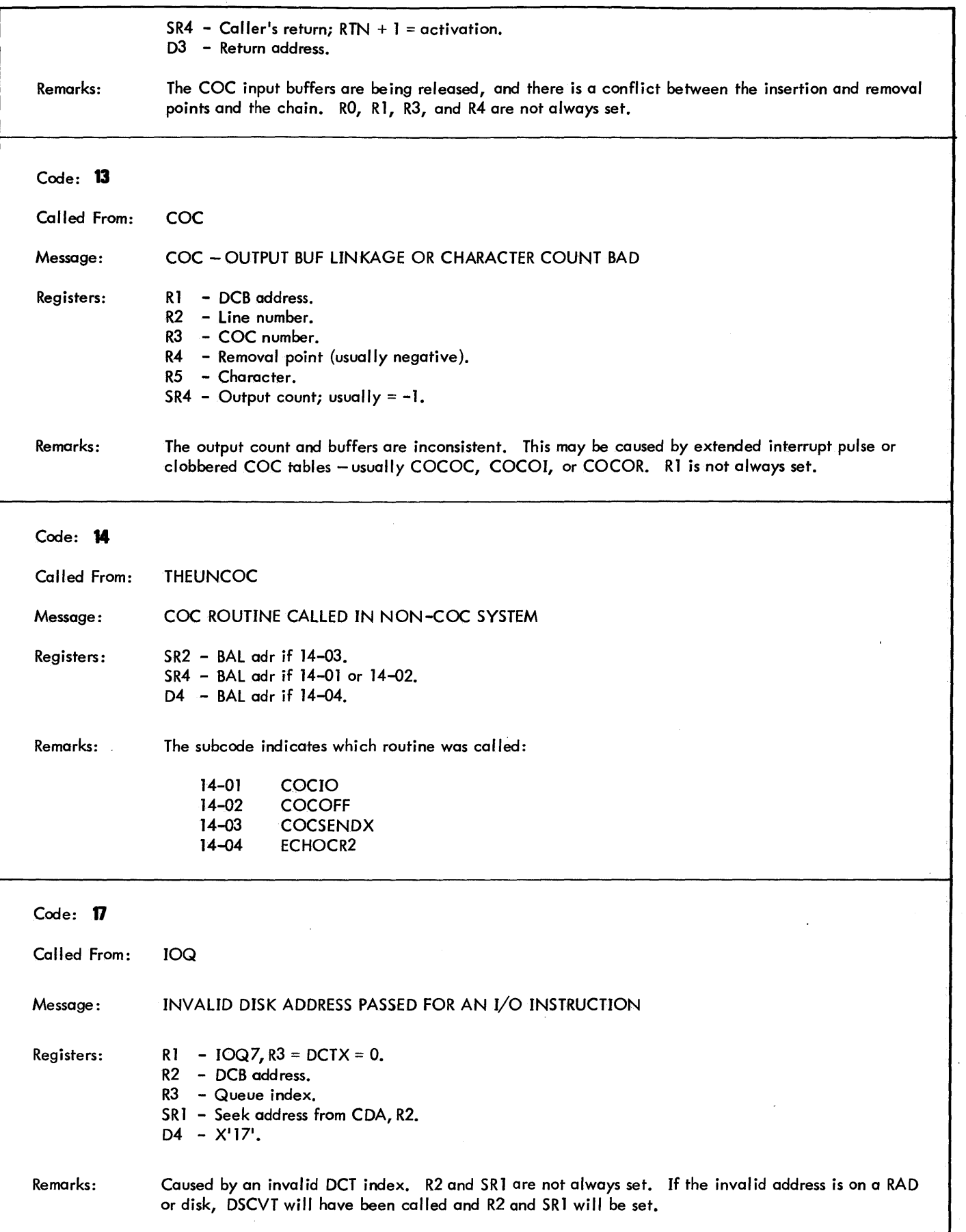

 $\Delta \vec{r}$ 

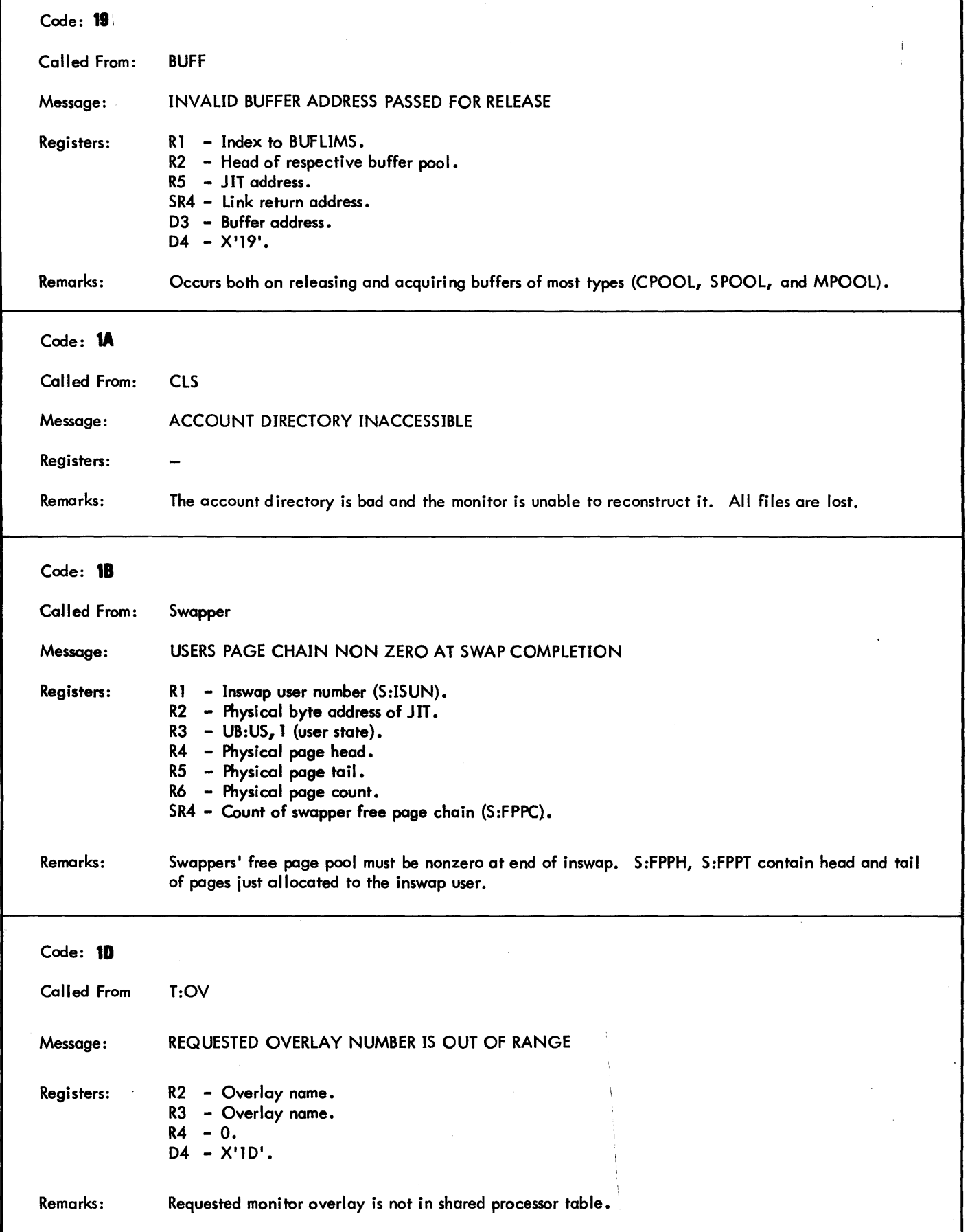

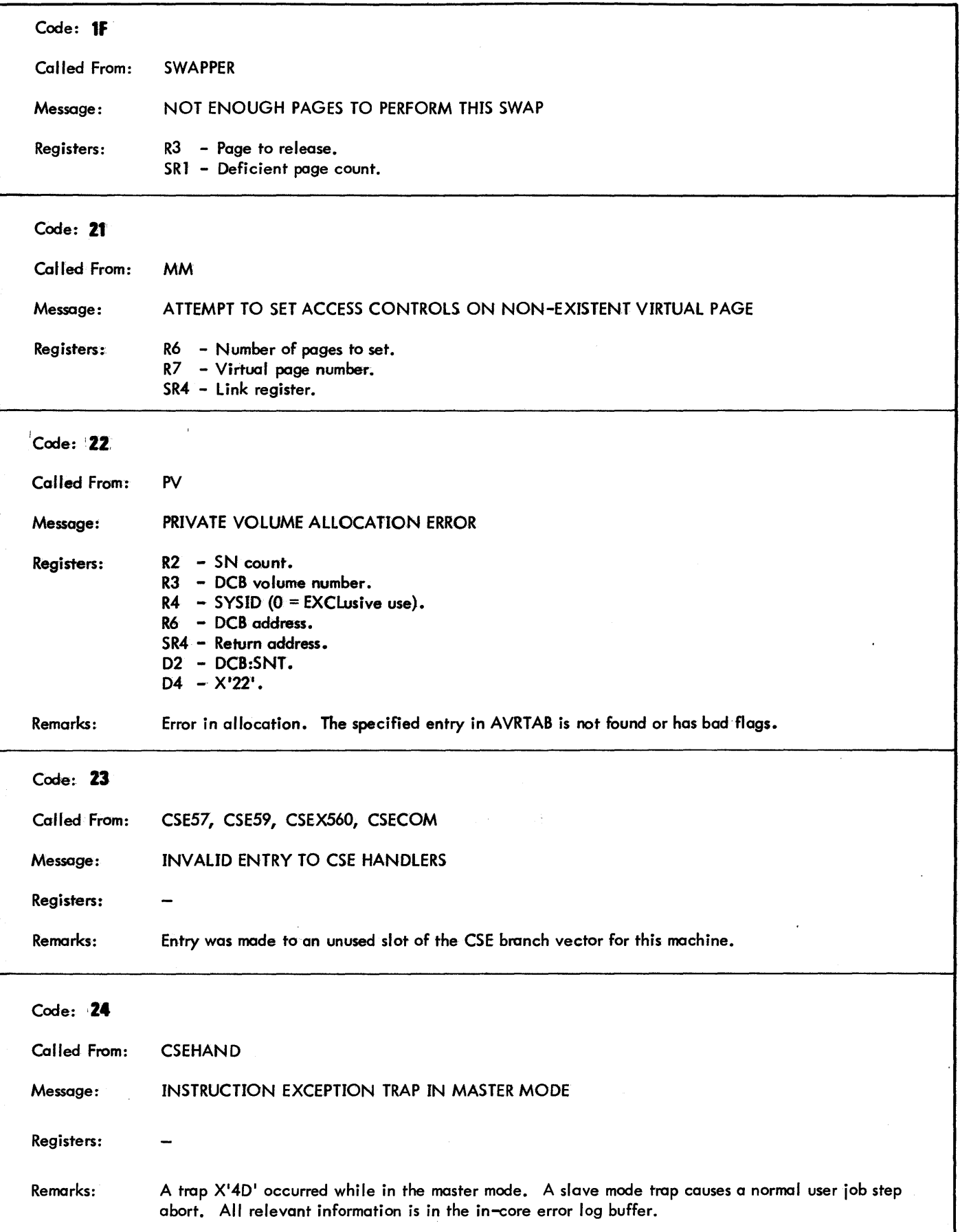

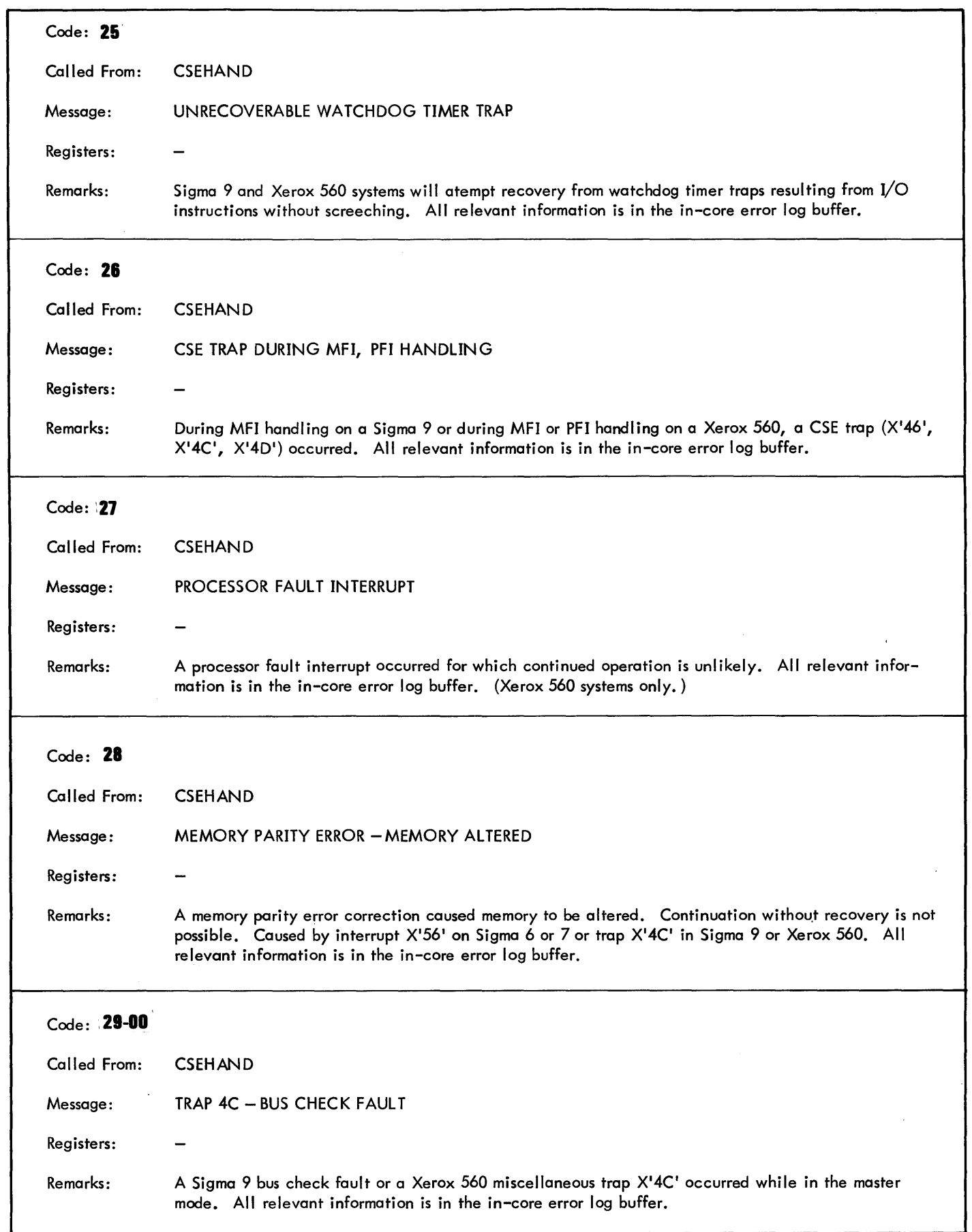

 $\ddot{\phantom{0}}$ 

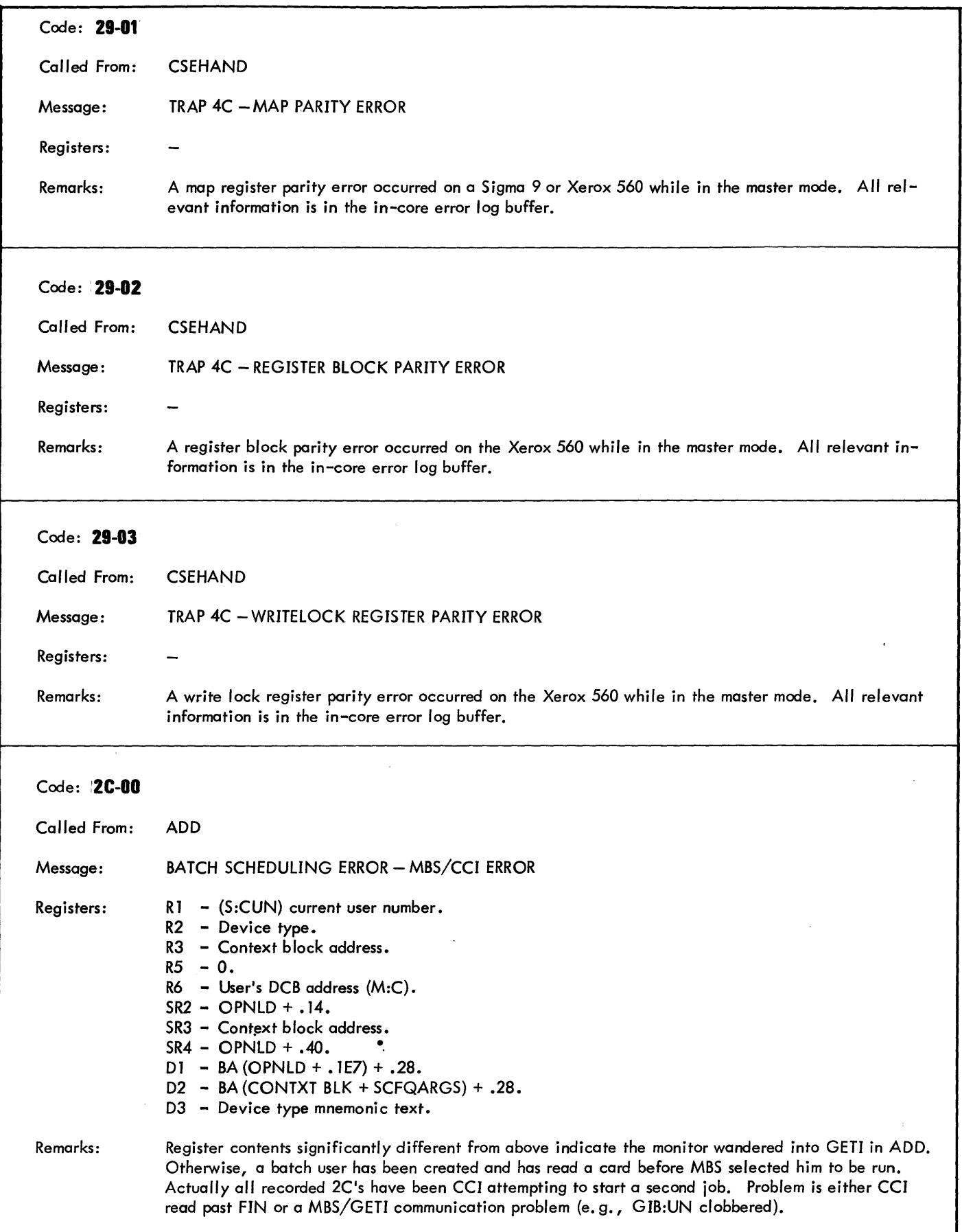

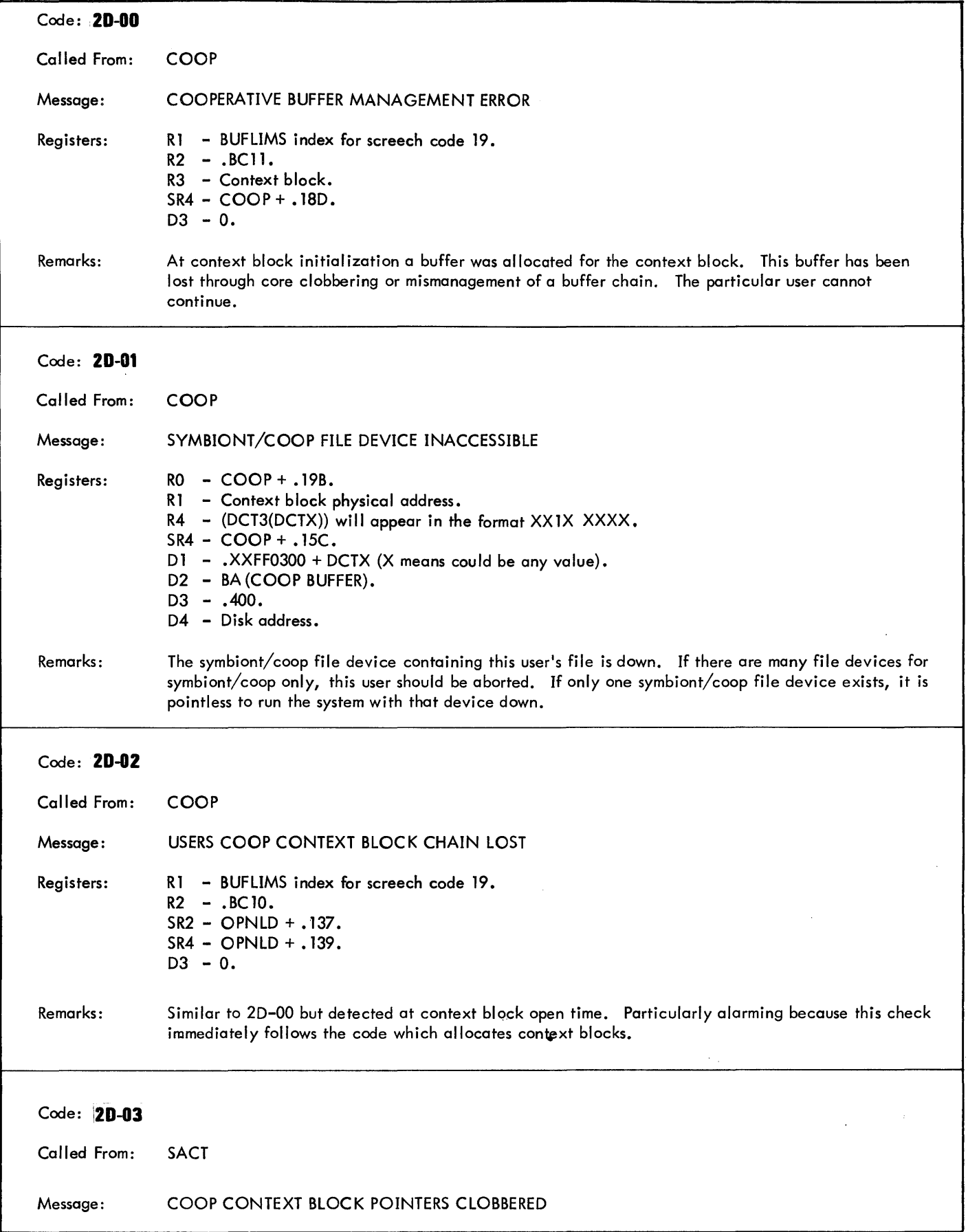

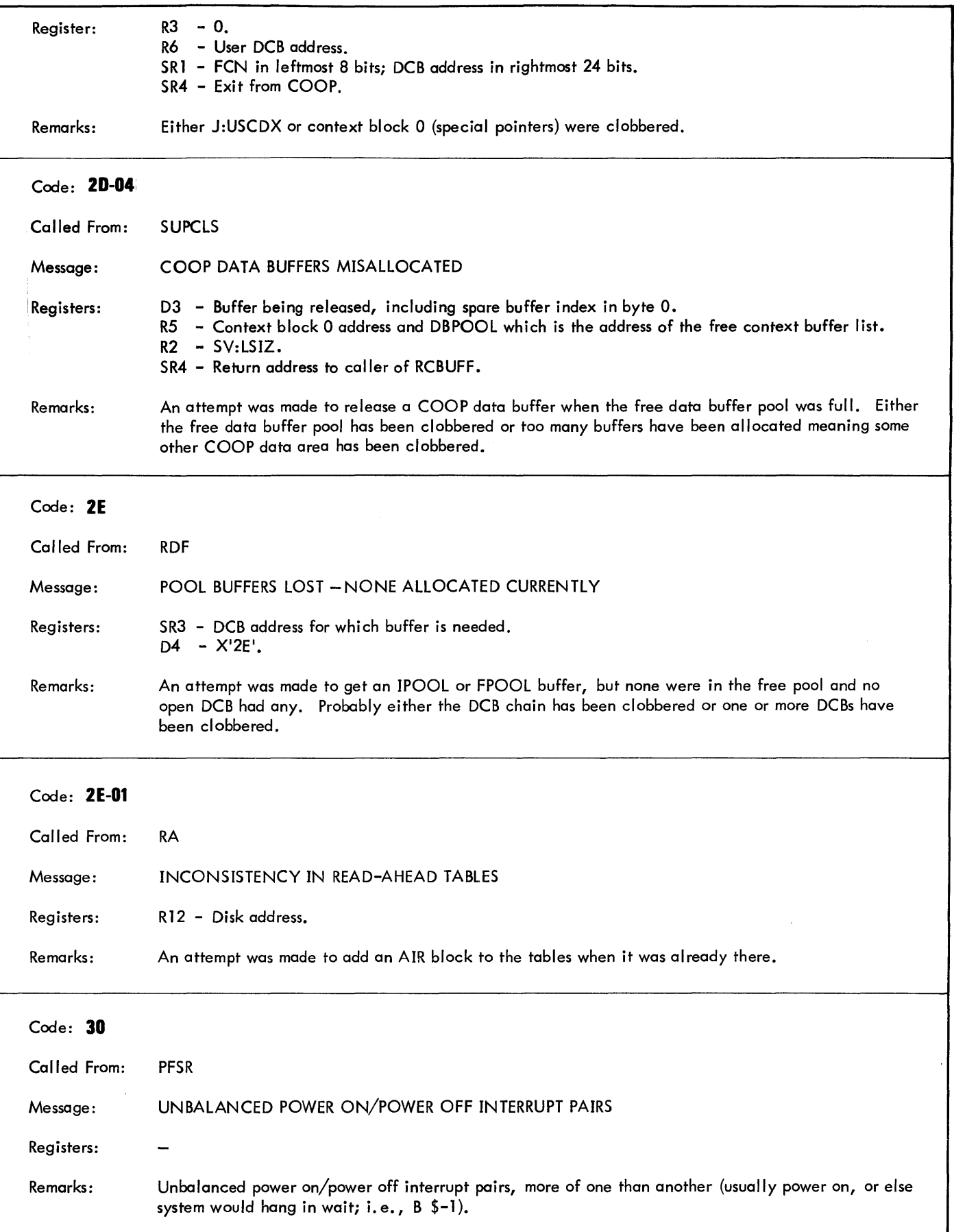
$\ddot{\phantom{0}}$ 

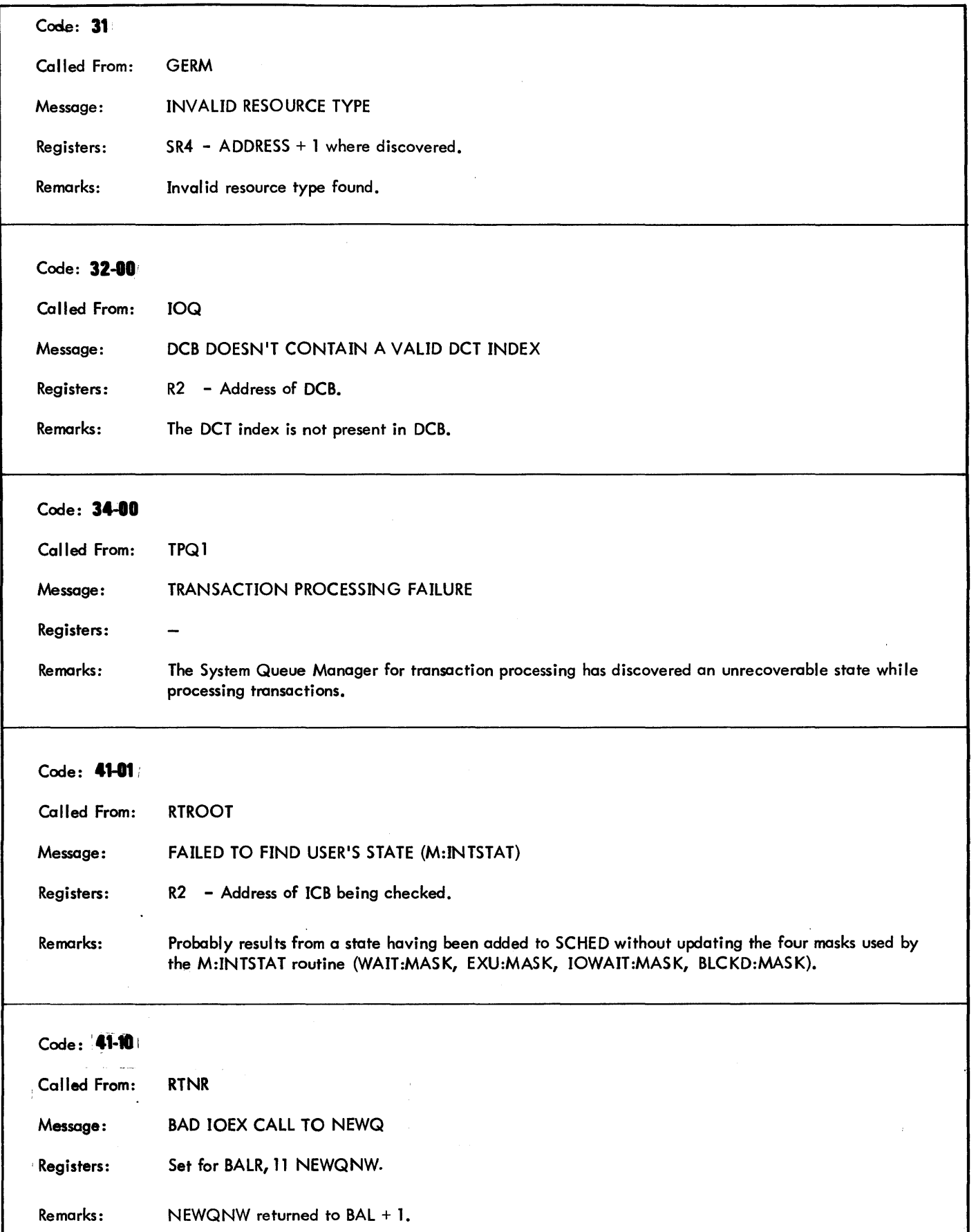

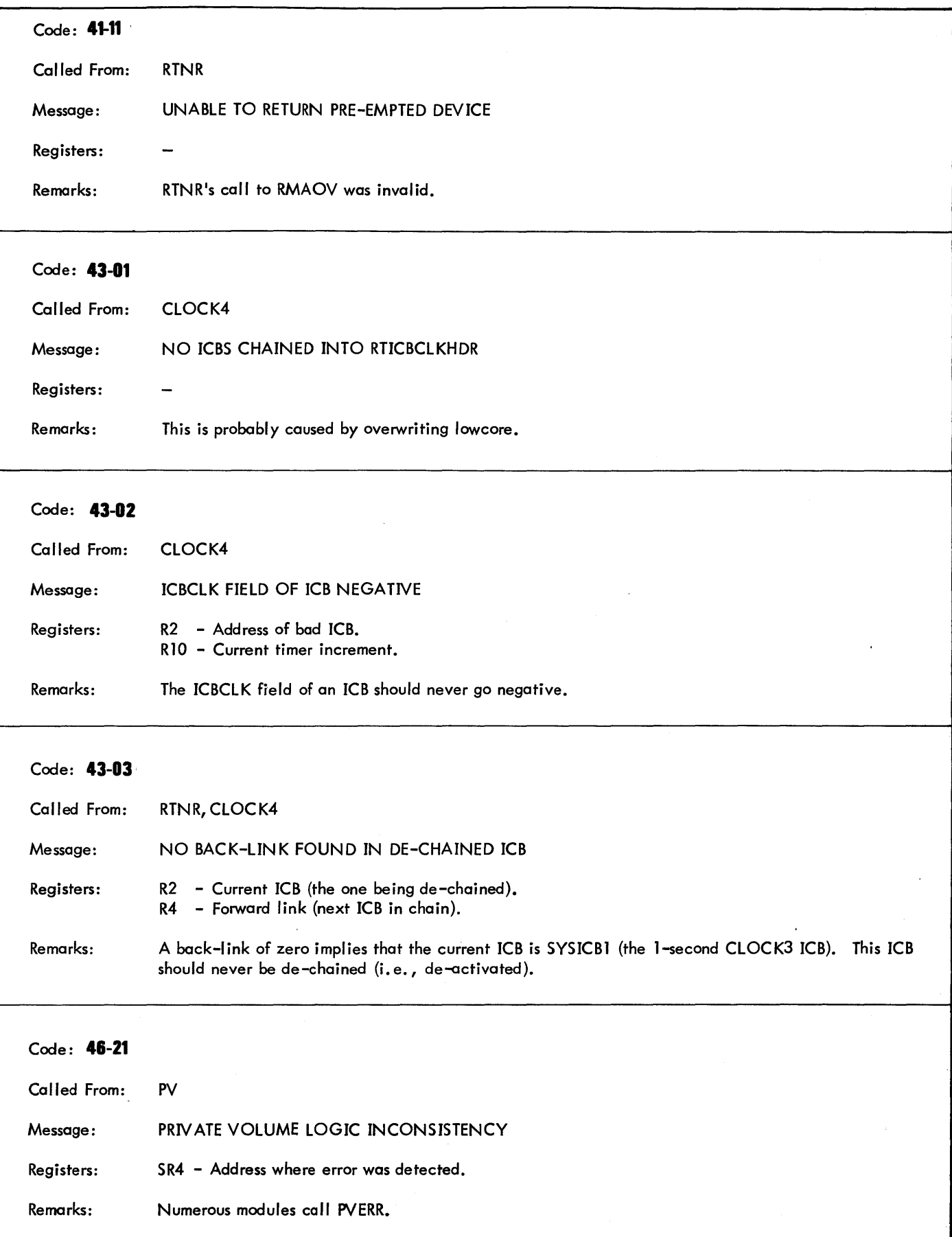

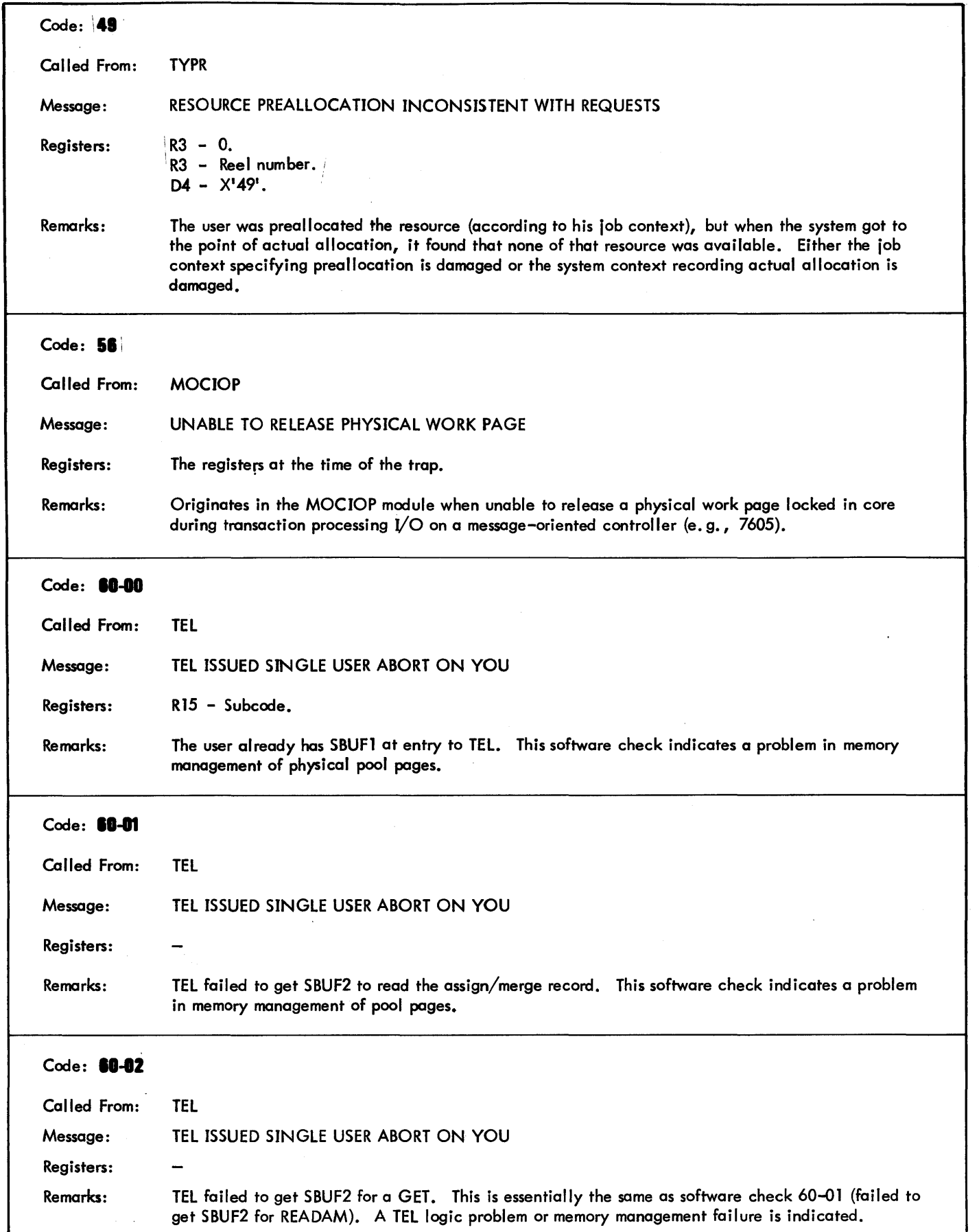

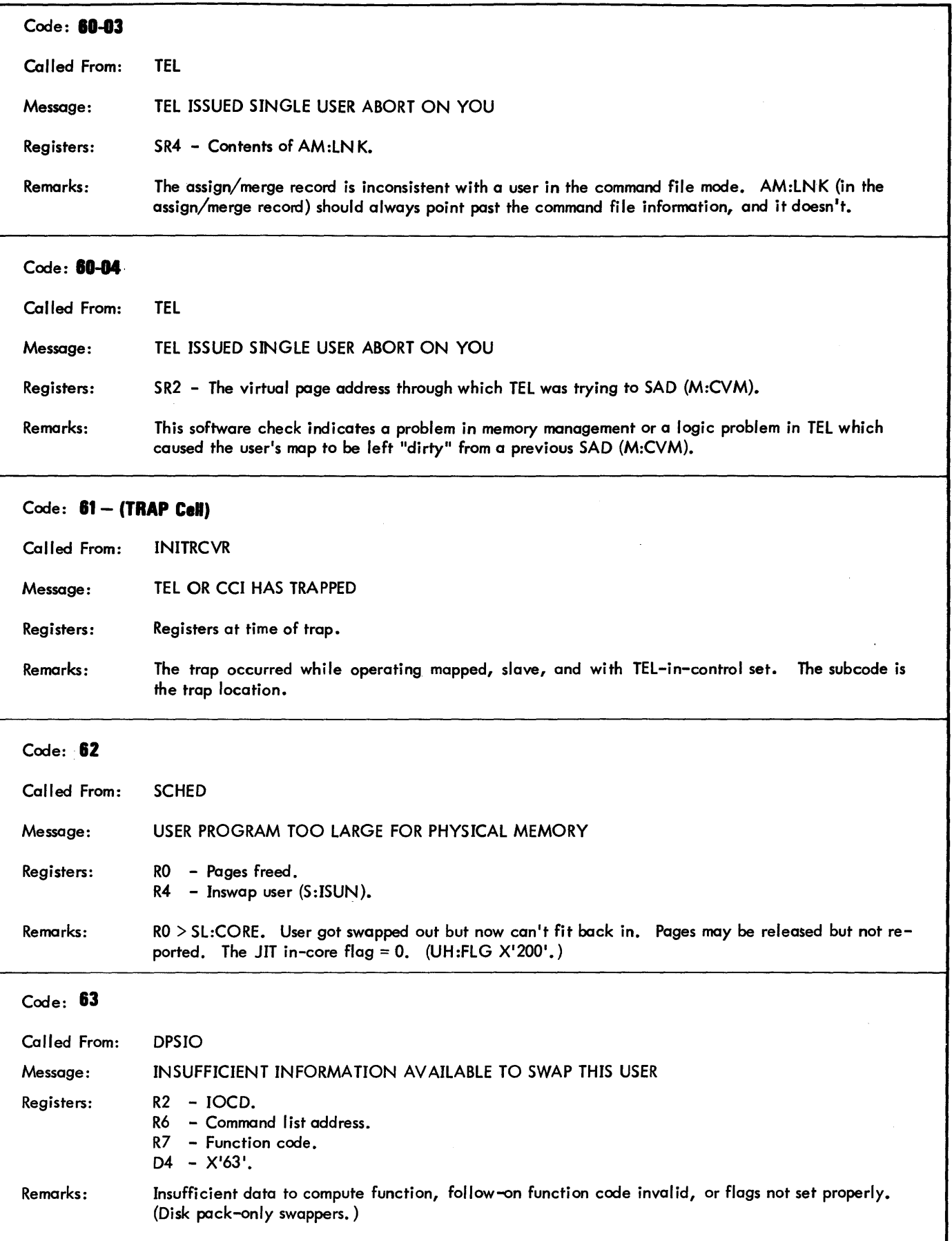

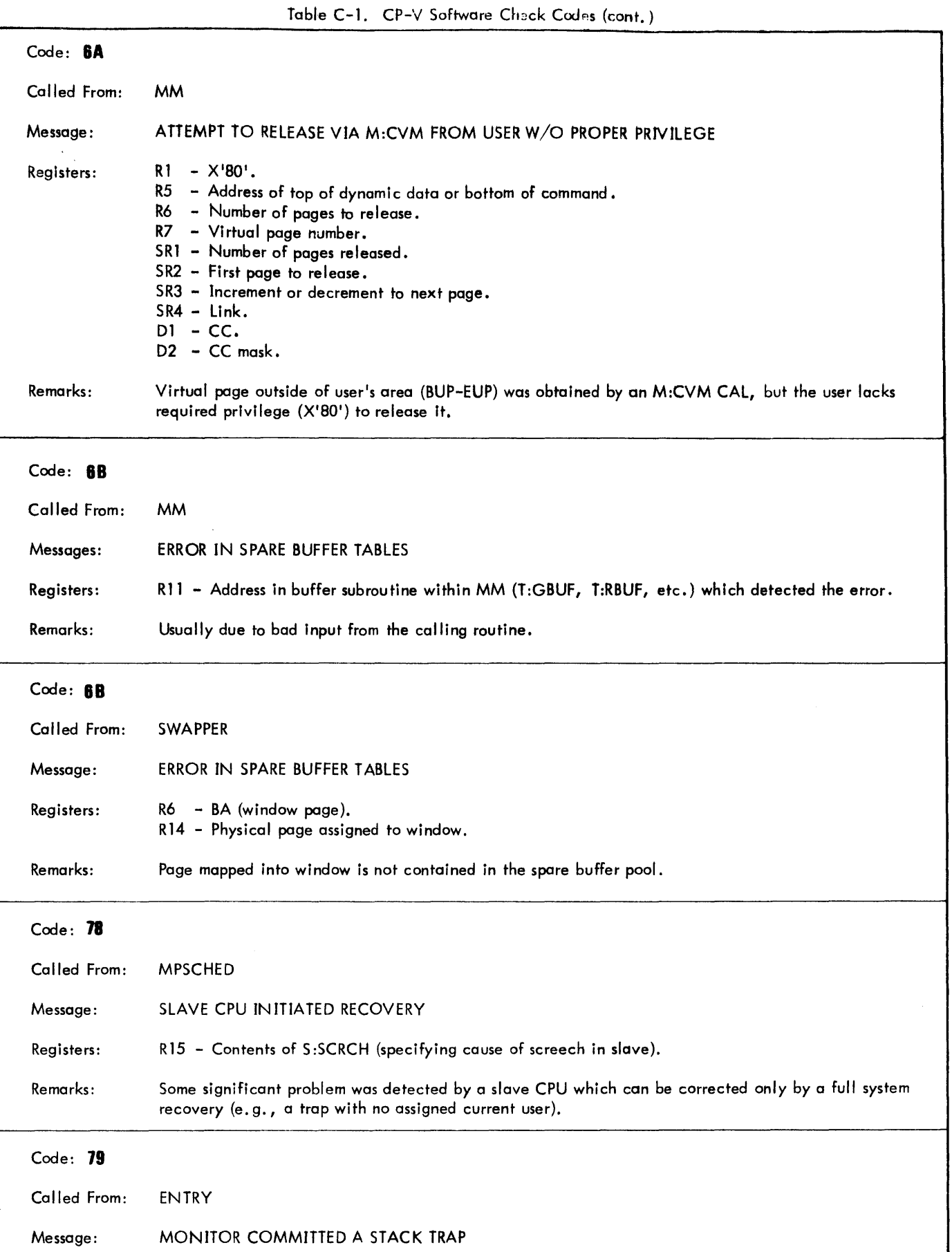

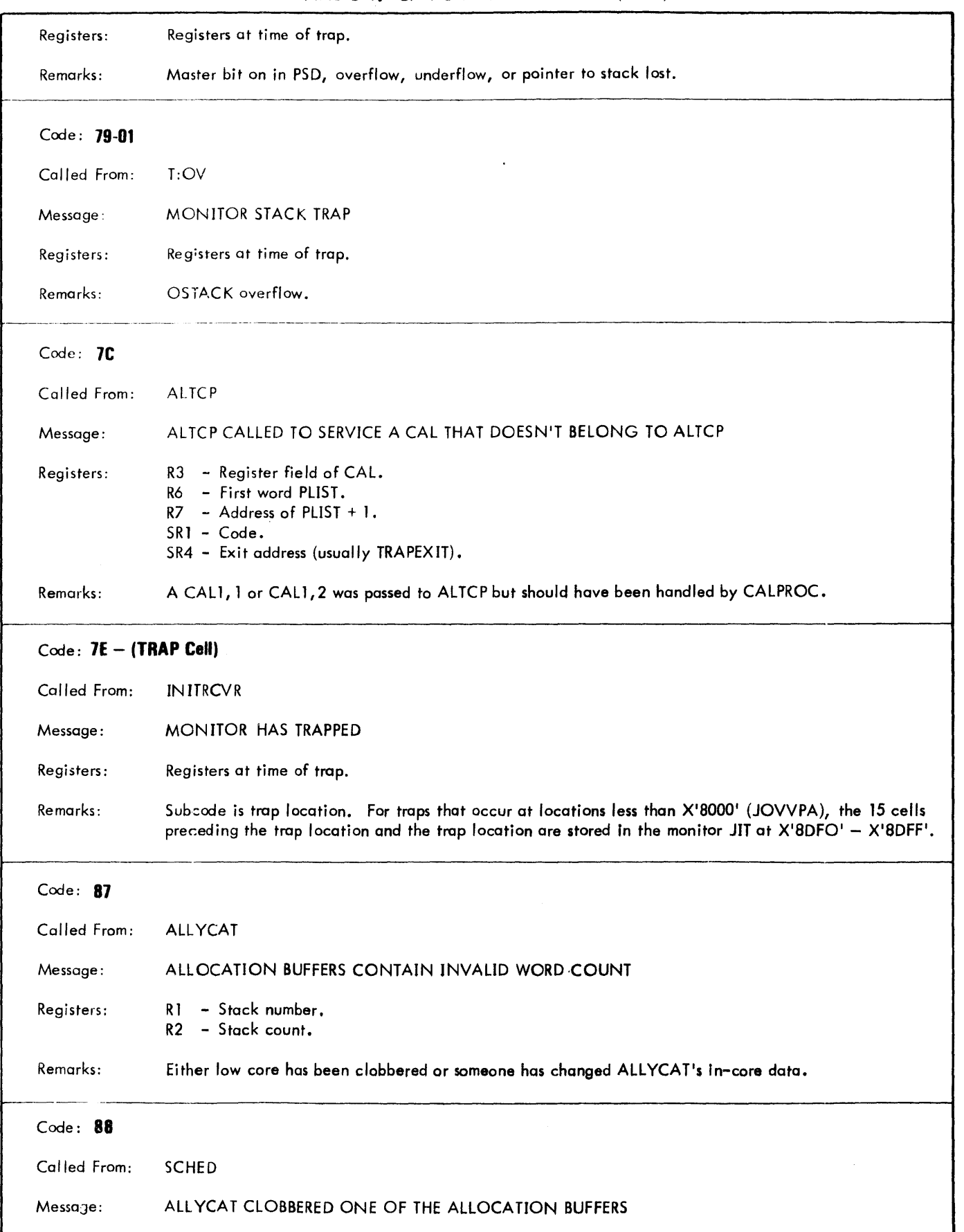

 $\hat{\mathcal{A}}$ 

 $\bar{\mathbb{I}}$ 

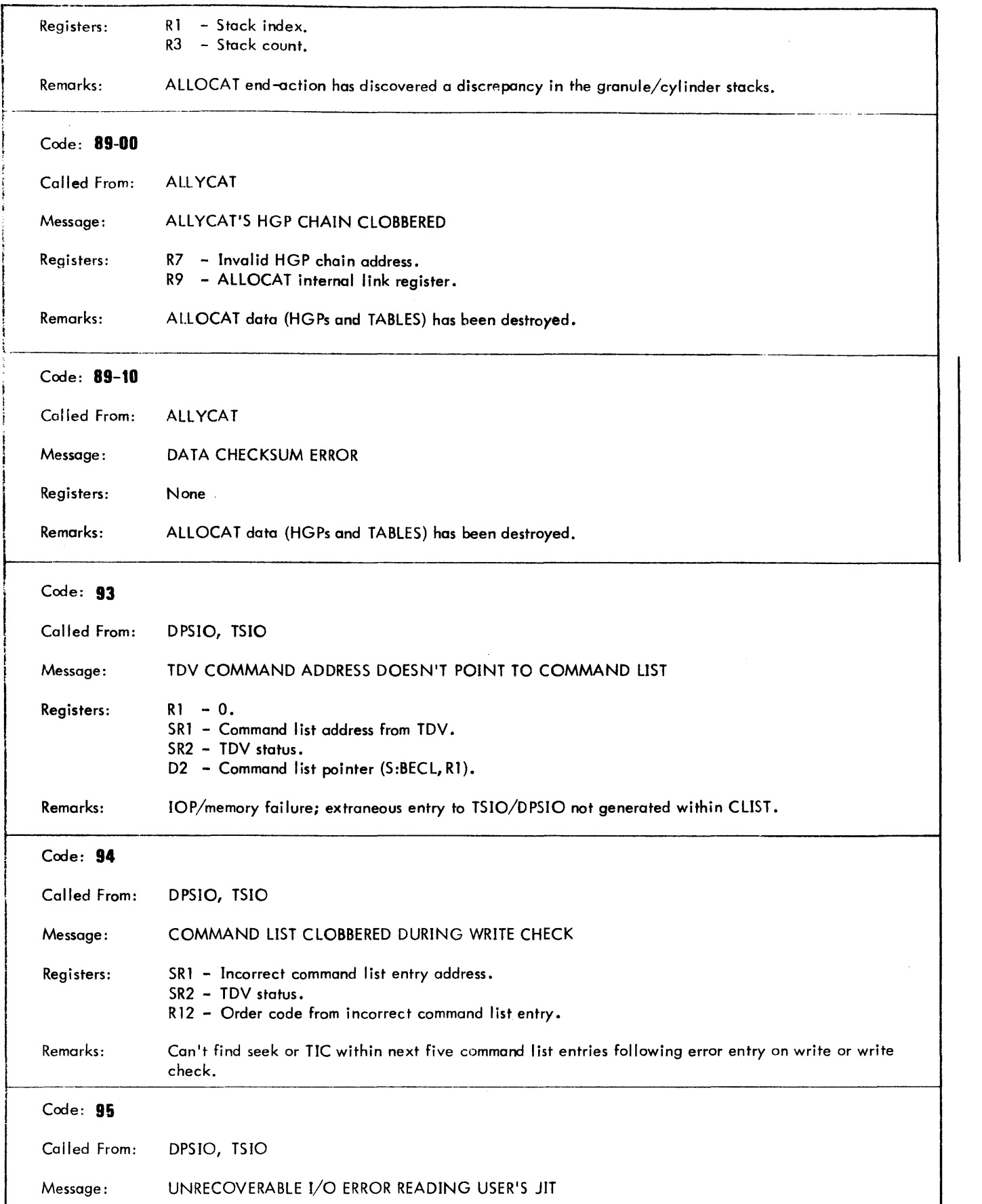

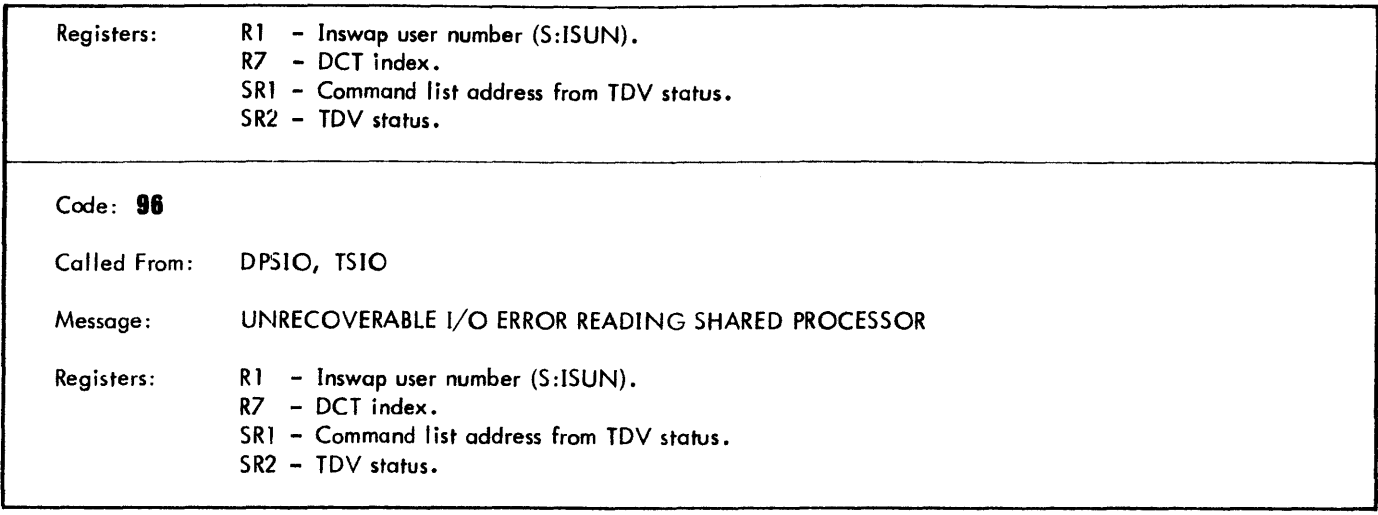

 $\sim$ 

# **APPENDIX D. XEROX 560'REMOTE ASSIST STATION**

#### **INTRODUCTION**

The Remote Assist Station (RAS) and the associated routines comprise the CP-V interface for on-line remote assistance for both software and hardware analysts. This facility provides an on-line connection to the operating system without requiring the use of any of the normal communications equipment. The RAS user has access to ELLA for listing and analyzing the contents of the system error log file (ERRFILE) and to ANLZ and Delta for examining crash dumps and the running monitor.

## **HARDWARE'INTERFACE**

The Remote Assist Station may be any ASCII terminal capable of connecting to the provided data set (Bell 103A or its equivalent). The data set is connected to the Remote Channel Interface of the System Control Processor. (See the Xerox 560 Computer Reference Manual, 90 30 76.) To use the interface on-line, the REMOTE CHANNEL switch on the Xerox 560 System Control Panel must be in the *VO* position. This connects the remote channel to address X'OB' on the MIOP in cluster zero, through which the CP-V interface communicates. This address must be SYSGENed as the Maintenance Control (MC) device. The hardware performs character translation from ASCII to EBCDIC (and vice versa) to make the terminal appear as an EBCDIC device. The translation tables are depicted in Table 0-1. The left side of the table shows standard ASCII characters. The corresponding entries in the right side of the table show EBCDIC translation.

#### **SOFTWARE INTERFACE**

CP-V provides an on-line communications interface enabling the remote analyst to log onto the Maintenance Console much as if he were connected to a COC terminal line. The interface is initiated at the Operator's Console (OC) by a special form of the GJOB key-in after the RAS is connected to the dial-up modem:

IGJOB LOGON,MC

This key-in causes LOGON to print a salutation to the MC resource requesting the RAS user to enter his account and name. The RAS user must be explicitly authorized via Super to use the MC resource. The following is an example of such a Super authorization:

-C RAS, ASSISTANCE @)

- --O\$PR=AO @) (required for running diagnostic programs)
- --OMMC=1@) (authorizes on-line use of the MC resource)

--OM9T=1 @ (required for mounting tape dumps)  $--- (kE)$  $-END$ 

LOGON verifies the OMMC authorization before it accepts the account and name, and wi II not a Ilow the user to log on if he does not have this resource authorization.

If the user's account and name are accepted, the user is logged on as a non-COC on-line user and LOGON exits to TEL which issues a prompt for input (I).

## **PROCESSOR RESTRICTIONS**

The MC authorization causes a :PROCS entry to be created for the RAS user which restricts him to the following list of processors:

ANLZ

Delta

ELLA

No other processors or programs are allowed at the RAS. Except for these processor restrictions, TEL will accept most of its commands (e. g., SET, PRINT, MESSAGE, QUIT, GO). However, commands regarding terminal type and status will be ignored.

#### **COMMUNICATIONS RESTRICTIONS**

The communications link to RAS uses a small resident handler in conjunction with the hardwired micro-coded controller to provide a terminal interface. Due to the limitations of the hardware and size restrictions on the software handler, some compromises have been made. The following list outlines the major characteristics of the communications interface: .

- 1. The MC device is a message mode device, requiring either LINE FEED, RETURN, CONTROL X, or CON-TRoL H to end each input. LINE FEED and RETURN generate an X'15' (NL) character. CONTROL X and CONTROL H generate an X'OS' (EOM) character which is used to cancel an input line so that the line may be' retyped.
- 2. Although the RAS terminal is connected in full-duplex, the MC device operates in half-duplex, echoplex mode, allowing I/O transfer a line at a time in only one direction. When a read is pending, characters typed wi II be echoed to the print mechanism of the

## Table 0-1. ASCII to EBCDIC Translate Table

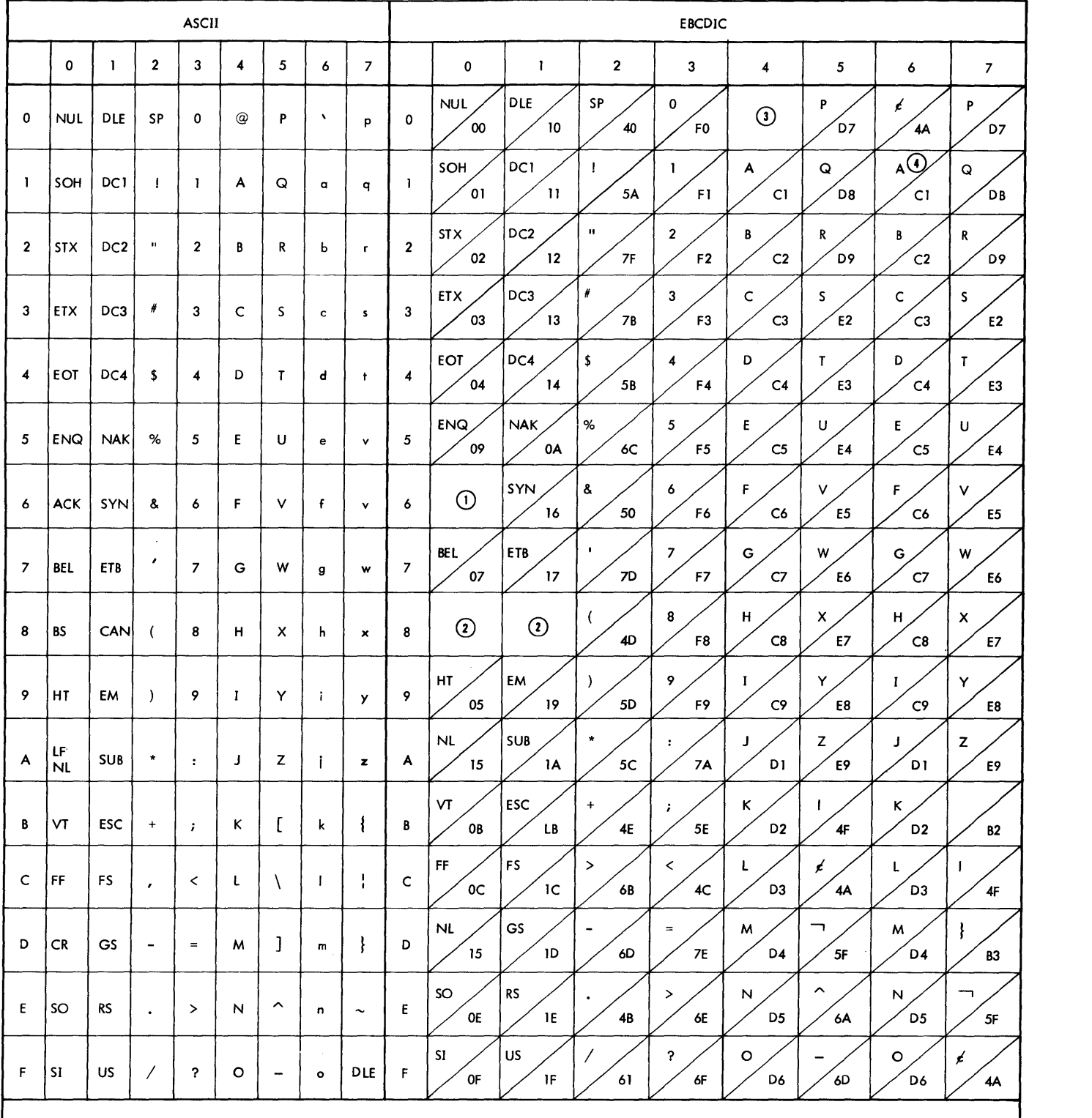

Notes: (1) Used by Diablo Centaur terminal EOT/ACK protocol.

 $\widehat{\bf Q}$  Used to cancel line, echoes as  $\leftarrow$   $\!\!\circledcirc\!\!\circ$  and reissues read unless Delta is in control in which case is input as OA (LF).

 $\bar{z}$ 

CD Causes previously typed character to be ignored (Rubout character).

 $\overline{4}$  Lower case input is echoed lower case, but translated to upper case for program input.

terminal. If a read is not pending, characters typed are not echoed and are ignored.

- 3. The BREAK key may be depressed at any time to indicate a BREAK signal. The MC handler causes a BREAK event to be issued for the user and counts successive BREAKs. If the user issues four successive BREAKs, the handler causes a CONTROL Y event (i. e., an escape to TEL). The BREAK key cancels any current *VO* operation to the terminal.
- 4. In order to detect line drop or disconnect, input requests will time out in three minutes and output messages will time out in 20 seconds. A failure to respond to a read within three minutes causes the RAS user to be logged off.
- 5. Records output to the RAS terminal have a maximum size restriction of 140 bytes. Trailing blanks in an output record are suppressed by the MC handler. Records output through DCBs other than M:UC have a RETURN/LINE FEED appended to them. Records written through M:UC must contain their own carriage control characters.
- 6. The MC handler does not simulate tabs nor does it affect pagination.

7. Individual characters may be erased on input by typing @ characters for each character to be erased (e. g., 'ANE@LZ' results in 'ANLZ'). Complete lines may be erased by ending the line with CONTROL X or CONTROL H which causes the handler to echo

Ť.

 $(F)$   $(F)$ 

and to reissue the read that was in operation.

- 8. End-of-fi Ie condition is set upon receipt of the three character sequence CONTROL F@.
- 9. Lower case letters are echoed in lower case but are input to the program as upper case.
- 10. When Delta issues a read, special action takes place by the handler to simulate the Delta activation character set. Special Activation characters (CONTROL I,  $) = /$ ) should be immediately followed by a RETURN or LINE FEED. For commands which usually end with a RETURN, either a RETURN or a LINE FEED is valid. Commands which normally end in LINE FEED should be ended with CONTROL X or CONTROL H. Line erasure is effected by ending the line of input with? RETURN.

# **APPENDIX E. ERRFILE FORMATS**

ERRFILE is a keyed file built and updated by ERR:FIL for use by diagnostic programs. The file contains one record for each error entry in the file created by ERRLOG.

The keys for this file contain the Julian date in packed decimal, the time of the error in EBCDIC, and a sequence number for errors with the same time tag. This sequence number is reset to zero for each entry with a new time tag. The format of the key is

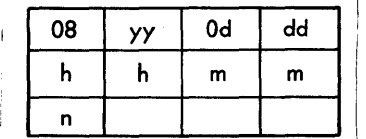

where

08 is the number of bytes in the key.

yyOddd is the Jul ian date in packed decimal.

hhmm is the time (hours and minutes) in EBCDIC.

n is the sequence number.

The first record of ERRFILE is the key of the last record in ERRFILE and has a key of zero.

While copying records into ERRFILE, consistency and error checks are made on the input data. If any errors or inconsistencies are found, "copy error" records are written and a "copy error" counter in the summary record is incremented. The error and consistency checks, recovery actions taken, and the format of the copy error records are described below. The terminology used in the error record formats is defined in Table E-l.

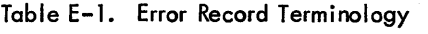

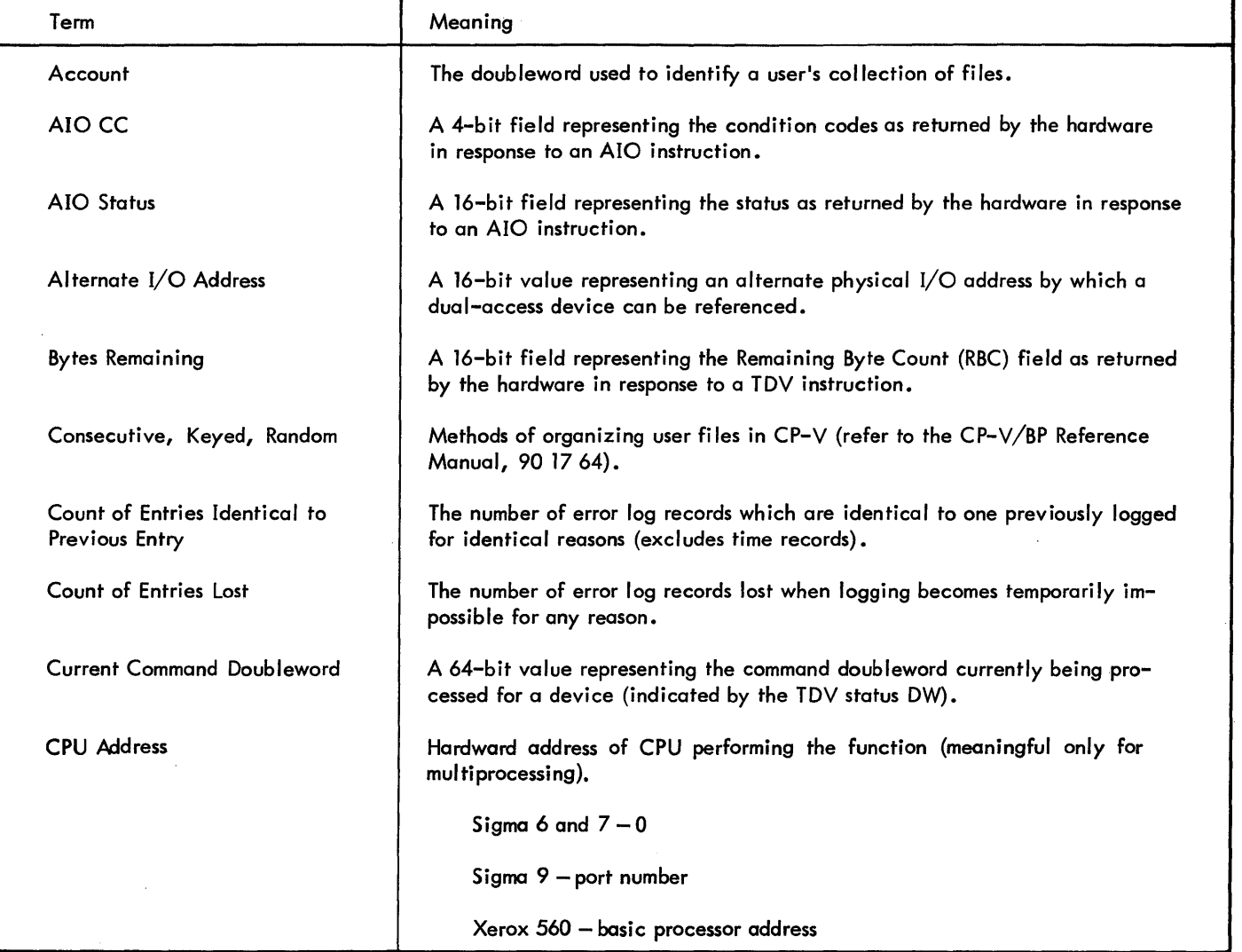

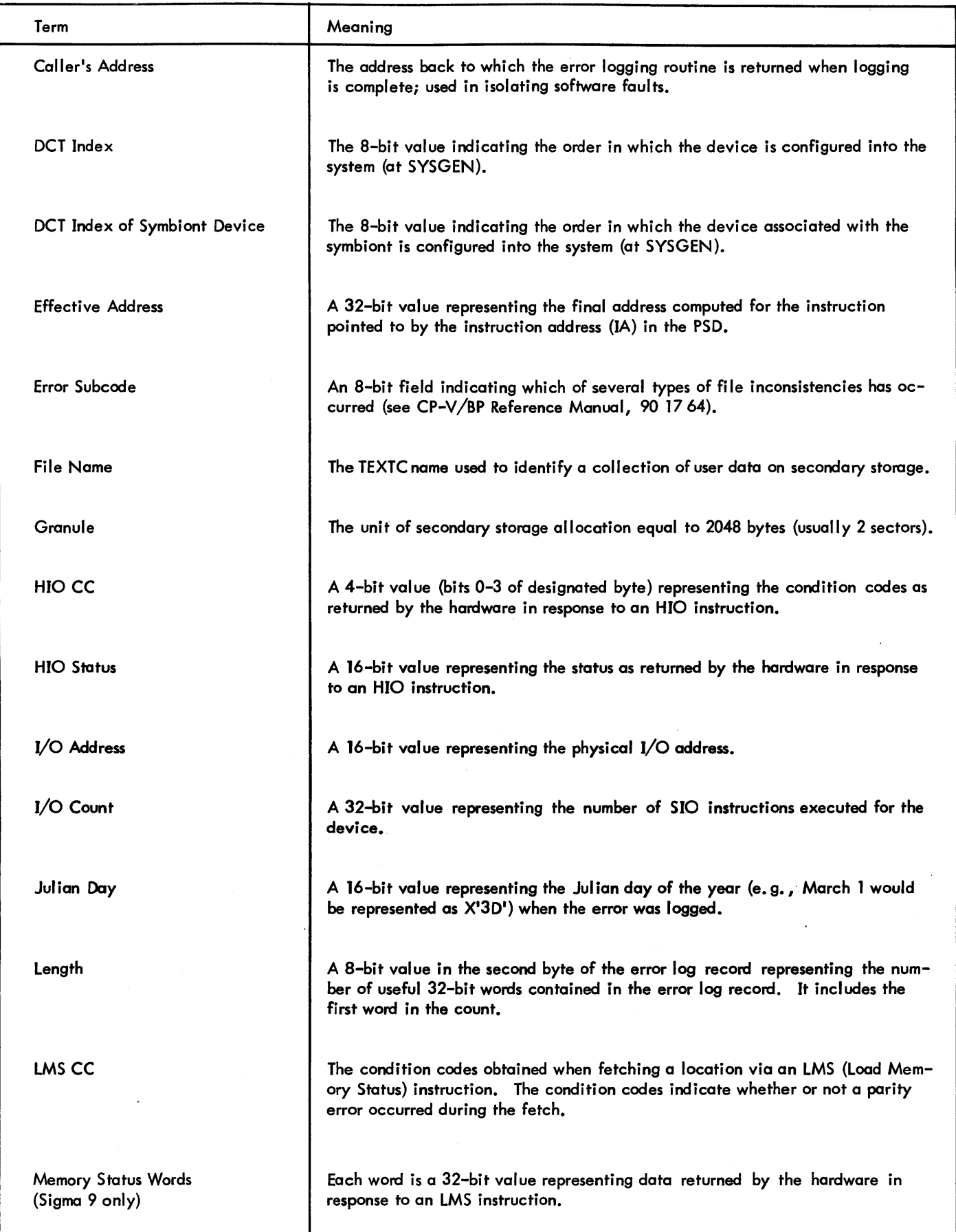

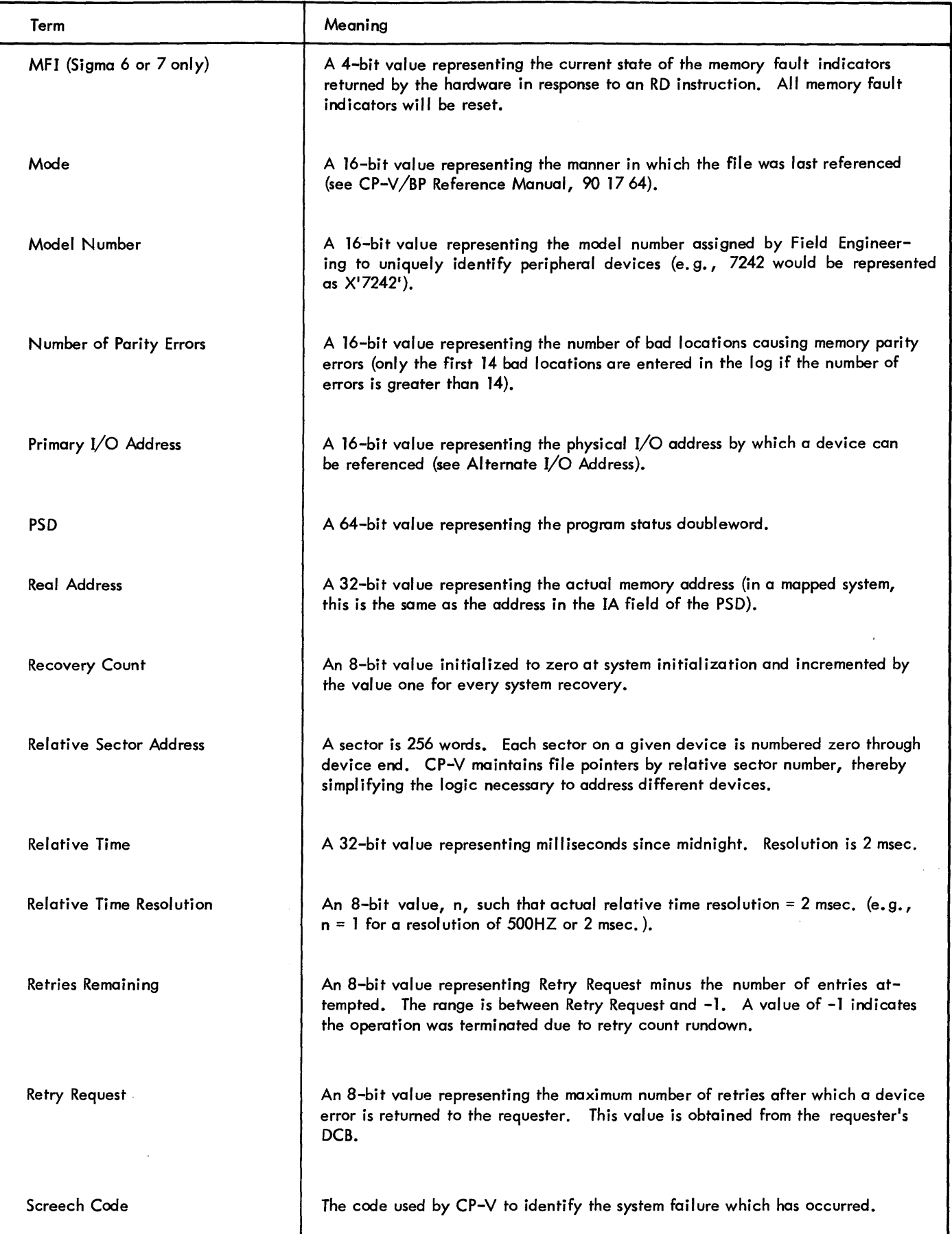

Table E-1. Error Record Terminology (cont.)

| Term                          | Meaning                                                                                                    |  |
|-------------------------------|----------------------------------------------------------------------------------------------------|--|
| Screech Subcode               | An 8-bit field identifying which type of a specific and similar set of system<br>failures has occurred. (See Software check codes in the CP-V/OPS Reference<br>Manual, 90 16 75.)     |  |
| <b>Seek Address</b>           | The physical disk address last used to access this device.                                                                                                    |  |
| Sense Information             | The diagnostic information returned from the device as a result of sending a<br>"sense" order to the device.                                                                          |  |
| SIO CC                        | A 4-bit value (bits 0-3 of designated byte) representing the condition codes<br>as returned by the hardware in response to an SIO instruction.                                        |  |
| <b>SIO Status</b>             | A 16-bit value representing the status as returned by the hardware in response<br>to an SIO instruction.                                                                              |  |
| Site Identification           | A 64-bit field containing the site ID from the SYSGEN :MON card left justi-<br>fied with blanks on the right.                                                                         |  |
| Startup Type                  | An 8-bit field indicating which of several types of system initialization was<br>used. See the SYSTEM STARTUP error record (type X'18').                                              |  |
| Subchannel Status             | The status of the I/O subchannel received from the hardware as a result of a<br>TDV instruction.                                                                                      |  |
| <b>Symbiont File</b>          | A CP-V system special file for buffering data between the CPU and slower<br>speed line printers, card punchers, etc.                                                                  |  |
| TDV CC                        | A 4-bit value (bits 0-3 of designated byte) representing the condition codes as<br>returned by the hardware in response to a TIO instruction.                                         |  |
| <b>TDV Current Command DA</b> | A 24-bit field representing the current command doubleword address used in<br>obtaining the device status with a TDV instruction.                                                     |  |
| <b>TDV Status Doubleword</b>  | A 24-bit field representing the subchannel status, as current command double-<br>word, device status, and byte count as returned by the hardware in response to<br>a TDV instruction. |  |
| TIO CC                        | A 4-bit value (bits 0-3 of designated byte) representing the condition codes as<br>returned by the hardware in response to a TIO instruction.                                         |  |
| <b>TIO Status</b>             | A 16-bit value representing the status as returned by the hardware in response<br>to a TIO instruction.                                                                               |  |
| Trap CC                       | A 4-bit value (bits 0-3 of designated byte) representing the condition codes as<br>returned by the hardware when certain traps occur.                                                 |  |

 $\ddot{\phantom{0}}$ 

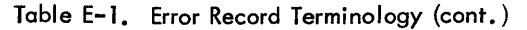

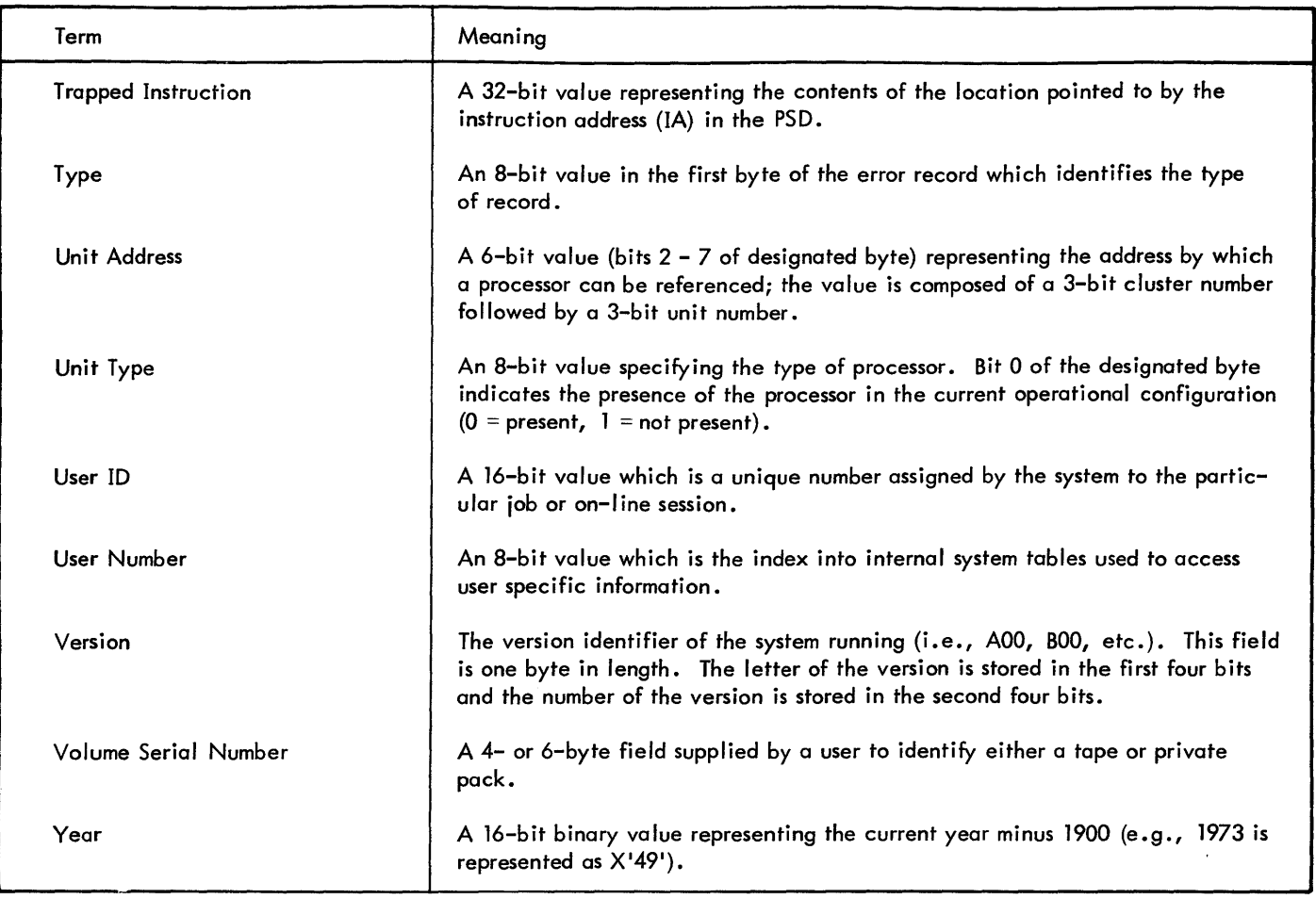

#### READ ERROR

If the condition codes set by T:RDERLOG indicate a read error, a copy error record (Read Error) is written and copying of the record is attempted. If inconsistencies are found in the record, a copy of the bad record is placed in the ERRFILE file, followed by the End Read Error record. If no inconsistencies are found, the record is processed normally and the Read Error record remains in the ERRFIlE fi Ie. The record format:; are

Read Error

#### word 0

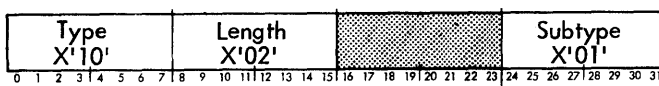

word 1

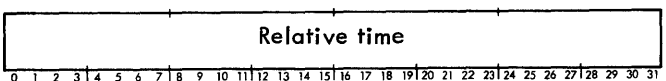

#### End Read Error

word 0

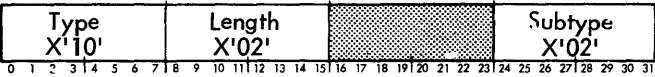

word 1

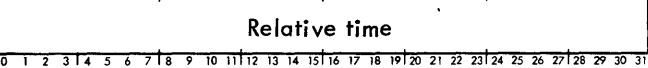

#### ERRLOG RECORD LENGTH ERROR

If the length of the ERRLOG record is greater than 64 words, a copy error record followed by the ERR lOG record is written on ERRFIlE. No attempt is made to copy this record in the detailed format. The record format is

word 0

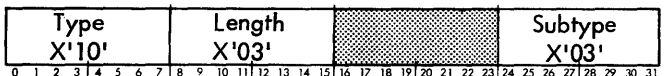

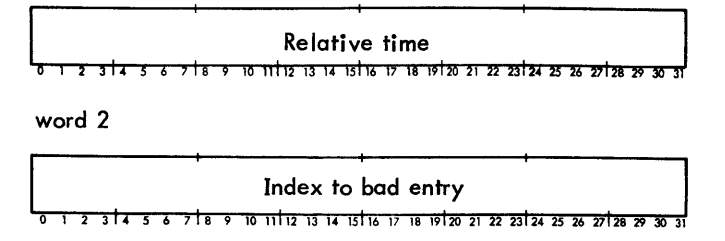

#### INC ORRECT TIME

If the time of an entry is out of sequence, i. e., if it is earlier than the time of the last record and the data has not changed, a copy error record is written on ERRFILE followed by the ERRLOG record. The time of this entry is then used for the key and processing continues. The record format is

#### word 0

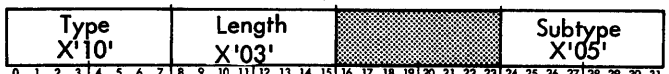

word 1

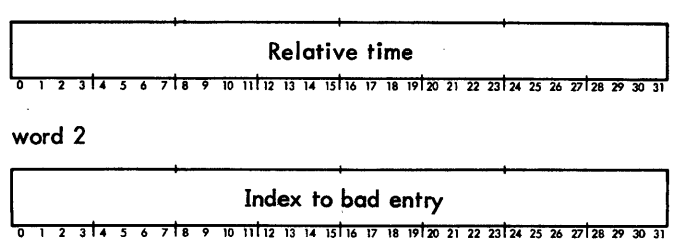

where index is the displacement within the ERRLOG record of the first word of erroneous entry.

#### ILLEGAL ENTRY TYPE

If the entry type is not one of the legal types, a copy error record followed by the ERRLOG record is written on ERRFILE. No attempt is made to copy the remainder of the record. The record format is

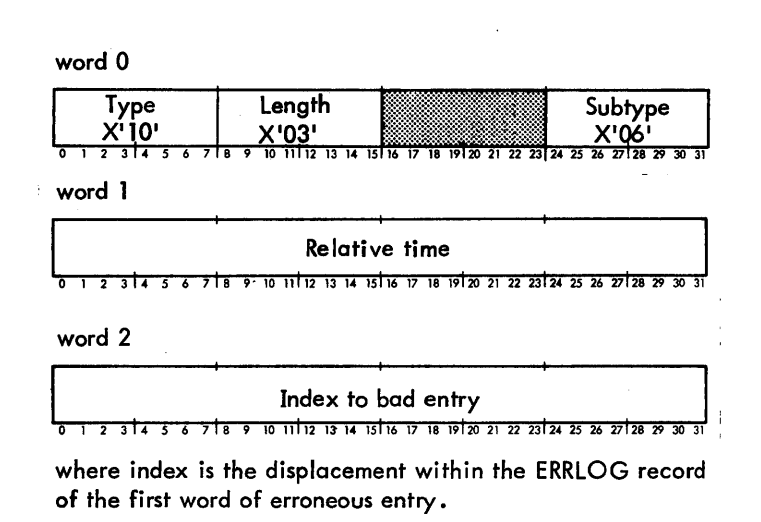

Note: Errors that occur while booting have a time tag of 24XX but the keys of these records contain the current date and 0011 for the time.

If read or write errors are detected while reading or writing "ERRFILE and SUMFILE, they are ignored.

Whenever  $I/O$  errors or certain unusual conditions occur, an entry will be made into the ERRLQG file. This entry will contain any information pertinent to the condition.

Word 0 of each entry will have a code indicating which error or unusual condition is present along with the number of words in the entry (including word 0). Time (hhmm) and Device Name (yyndd) are in EBCDIC.

There are no error log entries for the following two interrupts.

#### MEMORY FAULT INTERRUPT

The Memory Fault Interrupt (MFI) is triggered when an error is detected during a memory access by either the CPU or an lOP. If the MFI is triggered by the CPU, a parity error trap will also occur unless the error is a Loop Check Parity error or Overtemperature condition. The parity error trap routine performs error recovery, logs the error, and clears the MFI to avoid duplicate processing. The MFI service routine therefore expects to only handle errors detected during an lOP memory access and Loop Check and Overtemperature errors. The Loop Check and Overtemperature errors are processed by the memory parity program and the system recovery program is entered with code X'23'. The other errors are logged by the device handler, which also performs the required recovery.

#### PROCESSOR FAULT INTERRUPT

The Processor Fault Interrupt is not enabled in CP-V. Errors that cause this interrupt in a monoprocessor system are handled by the I/O Interrupt Routines.

#### SIO FAILURE

This record is logged when CCl and/or CC2 are set after execution of the SIO instruction.

word 0

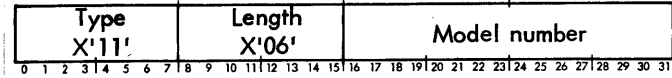

#### word 1

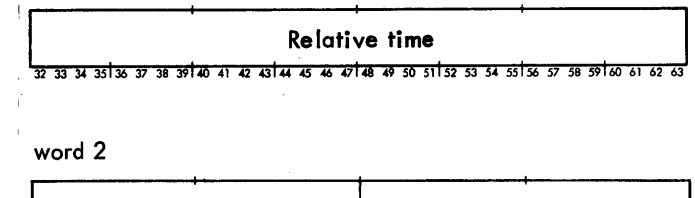

SIO status I/O address 9 10 11 12 13 14 15 16 17 18 19 20 21 22 23 24 25 26 27 28

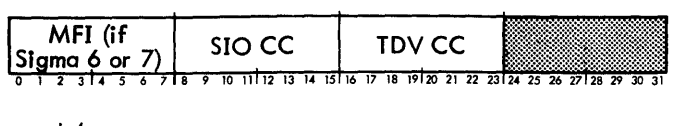

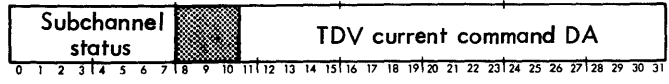

#### word 5

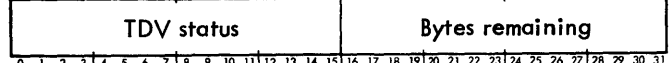

## TIME OUT

This record is logged when the  $I/O$  interrupt does not occur within a specified time period in response to an  $I/O$ instruction.

word 0

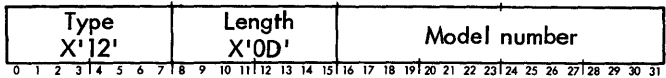

word 1

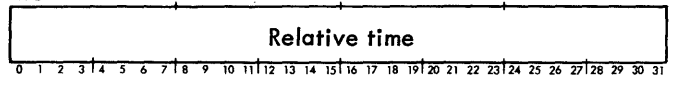

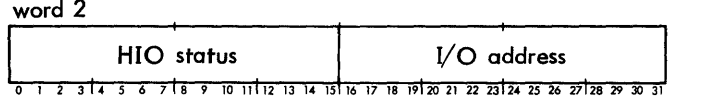

word 3

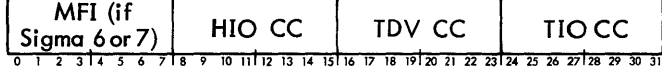

word 4

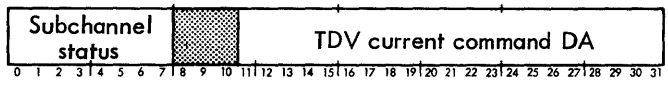

word 5

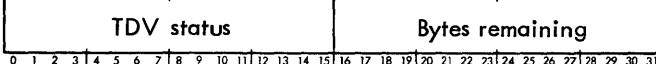

words 6 and 7

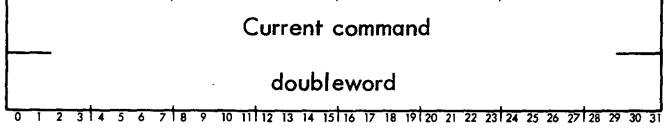

word 8

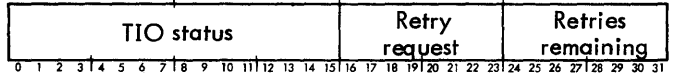

#### word 9

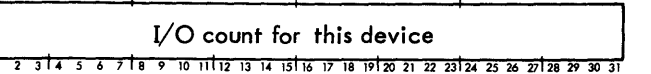

words 10 and 11

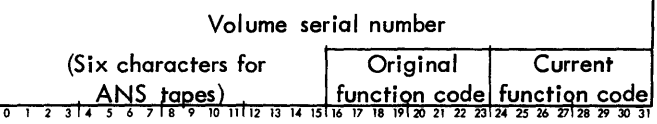

## word 12

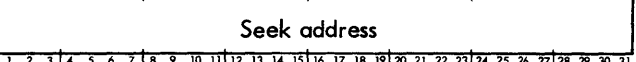

#### UNEXPECTED INTERRUPT

This record is logged when an interrupt, other than an attention interrupt, is received from a known device for which no I/O operations have been started by the system.

word 0

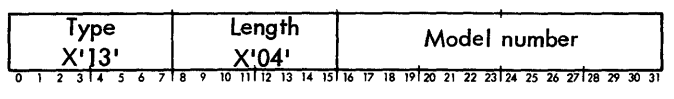

word 1

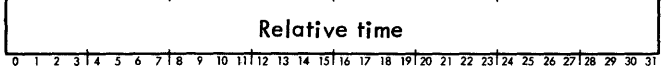

#### word 2

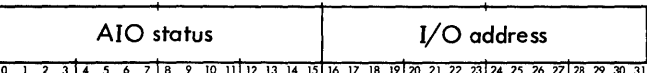

#### word 3

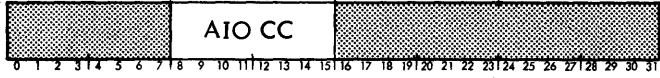

## DEVICE ERROR

This record is logged when general analysis of the status received from an AIO, TDV, or TIO indicates an error which resulted from the I/O operation. For on-line diagnostic I/O, this information is returned in the STATUS area defined by M:DOPEN with the type code X'14' for normal completion.

#### word 0

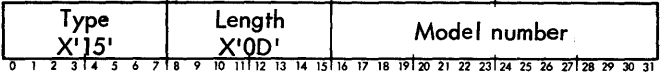

#### word 1

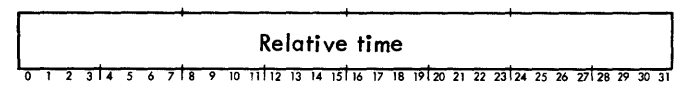

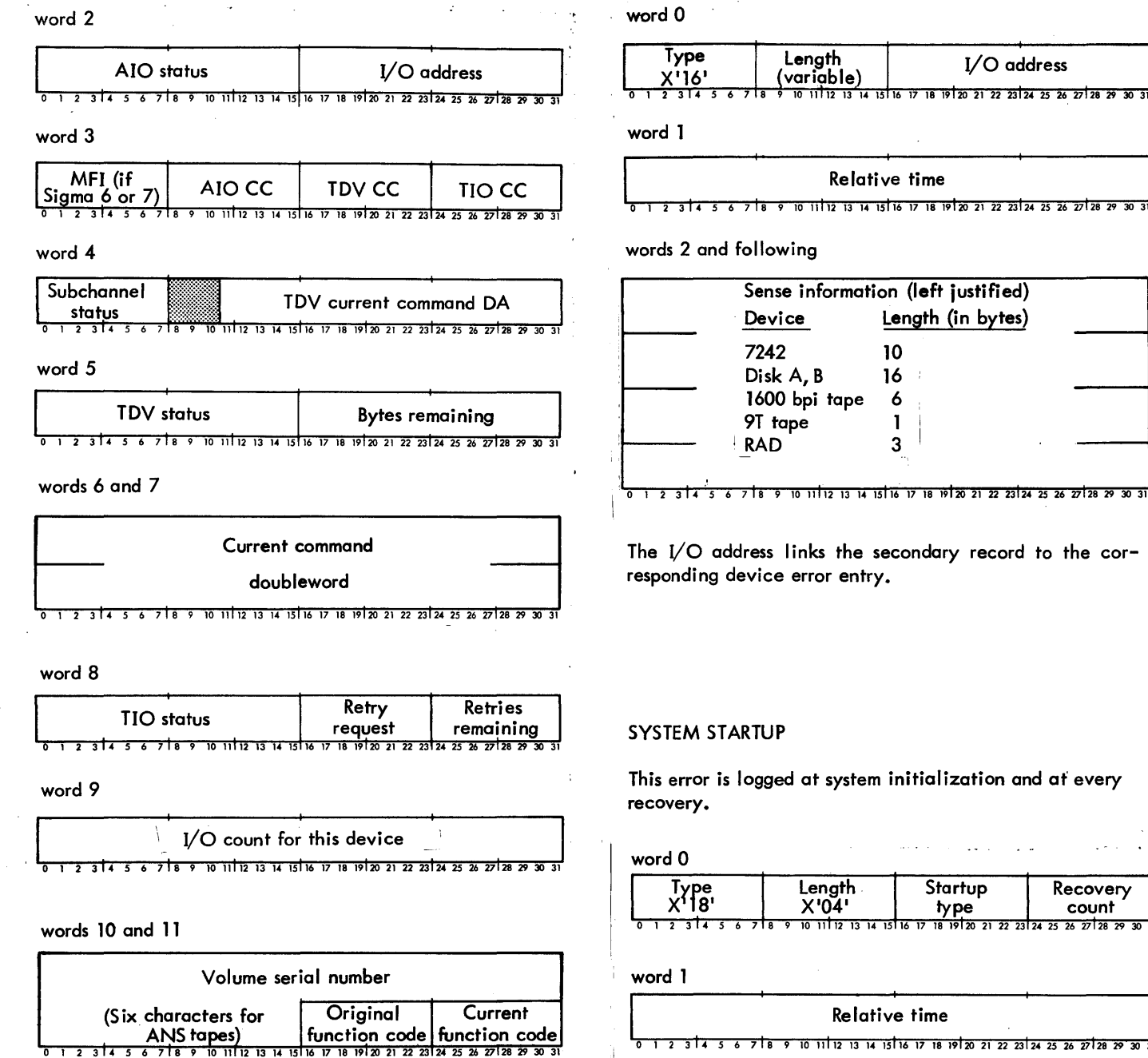

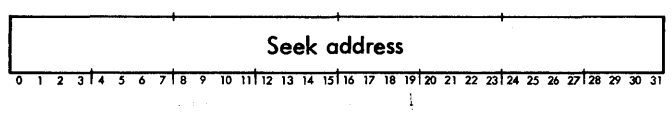

SECONDARY RECORD FOR DISK PACK, RAD, AND  $-$  TAPE

This record is generated as a result of a previous device error and contains device status which corresponds to the information contained in the Device Error record (type X'15') preceding this record.

#### word 2

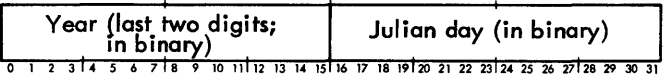

#### word 3

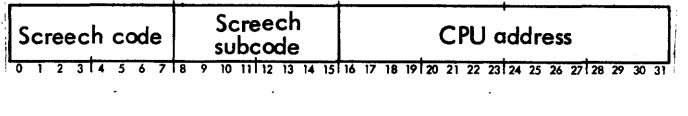

#### where

screech code and screech subcode are defined in the CP-V/OPS Reference Manual, 90 1675.

recovery count is set to 0 for initial startup as defined by startup types 1, 2, or 3 below.

Recovery count

 $26\ 27$  28 29

22 23 24 25 26 27 28 29 30

 $\frac{1}{22}$   $\frac{1}{23}$   $\frac{1}{24}$ 

1 - Initial PO boot

- 2 PO boot with files
- 3 System device boot (no recovery)

4 - System recovery

5 - Operator recovery

6 - Secondary CPU startup

7 - Secondary CPU shutdown

(For type 6 and 7, screech code fields and recovery count are zero. )

#### FILE INCONSISTENCY ERROR

This record is logged if the system detects files which are inconsistent in that the associated file links do not match or are otherwise incorrect.

word 0

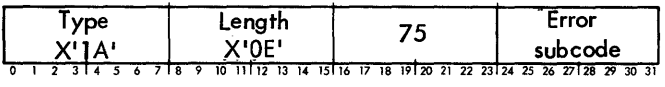

word 1

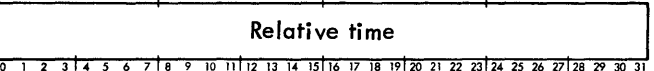

#### words 2 through 9

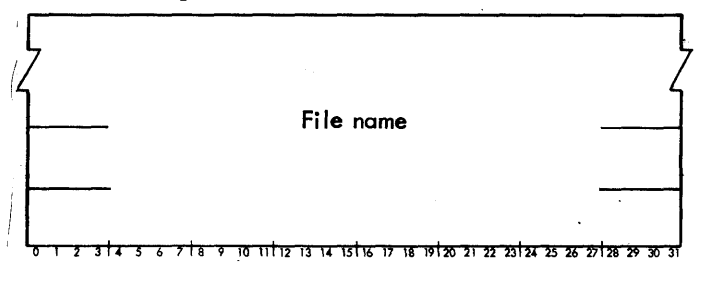

words 10 and 11

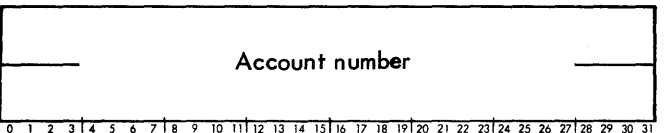

word 12

Generalized disk address

<u>1 2 3 4 5 6 7 5 8 9 10 11 12 13 14 15 16 17 18 19 20 21 22 23 24 25 26 27 28 29 30 31</u>

## word 13

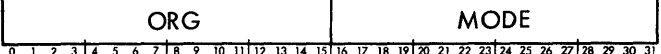

where

- ORG is set to 1 for consecutive, 2 for keyed, and 3 for random.
- MODE is set to 1 for IN, 2 for OUT, 4 for INOUT, and 8 for OUTIN.

#### SOFTWARE-DETECTED SYMBIONT INCONSISTENCIES

This record is logged if the system detects files which are inconsistent in that the associated file pointers do not match or are otherwise incorrect.

iword 0

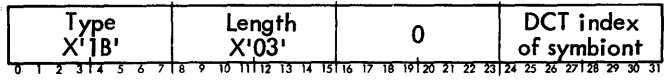

word 1

$$
Relative time
$$

<u> 1 2 3 4 5 6 7 8 9 10 11 12 13 14 15 16 17 18 19 20 21 22 23 24 25 26 27 28 29 30 31</u>

word 2

Generated disk address 10 11 12 13 14 15 16 17 18 19 20 21 22 23 24

words 4 and 5

#### Reserved for future use

o 1 2 314 *5* 6 7 18 9 10 11112 13 14 15116 17 18 19120 21 22 23124 25 26 27128 29 30 31

-

word 6

Real address of trapped instruction 3 1 4 5 6 7 1 8 9 10 11 12 13 14 15 16 17 18 19 20 21 22 23 24 25 26 27 28 29 30 3

word 7

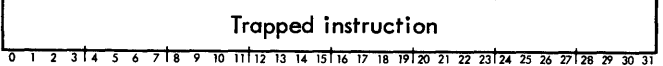

word 8 **ANLZ CC** Effective virtual address <u>उौर ऽ $\epsilon$ </u> 7 8 9 10 11 12 13 14 15 16 17 18 19 20 21 22 23 24 25 26 27 28 29 30

#### Effective real address 10 11 112 13 14 15 16 17 18 19 20 21 22 23 24 25 26 27 28 29

where FIP, lAP, RBP, and ANLZ CC have the same meanings as for the hardware error record  $(X'17')$ .

#### LOST ENTRY INDICATOR

This record is entered when buffering constraints make error logging temporarily impossible. The newest entries are lost.

#### word 0

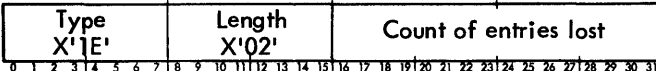

#### word 1

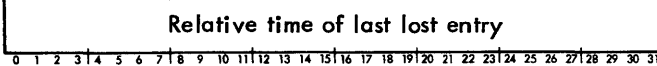

#### DUPLICATE ENTRIES

This record is logged if duplicate error log entries are generated.

#### word 0

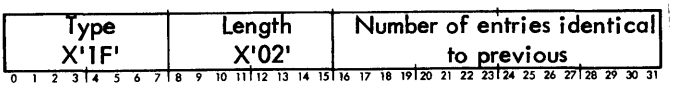

#### word 1

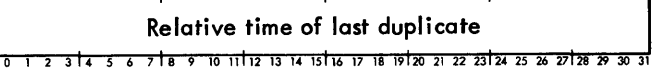

#### POWER ON

This record is generated as a result of the power on trap associated with location X'50'.

word 0

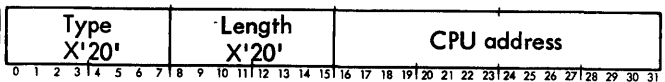

word 1

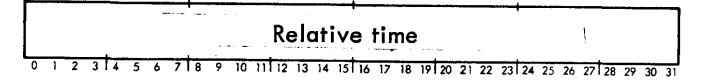

#### CONFIGURATION RECORD

This record is logged at system startup.

word 0

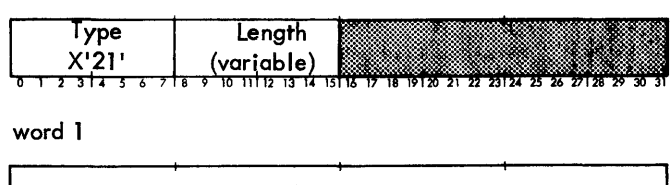

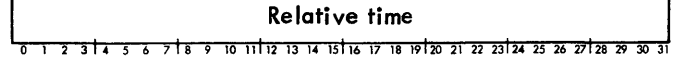

word 2

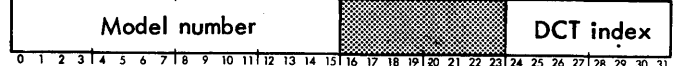

word 3

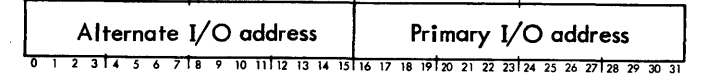

additional words

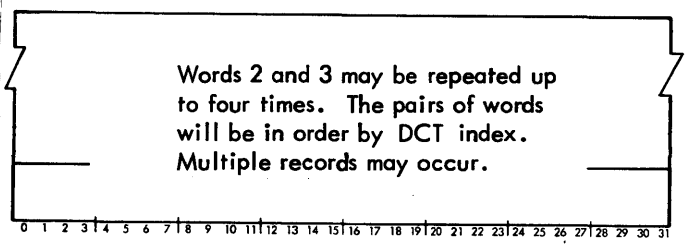

## SYSTEM IDENTIFICATION

This record is entered at system startup and recovery and is entered after the CONFIGURATION RECORD (type X'21').

word 0

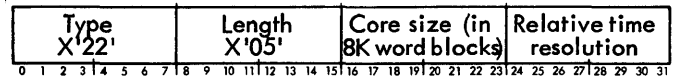

word 1

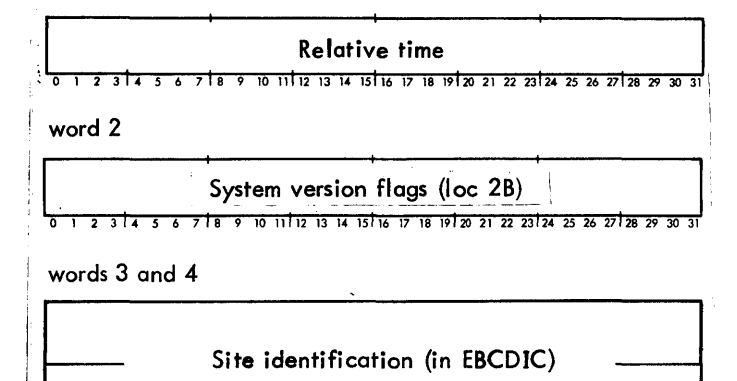

U 1 ~ J 4 ~ 6 7 8 y lu 11112 13 14 15116 17 16 lVI20 ~1 *a* ~31~4 ~5 ~6 271~8 ~9 3u Jl

#### TIME STAMP

This record is entered once each hour on the hour.

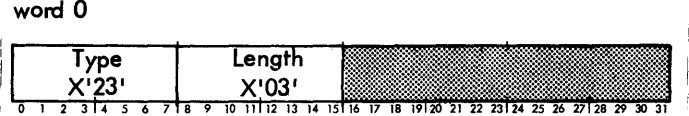

word 1

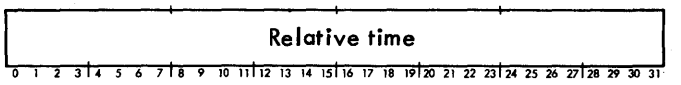

#### word 2

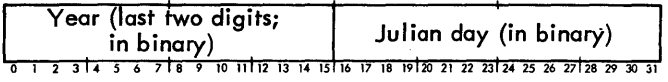

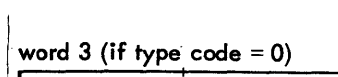

#### Address of routine calling ERRLOG

5 6 7 8 9 10 11 12 13 14 15 16 17 18 19 20 21 22 23 24 25 26 27 28 29 30 31 ,or

#### word  $3$  (if type code = 1)

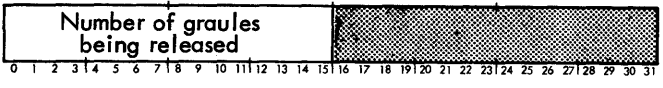

#### REMOTE PROCESSING ERROR

This record is logged when an error occurs in the transmission of data to or from a remote processing workstation.

word 0

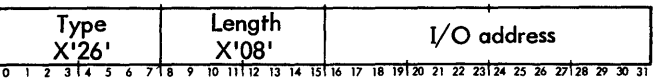

word 1

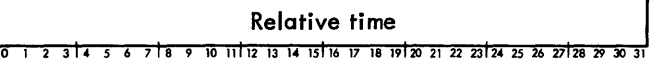

#### word 2

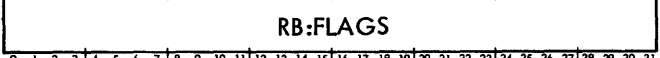

#### words 3 and 4

Workstation name

10 11 12 13 14 15 16 17 18 19 20 21 22 23 24 25 26 27 28 29

#### words 5 and 6

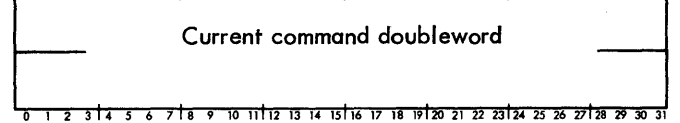

word 7

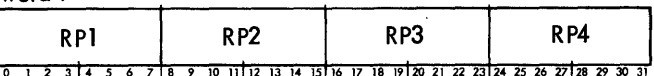

#### where

- type identifies the type of error log record.
- length specifies the number of 32-bit words contained in the error log record.
- I/O address is a 16-bit address representing the physical I/O address.
- relative time represents milliseconds since midnight. Resolution is 2 msec.

#### BAD GRANULE RELEASE

This record is logged if the granule being released contains an invalid disk address or has already been released (dual allocation).

word 0

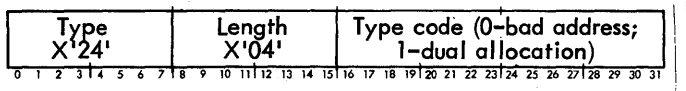

word 1

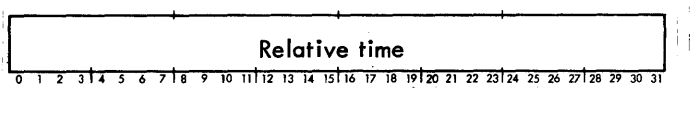

word 2

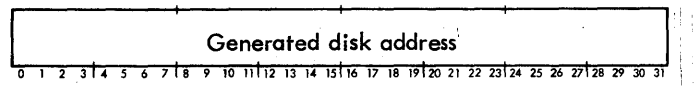

- RB:FLAGS specifies the contents of RB:FLAG at the time of the error. RB:FLAG is described in the CP-V/Data Base Technical Manual, 90 1995.
- workstation name specifies the workstation name (in TEXT format, left-justified and padded with blanks) if the terminal is logged on.
- current command doubleword specifies the command doubleword of the I/Othat was taking place when

the error occurred. For Xerox 7670 RBTs, the current command doubleword contains the second command doubleword used to write the text of an output message and is meaningful only for  $RPI = 0$ , 1, A, or B.

RP1, RP2, RP3, and RP4 have specific meaning for the type of remote workstation associated with the record. The meanings are listed in Tables E-2 through E-7.

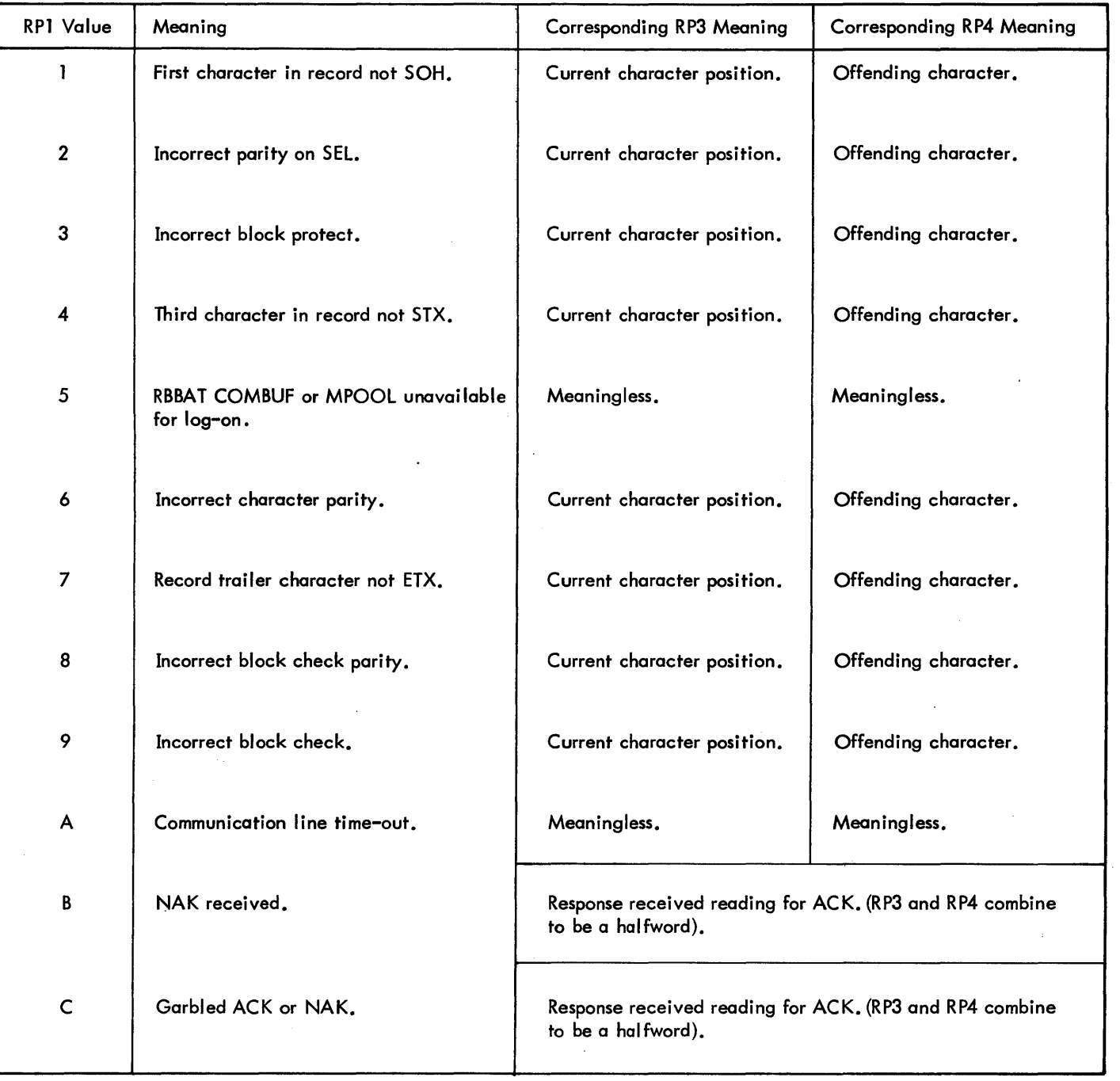

Table E-2. Xerox 7670 RBT - RP1, RP3, and RP4

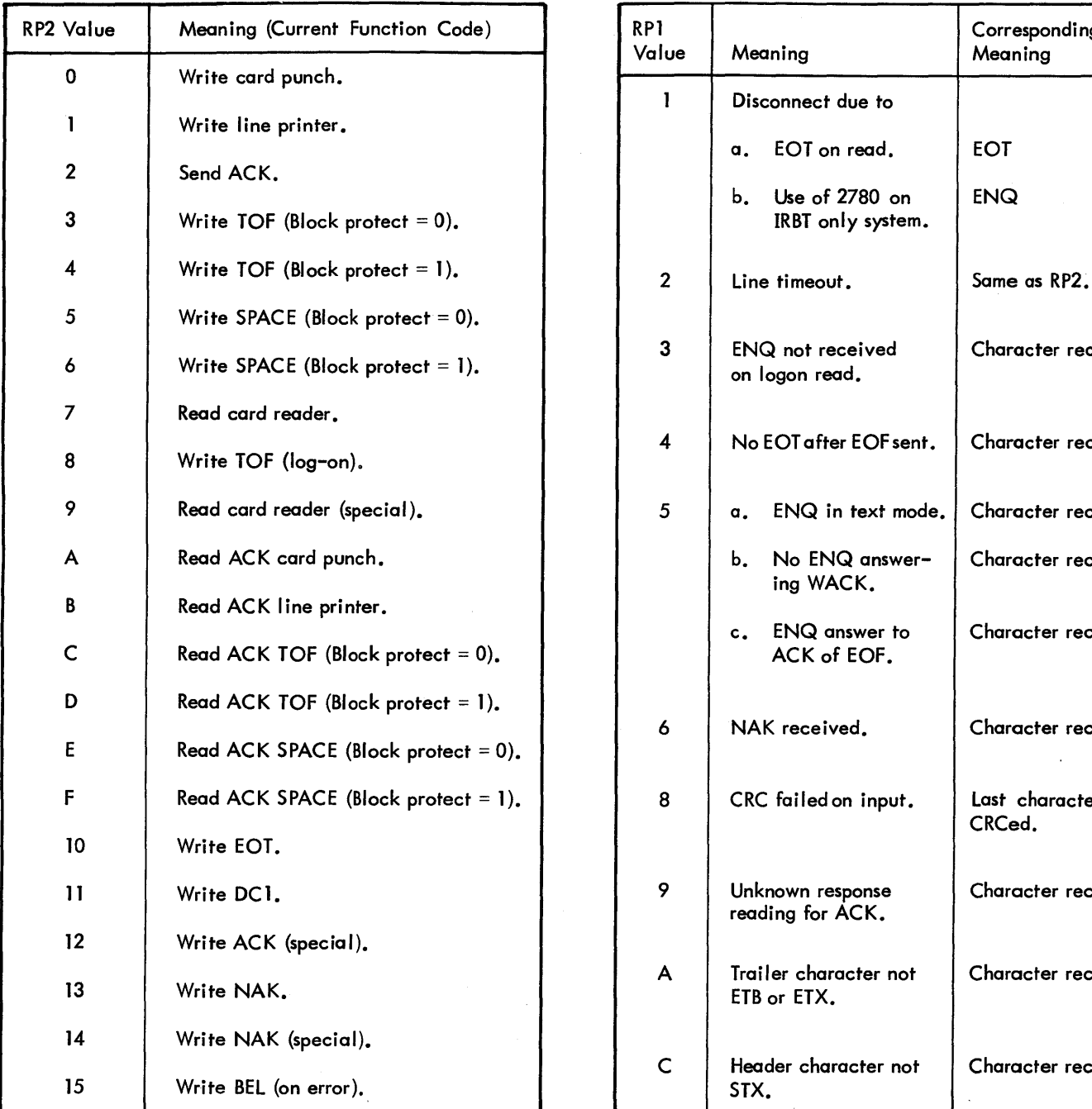

## Table E-5. IBM 2780 RBT - RP2 and RP3

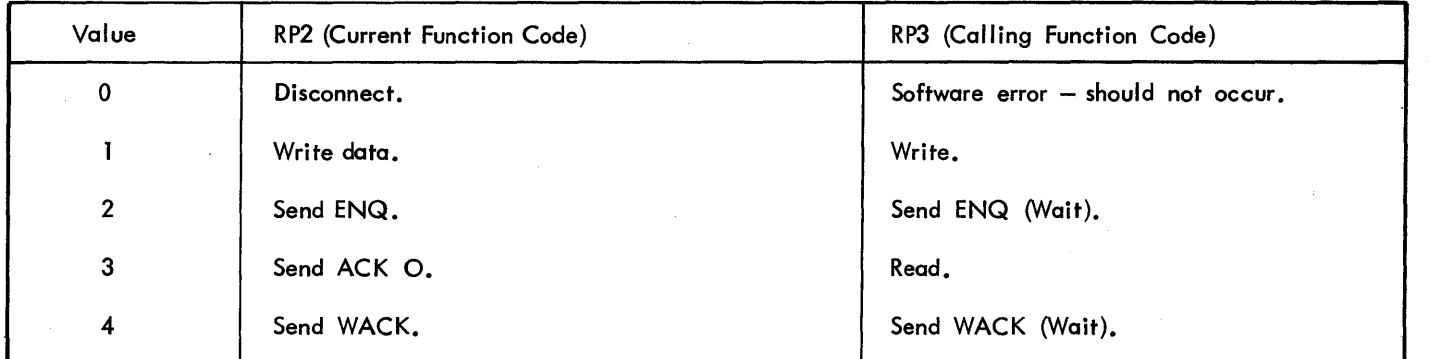

#### Table E-3. Xerox 7670 RBT - RP2 Table E-4. IBM 2780 RBT - RP1 and RP4

Corresponding RP4

Character received.

Character received.

Character received.

Character received.

Character received.

Character received.

Character received.

Character received.

Character received.

Last character CRCed.

Meaning

EOT

ENQ

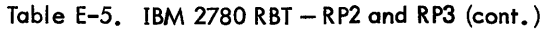

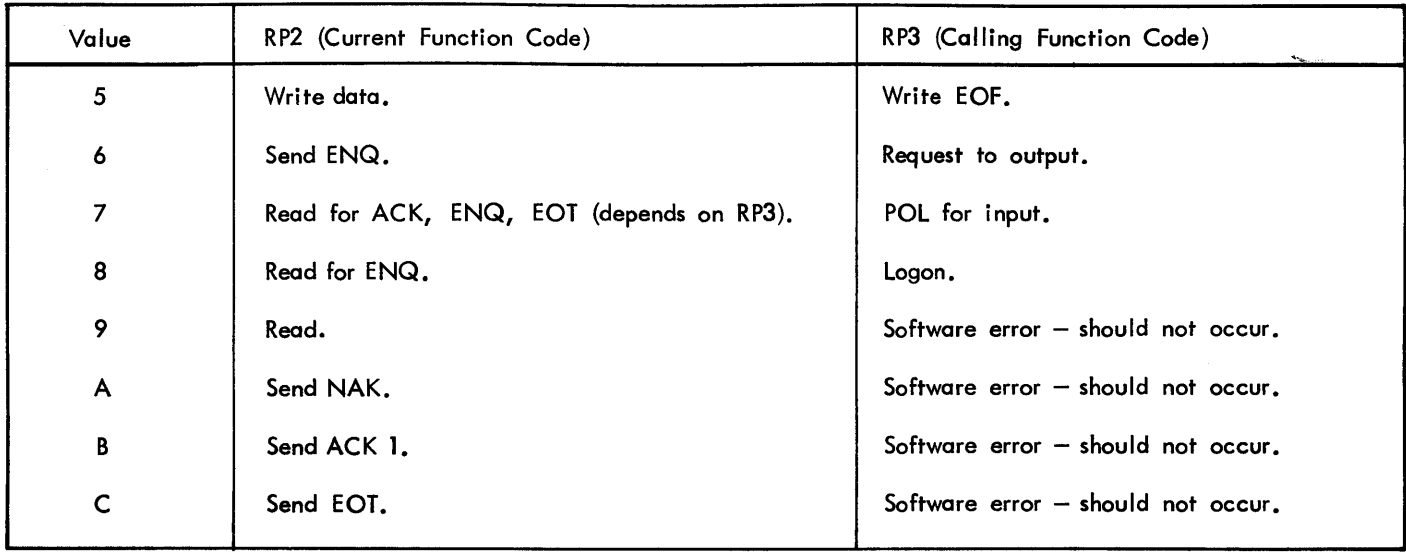

Table E-6. IRBT - RP1 and RP4

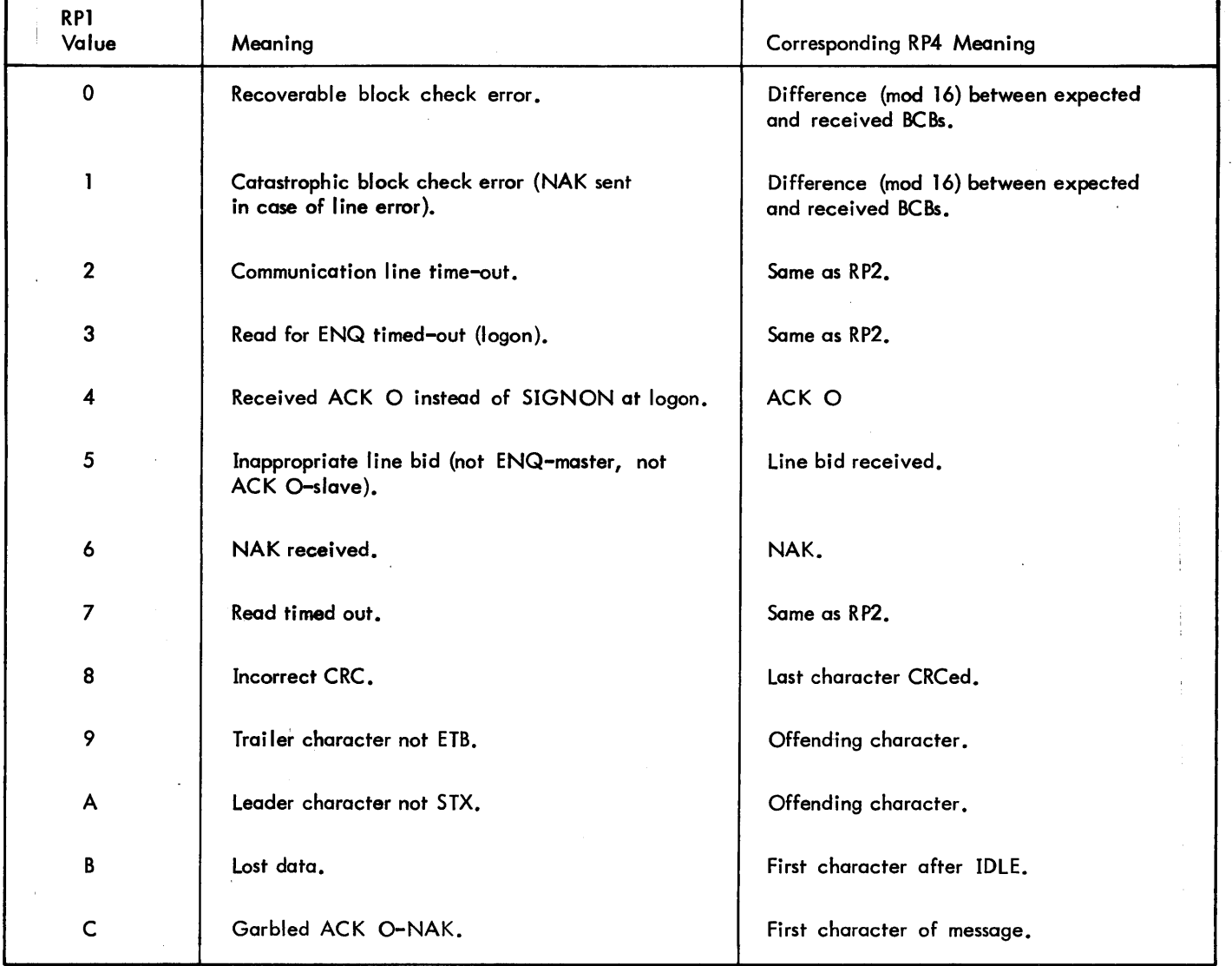

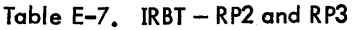

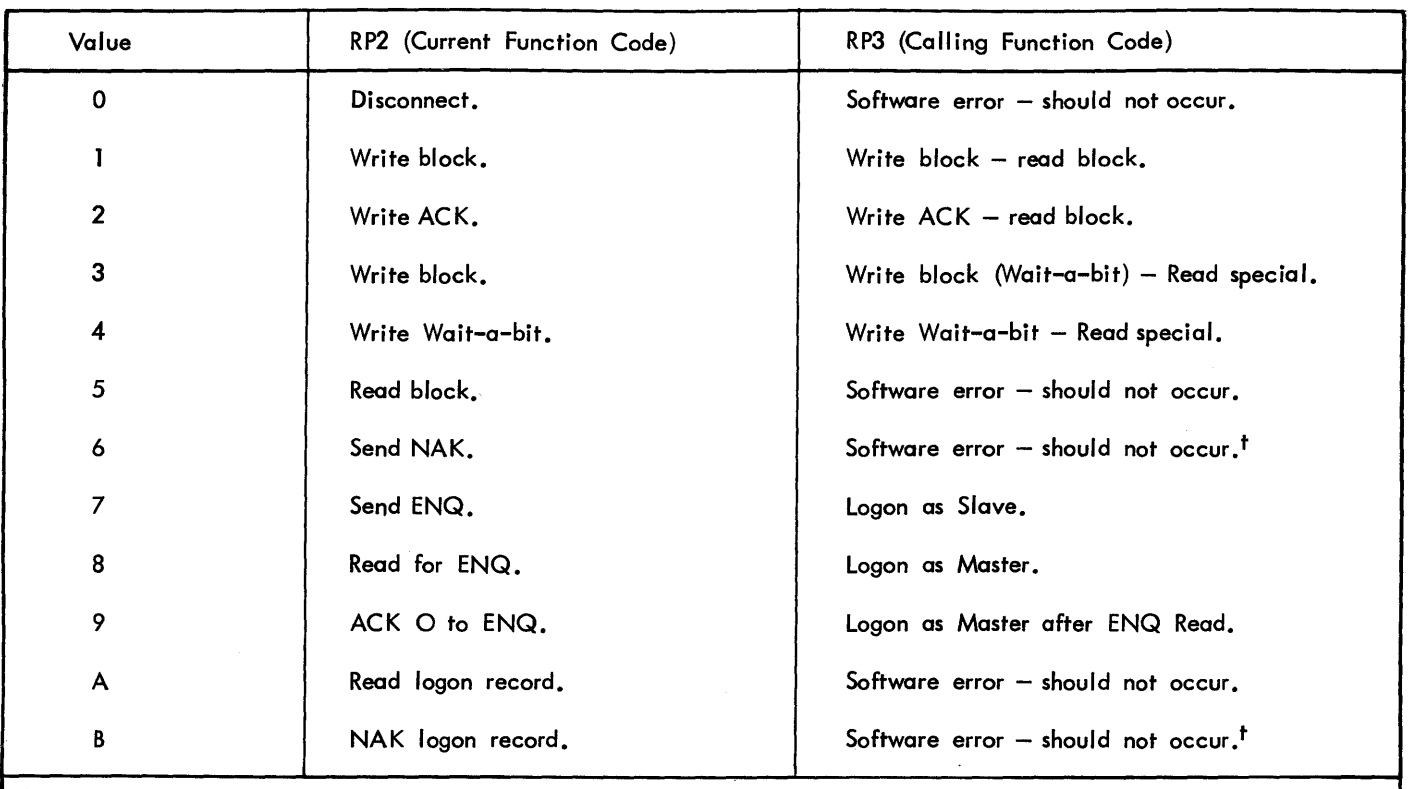

<sup>t</sup>If errors with the same RP1 code occur consecutively, this code may appear in the RP3 field for the second and subsequent consecutive errors, replacing another legal RP3 code.

#### OPERA TOR MESSAGE

This record is interjected as the result of an operator ERRSEND key-in or by a diagnostic program. It is generally used todescribe unusual conditions surrounding a particular error.

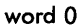

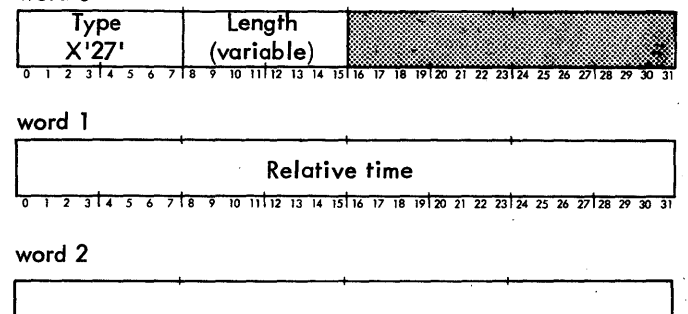

Message from the operator in TEXTC format. (Maximum size is 71 characters p.lus the count byte.)

<u>11 12 13 14 15 16 17 18 19 20 21 22 23 24 25 26 27 28 29 30</u> o 1 2 3

#### I/O ACTIVITY COUNT

This is recorded once per hour and at recovery.

word 0

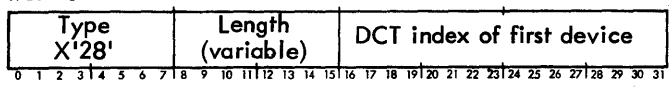

## word 1

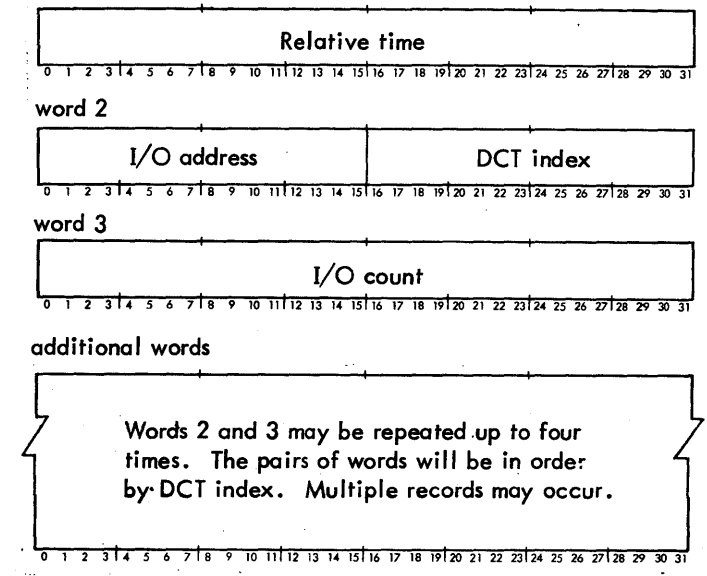

#### HARDWARE ERROR

This record is logged when a hardware error has been detected, the type of error being indicated by the Trap CC. For Sigma 6 and 7, this record is generated as a result of

the memory parity interrupt associated with location X'56'. For Sigma 9 and Xerox 560 this record is generated as a result of the parity error trap associated with location X'4C'.

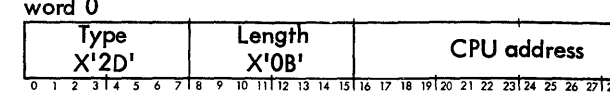

#### word 1

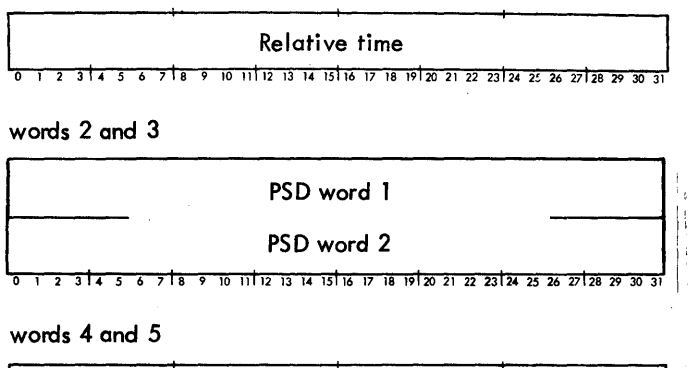

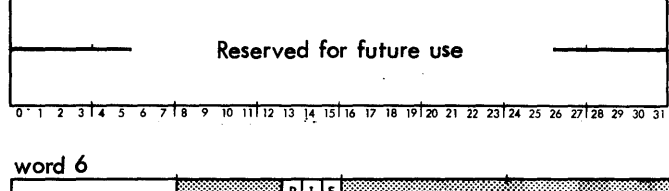

# **Trap CC**

#### word 7

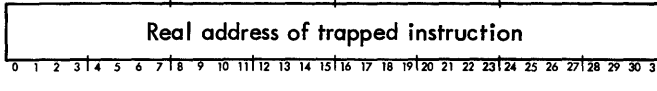

word 8

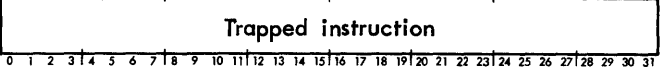

word 9

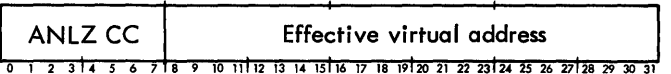

word 10

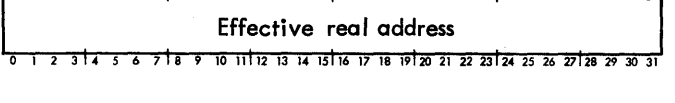

#### where

FIP indicates, when set, that a parity error occurred while fetching the instruction (causing a trap 4C) on a Sigma 9 or Xerox 560, or that a memory parity occurred (causing a machine interrupt using location 56) on a Sigma 6 or 7.

- lAP indicates, when set, that a parIty error occurred due to an indirect address fetch. Words 9 and 10 will be zero in this case.
- RBP indicates, when set, that a parity error is present in the associated R-block registers. (Xerox 560 only. )
- ANLZ CC specify the addressing type for the effective real address (words 9 and 10). If the instruction is an immediate type, these address fields will be zero. The ANLZ CC settings are:

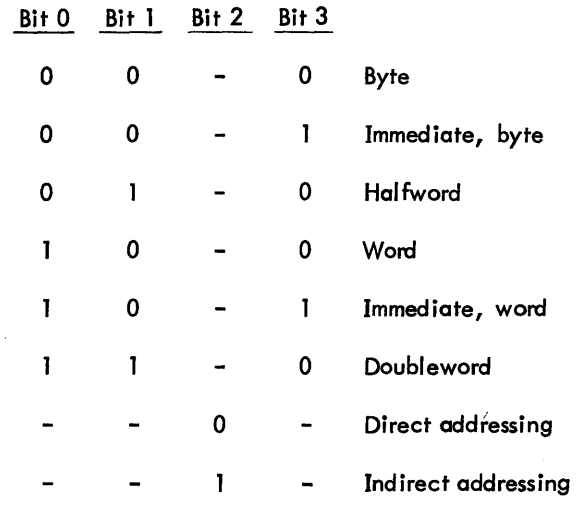

## WATCHDOG TIMER

This record is generated as a result of the instruction watchdog timer run out trap associated with location *X'46'.* 

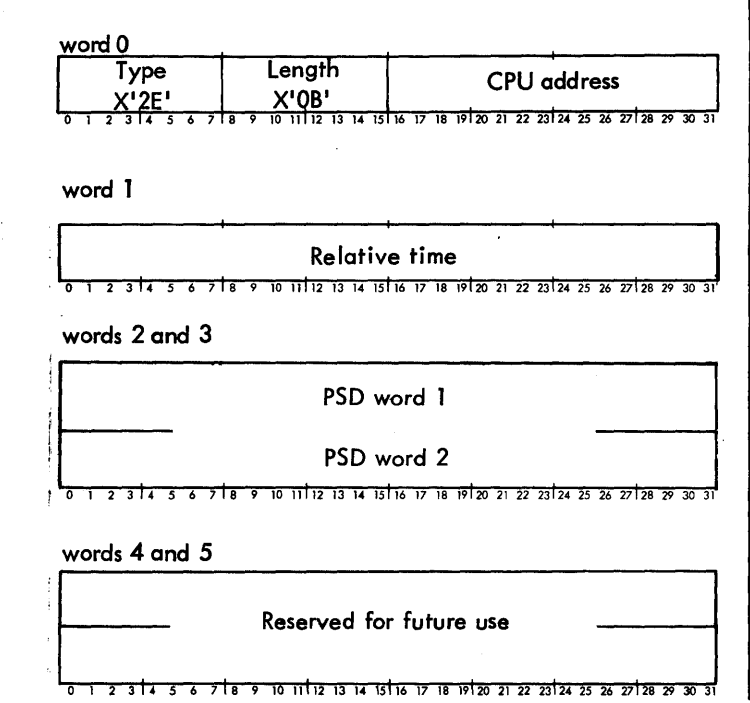

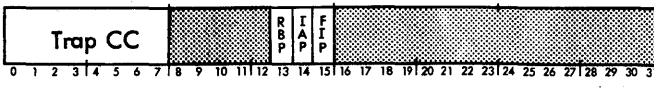

#### word 7

Real address of trapped instruction 5 6 7 18 9 10 11 12 13 14 15 16 17 18 19 20 21 22 23 24 25 26 27 28 29 30 3

#### word 8

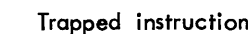

0 1 2 3 4 5 6 7 8 9 10 11 12 13 14 15 16 17 18 19 20 21 22 23 24 25 26 27 28 29 30 31

#### word 9

ANLZ CC **Effective virtual address**  $\frac{1}{10}$   $\frac{1}{10}$   $\frac{1}{2}$   $\frac{1}{12}$   $\frac{1}{14}$   $\frac{1}{15}$   $\frac{1}{16}$   $\frac{1}{17}$   $\frac{1}{18}$   $\frac{1}{120}$   $\frac{2}{21}$   $\frac{2}{22}$   $\frac{2}{23}$   $\frac{1}{24}$   $\frac{2}{25}$   $\frac{2}{26}$   $\frac{2}{27}$   $\frac{1}{28}$   $\frac{29}{29}$   $\frac{30}{31}$ <del>o 1231456718</del>

word 10

#### Effective real address

6 7 8 9 10 11 12 13 14 15 16 17 18 19 20 21 22 23 24 25 26 27 28 29 30 31 <del>ारा र</del>

where FIP, lAP, RBP, and ANLZ CC have the same meaning as for the hardware error record (X' 171 ).

#### INSTRUCTION EXCEPTION

This record is logged when program executions traps to location X'4D' on a Sigma 9 or Xerox 560 due to an instruction exception condition.

word 0

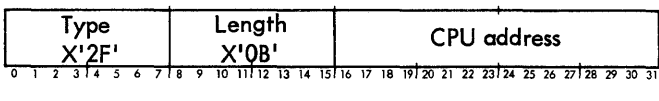

word 1

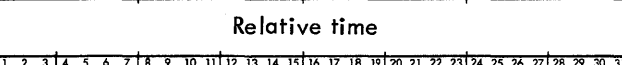

words 2 and 3

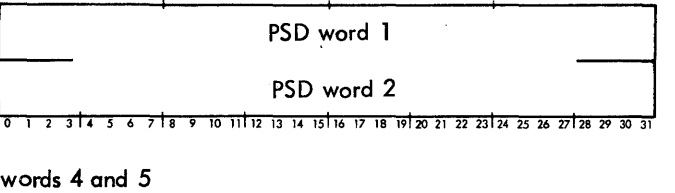

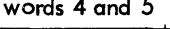

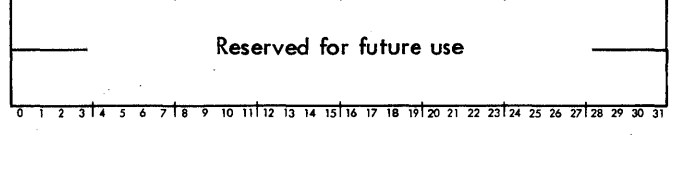

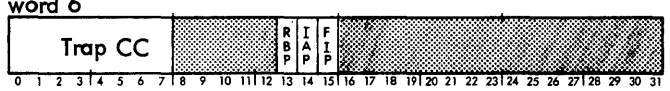

#### word 7

Real address of trapped instruction <u>2 3 d 4 5 6 7 d 8 9 10 11 d 12 13 14 15 16 17 18 19 20 21 22 23 24 25 26 27 28 29 30 31</u>

## word 8

Trapped instruction 10 11 12 13 14 15 16 17 18 19 20 21 22 23 24 25 26 27 28 29

#### word 9

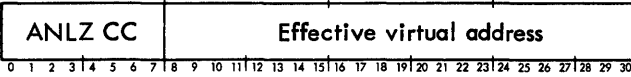

#### word 10

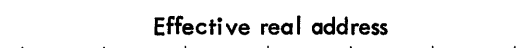

7 8 9 10 11 12 13 14 15 16 17 18 19 20 21 22 23 24 25 26 27 28 29 30 31  $\overline{\phantom{a}5.314.5}$ 

where FIP, lAP, RBP, and ANLZ CC have the same meanings as for the hardware error record (X'17').

#### PFI PRIMARY RECORD

This record is logged when program execution is interrupted to location X'56' on the Xerox 560 due to a Processor Fault Interrupt condition.

word 0

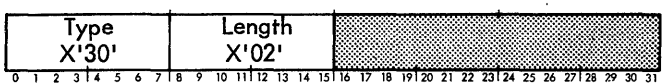

word 1

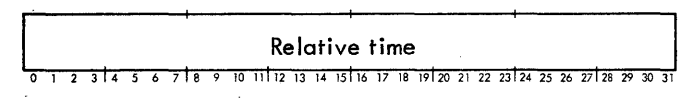

#### MFI PRIMARY RECORD

This record is logged as a result of the memory fault interrupt associated with location X'57' on a Sigma 9 or Xerox 560.

word 0

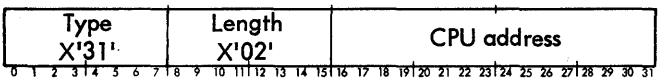

word 1

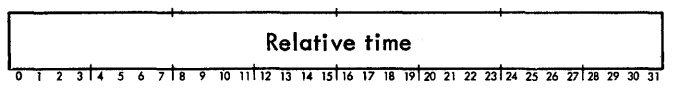

#### XEROX 560 SECONDARY RECORD FOR POLL INFORMATION

This record is logged to record specific information obtained by issuing a POLL instruction subsequent to detecting hardware errors. One record is produced per valid poll status received.

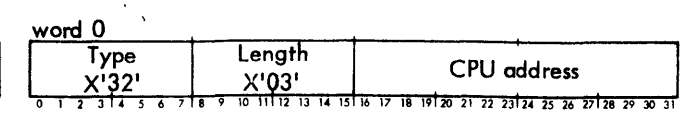

word 1

**Relative time** 

<u>|</u><br>| 0 1 2 3 1 4 5 6 7 1 8 5 10 11112 13 14 15 16 17 18 19 20 21 22 23 24 25 26 27 28

word 2

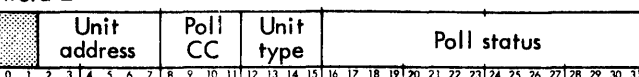

where unit type has the following meanings:

- 1 Basic Processor
- 2 Memory Interface
- Processor Interface
- Multiplexor IOP
- 5 Rotating Memory Processor
- 6 Not Used
- 7 System Control Processor

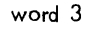

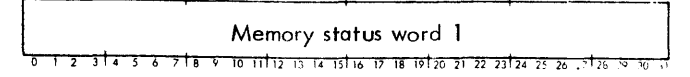

#### SIGMA 9 MEMORY PARITY SECON DARY RECORD

This record is logged as a result of the memory fault interrupt associated with location X'57' or the memory parity trap associated with location X'4C' on the Sigma 9 or Xerox 560. This record follows record type X'17' and record type X'31'.

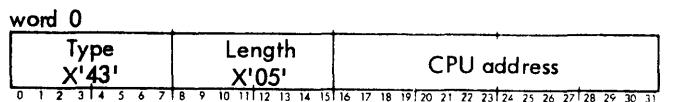

word 1

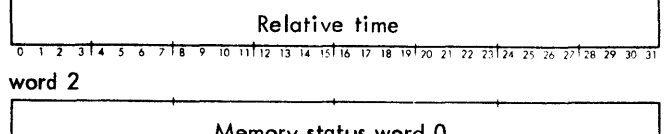

Memory status word U 10 11 12 13 14 15 16 17 18 19 20 21 22 23 24 25 26 27 28

#### word 3

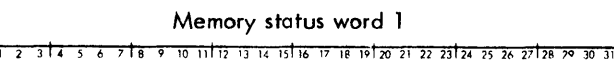

word 4

Memory status word 2

<u>9 10 11 12 13 14 15 16 17 18 19 170 21 22 23 24 25 26 27 28 </u>

#### XEROX 560 MEMORY PARITY SECONDARY RECORD

This record is logged to record specific information returned in response to an LMS instruction subsequent to detecting hardware errors.

word 0

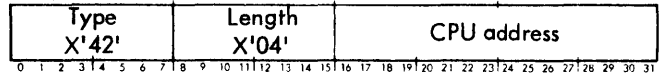

word 1

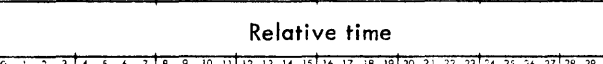

word 2

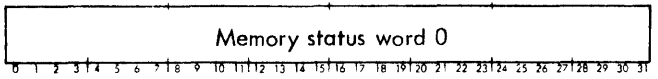

## MEMORY PARITY SECONDARY RECORD

This record is logged to record specific information obtained by scanning memory to attempt to isolate locations which cannot sustain correct parity.

word 0

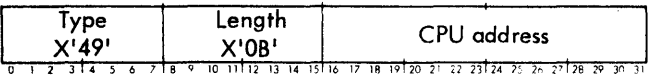

word 1

#### Relative time

14 15 16 17 18 19 20

word 2

Number of bad locations in memory

<u>ta e 10 intiz is la istic iz 18 letzo zi zz zatza zo ze zetze</u>

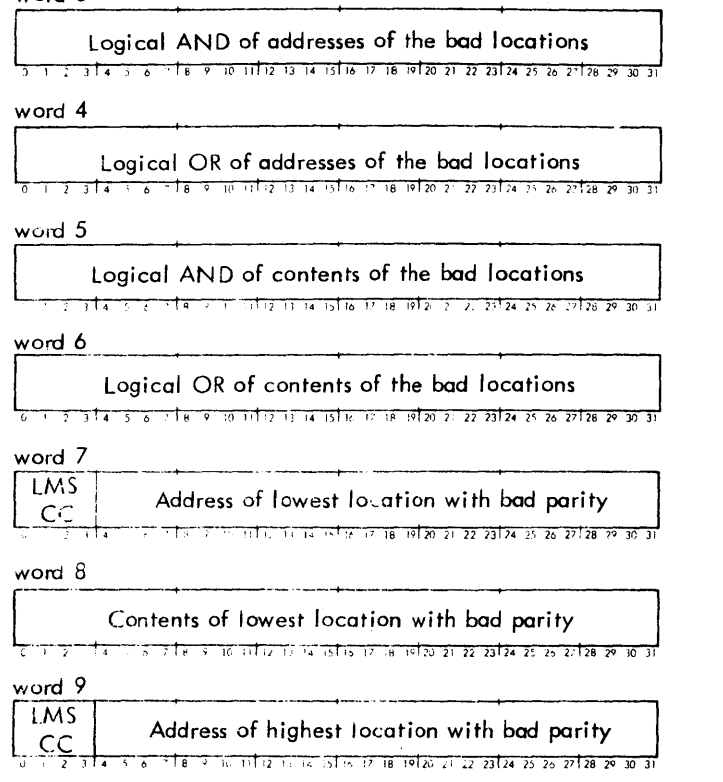

#### word 10

Contents of highest location with bad parity וב סב ישב 25 לכב שב עב עב בעבר בכבר כב לבול המונה המונה בילדוד מדייפי של ה

#### ENQUEUE TABLE OVERflOW

This record is logged when an Enqueue CAL has been rejected because there are insufficient unused entries in the fnqueue tables.

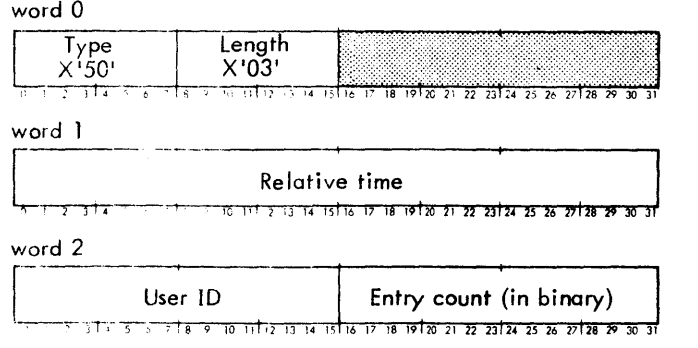

Entry count is the number of entries in the enqueue table belonging to the specified user at the time the error log entry was made.

## PARTITIONED RESOURCE

This entry is logged when a resource is partitioned via the SYSCON processor by the operator.

word 0

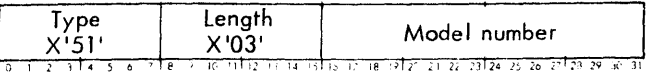

word 1

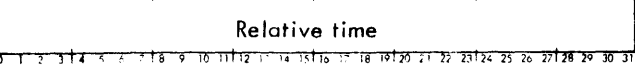

#### word 2

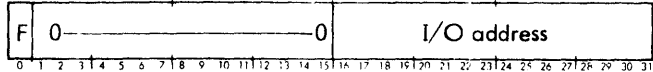

#### where

- $F = 0$  for device entry.
- $F = 1$  for controller entry.

#### RETURNED RESOURCE

This entry is logged when a resource is returned from being partitioned via the SYSCON processor by the operator.

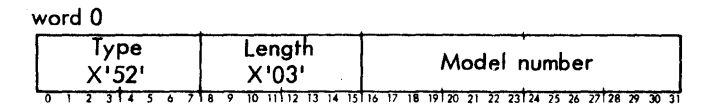

word 1

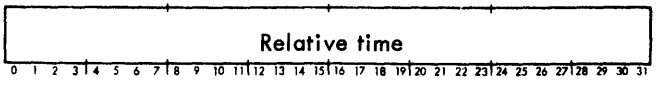

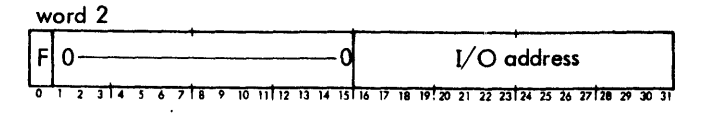

#### where

- $F = 0$  for device entry.
- $F = 1$  for controller entry.

## **INTRODUCTION**

#### **GENERAL**

The Xerox standard object language provides a means of expressing the output of any Xerox processor in standard format. All programs and subprograms in this object format can be loaded by the Monitor's relocating loader.<sup>†</sup> Such a loader is capable of providing the program linkages needed to form an executable program in core storage. The object language is designed to be both computer-independent and medium-independent; i.e., it is applicable to any Xerox computer having a 32-bit word length, and the same format is used for both cards and paper tape.

#### **SOURCE CODE TRANSLATION**

Before a program can be executed by the computer, it must be translated from symbolic form to binary data words and machine instructions. The primary stages of source program translation are accompl ished by a processor. However, under certain circumstances, the processor may not be able to translate the entire source program directly into machine language form.

If a source program contains symbolic forward references, a single-pass processor such as the Xerox Symbol assembler can not resolve such references into machine language. This is because the machine language value for the referenced symbol is not established by a one-pass processor until after the statement containing the forward reference has been processed.

A two-pass processor, such as the Xerox Meta-Symbol assembler, is capable of making "retroactive" changes in the object program before the object code is output. Therefore, a two-pass processor does not have to output any special object codes for forward references. An example of a forward reference in a Symbol source program is given below.

| Y | EQU   | $$+3$        |  |
|---|-------|--------------|--|
|   | CI, 5 | Z            |  |
|   | LI, R | Z            |  |
| Z | EQU   | $\mathbf{2}$ |  |
|   | BG    | Z            |  |
| R | EQU   | $Z + 1$      |  |

<sup>&</sup>lt;sup>t</sup>Although a discussion of the object language is not directly pertinent to CP-V, it is included in this manual because it applies to some of the processors operating under CP-V.

In this example the operand  $$ + 3$  is not a forward reference because the assembler can evaluate it when processing the source statement in which it appears. However, the operand Z in the statement

 $CI, 5$   $Z$ 

is a forward reference because it appears before Z has been defined. In processing the statement, the assembler outputs the machine-language code for CI,5, assigns a forward reference number (e. g., 12) to the symbol Z, and outputs that forward reference number. The forward reference number and the symbol Z are also retained in the assembler's symbol table.

When the assembler processes the source statement

 $LI, R$   $Z$ 

it outputs the machine-language code for LI, assigns a forward reference number (e. g., 18) to the symbol R, outputs that number, and again outputs forward reference number 12 for symbol Z.

On processing the source statement

Z EQU 2

the assembler again outputs symbol Z's forward reference number and also outputs the val ue, which defines symbol Z, so that the relocating loader will be able to satisfy references to Z in statements CI, 5 Z and LI, R Z. At this time, symbol Z's forward reference number (i.e., 12) may be deleted from the assembler's symbol table and the defined value of Z equated with the symbol Z (in the symbol table). Then, subsequent references to Z, as in source statement

BG· Z

would not constitute forward references, since the assembler could resolve them immediately by consulting its symbol table.

If a program contains symbolic references to externally defined symbols in one or more separately processed subprograms or library routines, the processor will be unable to generate the necessary program linkages.

An example of an external reference in a Symbol source program is shown below.

REF ALPH LI,3 ALPH

When the assembler processes the source statement

REF ALPH

it outputs the symbol ALPH, in symbolic (EBCDIC) form, in a declaration specifying that the symbol is an external reference. At this time, the assembler also assigns a declaration name number to the symbol ALPH but does not output the number. The symbol and name number are retained in the assembler's symbol table.

After a symbol has been declared an external reference, it may appear any number of times in the symbol ic subprogram in which it was declared. Thus, the use of the symbol ALPH in the source statement

LI,3 ALPH

in the above example, is valid even though ALPH is not defined in the subprogram in which it is referenced.

The relocating loader is able to generate interprogram linkages for any symbol that is declared an external definition in the subprogram in which that symbol is defined. Shown below is an example of an external definition in a Symbol source program.

DEF ALPH LI,3 ALPH ALPH AI,4 X'F21

When the assembler processes the source statement

DEF ALPH

it outputs the symbol ALPH, in symbolic (EBCDIC) form, in a declaration specifying that the symbol is an external definition. At this time, the assembler also assigns a declaration name number to the symbol ALPH but does not output the number. The symbol and name number are retained in the assembler's symbol table.

After a symbol has been declared an external definition it may be used (in the subprogram in which it was declared) in the same way as any other symbol. Thus, if ALPH is used as a forward reference, as in the source statement

LI,3 ALPH

above, the assembler assigns a forward reference number to ALPH, in addition to the declaration name number assigned previously. (A symbol may be both a forward reference and an external definition.)

On processing the source statement

ALPH A1, 4 X'F2'

the assembler outputs the declaration name number of the label ALPH (and an expression for its value) and also outputs the machine-language code for AI,4 and the constant X'F21.

#### **OBJECT LANGUAGE fORMAT**

An object language program generated by a processor is output as a string of bytes representing "Ioad items". A load item consists of an item type code followed by the specific load information pertaining to that item. (The detailed format of each type of load item is given later in this appendix.) The individual load items require varying numbers of bytes

for their representation, depending on the type and specific<br>content of each item. A group of <u>108 bytes,</u> or fewer, com<br>prises a logical record. A load item may be continued from<br>one logical record to the next. content of each item. A group of 108 bytes, or fewer, comprises a logical record. A load item may be continued from one logical record to the next.

The ordered set of logical records that a processor generates for a program or subprogram is termed an "object module". The end of an object module is indicated by a module-end type code followed by the error severity level assigned to the module by the processor.

## **RECORD CONTROL INFORMATION**

Each record of an object module consists of 4 bytes of control information followed by a maximum of 104 bytes of load information. That is, each record, with the possible exception of the end record, normally consists of 108 bytes of information (i.e., 72 card columns).

The four bytes of control information for each record have the form and sequence shown below.

Byte 0.

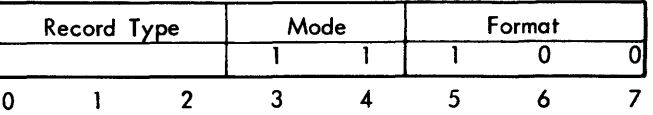

Byte 1

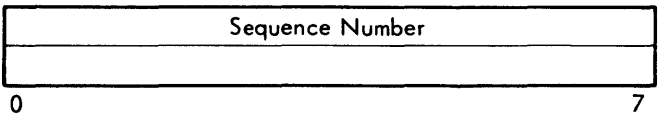

Byte 2

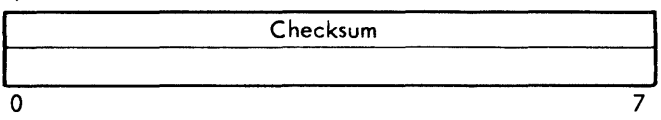

Byte 3

Record Size  $\overline{a}$   $\overline{a}$   $\overline{$ 

Record Type specifies whether this record is the last record of the module:

> 000 means last 001 means not last

Mode specifies that the loader is to read binary information. This code is olways 11.

Format specifies object language format. This code is always 100.

Sequence Number is 0 for the first record of the module and is incremented by 1 for each record thereafter, until it recycles to 0 after reaching 255.

Checksum is the computed sum of the bytes comprising the record. Carries out of the most significant bit position of the sum are ignored.

Record Size is the number of bytes (including the record control bytes) comprising the logical record ( $5 \le$  record size  $\leq$  108). The record size will normally be 108 bytes for all records except the last one, which may be fewer. Any excess bytes in a physical record are ignored.

#### **LOAD ITEMS**

Each load item begins with a control byte that indicates the item type. In some instances, certain parameters are also provided in the lood item control byte. In the following discussion, load items are categorized according to their function:

- 1. Declarations identify to the loader the external and control section labels that are to be defined in the object module being loaded.
- 2. Definitions define the value of forward references, external definitions, the origin of the subprogram being loaded, and the storting address (e.g., as provided in a Symbol/Meta-Symbol END directive).
- J. Expression evaluation load items within a definition provide the values (such as constants, forward references, etc.) that are to be combined to form the final value of the definition.
- 4. Loading items correspecified information to be stored  $int_0$  core mem.
- Miscellaneous items comprise podding bytes and the module-end indicator.

## **DECLARATIONS**

In order for the looder to provide the linkage between subprograms, the processor must generate for each external reference or definition a load item, referred to as a "declaration", containing the EBCDIC code representation of the symbol and the information thot the symbol is either an external reference or a definition (thus, the loader will have access to the actual symbolic name).

Forward references are always internal references within an object module. (External references are never considered forward references.) The processor does not generate a dec-1aration for a forward reference as it does for externals; however, it does assign name numbers to the symbols referenced.

Declaration name numbers (for control sections and external labels) and forward reference name numbers apply only within the object module in which they are assigned. They have no significance in establishing interprogram linkages, since external references and definitions are correlated by matching symbolic names. Hence, name numbers used in any expressions in a given object module always refer to symbols that have been declared within that module.

The processor must generate a declaration for each symbol that identifies a program section. Each object module produced by an assembler is considered to consist of at least one control section. If no section is explicitly identified in the source program, the assembler assumes it to be a standard control section (discussed below). The standard control section is always assigned a declaration name

number of O. All other control sections (i. e., produced by a processor capable of declaring other control sections) are assigned declaration name numbers  $(1, 2, 3,$  etc.) in the order of their appearance in the source program.

In the load items discussed below, the access code, pp, designates the memory protection class that is to be associated with the control section. The meaning of this code is given below.

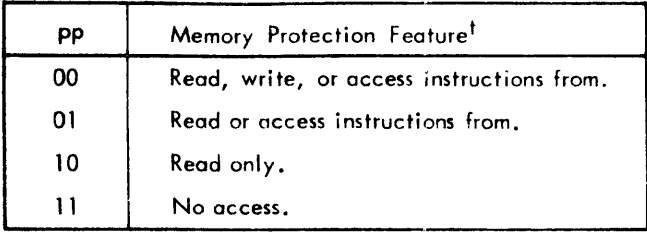

Control sections are always allocated on a doubleword boundary. The size specification designates the number of bytes to be allocated for the section.

Declare Standard Control Section

Byte 0

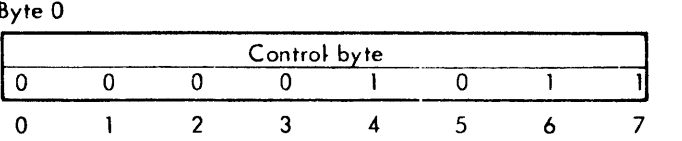

Byte 1

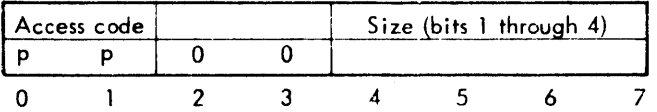

Byte 2

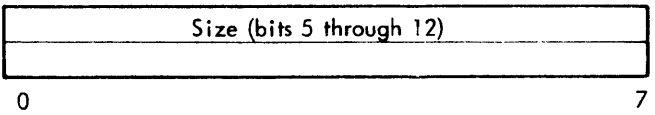

#### Byte 3

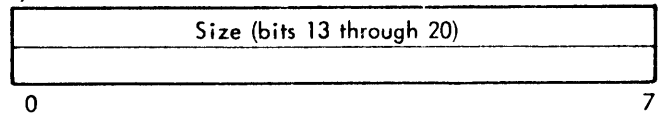

This item declares the standard control section for the object module. There may be no more than one standard control section in each object module. The origin of the standard control section is effectively defined when the first reference to the standard control section occurs, although the declaration item might not occur until much later in the object module.

 $^\dagger$ "Read" means a program can obtain information from the protected area; "write" means a program can store information into a protected area; and, "access" means the computer can execute instructions stored in the protected area.

This capability is required by one-pass processors, since the size of a section cannot be determined until all of the load information for that section has been generated by the processor.

## Declare Nonstandard Control Section

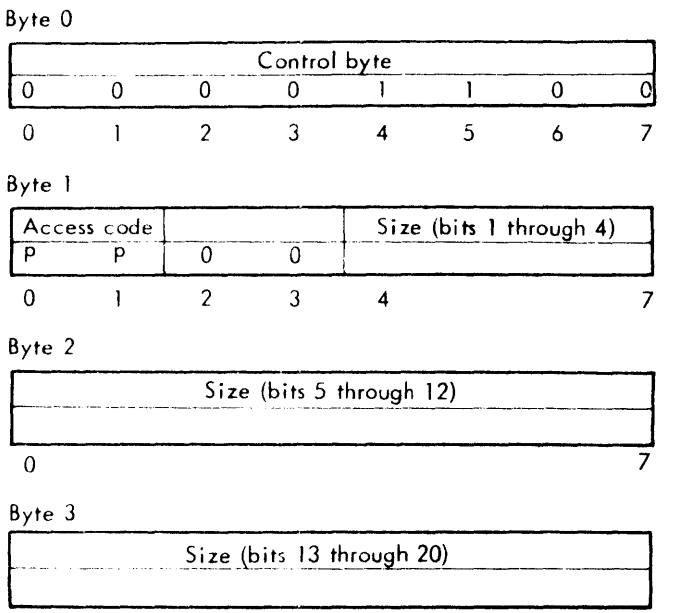

This item declares a control section other than standard control section (see above).

 $\sim$  7

#### Declare Page Boundary Control Section

Byte 0

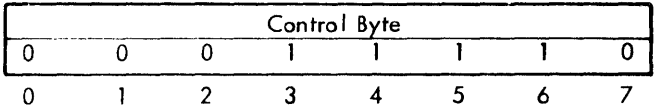

#### Byte 1

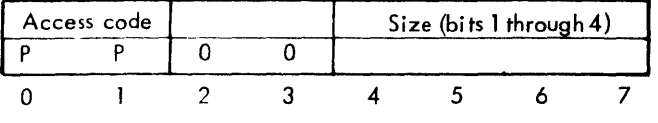

Byte 2

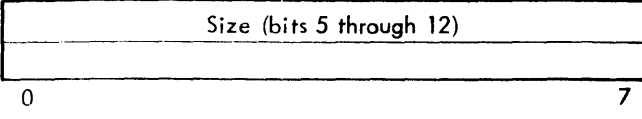

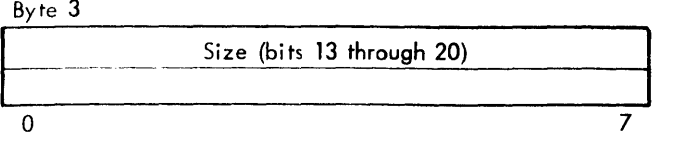

This item declares a nonstandard control section beginning on a memory page boundary.

#### Declare Dummy Section

Byte 0

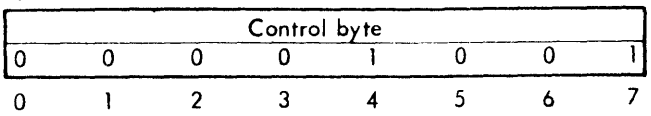

#### Byte

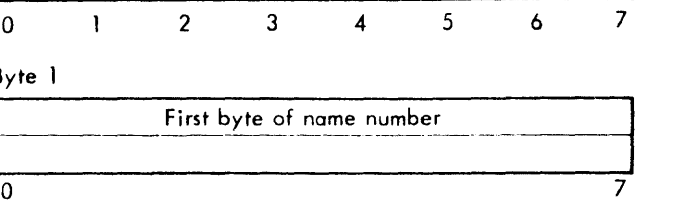

#### Byte 2

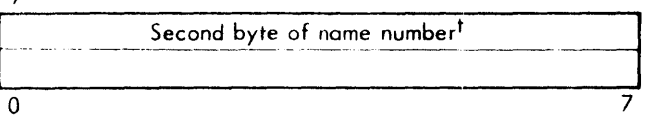

#### Byte 3

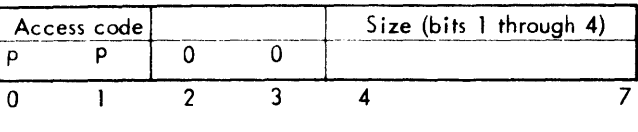

#### Byte 4

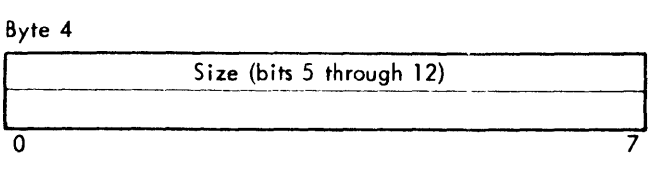

#### Byte 5

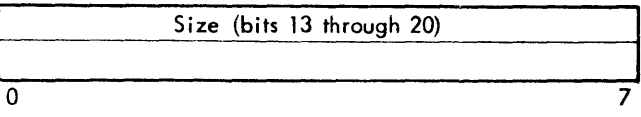

This item comprises a declaration for a dummy control section. It results in the allocation of the specified dummy section, if that section has not been allocated previously by another object module. The label that is to be associated with the first location of the allocated section must be a previously declared external definition name. (Even though the source program may not be required to explicitly designate the label as an external definition, the processor must generate an external definition name declaration for that label prior to generating this load item.)

#### Declare External Definition Name

#### Byte 0

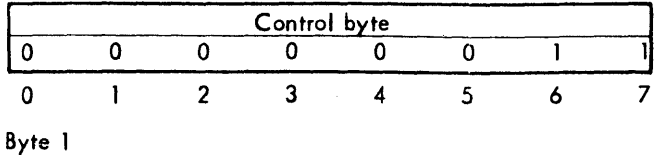

# Name length, in bytes (K)<br>0 ° <sup>7</sup>

 $^{7}$ If the module has fewer than 256 previously assigned name numbers, this byte is absent.

8 -Ie 2

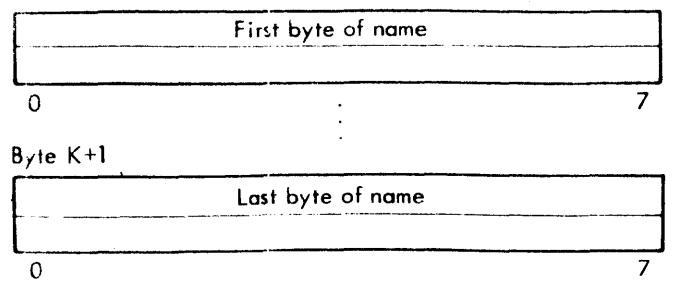

This item declares a label (in EBCDIC code) that is an external definition within the current object module. The name n,oy not exceed 63 bytes in length.

Declare Primary External Reference Name

#### Byte 0

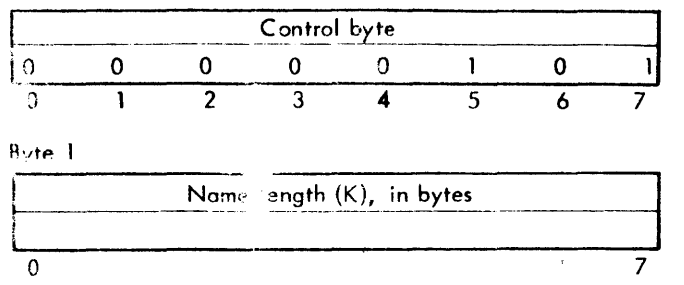

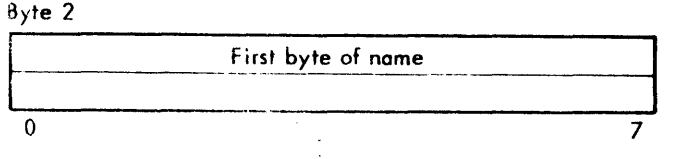

#### $3$ yte  $K+1$

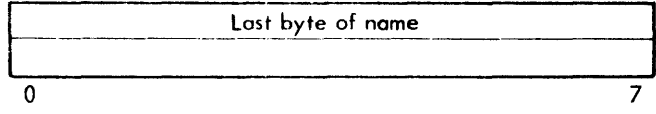

This item declares a symbol (in EBCDIC code) that is a primary external reference within the current object module. The name may not exceed 63 bytes in length.

A primary external reference is capable of causing the loader to search the system library for a corresponding external definition. If a corresponding external definition is not found in another load module of the program or in the system library, a load error message is output and the job is errored.

#### Declare Secondary External Reference Nome

#### Byte 0

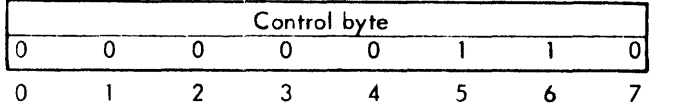

#### Byte

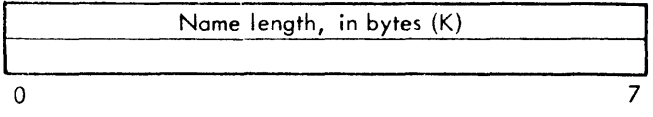

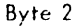

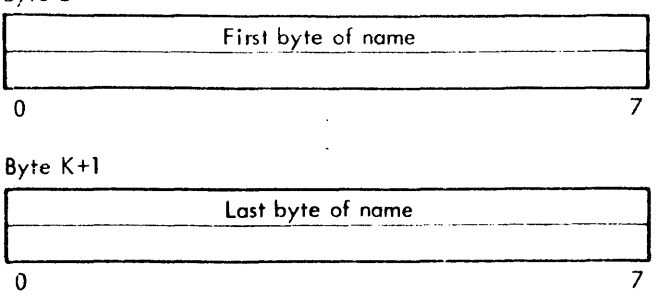

This item declares a symbol (in EBCDIC code) that is a secondary external reference within the current object module. The name may not exceed 63 bytes in length.

A secondary external reference is not capable of causing the loader to search the system library for a corresponding external definition. If a corresponding external definition is not found in another load module of the program, the job is not errored and no error or abnormal message is output,

Secondary external references often appear in I ibrary routines that contain optional or al ternative subroutines, some of which may not be required by the user's program. By the use of primary external references in the user's progrom, the user can spec ify that only those subroutines that are actuall y requ ired by the current jobare tobe loaded. Althoughsecondaryexternal references donot cause loading from:he library, theydocause linkages to be made between routines that are loaded.

## **DEFINITIONS**

When a source language symbol is to be defined (i. *e.,* equated with a value), the processor provides for such a value by generating an object language expression to be evaluated by the loader. Expressions are of variable length, and terminate with an expression-end control byte (see "Expression Evaluation" in this appendix). An expression is evaluated by the addition or subtraction of values specified by the expression.

Since the loader must derive values for the origin and starting address of a program, these also require definition.

#### Origin

Byte 0

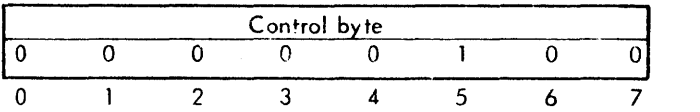

This item sets the loader's load-location counter to the value designated by the expression immediately following the origin control byte. This expression must not contain any elements that cannot be evaluated by the loader (see "Expression Evaluation" which follows),

#### Forward Reference Definition

Byt∈ 0

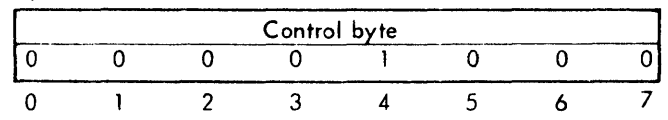

Byte 1

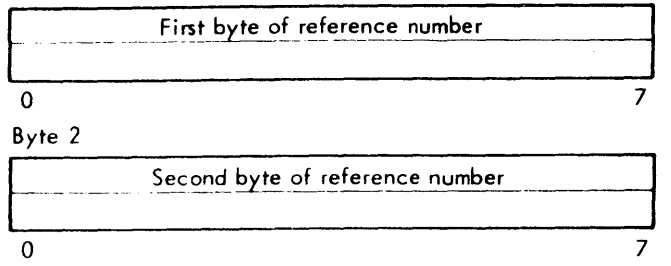

This item defines the value (expression) for a forward reference. The referenced expression is the one immediately following byte 2 of this load item, and must not contain any elements that cannot be evaluated by the loader (see "Expression Evaluation" which follows).

#### Forward Reference Definition and Hold

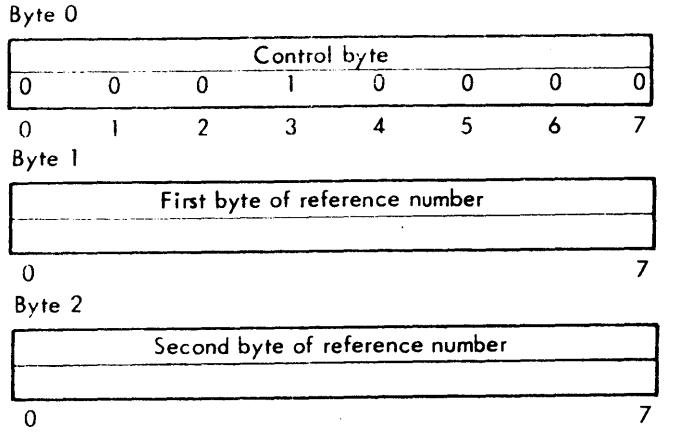

This item defines the value (expression) for a forward reference and notifies the loader that this value is to be retained in the loader's symbol table until the module end is encountered. The referenced expression is the one immediately following the name number. It may contain values that have not been defined previously, but all such values must be available to the loader prior to the module end.

After generating this load item, the processor need not retain the value for the forward reference, since that responsibility is then assumed by the loader. However, the processor must retain the symbolic name and forward reference number assigned to the forward reference (until module end).

#### External Definition

#### $B_{y}$ te 0

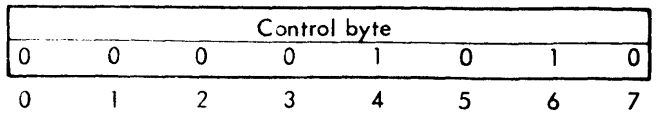

Byte 1

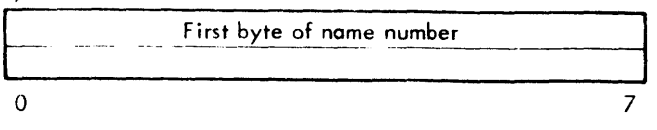

Byte 2

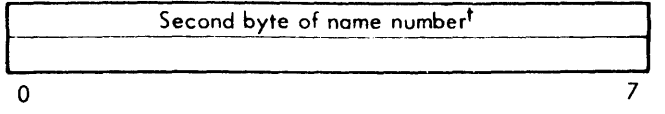

This item defines the value (expression) for an external definition name. The name number refers to a previously declared definition name. The referenced expression is the one immediately following the name number.

#### Define Start

Byte 0

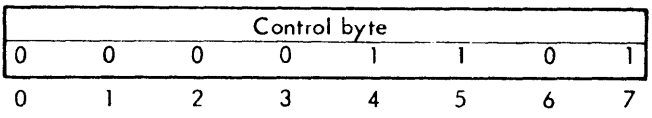

This item defines the starting address (expression) to be used at the completion of loading. The referenced expression is the one immediately following the control byte.

## **EXPRESSION EVALUATION**

A processor must generate an object language expression whenever it needs to communicate to the loader one of the following:

- 1. A program load origin.
- 2. A program starting address.
- 3. An external definition value.
- 4. A forward reference value.
- 5. A field definition val ue.

Such expressions may include sums and differences of constants, addresses, and external or forward reference values that, when defined, will themselvesbe constants or addresses.

After initiation of the expression mode, by the use of a control byte designating one of the five items described above, the value of an expression is expressed as follows:

1. An address value is represented by an offset from the control section base plus the value of the control section base.

 $t_{\rm If}$  the module has fewer than 256 previously assigned name numbers, this byte is absent.
2. The value of a constant is added to the accumulated sum by generating an Add Constant (see below) control byte followed by the value, right-justified in four bytes.

The offset from the control section base is given as a constant representing the number of units of displacement from the control section base, at the resolution of the address of the item. That is, a word address would have its. constant portion expressed as a count of the number of words offset from the base, while the constant portion of a byte address would be expressed as the number of bytes offset from the base.

The control section base value is accumulated by means of an Add Value of Declaration (see below}or Subtract Value of Declaration load item specifying the desired resolution and the declaration number of the control section base. The loader adjusts the base value to the specified address resolution before adding it to the current partial sum for the expression.

In the case of an absolute address, an Add Absolute Section (see below) or Subtract Absolute Section control byte must be included in the expression to identify the value as an address and to specify its resolution.

3. An external definition of forward reference value is included in an expression by means of a load item adding or subtracting the appropriate declaration or forward reference value. If the value is an address, the resolution specified in the control byte is used to align the value before adding it to the current partial sum for the expression. If the value is a constant, no alignment is necessary.

Expressions are not evaluated by the loader until all required values are available. In evaluating an expression, the loader maintains a count of the number of values added or subtracted at each of the four possible resolutions. A separate counter is used for each resolution, and each counter is incremented or decremented by 1 whenever a value of the corresponding resolution is added to or subtracted from the loader's expression accumulator. The final accumulated sum is a constant, rather than an address value, if the final count in all four counters is equal to O. If the final count in one (and only one) of the four counters is equal to  $+1$  or  $-1$ , the accumulated sum is a "simple adress" having the resolution of the nonzero counter. If more than one of the four counters hava a nonzero final count, the accumulated sum is termed a "mixed-resolution expression" and is treated as a constant rather than an address.

The resolution of a simple address may be altered by means of a Change Expression Resolution (see below) control byte. However, if the current partial sum is either a constant or a mixed-resolution value when the Change Expression Resolution control byte occurs, then the expression resolution is unaffected.

Note that the expression for a program load origin or starting address must resolve to a simple address, and the single nonzero resolution counter must have a final count of +1 when such expressions are evaluated.

In converting a byte address to a word address, the two least significant bits of the address are truncated. Thus, if the resulting word address is later changed back to byte resolution, the referenced byte location will then be the first byte (byte 0) of the word.

After an expression has been evaluated, its final value is associated with the appropriate load item.

In the following diagrams of load item formats, RR refers to the address resolution code. The meaning of this code is given in the table below.

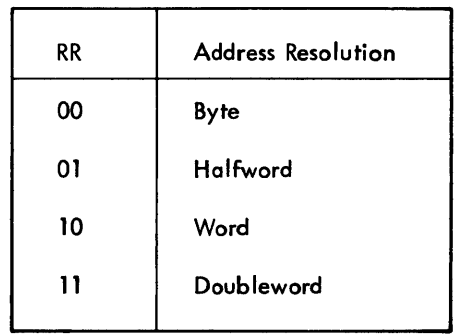

The load item discussed in this appendix, "Expression Eva luation ", may appear on Iy in expressions.

#### Add Constant

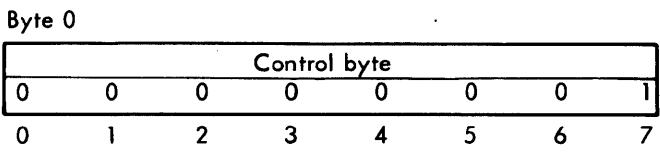

Byte 1

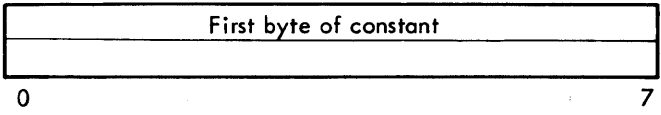

Byte 2

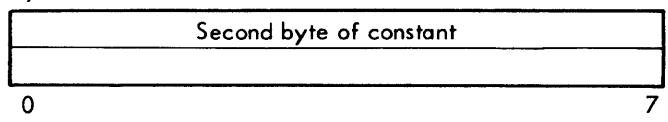

Byte 3

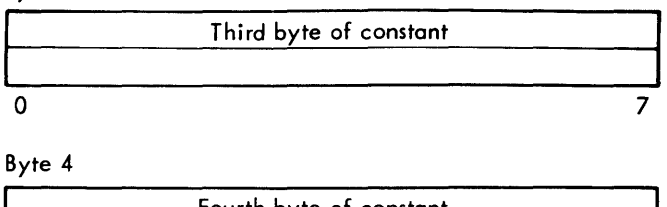

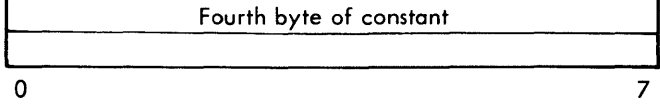

This item causes the specified four-byte constant to be added to the loader's expression accumulator. Negative constants are represented in two's complement form.

#### Add Absolute Section

#### Byte 0

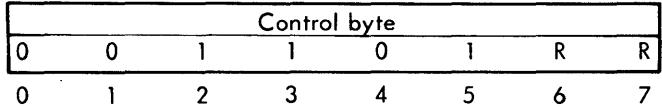

This item identifies the associated value (expression) as a positive absolute address. The address resolution code, RR, designates the desired resolution.

#### Subtract Absolute Section

#### Byte 0

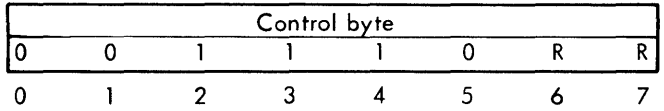

This item identifies the associated value (expression) as a negative absolute address. The address resolution code, RR, designates the desired resolution.

#### Add Value of Declaration

### Byte 0

|        |   |                | Control byte |                                         |    |   |   |
|--------|---|----------------|--------------|-----------------------------------------|----|---|---|
| 10     | O |                |              |                                         |    | R | R |
| 0      |   | $\overline{2}$ | 3            | $\boldsymbol{\Lambda}$                  | -5 | 6 |   |
| Byte 1 |   |                |              |                                         |    |   |   |
|        |   |                |              | First byte of name number               |    |   |   |
|        |   |                |              |                                         |    |   |   |
| Λ      |   |                |              |                                         |    |   |   |
| Byte 2 |   |                |              |                                         |    |   |   |
|        |   |                |              | Second byte of name number <sup>1</sup> |    |   |   |
|        |   |                |              |                                         |    |   |   |
|        |   |                |              |                                         |    |   |   |

 $^{\mathsf{t}}$ If the module has fewer than 256 previously assigned name numbers, this byte is absent.

This item causes the value of the specified declaration tobe added to the loader's expression accumulator. The address resolution code, RR, designates the desired resolution, and the name number refers to a previously declared definition name that is to be associated with the first location of the allocated section.

One such item must appear in each expression for a relocatable address occurring within a control section, adding the value of the specified control section declaration (i.e., adding the byte address of the first location of the control section).

#### Add Value of Forward Reference

Byte 0

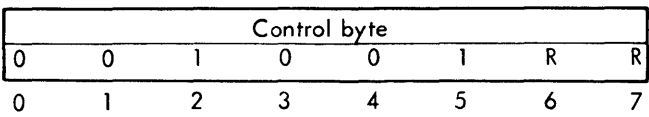

Byte 1

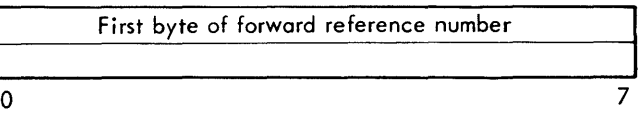

### Byte 2

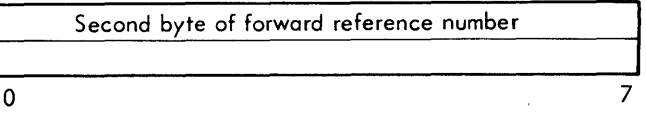

This item causes the value of the specified forward reference to be added to the loader's expression accumulator. The address resolution code, RR, designates the desired resolution, and the designated forward reference must not have been defined previously.

#### Subtract Value of Declarotion

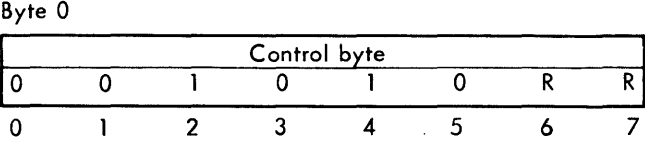

Byte 1

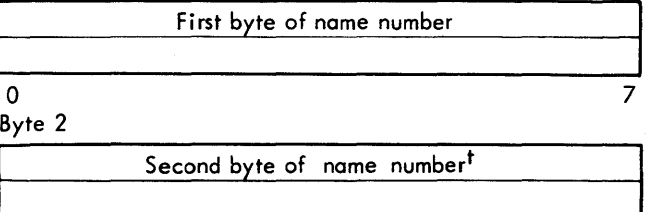

This item causes the value of the specified declaration to be subtracted from the loader's expression accumulator. The address resolution code, RR, designates the desired resolution, and the name number refers to a previously declared definition name that is to be associated with the first location of the allocated section.

#### Subtract Value of Forward Reference

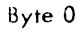

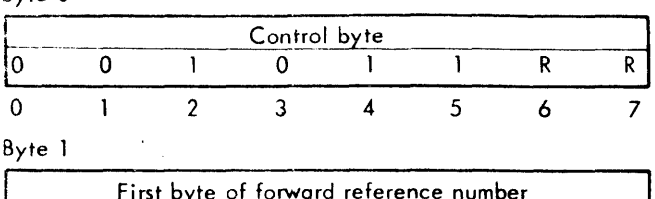

Byte 2

o

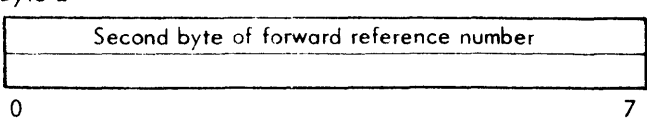

This item causes the value of the specified forward reference to be subtracted from the loader's expression accumulator. The address resolution code, RR, designates the desired resolution, and the designated forward reference must not have heen defined previously-

#### Change Expression Resol ution

#### Byte 0

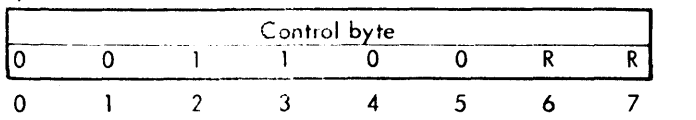

This item causes the address resolution in the expression to be changed to that designated by RR.

#### Expression End

### Byte 0

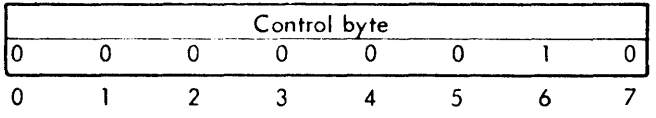

This item identifies the end of an expression (the value of which is contained in the loader's expression accumulator).

## **FORMATION OF INTERNAL SYMBOL TABLES**

The three ob ject code control bytes described below are required to supply the information necessary in the formation of Internal Symbol Tables.

In the following diagrams of load item formats, Type refers to the symbol types supplied by the object language and maintained in the symbol table. IR refers to the internal resolution code. Type and resolution are meaningful only when the value of a symbol is an address. In this case, it is highly likely that the processor knows the type of value that is in the associated memory location, and the type field identifies it. The resolution field indicates the resolution of the location counter at the time the symbol was defined. The following tables summarize the combinations of value and meaning.

Symbol Types

| Type  | Meaning of 5-Bit Code                   |
|-------|-----------------------------------------|
| 00000 | Instruction                             |
| 00001 | Integer                                 |
| 00010 | Short iloating point                    |
| 00011 | Long floating point                     |
| 00110 | Hexadecimal (also for packed decimal)   |
| 00111 | EBCDIC text (also for unpacked decimal) |
| 01001 | Integer array                           |
| 01010 | Short floating-point array              |
| 01011 | Long floating-complex array             |
| 01000 | Logical array                           |
| 10000 | Undefined symbol                        |

#### Internal Resol ution

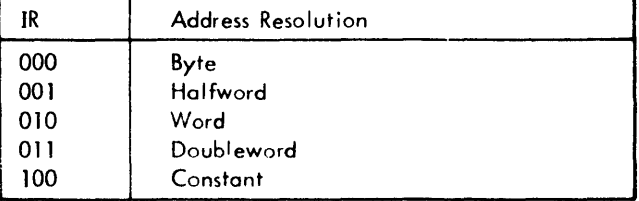

#### Type Information for External Symbol

Byte 0

7

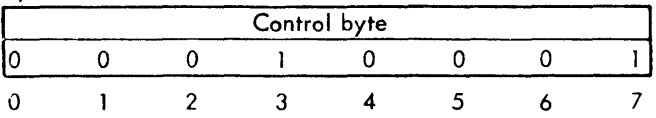

Byte 1

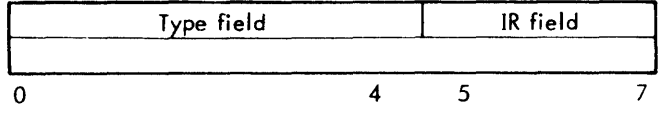

#### Byte 2

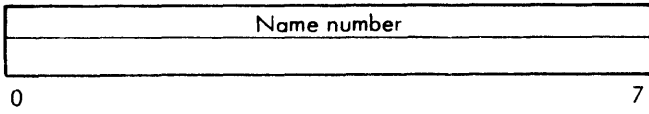

#### Byte 3 (if required)

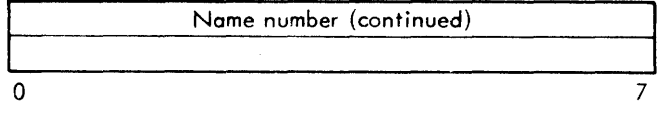

This item provides type information for external symbols. The Type and IR fields are defined above. The name number fi eld consists of one or two bytes (depending on the current declaration count) which specifies the declaration number of the external definition.

Type and EBCDIC for Internal Symbol

| F<br>٠ |  |
|--------|--|
|--------|--|

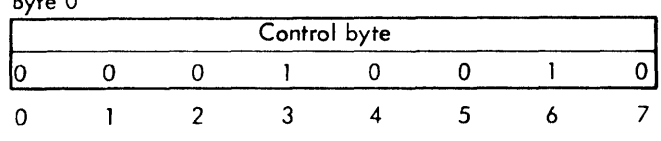

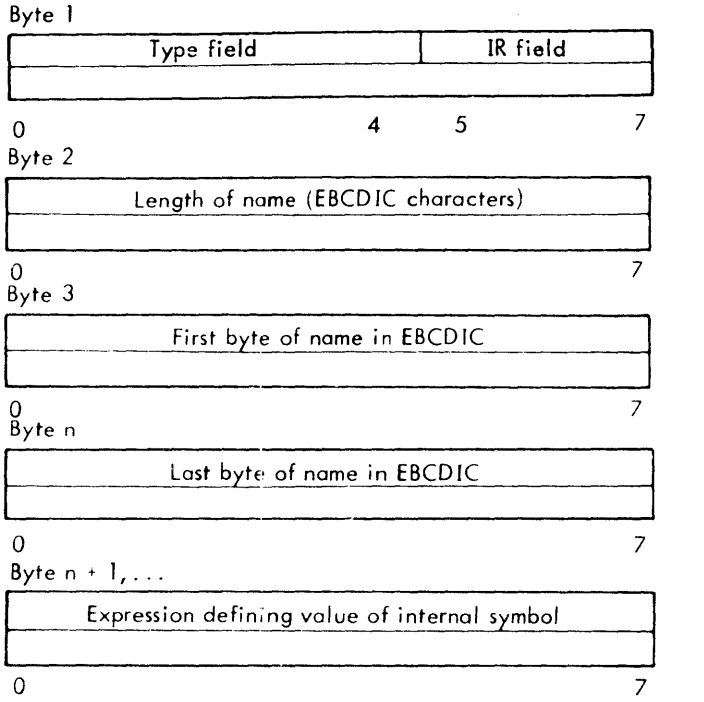

This item supplies type and EBCDIC, for an internal symbol. The load items for Type and IR are as above. Length of name specifies the length of the EBCDIC name in characters. The name, in EBCDIC, is specified in the required number of bytes, followed by the expression defining the internal symbol.

EBCD IC for on Undefined Symbol

Byte a

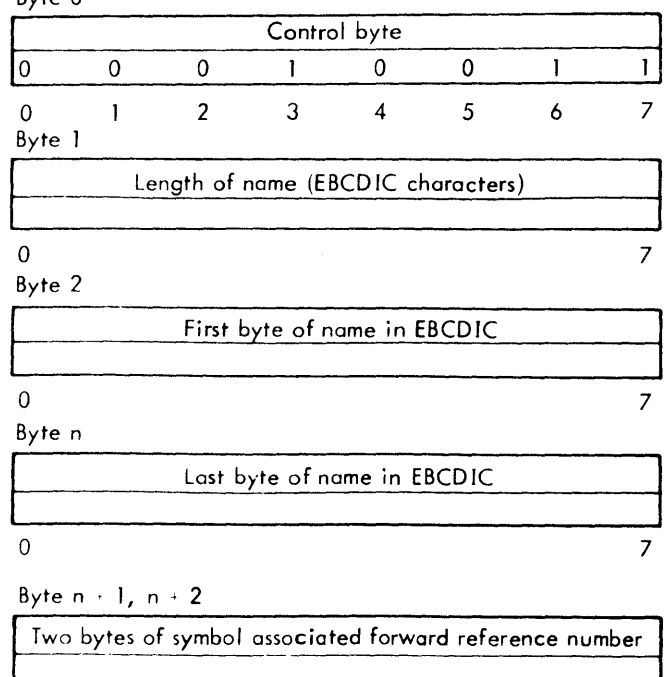

This item is used to associate a symbol with a forward reference. The length of name and name in EBCDIC are the same as in the above item. The last two bytes specify the forward reference number with which the above symbol is to be associated.

o 7

### **LOADING**

Load Absolute

Byte

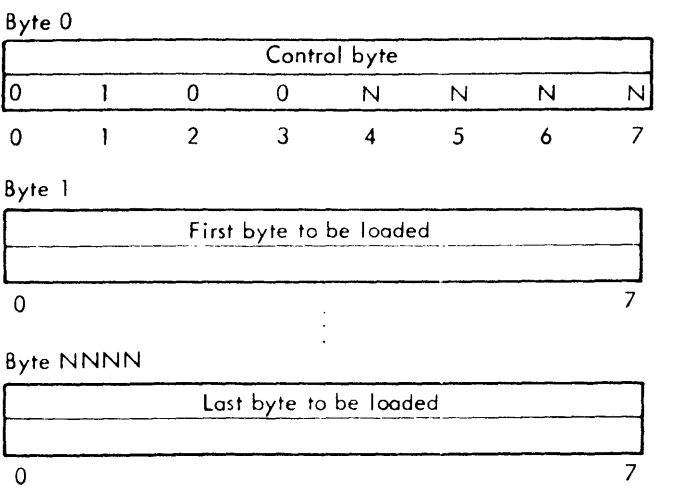

This item causes the next NNNN bytes to be loaded absolutely (NNNN is expressed in natural binary form, except that 0000 is interpreted as 16 rather than 0). The load location counter is advanced appropriately.

Load Relocatable (Long Form)

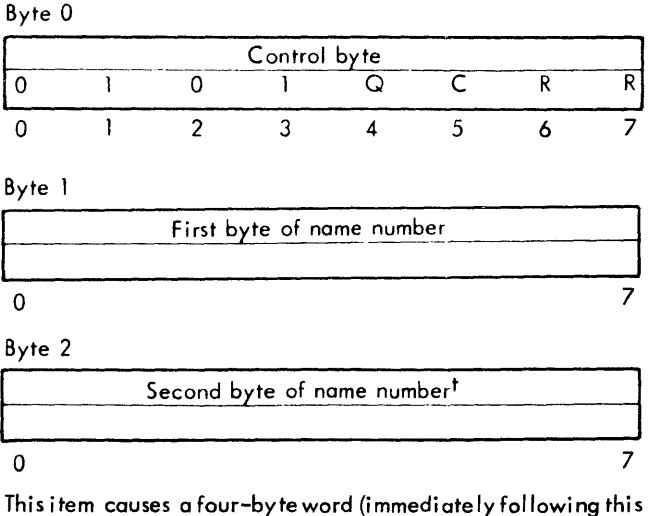

load item) to be loaded, and relocates the address field according to the address resolution code, RR. Control bit C designates whether relocation is to be relative to a forward reference  $(C = 1)$  or relative to a declaration  $(C = 0)$ . Control bit Q designates whether a 1-byte  $(Q = 1)$  or a 2-byte  $(Q = 0)$  name number follows the control byte of this load item.

If the module has fewer than  $256$  previously assigned name numbers, this byte is absent.

If relocation is to be relative to a forward reference, the forward reference must not have been defined previously. When this load item is encountered by the loader, the load location counter can be aligned with a word boundary by loading the appropriate number of bytes containing all zeros (e.g., by means of a load absolute item).

#### Load Relocatable (Short Form)

Byte 0

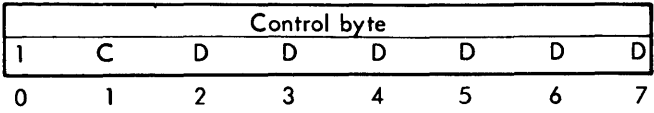

This item causes a four-byte word (immediately following this load item) to be loaded, and relocates the address field (word resolution). Control bitC designates whether relocation is to be relative to a forward reference  $(C = 1)$  or relative to a declaration  $(C= 0)$ . The binary number DDDDDD is the forward reference number or declaration number by which relocation is to be accomplished.

If relocation is to be relative to a forward reference, the forward reference must not have been defined previously. When this load item is encountered by the loader, the load location counter must be on a word boundary (see "Load Relocatable (Long Form)", above).

#### Repeat Load

Byte 0

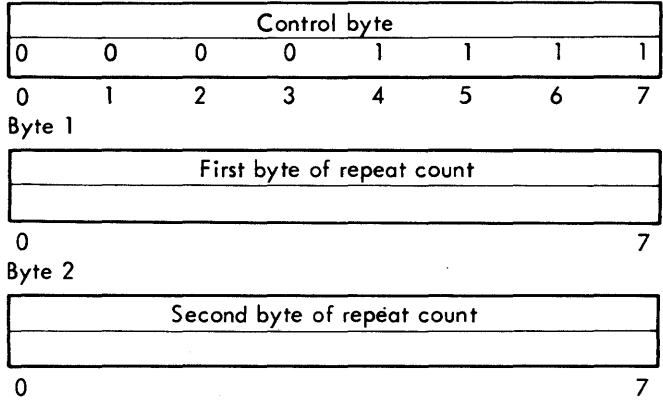

This item causes the loader to repeat (i. e., perform) the subsequent load item a specified number of times. The repeat count must" be greater than 0, and the load item to be repeated must follow the repeat load item immediately.

#### Define Field

Byte 0

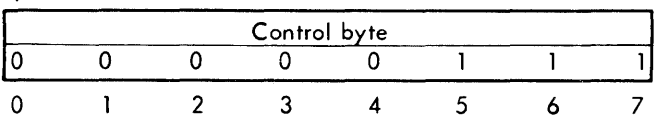

Byte f Field location constant, in bits (K)  $\overline{a}$  7

Byte 2 Field length, in bits (L)  $\overline{0}$   $\overline{7}$ 

This item defines a value (expression) to be added to a field in previously loaded information. The field is of length L  $(1 \le L \le 255)$  and terminates in bit position T, where:

 $T =$  current load bit position -256 +K.

The field location constant, K, may have any value from 1 to 255. The expression to be 'added to the specified field is the one immediately following byte 2 of this load item.

### **MISCELLANEOUS LOAD ITEMS**

Padding

Byte 0

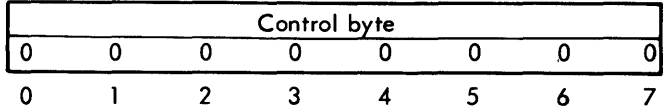

Padding bytes are ignored by the loader. The object language allows padding as a convenience for processors.

Module End

Byte 0

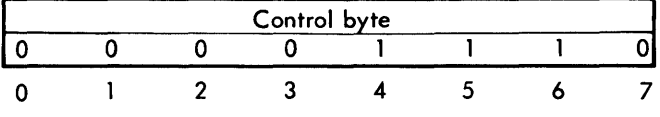

Byte 1

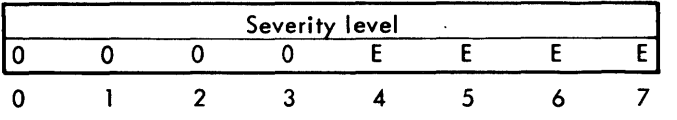

This item identifies the end of the object module. The value EEEE is the error severity level assigned to the module by the processor.

### **OBJECT MODULE EXAMPLE**

The following example shows the correspondence between the statements of a Meta-Symbol source program and the string of object bytes output for that program by the assembler. The program, listed below, has no significance other than illustrating typical object code sequences.

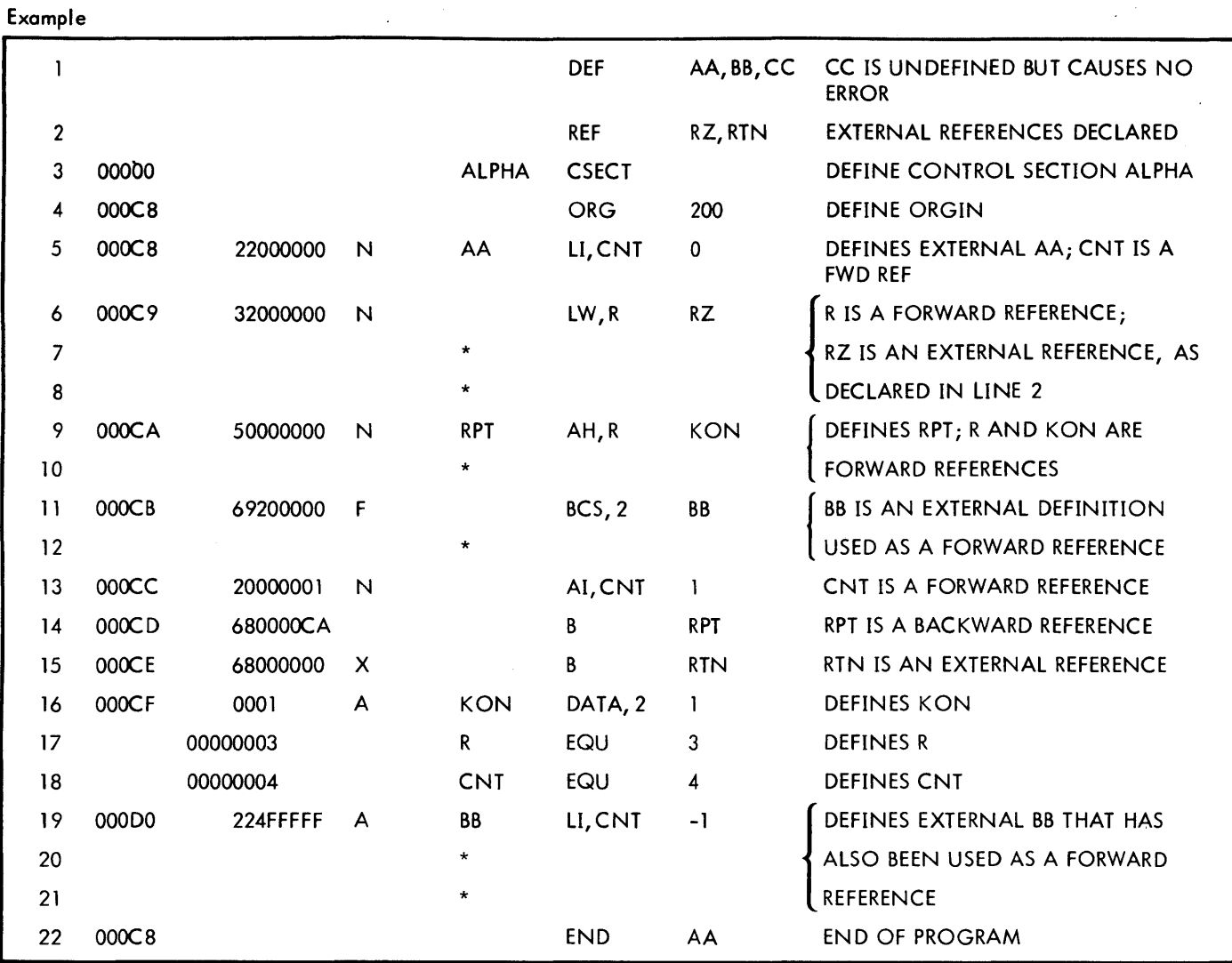

# CONTROL BYTES {In Binary}

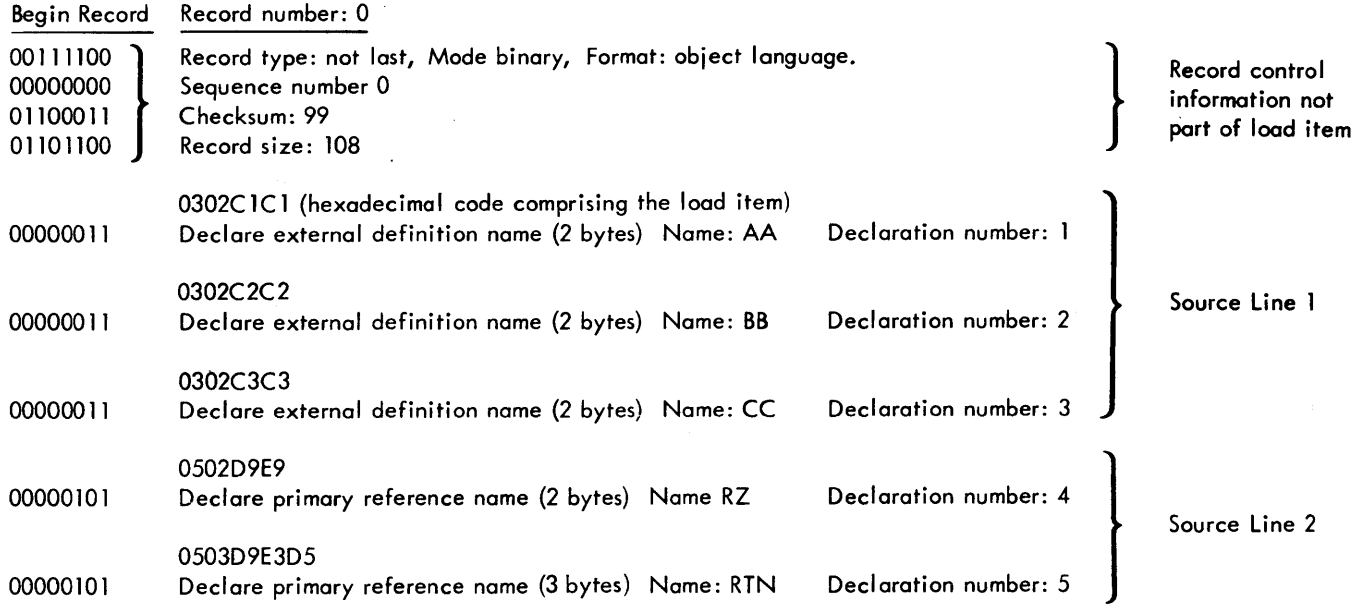

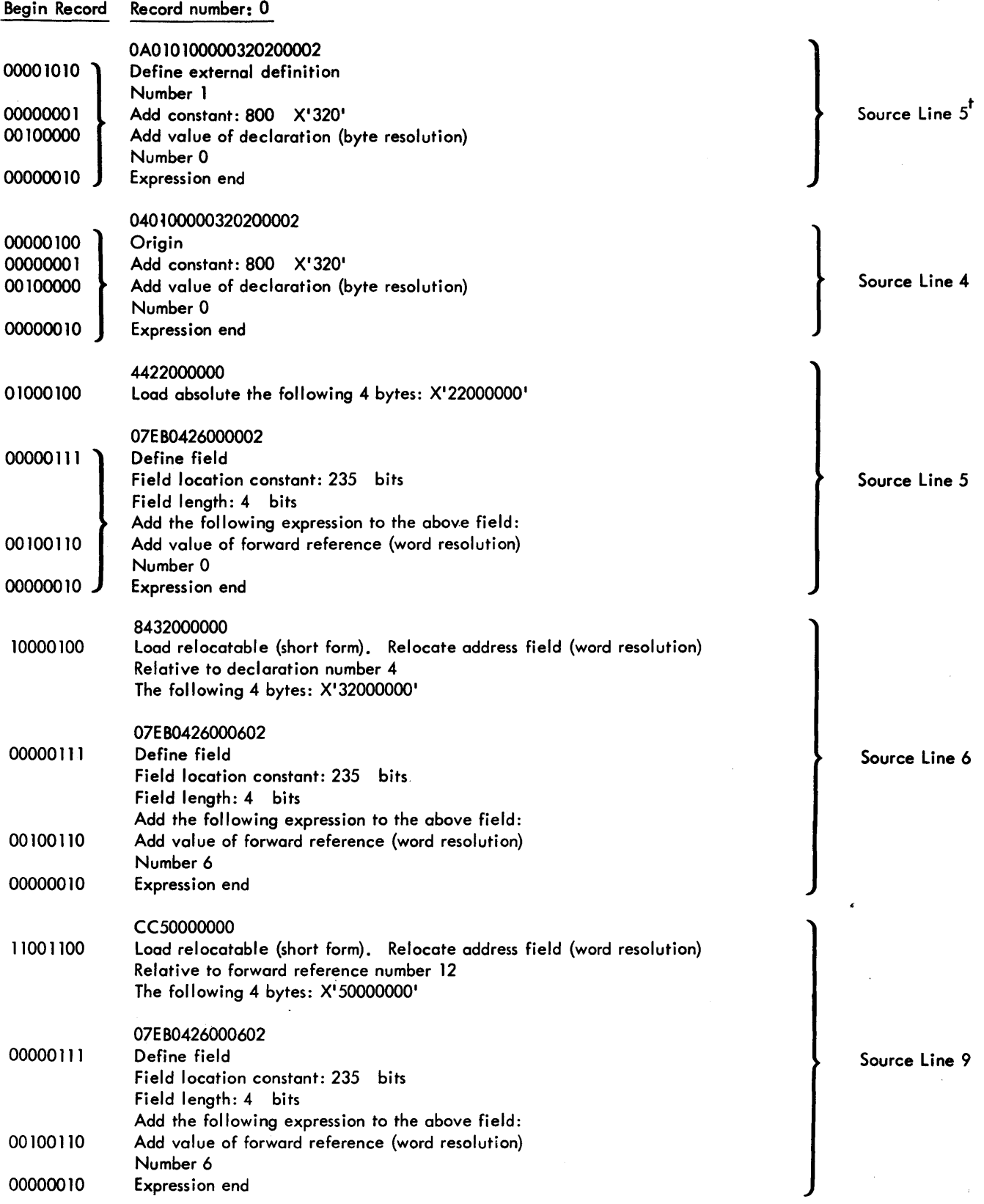

 $\hat{\phantom{a}}$ 

 $\hat{+}$ 

 $\cdot$  No object code is generated for source lines 3 (define control section) or 4 (define origin) at the time they are encountered. The control section is declared at the end of the program after Symbol has determined the number of bytes the program requires. The origin definition is generated prior to the first instruction.

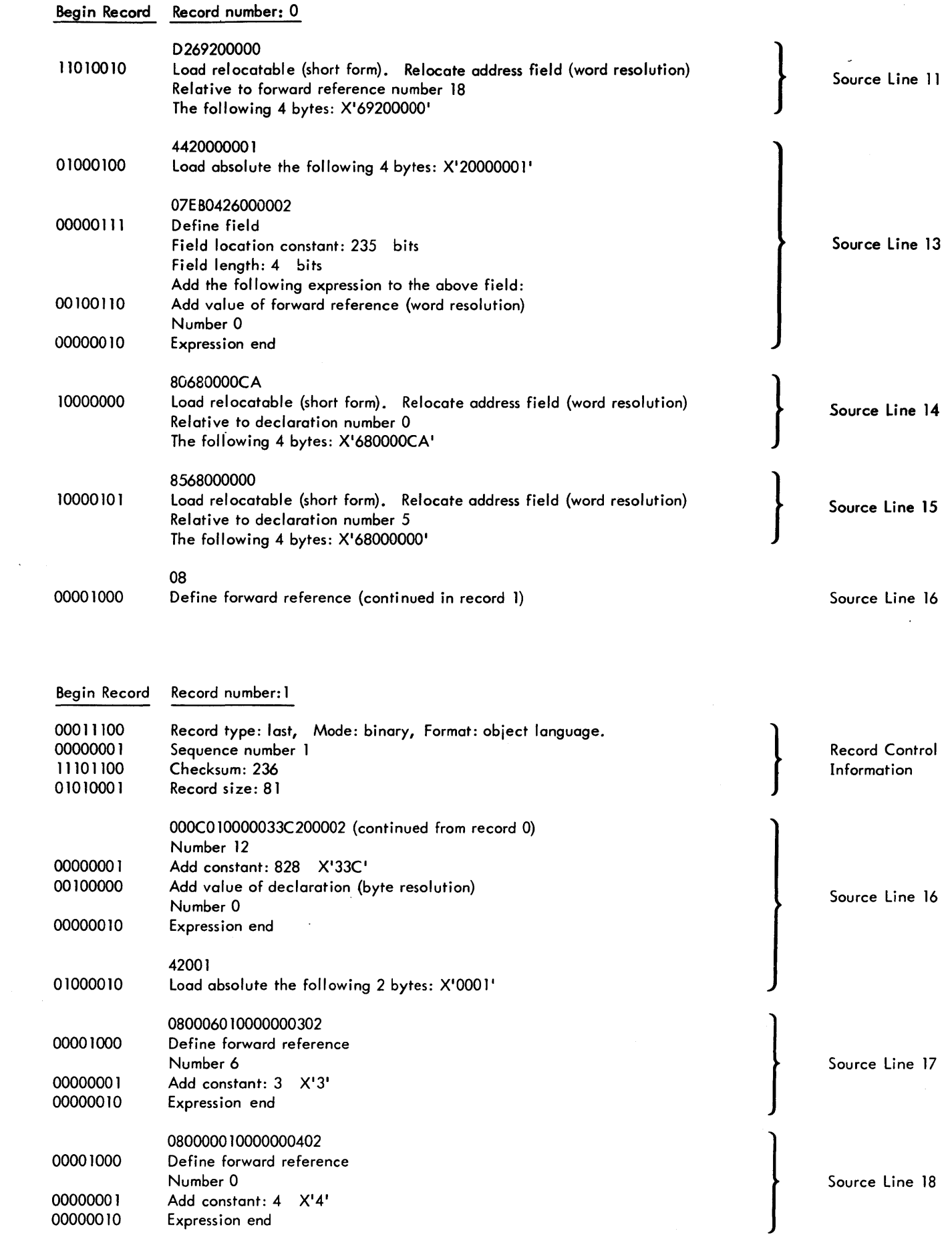

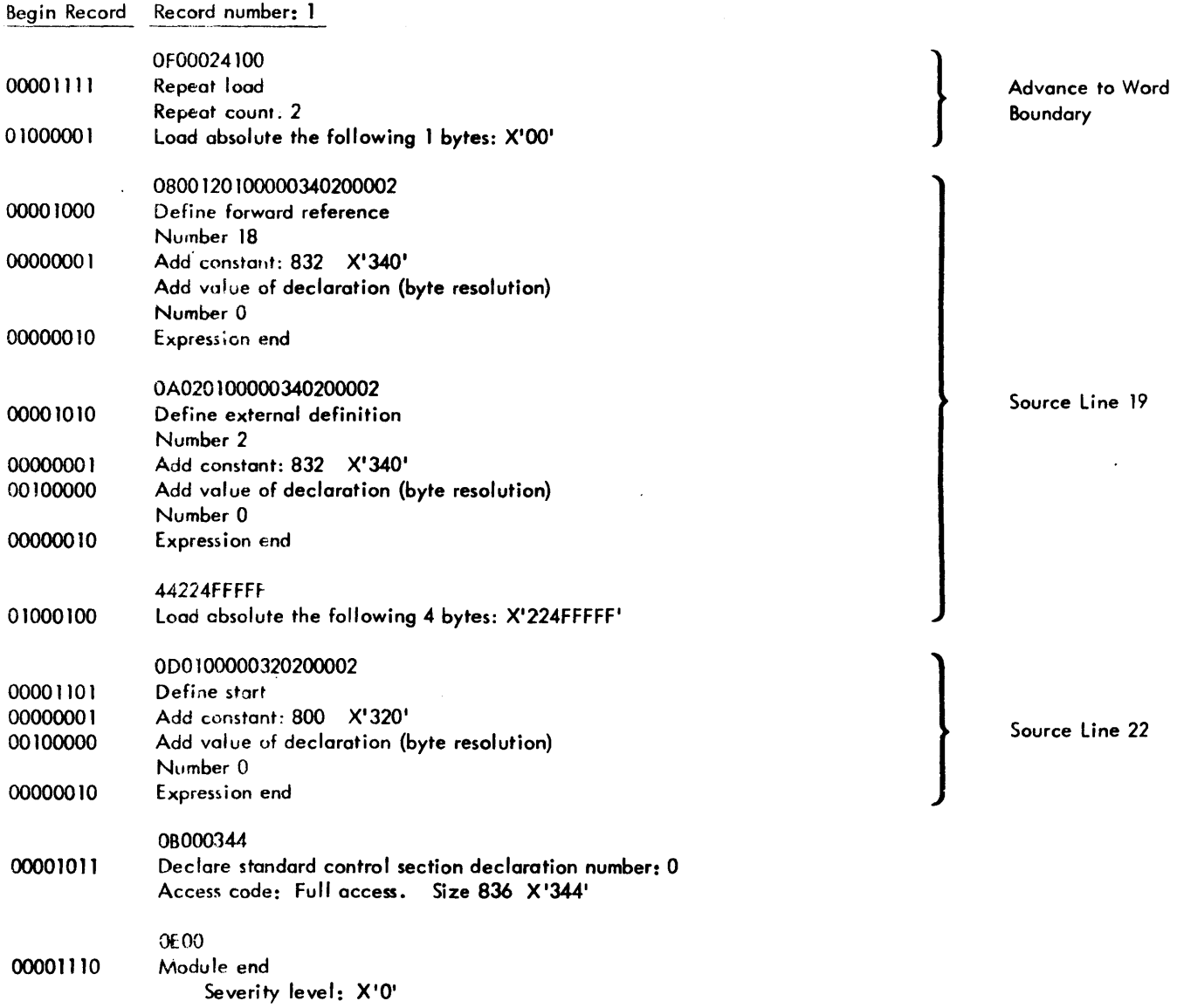

A table summarizing control byte codes for object language load items is given below.

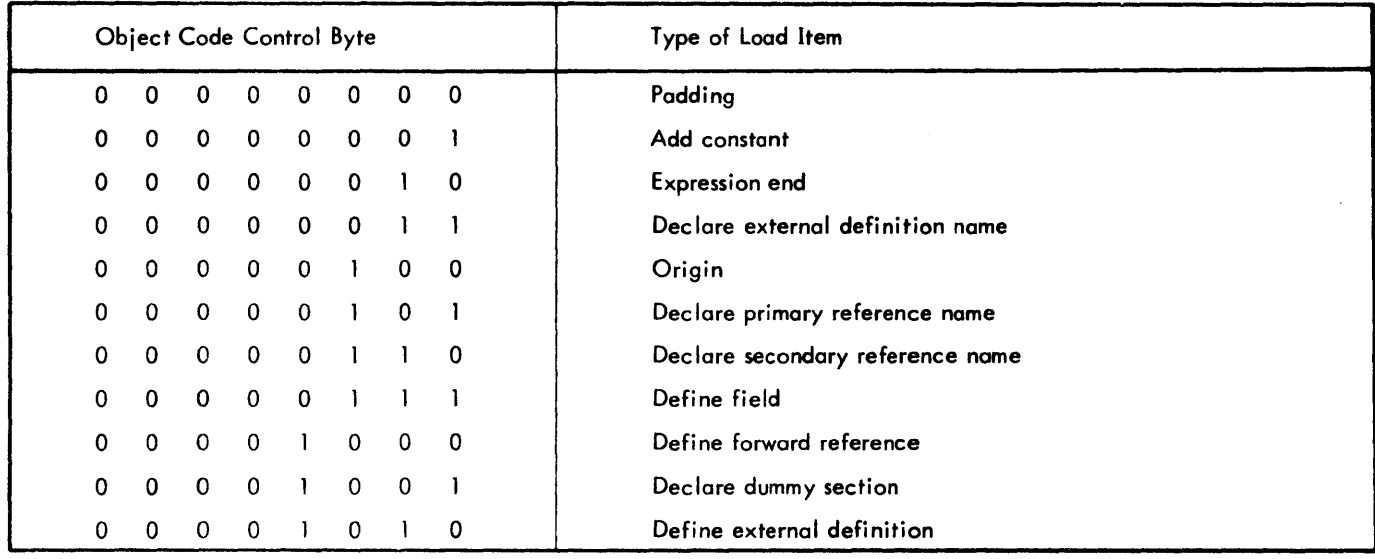

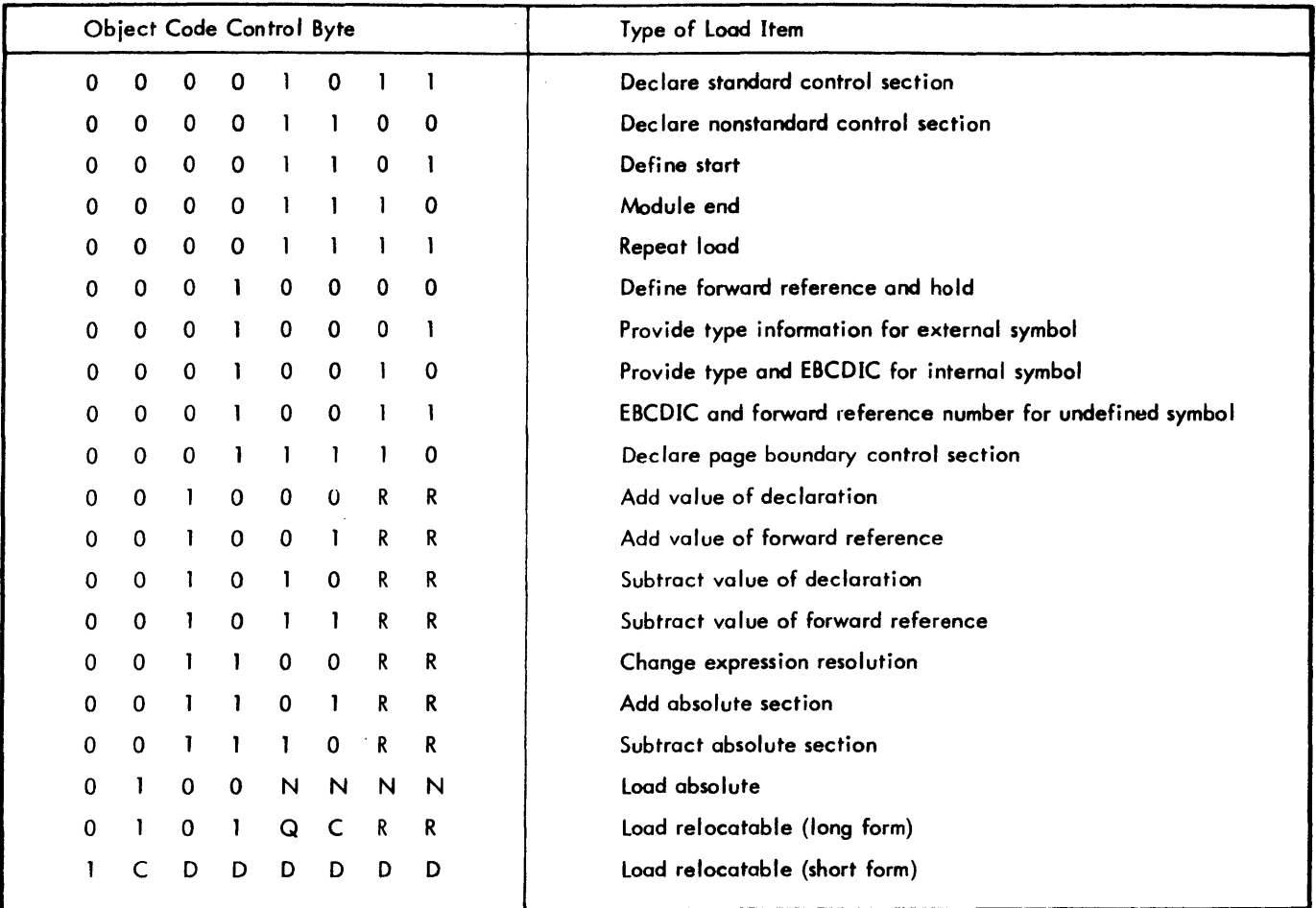

 $\mathcal{A}^{\mathcal{A}}$ 

 $\sim 10^{-1}$ 

 $\hat{\mathcal{A}}$ 

 $\sim 10$ 

 $\hat{\mathbf{r}}$ 

 $\mathcal{A}$ 

#### **APPENDIX G.** XEROX STANDARD **COM'RESSED LANGUAGE**  I

The Xerox standard compressed language is used to represent source EBCDIC information in a highly compressed form.

Meta-Symbol (along with several of the utility programs) accepts this form as input or output, will accept updates to the compressed input and will regenerate source when requested. No information is destroyed in the compression or decompression.

Records may not exceed 108 bytes in length. Compressed records are punched in the binary mode when represented on card media. Therefore, on cards, columns 73 through 80 are not used and are available for comment or identification information.

The first four bytes of each record are for checking purposes. They are as follows:

Byte  $1$  Identification (00L11000) L=1 for each record except the last record, in which case  $L = 0$ .

Byte 2 Sequence number (0 to 255 and recycles).

- Byte 3 Checksum which is the least significant 8 bits of the sum of all bytes in the record except the checksum byte itself. Carries out of the most significant bit are ignored. If the checksum byte is all 1'5, do not checksum the record.
- Byte 4 Number of bytes comprising record including the checking bytes  $( \leq 108)$

The rest of the record consists of a string of 6-bit and 8-bit items. Any partial item at the end of a record is ignored.

The following six-bit items (decimal number assigned) comprise the string control:

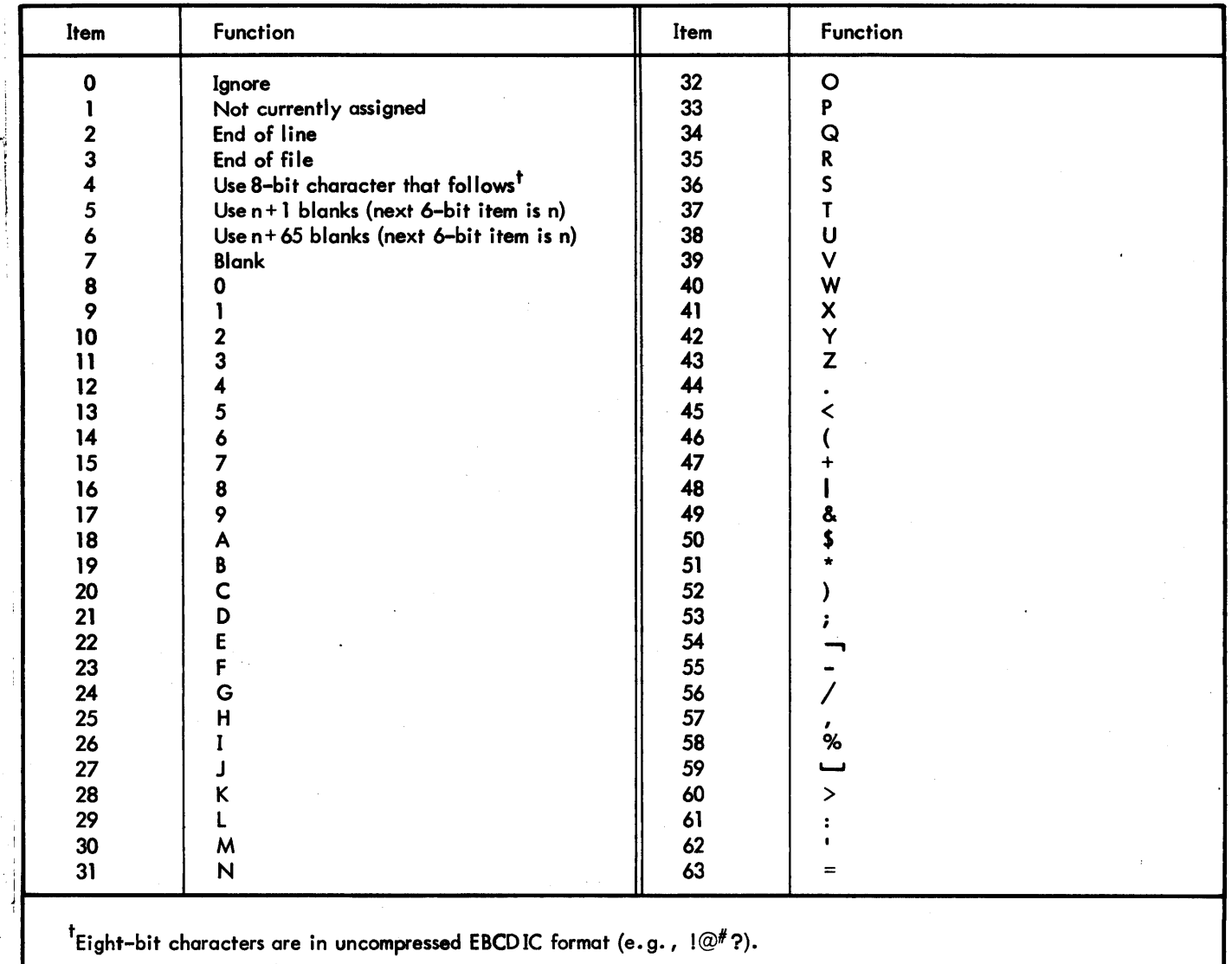

# **APPENDIX H. XEROX STANDARD SYMBOLS, CODES AND CORRESPONDENCES**

### **XEROX STANDARD SYMBOLS AND CODES**

The symbols listed here include two types: graphic symbols and control characters. Graphic symbols are displayable and printable; control characters are not. Hybrids are SP (the symbol for a blank space), and DEL (the delete code) which is not considered a control command.

Two types of code are also shown: (1) the 8-bit Xerox Standard Computer Code, i.e., the Xerox Extended Binary-Coded-Interchange Code (EBCDIC); and (2) the 7-bit American National Standard Code for information Interchange (ANSCII), i.e., the Xerox Standard Communication Code.

### **XEROX STANDARD CHARACTER SETS**

#### 1. EBCDIC

57-character set: uppercase letters, numerals, space, and  $\& - /$   $\cdot$   $\&$   $>$  ( )  $+$  1 \$ \* . ;  $\frac{1}{6}$   $\frac{1}{6}$ 

63-character set: same as above plus  $\cancel{\epsilon}$  !?  $^{\rm II}$  ...,

89-character set: same as 63-character set plus lowercase letters

2. ANSCII

64-character set: uppercase letters, numerals, space, 64-character set: uppercase letters, numerals, space<br>and ! " \$ % & ' ( ) \* + <sub>\*</sub> - / \  $: \frac{11}{11}$   $\rightarrow$   $\frac{3}{11}$   $\rightarrow$   $\frac{6}{11}$   $\rightarrow$   $\frac{1}{11}$   $\rightarrow$   $\frac{4}{11}$   $\rightarrow$   $\frac{1}{11}$ 

95-character set: same as above plus lowercase letters and  $\{\ \} \ \sim \ \cdot$ 

### **CONTROL CODES**

In addition to the standard character sets listed above, the Xerox symbol repertoire includes 37 control codes and the hybrid code DEL (hybrid code SP is considered part of all character sets). These are listed in the table titled CP-V Symbol-Code Correspondences.

### **SPECIAL CODE PROPERTIES**

The following two properties of all Xerox standard codes will be retained for future standard code extensions:

- 1. All control codes, and only the control codes, have their two high-order bits equal to "00". DEL is not considered a control code.
- 2. No two graphic EBCDIC codes have their seven loworder bits equal.

|                          |                |             | Most Significant Digits |                 |                   |                     |                         |                                |              |                      |      |           |              |                           |              |         |                      |                |
|--------------------------|----------------|-------------|-------------------------|-----------------|-------------------|---------------------|-------------------------|--------------------------------|--------------|----------------------|------|-----------|--------------|---------------------------|--------------|---------|----------------------|----------------|
|                          |                | Hexadecimal | 0                       | 1               | 2                 | 3                   | 4                       | 5                              | 6            | 7                    | 8    | 9         | A            | B                         | $\mathsf{C}$ | D       | E                    | F              |
|                          |                | Binary      | 0000                    | 0001            | 0010              | 0011                | 0100 0101               |                                | 0110 0111    |                      | 1000 | 1001      | 1010         | 1011                      | 1100         | 1101    | 1110                 | 1111           |
|                          | 0              | 0000        | <b>NUL</b>              | DLE             | LF<br>only        | <b>ESC</b><br>F     | <b>SP</b>               | 8                              | Ξ.           | œ                    |      |           |              |                           | SP           |         | $\ddot{\phantom{1}}$ | $\mathbf o$    |
|                          | 1              | 0001        |                         | SOH X-ON FS     |                   | <b>CAN</b>          |                         |                                | 7            | ×                    | a    | i         |              | 1                         | A            | J       |                      | 1              |
|                          | $\overline{2}$ | 0010        | <b>STX</b>              | DC <sub>2</sub> | GS                | <b>ESC</b><br>x     | X,                      |                                | I            | ×                    | b    | k         | s            | ł                         | B            | κ       | S.                   | $\mathbf{2}$   |
|                          | 3              | 0011        | <b>ETX</b>              | X-OFF           | <b>RS</b>         | <b>ESC</b><br>P     |                         | Ø,                             |              |                      | c    |           | t            |                           | c            | L       | T                    | 3              |
|                          | 4              | 0100        | <b>EOT</b>              | DC4             | US                | <b>ESC</b><br>U     | ł.                      |                                |              | n                    | d    | m         | U            |                           | D            | м       | U                    | 4              |
|                          | 5              | 0101        | HT                      | LF<br><b>NL</b> | <b>EM</b>         | <b>ESC</b><br>€     | a                       | n                              |              |                      | е    | n         | $\mathsf{v}$ | 1                         | E            | N       | v                    | 5              |
|                          | 6              | 0110        | ACK                     | SYN             | Τ                 | <b>ESC</b>          |                         | ø                              | $\omega$     | ×                    | f    | $\bullet$ | w            |                           | F            | $\circ$ | W                    | 6              |
|                          | 7              | 0111        | <b>BEL</b>              | ETB             | $\lambda$         | <b>ESC</b><br>τ     |                         |                                | ż.           |                      | g    | P         | ×            |                           | G            | P       | X                    | $\overline{7}$ |
|                          | 8              | 1000        | <b>EOM</b><br><b>BS</b> | CAN             | $\qquad \qquad =$ | <b>ESC</b><br>S.    | ۸                       |                                |              |                      | h    | ٩         | У            |                           | н            | Q       | Y                    | 8              |
| Least Significant Digits | 9              | 1001        | <b>ENQ</b>              | EM              | <b>CR</b><br>only | <b>ESC</b><br>E     | X.<br>m                 |                                |              | ¥                    | î.   | r         | $\pmb{z}$    |                           | I            | R       | Z                    | 9              |
|                          | A              | 1010        | <b>NAK</b>              | <b>SUB</b>      | <b>EOT</b>        | ESC<br>$\mathsf{C}$ | 2<br>⊄                  | I                              | ∼            | $\ddot{\phantom{a}}$ |      |           |              |                           | n            |         |                      | o              |
|                          | B              | 1011        | VT                      | <b>ESC</b>      | <b>BS</b>         | <b>ESC</b><br>LF    | $\bullet$               | \$                             | $\mathbf{r}$ | #                    |      |           |              |                           |              |         |                      | 5              |
|                          | C              | 1100        | FF                      | <b>FS</b>       | $\mathcal{L}$     | XON                 | $\prec$                 | $\star$                        | %            | $^{\copyright}$      |      |           |              | S                         |              |         |                      |                |
|                          | D              | 1101        | <b>CR</b>               | GS              | HT                | <b>XOFF</b>         | $\overline{ }$          | $\lambda$                      |              | $\bullet$            |      |           |              | f                         |              |         |                      |                |
|                          | E              | 1110        | SO                      | <b>RS</b>       | LF<br>only        | <b>ESC</b><br>R     | $+$                     | $\ddot{\phantom{a}}$           | $\,>\,$      | $=$                  |      |           |              | Lost <sup>6</sup><br>Data |              |         |                      | z              |
|                          | F              | 1111        | <b>SI</b>               | US              | <b>SUB</b>        | <b>ESC</b><br>CR    | $\overline{\mathbf{2}}$ | $\boldsymbol{\mathsf{z}}$<br>ᄀ | <sup>2</sup> | $\mathbf{H}$         |      |           | 6<br>I       | $-6$                      |              |         |                      | <b>DEL</b>     |
|                          |                |             |                         | 3               |                   | Ŝ                   |                         |                                | $\ddot{ }$ . |                      |      |           | Ŝ.           |                           |              |         |                      |                |

Table H-l. CP-V 8-Bit Computer Codes (EBCDIC)

#### Notes:

- $\mathbf{I}$ The characters  $\wedge \{\}$  [] are ANSCII characters that do not appear in any of the Xerox EBCDIC-based character sets, though they are shown in the EBCDIC table.
- 2 The characters  $\cancel{\epsilon}$  I appear in the Xerox 63- and 89-character EBCDIC sets but not in either of the Xerox ANSCII-based sets. However, Xerox software translates the characters  $\cancel{\epsilon}$  I  $\rightarrow$  into ANSCII characters as follows:

EBCDIC ANSCII ¢ I  $\binom{6-0}{ }$  $(7-12)$  .  $\sim$  (7-14)

- 3 The EBCDIC control codes in columns 0 and 1 and their binary representation are exactly the same as those in the ANSCII table, except for two interchanges: IF/Nl with NAK, and HT with ENQ.
- 4 Characters enclosed in heavy lines are included only in the Xerox standard 63- and 89-character EBCDIC sets.
- 5 These characters are included only in the Xerox standard 89-character EBCDIC set.
- 8 The EBCDIC codes in column 3 are used by COC to perform special functions. The EBCDIC codes in column 2 and positions AF and BC through BF are used by COC for output only.
- 7 APl characters are assigned EBCDIC values that fall within the shaded area of the CP-V code set. These assignments are for APl internal use and are only reflected in 2741-APl translation tables.
- 8 Placing a SYN code as the last position of a nontransparent message will prevent the transmission of the SYN and the normal message appendage of the CR/lF pair. This allows a user to continue writing more than one message on the same line without affecting the carrier position. The EBCDIC SYN code is translated to an idle (Il) on output to 2741 terminals.

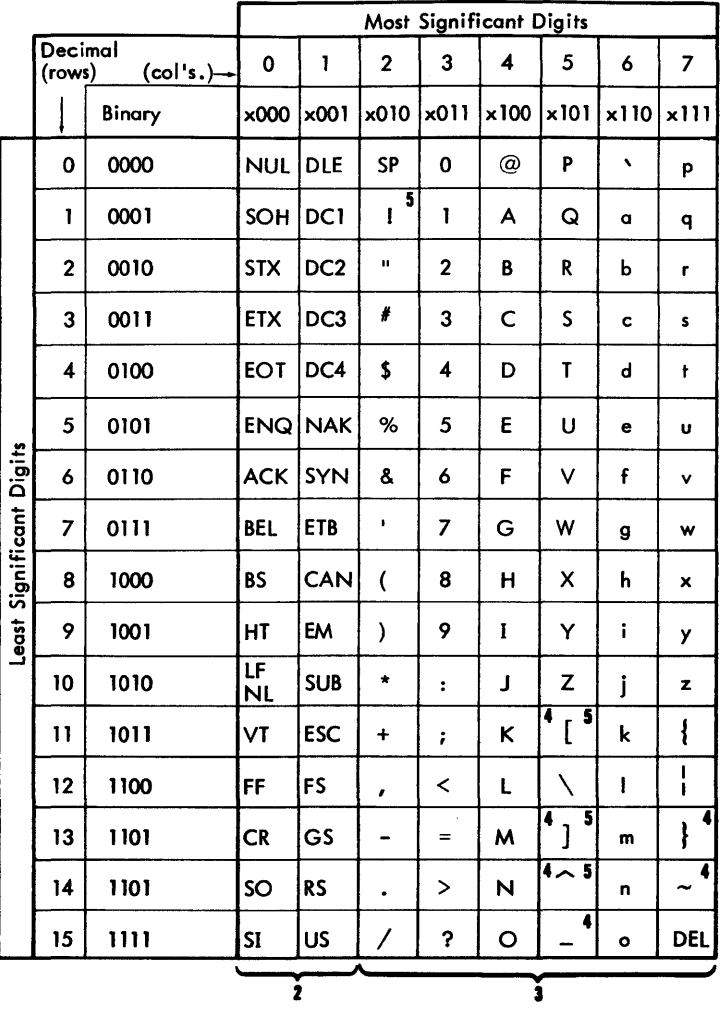

Table H-2. CP-V 7-Bit Communication Codes (ANSCII)

### Notes:

- $\mathbf{1}$ Most significant bit, added for 8-bit format, is either 0 or an even-parity bit for the remaining 7 bits.
- 2 Columns 0-1 are control codes.
- 3 Columns 2-5 correspond to the Xerox 64-character ANSCII set. Columns 2-7 correspond to the Xerox 95-character ANSCII set.
- 4 On many current teletypes, the symbol

 $\sim$  is  $\uparrow$  (5-14)  $\frac{1}{2}$  is  $\leftarrow$  (5-15)<br> $\sim$  is ESC or ALTMODE control (7-14)  $\}$  is ESC or ALTMODE control (7-13)

and none of the symbols appearing in columns 6-7 are provided. Except for the four symbol differences noted above, therefore, such teletypes provide all the characters in the Xerox 64-character ANSCII set. (The Xerox 7015 Remote Keyboard Printer provides the 64-character ANSCII set also, but prints  $\wedge$  as  $\wedge$ . It also interprets the  $[]$  characters as  $| \neg \dots$ 

5 On the Xerox 7670 Remote Batch Terminal, the symbol

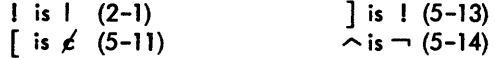

and none of the symbols appearing in columns 6-7 are provided. Except for the four symbol differences noted above, therefore, this terminal provides all the characters in the Xerox 64-character ANSCII set.

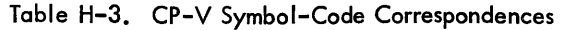

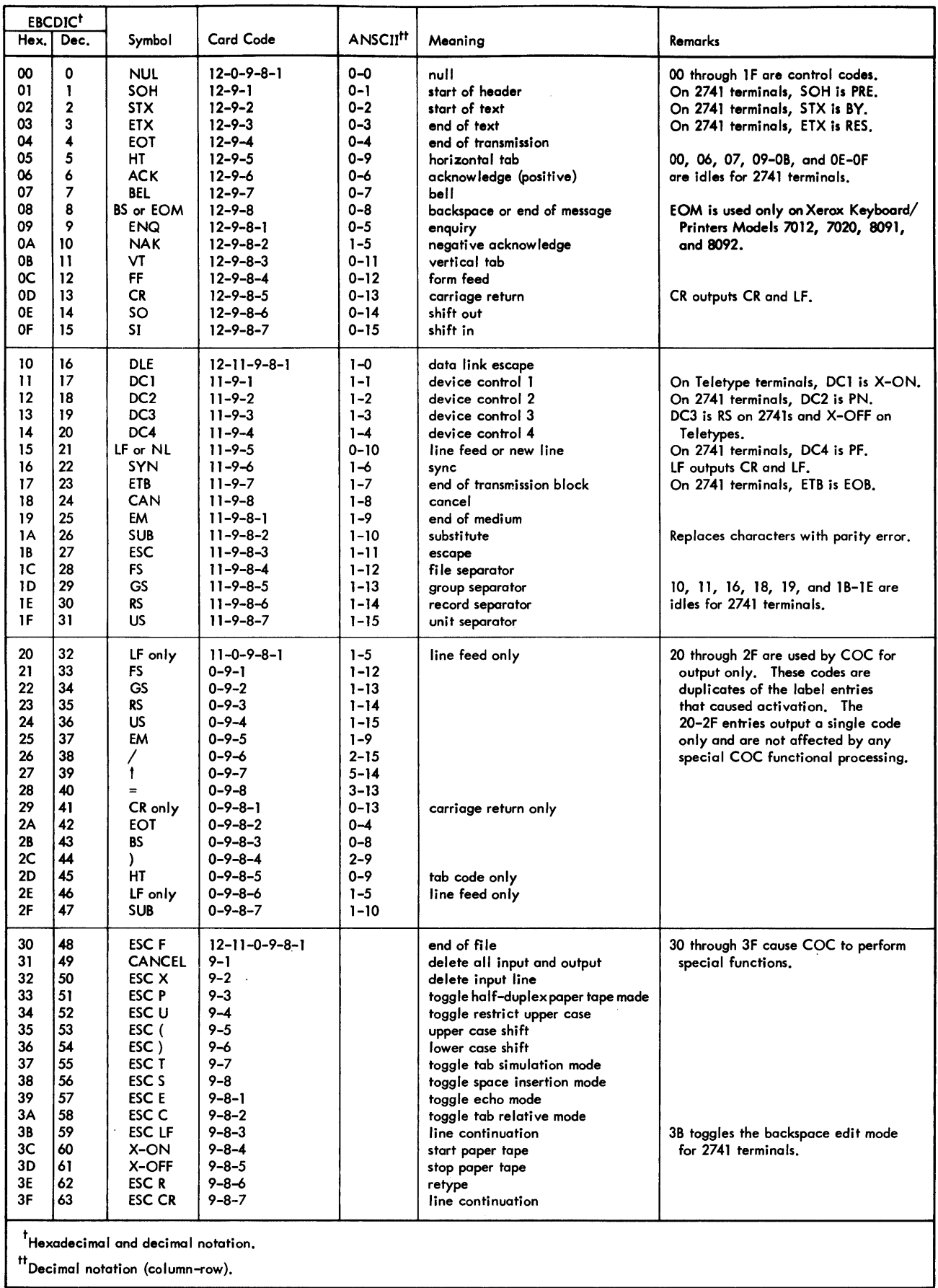

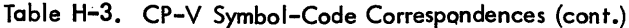

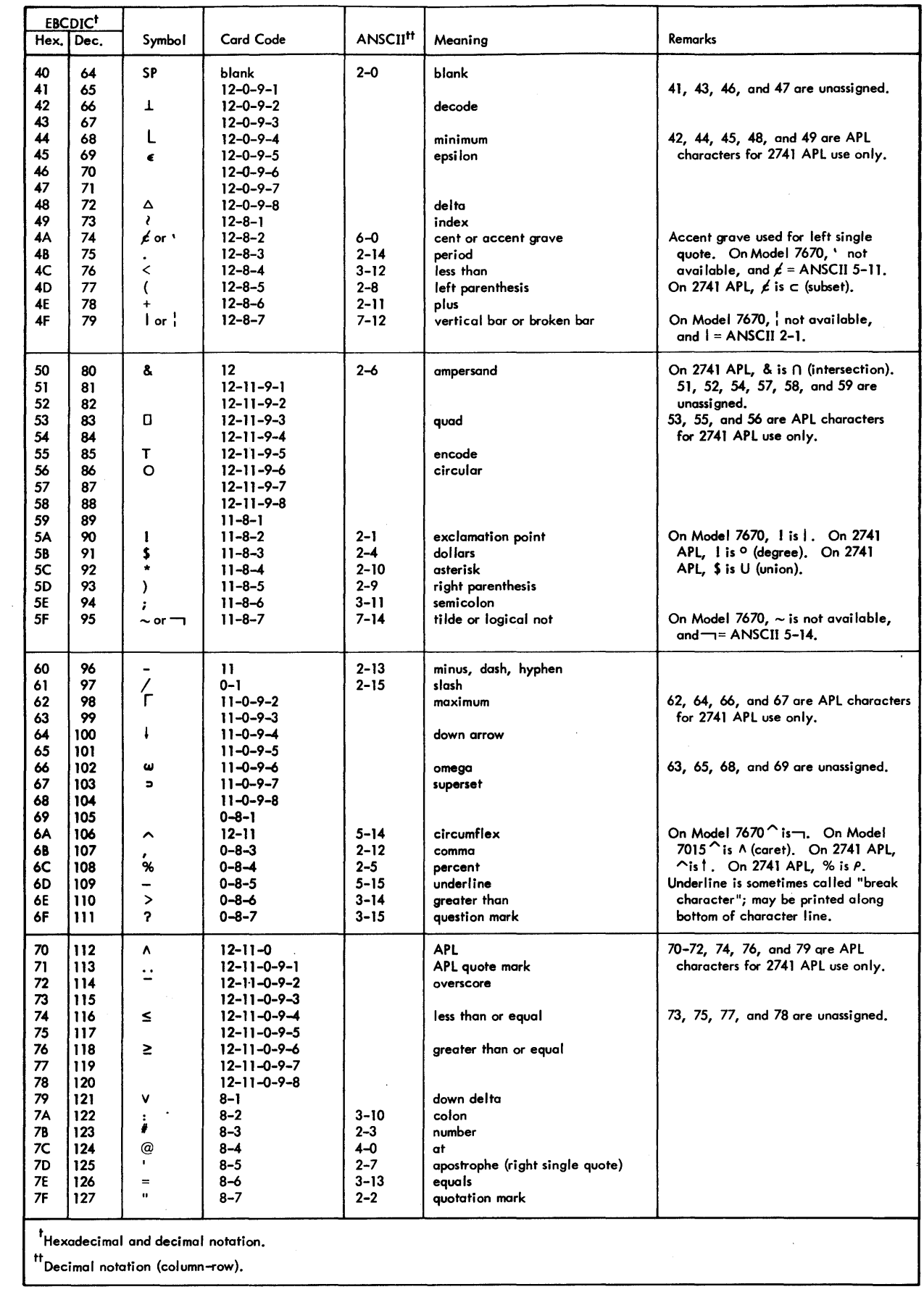

 $\sim$ 

**EBCDICT** Card Code Symbol ANSCII<sup>tt</sup> Hex. Dec. Meaning Remarks  $12 - 0 - 8 - 1$ 80 128 80 is unassigned. 81  $12 - 0 - 1$ 129 81-89, 91-99, A2-A9 comprise the  $\alpha$ 6-1 82 130  $\mathbf b$  $12 - 0 - 2$  $6 - 2$ lowercase alphabet. Available  $6 - 3$ 83 131  $12 - 0 - 3$ only in Xerox standard 89- and 95- $\mathbf c$ 84 132  $12 - 0 - 4$  $6 - 4$  $\mathsf{d}$ character sets.  $6 - 5$ 85 133  $12 - 0 - 5$  $\frac{e}{f}$ 86 134  $6 - 6$  $12 - 0 - 6$ 87 135  $12 - 0 - 7$  $6 - 7$ g 88 136  $\tilde{h}$  $12 - 0 - 8$  $6 - 8$ 89 137  $12 - 0 - 9$  $6 - 9$  $\ddot{1}$ **8A** 138  $12 - 0 - 8 - 2$ 8A through 90 are unassigned. **8B** 139  $12 - 0 - 8 - 3$ 8C 140  $12 - 0 - 8 - 4$ 8D  $12 - 0 - 8 - 5$  $141$ **8E**  $142$  $12 - 0 - 8 - 6$ 8F 143  $12 - 0 - 8 - 7$ 90  $144$  $12 - 11 - 8 - 1$ 91  $145$  $12 - 11 - 1$  $6 - 10$ j<br>k 92 146  $12 - 11 - 2$  $6 - 11$ 93 147  $\mathbf{I}$  $12 - 11 - 3$  $6 - 12$ 94 148  $12 - 11 - 4$  $6 - 13$  $\mathbf m$ 95 149  $12 - 11 - 5$  $\overline{\mathbf{n}}$  $6 - 14$ 96 150  $12 - 11 - 6$  $6 - 15$  $\circ$ 97  $7-0$ 151  $\mathbf{p}$  $12 - 11 - 7$ 98 152  $\mathbf{q}$  $12 - 11 - 8$  $7 - 1$ 99 153  $12 - 11 - 9$  $7 - 2$ r **9A** 154  $12 - 11 - 8 - 2$ 9A through A1 are unassigned. 9B 155  $12 - 11 - 8 - 3$  $\overline{\text{2C}}$ 156  $12 - 11 - 8 - 4$ 9D 157  $12 - 11 - 8 - 5$ **9E** 158  $12 - 11 - 8 - 6$ 9F 159  $12 - 11 - 8 - 7$  $A<sub>0</sub>$ 160  $11 - 0 - 8 - 1$ A1 161  $11 - 0 - 1$  $A2$ 162  $11 - 0 - 2$  $7 - 3$  $\mathbf{s}$  $7-4$ <br> $7-5$  $A<sub>3</sub>$ 163  $11 - 0 - 3$  $\ddot{\phantom{1}}$ A4 164  $\mathbf{u}$  $11 - 0 - 4$  $A5$  $7 - 6$ 165  $11 - 0 - 5$ v A6 166  $11 - 0 - 6$  $7 - 7$ w  $7 - 8$  $A7$ 167  $11 - 0 - 7$  $\pmb{\times}$ A8 168  $7 - 9$  $\pmb{\mathsf{y}}$  $11 - 0 - 8$ A9 169 z  $11 - 0 - 9$  $7 - 10$ AA 170  $11 - 0 - 8 - 2$ AA through AE are unassigned.  $AB$  $171$  $11 - 0 - 8 - 3$ 172 **AC**  $11 - 0 - 8 - 4$ **AD** 173  $11 - 0 - 8 - 5$  $\mathsf{AE}$ 174  $11 - 0 - 8 - 6$ AF  $11 - 0 - 8 - 7$ logical and 175  $\mathbf{I}$ AF is used by COC for output of an ANSCII 7-12 code only. 176 BO  $12 - 11 - 0 - 8 - 1$ **B1** 177  $12 - 11 - 0 - 1$  $5 - 12$ backslash  $12 - 11 - 0 - 2$  $7 - 11$ **B2** 178 left brace On 2741 terminals, { is output as (.  $B<sub>3</sub>$  $7 - 13$ 179  $12 - 11 - 0 - 3$ On 2741 terminals,  $\}$  is output as ). right brace **B4** 180  $12 - 11 - 0 - 4$  $5 - 11$ left bracket On Model 7670, [ is e. On Model j **B5** 181  $12 - 11 - 0 - 5$  $5 - 13$ right bracket 7015, [ is l. **B6**  $182$  $12 - 11 - 0 - 6$ On Model 7670, ] is 1. On Model  $7015,$   $\frac{1}{2}$  is  $\frac{1}{2}$ . **B7**  $12 - 11 - 0 - 7$ 183 **B8** 184  $12 - 11 - 0 - 8$ BO and B6 through BB are unassigned. **B9** 185  $12 - 11 - 0 - 9$ **BA** 186  $12 - 11 - 0 - 8 - 2$ BB 187  $12 - 11 - 0 - 8 - 3$ BC 188  $12 - 11 - 0 - 8 - 4$ left bracket BC, BD, and BF are used by COC for 8D 189  $12 - 11 - 0 - 8 - 5$ right bracket output of ANSCII 5-11, 5-13, and -1 BE 190 lost data  $12 - 11 - 0 - 8 - 5$ lost data 7-14, respectively.  $12 - 11 - 0 - 8 - 7$ **BF** 191 On 2741 Selectric and EBCD Standard ┑ logical not Keyboards, [ is output as ( and ] is output as ). <sup>t</sup>Hexadecimal and decimal notation. <sup>tt</sup>Decimal notation (column-row).

Table H-3. CP-V Symbol-Code Correspondences (cont.)

|                                                                                                    | <b>EBCDIC<sup>t</sup></b><br>Hex. Dec.                                                                       | Symbol                                                                    | <b>Card Code</b>                                                                                                    | <b>ANSCII<sup>tt</sup></b>                                                                               | Meaning                                                   | <b>Remarks</b>                                                                                                    |  |  |  |  |
|----------------------------------------------------------------------------------------------------|----------------------------------------------------------------------------------------------------|---------------------------------------------------------------------------|----------------------------------------------------------------------------------------------------|----------------------------------------------------------------------------------------------------|-----------------------------------------------------------|----------------------------------------------------------------------------------------------------|--|--|--|--|
| C0<br>C1<br>C <sub>2</sub><br>C <sub>3</sub><br>C <sub>4</sub><br>C <sub>5</sub><br>C6<br>C7<br>C8<br>C9<br>CA<br><b>CB</b><br>CC<br><b>CD</b><br><b>CE</b><br>CF | 192<br>193<br>194<br>195<br>196<br>197<br>198<br>199<br>200<br>201<br>202<br>203<br>204<br>205<br>206<br>207 | SP<br>A<br>B<br>C<br>D<br>E<br>F<br>G<br>н<br>$\mathbf{I}$                | $12 - 0$<br>$12 - 1$<br>$12 - 2$<br>$12 - 3$<br>$12 - 4$<br>$12 - 5$<br>12–6<br>$12 - 7$<br>$12 - 8$<br>$12 - 9$<br>$12 - 0 - 9 - 8 - 2$<br>$12 - 0 - 9 - 8 - 3$<br>$12 - 0 - 9 - 8 - 4$<br>$12 - 0 - 9 - 8 - 5$<br>$12 - 0 - 9 - 8 - 6$<br>$12 - 0 - 9 - 8 - 7$   | $2 - 0$<br>$4 - 1$<br>$4 - 2$<br>4-3<br>4-4<br>$4 - 5$<br>4-6<br>$4 - 7$<br>$4 - 8$<br>$4 - 9$           | blank                                                     | Output only.<br>C1-C9, D1-D9, E2-E9 comprise the<br>uppercase alphabet.<br>CA through CF are unassigned.                              |  |  |  |  |
| DO.<br>DI<br>D2<br>D3<br>D4<br>D <sub>5</sub><br>D6<br>D7<br>D8<br>D9<br>DA<br>DB<br>DC<br>DD<br>DE<br>DF                                                         | 208<br>209<br>210<br>211<br>212<br>213<br>214<br>215<br>216<br>217<br>218<br>219<br>220<br>221<br>222<br>223 | J<br>ĸ<br>L<br>W<br>N<br>O<br>P<br>Q<br>R.                                | $11 - 0$<br>$11 - 1$<br>$11 - 2$<br>$11 - 3$<br>$11 - 4$<br>$11 - 5$<br>11-6<br>$11 - 7$<br>$11 - 8$<br>11-9<br>$12 - 11 - 9 - 8 - 2$<br>$12 - 11 - 9 - 8 - 3$<br>$12 - 11 - 9 - 8 - 4$<br>$12 - 11 - 9 - 8 - 5$<br>$12 - 11 - 9 - 8 - 6$<br>$12 - 11 - 9 - 8 - 7$ | $4 - 10$<br>4-11<br>$4 - 12$<br>$4 - 13$<br>$4 - 14$<br>$4 - 15$<br>$5-0$<br>5-1<br>$5 - 2$              |                                                           | DO is unassigned.<br>DA through DF are unassigned.                                                                                    |  |  |  |  |
| EO.<br>E1<br>E2<br>E3<br>E4<br>E5<br>E6<br>E7<br>E8<br>E9<br>EA<br>EB <sup>-</sup><br>EC<br>ED<br>EE<br>EF                                                        | 224<br>225<br>226<br>227<br>228<br>229<br>230<br>231<br>232<br>233<br>234<br>235<br>236<br>237<br>238<br>239 | -<br>S<br>τ<br>U<br>۷<br>w<br>x<br>Y<br>z                                 | $0 - 8 - 2$<br>$11 - 0 - 9 - 1$<br>0-2<br>0-3<br>$0 - 4$<br>$0 - 5$<br>0-6<br>$0 - 7$<br>0-8<br>0-9<br>$11 - 0 - 9 - 8 - 2$<br>$11 - 0 - 9 - 8 - 3$<br>$11 - 0 - 9 - 8 - 4$<br>$11 - 0 - 9 - 8 - 5$<br>$11 - 0 - 9 - 8 - 6$<br>$11 - 0 - 9 - 8 - 7$                | $2 - 13$<br>5-3<br>$5 - 4$<br>$5 - 5$<br>5-6<br>$5 - 7$<br>$5 - 8$<br>$5 - 9$<br>$5 - 10$                | minus                                                     | Output only. El is unassigned.<br>EA through EF are unassigned.                                                                       |  |  |  |  |
| F0<br>F1<br>F <sub>2</sub><br>F3<br>F4<br>F5<br>F6<br>F7<br>F8<br>F9<br>FA<br>FB<br>FC<br>FD<br>FE<br>FF                                                          | 240<br>241<br>242<br>243<br>244<br>245<br>246<br>247<br>248<br>249<br>250<br>251<br>252<br>253<br>254<br>255 | 0<br>1<br>2<br>3<br>4<br>5<br>6<br>7<br>8<br>9<br>X<br>÷<br>÷<br>⊷<br>DEL | 0<br>ı<br>2<br>3<br>$\sim$<br>4<br>5<br>6<br>7<br>8<br>9<br>$12 - 11 - 0 - 9 - 8 - 2$<br>$12 - 11 - 0 - 9 - 8 - 3$<br>$12 - 11 - 0 - 9 - 8 - 4$<br>$12 - 11 - 0 - 9 - 8 - 5$<br>$12 - 11 - 0 - 9 - 8 - 6$<br>$12 - 11 - 0 - 9 - 8 - 7$                             | $3-0$<br>$3 - 1$<br>$3 - 2$<br>$3 - 3$<br>$3 - 4$<br>$3 - 5$<br>$3 - 6$<br>$3 - 7$<br>$3 - 8$<br>$3 - 9$ | multiply<br>divide<br>right arrow<br>left arrow<br>delete | FA through FF are APL characters<br>for 2741 APL use only.<br>FE is not assigned.<br>Special - neither graphic nor<br>control symbol. |  |  |  |  |
|                                                                                                    | <sup>t</sup> Hexadecimal and decimal notation.<br><sup>tt</sup> Decimal notation (column-row).               |                                                                           |                                                                                                    |                                                                                                    |                                                           |                                                                                                    |  |  |  |  |

Table H-3. CP-V Symbol-Code Correspondences (cont.)

I

 $\sim$ 

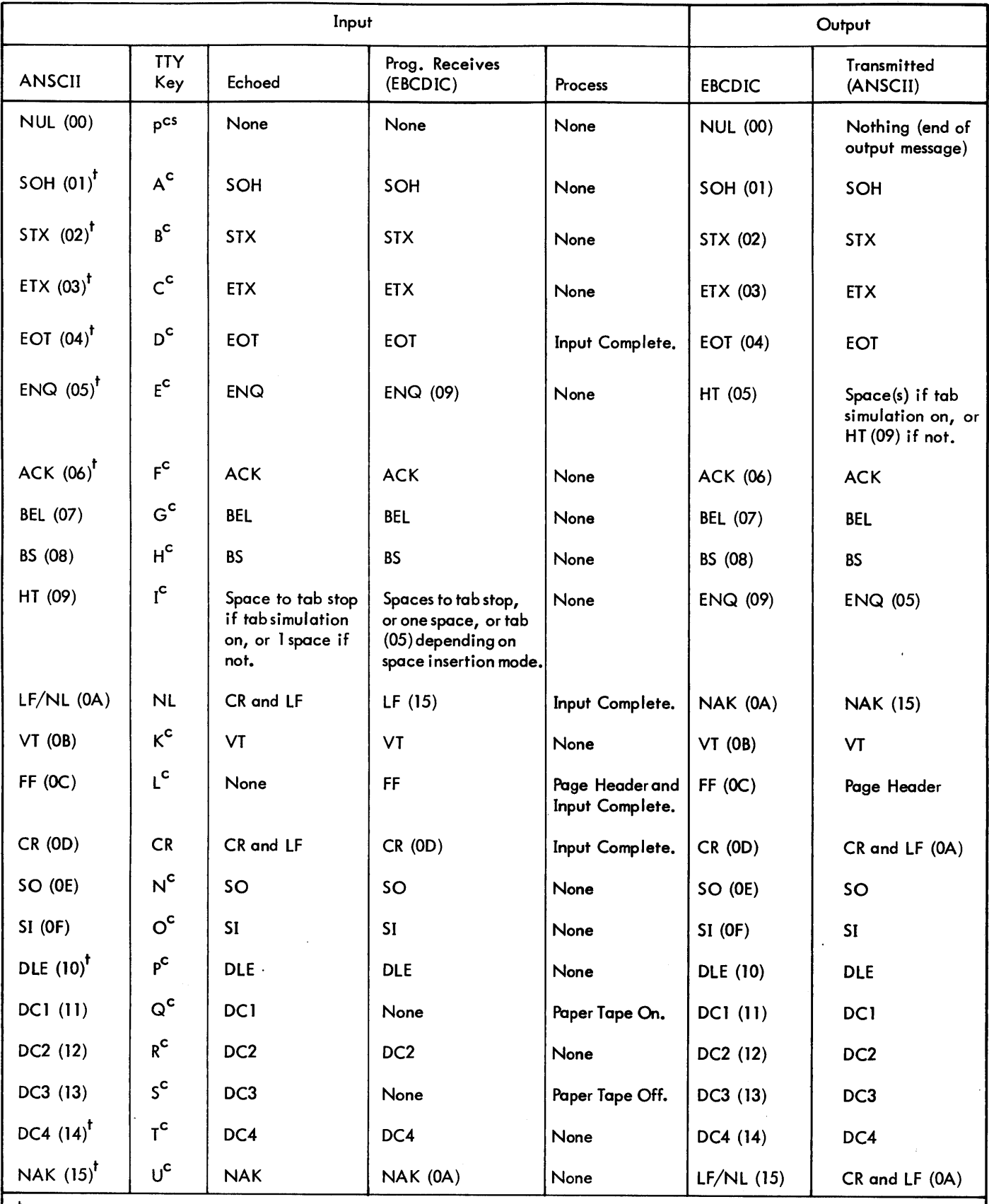

 $^\dagger$ These characters are communication control characters reserved for use by hardware. Any other use of them risks incompatibility with future hardware developments and is done so by the user at his own risk

|                                                                                                    |                                           | Output                  |                            |                                                            |                      |                                                                       |  |
|----------------------------------------------------------------------------------------------------|-------------------------------------------|-------------------------|----------------------------|------------------------------------------------------------|----------------------|-----------------------------------------------------------------------|--|
| <b>ANSCII</b>                                                                                                    | <b>TTY</b><br>Key                         | Echoed                  | Prog. Receives<br>(EBCDIC) | Process                                                    | <b>EBCDIC</b>        | Transmitted<br>(ANSCII)                                               |  |
| $SYN(16)^t$                                                                                                    | $v^{\rm c}$                               | SYN                     | SYN                        | None                                                       | $SYN^{\dagger}$ (16) | SYN (not trans-<br>mitted for last<br>character in<br>user's buffer). |  |
| ETB $(17)^{r}$                                                                                                    | w <sup>c</sup>                            | <b>ETB</b>              | <b>ETB</b>                 | None                                                       | ETB (17)             | <b>ETB</b>                                                            |  |
| <b>CAN (18)</b>                                                                                                    | $x^c$                                     | Back-arrow<br>and CR/LF | None                       | Cancel input<br>or output<br>message.                      | CAN (18)             | CAN                                                                   |  |
| EM (19)                                                                                                    | $Y^{\mathsf{c}}$                          | Back-arrow<br>and CR/LF | None                       | Monitor Escape/<br>Control to TEL                          | EM (19)              | EM                                                                    |  |
| <b>SUB (IA)</b>                                                                                                    | $Z^{\mathsf{c}}$                          | <b>SUB</b>              | <b>SUB</b>                 | <b>Input Complete</b>                                      | <b>SUB (1A)</b>      | # (A3)                                                                |  |
| $\mathsf{ESC}$ (1B)                                                                                                    | $K$ <sub>cs</sub><br><b>ESC</b><br>PREFIX | None                    | None                       | Initiate escape<br>sequence mode.                          | $\mathsf{ESC}$ (1B)  | <b>ESC</b>                                                            |  |
| FS(IC)                                                                                                    | $L$ <sub>cs</sub>                         | <b>FS</b>               | <b>FS</b>                  | <b>Input Complete</b>                                      | FS(IC)               | <b>FS</b>                                                             |  |
| GS (ID)                                                                                                    | M <sup>cs</sup>                           | GS                      | GS                         | <b>Input Complete</b>                                      | GS (1D)              | GS                                                                    |  |
| <b>RS (IE)</b>                                                                                                    | N <sup>cs</sup>                           | <b>RS</b>               | <b>RS</b>                  | <b>Input Complete</b>                                      | <b>RS (IE)</b>       | <b>RS</b>                                                             |  |
| US(1F)                                                                                                    | O <sup>cs</sup>                           | <b>US</b>               | <b>US</b>                  | Input Complete                                             | US(1F)               | <b>US</b>                                                             |  |
| (7D)                                                                                                    | ALT-<br><b>MODE</b>                       | or None                 | or None                    | $\}$ if model $37;$ as<br>ESC if model 33,<br>35, or 7015. | (163)                | (7D)                                                                  |  |
| $\sim$ (7E)                                                                                                    | <b>ESC</b><br>(7015)                      | $\sim$ or None          | $\sim$ or None             | $\sim$ if model 37; as<br>ESC if model 33,<br>35, or 7015  | $\neg(5F)$           | $\sim$ (7E)                                                           |  |
| <b>DEL (7F)</b>                                                                                                    | Rubout                                    |                         | None                       | Rubout last<br>character.                                  | DEL (FF)             | None                                                                  |  |
| Alphabetic and symbol output trans-<br>All ANSCII upper and lower case alphabetics are translated on input into the<br>lation is also as shown in Tables C–1<br>corresponding EBCDIC graphics as shown in Tables C-1 and C-2. All special<br>and C-2; for Models 33 and 35, and<br>graphics map as shown, allowing for Table C-1, Note 2, and the exceptions<br>7015 terminals, however, lowercase<br>above for model 33 and 35. Lower case alphabetics map into corresponding<br>alphabetics are automatically trans-<br>EBCDIC upper case if the ESC U mode is set. Upper case alphabetics map<br>lated to upper case.<br>into corresponding EBCDIC lower case if ESC) is set.<br>t., |                                           |                         |                            |                                                            |                      |                                                                       |  |

Table H-4. ANSCII Control-Character Translation Table (cont.)

tThese characters are communication control characters reserved for use by hardware. Any other use of them risks incompatibility with future hardware developments and is done so by the user at his own risk.

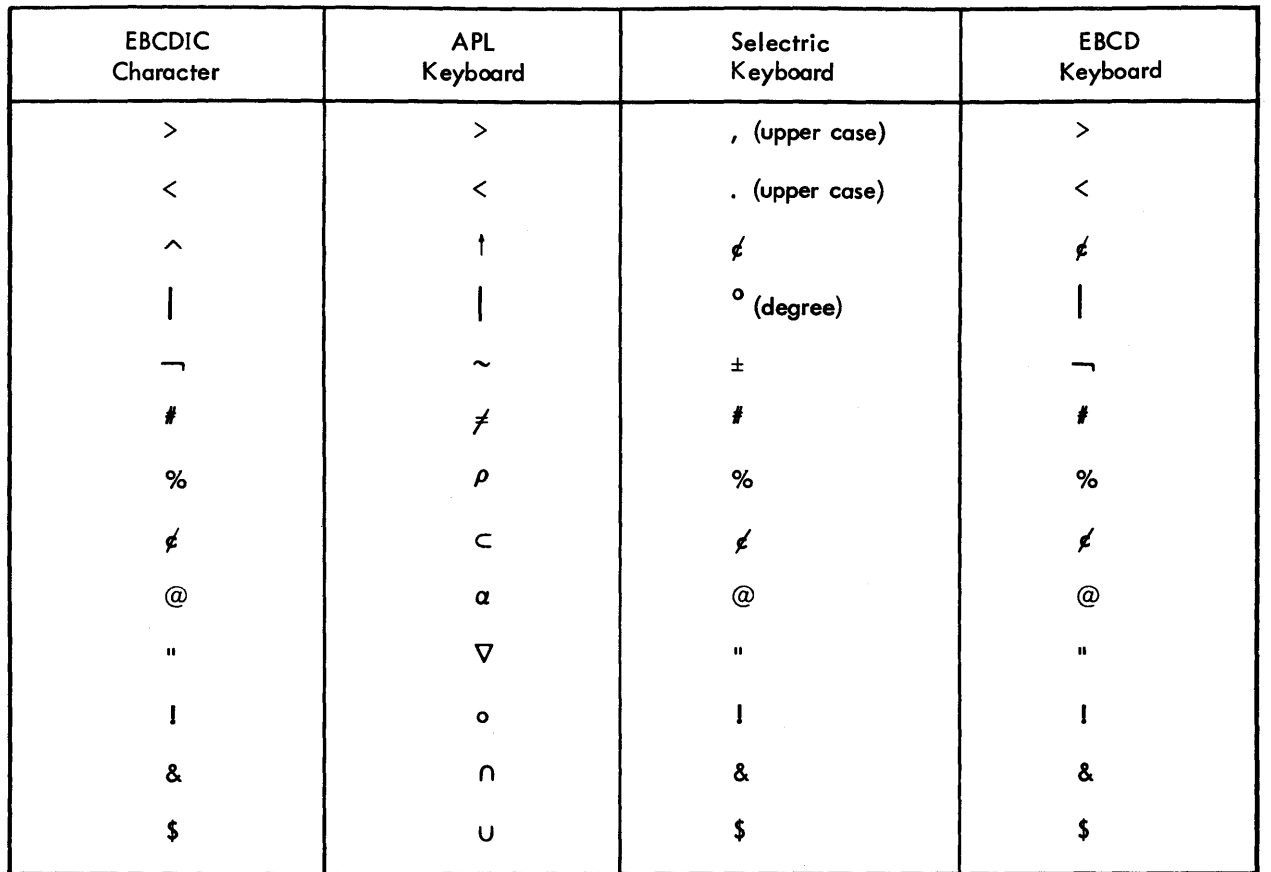

÷.

 $\ddot{\phantom{a}}$ 

 $\frac{1}{2} \sum_{i=1}^{n} \frac{1}{2} \sum_{j=1}^{n} \frac{1}{2} \sum_{j=1}^{n} \frac{1}{2} \sum_{j=1}^{n} \frac{1}{2} \sum_{j=1}^{n} \frac{1}{2} \sum_{j=1}^{n} \frac{1}{2} \sum_{j=1}^{n} \frac{1}{2} \sum_{j=1}^{n} \frac{1}{2} \sum_{j=1}^{n} \frac{1}{2} \sum_{j=1}^{n} \frac{1}{2} \sum_{j=1}^{n} \frac{1}{2} \sum_{j=1}^{n} \frac{1}{2} \sum_{j=1}^{n$ 

 $\overline{\phantom{a}}$ 

Table H-4. Substitutions for Nonexistent Characters on 2741 Keyboards

 $\sim$ 

 $\bar{z}$ 

# **INDEX**

Note: For each entry in this index, the number of the most significant page is listed first. Any pages thereafter are listed in numerical sequence.

\* command, ANLZ, 46 ? command, DRSP, 110 I command, ANLZ, 46 560 cluster/unit matrix, 156 560 Remote Assist Station, 175,23 2741 terminal, substitutions for nonexistent characters, 223

# A

A Programming Language, 8 active interrupt, 126 ALL command, ANLZ, 43 Analyze (see ANLZ) ANLZ, 42, 10,23 batch mode, 42 command summary, 59,58 ANLZ, commands, 42 \*, 46 I, 46 ALL, 43 BF, 47 CLOSE, 48 COMPARE, 46 DELTA, 47 DISPLAY, 43 DUMP, 48 END, 49 HELP, 48 INPUT, 43 IS, 48 LINE FEED, 46 loc, 43 loc =value, 46 loc 1, loc2, 46 LP,47 MAP, 46 MONITOR, 46 NODELTA, 47 PRINT, 47 ROWS, 47 RUN, 43 SEARCH, 47 SMASK, 47 SPY, 48 SYMBOLS, 48 SYMBOL/,48 UC, 47 UNMAP, 46 ANLZ, ghost mode, 42 ANLZ, messages, 58 ANLZ, on-line mode, 42 ANLZ, output, 49 ANS COBOL (see COBOL) ANS labeled tape, xi

ANSCII, 216,214,221 AP,6 APL, 8 application processors, 11 armed interrupt, 126 Assembly Program (see AP) automatic recovery, 23

# B

BASIC, 6 Batch (processor), 11 batch job, xi batch processing, 1 BF command, ANLZ, 47 binary input, xi booting, 24,37 from disk, 40 bootstrap I/O error recovery, 40 bootstrap operations (see booting)

# c

CCI, 99,4 character sets, 214 CIRC, 12 cleared interrupt, 126 CLIS command, ELLA, 68 CLOSE command, ANLZ, 48 cluster/unit matrix, 156 COBOL, 7 COBOL On-Line Debugger, 10 codes and correspondences, 214 command processor programming, 101 command processors, 3 command summaries, ANLZ, 59,58 DRSP, 113, 110 ELLA, 91,90 reconfiguration and partitioning, 29,24 command syntax notation, x commands, control, xi COMPARE command, ANLZ, 46 compressed language, 213 concatenation, xi conditional patch control commands, 35 conflicting reference, xi Control (processor), 4 control codes, 214 Control Command Interpreter, 94,4 control commands, xi control message, xi cooperative, xi

CP-V operating system, 3 crash analysis (see ANLZ)

### D·

Data Control Block, 96,xi DCB, 96,xi diagnostic, 122, 115, 120 DDCB, 122, 115, 120 DEFCOM, 10 DELETE command, DRSP, 109 GENMD, 34 Delta, 9 DELTA command, ANLZ, 47 Delta format patches, 24 DEV command, ELLA, 84 DEVDMP, 5 device designation codes, 156 device names, 156 Device Save/Restore processor, 5 device type codes, 156 diagnostic DCB, 122, 115 diagnostics (see on-line peripheral diagnostic facilities) disabled interrupt, 126 disarmed interrupt, 126 DISP command, ELLA, 81 DISPL command, ELLA, 87 DISPLAY command, ANLZ, 43 PPS, 145 DRSP, 106,11 DRSP, command summary, 113, 110 DRSP, commands, ?, 110 DELETE, 109 END, 110 ENTER, 106 LIST, 109 L1STALL, 109 REPLACE, 109 DRSP, error messages, 111, 110 DRSP, limitations and restrictions, 110 DUMP command, ANLZ, 48 Dynamic Replacement of Shared Processors (see DRSP) DYNRESDF command, PPS, 146

# E

EASY, 4 EBCDIC, 215,214 Edit (processor), 10 EDMS, 11 ELLA, 65,11,22 ELLA, command summary, 91,90 ELLA, commands, CLlS, 68 DEV, 84

226 Index

DISP, 81 DSPL, 87 END, 82 MOD, 84 RSET, 82 SET, 65 SLlS, 77 SUM, 81 TIME, 83 TYPE, 84 ELLA, error log entry headings, 70 error log entry types, 77 input/output assignments, 65 input/output characteristics, 67 interrupting execution, 68 messages, 90 predefined tasks, 87 RB:FLAGS structure, 75 starting execution, 65 enabled interrupt, 126 END command, ANLZ, 49 DRSP, 110 ELLA, 82 PPS, 147 :END command (boot-time), 29 ENTER command, DRSP, 106 ERR:Fll, 65,22 ERRFILE file, 178,65 ERRFILE file formats, 178 bad granule release, 188 configuration record, 187 device error, 184 duplicate entries, 187 enqueue table overflow, 196 errlog record length error, 182 file inconsistency error, 186 hardware errors, 192 I/O activity count, 192 illegal entry type, 183 incorrect time, 183 instruction exception, 194 lost entry indicator, 187 memory fault interrupt, 183 memory parity secondary record, 195 MFI primary record, 194 operator message, 192 partitioned resource, 196 PFI primary record, 194 power on, 187 processor fault interrupt, 183 read error, 182 remote processing error, 188 returned resource, 196 secondary records for disk pack, RAD, and tape, 185 Sigma 6/7 memory parity secondary record, 195 SIO failure, 183 software-detected symbiont inconsistencies, 186 system identification, 187 system startup, 185

time out, 184 time stamp, 188 unexpected interrupt, 184 watchdog timer, 193 Xerox 560 memory parity secondary record, 195 Xerox 560 secondary record for poll information, 195 ERRMSG file, 63 error detection and recovery, 22,23 error log file (see ERRFILE) Error Log Listing program (see ELLA) error log, reading, 92 writing, 92 error message file, 63 error messages (see messages) error record terminology, 178 execution control processors, 9 Extended Data Management System, 11 Extended FORTRAN IV, 5 external reference, xi

# F

FOP, 9 file maintenance processors, 23 files, extension, 101,xi identification, 98 shared, 101 FILL (processor), 4 Fix (processor), 4 fixed monitor locations, 44 FLAG, 7 FORTRAN, 5 FORTRAN Debug Package, 9 FORTRAN libraries, 98, 14 FORTRAN Load and Go, 7 FPT, xi FREE command, PPS, 145 FRES, 5 FSAVE, 5 function parameter table, xi

# G

GAC, 5 :G ENDCB command, 34 General Purpose Discrete Simulator, 12 GENMD, commands, DELETE, 34 GENMD, 34 LIST, 34 error messages, 36, 35 patches, 35 GENMD command, GENMD, 34

 $\overline{\phantom{0}}$ 

GET command, PPS, 145 ghost iob, xi ghost iob, initiating, 92 global symbol, xi :GO command (boot-time), 27 GO file, xi GPDS, 12 Granule Accounting Cleanup processor, 5 granule, xi

# H

hardware-error diagnostic CALs, 91 initiate ghost job, 92 read error log, 92 write error log, 92 HELP command, ANLZ, 48

## $\mathbf{I}$

I/O scheduling, 18 ICB, 126 initial ization and start-up routines, 24 INPUT command, ANLZ, 43 interrupt connection and control services, real-time, 126 interrupt control block, 126 interrupt label, 126 lOP designation codes, 156 IS command, ANLZ,48

## J

JIT, 95, xi job step, xi

# K

key, xi key-in, xi

# L

Label, 5 language processors, 5, xi libraries, 104 FORTRAN, 98, 14 public, 104,xii system, xiii

library load module, xi LINE FEED command, ANLZ, 46 Link (processor), 9 linking loader, xi LIST command, DRSP, 109 GENMD, 34 list formats (transaction processing), 152 LISTALL command, DRSP, 109 Load (processor), 9 load map, xi load module, xi loc command, ANLZ, 43 loc = value command, ANLZ, 46 loc 1, loc2 command, ANLZ, 46 log-on connection, 94 logical device, xi logical device stream, xi LOGON/LOGOFF, 3 LP command, ANLZ, 47 LYNX (processor), 9

### M

M:BLIST, 117 M:CHKINT, 139 M:CLOCK, 132 M:COC, 143 M:CONNECT, 127 M:DCLOSE, 117 M:DDCB, 115 M:DISCONNECT, 128 M:DMOD#, 120 M:DOPEN, 116 M:EXCP, 140 M:EXU, 136 M:FPP, 137 M:GDG, 138 M:GETID, 149 M:GJOB, 137 M:GJOBCON, 127 M:GPP, 137 M:HOLD, 131 M:INHIBIT, 129 M:INTCON, 129 M:INTRTN, 130 M:INTSTAT, 131 M:IOEX, 134 M:LOCK, 119 M:MAP, 120, 137 M:MASTER, 136 M:NEWQ, 140 M:QFI, 130 M:QUE, 142 M:Q UEUE, 149 M:RDG, 138 M:RUE, 138 M:SIO, 119

M:STARTJO, 134 M:STOPIO, 132 Manage, 12 MAP command, ANLZ, 46 master system tape, 24,25 memory control, 96 memory layout, 20 memory management, 14 messages, ANLZ, 58 DRSP, 111, 110 ELLA, 90 GENMD, 36,35 on-line peripheral diagnostics, 114 PASSO, 41 reconfiguration and partitioning, 32,31 Meta-Symbol, 6 MOD command, ELLA, 84 monitor, 13,xii MONITOR command, ANLZ, 46 monitor DEFs (for real-time), 147 monitor dump analysis program (see ANLZ)

## N

NODELTA command, ANLZ, 47

# o

object language, 195, xii object module, xii on-line job, xii on-line peripheral diagnostic facilities, 114,22 abnormal codes and messages, 121, 120 DDCB, 122, 115, 120 M:BLlST, 117 M:DCLOSE, 117 M:DDCB, 115 M:DMOD#, 120 M:DOPEN, 116 M:LOCK, 119 M:MAP, 120, 137 M:SIO, 119 PSECT directive, 114 restrictions, 114 operational label, 155, xii output (see messages) overlay loader, xii overlay program, xii overlay restrictions, shared processors, 96

### p

page allocation for real-time, 143 :PART command, boot-time, 29

partitioning resources, 27,29 PASSO, 41 PASSO, error messages, 41 patch, xii patch control commands, conditional, 35 patch deck comment cards, 37 patch deck structure, 24 patch deck symbol table, 26 patch file creation, 37 patches, Delta format, 24 patching operations, 24 PCl, 10 Peripheral Conversion language, 10 peripheral device (see device) peripheral diagnostic facilities (see on-I ine peripheral diagnostic facilities) physical device, xii physical page allocation for real-time, 143 Physical Page Stealer (see PPS) PPS, 144 PPS, commands, DISPlAY, 145 DYNRESDF, 146 END, 147 FREE, 145 GET, 145 RESDF, 146 preventive maintenance, 65 PRINT command, ANLZ, 47 procedures, M:BLIST, 117 M:CHKINT, 139 M:CLOCK, 132 M:COC, 143 M:CONNECT, 127 M:DClOSE, 117 M:DDCB, 115 M:DISCONNECT, 128 M:DMOD#, 120 M :DOPEN, 116 M:EXCP, 140 M:EXU, 136 M:FPP, 137 M:GDG, 138 M:GETID, 149 M:GJOB, 137 M:GJOBCON, 127 M:GPP, 137 M:HOLD, 131 M:INHIBIT, 129 M:INTCON, 129 M:INTRTN, 130 M:INTSTAT, 131 M:IOEX, 134 M:lOCK, 119 M:MAP, 120, 137 M :MASTER, 136 M:NEWQ, 140 M:QFI, 130 M:QUE, 142

M:QUEUE, 149 M:RDG, 138 M:RUE, 138 M:SIO, 119 M:SLA VE, 136 M:STARTlO, 134 M:STOPIO, 132 real-time, 126 processor management, 19 processor privileges, 93 processors, application, 11 command, 3 execution control, 9 language, 5, xi service, 10 shared processor facilities, 106 system management, 4 user, 13 program product, xii prompt character, xii protective mode, xii PSECT directive, 114, 137 public library, l04,xii public programs, 93

## R

RATES, 4 RB:FLAG, 189 read error log, 92 real-time facilities, 126,2 clock service, 132 device preemption services, 132 direct I/O services, 134 dynamic physical page allocation, 143 interrupt connection and control services, 126 lock in core service, 131 miscellaneous services, 137 real-time libraries, 106, 104 reconfiguration and partitioning commands, 27 :END, 29 :GO, 27 :PART, 29 :REMOVE, 28 :SAVE, 28 :TYPE, 28 reconfiguration and partitioning commands summary, 27,24 reconfiguration and partitioning messages, 32,31 recovery, 22,23 reentrant, xii relative allocation, xii relocatable object module (ROM), xii Remote Assist Station, 175,22 remote diagnostic assistance, 175,22 remote processing, 2,xiii :REMOVE command (boot-time), 28 REPLACE command, DRSP, 109

Report Program Generator, 8 RESDF command, PPS, 146 RESDF memory CAL, 147 resident program, xii response time, xii ROM, xii ROWS command, ANLZ, 47 RPG,8 RSET command, ELLA, 82 RUN command, ANLZ, 43

# s

:SAVE command (boot-time), 28 scheduler, xii scheduler inputs, 15 scheduler operation, 16 scheduler output, 16 scheduler status queues, 17 scheduling, 14 screech codes (see software check codes) SEARCH command, ANLZ, 47 secondary storage, xii semi-protective mode, xii service processors, 10 SET command, ELLA, 65 shared file use, 101 shared processor, xii shared processor facilities, 93 shared processor maintenance, 106 shared processor programming, 94 shared programs, 93 Show processor, 11 Simulation Language, 8 SL-1, 8 SLIS command, ELLA, 77 SMASK command, ANLZ, 47 software check codes, 157 Sort/Merge, 11 source language, xii special shared processor, xii specific allocation, xii SPY command, ANLZ, 48 standard object language, 197 start-up, 24 static core module, xiii STATS, 5 status queues, 17 stream-id, xiii SUM command, ELLA, 81 Summary (processor), 5 Super (processor), 4 swap hardware organization, 18 swap-in, swap-out queues, 18 symbiont, xiii Symbol Control Processor, 10 symbol-code correspondences, 214 symbolic input, xiii

symbolic name, xiii SYMBOLS command, ANLZ, 48 SYMBOL/command, ANLZ, 48 symbols, graphic, 214 SYMCON, 10 SYSCON, 5 SYSGEN, 10, xiii SYSTEM DIAG, 115 system error log file (see ERRFILE) system generation, 10,xiii system integrity, 20 system library, xiii system loading, 24 system management processors, 4 system programming facilities, 2 System Queue Manager, 148 system register, xiii SYSTEM RTPROCS, 126 SYSTEM SIG7, 115 SYSTEM SIG9, 115 system start-up and initialization, 24 system tape format, 24,25

## T

tape, master system, 24,25 task control block (TCB), xiii TEL, 4 TEL scan, 98 Terminal Executive Language, 4 terminal I/O, 99 TIME command, ELLA, 83 time-sharing, 1 transaction processing, 2 transaction processing facilities, 148 list formats, 152 M:GETID, 149 M:QUEUE FPTs, 150 M:QUEUE procedure format, 149 M:QUEUE procedure output, 153 System Queue Manager, 148 TYPE command, ELLA, 84 :TYPE command (boot-time), 28

## u

UC command, ANLZ, 47 UNMAP command, ANLZ, 46 unsatisfied reference, xiii user processors, 13 user status queues, 17

### v

virtual memory, special processors, 44 VOLINIT, 5

## w

waiting interrupt, 126 write error log, 92

x

Xerox 560 cluster/unit matrix, 156 Xerox 560 Remote Assist Station, 175,23 Xerox standard compressed language, 213 Xerox standard object language, 195 Xerox standard symbols, codes, and correspondences, 214

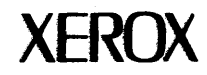

# **Reader Comment Form**

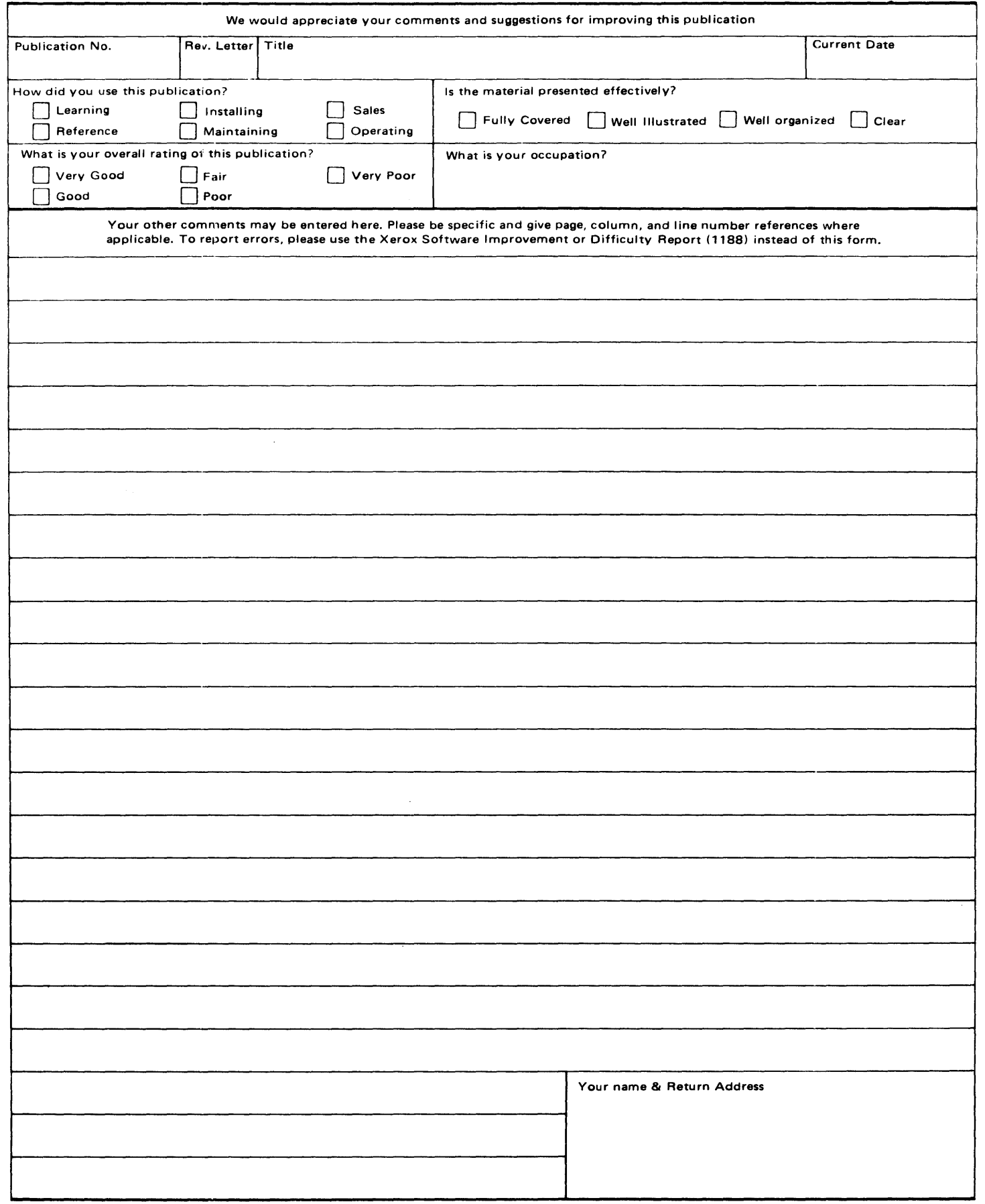

### PLEASE FOLD AND TAPE -

NOTE: U. S. Postal Service will not deliver stapled forms

First Class Permit No. 59153 Los Angeles, CA

#### BUSINESS REPLY MAIL

### No postage stamp necessary if mailed in the United States

Postage will be paid by

Honeywell Information Systems 5250 W. Century Boulevard Los Angeles, CA 90045

Attn: Programming Publications

Fold

**Honeywell Information Systems**<br>In the U.S.A.: 200 Smith Street, MS 486, Waltham, Massachusetts 02154<br>In Canada: 2025 Sheppard Avenue East, Willowdale, Ontario M2J 1W5<br>In Mexico: Avenida Nuevo Leon 250, Mexico 11, D.F.